# *Watcom C Library Reference*

*Volume 2*

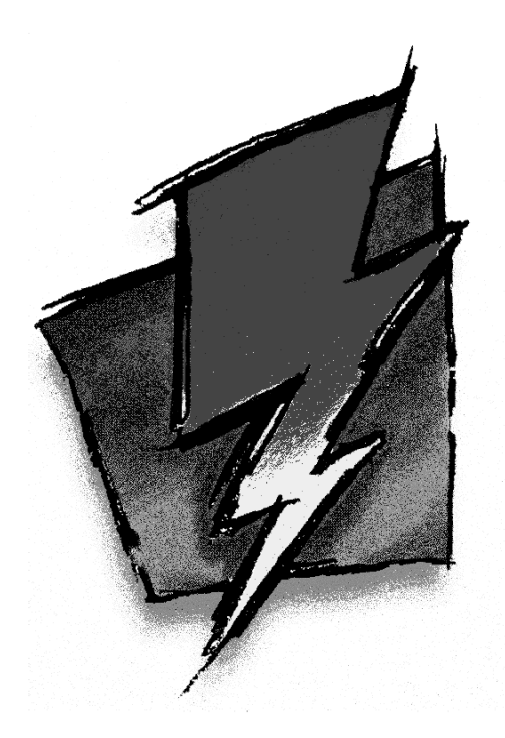

*Edition 11.0c*

#### *Notice of Copyright*

Copyright  $©$  2000 Sybase, Inc. and its subsidiaries. All rights reserved.

No part of this publication may be reproduced, transmitted, or translated in any form or by any means, electronic, mechanical, manual, optical, or otherwise, without the prior written permission of Sybase, Inc. and its subsidiaries.

Printed in U.S.A.

ii

#### *Preface*

This manual describes the Watcom C Library. It includes the Standard C Library (as defined in the ANSI C Standard) plus many additional library routines which make application development for personal computers much easier.

#### *Acknowledgements*

This book was produced with the Watcom GML electronic publishing system, a software tool developed by WATCOM. In this system, writers use an ASCII text editor to create source files containing text annotated with tags. These tags label the structural elements of the document, such as chapters, sections, paragraphs, and lists. The Watcom GML software, which runs on a variety of operating systems, interprets the tags to format the text into a form such as you see here. Writers can produce output for a variety of printers, including laser printers, using separately specified layout directives for such things as font selection, column width and height, number of columns, etc. The result is type-set quality copy containing integrated text and graphics.

September, 2000.

#### *Trademarks Used in this Manual*

IBM is a registered trademark of International Business Machines Corp.

Intel is a registered trademark of Intel Corp.

Microsoft, MS, MS-DOS, Windows, Win32, Win32s, Windows NT and Windows 2000 are either registered trademarks or trademarks of Microsoft Corporation in the United States and/or other countries.

NetWare, NetWare 386, and Novell are registered trademarks of Novell, Inc.

QNX is a registered trademark of QNX Software Systems Ltd.

WATCOM is a trademark of Sybase, Inc. and its subsidiaries.

 $iv$ 

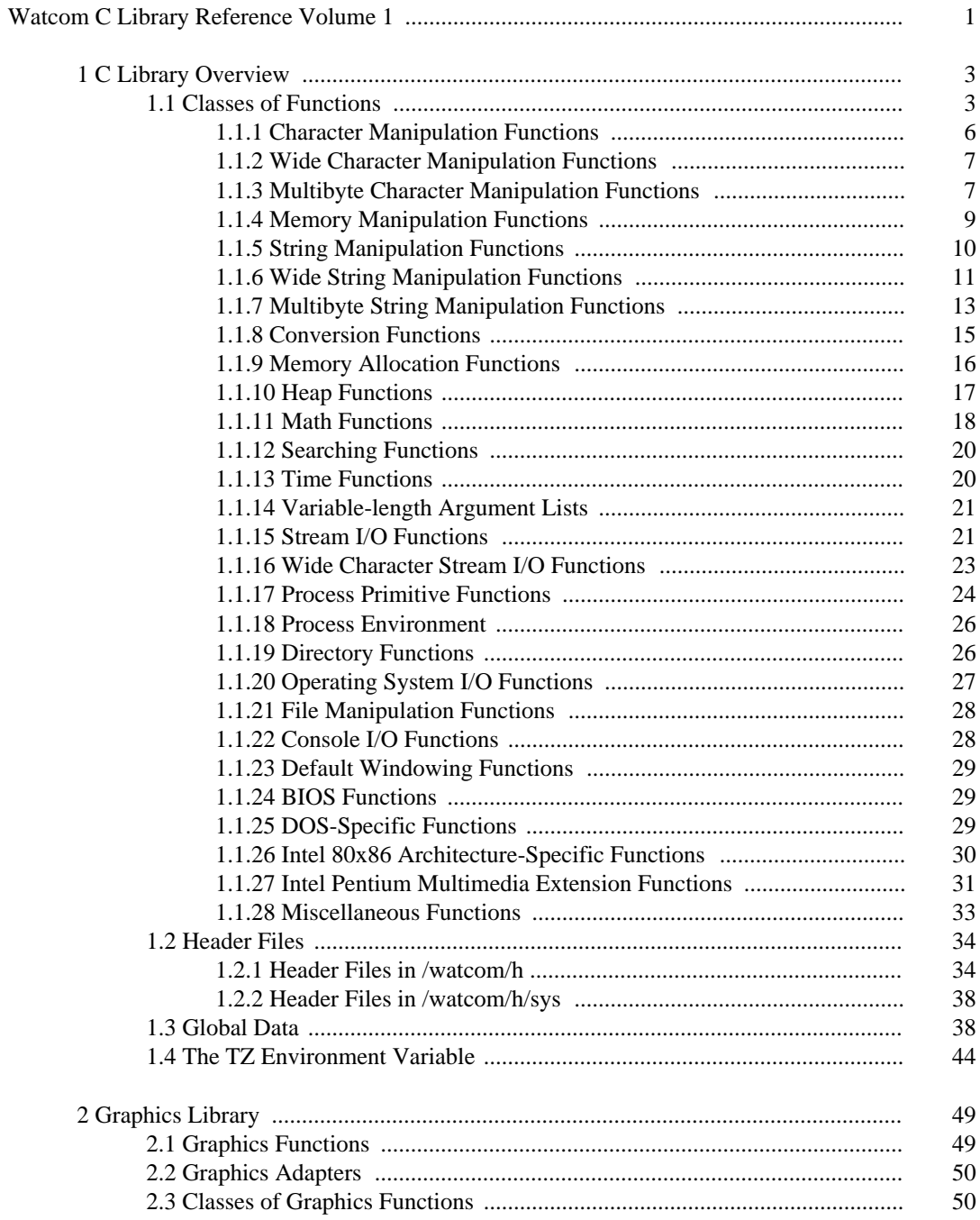

#### $\mathbf{V}$

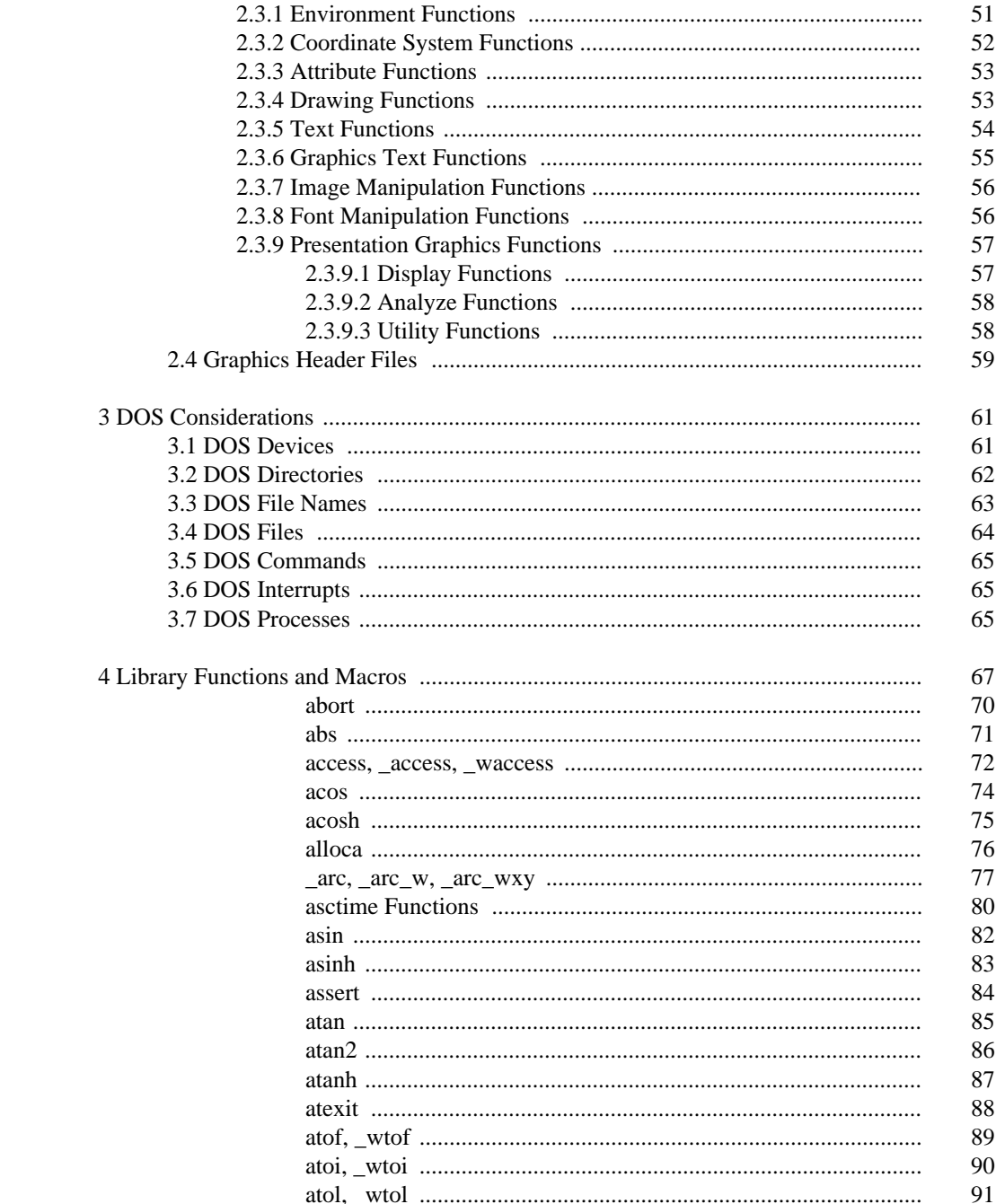

 $\overline{\mathbf{v}}$ 

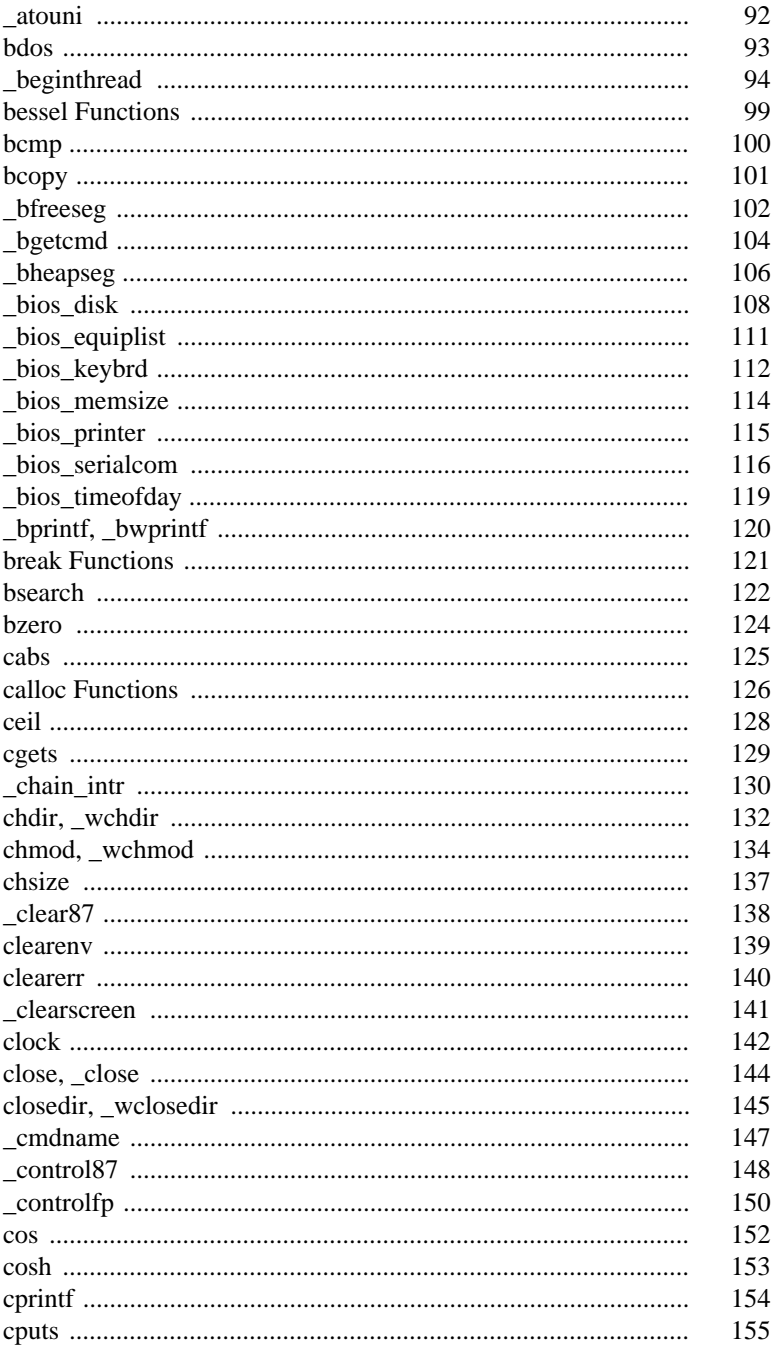

#### $_{\rm{vii}}$

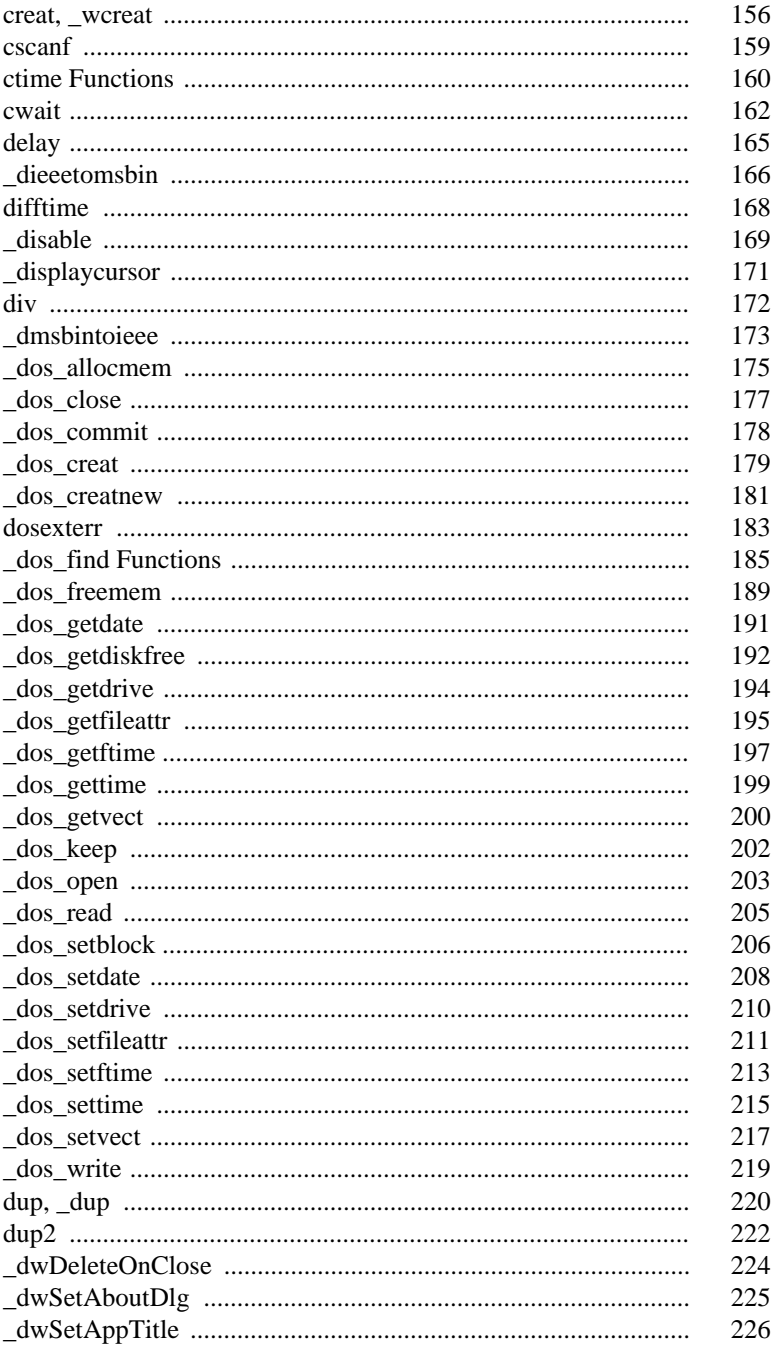

viii

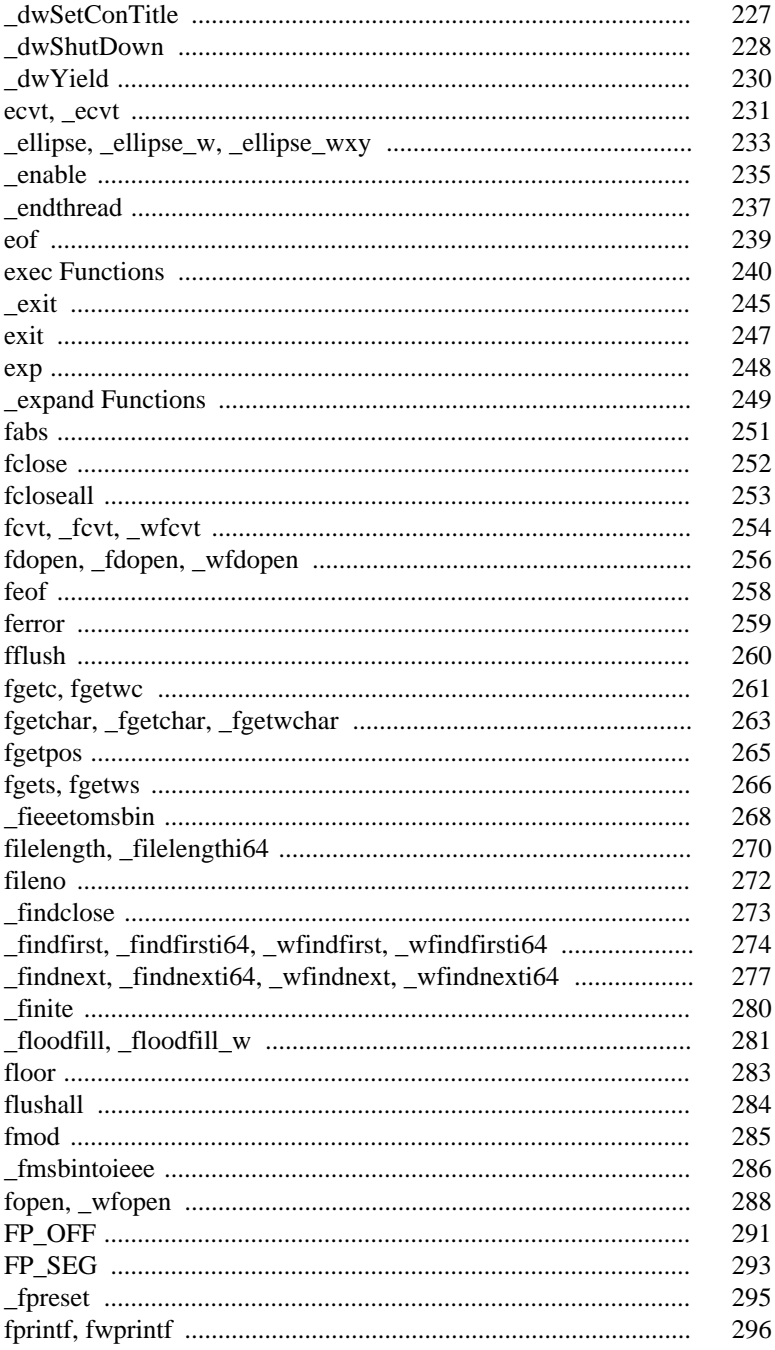

#### $i\mathbf{x}$

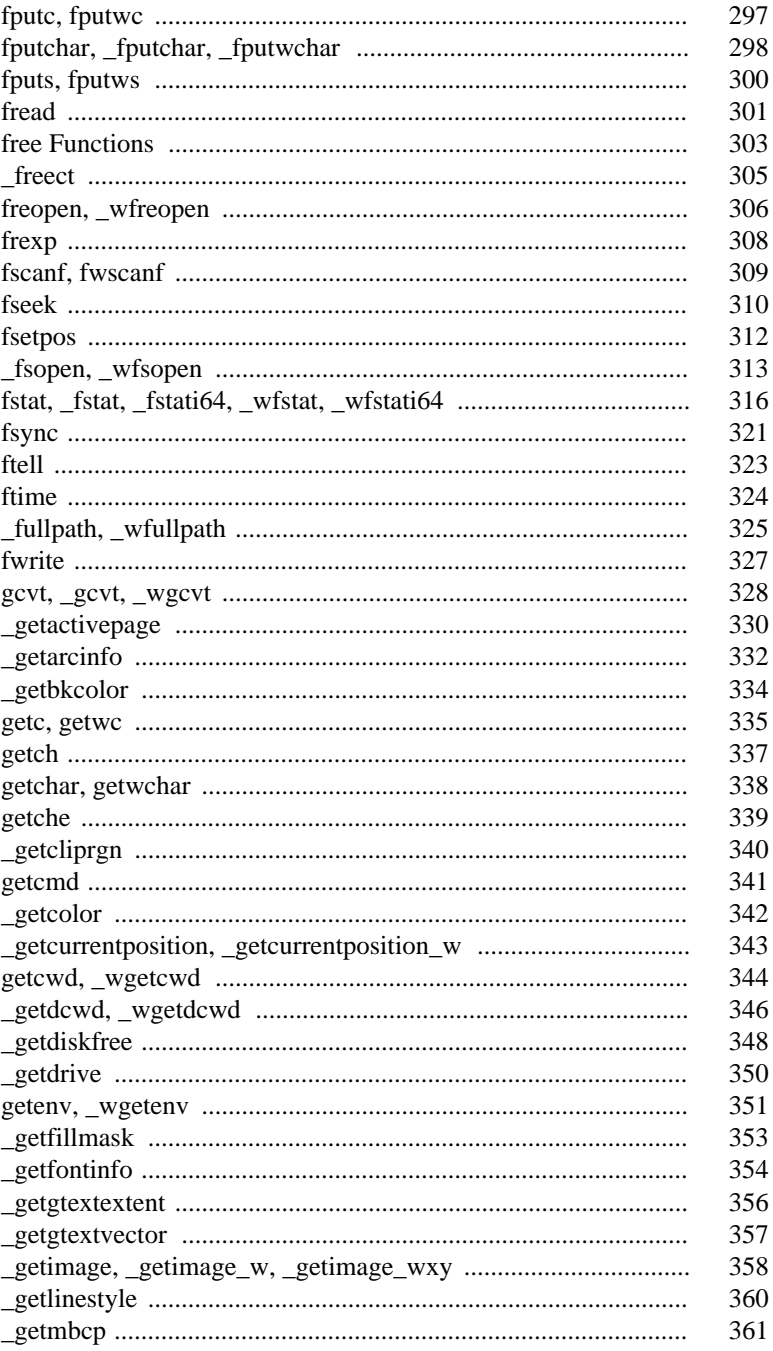

 $\mathbf X$ 

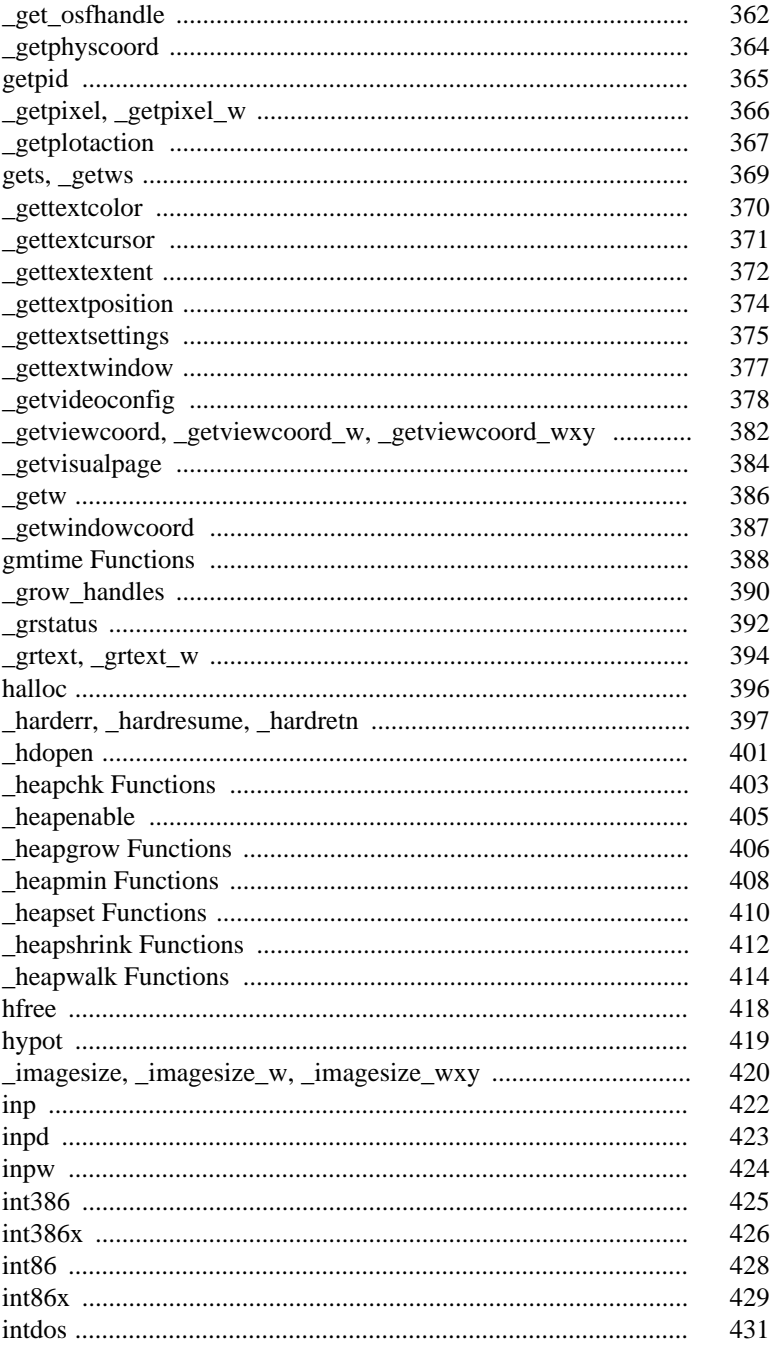

#### $xi$

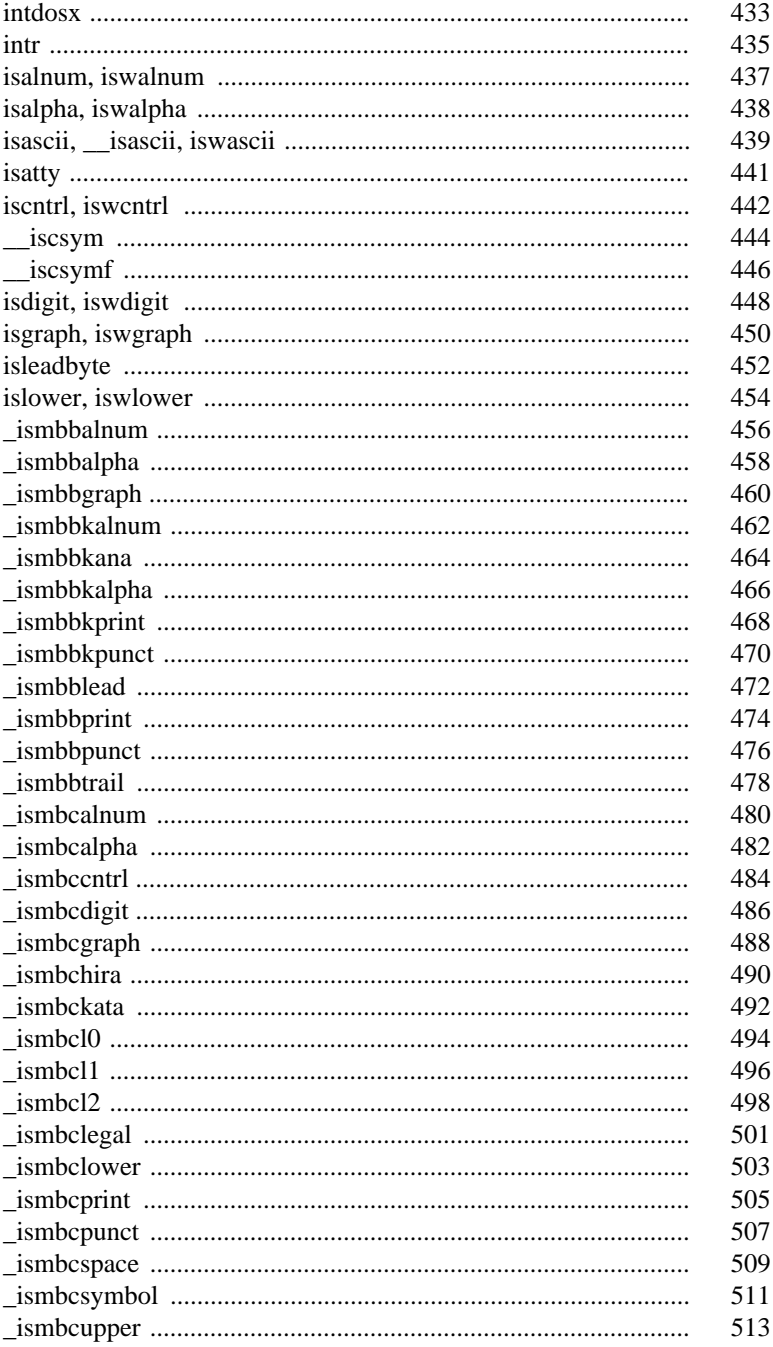

#### $\rm xii$

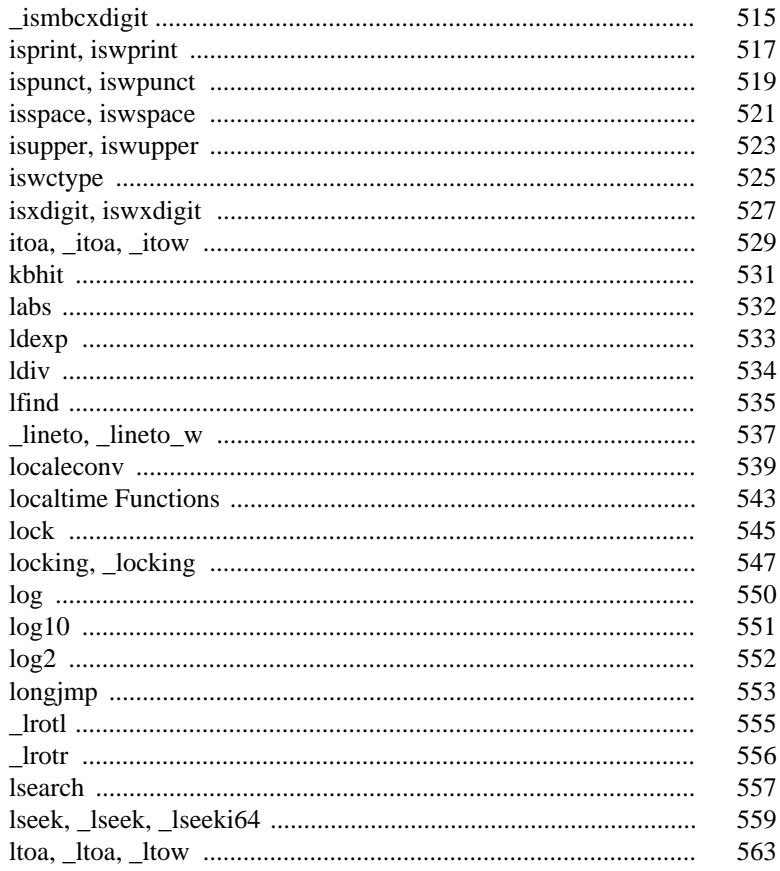

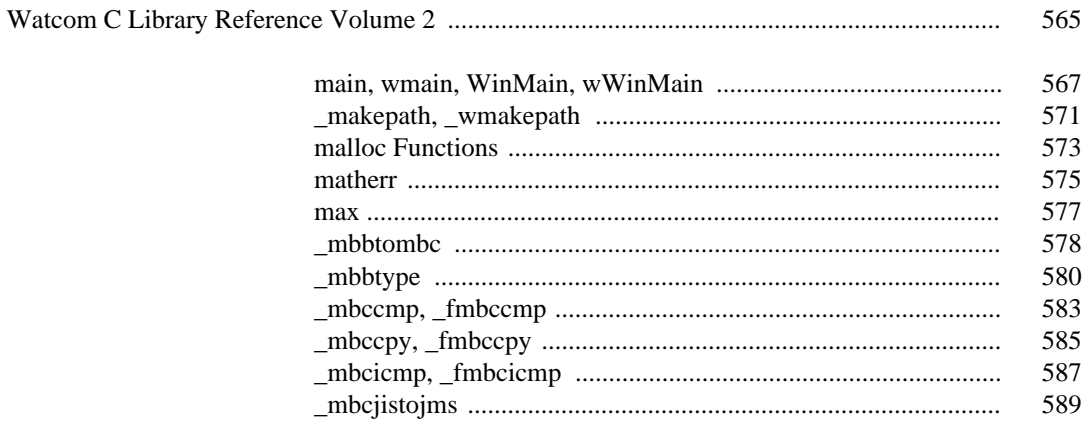

xiii

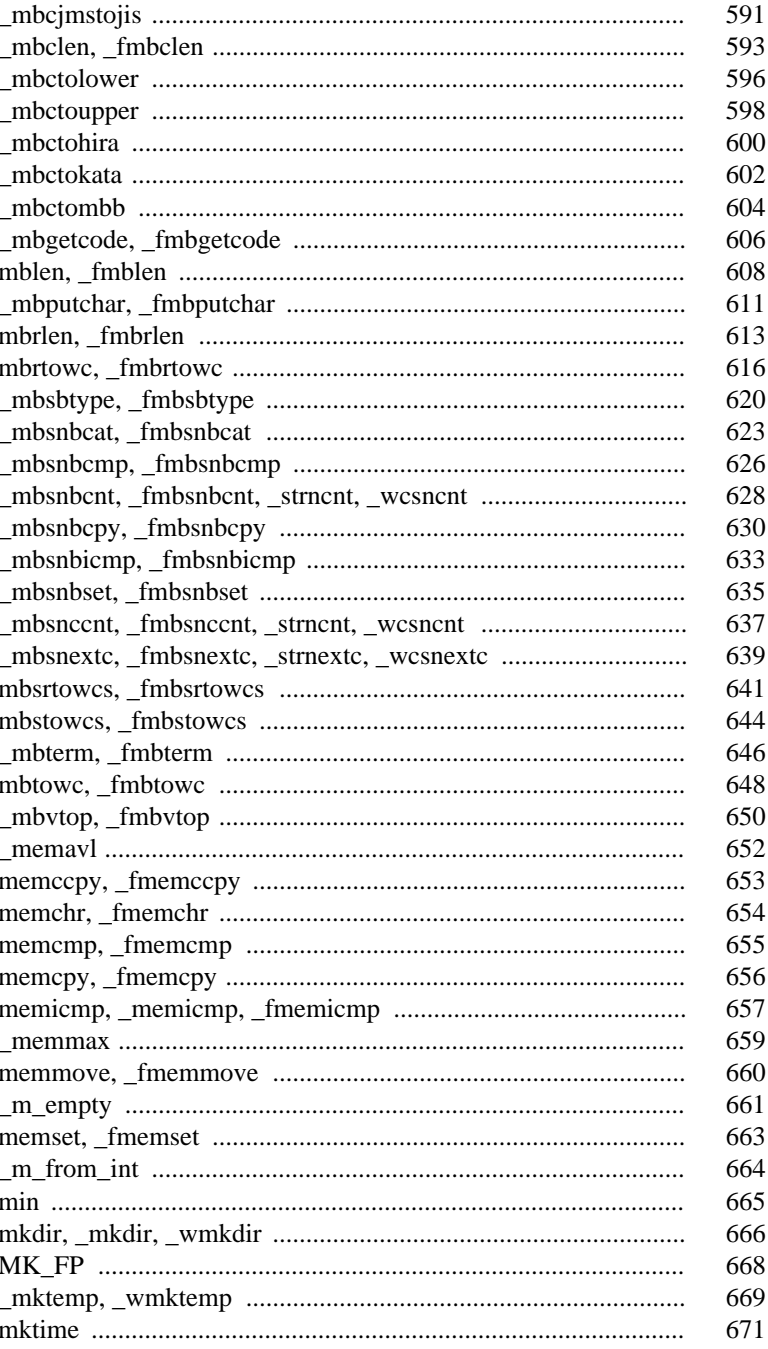

xiv

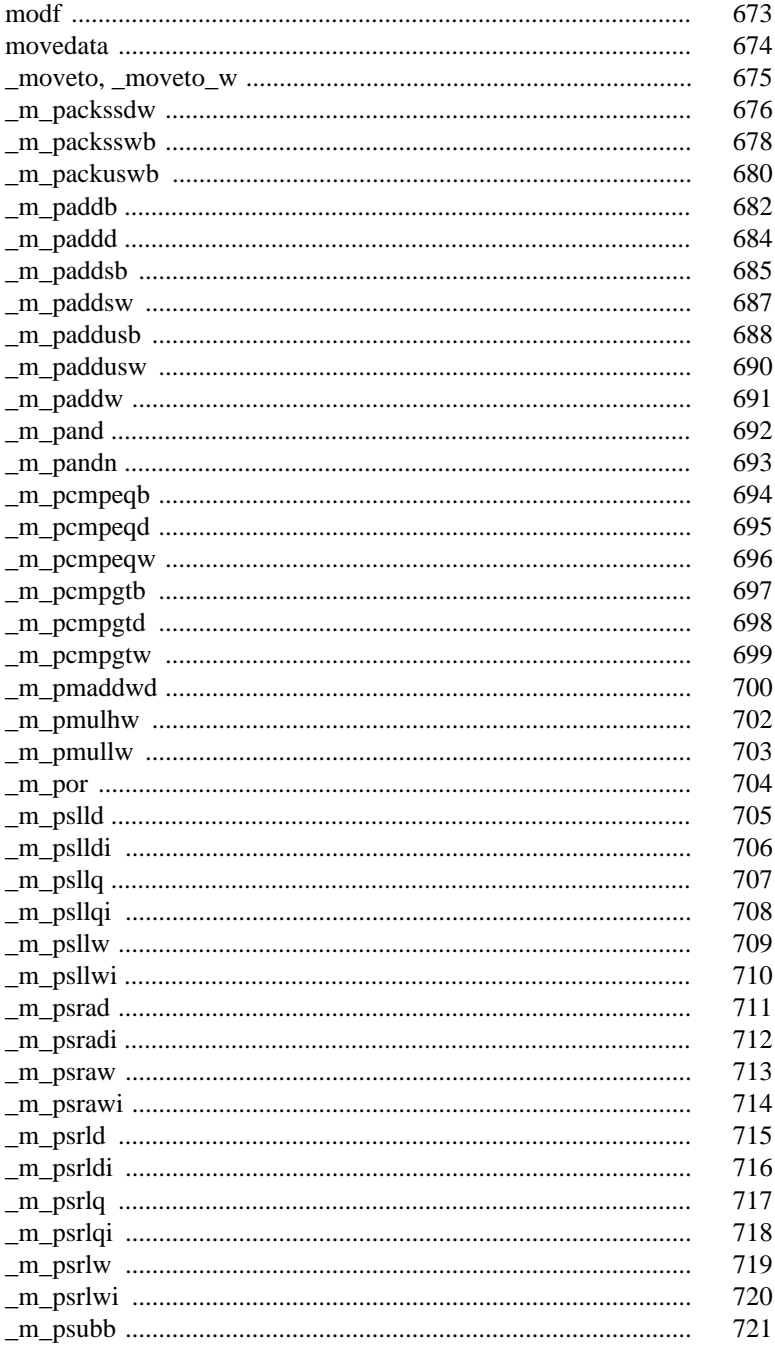

 $\mathbf{X}\mathbf{V}$ 

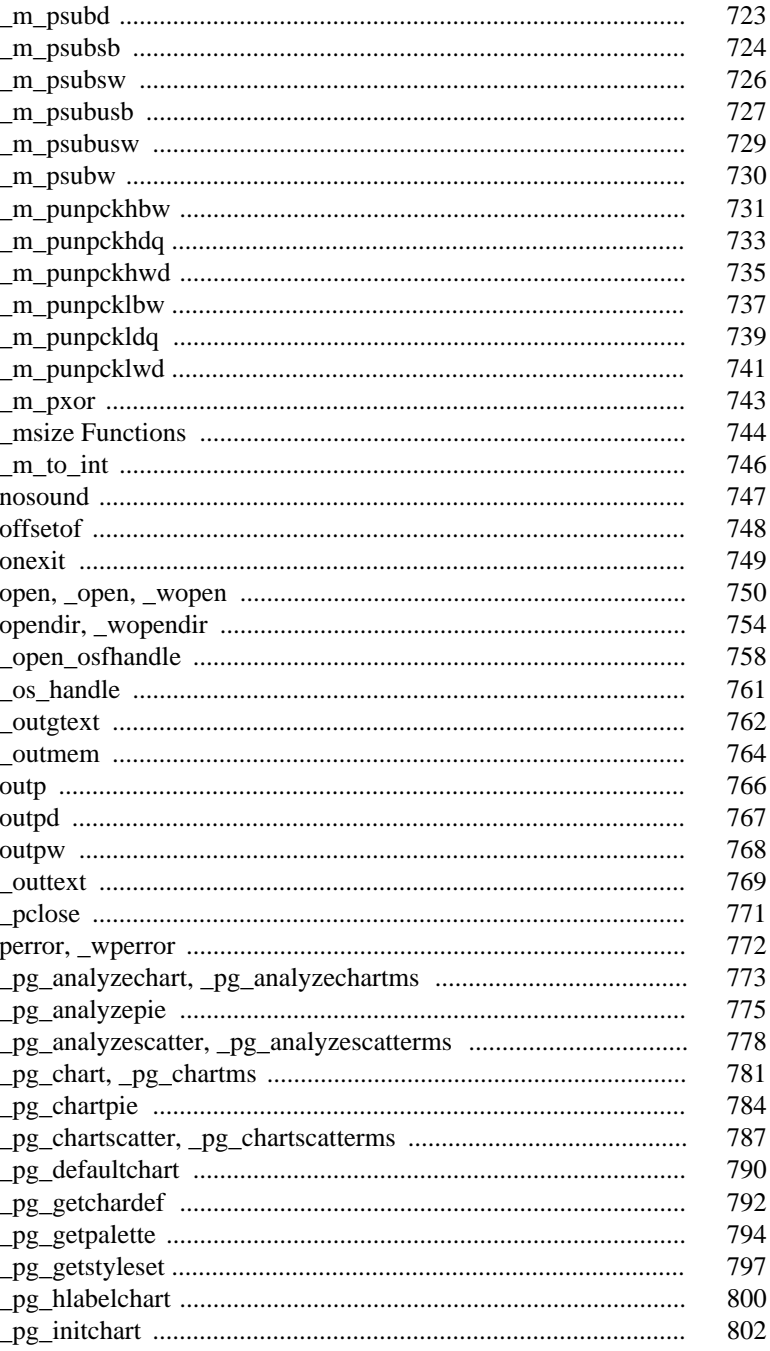

xvi

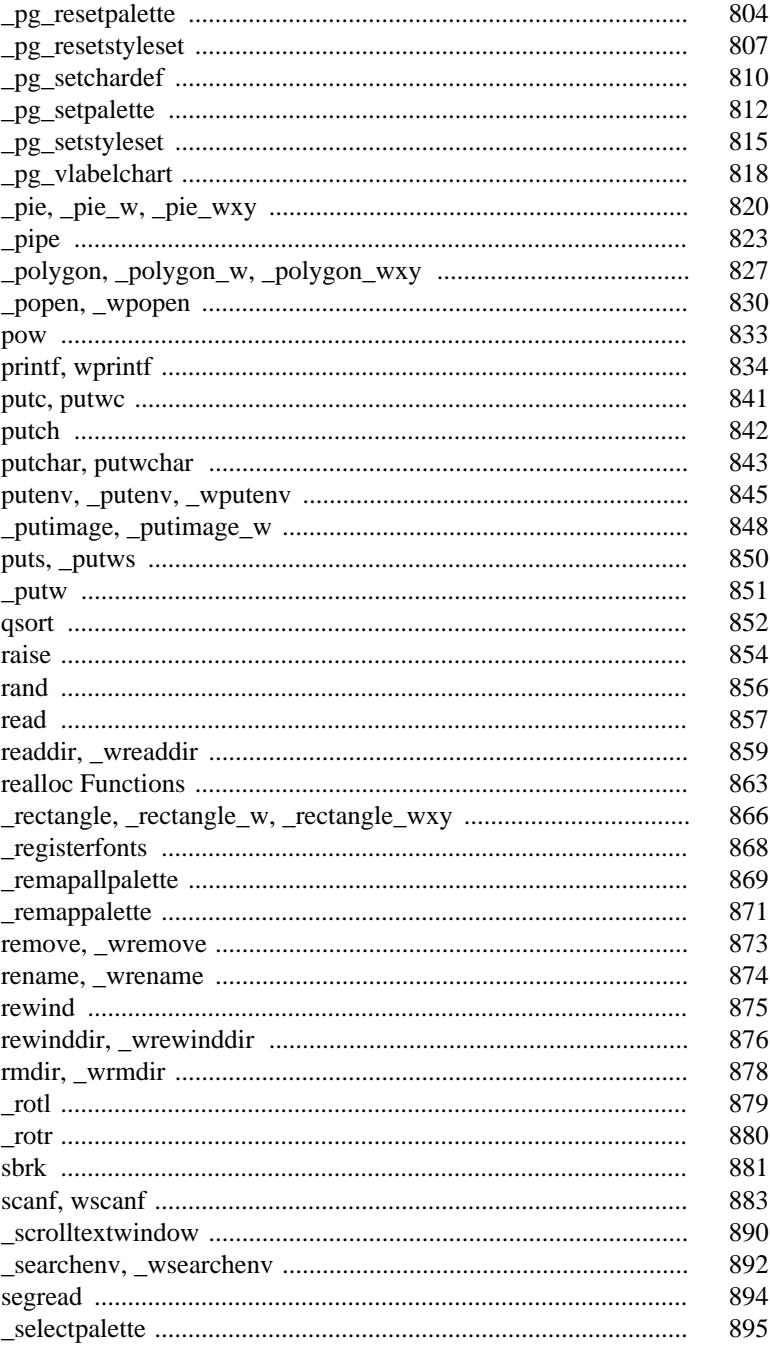

xvii

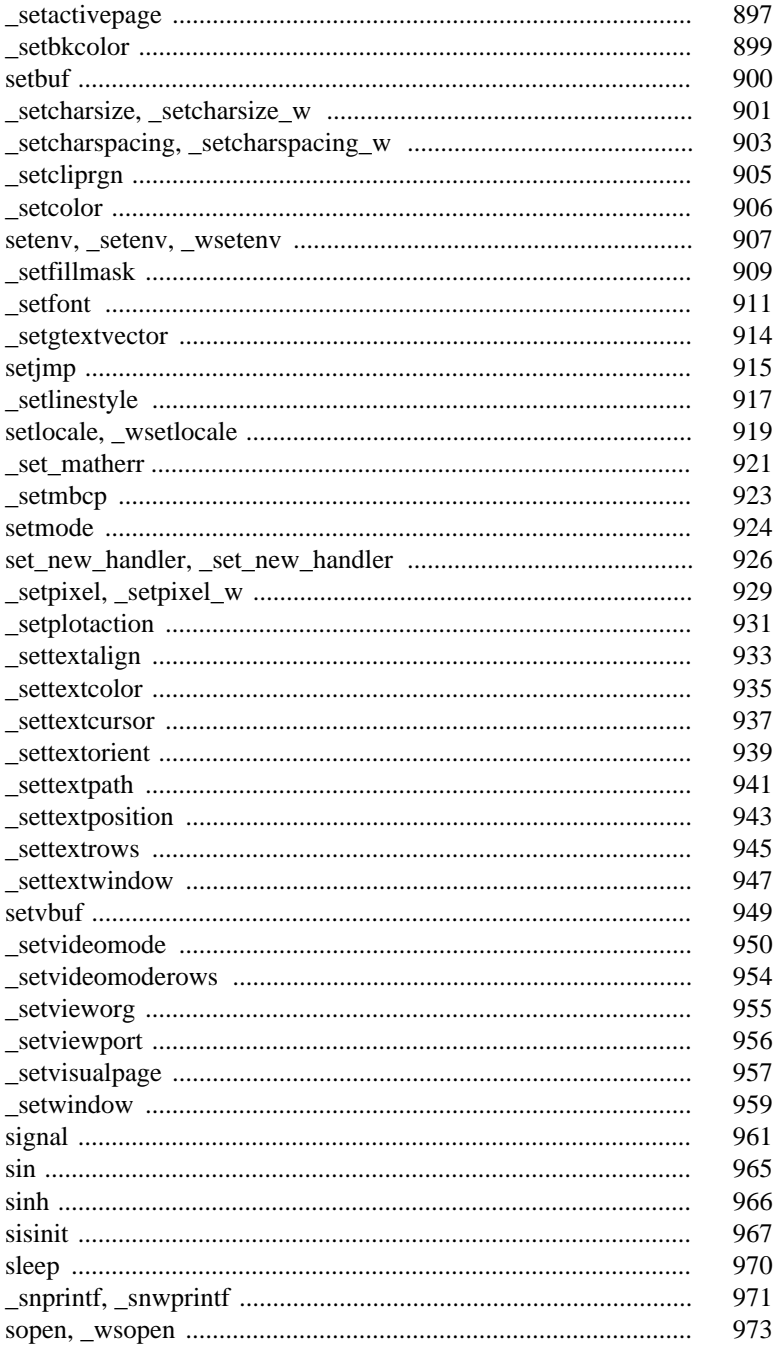

xviii

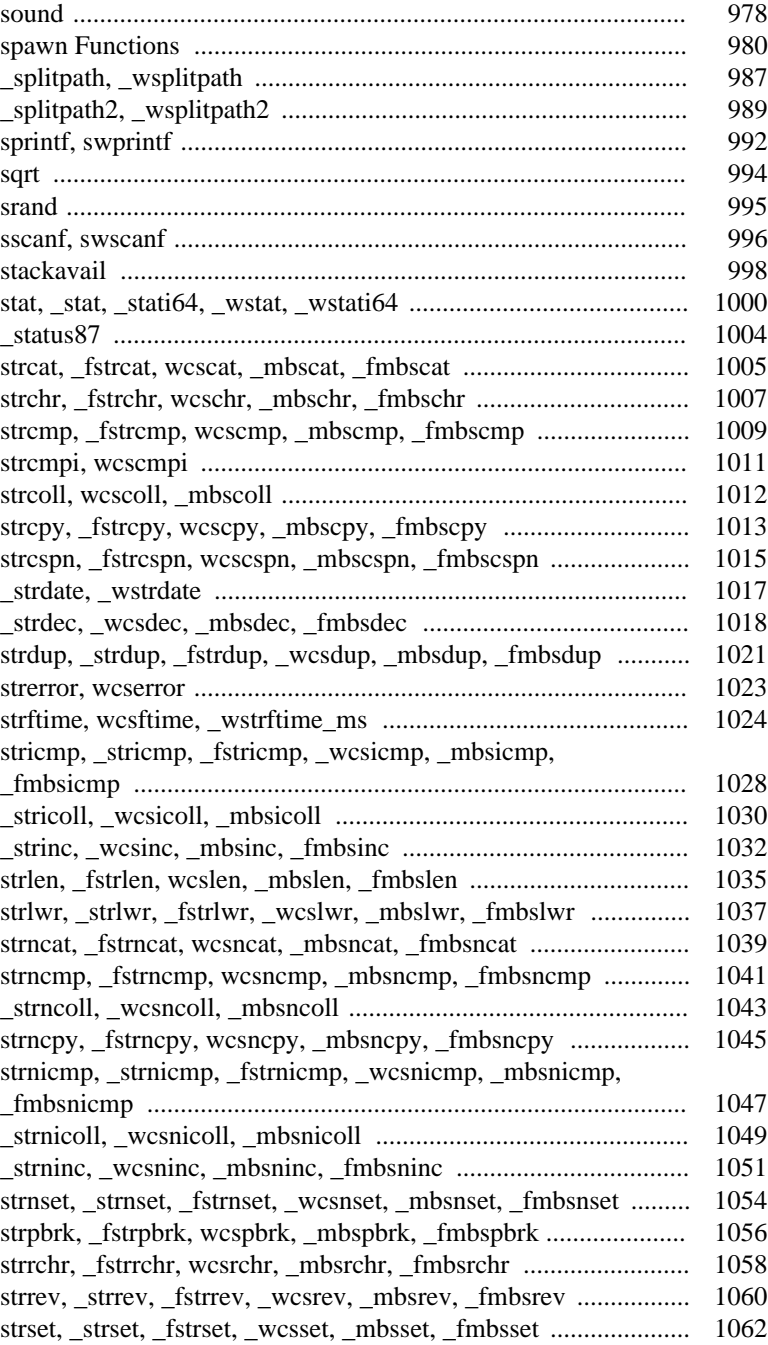

#### xix

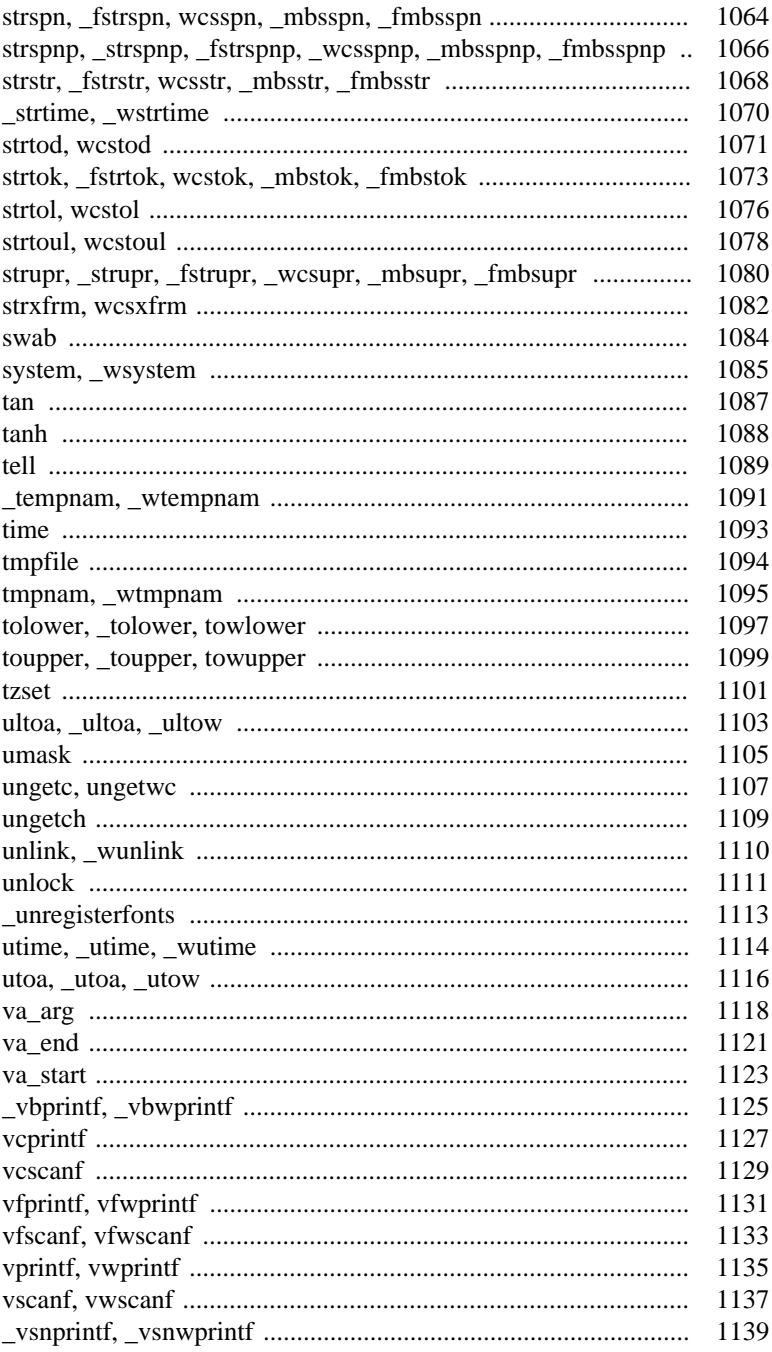

 $\mathbf{X} \mathbf{X}$ 

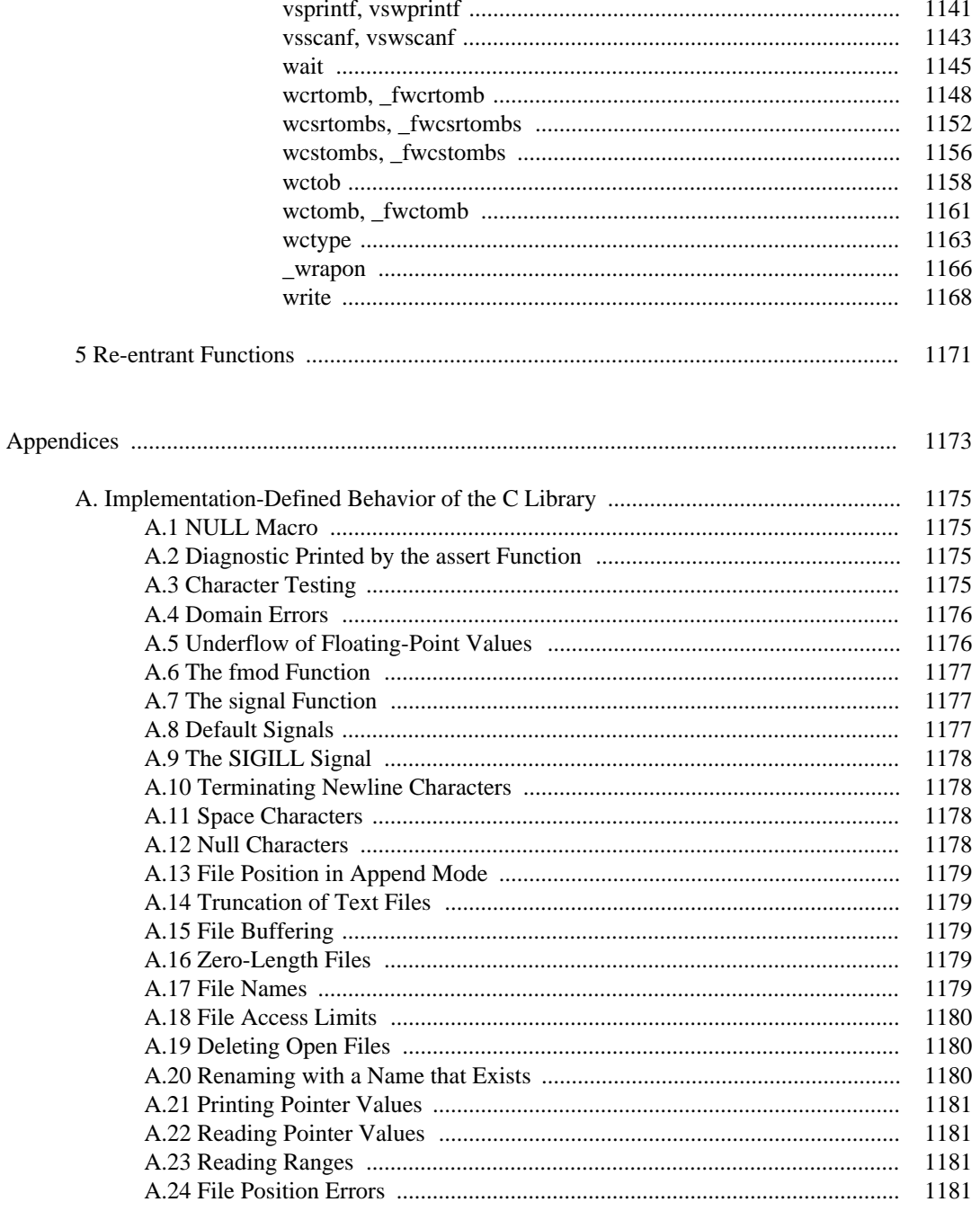

xxi

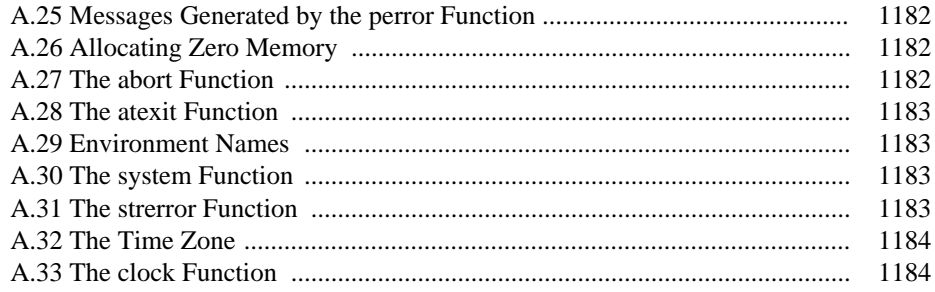

xxii

```
Synopsis: #include <io.h>
         int lock( int handle,
                   unsigned long offset,
                   unsigned long nbytes );
```
**Description:** The lock function locks *nbytes* amount of data in the file designated by *handle* starting at byte *offset* in the file. This prevents other processes from reading or writing into the locked region until an unlock has been done for this locked region of the file.

> Multiple regions of a file can be locked, but no overlapping regions are allowed. You cannot unlock multiple regions in the same call, even if the regions are contiguous. All locked regions of a file should be unlocked before closing a file or exiting the program.

With DOS, locking is supported by version 3.0 or later. Note that SHARE. COM or SHARE.EXE must be installed.

- **Returns:** The lock function returns zero if successful, and -1 when an error occurs. When an error has occurred, errno contains a value indicating the type of error that has been detected.
- **See Also:** locking, open, sopen, unlock

```
Example: #include <stdio.h>
         #include <fcntl.h>
         #include <io.h>
         void main()
           {
             int handle;
             char buffer[20];
             handle = open( "file", O_RDWR | O_TEXT );
             if( handle != -1 ) {
               if( lock( handle, 0L, 20L ) ) {
                 printf( "Lock failed\n" );
               } else {
                 read( handle, buffer, 20 );
                 /* update the buffer here */
                 lseek( handle, OL, SEEK_SET );
                 write( handle, buffer, 20 );
                 unlock( handle, 0L, 20L );
               }
               close( handle );
             }
           }
```
**Classification:** WATCOM

**Systems:** All, Netware

```
Synopsis: #include <sys\locking.h>
         int locking( int handle, int mode, long nbyte );
         int _locking( int handle, int mode, long nbyte );
```
**Description:** The locking function locks or unlocks *nbyte* bytes of the file specified by *handle.* Locking a region of a file prevents other processes from reading or writing the locked region until the region has been unlocked. The locking and unlocking takes place at the current file position. The argument *mode* specifies the action to be performed. The possible values for mode are:

*Mode Meaning*

- *LK\_LOCK, LK\_LOCK* Locks the specified region. The function will retry to lock the region after 1 second intervals until successful or until 10 attempts have been made.
- *LK\_RLCK, LK\_RLCK* Same action as \_LK\_LOCK.
- *LK\_NBLCK, LK\_NBLCK* Non-blocking lock: makes only 1 attempt to lock the specified region.
- *LK\_NBRLCK, LK\_NBRLCK* Same action as \_LK\_NBLCK.
- *LK\_UNLCK, LK\_UNLCK* Unlocks the specified region. The region must have been previously locked.

Multiple regions of a file can be locked, but no overlapping regions are allowed. You cannot unlock multiple regions in the same call, even if the regions are contiguous. All locked regions of a file should be unlocked before closing a file or exiting the program.

With DOS, locking is supported by version 3.0 or later. Note that SHARE. COM or SHARE.EXE must be installed.

The locking function is identical to locking. Use locking for ANSI/ISO naming conventions.

- **Returns:** The locking function returns zero if successful. Otherwise, it returns -1 and errno is set to indicate the error.
- **Errors:** When an error has occurred, errno contains a value indicating the type of error that has been detected.

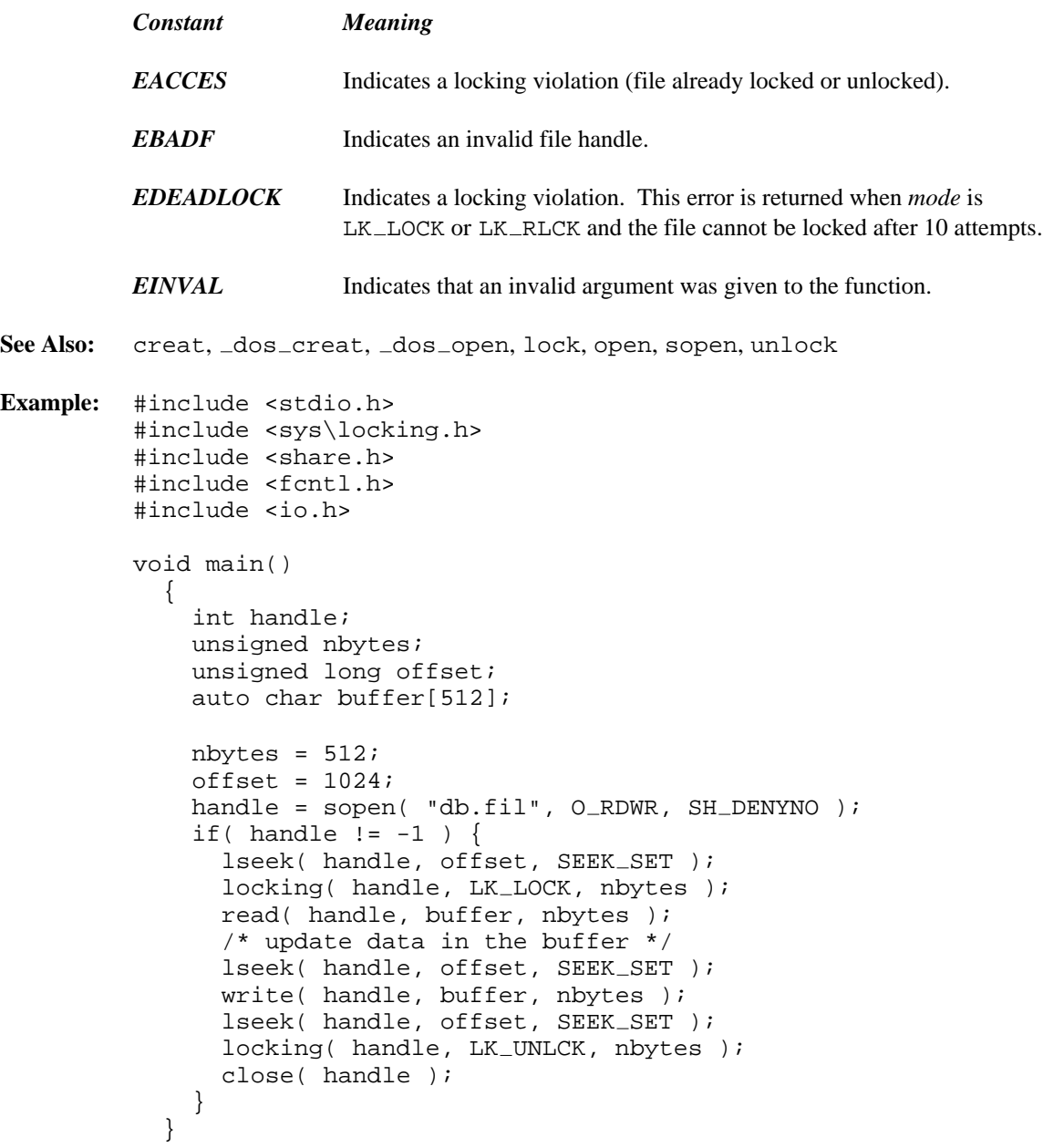

#### **Classification:** WATCOM

\_locking conforms to ANSI/ISO naming conventions

**Systems:** locking - All locking - All

```
Synopsis: #include <math.h>
         double log( double x );
```
**Description:** The  $\log$  function computes the natural logarithm (base e) of x. A domain error occurs if the argument is negative. A range error occurs if the argument is zero.

**Returns:** The  $log$  function returns the natural logarithm of the argument. When the argument is outside the permissible range, the matherr function is called. Unless the default matherr function is replaced, it will set the global variable errno to EDOM, and print a "DOMAIN error" diagnostic message using the stderr stream.

```
See Also: exp, log10, log2, pow, matherr
```
**Example:** #include <stdio.h> #include <math.h> void main() { printf(  $"\$ f\n", log(.5) ); }

produces the following:

-0.693147

**Classification:** ANSI

**Systems:** Math

```
Synopsis: #include <math.h>
         double log10( double x );
```
**Description:** The log10 function computes the logarithm (base 10) of *x.* A domain error occurs if the argument is negative. A range error occurs if the argument is zero.

**Returns:** The  $log10$  function returns the logarithm (base 10) of the argument. When the argument is outside the permissible range, the matherr function is called. Unless the default matherr function is replaced, it will set the global variable errno to EDOM, and print a "DOMAIN error" diagnostic message using the stderr stream.

```
See Also: exp, log, log2, pow, matherr
```

```
Example: #include <stdio.h>
         #include <math.h>
         void main()
           {
             printf( "%f\n", log10(.5) );
           }
```
produces the following:

-0.301030

**Classification:** ANSI

**Systems:** Math

```
Synopsis: #include <math.h>
         double log2( double x );
```
- **Description:** The  $\log 2$  function computes the logarithm (base 2) of x. A domain error occurs if the argument is negative. A range error occurs if the argument is zero.
- **Returns:** The  $\log 2$  function returns the logarithm (base 2) of the argument. When the argument is outside the permissible range, the matherr function is called. Unless the default matherr function is replaced, it will set the global variable errno to EDOM, and print a "DOMAIN error" diagnostic message using the stderr stream.

```
See Also: exp, log, log10, pow, matherr
```

```
Example: #include <stdio.h>
         #include <math.h>
         void main()
           {
             printf( "\f\n", log2(.25) );
           }
```
produces the following:

-2.000000

**Classification:** WATCOM

**Systems:** Math

```
Synopsis: #include <setjmp.h>
           void longjmp( jmp_buf env, int return_value );
Description: The longjmp function restores the environment saved by the most recent call to the
           set jmp function with the corresponding jmp_buf argument.
           It is generally a bad idea to use longjmp to jump out of an interrupt function or a signal
           handler (unless the signal was generated by the raise function).
Returns: After the longjmp function restores the environment, program execution continues as if the
           corresponding call to setjmp had just returned the value specified by return_value. If the
           value of return_value is 0, the value returned is 1.
See Also: setjmp
Example: #include <stdio.h>
           #include <setjmp.h>
           jmp_buf env;
           rtn()
             {
               printf( "about to longjmp\n" );
                longjmp( env, 14 );
             }
           void main()
             \{int ret_val = 293;if( 0 == ( ret_val = setjmp( env ) ) ) {
                  printf( "after setjmp d\n^n, ret_val );
                  rtn();
                  printf( "back from rtn d\n", ret_val );
                } else {
                  printf( "back from longjmp d\n\cdot", ret_val );
                }
             }
```
produces the following:

after setjmp 0 about to longjmp back from longjmp 14

**Classification:** ANSI

**Systems:** All, Netware

```
Synopsis: #include <stdlib.h>
          unsigned long lrotl( unsigned long value,
                                     unsigned int shift );
Description: The \botrotl function rotates the unsigned long integer, determined by value, to the left by
          the number of bits specified in shift.
Returns: The rotated value is returned.
See Also: Lrotr, _rotl, _rotr
Example: #include <stdio.h>
          #include <stdlib.h>
          unsigned long mask = 0x12345678;
          void main()
             {
               mask = \_lrotl( mask, 4);
               printf( "%08lX\n", mask );
             }
          produces the following:
```
23456781

**Classification:** WATCOM

**Systems:** All, Netware

#### *\_lrotr*

```
Synopsis: #include <stdlib.h>
           unsigned long lrotr( unsigned long value,
                                     unsigned int shift );
Description: The \perprotr function rotates the unsigned long integer, determined by value, to the right by
           the number of bits specified in shift.
Returns: The rotated value is returned.
See Also: Lrotl, rotl, rotr
Example: #include <stdio.h>
           #include <stdlib.h>
          unsigned long mask = 0x12345678;
          void main()
             {
               mask = \text{lrotr}(\text{mask}, 4);
               printf( "%08lX\n", mask );
             }
          produces the following:
```
81234567

**Classification:** WATCOM

**Systems:** All, Netware

```
Synopsis: #include <search.h>
          void *lsearch( const void *key, /* object to search for */<br>void *base, /* base of search data */
                                              /* base of search data */unsigned *num, /* number of elements */
                           unsigned width, /* width of each element*/
                           int (*compare)( const void *element1,
                                             const void *element2 ) );
```
**Description:** The lsearch function performs a linear search for the value *key* in the array of *num* elements pointed to by *base.* Each element of the array is *width* bytes in size. The argument *compare* is a pointer to a user-supplied routine that will be called by lsearch to determine the relationship of an array element with the *key.* One of the arguments to the *compare* function will be an array element, and the other will be *key.*

> The *compare* function should return 0 if *element1* is identical to *element2* and non-zero if the elements are not identical.

**Returns:** If the *key* value is not found in the array, then it is added to the end of the array and the number of elements is incremented. The lsearch function returns a pointer to the array element in *base* that matches *key* if it is found, or the newly added key if it was not found.

```
See Also: bsearch, lfind
```

```
Example: #include <stdio.h>
         #include <stdlib.h>
         #include <string.h>
         #include <search.h>
         void main( int argc, const char *argv[] )
           \left\{ \right.int i;
             unsigned num = 0;
             char **array = (char **)calloc( argc, sizeof(char **) );
             extern int compare( const void *, const void * );
             for( i = 1; i < argc; ++i ) {
                lsearch( &argv[i], array, &num, sizeof(char **),
                            compare );
              }
             for( i = 0; i < num; ++i ) {
               printf( "%s\n", array[i] );
              }
           }
```
int compare( const void \*op1, const void \*op2 ) { const char  $*$  $pl$  = (const char  $**$ ) op1; const char  $*$  $p2$  = (const char  $**$ ) op2; return( strcmp( \*p1, \*p2 ) ); } /\* With input: one two one three four \*/ produces the following: one two three four

**Classification:** WATCOM

**Systems:** All, Netware
### **Synopsis:** #include <stdio.h> #include <io.h> long int lseek( int handle, long int offset, int origin ); long int \_lseek( int handle, long int offset, int origin );  $\_int64$   $\_lseeki64($  int handle,  $\_int64$  offset, int origin );

**Description:** The lseek function sets the current file position at the operating system level. The file is referenced using the file handle *handle* returned by a successful execution of one of the creat, dup, dup2, open or sopen functions. The value of *offset* is used as a relative offset from a file position determined by the value of the argument *origin.*

> The new file position is determined in a manner dependent upon the value of *origin* which may have one of three possible values (defined in the <stdio.h> header file):

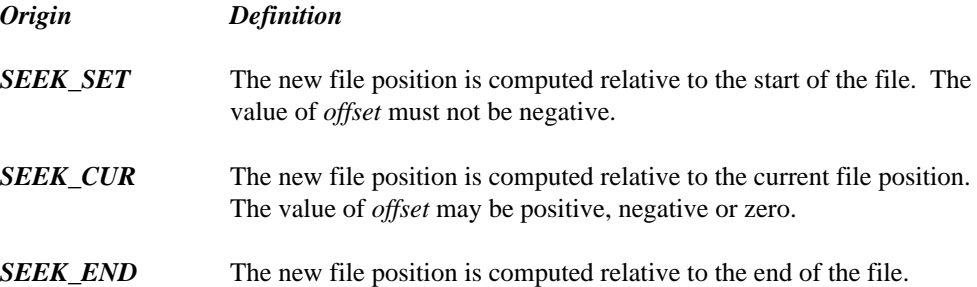

An error will occur if the requested file position is before the start of the file.

The requested file position may be beyond the end of the file. On POSIX-conforming systems, if data is later written at this point, subsequent reads of data in the gap will return bytes whose value is equal to zero until data is actually written in the gap. On systems such DOS and OS/2 that are not POSIX-conforming, data that are read in the gap have arbitrary values.

Some versions of MS-DOS allow seeking to a negative offset, but it is not recommended since it is not supported by other platforms and may not be supported in future versions of MS-DOS.

The lseek function does not, in itself, extend the size of a file (see the description of the chsize function).

The lseek function is identical to lseek. Use lseek for ANSI/ISO naming conventions.

The \_lseeki64 function is identical to lseek except that it accepts a 64-bit value for the *offset* argument.

The lseek function can be used to obtain the current file position (the tell function is implemented in terms of lseek). This value can then be used with the lseek function to reset the file position to that point in the file:

```
long int file_posn;
int handle;
/* get current file position */
file\_posn = lseek( handle, 0L, SEEK_CUR);
  /* or */file\_posn = tell( handle);
/* return to previous file position */
file\_posn = lseek( handle, file\_posn, SEEK\_SET);
```
If all records in the file are the same size, the position of the n'th record can be calculated and read, as illustrated in the example included below. The function in this example assumes records are numbered starting with zero and that *rec\_size* contains the size of a record in the file (including the carriage-return character in text files).

**Returns:** If successful, the current file position is returned in a system-dependent manner. A value of 0 indicates the start of the file.

If an error occurs in lseek, (-1L) is returned.

If an error occurs in lseeki64,  $(-1164)$  is returned.

When an error has occurred, errno contains a value indicating the type of error that has been detected.

**Errors:** When an error has occurred, errno contains a value indicating the type of error that has been detected.

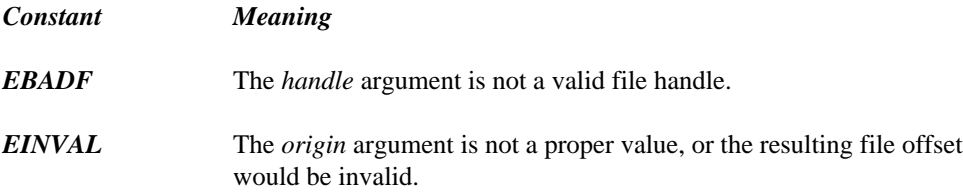

```
See Also: chsize, close, creat, dup, dup2, eof, exec Functions, fdopen, filelength,
         fileno, fstat, grow handles, isatty, open, read, setmode, sopen, stat,
         tell, write, umask
Example: #include <stdio.h>
         #include <fcntl.h>
         #include <io.h>
         int read_record( int handle,
                           long rec_numb,
                           int rec_size,
                           char *buffer )
           \{if( lseek( handle, rec_numb * rec_size, SEEK_SET )
                   == -1L ) {
               return(-1);
              }
             return( read( handle, buffer, rec_size ) );
           }
         void main()
           {
             int handle;
             int size read;
             char buffer[80];
             /* open a file for input */
             handle = open( "file", O_RDONLY | O_TEXT );
             if( handle != -1 ) {
                /* read a piece of the text */
                size\_read = read\_record( handle, 1, 80, buffer);
                /* test for error */
                if( size\_read == -1 ) {
                 printf( "Error reading file\n" );
                } else {
                  printf( "%.80s\n", buffer );
                }
                /* close the file */
               close( handle );
             }
           }
```
**Classification:** lseek is POSIX 1003.1, \_lseek is not POSIX

\_lseek conforms to ANSI/ISO naming conventions

**Systems:** lseek - All, Netware lseek - DOS, Windows, Win386, Win32, OS/2 1.x(all), OS/2-32 lseeki64 - All

```
Synopsis: #include <stdlib.h>
         char *ltoa( long int value,
                     char *buffer,
                     int radix );
         char *_ltoa( long int value,
                      char *buffer,
                      int radix );
         wchar_t *_ltow( long int value,
                          wchar_t *buffer,
                          int radix );
```
**Description:** The ltoa function converts the binary integer *value* into the equivalent string in base *radix* notation storing the result in the character array pointed to by *buffer.* A null character is appended to the result. The size of *buffer* must be at least 33 bytes when converting values in base 2. The value of *radix* must satisfy the condition:

 $2 \leq radix \leq 36$ 

If *radix* is 10 and *value* is negative, then a minus sign is prepended to the result.

The *Ltoa function is identical to ltoa.* Use *Ltoa for ANSI/ISO naming conventions.* 

The  $\perp$ tow function is identical to  $\perp$ toa except that it produces a wide-character string (which is twice as long).

**Returns:** The ltoa function returns a pointer to the result.

**See Also:** atoi, atol, itoa, sscanf, strtol, strtoul, ultoa, utoa

**Example:**

```
#include <stdio.h>
#include <stdlib.h>
void print_value( long value )
  {
    int base;
    char buffer[33];
    for( base = 2; base <= 16; base = base + 2)
      printf( "%2d %s\n", base,
              ltoa( value, buffer, base ) );
  }
void main()
  {
    print_value( 12765L );
  }
```
2 11000111011101 4 3013131 6 135033 8 30735 10 12765 12 7479 14 491b 16 31dd

**Classification:** WATCOM

\_ltoa conforms to ANSI/ISO naming conventions

```
Systems: ltoa - All, Netware
         ltoa - All, Netware
         _ltow - All
```
# *Watcom C Library Reference Volume 2*

```
Synopsis: int main( void );
         int main( int argc, const char *argv[] );
         int wmain( void );
         int wmain( int argc, wchar_t *argv[] );
         int PASCAL WinMain( HINSTANCE hInstance,
                             HINSTANCE hPrevInstance,
                             LPSTR lpszCmdLine,
                             int nCmdShow );
         int PASCAL wWinMain( HINSTANCE hInstance,
                               HINSTANCE hPrevInstance,
                               wcharT *lpszCmdLine,
                               int nCmdShow );
```
**Description:** main is a user-supplied function where program execution begins. The command line to the program is broken into a sequence of tokens separated by blanks and are passed to main as an array of pointers to character strings in the parameter *argv.* The number of arguments found is passed in the parameter *argc.* The first element of *argv* will be a pointer to a character string containing the program name. The last element of the array pointed to by *argv* will be a NULL pointer (i.e. *argv[argc]* will be NULL). Arguments that contain blanks can be passed to main by enclosing them within double quote characters (which are removed from that element in the *argv* vector.

> The command line arguments can also be obtained in its original format by using the getcmd function.

Alternatively, the main function can be declared to return void (i.e., no return value). In this case, you will not be able to return an exit code from main using a return statement; to do so, you must use the exit function.

The wmain function is a user-defined wide-character version of main that operates with wide-character strings. If this function is present in the application, then it will be called by the run-time system startup code (and the main function, if present, will not be called).

As with main, the wmain function can be declared to return void and the same considerations will apply.

The WinMain function is called by the system as the initial entry point for a Windows-based application. The wWinMain function is a wide-character version of WinMain.

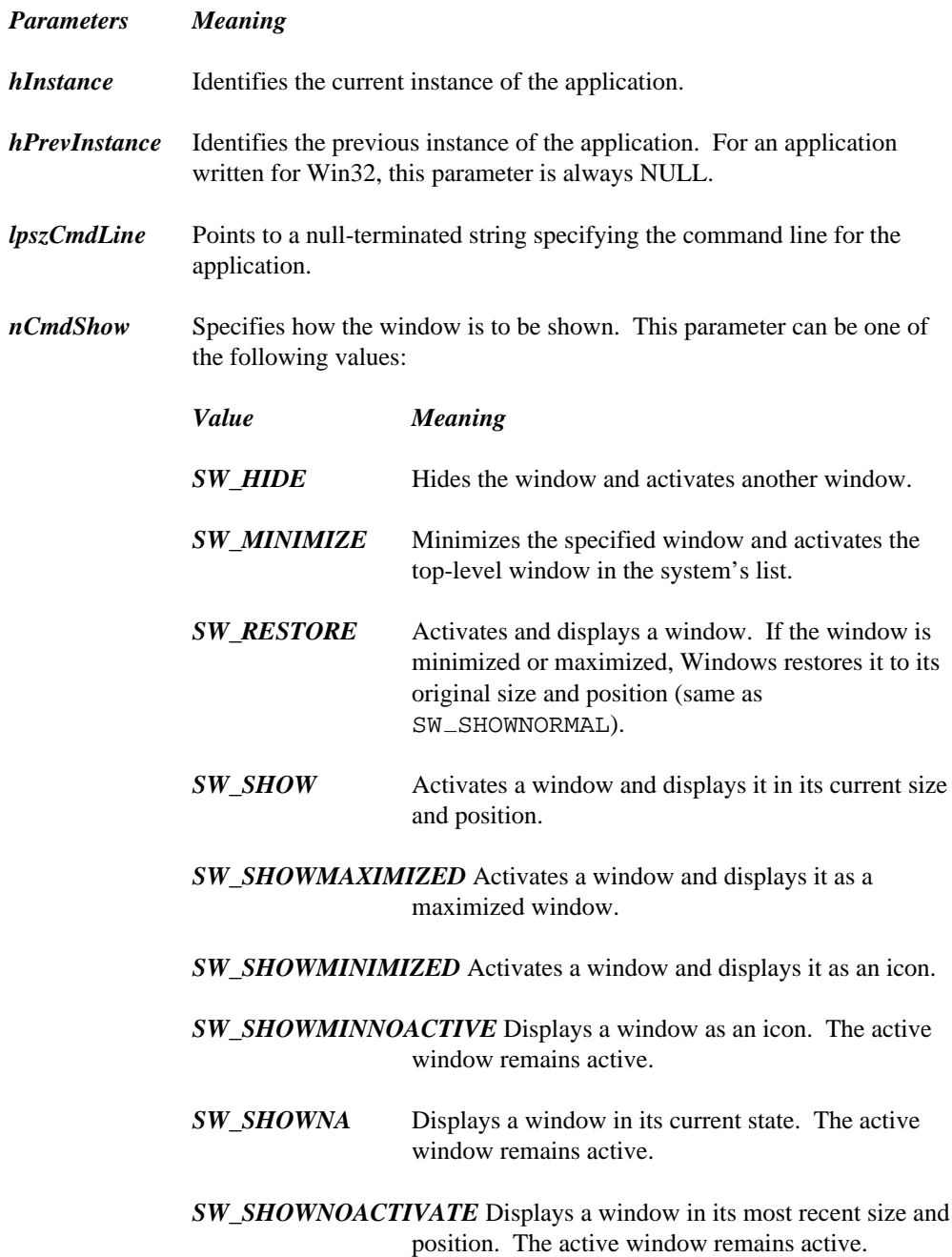

*SW\_SHOWNORMAL* Activates and displays a window. If the window is minimized or maximized, Windows restores it to its original size and position (same as  $SW\_RESTORE$ ).

The WinMain function initializes an application, and then performs a message retrieval-and-dispatch loop that is the top-level control structure for the remainder of the application's execution. The loop terminates when a WM QUIT message is received. At that point, WinMain exits the application, returning the value passed in the  $WM\_QUIT$  message's wParam parameter. If WM\_QUIT was received as a result of calling PostQuitMessage, the value of wParam is the value of the PostQuitMessage function's nExitCode parameter.

**Returns:** The main and wmain functions return an exit code back to the calling program (usually the operating system).

> If the WinMain function terminates before entering the message loop, it should return 0. Otherwise, it should terminate when it receives a WM QUIT message and return the exit value contained in that message's wParam parameter.

See Also: abort, atexit, \_bgetcmd, exec Functions, exit, \_exit, getcmd, getenv, onexit, putenv, spawn Functions, system

#### **Example:** #include <stdio.h>

```
int main( int argc, char *argv[] )
  {
    int i;
    for( i = 0; i < argc; ++i ) {
      printf( "argv[d] = s\<sup>n</sup>, i, argv[i] );
    }
    return( 0 );
  }
#ifdef _WIDE_
int wmain( int wargc, wchar t *wargv[] )
  \mathcal{L}int i;
    for( i = 0; i < wargc; ++i ) {
      wprintf( L''wargv[d] = s\<sup>n</sup>, i, wargv[i] );
    }
    return( 0 );
  }
#endif
```
produces the following:

```
argv[0] = C:\WATCOM\DEMO\MYPGM.EXEargv[1] = hhhhargv[2] = another arg
when the program mypgm is executed with the command
mypgm hhhhh "another arg"
A sample Windows main program is shown below.
int PASCAL WinMain( HANDLE this_inst, HANDLE prev_inst,
                    LPSTR cmdline, int cmdshow )
  {
    MSG msg;
    if( !prev_inst ) {
      if( !FirstInstance( this_inst ) ) return( 0 );
    }
    if( !AnyInstance( this inst, cmdshow ) ) return( 0 );
    /*
      GetMessage returns FALSE when WM QUIT is received
    */
    while( GetMessage( &msg, NULL, NULL, NULL ) ) {
      TranslateMessage( &msg );
      DispatchMessage( &msg);
    }
    return( msg.wParam );
  }
```
**Classification:** main is ANSI, wmain is not ANSI, WinMain is not ANSI, wWinMain is not ANSI

```
Systems: main - All, Netware
         wmain - Win32, OS/2-32
         WinMain - Windows, Win386, Win32
         wWinMain - Win32
```

```
Synopsis: #include <stdlib.h>
         void makepath( char *path,
                         const char *drive,
                         const char *dir,
                         const char *fname,
                         const char *ext );
         void _wmakepath( wchar_t *path,
                           const wchar_t *drive,
                           const wchar_t *dir,
                           const wchar_t *fname,
                           const wchar_t *ext );
```
**Description:** The  $\text{ }$  makepath function constructs a full pathname from the components consisting of a drive letter, directory path, file name and file name extension. The full pathname is placed in the buffer pointed to by the argument *path.*

> The \_wmakepath function is a wide-character version of \_makepath that operates with wide-character strings.

The maximum size required for each buffer is specified by the manifest constants MAX PATH, MAX DRIVE, MAX DIR, MAX FNAME, and MAX EXT which are defined in <stdlib.h>.

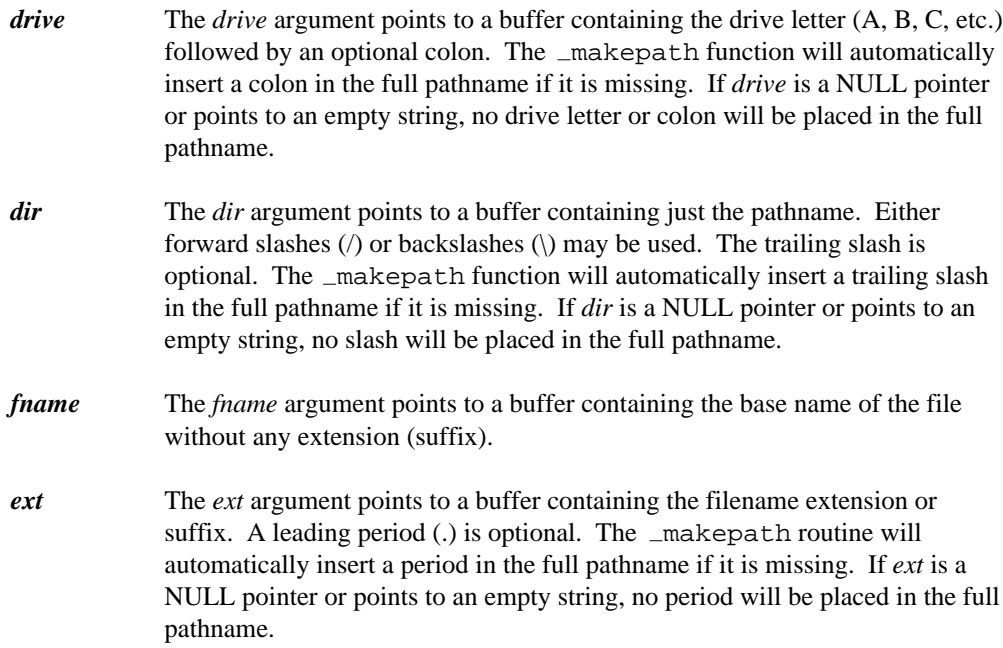

**Returns:** The \_makepath function returns no value.

```
See Also: _fullpath, _splitpath
Example: #include <stdio.h>
           #include <stdlib.h>
           void main()
              {
                char full_path[ _MAX_PATH ];
                char drive[ _MAX_DRIVE ];
                char dir[ _MAX_DIR ];
                char fname[ _MAX_FNAME ];
                char ext[ _MAX_EXT ];
                makepath(full path,"c","watcomc\\h\\","stdio","h");
                printf( "Full path is: s \n\in \mathbb{}, full_path );
                \text{splitpath}( full_path, drive, dir, fname, ext );
                printf( "Components after _splitpath\n" );
                printf( "drive: \sqrt{s} \cdot \frac{1}{s} drive );<br>printf( "dir: \sqrt{s} \cdot \frac{1}{s} dir );
                                    s\ n", dir );
                printf( "fname: s\n\n\pi, fname );<br>printf( "ext: s\n\n\pi, ext );
                print( "ext:
              }
```
produces the following:

```
Full path is: c:watcomc\h\stdio.h
Components after _splitpath
drive: c:
dir: watcomc\h\
fname: stdio
ext: .h
```
Note the use of two adjacent backslash characters (\) within character-string constants to signify a single backslash.

**Classification:** WATCOM

**Systems:** makepath - All, Netware wmakepath - All

```
Synopsis: #include <stdlib.h> For ANSI compatibility (malloc only)
         #include <malloc.h> Required for other function prototypes
         void *malloc( size_t size);
         void \_based(void) * _bmalloc( \_segment seg, size_t size );
         void _{_{}}far * _{\text{~}}fmalloc( size t size );
         void _{-}near * _{mm}lloc( size t size );
```
**Description:** The malloc functions allocate space for an object of *size* bytes. Nothing is allocated when the *size* argument has a value of zero.

Each function allocates memory from a particular heap, as listed below:

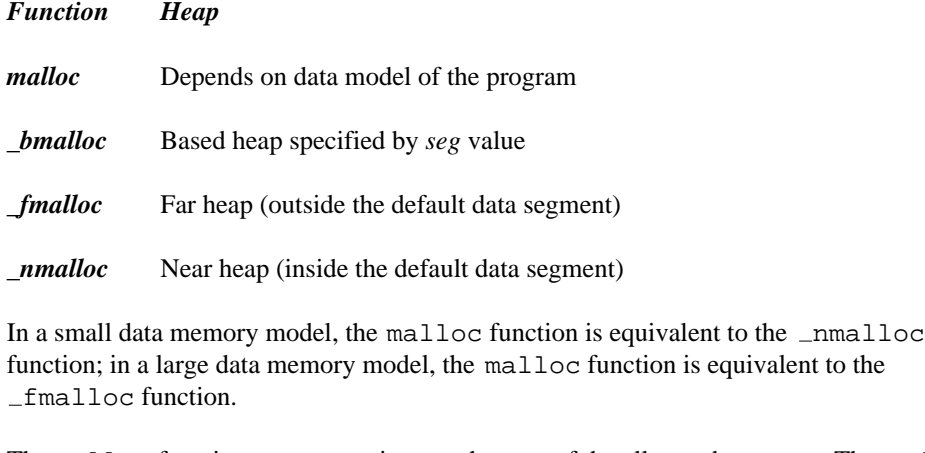

- **Returns:** The malloc functions return a pointer to the start of the allocated memory. The malloc,  $_$ fmalloc and  $_$ nmalloc functions return NULL if there is insufficient memory available or if the requested size is zero. The \_bmalloc function returns \_NULLOFF if there is insufficient memory available or if the requested size is zero.
- See Also: calloc Functions, expand Functions, free Functions, halloc, hfree, \_msize Functions, realloc Functions, sbrk
- **Example:** #include <stdlib.h>

void main() { char \*buffer;

```
buffer = (char *)malloc( 80 );
 if( buffer != NULL ) {
      /* body of program */
     free( buffer );
 }
}
```
**Classification:** malloc is ANSI, \_fmalloc is not ANSI, \_bmalloc is not ANSI, \_nmalloc is not ANSI

```
Systems: malloc - All, Netware
         \_bmalloc - DOS/16, Windows, QNX/16, OS/2 1.x(all)_fmalloc - DOS/16, Windows, QNX/16, OS/2 1.x(all)
         nmalloc - DOS, Windows, Win386, Win32, QNX, OS/2 1.x, OS/2
         1.x(MT), OS/2-32
```

```
Synopsis: #include <math.h>
         int matherr( struct \_exception *err_info);
```
**Description:** The matherr function is invoked each time an error is detected by functions in the math library. The default matherr function supplied in the library returns zero which causes an error message to be displayed upon stderr and errno to be set with an appropriate error value. An alternative version of this function can be provided, instead of the library version, in order that the error handling for mathematical errors can be handled by an application.

> A program may contain a user-written version of matherr to take any appropriate action when an error is detected. When zero is returned, an error message will be printed upon stderr and errno will be set as was the case with the default function. When a non-zero value is returned, no message is printed and errno is not changed. The value err\_info->retval is used as the return value for the function in which the error was detected.

The matherr function is passed a pointer to a structure of type struct exception which contains information about the error that has been detected:

```
struct _exception
{ int type; \begin{array}{ccc} \n\end{array} /* TYPE OF ERROR \begin{array}{ccc} \n\end{array} */<br>
char *name; /* NAME OF FUNCTION */
  char *name; \gamma* NAME OF FUNCTION */<br>double arg1; /* FIRST ARGUMENT TO FUNCTION */
  double arg1; /* FIRST ARGUMENT TO FUNCTION
  double arg2; /* SECOND ARGUMENT TO FUNCTION */
  double retval; /* DEFAULT RETURN VALUE */
};
```
The type field will contain one of the following values:

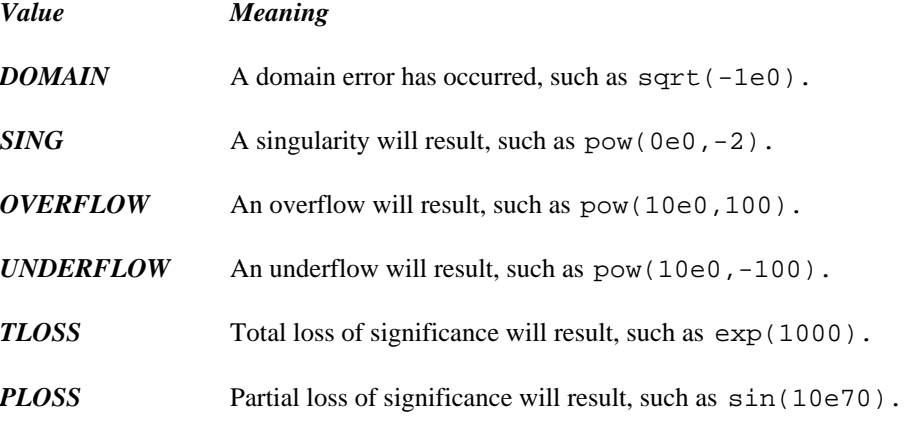

The name field points to a string containing the name of the function which detected the error. The fields arg1 and arg2 (if required) give the values which caused the error. The field retval contains the value which will be returned by the function. This value may be changed by a user-supplied version of the matherr function.

**Returns:** The matherr function returns zero when an error message is to be printed and a non-zero value otherwise.

```
Example: #include <stdio.h>
         #include <stdlib.h>
         #include <string.h>
         #include <math.h>
         /* Demonstrate error routine in which negative */
         /* arguments to "sqrt" are treated as positive */
         void main()
           \{printf( "\e\n\rangle^n, sqrt( -5e0 ) );
             exit( 0 );
           }
         int matherr( struct _exception *err )
           \{if( strcmp( err->name, "sqrt" ) == 0 ) {
                if( err->type == DOMAIN ) {
                 err->retval = sqrt( -(err->arg1) );
                 return( 1 );
                } else
                 return( 0 );
              } else
               return( 0 );
           }
```
**Classification:** WATCOM

**Systems:** Math

```
Synopsis: #include <stdlib.h>
         #define max(a, b) (((a) > (b)) ? (a) : (b))
```
**Description:** The max macro will evaluate to be the greater of two values. It is implemented as follows.

#define  $max(a, b)$  (((a) > (b)) ? (a) : (b))

**Returns:** The max macro will evaluate to the larger of the two values passed.

```
See Also: min
Example: #include <stdio.h>
         #include <stdlib.h>
         void main()
           {
             int a;
             /*
              * The following line will set the variable "a" to 10
              * since 10 is greater than 1.
              */
             a = max(1, 10);
             printf( "The value is: d\n^n, a );
           }
```
**Classification:** WATCOM

**Systems:** All, Netware

## *\_mbbtombc*

```
Synopsis: #include <mbstring.h>
          unsigned int _mbbtombc( unsigned int ch );
Description: The _mbbtombc function returns the double-byte character equivalent to the single-byte
          character ch. The single-byte character must be in the range 0x20 through 0x7E or 0xA1
          through 0xDF.
          Note: This function was called hantozen in earlier versions.
Returns: The _mbbtombc function returns ch if there is no equivalent double-byte character;
          otherwise mbbtombc returns a double-byte character.
See Also: __ getmbcp, _mbcjistojms, _mbcjmstojis, _mbctombb, _ismbbalnum,
          ismbbalpha, ismbbgraph, ismbbkalnum, ismbbkalpha, ismbbkana,
          ismbbkprint, ismbbkpunct, ismbblead, ismbbprint, ismbbpunct,
          ismbbtrail, mbcjistojms, mbcjmstojis, mbctombb, mbbtype,
          setmbcp
Example: #include <stdio.h>
          #include <mbctype.h>
          #include <mbstring.h>
          char alphabet[] = \{"ABCDEFGHIJKLMNOPQRSTUVWXYZ"
          };
          void main()
            \{int i;
              unsigned short c;
               -setmbcp( 932 );
               for( i = 0; i < sizeof( alphabet ) - 1; i++ ) {
                 c = \text{mbb}tombc(alphabet[ i ] );
                 printf( "%c%c", c>>8, c );
               }
              printf("\n\n'\n');
            }
```
produces the following:

A B C D E F G H I J K L M N O P Q R S T U V W X Y Z

**Classification:** WATCOM

*578* 

**Systems:** DOS, Windows, Win386, Win32, OS/2 1.x(all), OS/2-32

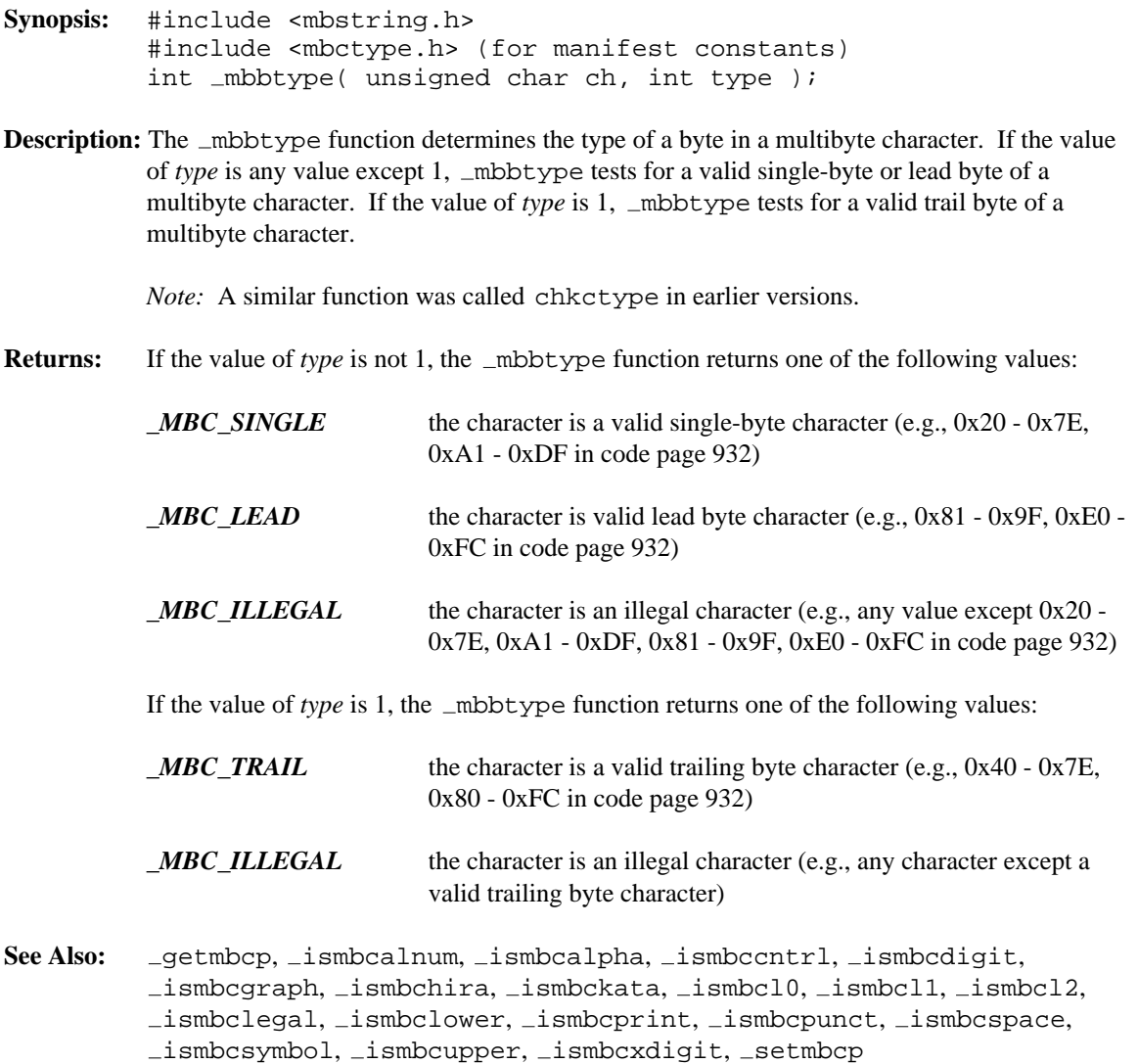

# **Example:**

```
#include <stdio.h>
#include <mbctype.h>
#include <mbstring.h>
const char *types[4] = {
    "ILLEGAL",
    "SINGLE",
    "LEAD",
    "TRAIL"
};
const unsigned char chars[] = {
    \prime ',
    \left\langle \frac{\cdot}{\cdot}\right\rangle'1',
    'A',
    0x81,0x40, /* double-byte space */
    0x82,0x60, /* double-byte A */
    0x82,0xA6, /* double-byte Hiragana */
    0x83,0x42, /* double-byte Katakana */
    0xA1, \frac{1}{2} /* single-byte Katakana punctuation */
    0xA6, /* single-byte Katakana alphabetic */
    0xDF, /* single-byte Katakana alphabetic */
    0xE0,0xA1, /* double-byte Kanji */
    0x00
};
#define SIZE sizeof( chars ) / sizeof( unsigned char )
void main()
 {
    int i, j, k;
    -setmbcp( 932 );
    k = 0;for( i = 0; i < SIZE; i++ ) {
      j = _mbbtype( chars[i], k );
      printf( "\s\n", types[ 1 + j ] );
      if( j == MBC_LEAD )k = 1;else
        k = 0;}
  }
```
SINGLE SINGLE SINGLE SINGLE LEAD TRAIL LEAD TRAIL LEAD TRAIL LEAD TRAIL SINGLE SINGLE SINGLE LEAD TRAIL ILLEGAL

## **Classification:** WATCOM

**Systems:** DOS, Windows, Win386, Win32, OS/2 1.x(all), OS/2-32

*582* 

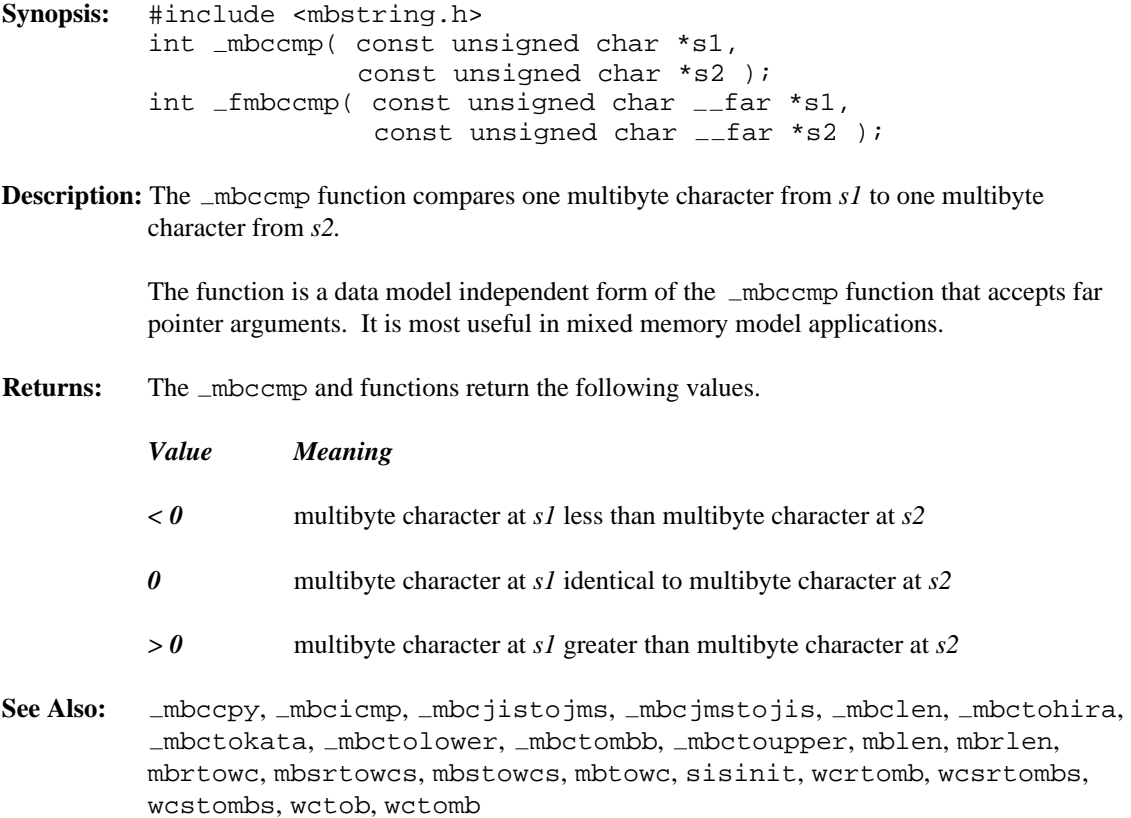

## **Example:**

```
#include <stdio.h>
#include <mbctype.h>
#include <mbstring.h>
unsigned char mb1[2] = \{0x81, 0x43
};
unsigned char mb2[2] = \{0x81, 0x42
};
void main()
  {
    int i;
    setmbcp( 932 );
    i = \text{mkcomp}(\text{mb1}, \text{mb2});
    if( i < 0 )
        printf( "Less than\n" );
    else if( i == 0 )
        printf( "Equal to\n" );
    else
        printf( "Greater than\n" );
  }
```
Greater than

**Classification:** \_mbccmp is ANSI, \_mbccmp is not ANSI, \_fmbccmp is not ANSI

```
Systems: mbccmp - DOS, Windows, Win386, Win32, OS/2 1.x(all), OS/2-32
         _fmbccmp - DOS, Windows, Win386, Win32, OS/2 1.x(all), OS/2-32
```

```
Synopsis: #include <mbstring.h>
          void mbccpy( unsigned char *dest,
                          const unsigned char *ch );
          void _fmbccpy( unsigned char __far *dest,
                           const unsigned char _{-}far *ch );
Description: The _mbccpy function copies one multibyte character from ch to dest.
          The function is a data model independent form of the \Boxmbccpy function that accepts far
          pointer arguments. It is most useful in mixed memory model applications.
Returns: The _mbccpy function does not return a value.
See Also: mbccmp, mbcicmp, mbcjistojms, mbcjmstojis, mbclen, mbctohira,
          mbctokata, mbctolower, mbctombb, mbctoupper, mblen, mbrlen,
          mbrtowc, mbsrtowcs, mbstowcs, mbtowc, sisinit, wcrtomb, wcsrtombs,
          wcstombs, wctob, wctomb
Example: #include <stdio.h>
          #include <mbctype.h>
          #include <mbstring.h>
          unsigned char mb1[2] = \{0x00, 0x00
          };
          unsigned char mb2[4] = \{0x81, 0x42, 0x81, 0x41
          };
          void main()
            {
               setmbcp( 932 );
              printf( "%#6.4x\n", mb1[0] << 8 | mb1[1] );
               \text{imbccpy}(\text{mb1}, \text{mb2});
               printf( "%#6.4x\n", mb1[0] << 8 | mb1[1] );
             }
```
0000 0x8142

**Classification:** WATCOM

**Systems:** mbccpy - DOS, Windows, Win386, Win32, OS/2 1.x(all), OS/2-32 fmbccpy - DOS, Windows, Win386, Win32, OS/2 1.x(all), OS/2-32

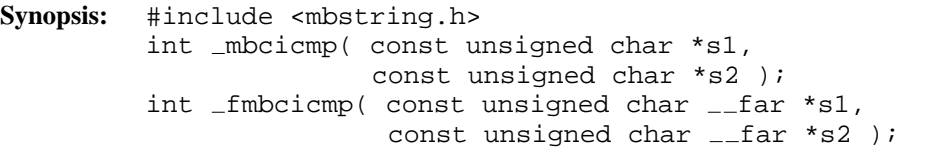

**Description:** The  $\text{mbcicmp}$  function compares one multibyte character from s1 to one multibyte character from *s2* using a case-insensitive comparison.

> The function is a data model independent form of the \_mbcicmp function that accepts far pointer arguments. It is most useful in mixed memory model applications.

**Returns:** The \_mbcicmp and functions return the following values.

wcstombs, wctob, wctomb

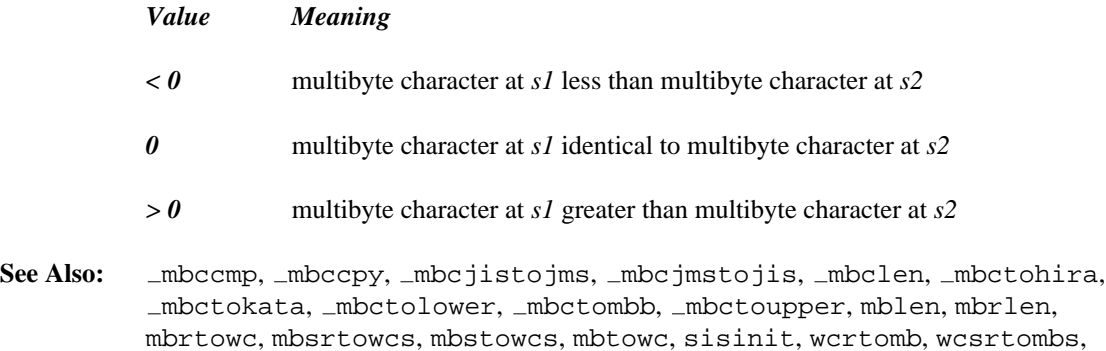

## **Example:**

```
#include <stdio.h>
#include <mbctype.h>
#include <mbstring.h>
unsigned char mb1[2] = \{0x41, 0x42
};
unsigned char mb2[2] = \{0x61, 0x43
};
void main()
  {
    int i;
    setmbcp( 932 );
    i = \text{mbciomp}(\text{mb1}, \text{mb2});
    if( i < 0 )
        printf( "Less than\n" );
    else if( i == 0 )
        printf( "Equal to\n" );
    else
        printf( "Greater than\n" );
  }
```
Equal to

### **Classification:** WATCOM

**Systems:** mbcicmp - DOS, Windows, Win386, Win32, OS/2 1.x(all), OS/2-32  $_f$ mbcicmp - DOS, Windows, Win386, Win32, OS/2  $1.x(all)$ , OS/2-32

```
Synopsis: #include <mbstring.h>
         unsigned int _mbcjistojms( unsigned int ch );
```
**Description:** The mbcjistojms converts a JIS character set code to a shift-JIS character set code. If the argument is out of range, mbcjistojms returns 0. Valid JIS double-byte characters are those in which the first and second byte fall in the range 0x21 through 0x7E. This is summarized in the following diagram.

> [ 1st byte ] [ 2nd byte ] 0x21-0x7E 0x21-0x7E

*Note:* The JIS character set code is a double-byte character set defined by JIS, the Japan Industrial Standard Institutes. Shift-JIS is another double-byte character set. It is defined by Microsoft for personal computers and is based on the JIS code. The first byte and the second byte of JIS codes can have values less than 0x80. Microsoft has designed shift-JIS code so that it can be mixed in strings with single-byte alphanumeric codes. Thus the double-byte shift-JIS codes are greater than or equal to 0x8140.

*Note:* This function was called jistojms in earlier versions.

- **Returns:** The  $\text{mbc}$  jistojms function returns zero if the argument is not in the range otherwise, the corresponding shift-JIS code is returned.
- See Also: getmbcp, mbbtombc, mbcjmstojis, mbctombb, ismbbalnum, ismbbalpha, ismbbgraph, ismbbkalnum, ismbbkalpha, ismbbkana, ismbbkprint, ismbbkpunct, ismbblead, ismbbprint, ismbbpunct, ismbbtrail, mbbtombc, mbcjmstojis, mbctombb, mbbtype, setmbcp

```
Example: #include <stdio.h>
         #include <mbctype.h>
         #include <mbstring.h>
         void main()
            {
              unsigned short c;
              setmbcp( 932 );
              c = \text{mbcjistojms}( 0x2152 );
              printf( "%#6.4x\n", c );
            }
```
produces the following:

0x8171

**Classification:** WATCOM

**Systems:** All

```
Synopsis: #include <mbstring.h>
         unsigned int _mbcjmstojis( unsigned int ch );
```
**Description:** The mbcjmstojis converts a shift-JIS character set code to a JIS character set code. If the argument is out of range, \_mbcjmstojis returns 0. Valid shift-JIS double-byte characters are those in which the first byte falls in the range 0x81 through 0x9F or 0xE0 through 0xFC and whose second byte falls in the range 0x40 through 0x7E or 0x80 through 0xFC. This is summarized in the following diagram.

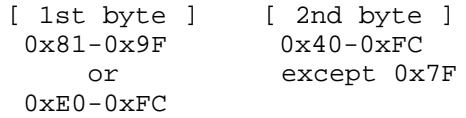

*Note:* The JIS character set code is a double-byte character set defined by JIS, the Japan Industrial Standard Institutes. Shift-JIS is another double-byte character set. It is defined by Microsoft for personal computers and is based on the JIS code. The first byte and the second byte of JIS codes can have values less than 0x80. Microsoft has designed shift-JIS code so that it can be mixed in strings with single-byte alphanumeric codes. Thus the double-byte shift-JIS codes are greater than or equal to 0x8140.

*Note:* This function was called jmstojis in earlier versions.

- **Returns:** The mbcjmstojis function returns zero if the argument is not in the range otherwise, the corresponding shift-JIS code is returned.
- See Also: getmbcp, mbbtombc, mbcjistojms, mbctombb, ismbbalnum, ismbbalpha, ismbbgraph, ismbbkalnum, ismbbkalpha, ismbbkana, ismbbkprint, ismbbkpunct, ismbblead, ismbbprint, ismbbpunct, ismbbtrail, mbbtombc, mbcjistojms, mbctombb, mbbtype, setmbcp

```
Example: #include <stdio.h>
         #include <mbctype.h>
         #include <mbstring.h>
         void main()
           {
             unsigned short c;
             setmbcp( 932 );
             c = mbcjmstojis( 0x8171 );
             printf( "\ |\#6.4x\n, c );
           }
```
0x2152

## **Classification:** WATCOM

**Systems:** All

**Synopsis:** #include <mbstring.h> size\_t \_mbclen( const unsigned char  $*$ ch ); size\_t far \_fmbclen( const unsigned char  $_{-}$  far \*ch );

**Description:** The \_mbclen function determines the number of bytes comprising the multibyte character pointed to by *ch.*

> The function is a data model independent form of the  $\lnot$ mbclen function that accepts far pointer arguments. It is most useful in mixed memory model applications.

- **Returns:** If *ch* is a NULL pointer, the \_mbclen function returns zero if multibyte character encodings do not have state-dependent encoding, and non-zero otherwise. If *ch* is not a NULL pointer, the \_mbclen function returns:
	- *Value Meaning*
	- *0* if *ch* points to the null character
	- *1* if *ch* points to a single-byte character
	- *2* if *ch* points to a double-byte character
	- *-1* if *ch* does not point to a valid multibyte character
- **See Also:** mbccmp, mbccpy, mbcicmp, mbcjistojms, mbcjmstojis, mbctohira, mbctokata, mbctolower, mbctombb, mbctoupper, mblen, mbrlen, mbrtowc, mbsrtowcs, mbstowcs, mbtowc, sisinit, wcrtomb, wcsrtombs, wcstombs, wctob, wctomb

#### **Example:**

```
#include <stdio.h>
#include <mbctype.h>
#include <mbstring.h>
unsigned char chars[] = \{\frac{1}{\sqrt{2}}', ',
    '1',
    'A',
    0x81,0x40, /* double-byte space */
    0x82,0x60, /* double-byte A */
    0x82,0xA6, /* double-byte Hiragana */
    0x83,0x42, /* double-byte Katakana */
    0xA1, \frac{1}{2} /* single-byte Katakana punctuation */
    0xA6, \frac{1}{3} /* single-byte Katakana alphabetic */
    0xDF, /* single-byte Katakana alphabetic */
    0xE0,0xA1, /* double-byte Kanji */
    0x00 /* null character */};
void main()
  \{int i, j;
    -setmbcp( 932 );
    for( i = 0; i < sizeof(chars); i += j) {
        j = mbclen( &chars[i] );printf( "%d bytes in character\n", j );
    }
  }
```
1 bytes in character 1 bytes in character 1 bytes in character 1 bytes in character 2 bytes in character 2 bytes in character 2 bytes in character 2 bytes in character 1 bytes in character 1 bytes in character 1 bytes in character 2 bytes in character 1 bytes in character
## **Classification:** WATCOM

**Systems:** mbclen - DOS, Windows, Win386, Win32, OS/2 1.x(all), OS/2-32 fmbclen - DOS, Windows, Win386, Win32, OS/2 1.x(all), OS/2-32

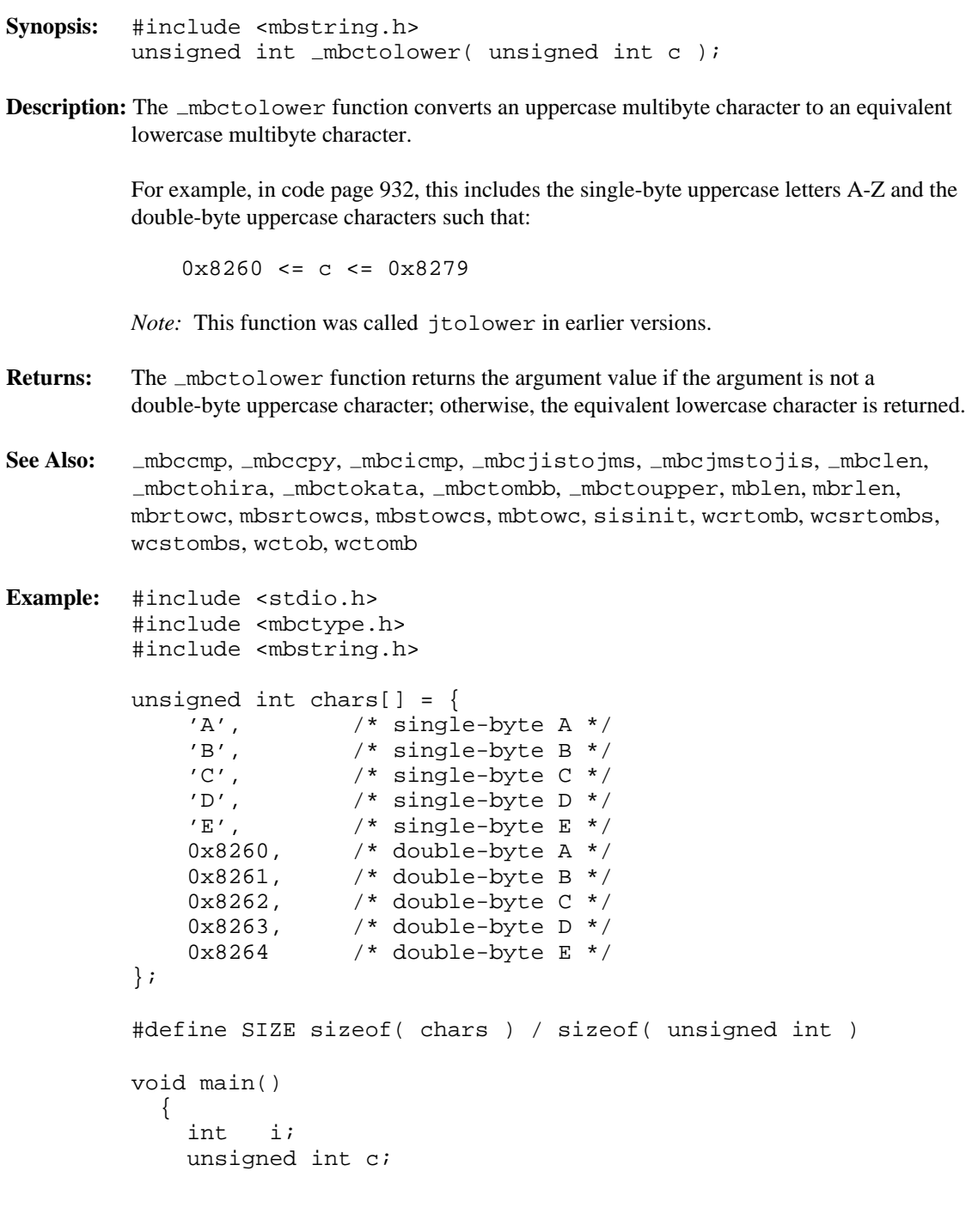

```
setmbcp( 932 );
  for( i = 0; i < SIZE; i++ ) {
   c = mbctolower( chars[ i ] );
   if(<b>c</b> > 0xff)printf( "%c%c", c>>8, c );
   else
     printf( "%c", c );
 }
 printf("\n\n\");
}
```
abcde a b c d e

**Classification:** WATCOM

**Systems:** DOS, Windows, Win386, Win32, OS/2 1.x(all), OS/2-32

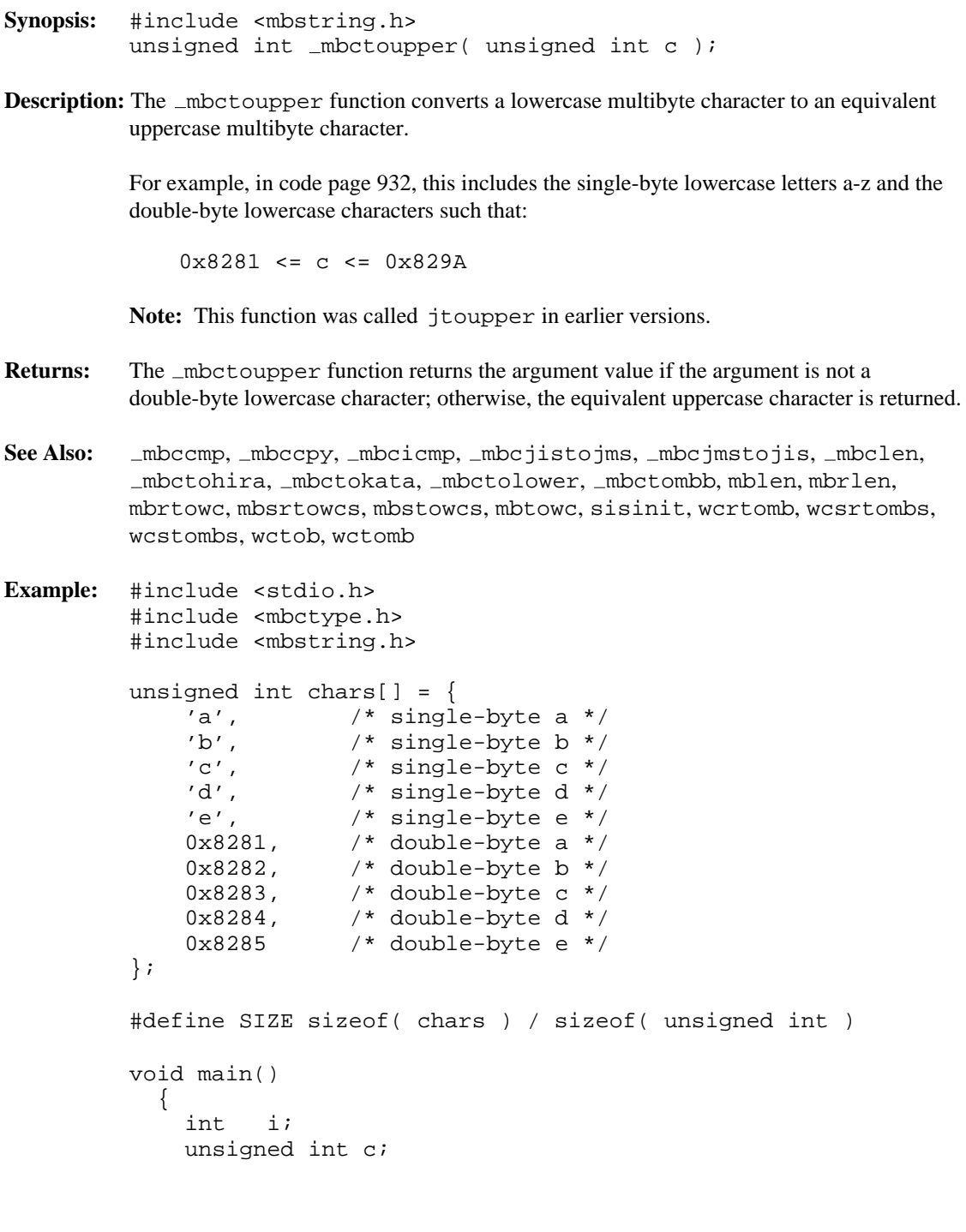

```
setmbcp( 932 );
  for( i = 0; i < SIZE; i++ ) {
   c = _mbctoupper( chars[ i ] );
   if(<b>c</b> > 0xff)printf( "%c%c", c>>8, c );
   else
     printf( "%c", c );
 }
 printf("\n\n\");
}
```
ABCDE A B C D E

**Classification:** WATCOM

**Systems:** DOS, Windows, Win386, Win32, OS/2 1.x(all), OS/2-32

```
Synopsis: #include <mbstring.h>
         unsigned int _mbctohira( unsigned int ch );
```
**Description:** The \_mbctohira converts a double-byte Katakana character to a Hiragana character. A double-byte Katakana character is any character for which the following expression is true:

0x8340 <= ch <= 0x8396 && ch != 0x837F

Any Katakana character whose value is less than 0x8393 is converted to Hiragana (there are 3 extra Katakana characters that have no equivalent).

*Note:* The Japanese double-byte character set includes Kanji, Hiragana, and Katakana characters - both alphabetic and numeric. Kanji is the ideogram character set of the Japanese character set. Hiragana and Katakana are two types of phonetic character sets of the Japanese character set. The Hiragana code set includes 83 characters and the Katakana code set includes 86 characters.

*Note:* This function was called jtohira in earlier versions.

- **Returns:** The *mbctohira function returns the argument value if the argument is not a double-byte* Katakana character; otherwise, the equivalent Hiragana character is returned.
- **See Also:** mbccmp, mbccpy, mbcicmp, mbcjistojms, mbcjmstojis, mbclen, mbctokata, mbctolower, mbctombb, mbctoupper, mblen, mbrlen, mbrtowc, mbsrtowcs, mbstowcs, mbtowc, sisinit, wcrtomb, wcsrtombs, wcstombs, wctob, wctomb

```
Example: #include <stdio.h>
         #include <mbctype.h>
         #include <mbstring.h>
         unsigned int chars[] = \{0x8340,
             0x8364,
             0x8396
         };
```

```
#define SIZE sizeof( chars ) / sizeof( unsigned int )
void main()
 {
    int i;
    setmbcp( 932 );
    for( i = 0; i < SIZE; i++ ) {
      printf( "\ #6.4x - *\ +6.4x\n",
              chars[ i ],
              mbctohira( chars[ i ] ) );
    }
  }
```
0x8340 - 0x829f 0x8364 - 0x82c3 0x8396 - 0x8396

## **Classification:** WATCOM

**Systems:** All

```
Synopsis: #include <mbstring.h>
         unsigned int _mbctokata( unsigned int ch );
```
**Description:** The \_mbctokata converts a double-byte Hiragana character to a Katakana character. A double-byte Hiragana character is any character for which the following expression is true:

 $0x829F \leq c \leq 0x82F1$ 

*Note:* The Japanese double-byte character set includes Kanji, Hiragana, and Katakana characters - both alphabetic and numeric. Kanji is the ideogram character set of the Japanese character set. Hiragana and Katakana are two types of phonetic character sets of the Japanese character set. The Hiragana code set includes 83 characters and the Katakana code set includes 86 characters.

*Note:* This function was called jtokata in earlier versions.

- **Returns:** The \_mbctokata function returns the argument value if the argument is not a double-byte Hiragana character; otherwise, the equivalent Katakana character is returned.
- **See Also:** mbccmp, mbccpy, mbcicmp, mbcjistojms, mbcjmstojis, mbclen, mbctohira, mbctolower, mbctombb, mbctoupper, mblen, mbrlen, mbrtowc, mbsrtowcs, mbstowcs, mbtowc, sisinit, wcrtomb, wcsrtombs, wcstombs, wctob, wctomb
- **Example:** #include <stdio.h> #include <mbctype.h> #include <mbstring.h> unsigned int chars[] =  $\{$

```
0x829F,
    0x82B0,
    0x82F1
};
```

```
#define SIZE sizeof( chars ) / sizeof( unsigned int )
void main()
 {
   int i;
   setmbcp( 932 );
   for( i = 0; i < SIZE; i++ ) {
     printf( "\ #6.4x - *\ +6.4x\n",
              chars[ i ],
              mbctokata( chars[ i ] ) );
    }
  }
```
0x829f - 0x8340 0x82b0 - 0x8351 0x82f1 - 0x8393

## **Classification:** WATCOM

**Systems:** All

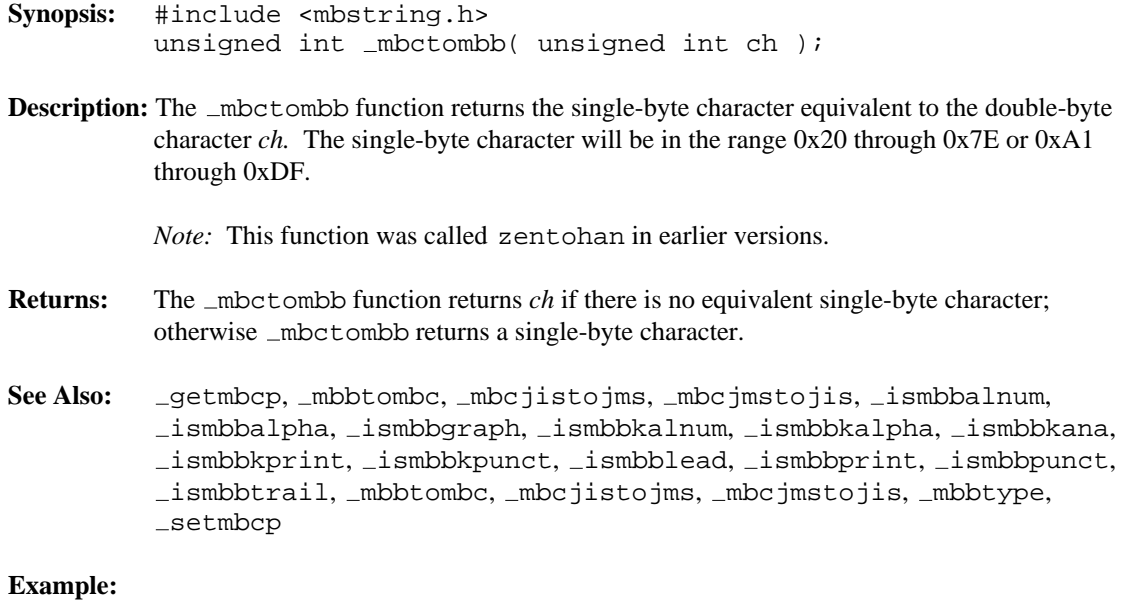

```
#include <stdio.h>
#include <mbctype.h>
#include <mbstring.h>
#define ZEN(x) 130*256+(x-1+32)
unsigned int alphabet[26] = \{ZEN('A'),ZEN('B'),ZEN('C'),ZEN('D'),ZEN('E'),
      \mathsf{ZEN} ( 'F' ) , \mathsf{ZEN} ( 'G' ) , \mathsf{ZEN} ( 'H' ) , \mathsf{ZEN} ( 'I' ) , \mathsf{ZEN} ( 'J' ) ,
      ZEN('K'),ZEN('L'),ZEN('M'),ZEN('N'),ZEN('O'),
      \mathsf{ZEN}(\phantom{.\,'}\mathsf{P}\phantom{.\,'}\phantom{}),\mathsf{ZEN}(\phantom{.\,'}\mathsf{Q}\phantom{.\,'}\phantom{}),\mathsf{ZEN}(\phantom{.\,'}\mathsf{R}\phantom{.\,'}),\mathsf{ZEN}(\phantom{.\,'}\mathsf{S}\phantom{.\,'}),\mathsf{ZEN}(\phantom{.\,'}\mathsf{T}\phantom{.\,'}\phantom{.\,}),ZEN('U'),ZEN('V'),ZEN('W'),ZEN('X'),ZEN('Y'),
      ZEN('Z')
};
#define SIZE sizeof( alphabet ) / sizeof( unsigned int )
void main()
   {
      int i;
     unsigned int c;
      setmbcp( 932 );
      for( i = 0; i < SIZE; i++ ) {
         c = _mbctombb( alphabet[ i ] );
         printf( "%c", c );
      }
     printf("\n\n\");
   }
```
ABCDEFGHIJKLMNOPQRSTUVWXYZ

#### **Classification:** WATCOM

**Systems:** DOS, Windows, Win386, Win32, OS/2 1.x(all), OS/2-32

```
Synopsis: #include <mbstring.h>
         unsigned char * mbgetcode( unsigned char *mbstr,
                                     unsigned int *dbchp );
         unsigned char far *_fmbgetcode( unsigned char far *mbstr,
                                          unsigned int *dbchp );
```
**Description:** The \_mbgetcode function places the next single- or double-byte character from the start of the Kanji string specified by *mbstr* in the wide character pointed to by *dbchp.* If the second-half of a double-byte character is NULL, then the returned wide character is NULL.

> The function is a code and data model independent form of the  $\Box$ mbgetcode function. It accepts far pointer arguments and returns a far pointer. It is most useful in mixed memory model applications.

**Returns:** The \_mbgetcode function returns a pointer to the next character to be obtained from the string. If *mbstr* points at a null character then *mbstr* is returned.

```
See Also: _mbsnccnt, _mbputchar
```

```
Example: #include <stdio.h>
         #include <mbctype.h>
         #include <mbstring.h>
         unsigned char set[] = \{"ab\x81\x41\x81\x42\cd\x81"
         };
         void main()
           {
             unsigned int c;
             unsigned char *str;
             setmbcp( 932 );
             str = set;
             for( ; *str != '\0'; ) {
                 str = mbgetcode( str, &c );
                 printf( "Character code 0x%2.2x\n", c );
             }
           }
```
produces the following:

Character code 0x61 Character code 0x62 Character code 0x8141 Character code 0x8142 Character code 0x63 Character code 0x64 Character code 0x00

## **Classification:** WATCOM

**Systems:** mbgetcode - DOS, Windows, Win386, Win32, OS/2 1.x(all), OS/2-32 fmbgetcode - DOS, Windows, Win386, Win32, OS/2 1.x(all), OS/2-32

- **Synopsis:** #include <stdlib.h> or #include <mbstring.h> int mblen( const char  $*s$ , size\_t n ); int  $_fmblen( const char -far *s, size_t n )$ ;
- **Description:** The mblen function determines the number of bytes comprising the multibyte character pointed to by *s.* At most *n* bytes of the array pointed to by *s* will be examined.

The  $_f$ mblen function is a data model independent form of the mblen function. It accepts far pointer arguments and returns a far pointer. It is most useful in mixed memory model applications.

**Returns:** If *s* is a NULL pointer, the mblen function returns zero if multibyte character encodings are not state dependent, and non-zero otherwise. If *s* is not a NULL pointer, the mblen function returns:

*Value Meaning*

- *0* if *s* points to the null character
- *len* the number of bytes that comprise the multibyte character (if the next *n* or fewer bytes form a valid multibyte character)
- *-1* if the next *n* bytes do not form a valid multibyte character
- **See Also:** mbccmp, mbccpy, mbcicmp, mbcjistojms, mbcjmstojis, mbclen, mbctohira, mbctokata, mbctolower, mbctombb, mbctoupper, mbrlen, mbrtowc, mbsrtowcs, mbstowcs, mbtowc, sisinit, wcrtomb, wcsrtombs, wcstombs, wctob, wctomb

### **Example:**

```
#include <stdio.h>
#include <mbstring.h>
const char chars[] = \{\left\langle \cdot\right\rangle ,
    ', ',
    '1',
    'A',
    0x81,0x40, /* double-byte space */
    0x82,0x60, /* double-byte A */
    0x82,0xA6, /* double-byte Hiragana */
    0x83,0x42, /* double-byte Katakana */
    0xA1, \frac{1}{2} /* single-byte Katakana punctuation */
    0xA6, \frac{1}{3} /* single-byte Katakana alphabetic */
    0xDF, /* single-byte Katakana alphabetic */
    0xE0,0xA1, /* double-byte Kanji */
    0x00
};
void main()
  {
    int i, j, k;
    _ssetmbcp( 932 );
    printf( "Character encodings are %sstate dependent\n",
             ( mblen( NULL, MB CUR MAX ) ) ? "" : "not " );
    j = 1;for( i = 0; j > 0; i += j ) {
      j = mblen( & chars[i], MB_CUR_MAX);
      printf( "%d bytes in character ", j );
      if( j == 0 ) {
        k = 0;} else if ( j == 1 ) {
        k = \text{chars}[i];} else if( j == 2 ) {
        k = \text{chars}[i] << 8 \mid \text{chars}[i+1];}
      printf( "(%#6.4x)\n", k );
    }
  }
```
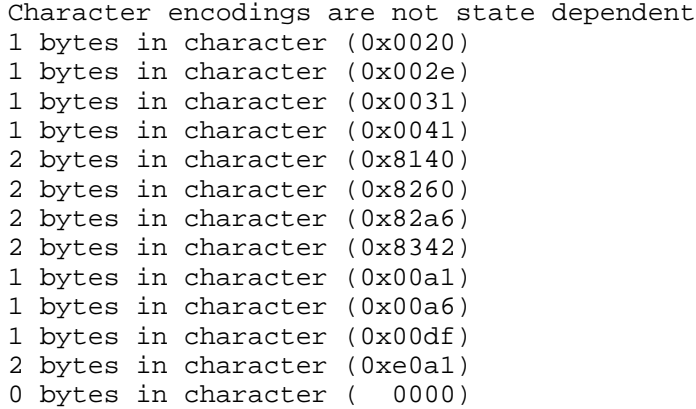

**Classification:** mblen is ANSI, \_fmblen is not ANSI

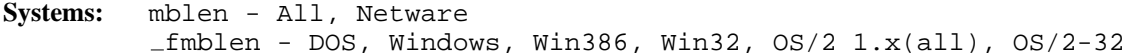

```
Synopsis: #include <mbstring.h>
          unsigned char *_mbputchar( unsigned char *mbstr,
                                          unsigned int dbch );
          unsigned char far *_fmbputchar( unsigned char far *mbstr,
                                                unsigned int dbch );
Description: The _mbputchar function places the next single- or double-byte character specified by
          dbch at the start of the buffer specified by mbstr.
          The function is a code and data model independent form of the \Boxmbputchar function. It
          accepts far pointer arguments and returns a far pointer. It is most useful in mixed memory
          model applications.
Returns: The mbputchar function returns a pointer to the next location in which to store a
          character.
See Also: _mbsnccnt, _mbgetcode
Example: #include <stdio.h>
          #include <mbctype.h>
          #include <mbstring.h>
          void main()
             {
               unsigned int c;
               unsigned char *str1;
               unsigned char *str2;
               unsigned char buf[30];
               setmbcp( 932 );
               str1 = "ab\x82\x62\x82\x63\ef\x81\x66";
               str2 = buf;for( ; *str1 != '\0'; ) {
                    str1 = mbgetcode( str1, &c );
                    str2 = mbputchar( str2, 'c');
                    str2 = mbputchar(str2, c);
                    str2 = mbputchar( str2, '>' );
               }
               *str2 = ' \setminus 0';
               printf( "\s\n", buf );
             }
```
<a><b<<br/>
<br/>
C>< D><e><f><<<br/>G><<br/>S>

# **Classification:** WATCOM

**Systems:** mbputchar - DOS, Windows, Win386, Win32, OS/2 1.x(all), OS/2-32 fmbputchar - DOS, Windows, Win386, Win32, OS/2 1.x(all), OS/2-32

```
Synopsis: #include <wchar.h>
         int mbrlen( const char *s, size_t n, mbstate_t *ps );
         int f_mh f_m) (const char far *s, size t n, mbstate t far *ps )
         ;
```
**Description:** The mbrlen function determines the number of bytes comprising the multibyte character pointed to by *s*. The mbrlen function is equivalent to the following call:

 $m$ brtowc((wchar\_t \*)0, s, n, ps != 0 ? ps : &internal)

where  $\&$  internal is the address of the internal mbstate  $\pm$  object for the mbrlen function.

The  $_f$ mbrlen function is a data model independent form of the mbrlen function that accepts far pointer arguments. It is most useful in mixed memory model applications.

The restartable multibyte/wide character conversion functions differ from the corresponding internal-state multibyte character functions ( mblen, mbtowc, and wctomb) in that they have an extra argument, *ps*, of type pointer to mbstate that points to an object that can completely describe the current conversion state of the associated multibyte character sequence. If  $ps$  is a null pointer, each function uses its own internal mbstate  $\pm$  object instead. You are guaranteed that no other function in the library calls these functions with a null pointer for *ps,* thereby ensuring the stability of the state.

Also unlike their corresponding functions, the return value does not represent whether the encoding is state-dependent.

If the encoding is state-dependent, on entry each function takes the described conversion state (either internal or pointed to by *ps*) as current. The conversion state described by the pointed-to object is altered as needed to track the shift state of the associated multibyte character sequence. For encodings without state dependency, the pointer to the mbstate  $_t$ argument is ignored.

**Returns:** The mbrlen function returns a value between -2 and *n,* inclusive. The mbrlen function returns the first of the following that applies:

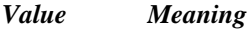

- *0* if the next *n* or fewer bytes form the multibyte character that corresponds to the null wide character.
- *>0* if the next *n* or fewer bytes form a valid multibyte character; the value returned is the number of bytes that constitute that multibyte character.

```
-2 if the next n bytes form an incomplete (but potentially valid) multibyte
                     character, and all n bytes have been processed; it is unspecified whether this
                     can occur when the value of n is less than that of the MB\_CUR\_MAX macro.
          -1 if an encoding error occurs (when the next n or fewer bytes do not form a
                     complete and valid multibyte character); the value of the macro EILSEQ will
                     be stored in errno, but the conversion state will be unchanged.
See Also: mbccmp, mbccpy, mbcicmp, mbcjistojms, mbcjmstojis, mbclen,
          mbctohira, mbctokata, mbctolower, mbctombb, mbctoupper, mblen,
          mbrtowc, mbsrtowcs, mbstowcs, mbtowc, sisinit, wcrtomb, wcsrtombs,
          wcstombs, wctob, wctomb
Example: #include <stdio.h>
          #include <wchar.h>
          #include <mbctype.h>
          #include <errno.h>
          const char chars[] = \{^{\prime} ',
               ^{\prime}, ^{\prime},
               '1',
               'A',
               0x81,0x40, /* double-byte space */
               0x82,0x60, /* double-byte A */
               0x82,0xA6, /* double-byte Hiragana */
               0x83,0x42, /* double-byte Katakana */
               0xA1, /* single-byte Katakana punctuation */
               0xA6, \frac{1}{3} /* single-byte Katakana alphabetic */
               0xDF, /* single-byte Katakana alphabetic */0xE0,0xA1, /* double-byte Kanji */
               0x00
          };
```

```
void main()
  {
    int i, j, k;
    setmbcp( 932 );
    j = 1;for( i = 0; j > 0; i += j ) {
      j = mbrlen( &{{\text{chars}}}[i], {MB_CUR\_MAX}, {NULL} );
      printf( "%d bytes in character ", j );
      if( errno == EILSEQ ) {
        printf( " - illegal multibyte character\n" );
      } else {
         if( j == 0 ) {
          k = 0;} else if ( j == 1 ) {
           k = \text{chars}[i];} else if( j == 2 ) {
           k = \text{chars}[i] \ll 8 \mid \text{chars}[i+1];}
        printf( "(*#6.4x)\n", k );
      }
    }
  }
```

```
1 bytes in character (0x0020)
1 bytes in character (0x002e)
1 bytes in character (0x0031)
1 bytes in character (0x0041)
2 bytes in character (0x8140)
2 bytes in character (0x8260)
2 bytes in character (0x82a6)
2 bytes in character (0x8342)
1 bytes in character (0x00a1)
1 bytes in character (0x00a6)
1 bytes in character (0x00df)
2 bytes in character (0xe0a1)
0 bytes in character ( 0000)
```
**Classification:** mbrlen is ANSI, \_fmbrlen is not ANSI

**Systems:** mbrlen - DOS, Windows, Win386, Win32, OS/2 1.x(all), OS/2-32  $_f$ mbrlen - DOS, Windows, Win386, Win32, OS/2  $1.x(all)$ , OS/2-32

- **Synopsis:** #include <wchar.h> int mbrtowc( wchar\_t \*pwc, const char \*s, size\_t n, mbstate\_t \*ps ); int  $_f$ mbrtowc( wchar $_t$   $_{eff}$   $_{eff}$  \*pwc, const char  $_{eff}$  \*s, size\_t n, mbstate\_t  $_{-}$ far \*ps );
- **Description:** If *s* is a null pointer, the mbrtowc function determines the number of bytes necessary to enter the initial shift state (zero if encodings are not state-dependent or if the initial conversion state is described). In this case, the value of the *pwc* argument will be ignored, and the resulting state described will be the initial conversion state.

If *s* is not a null pointer, the mbrtowc function determines the number of bytes that are contained in the multibyte character (plus any leading shift sequences) pointed to by *s,* produces the value of the corresponding wide character and then, if *pwc* is not a null pointer, stores that value in the object pointed to by *pwc.* If the corresponding wide character is the null wide character, the resulting state described will be the initial conversion state.

The  $\text{\textsterling}}$  fmbrtowc function is a data model independent form of the mbrtowc function that accepts far pointer arguments. It is most useful in mixed memory model applications.

The restartable multibyte/wide character conversion functions differ from the corresponding internal-state multibyte character functions ( mblen, mbtowc, and wctomb) in that they have an extra argument, *ps*, of type pointer to mbstate that points to an object that can completely describe the current conversion state of the associated multibyte character sequence. If  $ps$  is a null pointer, each function uses its own internal mbstate  $\pm$  object instead. You are guaranteed that no other function in the library calls these functions with a null pointer for *ps,* thereby ensuring the stability of the state.

Also unlike their corresponding functions, the return value does not represent whether the encoding is state-dependent.

If the encoding is state-dependent, on entry each function takes the described conversion state (either internal or pointed to by *ps*) as current. The conversion state described by the pointed-to object is altered as needed to track the shift state of the associated multibyte character sequence. For encodings without state dependency, the pointer to the mbstate\_t argument is ignored.

**Returns:** If *s* is a null pointer, the mbrtowc function returns the number of bytes necessary to enter the initial shift state. The value returned will not be greater than that of the MB\_CUR\_MAX macro.

If  $s$  is not a null pointer, the mbrtowc function returns the first of the following that applies:

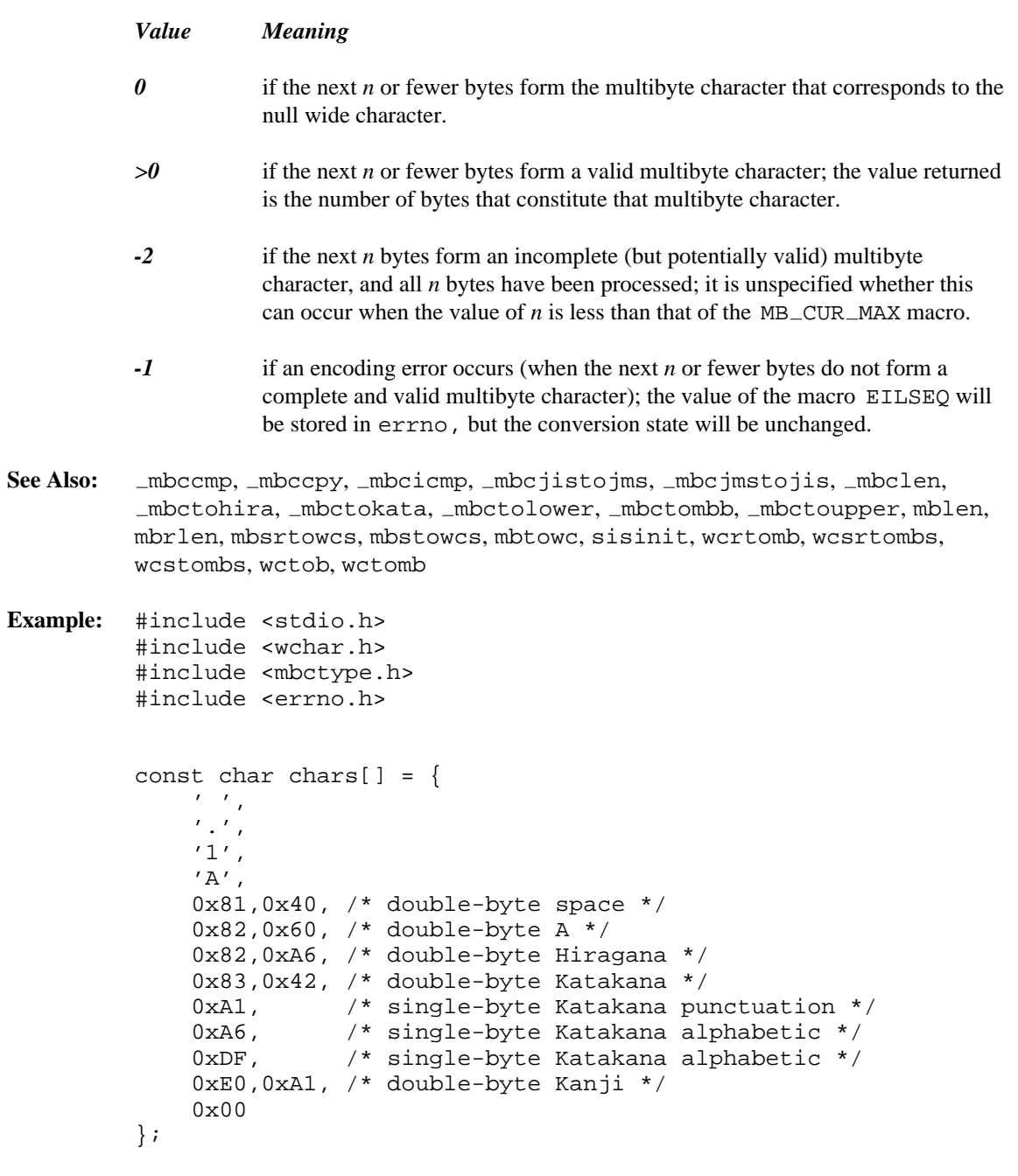

```
void main()
  {
    int i, j, k;
    wchar_t pwc;
    setmbcp( 932 );
    i = mbrtowc( NULL, NULL, MB_CUR_MAX, NULL);
    printf( "Number of bytes to enter "
             "initial shift state = d\n\cdot i ;
    j = 1;for( i = 0; j > 0; i += j ) {
      j = mbrtowe( \&pwc, \&chars[i], MB_CUR_MAX, NULL );
      printf( "%d bytes in character ", j );
      if( error == EILSEQ ) {
        printf( " - illegal multibyte character\n\cdot" );
      } else {
        if( j == 0 ) {
          k = 0;} else if ( j == 1 ) {
          k = \text{chars}[i];} else if( j == 2 ) {
          k = \text{chars}[i] << 8 | \text{chars}[i+1];}
        printf( "(\frac{4x}{346.4x})\n", k, pwc );
      }
    }
  }
```

```
Number of bytes to enter initial shift state = 0
1 bytes in character (0x0020->0x0020)
1 bytes in character (0x002e->0x002e)
1 bytes in character (0x0031->0x0031)
1 bytes in character (0x0041->0x0041)
2 bytes in character (0x8140->0x3000)
2 bytes in character (0x8260->0xff21)
2 bytes in character (0x82a6->0x3048)
2 bytes in character (0x8342->0x30a3)
1 bytes in character (0x00a1->0xff61)
1 bytes in character (0x00a6->0xff66)
1 bytes in character (0x00df->0xff9f)
2 bytes in character (0xe0a1->0x720d)
0 bytes in character ( 0000-> 0000)
```
**Classification:** mbrtowc is ANSI, \_fmbrtowc is not ANSI

*618* 

**Systems:** mbrtowc - DOS, Windows, Win386, Win32, OS/2 1.x(all), OS/2-32  $fmbrtowc - DOS$ , Windows, Win386, Win32, OS/2  $1.x(all)$ , OS/2-32

- **Synopsis:** #include <mbstring.h> #include <mbctype.h> (for manifest constants) int \_mbsbtype( const unsigned char \*mbstr, int count ); int  $_f$ mbsbtype( const unsigned char  $_f$ far \*mbstr, int count );
- **Description:** The  $\Box$ mbsbtype function determines the type of a byte in a multibyte character string. The function examines only the byte at offset *count* in *mbstr,* ignoring invalid characters before the specified byte

*Note:* A similar function was called nthctype in earlier versions.

**Returns:** The \_mbsbtype function returns one of the following values:

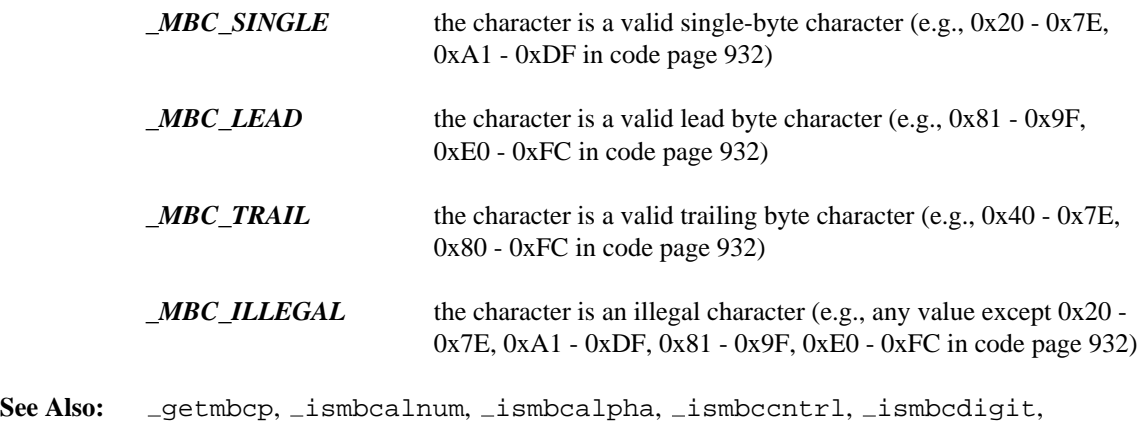

- ismbcgraph, ismbchira, ismbckata, ismbcl0, ismbcl1, ismbcl2, ismbclegal, ismbclower, ismbcprint, ismbcpunct, ismbcspace,
	- ismbcsymbol, ismbcupper, ismbcxdigit, mbbtype, setmbcp

### **Example:**

```
#include <stdio.h>
#include <mbctype.h>
#include <mbstring.h>
const char *types[4] = {
    "ILLEGAL",
    "SINGLE",
    "LEAD",
    "TRAIL"
};
const unsigned char chars[] = {
    \prime ',
    \mathbf{^{\prime}} . \mathbf{^{\prime}} ,
    '1',
    'A',
    0x81,0x40, /* double-byte space */
    0x82,0x60, /* double-byte A */
    0x82,0xA6, /* double-byte Hiragana */
    0x83,0x42, /* double-byte Katakana */
    0xA1, /* single-byte Katakana punctuation */
    0xA6, /* single-byte Katakana alphabetic */
    0xDF, /* single-byte Katakana alphabetic */
    0xE0,0xA1, /* double-byte Kanji */
    0x00
};
#define SIZE sizeof( chars ) / sizeof( unsigned char )
void main()
 {
    int i;
    -setmbcp( 932 );
    for( i = 0; i < SIZE; i++ )
      printf( "%s\n", types[ 1+_mbsbtype( chars, i ) ] );
  }
```
SINGLE SINGLE SINGLE SINGLE LEAD TRAIL LEAD TRAIL LEAD TRAIL LEAD TRAIL SINGLE SINGLE SINGLE LEAD TRAIL ILLEGAL

### **Classification:** WATCOM

**Systems:** mbsbtype - DOS, Windows, Win386, Win32, OS/2 1.x(all), OS/2-32  $_f$ mbsbtype - DOS, Windows, Win386, Win32, OS/2  $1.x(all)$ , OS/2-32

```
Synopsis: #include <mbstring.h>
         unsigned char *_mbsnbcat( unsigned char *dst,
                              const unsigned char *src,
                                           size_t n );
         unsigned char __far *_fmbsnbcat( unsigned char __far *dst,
                                     const unsigned char _{-} far *src,
                                                         size_t n );
```
**Description:** The \_mbsnbcat function appends not more than *n* bytes of the string pointed to by *src* to the end of the string pointed to by *dst.* If the byte immediately preceding the null character in *dst* is a lead byte, the initial byte of *src* overwrites this lead byte. Otherwise, the initial byte of *src* overwrites the terminating null character at the end of *dst.* If the last byte to be copied from *src* is a lead byte, the lead byte is not copied and a null character replaces it in *dst.* In any case, a terminating null character is always appended to the result.

> The function is a data model independent form of the \_mbsnbcat function. It accepts far pointer arguments and returns a far pointer. It is most useful in mixed memory model applications.

**Returns:** The *mbsnbcat function returns the value of dst.* 

See Also: \_mbsnbcmp, \_mbsnbcpy, \_mbsnbset, \_mbsnccnt, strncat, strcat

**Example:**

```
#include <stdio.h>
#include <string.h>
#include <mbctype.h>
#include <mbstring.h>
const unsigned char str1[] = {
    0x81,0x40, /* double-byte space */
    0x82,0x60, /* double-byte A */
    0x00
};
const unsigned char str2[] = {
    0x81,0x40, /* double-byte space */
    0x82,0xA6, /* double-byte Hiragana */
    0x83,0x42, /* double-byte Katakana */
    0x00
};
void main()
  \{unsigned char big_string[10];
    int i;
    setmbcp( 932 );
    memset( (char *) big_string, 0xee, 10 );
    big_string[9] = 0x00;
    printf( "Length of string = %d\n",
            strlen( (char *) big_string ) );
    for( i = 0; i < 10; i++ )
        printf( "\2.2x ", big_string[i] );
    printf("\n\n\");
    <sub>l</sub>mbsnset( big_string, 0x8145, 5 );</sub>
    for( i = 0; i < 10; i++ )
        printf( "\2.2x ", big_string[i] );
    printf("\n\n\);
    big_ \rightarrow\ 0x00;
    mbsnbeat(big_string, str1, 3);
    for( i = 0; i < 10; i++ )
        printf( "\2.2x ", big_string[i] );
    printf("\n\n\cdot\right);
    big_string[2] = 0x84;
    big_ \rightarrow\ 0x00;
    for( i = 0; i < 10; i++ )
        printf( "82.2x", big_string[i] );
    printf("\n\n\);
```
*624* 

```
mbsnbcat( big string, str2, 5 );
 for( i = 0; i < 10; i++ )
     printf( "\2.2x ", big_string[i] );
 printf("\n\n\");
}
```
Length of string = 9 ee ee ee ee ee ee ee ee ee 00 81 45 81 45 81 45 81 45 20 00 81 40 00 00 81 45 81 45 20 00 81 40 84 00 81 45 81 45 20 00 81 40 81 40 82 a6 00 00 20 00

### **Classification:** WATCOM

**Systems:** mbsnbcat - DOS, Windows, Win386, Win32, OS/2 1.x(all), OS/2-32 fmbsnbcat - DOS, Windows, Win386, Win32, OS/2 1.x(all), OS/2-32

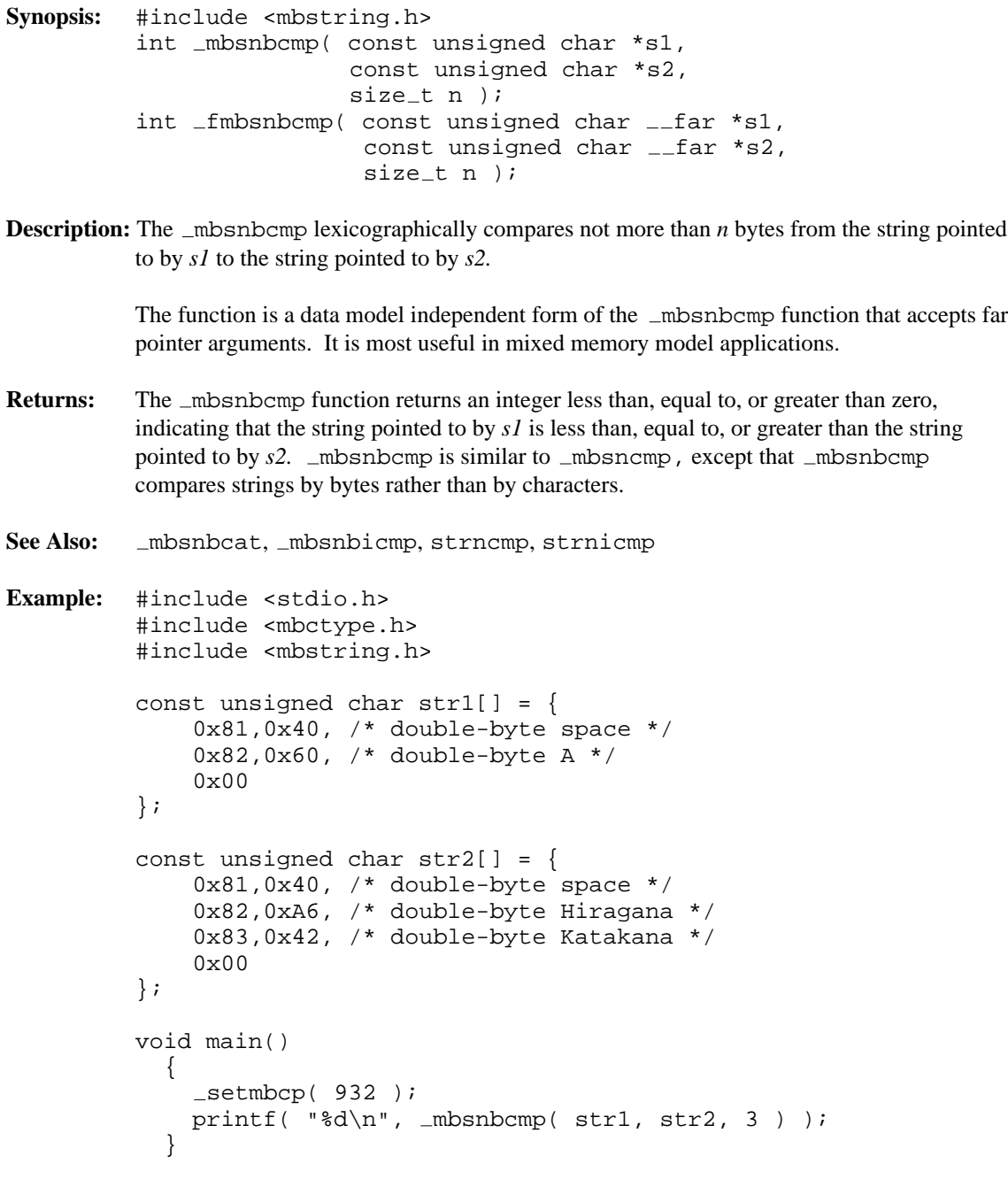

0

**Classification:** WATCOM

**Systems:** mbsnbcmp - DOS, Windows, Win386, Win32, OS/2 1.x(all), OS/2-32  $_f$ mbsnbcmp - DOS, Windows, Win386, Win32, OS/2 1.x(all), OS/2-32

**Synopsis:** #include <mbstring.h> size\_t \_mbsnbcnt( const unsigned char \*string, size\_t n ); size\_t \_fmbsnbcnt( const unsigned char \_\_far \*string,  $size_t$ n ); #include <tchar.h> size\_t \_strncnt( const char \*string, size\_t n ); size\_t \_wcsncnt( const wchar\_t \*string, size\_t n ) {

**Description:** The \_mbsnbcnt function counts the number of bytes in the first *n* multibyte characters of the string *string.*

*Note:* This function was called mtob in earlier versions.

The  $\text{\_fmbsnb}$  change function is a data model independent form of the  $\text{\_strut}$ strncnt function that accepts far pointer arguments. It is most useful in mixed memory model applications.

The header file  $\tt *other*$ .h> defines the generic-text routine  $\tt _t$  csnbcnt. This macro maps to \_mbsnbcnt if \_MBCS has been defined, or to the \_wcsncnt macro if \_UNICODE has been defined. Otherwise \_tcsnbcnt maps to \_strncnt. \_strncnt and wcsncnt are single-byte character string and wide-character string versions of  $\_mbsnb$ cnt. The  $\_strn$ cnt and  $\_w$ csncnt macros are provided only for this mapping and should not be used otherwise.

The  $\equiv$  strncnt function returns the number of characters (i.e., *n*) in the first *n* bytes of the single-byte string *string*. The \_wcsncnt function returns the number of bytes (i.e.,  $2 * n$ ) in the first *n* wide characters of the wide-character string *string.*

- **Returns:** The strncnt functions return the number of bytes in the string up to the specified number of characters or until a null character is encountered. The null character is not included in the count. If the character preceding the null character was a lead byte, the lead byte is not included in the count.
- See Also: \_mbsnbcat, \_mbsnbcnt, \_mbsnccnt

**Example:**

```
#include <stdio.h>
#include <mbctype.h>
#include <mbstring.h>
const unsigned char chars[] = {
    \prime ',
    ', ',
    '1',
    'A',
    0x81,0x40, /* double-byte space */
    0x82,0x60, /* double-byte A */
    0x82,0xA6, /* double-byte Hiragana */
    0x83,0x42, /* double-byte Katakana */
    0xA1, \frac{1}{2} /* single-byte Katakana punctuation */
    0xA6, /* single-byte Katakana alphabetic */
    0xDF, \frac{1}{3} /* single-byte Katakana alphabetic */
    0xE0,0xA1, /* double-byte Kanji */
    0x00
};
void main()
  \{setmbcp( 932 );
    printf( "%d bytes found\n",
            mbsnbcnt( chars, 10 ) );
  }
```
14 bytes found

#### **Classification:** WATCOM

**Systems:** mbsnbcnt - DOS, Windows, Win386, Win32, OS/2 1.x(all), OS/2-32  $_f$ mbsnbcnt - DOS, Windows, Win386, Win32, OS/2  $1.x(all)$ , OS/2-32 strncnt - MACRO wcsncnt - MACRO

- **Synopsis:** #include <mbstring.h> unsigned char \*\_mbsnbcpy( unsigned char \*dst, const unsigned char \*src,  $size_t$ n ); unsigned char \_\_far \*\_fmbsnbcpy( unsigned char \_\_far \*dst, const unsigned char  $_{-}$ far \*src,  $size_t$  n );
- **Description:** The \_mbsnbcpy function copies no more than *n* bytes from the string pointed to by *src* into the array pointed to by *dst.* Copying of overlapping objects is not guaranteed to work properly.

If the string pointed to by *src* is shorter than *n* bytes, null characters are appended to the copy in the array pointed to by *dst,* until *n* bytes in all have been written. If the string pointed to by *src* is longer than *n* characters, then the result will not be terminated by a null character.

The function is a data model independent form of the  $\mu$ bsnbcpy function. It accepts far pointer arguments and returns a far pointer. It is most useful in mixed memory model applications.

**Returns:** The \_mbsnbcpy function returns the value of *dst*.

**See Also:** strcpy, strdup

**Example:**
```
#include <stdio.h>
#include <mbctype.h>
#include <mbstring.h>
const unsigned char chars[] = {
    \prime ',
    ', ',
    '1',
    'A',
    0x81,0x40, /* double-byte space */
    0x82,0x60, /* double-byte A */
    0x82,0xA6, /* double-byte Hiragana */
    0x83,0x42, /* double-byte Katakana */
    0xA1, \frac{1}{2} /* single-byte Katakana punctuation */
    0xA6, \frac{1}{3} /* single-byte Katakana alphabetic */
    0xDF, /* single-byte Katakana alphabetic */0xE0,0xA1, /* double-byte Kanji */
    0x00
};
void main()
  {
    unsigned char chars2[20];
    int i;
    -setmbcp( 932 );
    mbsnset( chars2, 0xFF, 20 );
    mbsnbcpy( chars2, chars, 11 );
    for( i = 0; i < 20; i++ )
        printf( "%2.2x ", chars2[i] );
    printf("\n|");
    mbsnbcpy( chars2, chars, 20 );
    for( i = 0; i < 20; i++ )
        printf( "%2.2x ", chars2[i] );
    printf("\n\n\mathbb{r});
  }
```
20 2e 31 41 81 40 82 60 82 a6 83 ff ff ff ff ff ff ff ff ff 20 2e 31 41 81 40 82 60 82 a6 83 42 a1 a6 df e0 a1 00 00 00

#### **Classification:** WATCOM

**Systems:** mbsnbcpy - DOS, Windows, Win386, Win32, OS/2 1.x(all), OS/2-32

 $fmbsnbcpy - DOS, Windows, Win386, Win32, OS/2 1.x(all),$ OS/2-32

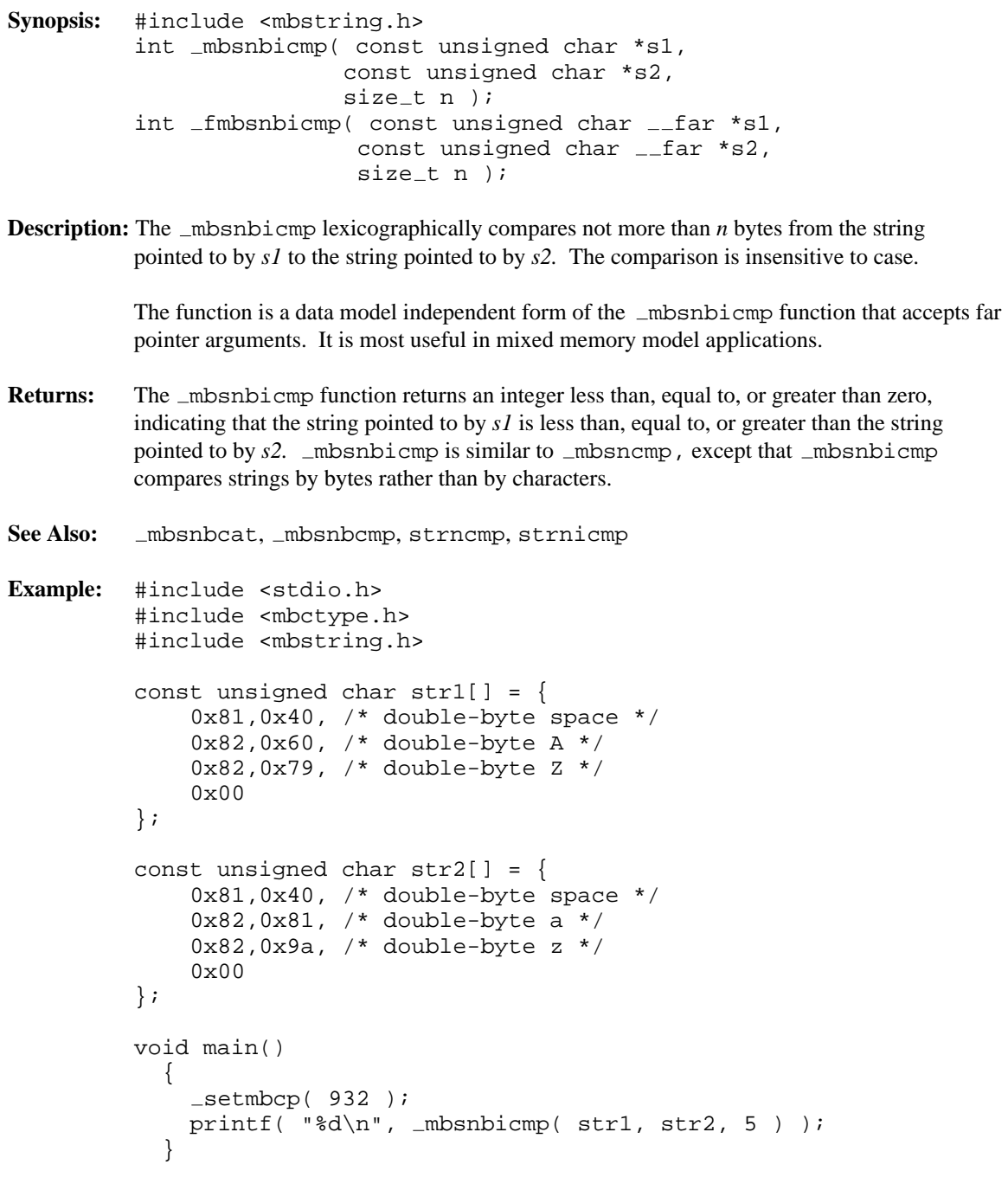

0

## **Classification:** WATCOM

**Systems:** mbsnbicmp - DOS, Windows, Win386, Win32, OS/2 1.x(all), OS/2-32 fmbsnbicmp - DOS, Windows, Win386, Win32, OS/2 1.x(all), OS/2-32

```
Synopsis: #include <mbstring.h>
         unsigned char *_mbsnbset( unsigned char *str,
                                    unsigned int fill,
                                    size_t count );
         unsigned char __far *_fmbsnbset( unsigned char __far *str,
                                           unsigned int fill,
                                           size_t count );
```
**Description:** The \_mbsnbset function fills the string *str* with the value of the argument *fill*, When the value of *len* is greater than the length of the string, the entire string is filled. Otherwise, that number of characters at the start of the string are set to the fill character.

> mbsnbset is similar to mbsnset, except that it fills in *count* bytes rather than *count* characters. If the number of bytes to be filled is odd and *fill* is a double-byte character, the partial byte at the end is filled with an ASCII space character.

The function is a data model independent form of the  $\mu$ bsnbset function. It accepts far pointer arguments and returns a far pointer. It is most useful in mixed memory model applications.

**Returns:** The address of the original string *str* is returned.

**See Also:** strnset, strset

**Example:**

```
#include <stdio.h>
#include <string.h>
#include <mbctype.h>
#include <mbstring.h>
void main()
 {
   unsigned char big_string[10];
    int i;
    setmbcp( 932 );
   memset( (char *) big_string, 0xee, 10 );
   big_ \rightarrow\ 0x00;
    for( i = 0; i < 10; i++ )
       printf( "\2.2x ", big_string[i] );
   printf("\n\in.
    _mbsnbset( big_string, 0x8145, 5 );
   for( i = 0; i < 10; i++ )
       printf( "82.2x", big_string[i] );
   printf("\n\n\);
  }
```
ee ee ee ee ee ee ee ee ee 00 81 45 81 45 20 ee ee ee ee 00

## **Classification:** WATCOM

**Systems:** mbsnbset - DOS, Windows, Win386, Win32, OS/2 1.x(all), OS/2-32  $_f$ mbsnbset - DOS, Windows, Win386, Win32, OS/2  $1.x(all)$ , OS/2-32

**Synopsis:** #include <mbstring.h> size\_t \_mbsnccnt( const unsigned char \*string, size\_t n ); size\_t \_fmbsnccnt( const unsigned char \_\_far \*string,  $size_t$  n ); #include <tchar.h> size\_t \_strncnt( const char \*string, size\_t n ); size\_t \_wcsncnt( const wchar\_t \*string, size\_t n ) {

**Description:** The \_mbsnccnt function counts the number of multibyte characters in the first *n* bytes of the string *string*. If \_mbsnccnt finds a null byte as the second byte of a double-byte character, the first (lead) byte is not included in the count.

*Note:* This function was called btom in earlier versions.

The  $_$ fmbsnc $_$ cnt function is a data model independent form of the  $_$ strncnt function that accepts far pointer arguments. It is most useful in mixed memory model applications.

The header file  $\texttt{  $\texttt{.h> defines the generic-text routine  $\texttt{\_tcs}$  routine.$$ maps to \_mbsnccnt if \_MBCS has been defined, or to the \_wcsncnt macro if \_UNICODE has been defined. Otherwise \_tcsnccnt maps to \_strncnt. \_strncnt and wcsncnt are single-byte character string and wide-character string versions of mbsnccnt. The strncnt and wcsncnt macros are provided only for this mapping and should not be used otherwise.

The  $\equiv$  strncnt function returns the number of characters (i.e., *n*) in the first *n* bytes of the single-byte string *string*. The \_wcsncnt function returns the number of bytes (i.e.,  $2 * n$ ) in the first *n* wide characters of the wide-character string *string.*

- **Returns:** \_strncnt returns the number of characters from the beginning of the string to byte *n*. wcsncnt returns the number of wide characters from the beginning of the string to byte *n.* mbsnccnt returns the number of multibyte characters from the beginning of the string to byte *n.* If these functions find a null character before byte *n,* they return the number of characters before the null character. If the string consists of fewer than *n* characters, these functions return the number of characters in the string.
- See Also: \_mbsnbcat, \_mbsnbcnt, \_mbsnccnt

```
Example: #include <stdio.h>
           #include <mbctype.h>
           #include <mbstring.h>
           const unsigned char chars[] = {
                \prime ',
                \mathcal{C}, \mathcal{C}'1',
                ' A',
                0x81,0x40, /* double-byte space */
                0x82,0x60, /* double-byte A */
                0x82,0xA6, /* double-byte Hiragana */
                0x83,0x42, /* double-byte Katakana */
                0xA1, \frac{1}{100} /* single-byte Katakana punctuation */
               0xA6, \frac{1}{2} /* single-byte Katakana alphabetic */<br>0xDF, \frac{1}{2} /* single-byte Katakana alphabetic */
                            /* single-byte Katakana alphabetic */
                0xE0,0xA1, /* double-byte Kanji */
                0x00
           };
          void main()
             {
                setmbcp( 932 );
               printf( "%d characters found\n",
                         mbsnccnt( chars, 10 ) );
             }
```
7 characters found

#### **Classification:** WATCOM

**Systems:** mbsnccnt - DOS, Windows, Win386, Win32, OS/2 1.x(all), OS/2-32  $_f$ mbsnccnt - DOS, Windows, Win386, Win32, OS/2  $1.x(all)$ , OS/2-32 strncnt - MACRO wcsncnt - MACRO

**Synopsis:** #include <mbstring.h> unsigned int \_mbsnextc( const unsigned char \*string ); unsigned int \_fmbsnextc( const unsigned char  $_{-}$ far \*string ); #include <tchar.h> unsigned int \_strnextc( const char \*string ); unsigned int \_wcsnextc( const wchar\_t \*string ) {

**Description:** The \_mbsnextc function returns the integer value of the next multibyte-character in *string*, without advancing the string pointer. \_ mbsnextc recognizes multibyte character sequences according to the multibyte code page currently in use.

> The header file  $\tt *tetan-*$ .h> defines the generic-text routine  $\tt _tcts$ . This macro maps to \_mbsnextc if \_MBCS has been defined, or to \_wcsnextc if \_UNICODE has been defined. Otherwise \_tcsnextc maps to \_strnextc. \_strnextc and wcsnextc are single-byte character string and wide-character string versions of mbsnextc. strnextc and wcsnextc are provided only for this mapping and should not be used otherwise. \_strnextc returns the integer value of the next single-byte character in the string. \_wcsnextc returns the integer value of the next wide character in the string.

- **Returns:** These functions return the integer value of the next character (single-byte, wide, or multibyte) pointed to by *string.*
- See Also: \_mbsnextc, \_strdec, \_strinc, \_strninc

**Example:**

```
#include <stdio.h>
#include <mbctype.h>
#include <mbstring.h>
const unsigned char chars[] = {
    \prime ',
    ', ',
    '1',
    'A',
    0x81,0x40, /* double-byte space */
    0x82,0x60, /* double-byte A */
    0x82,0xA6, /* double-byte Hiragana */
    0x83,0x42, /* double-byte Katakana */
    0xA1, \frac{1}{2} /* single-byte Katakana punctuation */
    0xA6, \frac{1}{3} /* single-byte Katakana alphabetic */
    0xDF, /* single-byte Katakana alphabetic */0xE0,0xA1, /* double-byte Kanji */
    0x00
};
void main()
  \{setmbcp( 932 );
    printf( "%#6.4x\n", _mbsnextc( &chars[2] ) );
   printf( "%#6.4x\n", _mbsnextc( &chars[4] ) );
    printf( "%#6.4x\n", mbsnextc( &chars[12] ) );
  }
```
0x0031 0x8140 0x00a1

## **Classification:** WATCOM

**Systems:** mbsnextc - DOS, Windows, Win386, Win32, OS/2 1.x(all), OS/2-32  $_f$ mbsnextc - DOS, Windows, Win386, Win32, OS/2  $1.x(all)$ , OS/2-32 strnextc - MACRO wcsnextc - MACRO

```
Synopsis: #include <wchar.h>
         size_t mbsrtowcs( wchar_t *dst,
                         const char **src,
                         size_t len, mbstate_t *ps );
         #include <mbstring.h>
         size_t _fmbsrtowcs( wchar t __far *dst,
                   const char _{-}far * _{-}far *src,
                   size_t len, mbstate_t _{-}far *ps );
```
**Description:** The mbsrtowcs function converts a sequence of multibyte characters that begins in the shift state described by *ps* from the array indirectly pointed to by *src* into a sequence of corresponding wide characters, which, if *dst* is not a null pointer, are then stored into the array pointed to by *dst.* Conversion continues up to and including a terminating null character, but the terminating null wide character will not be stored. Conversion will stop earlier in two cases: when a sequence of bytes is reached that does not form a valid multibyte character, or (if *dst* is not a null pointer) when *len* codes have been stored into the array pointed to by *dst.* Each conversion takes place as if by a call to the mbrtowc function.

> If *dst* is not a null pointer, the pointer object pointed to by *src* will be assigned either a null pointer (if conversion stopped due to reaching a terminating null character) or the address just past the last multibyte character converted. If conversion stopped due to reaching a terminating null character and if *dst* is not a null pointer, the resulting state described will be the initial conversion state.

The fmbsrtowcs function is a data model independent form of the mbsrtowcs function that accepts far pointer arguments. It is most useful in mixed memory model applications.

The restartable multibyte/wide string conversion functions differ from the corresponding internal-state multibyte string functions ( mbstowcs and wcstombs) in that they have an extra argument,  $ps$ , of type pointer to mbstate\_t that points to an object that can completely describe the current conversion state of the associated multibyte character sequence. If  $ps$  is a null pointer, each function uses its own internal mbstate  $\pm$  object instead. You are guaranteed that no other function in the library calls these functions with a null pointer for *ps,* thereby ensuring the stability of the state.

Also unlike their corresponding functions, the conversion source argument, *src,* has a pointer-to-pointer type. When the function is storing conversion results (that is, when *dst* is not a null pointer), the pointer object pointed to by this argument will be updated to reflect the amount of the source processed by that invocation.

If the encoding is state-dependent, on entry each function takes the described conversion state (either internal or pointed to by *ps*) as current and then, if the destination pointer, *dst,* is not a null pointer, the conversion state described by the pointed-to object is altered as needed to track the shift state of the associated multibyte character sequence. For encodings without state dependency, the pointer to the mbstate\_t argument is ignored.

- **Returns:** If the input string does not begin with a valid multibyte character, an encoding error occurs: The mbsrtowcs function stores the value of the macro EILSEQ in errno and returns  $(size_t)-1$ , but the conversion state will be unchanged. Otherwise, it returns the number of multibyte characters successfully converted, which is the same as the number of array elements modified when *dst* is not a null pointer.
- **See Also:** mbccmp, mbccpy, mbcicmp, mbcjistojms, mbcjmstojis, mbclen, mbctohira, mbctokata, mbctolower, mbctombb, mbctoupper, mblen, mbrlen, mbrtowc, mbstowcs, mbtowc, sisinit, wcrtomb, wcsrtombs, wcstombs, wctob, wctomb

```
Example: #include <stdio.h>
         #include <wchar.h>
         #include <mbctype.h>
         #include <errno.h>
         const char chars[] = \{\cdot,
             '.',
             '1',
             'A',
             0x81,0x40, /* double-byte space */
             0x82,0x60, /* double-byte A */
             0x82,0xA6, /* double-byte Hiragana */
             0x83,0x42, /* double-byte Katakana */
             0xA1, \frac{1}{1000} /* single-byte Katakana punctuation */
             0xA6, /* single-byte Katakana alphabetic */
             0xDF, /* single-byte Katakana alphabetic */
             0xE0,0xA1, /* double-byte Kanji */
             0x00
         };
```

```
void main()
  {
   int i;
   size_t elements;
   char *src;
   wchar_t wc[50];
   mbstate_t pstate;
   setmbcp( 932 );
   src = chars;
   elements = mbsrtowcs( wc, &src, 50, &pstate );
   if( error == EILSEQ ) {
     printf( "Error in multibyte character string\n" );
    } else {
     for( i = 0; i < elements; i++ ) {
       printf( "%#6.4x\n", wc[i] );
     }
   }
  }
```
0x0020 0x002e 0x0031 0x0041 0x3000 0xff21 0x3048 0x30a3 0xff61 0xff66 0xff9f 0x720d

**Classification:** mbsrtowcs is ANSI, \_fmbsrtowcs is not ANSI

**Systems:** mbsrtowcs - DOS, Windows, Win386, Win32, OS/2 1.x(all), OS/2-32  $_f$ mbsrtowcs - DOS, Windows, Win386, Win32, OS/2  $1.x(all)$ , OS/2-32

```
Synopsis: #include <stdlib.h>
         size_t mbstowcs( wchar_t *pwcs, const char *s, size_t n );
         #include <mbstring.h>
         size_t _fmbstowcs( const wchar_t __far *pwcs,
                             char _{-}far *s,
                             size_t n );
```
**Description:** The mbstowcs function converts a sequence of multibyte characters pointed to by *s* into their corresponding wide character codes and stores not more than *n* codes into the array pointed to by *pwcs.* The mbstowcs function does not convert any multibyte characters beyond the null character. At most *n* elements of the array pointed to by *pwcs* will be modified.

> The fmbstowcs function is a data model independent form of the mbstowcs function that accepts far pointer arguments. It is most useful in mixed memory model applications.

- **Returns:** If an invalid multibyte character is encountered, the mbstowcs function returns  $(size_t)-1$ . Otherwise, the mbstowcs function returns the number of array elements modified, not including the terminating zero code if present.
- See Also: mblen, mbtowc, wctomb, wcstombs

```
Example: #include <stdio.h>
         #include <stdlib.h>
         void main()
            {
              char *wc = "string";
              wchar_t wbuffer[50];
              int i, len;
              len = mbstowcs( wbuffer, wc, 50 );
              if( len != -1 ) {
                wbuffer[len] = '\0';
                printf( "\s(\ddot{\ddot{\theta}}\n", wc, len );
                for( i = 0; i < len; i++)printf( "/%4.4x", wbuffer[i] );
                printf("\n\n'\n');
              }
            }
```
produces the following:

string(6) /0073/0074/0072/0069/006e/0067

**Classification:** mbstowcs is ANSI, \_fmbstowcs is not ANSI

**Systems:** mbstowcs - All, Netware fmbstowcs - DOS, Windows, Win386, Win32, OS/2 1.x(all), OS/2-32

- **Synopsis:** #include <mbstring.h> int \_mbterm( const unsigned char \*ch ); int  $_f$ mbterm( const unsigned char  $_f$ far \*ch );
- **Description:** The \_mbterm function determines if the next multibyte character in the string pointed to by *ch* is a null character or a valid lead byte followed by a null character.

The function is a data model independent form of the  $\Box$ mbterm function that accepts far pointer arguments. It is most useful in mixed memory model applications.

- **Returns:** The mbterm function returns 1 if the multibyte character pointed to by *ch* is a null character. The \_mbterm function returns 2 if the multibyte character pointed to by *ch* is a valid lead byte character followed by a null character. Otherwise, the \_mbterm function returns 0.
- **See Also:** mbccmp, mbccpy, mbcicmp, mbcjistojms, mbcjmstojis, mbclen, mbctohira, mbctokata, mbctolower, mbctombb, mbctoupper, mblen, mbrlen, mbrtowc, mbsrtowcs, mbstowcs, mbtowc, sisinit, wcrtomb, wcsrtombs, wcstombs, wctob, wctomb

#### **Example:**

```
#include <stdio.h>
#include <mbctype.h>
#include <mbstring.h>
const unsigned char chars[] = \{\prime ',
    '.',
    '1',
    'A',
    0x81,0x40, /* double-byte space */
    0x82,0x00 /* invalid double-byte */
};
#define SIZE sizeof( chars ) / sizeof( unsigned char )
void main()
  {
    int i, j, k;
    setmbcp( 932 );
   k = 0;for( i = 0; i < SIZE; i++ ) {
      printf( "0x%2.2x %d\n", chars[i],
              mbterm( &chars[i] ) );
    }
  }
```
0x20 0 0x2e 0 0x31 0 0x41 0 0x81 0 0x40 0 0x82 2 0x00 1

**Classification:** WATCOM

**Systems:** mbterm - DOS, Windows, Win386, Win32, OS/2 1.x(all), OS/2-32  $_f$ mbterm - DOS, Windows, Win386, Win32, OS/2  $1.x(all)$ , OS/2-32

- **Synopsis:** #include <stdlib.h> int mbtowc( wchar\_t \*pwc, const char \*s, size\_t n ); #include <mbstring.h>  $int _fmbtowc($  wchar\_ $t _fap$  far \*pwc, const char  $_{-}$ far \*s, size\_t  $n$  );
- **Description:** The mbtowc function converts a single multibyte character pointed to by *s* into the wide character code that corresponds to that multibyte character. The code for the null character is zero. If the multibyte character is valid and *pwc* is not a NULL pointer, the code is stored in the object pointed to by *pwc.* At most *n* bytes of the array pointed to by *s* will be examined.

The mbtowc function does not examine more than MB\_CUR\_MAX bytes.

The  $f$ mbtowc function is a data model independent form of the mbtowc function that accepts far pointer arguments. It is most useful in mixed memory model applications.

- **Returns:** If *s* is a NULL pointer, the mbtowc function returns zero if multibyte character encodings are not state dependent, and non-zero otherwise. If *s* is not a NULL pointer, the mbtowc function returns:
	- *Value Meaning*
	- *0* if *s* points to the null character
	- *len* the number of bytes that comprise the multibyte character (if the next *n* or fewer bytes form a valid multibyte character)
	- *-1* if the next *n* bytes do not form a valid multibyte character
- **See Also:** mblen, wctomb, mbstowcs, wcstombs

```
Example: #include <stdio.h>
         #include <stdlib.h>
         #include <mbctype.h>
         void main()
           {
             char *_{WC} = "string";
             wchar_t wbuffer[10];
             int i, len;
```

```
setmbcp( 932 );
 printf( "Character encodings are %sstate dependent\n",
          ( mbtowc( wbuffer, NULL, 0 ) )
          ? "" : "not " );
 len = mbtowc( wbuffer, wc, MB_CUR_MAX );
 wbuffer[len] = '\0';
 printf( "\s(\ddot{\ddot{\theta}}\n", wc, len );
 for( i = 0; i < len; i++)printf( "/%4.4x", wbuffer[i] );
 printf("\n\n\");
}
```
Character encodings are not state dependent string(1) /0073

**Classification:** mbtowc is ANSI, \_fmbtowc is not ANSI

**Systems:** mbtowc - All, Netware fmbtowc - DOS, Windows, Win386, Win32, OS/2 1.x(all), OS/2-32

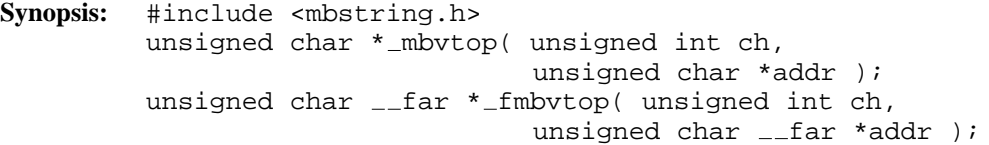

**Description:** The  $\text{subt}$  mbvtop function stores the multibyte character *ch* into the string pointed to by *addr*.

The function is a data model independent form of the  $\text{im}$ -mbvtop function that accepts far pointer arguments. It is most useful in mixed memory model applications.

**Returns:** The \_mbvtop function returns the value of the argument *addr*.

**See Also:** mbccmp, mbccpy, mbcicmp, mbcjistojms, mbcjmstojis, mbclen, mbctohira, mbctokata, mbctolower, mbctombb, mbctoupper, mblen, mbrlen, mbrtowc, mbsrtowcs, mbstowcs, mbtowc, sisinit, wcrtomb, wcsrtombs, wcstombs, wctob, wctomb

## **Example:**

```
#include <stdio.h>
#include <mbctype.h>
#include <mbstring.h>
void main()
  {
    unsigned char string[10];
    unsigned char *p;
    int i;
    -setmbcp( 932 );
   p =string;
    mbvtop( '.', p );
    p++;\text{imbvtop}( '1', p )p++;mbvtop('A', p);
   p++;mbvtop( 0x8140, p );
   p += 2;
    mbvtop( 0x8260, p );
   p += 2;
    mbvtop(0x82A6, p);
    p += 2;
    \text{imbvtop}( ' \ 0', p );
    for( i = 0; i < 10; i++)printf( "%2.2x ", string[i] );
    printf("\n\n'\n');
  }
```
2e 31 41 81 40 82 60 82 a6 00

#### **Classification:** WATCOM

**Systems:** mbvtop - DOS, Windows, Win386, Win32, OS/2 1.x(all), OS/2-32  $_f$ mbvtop - DOS, Windows, Win386, Win32, OS/2  $1.x(all)$ , OS/2-32

```
Synopsis: #include <malloc.h>
           size_t \text{ menu} (void);
Description: The \text{mean}v1 function returns the number of bytes of memory available for dynamic
           memory allocation in the near heap (the default data segment). In the tiny, small and
           medium memory models, the default data segment is only extended as needed to satisfy
           requests for memory allocation. Therefore, you will need to call \Boxnheapgrow in these
           memory models before calling _memavl in order to get a meaningful result.
           The number returned by \text{mean} \times 1 may not represent a single contiguous block of memory.
            Use the _memmax function to find the largest contiguous block of memory that can be
           allocated.
Returns: The _memav1 function returns the number of bytes of memory available for dynamic
           memory allocation in the near heap (the default data segment).
See Also: calloc Functions, freect, memmax, heapgrow Functions, malloc Functions,
           realloc Functions
Example: #include <stdio.h>
           #include <malloc.h>
           void main()
              {
                 char *p;
                 char *fmt = "Memory available = \nu \in \mathbb{R}";
                 printf( fmt, _memavl() );
                 nheapgrow();
                 printf( fmt, _memavl() );
                 p = (char * ) malloc( 2000 );
                 printf( fmt, memavl() );
              }
           produces the following:
           Memory available = 0
           Memory available = 62732
           Memory available = 60730
```
**Classification:** WATCOM

**Systems:** All

```
Synopsis: #include <string.h>
           void *memccpy( void *dest, const void *src,
                             int c, size_t cnt );
           void __far *_fmemccpy( void __far *dest,
                                       const void __far *src,
                                       int c, size_t cnt );
Description: The memccpy function copies bytes from src to dest up to and including the first occurrence
           of the character c or until cnt bytes have been copied, whichever comes first.
           The fmemccpy function is a data model independent form of the memccpy function. It
           accepts far pointer arguments and returns a far pointer. It is most useful in mixed memory
           model applications.
Returns: The memccpy function returns a pointer to the byte in dest following the character c if one
           is found and copied, otherwise it returns NULL.
See Also: memcpy, memmove, memset
Example: #include <stdio.h>
           #include <string.h>
           char *msg = "This is the string: not copied";
           void main()
             {
                auto char buffer[80];
                memset( buffer, '\0', 80 );
                memccpy( buffer, msq, ':', 80 );
                printf( "%s\n", buffer );
             }
           produces the following:
```
This is the string:

**Classification:** WATCOM

**Systems:** memccpy - All, Netware fmemccpy - All

```
Synopsis: #include <string.h>
         void *memchr( const void *buf, int ch, size_t length );
         void __far *_fmemchr( const void __far *buf,
                               int ch,
                               size_t length )i
```
**Description:** The memchr function locates the first occurrence of *ch* (converted to an unsigned char) in the first *length* characters of the object pointed to by *buf.*

> The  $f$ memchr function is a data model independent form of the memchr function. It accepts far pointer arguments and returns a far pointer. It is most useful in mixed memory model applications.

- **Returns:** The memchr function returns a pointer to the located character, or NULL if the character does not occur in the object.
- **See Also:** memcmp, memcpy, memicmp, memset

```
Example: #include <stdio.h>
         #include <string.h>
         void main()
           {
             char buffer[80];
             char *where;
             strcpy( buffer, "video x-rays" );
             where = (char * ) member( buffer, 'x', 6);
             if( where == NULL )printf( "'x' not found\n" );
             else
               printf( "%s\n", where );
             where = (char * ) member( buffer, 'r', 9);
             if( where == NULL )
               printf( "'r' not found\n" );
             else
               printf( "%s\n", where );
           }
```
**Classification:** memchr is ANSI, \_fmemchr is not ANSI

**Systems:** memchr - All, Netware fmemchr - All

```
Synopsis: #include <string.h>
           int memcmp( const void *s1,
                          const void *s2,
                          size_t length );
           int _fmemcmp( const void __far *s1,
                             const void _{-}far *s2,
                             size_t length );
Description: The memcmp function compares the first length characters of the object pointed to by s1 to
           the object pointed to by s2.
           The fmemcmp function is a data model independent form of the memcmp function that
           accepts far pointer arguments. It is most useful in mixed memory model applications.
Returns: The memcmp function returns an integer less than, equal to, or greater than zero, indicating
           that the object pointed to by s1 is less than, equal to, or greater than the object pointed to by
           s2.
See Also: memchr, memcpy, memicmp, memset
Example: #include <stdio.h>
           #include <string.h>
           void main()
              {
                auto char buffer[80];
                strcpy( buffer, "world" );
                if( memcmp( buffer, "Hello ", 6 ) < 0 ) {
                  printf( "Less than\n" );
                }
              }
```
**Classification:** memcmp is ANSI, \_fmemcmp is not ANSI

**Systems:** memcmp - All, Netware fmemcmp - All

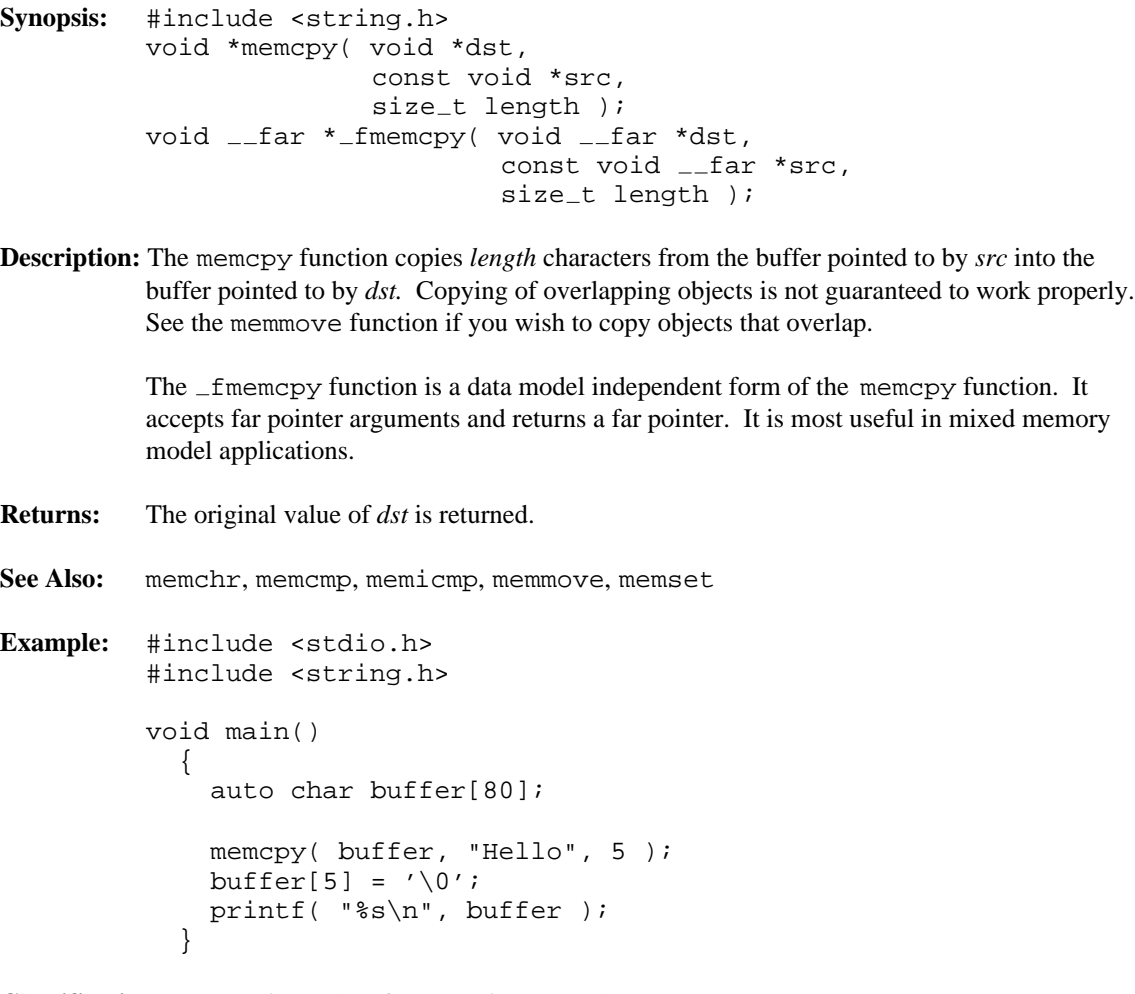

**Classification:** memcpy is ANSI, \_fmemcpy is not ANSI

**Systems:** memcpy - All, Netware fmemcpy - All

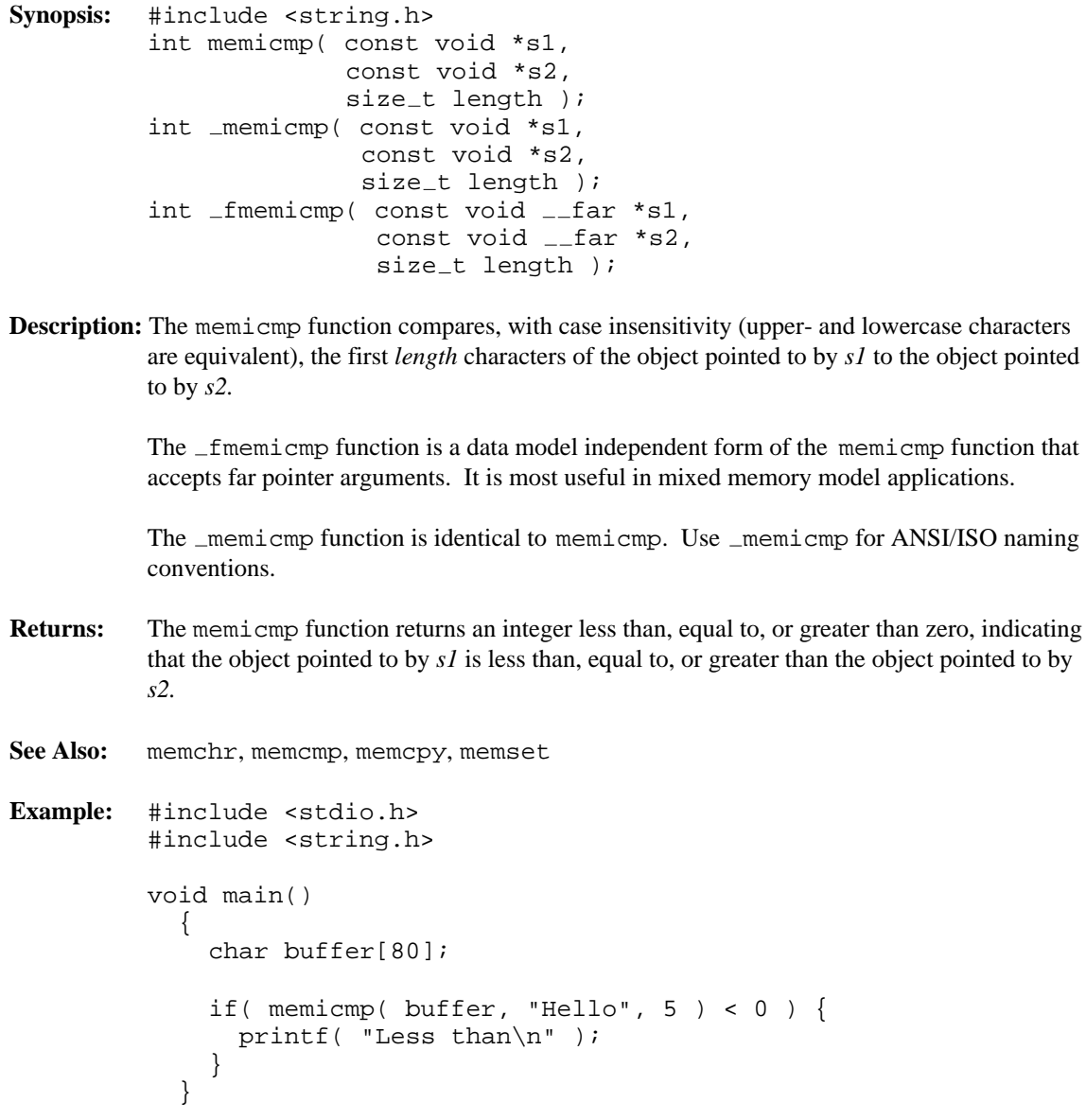

**Classification:** WATCOM

\_memicmp conforms to ANSI/ISO naming conventions

**Systems:** memicmp - All, Netware memicmp - DOS, Windows, Win386, Win32, OS/2 1.x(all), OS/2-32 fmemicmp - All

```
Synopsis: #include <malloc.h>
         size_t _memmax( void );
```
- **Description:** The  $\text{__memmax}$  function returns the size of the largest contiguous block of memory available for dynamic memory allocation in the near heap (the default data segment). In the tiny, small and medium memory models, the default data segment is only extended as needed to satisfy requests for memory allocation. Therefore, you will need to call  $\Box$ nheapgrow in these memory models before calling \_memmax in order to get a meaningful result.
- **Returns:** The  $\text{memmax}$  function returns the size of the largest contiguous block of memory available for dynamic memory allocation in the near heap. If 0 is returned, then there is no more memory available in the near heap.

```
See Also: calloc, _freect, _memavl, _heapgrow, malloc
```

```
Example: #include <stdio.h>
         #include <malloc.h>
         void main()
           {
             char *p;
             size_t size;
             size = _memmax();
             printf( "Maximum memory available is %u\n", size );
             nheapgrow();
             size = _memmax();
             printf( "Maximum memory available is %u\n", size );
             p = (char * ) _nmalloc( size );
             size = _memmax();
             printf( "Maximum memory available is %u\n", size );
           }
```
Maximum memory available is 0 Maximum memory available is 62700 Maximum memory available is 0

**Classification:** WATCOM

**Systems:** All

```
Synopsis: #include <string.h>
         void *memmove( void *dst,
                        const void *src,
                        size_t length );
         void __far *_fmemmove( void __far *dst,
                                 const void _{-}far *src,
                                 size_t length )i
```
**Description:** The memmove function copies *length* characters from the buffer pointed to by *src* to the buffer pointed to by *dst.* Copying of overlapping objects will take place properly. See the memcpy function to copy objects that do not overlap.

> The fmemmove function is a data model independent form of the memmove function. It accepts far pointer arguments and returns a far pointer. It is most useful in mixed memory model applications.

**Returns:** The memmove function returns *dst.*

See Also: memchr, memcmp, memcpy, memicmp, memset

**Example:** #include <string.h>

```
void main()
 {
    char buffer[80];
    memmove( buffer+1, buffer, 79 );
    buffer[0] = '*';
  }
```
**Classification:** memmove is ANSI, \_fmemmove is not ANSI

**Systems:** memmove - All, Netware fmemmove - All

```
Synopsis: #include <mmintrin.h>
         void _m_empty(void);
```
**Description:** The  $\text{m}_{\text{m}}$  empty function empties the multimedia state. The values in the Multimedia Tag Word (TW) are set to empty (i.e., all ones). This will indicate that no Multimedia registers are in use.

> This function is useful for applications that mix floating-point (FP) instructions with multimedia instructions. Intel maps the multimedia registers onto the floating-point registers. For this reason, you are discouraged from intermixing MM code and FP code. The recommended way to write an application with FP instructions and MM instructions is:

- Split the FP code and MM code into two separate instruction streams such that each stream contains only instructions of one type.
- Do not rely on the contents of FP/MM registers across transitions from one stream to the other.
- Leave the MM state empty at the end of an MM stream using the  $\text{\_m\_empty}$ function.
- Similarly, leave the FP stack empty at the end of an FP stream.
- **Returns:** The  $\text{m}_{\text{em}}$  empty function does not return a value.
- See Also: \_m\_from\_int, \_m\_to\_int, \_m\_packsswb, \_m\_paddb, \_m\_pand, \_m\_pcmpeqb, m pmaddwd, m psllw, m psraw, m psrlw, m psubb, m punpckhbw
- **Example:** #include <stdio.h> #include <mmintrin.h>

long featureflags(void);

#pragma aux featureflags = \ ".586" \ "mov eax, 1" "CPUID" \ "mov eax, edx" \ modify [eax ebx ecx edx]

#define MM EXTENSION 0x00800000

```
main()
  {
    if( featureflags() & MM EXTENSION ) {
    /*
        sequence of code that uses Multimedia functions
         .
         .
         .
    */
        m empty();
    }
    /*
        sequence of code that uses floating-point
         .
         .
         .
    */
  }
```
**Classification:** Intel

**Systems:** MACRO

```
Synopsis: #include <string.h>
         void *memset( void *dst, int c, size_t length );
         void __far *_fmemset( void __far *dst, int c,
                               size_t length );
```
**Description:** The memset function fills the first *length* characters of the object pointed to by *dst* with the value *c.*

> The  $f$ memset function is a data model independent form of the memset function. It accepts far pointer arguments and returns a far pointer. It is most useful in mixed memory model applications.

- **Returns:** The memset function returns the pointer *dst.*
- **See Also:** memchr, memcmp, memcpy, memicmp, memmove
- **Example:** #include <string.h>

```
void main()
  {
    char buffer[80];
    memset( buffer, '=', 80 );
  }
```
**Classification:** memset is ANSI, \_fmemset is not ANSI

**Systems:** memset - All, Netware fmemset - All

```
Synopsis: #include <mmintrin.h>
           \text{m64} \text{m\_from\_int}(int i);Description: The \text{m\_from}\text{in} function forms a 64-bit MM value from an unsigned 32-bit integer
           value.
Returns: The 64-bit result of loading MM0 with an unsigned 32-bit integer value is returned.
See Also: _m_empty, _m_to_int, _m_packsswb, _m_paddb, _m_pand, _m_empty,
           _m_pcmpeqb, _m_pmaddwd, _m_psllw, _m_psraw, _m_psrlw, _m_empty,
           _m_psubb, _m_punpckhbw
Example: #include <stdio.h>
           #include <mmintrin.h>
           -m64 a;
           int \t k = 0xF1F2F3F4;void main()
             \{a = \text{minfrom\_int}( k );
               printf( "int=%8.8lx m=%8.8lx%8.8lx\n",
                    k, a. _32[1], a. _32[0] );
             }
```
int=f1f2f3f4 m=00000000f1f2f3f4

### **Classification:** Intel

**Systems:** MACRO

```
Synopsis: #include <stdlib.h>
         #define min(a, b) (((a) < (b)) ? (a) : (b))
```
**Description:** The min macro will evaluate to be the lesser of two values. It is implemented as follows.

#define  $min(a, b)$  (((a) < (b)) ? (a) : (b))

**Returns:** The min macro will evaluate to the smaller of the two values passed.

```
See Also: max
Example: #include <stdio.h>
         #include <stdlib.h>
         void main()
           {
             int a;
             /*
              * The following line will set the variable "a" to 1
              * since 10 is greater than 1.
              */
             a = min(1, 10);
             printf( "The value is: d\n^n, a );
           }
```
**Classification:** WATCOM

**Systems:** All, Netware

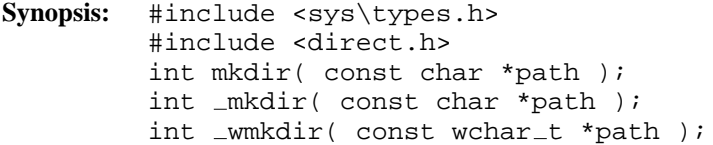

**Description:** The mkdir function creates a new subdirectory with name *path.* The *path* can be either relative to the current working directory or it can be an absolute path name.

> The \_mkdir function is identical to mkdir. Use \_mkdir for ANSI/ISO naming conventions.

The \_wmkdir function is identical to mkdir except that it accepts a wide-character string argument.

- **Returns:** The mkdir function returns zero if successful, and a non-zero value otherwise.
- **Errors:** When an error has occurred, errno contains a value indicating the type of error that has been detected.

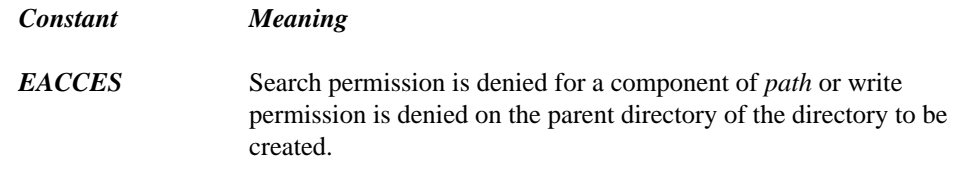

- *ENOENT* The specified *path* does not exist or *path* is an empty string.
- **See Also:** chdir, chmod, getcwd, rmdir, stat, umask

**Example:** To make a new directory called \watcom on drive C:

```
#include <sys\types.h>
#include <direct.h>
void main()
  {
    mkdir( "c:\\watcom" );
  }
```
Note the use of two adjacent backslash characters (\) within character-string constants to signify a single backslash.

**Classification:** mkdir is POSIX 1003.1, \_mkdir is not POSIX, \_wmkdir is not POSIX

# *666*
\_mkdir conforms to ANSI/ISO naming conventions

**Systems:** mkdir - All, Netware mkdir - DOS, Windows, Win386, Win32, OS/2 1.x(all), OS/2-32 wmkdir - DOS, Windows, Win386, Win32, OS/2 1.x(all), OS/2-32

# *MK\_FP*

**Synopsis:** #include <i86.h> void \_\_far \*MK\_FP( unsigned int segment, unsigned int offset ); **Description:** The MK\_FP macro can be used to obtain the far pointer value given by the *segment* segment value and the *offset* offset value. These values may be obtained by using the FP\_SEG and FP\_OFF macros. **Returns:** The macro returns a far pointer. See Also: FP\_OFF, FP\_SEG, segread **Example:** #include <i86.h> #include <stdio.h> void main()  $\{$ unsigned short  $_{-}$  far \*bios prtr port  $1$ ;  $bias\_ptr\_port\_1 =$ (unsigned short  $_{-}$ far \*) MK FP( 0x40, 0x8 ); printf( "Port address is  $x\n$ ", \*bios\_prtr\_port\_1 ); }

#### **Classification:** Intel

```
Synopsis: #include <io.h>
         char *_mktemp( char *template );
         #include <wchar.h>
         wchar_t *_wmktemp( wchar_t *template );
```
**Description:** The  $\text{m}$ ktemp function creates a unique filename by modifying the *template* argument. mktemp automatically handles multibyte-character string arguments as appropriate, recognizing multibyte-character sequences according to the multibyte code page currently in use by the run-time system.

> The \_wmktemp function is a wide-character version of \_mktemp that operates with wide-character strings.

The string *template* has the form baseXXXXXX where base is the fixed part of the generated filename and XXXXXX is the variable part of the generated filename. Each of the 6  $X$ 's is a placeholder for a character supplied by  $m$ ktemp. Each placeholder character in *template* must be an uppercase "X". \_ mktemp preserves base and replaces the first of the 6 trailing X's with a lowercase alphabetic character (a-z).  $\Box$ mktemp replaces the following 5 trailing X's with a five-digit value this value is a unique number identifying the calling process or thread.

mktemp checks to see if a file with the generated name already exists and if so selects another letter, in succession, from "a" to "z" until it finds a file that doesn't exist. If it is unsuccessful at finding a name for a file that does not already exist, \_mktemp returns NULL. At most, 26 unique file names can be returned to the calling process or thread.

- **Returns:** The  $m$ ktemp function returns a pointer to the modified *template*. The  $m$ ktemp function returns NULL if *template* is badly formed or no more unique names can be created from the given template.
- **Errors:** When an error has occurred, errno contains a value indicating the type of error that has been detected.
- See Also: fopen, freopen, \_tempnam, tmpfile, tmpnam

**Example:**

```
#include <stdio.h>
#include <string.h>
#include <io.h>
#define TMPLTE "_tXXXXXX"
void main()
 {
   char name[sizeof(TMPLTE)];
   char *mknm;
    int i;
   FILE *fp;
    for( i = 0; i < 30; i++ ) {
      strcpy( name, TMPLTE );
      mknm = mktemp( name );
      if( mknm == NULL )
        printf( "Name is badly formed\n" );
      else {
        printf( "Name is %s\n", mknm );
        fp = fopen( mknm, "w" );
        if( fp != NULL ) {
          fprintf( fp, "Name is %s\n", mknm );
          fclose( fp );
        }
      }
    }
  }
```
**Classification:** WATCOM

Systems: \_ mktemp - Win32 wmktemp - Win32

```
Synopsis: #include <time.h>
          time_t mktime( struct tm *timeptr );
          struct tm {
            int tm_sec; /* seconds after the minute -- [0,61] */
            int tm_min; /* minutes after the hour -- [0,59] */<br>int tm_hour; /* hours after midnight -- [0,23] */
            int tm_hour; /* hours after midnight
            int tm_mday; /* day of the month --- [1,31] */
            int tm_mon; /* months since January -- [0,11] */<br>int tm year; /* years since 1900 */
            int tm year; /* years since 1900
            int tm_wday; /* days since Sunday --- [0,6] */
            int tm_yday; /* days since January 1 \qquad -- [0,365]*/
            int tm isdst; /* Daylight Savings Time flag */
          };
```
**Description:** The mktime function converts the local time information in the structure pointed to by *timeptr* into a calendar time (Coordinated Universal Time) with the same encoding used by the time function. The original values of the fields  $tm\_sec$ ,  $tm\_min$ ,  $tm\_hour$ ,  $tm_{m}$  mday, and  $tm_{m}$  mon are not restricted to ranges described for  $struct$   $tm$ . If these fields are not in their proper ranges, they are adjusted so that they are in the proper ranges. Values for the fields  $tm_\text{wday}$  and  $tm_\text{yday}$  are computed after all the other fields have been adjusted.

> If the original value of  $tm\_isdst$  is negative, this field is computed also. Otherwise, a value of 0 is treated as "daylight savings time is not in effect" and a positive value is treated as "daylight savings time is in effect".

Whenever mktime is called, the tzset function is also called.

- **Returns:** The mktime function returns the converted calendar time.
- **See Also:** asctime, clock, ctime, difftime, gmtime, localtime, strftime, time, tzset
- **Example:** #include <stdio.h> #include <time.h>

```
static const char *week_day[] = {
    "Sunday", "Monday", "Tuesday", "Wednesday",
    "Thursday", "Friday", "Saturday"
};
```

```
void main()
  {
    struct tm new_year;
   new\_year.tm\_year = 2001 - 1900;
   new\_year.tm_mon = 0;
   new\_year.tm_mday = 1;new\_year.tm\_hour = 0;new\_year.tm\_min = 0;new_year.tm_sec = 0;
   new\_year.tm\_isdst = 0;mktime( &new_year );
   printf( "The next century begins on a s\n",
            week_day[ new_year.tm_wday ] );
  }
```
The next century begins on a Monday

#### **Classification:** ANSI

**Systems:** All, Netware

```
Synopsis: #include <math.h>
          double modf( double value, double *iptr );
Description: The modf function breaks the argument value into integral and fractional parts, each of
          which has the same sign as the argument. It stores the integral part as a double in the
          object pointed to by iptr.
Returns: The modf function returns the signed fractional part of value.
See Also: frexp, ldexp
Example: #include <stdio.h>
          #include <math.h>
          void main()
             \{double integral_value, fractional_part;
               fractional part = modf( 4.5, \text{sintegral_value });printf( "%f %f\n", fractional_part, integral_value );
               fractional_part = modf( -4.5, % <i>integral_value</i> );
               printf( "%f %f\n", fractional_part, integral_value );
             }
```
0.500000 4.000000  $-0.500000 - 4.000000$ 

**Classification:** ANSI

**Systems:** Math

```
Synopsis: #include <string.h>
          void movedata( unsigned int src_segment,
                            unsigned int src_offset,
                            unsigned int tgt_segment,
                            unsigned int tgt_offset,
                            size_t length );
Description: The movedata function copies length bytes from the far pointer calculated as
           (src_segment:src_offset) to a target location determined as a far pointer
           (tgt_segment:tgt_offset).
          Overlapping data may not be correctly copied. When the source and target areas may
          overlap, copy the areas one character at a time.
          The function is useful to move data when the near address(es) of the source and/or target
          areas are not known.
Returns: No value is returned.
See Also: FP_SEG, FP_OFF, memcpy, segread
Example: #include <stdio.h>
          #include <string.h>
          #include <dos.h>
          void main()
             {
               char buffer[14] ='*', 0x17, 'H', 0x17, 'e', 0x17, 'l', 0x17,
                    'l', 0x17, 'o', 0x17, '*', 0x17 };
               movedata(FP_SEG(buffer),
                           FP_OFF( buffer ),
                           0xB800,
                           0x0720,
                           14 );
             }
Classification: WATCOM
```
**Systems:** All, Netware

```
Synopsis: #include <graph.h>
         struct xycoord _FAR _moveto( short x, short y );
         struct _wxycoord _FAR _moveto_w( double x, double y );
```
**Description:** The \_moveto functions set the current output position for graphics. The \_moveto function uses the view coordinate system. The  $\mod$  moveto  $\mod$  w function uses the window coordinate system.

> The current output position is set to be the point at the coordinates  $(x, y)$ . Nothing is drawn by the function. The  $\perp$  lineto function uses the current output position as the starting point when a line is drawn.

Note that the output position for graphics output differs from that for text output. The output position for text output can be set by use of the \_settextposition function.

**Returns:** The \_moveto functions return the previous value of the output position for graphics.

See Also: getcurrentposition, lineto, settextposition

**Example:** #include <conio.h> #include <graph.h> main() { setvideomode( VRES16COLOR ); moveto( 100, 100 );  $\_lineto($  540, 100 ); lineto( 320, 380 ); lineto( 100, 100 ); getch(); setvideomode( DEFAULTMODE ); }

**Classification:** PC Graphics

**Systems:** moveto - DOS, QNX \_moveto\_w - DOS, QNX

```
Synopsis: #include <mmintrin.h>
               \text{Im}64 \text{Im}_\text{packsadv} (\text{Im}64 \text{*ml}, \text{Im}64 \text{*ml});
```
**Description:** Convert signed packed double-words into signed packed words by packing (with signed saturation) the low-order words of the signed double-word elements from *m1* and *m2* into the respective signed words of the result. If the signed values in the word elements of *m1* and *m2* are smaller than 0x8000, the result elements are clamped to 0x8000. If the signed values in the word elements of *m1* and *m2* are larger than 0x7fff, the result elements are clamped to 0x7fff.

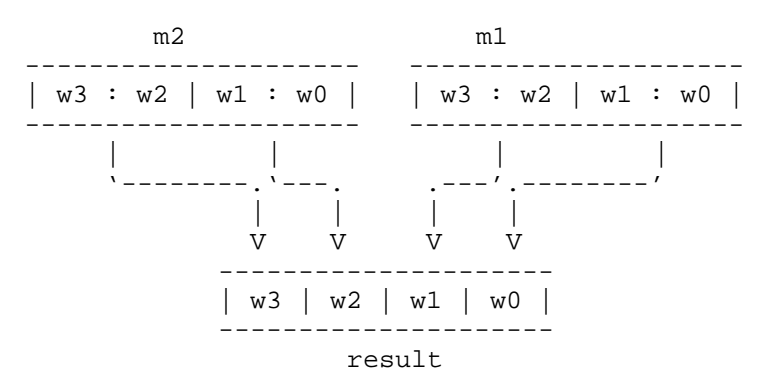

**Returns:** The result of packing, with signed saturation, 32-bit signed double-words into 16-bit signed words is returned.

See Also: \_m\_empty, \_m\_packsswb, \_m\_packuswb

**Example:** #include <stdio.h> #include <mmintrin.h> #define AS BYTES "%2.2x %2.2x %2.2x %2.2x " \ "%2.2x %2.2x %2.2x %2.2x" #define AS WORDS "%4.4x %4.4x %4.4x %4.4x" #define AS\_DWORDS "%8.81x %8.81x"  $-m64$  a;  $m64$  b = { 0x0000567800001234 };  $m64$  c = {  $0xffffffe00010101$  };

```
void main()
  {
    a = \text{m}_packssdw( b, c );
    printf( "m2="AS_DWORDS" "
              "m1="AS DWORDS"\n"
              \verb|"mm="AS_WORDS"\backslash n" ,
         c. _32[1], c. _32[0],b. 32[1], b. 32[0],
         a. 16[3], a. 16[2], a. 16[1], a. 16[0]);
  }
```
m2=fffffffe 00010101 m1=00005678 00001234 mm=fffe 7fff 5678 1234

**Classification:** Intel

```
Synopsis: #include <mmintrin.h>
                  \text{Im}64 \text{ m}_\text{max} packsswb(\text{Im}64 * \text{m}_\text{max}, \text{Im}64 * \text{m}_\text{max});
```
**Description:** Convert signed packed words into signed packed bytes by packing (with signed saturation) the low-order bytes of the signed word elements from *m1* and *m2* into the respective signed bytes of the result. If the signed values in the word elements of *m1* and *m2* are smaller than 0x80, the result elements are clamped to 0x80. If the signed values in the word elements of *m1* and *m2* are larger than 0x7f, the result elements are clamped to 0x7f.

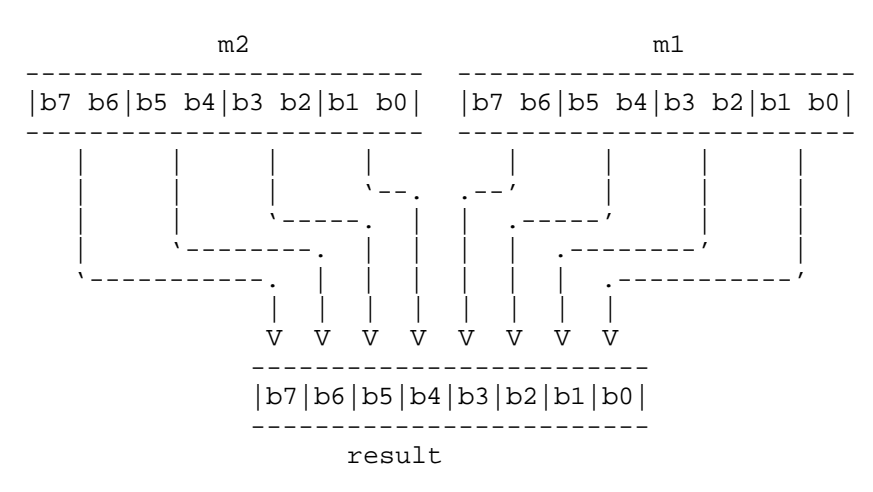

**Returns:** The result of packing, with signed saturation, 16-bit signed words into 8-bit signed bytes is returned.

See Also: \_m\_empty, \_m\_packssdw, \_m\_packuswb

**Example:** #include <stdio.h> #include <mmintrin.h> #define AS BYTES "%2.2x %2.2x %2.2x %2.2x " \ "%2.2x %2.2x %2.2x %2.2x" #define AS WORDS "%4.4x %4.4x %4.4x %4.4x" #define AS\_DWORDS "%8.8lx %8.8lx"  $-m64$  a;  $m64$  b = {  $0x0004000300020001$  }; m64 c = { 0xff7fff800080007f };

```
void main()
  {
    a = \text{m}_\text{packsswb} (b, c);
    printf( "m2="AS_WORDS" "
              "m1="AS_WORDS"\n"
              \verb|''mm="AS_BYTES"\backslash n" ,
         c. 16[3], c. 16[2], c. 16[1], c. 16[0],
         b. 16[3], b. 16[2], b. 16[1], b. 16[0],
         a. _8[7], a. _8[6], a. _8[5], a. _8[4],
         a. 8[3], a. 8[2], a. 8[1], a. 8[0]);
  }
```
m2=ff7f ff80 0080 007f m1=0004 0003 0002 0001 mm=80 80 7f 7f 04 03 02 01

**Classification:** Intel

```
Synopsis: #include <mmintrin.h>
                 \text{Im}64 \text{ m}_\text{packuswb} (\text{Im}64 * \text{m}_\text{1}, \text{Im}64 * \text{m}_\text{2});
```
**Description:** Convert signed packed words into unsigned packed bytes by packing (with unsigned saturation) the low-order bytes of the signed word elements from *m1* and *m2* into the respective unsigned bytes of the result. If the signed values in the word elements of *m1* and *m2* are too large to be represented in an unsigned byte, the result elements are clamped to 0xff.

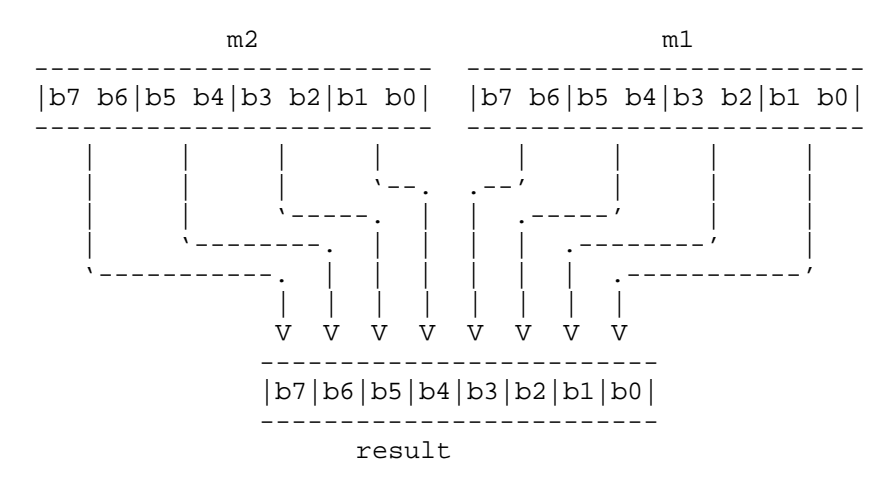

**Returns:** The result of packing, with unsigned saturation, 16-bit signed words into 8-bit unsigned bytes is returned.

See Also: \_m\_empty, \_m\_packssdw, \_m\_packsswb

```
Example: #include <stdio.h>
         #include <mmintrin.h>
         #define AS BYTES "%2.2x %2.2x %2.2x %2.2x " \
                         "%2.2x %2.2x %2.2x %2.2x"
         #define AS WORDS "%4.4x %4.4x %4.4x %4.4x"
         #define AS_DWORDS "%8.81x %8.81x"
         -m64 a;
           m64 b = { 0x0004000300020001 };
           m64 c = { 0xff7fff800080007f };
```

```
void main()
  {
    a = \text{m}_\text{packuswb} (b, c);
    printf( "m2="AS_WORDS" "
              "m1="AS_WORDS"\n"
              \verb|''mm="AS_BYTES"\backslash n" ,
         c. 16[3], c. 16[2], c. 16[1], c. 16[0],
         b. 16[3], b. 16[2], b. 16[1], b. 16[0],
         a. _8[7], a. _8[6], a. _8[5], a. _8[4],
         a. 8[3], a. 8[2], a. 8[1], a. 8[0]);
  }
```
m2=ff7f ff80 0080 007f m1=0004 0003 0002 0001 mm=00 00 80 7f 04 03 02 01

**Classification:** Intel

```
Synopsis: #include <mmintrin.h>
            _{\rm{m}} m _{\rm{m}} m _{\rm{m}} and _{\rm{m}} ( _{\rm{m}} m _{\rm{m}} and _{\rm{m}} m _{\rm{m}} and _{\rm{m}} and _{\rm{m}} and _{\rm{m}} and _{\rm{m}} and _{\rm{m}} and _{\rm{m}} and _{\rm{m}} and _{\rm{m}} and _{\rm{m}} and _{\rm{m}} a
Description: The signed or unsigned 8-bit bytes of m2 are added to the respective signed or unsigned 8-bit
            bytes of m1 and the result is stored in memory. If any result element does not fit into 8 bits
            (overflow), the lower 8 bits of the result elements are stored (i.e., truncation takes place).
Returns: The result of adding the packed bytes of two 64-bit multimedia values is returned.
See Also: _m_empty, _m_paddd, _m_paddsb, _m_paddsw, _m_paddusb, _m_paddusw,
            m paddw
Example: #include <stdio.h>
            #include <mmintrin.h>
            #define AS BYTES "%2.2x %2.2x %2.2x %2.2x " \
                                     "%2.2x %2.2x %2.2x %2.2x"
            -m64 a;
            -m64 b = { 0x0123456789abcdef };
             \_m64 c = { 0xfedcba9876543210 };
            void main()
               {
                  a = \text{m}_paddb(b, c);
                  printf( "m1="AS_BYTES"\n"
                              'm2="AS_BYTES" \n\ln""mm="AS_BYTES" \n\n",
                        b. _8[7], b. _8[6], b. _8[5], b. _8[4],
                       b. _8[3], b. _8[2], b. _8[1], b. _8[0],c. 8[7], c. 8[6], c. 8[5], c. 8[4],
                        c. 8[3], c. 8[2], c. 8[1], c. 8[0],
                        a. _8[7], a. _8[6], a. _8[5], a. _8[4],
                        a. _8[3], a. _8[2], a. _8[1], a. _8[0];
               }
```
m1=01 23 45 67 89 ab cd ef m2=fe dc ba 98 76 54 32 10 mm=ff ff ff ff ff ff ff ff

**Classification:** Intel

```
Synopsis: #include <mmintrin.h>
            \text{Im}64 \text{ m}_paddd( \text{Im}64 *m1, \text{Im}64 *m2);
Description: The signed or unsigned 32-bit double-words of m2 are added to the respective signed or
           unsigned 32-bit double-words of m1 and the result is stored in memory. If any result element
           does not fit into 32 bits (overflow), the lower 32-bits of the result elements are stored (i.e.,
           truncation takes place).
Returns: The result of adding the packed double-words of two 64-bit multimedia values is returned.
See Also: _m_empty, _m_paddb, _m_paddsb, _m_paddsw, _m_paddusb, _m_paddusw,
           m paddw
Example: #include <stdio.h>
           #include <mmintrin.h>
            #define AS_DWORDS "%8.8lx %8.8lx"
            1 - m64 a;
           \_m64 b = { 0x0123456789abcdef };
            \text{Im}64 c = { 0xfedcba9876543210 };
           void main()
              {
                 a = \text{m}_p \text{add}(b, c);
                printf( "m1="AS_DWORDS"\n"
                           'm2 = "AS_DWORDS" \n\cdot""mm="AS_DWORDS" \n\cdot \n\cdot,
                      b. -32[1], b. -32[0],c. 32[1], c. 32[0],
                      a. _{32}[1], a. _{32}[0]) ;
              }
           produces the following:
```

```
m1=01234567 89abcdef
m2=fedcba98 76543210
mm=ffffffff ffffffff
```
**Classification:** Intel

```
Synopsis: #include <mmintrin.h>
           \text{Im}64 \text{ m}_paddsb\text{L}_m64 *m1, \text{Im}64 *m2);
Description: The signed 8-bit bytes of m2 are added to the respective signed 8-bit bytes of m1 and the
           result is stored in memory. Saturation occurs when a result exceeds the range of a signed
           byte. In the case where a result is a byte larger than 0x7f (overflow), it is clamped to 0x7f.
           In the case where a result is a byte smaller than 0x80 (underflow), it is clamped to 0x80.
Returns: The result of adding the packed signed bytes, with saturation, of two 64-bit multimedia
           values is returned.
See Also: _m_empty, _m_paddb, _m_paddd, _m_paddsw, _m_paddusb, _m_paddusw,
           m paddw
Example: #include <stdio.h>
           #include <mmintrin.h>
           #define AS BYTES "%2.2x %2.2x %2.2x %2.2x " \
                                 "%2.2x %2.2x %2.2x %2.2x"
           2m64 a;
           \_m64 b = { 0x8aacceef02244668 };
           _{\text{m64}} c = { 0x76543211fedcba98 };
           void main()
              {
                a = \text{m}_paddsb(b, c);
                printf( "m1="AS_BYTES"\n"
                          'm2="AS_BYTES" \n\cdot n""mm="AS_BYTES" \n\n",
                     b. _8[7], b. _8[6], b. _8[5], b. _8[4],
                     b. _8[3], b. _8[2], b. _8[1], b. _8[0],c. 8[7], c. 8[6], c. 8[5], c. 8[4],
                     c. 8[3], c. 8[2], c. 8[1], c. 8[0],
                     a. _8[7], a. _8[6], a. _8[5], a. _8[4],
                     a. _8[3], a. _8[2], a. _8[1], a. _8[0]);
              }
```
m1=8a ac ce ef 02 24 46 68 m2=76 54 32 11 fe dc ba 98 mm=00 00 00 00 00 00 00 00 **Classification:** Intel

```
Synopsis: #include <mmintrin.h>
           \text{Im}64 \text{ m}_paddsw(\text{Im}64 *m1, \text{Im}64 *m2);
Description: The signed 16-bit words of m2 are added to the respective signed 16-bit words of m1 and the
           result is stored in memory. Saturation occurs when a result exceeds the range of a signed
           word. In the case where a result is a word larger than 0x7fff (overflow), it is clamped to
           0x7fff. In the case where a result is a word smaller than 0x8000 (underflow), it is clamped to
           0x8000.
Returns: The result of adding the packed signed words, with saturation, of two 64-bit multimedia
           values is returned.
See Also: _m_empty, _m_paddb, _m_paddd, _m_paddsb, _m_paddusb, _m_paddusw,
           m paddw
Example: #include <stdio.h>
           #include <mmintrin.h>
           #define AS WORDS "%4.4x %4.4x %4.4x %4.4x"
           2m64 a;
           \_m64 b = { 0x8aacceef02244668 };
           \_m64 c = { 0x76543211fedcba98 };
           void main()
              {
                a = \text{m}_paddsw(b, c);
                printf( "m1="AS_WORDS"\n"
                          'm2 = "AS_WORDS" \n\nu"\verb|"mm="AS_WORDS"\n\n|" ,
                     b. 16[3], b. 16[2], b. 16[1], b. 16[0],
                     c. 16[3], c. 16[2], c. 16[1], c. 16[0],
                     a. 16[3], a. 16[2], a. 16[1], a. 16[0]);
              }
```
m1=8aac ceef 0224 4668 m2=7654 3211 fedc ba98 mm=0100 0100 0100 0100

### **Classification:** Intel

```
Synopsis: #include <mmintrin.h>
           \text{Im}64 \text{ m}_paddusb(\text{Im}64 \text{ km1}, \text{Im}64 \text{ km2});
Description: The unsigned 8-bit bytes of m2 are added to the respective unsigned 8-bit bytes of m1 and
           the result is stored in memory. Saturation occurs when a result exceeds the range of an
           unsigned byte. In the case where a result is a byte larger than 0xff (overflow), it is clamped
           to 0xff.
Returns: The result of adding the packed unsigned bytes, with saturation, of two 64-bit multimedia
           values is returned.
See Also: _m_empty, _m_paddb, _m_paddd, _m_paddsb, _m_paddsw, _m_paddusw,
           m paddw
Example: #include <stdio.h>
           #include <mmintrin.h>
           #define AS BYTES "%2.2x %2.2x %2.2x %2.2x " \
                                 "%2.2x %2.2x %2.2x %2.2x"
           2m64 a;
           \_m64 b = { 0x8aacceef02244668 };
           \text{Im}64 c = { 0x76543211fedcba98 };
           void main()
              {
                a = \text{m}_paddusb(b, c);
                printf( "m1="AS_BYTES"\n"
                          'm2="AS_BYTES" \n\ln""mm="AS_BYTES" \n\n",
                     b. _8[7], b. _8[6], b. _8[5], b. _8[4],b. _8[3], b. _8[2], b. _8[1], b. _8[0],c. 8[7], c. 8[6], c. 8[5], c. 8[4],
                     c. 8[3], c. 8[2], c. 8[1], c. 8[0],
                     a. _8[7], a. _8[6], a. _8[5], a. _8[4],
                     a. _8[3], a. _8[2], a. _8[1], a. _8[0]);
              }
           produces the following:
```
m1=8a ac ce ef 02 24 46 68 m2=76 54 32 11 fe dc ba 98 mm=ff ff ff ff ff ff ff ff

### **Classification:** Intel

# *\_m\_paddusw*

```
Synopsis: #include <mmintrin.h>
             \text{Im}64 \text{ m}_paddusw(\text{Im}64 *m1, \text{Im}64 *m2);
Description: The unsigned 16-bit words of m2 are added to the respective unsigned 16-bit words of m1
             and the result is stored in memory. Saturation occurs when a result exceeds the range of an
             unsigned word. In the case where a result is a word larger than 0xffff (overflow), it is
             clamped to 0xffff.
Returns: The result of adding the packed unsigned words, with saturation, of two 64-bit multimedia
             values is returned.
See Also: _m_empty, _m_paddb, _m_paddd, _m_paddsb, _m_paddsw, _m_paddusb,
             m paddw
Example: #include <stdio.h>
             #include <mmintrin.h>
             #define AS WORDS "%4.4x %4.4x %4.4x %4.4x"
             \begin{array}{cc} \text{--} \mathfrak{m} \mathbf{64} & \mathfrak{a} \, \mathfrak{i} \\ \text{--} \mathfrak{m} \mathbf{64} & \mathfrak{b} \end{array}b = \{ 0x8aacceef02244668 \}\_m64 c = { 0x76543211fedcba98 };
             void main()
                {
                  a = \text{m}_paddusw(b, c);
                  printf( "m1="AS_WORDS"\n"
                              'm2 = "AS_WORDS" \n\nu"\verb|"mm="AS_WORDS"\setminus\verb|n",b. 16[3], b. 16[2], b. 16[1], b. 16[0],
                        c. 16[3], c. 16[2], c. 16[1], c. 16[0],
                        a. 16[3], a. 16[2], a. 16[1], a. 16[0]);
                }
             produces the following:
```
m1=8aac ceef 0224 4668 m2=7654 3211 fedc ba98 mm=ffff ffff ffff ffff

**Classification:** Intel

```
Synopsis: #include <mmintrin.h>
           \text{Im}64 \text{ m}_paddw( __m64 *m1, __m64 *m2);
Description: The signed or unsigned 16-bit words of m2 are added to the respective signed or unsigned
           16-bit words of m1 and the result is stored in memory. If any result element does not fit into
           16 bits (overflow), the lower 16 bits of the result elements are stored (i.e., truncation takes
           place).
Returns: The result of adding the packed words of two 64-bit multimedia values is returned.
See Also: _m_empty, _m_paddb, _m_paddd, _m_paddsb, _m_paddsw, _m_paddusb,
           m paddusw
Example: #include <stdio.h>
           #include <mmintrin.h>
           #define AS WORDS "%4.4x %4.4x %4.4x %4.4x"
           1 - m64 a;
           \_m64 b = { 0x0123456789abcdef };
           \text{Im}64 c = { 0xfedcba9876543210 };
           void main()
             {
                a = \text{m}_paddw(b, c);
                printf( "m1="AS_WORDS"\n"
                          'm2 = "AS_WORDS" \n\cdot w"mm="AS_WORDS" \n\cdot",
                     b. 16[3], b. 16[2], b. 16[1], b. 16[0],
                     c. 16[3], c. 16[2], c. 16[1], c. 16[0],
                     a. 16[3], a. 16[2], a. 16[1], a. 16[0]);
             }
```
m1=0123 4567 89ab cdef m2=fedc ba98 7654 3210 mm=ffff ffff ffff ffff

**Classification:** Intel

## *\_m\_pand*

```
Synopsis: #include <mmintrin.h>
           \text{Im}64 \text{ mm} pand( \text{Im}64 *m1, \text{Im}64 *m2);
Description: A bit-wise logical AND is performed between 64-bit multimedia operands m1 and m2 and
           the result is stored in memory.
Returns: The bit-wise logical AND of two 64-bit values is returned.
See Also: _m_empty, _m_pandn, _m_por, _m_pxor
Example: #include <stdio.h>
           #include <mmintrin.h>
           #define AS QWORD "%16.16Lx"
           -m64 a;
           -m64 b = { 0x0123456789abcdef };
           \text{Im}64 c = { 0xfedcba9876543210 };
           void main()
             {
               a = \text{m\_pand}( b, c);
                printf( "m1="AS_QWORD"\n"
                          "m2="AS QWORD"\n"
                          "mm="AS_QWORD" \n\wedge" n",
                         b, c, a );
             }
```
produces the following:

m1=0123456789abcdef m2=fedcba9876543210 mm=0000000000000000

**Classification:** Intel

```
Synopsis: #include <mmintrin.h>
           \text{Im}64 \text{ mm} pandn( \text{Im}64 *m1, \text{Im}64 *m2);
Description: A bit-wise logical AND is performed on the logical inversion of 64-bit multimedia operand
           m1 and 64-bit multimedia operand m2 and the result is stored in memory.
Returns: The bit-wise logical AND of an inverted 64-bit value and a non-inverted value is returned.
See Also: _m_empty, _m_pand, _m_por, _m_pxor
Example: #include <stdio.h>
           #include <mmintrin.h>
           #define AS QWORD "%16.16Lx"
           -m64 a;
           -m64 b = { 0x0123456789abcdef };
           \text{Im}64 c = { 0xfedcba9876543210 };
           void main()
              {
                a = \text{m\_pandn} (b, c);
                printf( "m1="AS_QWORD"\n"
                          "m2="AS QWORD"\n"
                          "mm="AS_QWORD" \n\wedge" n",
                          b, c, a );
              }
```
m1=0123456789abcdef m2=fedcba9876543210 mm=fedcba9876543210

**Classification:** Intel

```
Synopsis: #include <mmintrin.h>
           \text{m64 m} m pcmpeqb( \text{m64 *} m1, \text{m64 *} m2);
Description: If the respective bytes of m1 are equal to the respective bytes of m2, the respective bytes of
           the result are set to all ones, otherwise they are set to all zeros.
Returns: The result of comparing the packed bytes of two 64-bit multimedia values is returned as a
           sequence of bytes (0xff for equal, 0x00 for not equal).
See Also: _m_empty, _m_pcmpeqd, _m_pcmpeqw, _m_pcmpgtb, _m_pcmpgtd, _m_pcmpgtw
Example: #include <stdio.h>
           #include <mmintrin.h>
           #define AS BYTES "%2.2x %2.2x %2.2x %2.2x " \
                               "%2.2x %2.2x %2.2x %2.2x"
           -m64 a;
           -m64 b = { 0x0004000300020001 };
           -m64 c = { 0xff7fff800080007f };
           void main()
             {
               a = \text{m\_pempeqb}(\ b, c);printf( "m1="AS_BYTES"\n"
                         'm2="AS_BYTES" \n\cdot n""mm="AS_BYTES" \n\cdot",
                    b. 8[7], b. 8[6], b. 8[5], b. 8[4],
                    b. _8[3], b. _8[2], b. _8[1], b. _8[0],
                    c. 8[7], c. 8[6], c. 8[5], c. 8[4],
                    c. 8[3], c. 8[2], c. 8[1], c. 8[0],
                    a. _8[7], a. _8[6], a. _8[5], a. _8[4],
                    a. _8[3], a. _8[2], a. _8[1], a. _8[0] );
             }
```
m1=00 04 00 03 00 02 00 01 m2=ff 7f ff 80 00 80 00 7f mm=00 00 00 00 ff 00 ff 00

**Classification:** Intel

```
Synopsis: #include <mmintrin.h>
           \text{Im}64 \text{Im}2 \text{Im}64 \text{Im}64 \text{Im}2;
Description: If the respective double-words of m1 are equal to the respective double-words of m2, the
           respective double-words of the result are set to all ones, otherwise they are set to all zeros.
Returns: The result of comparing the 32-bit packed double-words of two 64-bit multimedia values is
           returned as a sequence of double-words (0xffffffff for equal, 0x00000000 for not equal).
See Also: _ _ m_empty, _ m_pcmpeqb, _ m_pcmpeqw, _ m_pcmpgtb, _ m_pcmpgtd, _ m_pcmpgtw
Example: #include <stdio.h>
           #include <mmintrin.h>
           #define AS_DWORDS "%8.8lx %8.8lx"
           -m64 a;
           \text{Im}64 b = { 0x0004000300020001 };
           \text{m64} \quad c = \{ 0 \times 000400030002007f \}void main()
              {
                a = \text{m\_pemped}( b, c );
                printf( "m1="AS_DWORDS"\n"
                           "m2="AS DWORDS"\n"
                           "mm="AS_DWORDS"\n",
                     b. _32[1], b. _32[0],c. _{32}[1], c. _{32}[0],a. _32[1], a. _32[0];
              }
```

```
m1=00040003 00020001
m2=00040003 0002007f
mm=ffffffff 00000000
```
**Classification:** Intel

```
Synopsis: #include <mmintrin.h>
           \text{Im}64 \text{Im}2 \text{Im}64 \text{Im}64 \text{Im}2;
Description: If the respective words of m1 are equal to the respective words of m2, the respective words
           of the result are set to all ones, otherwise they are set to all zeros.
Returns: The result of comparing the packed words of two 64-bit multimedia values is returned as a
           sequence of words (0xffff for equal, 0x0000 for not equal).
See Also: _m_empty, _m_pcmpeqb, _m_pcmpeqd, _m_pcmpgtb, _m_pcmpgtd, _m_pcmpgtw
Example: #include <stdio.h>
           #include <mmintrin.h>
           #define AS WORDS "%4.4x %4.4x %4.4x %4.4x"
           -m64 a;
           \text{Im}64 b = { 0x0004000300020001 };
           \text{m64} \quad c = \{ 0 \times 0004 \text{ ff} 8000800001 };void main()
              \{a = \text{m\_pcmpeqw} (b, c);
                printf( "m1="AS_WORDS"\n"
                          'm2="AS_WORDS" \n\cdot n""mm="AS_WORDS" \n\cdot",
                     b. 16[3], b. 16[2], b. 16[1], b. 16[0],
                     c. 16[3], c. 16[2], c. 16[1], c. 16[0],
                     a. 16[3], a. 16[2], a. 16[1], a. 16[0]);
              }
           produces the following:
           m1=0004 0003 0002 0001
           m2=0004 ff80 0080 0001
           mm=ffff 0000 0000 ffff
Classification: Intel
```

```
Synopsis: #include <mmintrin.h>
           \text{Im}64 \text{Im}2 \text{Im}64 \text{Im}64 \text{Im}2;
Description: If the respective signed bytes of m1 are greater than the respective signed bytes of m2, the
           respective bytes of the result are set to all ones, otherwise they are set to all zeros.
Returns: The result of comparing the packed signed bytes of two 64-bit multimedia values is returned
           as a sequence of bytes (0xff for greater than, 0x00 for not greater than).
See Also: _ _ m_empty, _ m_pcmpeqb, _ m_pcmpeqd, _ m_pcmpeqw, _ m_pcmpgtd, _ m_pcmpgtw
Example: #include <stdio.h>
           #include <mmintrin.h>
           #define AS BYTES "%2.2x %2.2x %2.2x %2.2x " \
                                "%2.2x %2.2x %2.2x %2.2x"
           -m64 a;
           -m64 b = { 0x0004000300020001 };
           \text{Im}64 c = { 0xff7fff800080007f };
           void main()
             \{a = \text{m\_pempgtb} (b, c);
                printf( "m1="AS_BYTES"\n"
                          'm2="AS_BYTES" \n\cdot n""mm="AS_BYTES" \n\cdot",
                     b. 8[7], b. 8[6], b. 8[5], b. 8[4],
                     b. _8[3], b. _8[2], b. _8[1], b. _8[0],
                     c. 8[7], c. 8[6], c. 8[5], c. 8[4],
                     c. 8[3], c. 8[2], c. 8[1], c. 8[0],
                     a. _8[7], a. _8[6], a. _8[5], a. _8[4],
                     a. _8[3], a. _8[2], a. _8[1], a. _8[0] );
             }
```
m1=00 04 00 03 00 02 00 01 m2=ff 7f ff 80 00 80 00 7f mm=ff 00 ff ff 00 ff 00 00

**Classification:** Intel

## *\_m\_pcmpgtd*

```
Synopsis: #include <mmintrin.h>
           \text{Im}64 \text{ mm}, \text{m}^2Description: If the respective signed double-words of m1 are greater than the respective signed
           double-words of m2, the respective double-words of the result are set to all ones, otherwise
           they are set to all zeros.
Returns: The result of comparing the 32-bit packed signed double-words of two 64-bit multimedia
           values is returned as a sequence of double-words (0xffffffff for greater than, 0x00000000 for
           not greater than).
See Also: _m_empty, _m_pcmpeqb, _m_pcmpeqd, _m_pcmpeqw, _m_pcmpgtb, _m_pcmpgtw
Example: #include <stdio.h>
           #include <mmintrin.h>
           #define AS DWORDS "%8.8lx %8.8lx"
           -m64 a;
             m64 b = { 0x0004000400020001 };
             m64 c = { 0x000400030080007f };
           void main()
             {
               a = \text{m\_pempgtd}( b, c );
               printf( "m1="AS_DWORDS"\n"
                         "m2="AS DWORDS"\n"
                         "mm="AS_DWORDS"\n",
                    b. _32[1], b. _32[0],c. -32[1], c. -32[0],a. _32[1], a. _32[0] );
             }
```
produces the following:

```
m1=00040004 00020001
m2=00040003 0080007f
mm=ffffffff 00000000
```
**Classification:** Intel

```
Synopsis: #include <mmintrin.h>
           \text{Im}64 \text{Im}2 \text{Im}64 \text{Im}64 \text{Im}2;
Description: If the respective signed words of m1 are greater than the respective signed words of m2, the
           respective words of the result are set to all ones, otherwise they are set to all zeros.
Returns: The result of comparing the 16-bit packed signed words of two 64-bit multimedia values is
           returned as a sequence of words (0xffff for greater than, 0x0000 for not greater than).
See Also: _m_empty, _m_pcmpeqb, _m_pcmpeqd, _m_pcmpeqw, _m_pcmpgtb, _m_pcmpgtd
Example: #include <stdio.h>
           #include <mmintrin.h>
           #define AS WORDS "%4.4x %4.4x %4.4x %4.4x"
           -m64 a;
           \text{Im}64 b = { 0x0005000300020001 };
           \text{m64} \quad c = \{ 0 \times 0004 \text{ ff} 8000800001 };void main()
              {
                a = \text{m\_pempgtw}( b, c );
                printf( "m1="AS_WORDS"\n"
                           'm2="AS_WORDS" \n\cdot n""mm="AS_WORDS" \n\cdot",
                     b. 16[3], b. 16[2], b. 16[1], b. 16[0],
                     c. 16[3], c. 16[2], c. 16[1], c. 16[0],
                     a. 16[3], a. 16[2], a. 16[1], a. 16[0]);
              }
           produces the following:
```
m1=0005 0003 0002 0001 m2=0004 ff80 0080 0001

mm=ffff ffff 0000 0000

**Classification:** Intel

```
Synopsis: #include <mmintrin.h>
                         \text{m64 m}_p \text{m} m \text{m} \text{d} \text{d} \text{w} ( \text{m} \text{m} \text{d} \text{m} \text{m} \text{m} \text{m} \text{m} \text{m} \text{m} \text{m});
```
**Description:** The signed 16-bit words of *m1* are multiplied with the respective signed 16-bit words of *m2.* The 32-bit intermediate results are summed by pairs producing two 32-bit integers.

> MM[63-32] = M1[63-48] x M2[63-48] + M1[47-32] x M2[47-32] MM[31-0] = M1[31-16] x M2[31-16] + M1[15-0] x M2[15-0]

In cases which overflow, the results are truncated. These two integers are packed into their respective elements of the result.

**Returns:** The result of multiplying the packed signed 16-bit words of two 64-bit multimedia values and adding the 32-bit results pairwise is returned as packed double-words.

```
See Also: _m_empty, _m_pmulhw, _m_pmullw
Example: #include <stdio.h>
         #include <mmintrin.h>
         #define AS WORDS "%4.4x %4.4x %4.4x %4.4x"
         #define AS_DWORDS "%8.8lx %8.8lx"
         -m64 a;
         -m64 b = { 0x0000006000123456 };
         -m64 c = { 0x0000000200010020 };
         void main()
           {
             a = \text{mm}_{p}maddwd(b,c);
             printf( "m1="AS_WORDS"\n"
                      'm2="AS_WORDS" \n\cdot n""mm="AS_DWORDS"\n",
                  b. 16[3], b. 16[2], b. 16[1], b. 16[0],
                  c. 16[3], c. 16[2], c. 16[1], c. 16[0],
                  a. _{32}[1], a. _{32}[0]);
           }
```
produces the following:

m1=0000 0060 0012 3456 m2=0000 0002 0001 0020 mm=000000c0 00068ad2

### **Classification:** Intel

## *\_m\_pmulhw*

```
Synopsis: #include <mmintrin.h>
           \text{Im}64 \text{Im}_pmulhw(\text{Im}64 \text{*m1}, \text{Im}64 \text{*m2});
Description: The signed 16-bit words of m1 are multiplied with the respective signed 16-bit words of m2.
           The high-order 16-bits of each result are placed in the respective elements of the result.
Returns: The packed 16-bit words in m1 are multiplied with the packed 16-bit words in m2 and the
           high-order 16-bits of the results are returned.
See Also: _ m_empty, _ m_pmaddwd, _ m_pmullw
Example: #include <stdio.h>
           #include <mmintrin.h>
           #define AS WORDS "%4.4x %4.4x %4.4x %4.4x"
           -m64 a;
           \text{Im}64 b = { 0x4000006000123456 };
           \text{Im}64 c = { 0x0008000210000020 };
           void main()
              {
                a = \text{m}_p \text{mu}lhw(b, c);
                printf( "m1="AS_WORDS"\n"
                           'm2="AS_WORDS" \n\cdot n""mm="AS_WORDS" \n\cdot",
                     b. 16[3], b. 16[2], b. 16[1], b. 16[0],
                     c. 16[3], c. 16[2], c. 16[1], c. 16[0],
                     a. 16[3], a. 16[2], a. 16[1], a. 16[0]);
              }
           produces the following:
```
m1=4000 0060 0012 3456 m2=0008 0002 1000 0020 mm=0002 0000 0001 0006

**Classification:** Intel
```
Synopsis: #include <mmintrin.h>
           \text{Im}64 \text{Im}_{\text{max}} m \text{Im}64 \text{Im}7, \text{Im}64 \text{Im}2);
Description: The signed or unsigned 16-bit words of m1 are multiplied with the respective signed or
           unsigned 16-bit words of m2. The low-order 16-bits of each result are placed in the
           respective elements of the result.
Returns: The packed 16-bit words in m1 are multiplied with the packed 16-bit words in m2 and the
           low-order 16-bits of the results are returned.
See Also: _ m_empty, _ m_pmaddwd, _ m_pmulhw
Example: #include <stdio.h>
           #include <mmintrin.h>
           #define AS WORDS "%4.4x %4.4x %4.4x %4.4x"
           -m64 a;
           -m64 b = { 0x4000006000123456 };
           \text{Im}64 c = { 0x0008000210000020 };
           void main()
              {
                a = \text{mm\_pmullw}( b, c);
                printf( "m1="AS_WORDS"\n"
                           'm2 = "AS_WORDS" \n\cdot""mm="AS_WORDS" \n\cdot \n\cdot,
                     b. 16[3], b. 16[2], b. 16[1], b. 16[0],
                      c. -16[3], c. -16[2], c. -16[1], c. -16[0],
                      a. 16[3], a. 16[2], a. 16[1], a. 16[0]);
              }
```
m1=4000 0060 0012 3456 m2=0008 0002 1000 0020 mm=0000 00c0 2000 8ac0

**Classification:** Intel

# *\_m\_por*

```
Synopsis: #include <mmintrin.h>
           \text{Im}64 \text{ mm} por(__m64 *m1, __m64 *m2);
Description: A bit-wise logical OR is performed between 64-bit multimedia operands m1 and m2 and the
          result is stored in memory.
Returns: The bit-wise logical OR of two 64-bit values is returned.
See Also: _m_empty, _m_pand, _m_pandn, _m_pxor
Example: #include <stdio.h>
          #include <mmintrin.h>
          #define AS QWORD "%16.16Lx"
          -m64 a;
          -m64 b = { 0x0123456789abcdef };
          \text{Im}64 c = { 0xfedcba9876543210 };
          void main()
             {
               a = m_{p}or(b, c);printf( "m1="AS_QWORD"\n"
                         "m2="AS QWORD"\n"
                         "mm="AS_QWORD" \n\wedge" n",
                         b, c, a );
             }
```
produces the following:

m1=0123456789abcdef m2=fedcba9876543210 mm=ffffffffffffffff

# **Classification:** Intel

```
Synopsis: #include <mmintrin.h>
           _{\_mm}m64 _{\_mm}pslld(_{\_mm}m64 *m, _{\_mm}m64 *count);
Description: The 32-bit double-words in m are each independently shifted to the left by the scalar shift
           count in count. The low-order bits of each element are filled with zeros. The shift count is
           interpreted as unsigned. Shift counts greater than 31 yield all zeros.
Returns: Shift left each 32-bit double-word in m by an amount specified in count while shifting in
           zeros.
See Also: _m_empty, _m_pslldi, _m_psllq, _m_psllqi, _m_psllw, _m_psllwi
Example: #include <stdio.h>
           #include <mmintrin.h>
           #define AS_DWORDS "%8.8lx %8.8lx"
           #define AS QWORD "%16.16Lx"
           -m64 a;
           \text{Im}64 b = { 0x3f04800300020001 };
           -m64 c = { 0x0000000000000002 };
           void main()
             {
                a = _m pslld(b, c);
                printf( "m1="AS_DWORDS"\n"
                           'm2 = "AS_QWORD" \n\cdot n""mm="AS_DWORDS" \n\cdot \n\cdot,
                     b. _32[1], b. _32[0],c,
                     a. _32[1], a. _32[0] );
              }
```

```
m1=3f048003 00020001
m2=0000000000000002
mm=fc12000c 00080004
```
# **Classification:** Intel

```
Synopsis: #include <mmintrin.h>
           \text{m64 m}_pslldi(\text{m64 *m}, int count);
Description: The 32-bit double-words in m are each independently shifted to the left by the scalar shift
           count in count. The low-order bits of each element are filled with zeros. The shift count is
           interpreted as unsigned. Shift counts greater than 31 yield all zeros.
Returns: Shift left each 32-bit double-word in m by an amount specified in count while shifting in
           zeros.
See Also: _m_empty, _m_pslld, _m_psllq, _m_psllqi, _m_psllw, _m_psllwi
Example: #include <stdio.h>
           #include <mmintrin.h>
           #define AS DWORDS "%8.8lx %8.8lx"
           -m64 a;
           -m64 b = { 0x3f04800300020001 };
           void main()
              {
                a = _m pslldi(b, 2);
                printf( "m ="AS_DWORDS"\n"
                          "mm = "AS_DWORDS" \n\cdot n,
                     b. -32[1], b. -32[0],a. _32[1], a. _32[0];
              }
```
m =3f048003 00020001 mm=fc12000c 00080004

# **Classification:** Intel

```
Synopsis: #include <mmintrin.h>
                _{\text{max}}64 _{\text{max}}_{\text{max}}_{\text{max}} _{\text{max}} _{\text{max}} _{\text{max}} _{\text{max}} _{\text{max}} _{\text{max}} _{\text{max}} _{\text{max}} _{\text{max}} _{\text{max}} _{\text{max}} _{\text{max}} _{\text{max}} _{\text{max}} _{\text{max}} _{\text{max}} _{\text{max}} _{\text{max}} _{\text{max}} _{\text{max}} _{\text{Description: The 64-bit quad-word in m is shifted to the left by the scalar shift count in count. The
               low-order bits are filled with zeros. The shift count is interpreted as unsigned. Shift counts
               greater than 63 yield all zeros.
Returns: Shift left the 64-bit quad-word in m by an amount specified in count while shifting in zeros.
See Also: _m_empty, _m_pslld, _m_pslldi, _m_psllqi, _m_psllw, _m_psllwi
Example: #include <stdio.h>
               #include <mmintrin.h>
               #define AS QWORD "%16.16Lx"
               -m64 a;
               \text{Im}64 b = { 0x3f04800300020001 };
               \text{Im}64 c = { 0x0000000000000002 };
               void main()
                   {
                      a = \text{m}_p \text{sll}(b, c);
                      printf( "m1="AS_QWORD"\n"
                                     "m2="AS QWORD"\n"
                                     "mm="AS_QWORD''\n\nu",
                                    b, c, a );
                   }
```
m1=3f04800300020001 m2=0000000000000002 mm=fc12000c00080004

**Classification:** Intel

# *\_m\_psllqi*

```
Synopsis: #include <mmintrin.h>
           \text{m64 m} \text{m} psllqi(\text{m}64 *m, int count);
Description: The 64-bit quad-word in m is shifted to the left by the scalar shift count in count. The
           low-order bits are filled with zeros. The shift count is interpreted as unsigned. Shift counts
           greater than 63 yield all zeros.
Returns: Shift left the 64-bit quad-word in m by an amount specified in count while shifting in zeros.
See Also: _m_empty, _m_pslld, _m_pslldi, _m_psllq, _m_psllw, _m_psllwi
Example: #include <stdio.h>
           #include <mmintrin.h>
           #define AS QWORD "%16.16Lx"
           -m64 a;
           -m64 b = { 0x3f04800300020001 };
           void main()
              {
                a = \text{m}_psllqi( b, 2 );
                printf( "m ="AS_QWORD"\n"
                           "mm="AS_QWORD''\n\nu",
                          b, a );
              }
           produces the following:
```
m =3f04800300020001 mm=fc12000c00080004

# **Classification:** Intel

```
Synopsis: #include <mmintrin.h>
             _{\text{max}} m psllw( _{\text{max}} +m, _{\text{max}} +count);
Description: The 16-bit words in m are each independently shifted to the left by the scalar shift count in
            count. The low-order bits of each element are filled with zeros. The shift count is
            interpreted as unsigned. Shift counts greater than 15 yield all zeros.
Returns: Shift left each 16-bit word in m by an amount specified in count while shifting in zeros.
See Also: _m_empty, _m_pslld, _m_pslldi, _m_psllq, _m_psllqi, _m_psllwi
Example: #include <stdio.h>
            #include <mmintrin.h>
            #define AS WORDS "%4.4x %4.4x %4.4x %4.4x"
            #define AS QWORD "%16.16Lx"
            \begin{array}{cc} \text{--} \mathfrak{m} \mathbf{64} & \mathfrak{a} \mathfrak{i} \\ \text{--} \mathfrak{m} \mathbf{64} & \mathfrak{b} \end{array}b = \{ 0x3f04800300020001 \};-m64 c = { 0x0000000000000002 };
            void main()
                \{a = \text{m}_p sllw( b, c );
                  printf( "m1="AS_WORDS"\n"
                              'm2 = "AS_QWORD" \n\nu""mm="AS_WORDS" \n\nu",
                        b. 16[3], b. 16[2], b. 16[1], b. 16[0],
                        c,
                        a. 16[3], a. 16[2], a. 16[1], a. 16[0]);
                }
```
m1=3f04 8003 0002 0001 m2=0000000000000002 mm=fc10 000c 0008 0004

**Classification:** Intel

```
Synopsis: #include <mmintrin.h>
           \text{m64 m}_p \text{s}lwi(\text{m64 *m}, int count);
Description: The 16-bit words in m are each independently shifted to the left by the scalar shift count in
           count. The low-order bits of each element are filled with zeros. The shift count is
           interpreted as unsigned. Shift counts greater than 15 yield all zeros.
Returns: Shift left each 16-bit word in m by an amount specified in count while shifting in zeros.
See Also: _m_empty,_m_pslld,_m_pslldi,_m_psllq,_m_psllqi,_m_psllw
Example: #include <stdio.h>
           #include <mmintrin.h>
           #define AS WORDS "%4.4x %4.4x %4.4x %4.4x"
           -m64 a;
           -m64 b = { 0x3f04800300020001 };
           void main()
              \{a = \text{m}_p \text{sllwi}(\ b, 2);
                printf( "m ="AS_WORDS"\n"
                           \verb|''mm="AS_WORDS"\backslash n" ,
                     b. 16[3], b. 16[2], b. 16[1], b. 16[0],
                     a. 16[3], a. 16[2], a. 16[1], a. 16[0]);
              }
```
m =3f04 8003 0002 0001 mm=fc10 000c 0008 0004

## **Classification:** Intel

```
Synopsis: #include <mmintrin.h>
              \text{Im}64 \text{ m} \text{pr}and(\text{Im}64 *m, \text{Im}64 * \text{count});
Description: The 32-bit signed double-words in m are each independently shifted to the right by the scalar
              shift count in count. The high-order bits of each element are filled with the initial value of
              the sign bit of each element. The shift count is interpreted as unsigned. Shift counts greater
              than 31 yield all ones or zeros depending on the initial value of the sign bit.
Returns: Shift right each 32-bit double-word in m by an amount specified in count while shifting in
              sign bits.
See Also: _m_empty, _m_psradi, _m_psraw, _m_psrawi
Example: #include <stdio.h>
              #include <mmintrin.h>
              #define AS DWORDS "%8.8lx %8.8lx"
              #define AS QWORD "%16.16Lx"
              \begin{array}{cc} \text{Im}64 & a; \\ \text{Im}64 & b \end{array}\begin{array}{lll} & \mathtt{m64} & \mathtt{b} & = & \{ 0 \mathtt{x3f04800300020001 } \}; \ \mathtt{m64} & \mathtt{c} & = & \{ 0 \mathtt{x0000000000000002 } \}; \end{array}c = \{ 0x0000000000000002 \}void main()
                  {
                     a = \text{m}_p \text{grad}(b, c);
                    printf( "m1="AS_DWORDS"\n"
                                  "m2="AS QWORD"\n"
                                  \verb|"mm="AS_DWORDS"\setminus\verb|n|",b. -32[1], b. -32[0],c,
                           a. _{32}[1], a. _{32}[0]) ;
                  }
```
m1=3f048003 00020001 m2=0000000000000002 mm=0fc12000 00008000

# **Classification:** Intel

```
Synopsis: #include <mmintrin.h>
            \text{m64 m} psradi(\text{m64 *m}, int count);
Description: The 32-bit signed double-words in m are each independently shifted to the right by the scalar
            shift count in count. The high-order bits of each element are filled with the initial value of
            the sign bit of each element. The shift count is interpreted as unsigned. Shift counts greater
           than 31 yield all ones or zeros depending on the initial value of the sign bit.
Returns: Shift right each 32-bit double-word in m by an amount specified in count while shifting in
            sign bits.
See Also: _m_empty, _m_psrad, _m_psraw, _m_psrawi
Example: #include <stdio.h>
            #include <mmintrin.h>
            #define AS DWORDS "%8.8lx %8.8lx"
            -m64 a;
            \text{Im}64 b = { 0x3f04800300020001 };
            void main()
              {
                 a = \text{m}_p \text{sradi}(\ b, 2);printf( "m ="AS_DWORDS"\n"
                            "mm="AS_DWORDS" \n\cdot \n\cdot,
                      b. 32[1], b. 32[0],
                      a. _{32}[1], a. _{32}[0]);
              }
```
m =3f048003 00020001 mm=0fc12000 00008000

**Classification:** Intel

```
Synopsis: #include <mmintrin.h>
           \text{Im}64 \text{ mm} psraw(\text{Im}64 *m, \text{Im}64 * \text{count});
Description: The 16-bit signed words in m are each independently shifted to the right by the scalar shift
           count in count. The high-order bits of each element are filled with the initial value of the
           sign bit of each element. The shift count is interpreted as unsigned. Shift counts greater than
           15 yield all ones or zeros depending on the initial value of the sign bit.
Returns: Shift right each 16-bit word in m by an amount specified in count while shifting in sign bits.
See Also: _m_empty, _m_psrad, _m_psradi, _m_psrawi
Example: #include <stdio.h>
           #include <mmintrin.h>
           #define AS WORDS "%4.4x %4.4x %4.4x %4.4x"
           #define AS QWORD "%16.16Lx"
           -m64 a;
           \text{Im}64 b = { 0x3f04800300040001 };
           -m64 c = { 0x0000000000000002 };
           void main()
              {
                a = \text{m} psraw(b, c);
                printf( "m1="AS_WORDS"\n"
                           'm2 = "AS_QWORD" \n\cdot n""mm="AS_WORDS" \n\cdot",
                      b. 16[3], b. 16[2], b. 16[1], b. 16[0],
                      c,
                      a. 16[3], a. 16[2], a. 16[1], a. 16[0]);
              }
```

```
m1=3f04 8003 0004 0001
m2=0000000000000002
mm=0fc1 e000 0001 0000
```
#### **Classification:** Intel

```
Synopsis: #include <mmintrin.h>
            \text{m64 m} psrawi(\text{m64 *m}, int count);
Description: The 16-bit signed words in m are each independently shifted to the right by the scalar shift
           count in count. The high-order bits of each element are filled with the initial value of the
           sign bit of each element. The shift count is interpreted as unsigned. Shift counts greater than
           15 yield all ones or zeros depending on the initial value of the sign bit.
Returns: Shift right each 16-bit word in m by an amount specified in count while shifting in sign bits.
See Also: _m_empty, _m_psrad, _m_psradi, _m_psraw
Example: #include <stdio.h>
           #include <mmintrin.h>
           #define AS WORDS "%4.4x %4.4x %4.4x %4.4x"
            -m64 a;
            -m64 b = { 0x3f04800300040001 };
           void main()
              {
                 a = \text{m} psrawi( b, 2 );
                printf( 'm = "AS_WORDS" \n\rightharpoonup n"\verb|''mm="AS_WORDS"\n\;n ,
                      b. 16[3], b. 16[2], b. 16[1], b. 16[0],
                      a. 16[3], a. 16[2], a. 16[1], a. 16[0]);
              }
```
m =3f04 8003 0004 0001 mm=0fc1 e000 0001 0000

# **Classification:** Intel

```
Synopsis: #include <mmintrin.h>
           _{\text{max}} m psrld( _{\text{max}} +m, _{\text{max}} +count);
Description: The 32-bit double-words in m are each independently shifted to the right by the scalar shift
           count in count. The high-order bits of each element are filled with zeros. The shift count is
           interpreted as unsigned. Shift counts greater than 31 yield all zeros.
Returns: Shift right each 32-bit double-word in m by an amount specified in count while shifting in
           zeros.
See Also: _m_empty, _m_psrldi, _m_psrlq, _m_psrlqi, _m_psrlw, _m_psrlwi
Example: #include <stdio.h>
           #include <mmintrin.h>
           #define AS_DWORDS "%8.8lx %8.8lx"
           #define AS QWORD "%16.16Lx"
           -m64 a;
           \text{Im}64 b = { 0x3f04800300020001 };
           -m64 c = { 0x0000000000000002 };
           void main()
              {
                a = \text{m}_p \text{srld}(b, c);
                printf( "m1="AS_DWORDS"\n"
                           'm2 = "AS_QWORD" \n\cdot n""mm="AS_DWORDS" \n\cdot \n\cdot,
                     b. -32[1], b. -32[0],c,
                      a. _32[1], a. _32[0] );
              }
```

```
m1=3f048003 00020001
m2=0000000000000002
mm=0fc12000 00008000
```
#### **Classification:** Intel

```
Synopsis: #include <mmintrin.h>
           \text{m64} \text{m}_{\text{partidi}}( \text{m64 *m}, int count);
Description: The 32-bit double-words in m are each independently shifted to the right by the scalar shift
           count in count. The high-order bits of each element are filled with zeros. The shift count is
           interpreted as unsigned. Shift counts greater than 31 yield all zeros.
Returns: Shift right each 32-bit double-word in m by an amount specified in count while shifting in
           zeros.
See Also: _m_empty, _m_psrld, _m_psrlq, _m_psrlqi, _m_psrlw, _m_psrlwi
Example: #include <stdio.h>
           #include <mmintrin.h>
           #define AS DWORDS "%8.8lx %8.8lx"
           -m64 a;
           -m64 b = { 0x3f04800300020001 };
           void main()
              {
                a = \text{m}_psrldi( b, 2 );
                printf( "m ="AS_DWORDS"\n"
                           "mm = "AS_DWORDS" \n\cdot n,
                      b. -32[1], b. -32[0],a. _32[1], a. _32[0];
              }
```
m =3f048003 00020001 mm=0fc12000 00008000

#### **Classification:** Intel

```
Synopsis: #include <mmintrin.h>
           _{\_mm}m64 _{\_mm}psrlq(_{\_mm}m64 *m, _{\_mm}m64 *count);
Description: The 64-bit quad-word in m is shifted to the right by the scalar shift count in count. The
           high-order bits are filled with zeros. The shift count is interpreted as unsigned. Shift counts
           greater than 63 yield all zeros.
Returns: Shift right the 64-bit quad-word in m by an amount specified in count while shifting in zeros.
See Also: _m_empty, _m_psrld, _m_psrldi, _m_psrlqi, _m_psrlw, _m_psrlwi
Example: #include <stdio.h>
           #include <mmintrin.h>
           #define AS QWORD "%16.16Lx"
           -m64 a;
           \text{Im}64 b = { 0x3f04800300020001 };
           \text{Im}64 c = { 0x0000000000000002 };
           void main()
              {
                a = \text{m\_psrlq}( b, c );
                printf( "m1="AS_QWORD"\n"
                           "m2="AS QWORD"\n"
                           "mm="AS_QWORD''\n\nu",
                          b, c, a );
              }
```
m1=3f04800300020001 m2=0000000000000002 mm=0fc12000c0008000

**Classification:** Intel

# *\_m\_psrlqi*

```
Synopsis: #include <mmintrin.h>
            \text{m}_{m} m psrlqi( \text{m}_{m} \text{m}_{n} int count);
Description: The 64-bit quad-word in m is shifted to the right by the scalar shift count in count. The
           high-order bits are filled with zeros. The shift count is interpreted as unsigned. Shift counts
           greater than 63 yield all zeros.
Returns: Shift right the 64-bit quad-word in m by an amount specified in count while shifting in zeros.
See Also: _m_empty, _m_psrld, _m_psrldi, _m_psrlq, _m_psrlw, _m_psrlwi
Example: #include <stdio.h>
           #include <mmintrin.h>
           #define AS QWORD "%16.16Lx"
           -m64 a;
           -m64 b = { 0x3f04800300020001 };
           void main()
              {
                a = \text{m}_p \text{srl} q i( b, 2 );
                printf( "m ="AS_QWORD"\n"
                           "mm="AS_QWORD''\n\nu",
                           b, a );
              }
           produces the following:
```
m =3f04800300020001 mm=0fc12000c0008000

## **Classification:** Intel

```
Synopsis: #include <mmintrin.h>
             \text{Im}64 \text{Im} \text{prlw}(\text{Im}64 \text{*m}, \text{Im}64 \text{*count});
Description: The 16-bit words in m are each independently shifted to the right by the scalar shift count in
             count. The high-order bits of each element are filled with zeros. The shift count is
             interpreted as unsigned. Shift counts greater than 15 yield all zeros.
Returns: Shift right each 16-bit word in m by an amount specified in count while shifting in zeros.
See Also: _m_empty, _m_psrld, _m_psrldi, _m_psrlq, _m_psrlqi, _m_psrlwi
Example: #include <stdio.h>
             #include <mmintrin.h>
             #define AS WORDS "%4.4x %4.4x %4.4x %4.4x"
             #define AS QWORD "%16.16Lx"
             \begin{array}{cc} \text{--} \mathfrak{m} \mathbf{64} & \mathfrak{a} \mathfrak{i} \\ \text{--} \mathfrak{m} \mathbf{64} & \mathfrak{b} \end{array}b = \{ 0x3f04800300040001 \};-m64 c = { 0x0000000000000002 };
             void main()
                \{a = \text{m\_psrlw}(\ b, c);printf( "m1="AS_WORDS"\n"
                              'm2 = "AS_QWORD" \n\nu""mm="AS_WORDS" \n\nu",
                        b. 16[3], b. 16[2], b. 16[1], b. 16[0],
                        c,
                        a. 16[3], a. 16[2], a. 16[1], a. 16[0]);
                }
```
m1=3f04 8003 0004 0001 m2=0000000000000002 mm=0fc1 2000 0001 0000

**Classification:** Intel

```
Synopsis: #include <mmintrin.h>
           \text{m64 m} psrlwi(\text{m64 *m}, int count);
Description: The 16-bit words in m are each independently shifted to the right by the scalar shift count in
           count. The high-order bits of each element are filled with zeros. The shift count is
           interpreted as unsigned. Shift counts greater than 15 yield all zeros.
Returns: Shift right each 16-bit word in m by an amount specified in count while shifting in zeros.
See Also: _ m_empty, _m_psrld, _m_psrldi, _m_psrlq, _m_psrlqi, _m_psrlw
Example: #include <stdio.h>
           #include <mmintrin.h>
           #define AS WORDS "%4.4x %4.4x %4.4x %4.4x"
           -m64 a;
           -m64 b = { 0x3f04800300040001 };
           void main()
              \{a = \text{m}_psrlwi( b, 2 );
                printf( "m ="AS_WORDS"\n"
                          \verb|''mm="AS_WORDS"\backslash n" ,
                     b. 16[3], b. 16[2], b. 16[1], b. 16[0],
                     a. 16[3], a. 16[2], a. 16[1], a. 16[0]);
              }
```
m =3f04 8003 0004 0001 mm=0fc1 2000 0001 0000

## **Classification:** Intel

```
Synopsis: #include <mmintrin.h>
           _{\_\_m64} _{\_\m{m\_psubb}(_{\_\m{m64}} *m1, _{\_\m{m64}} *m2);
Description: The signed or unsigned 8-bit bytes of m2 are subtracted from the respective signed or
           unsigned 8-bit bytes of m1 and the result is stored in memory. If any result element does not
           fit into 8 bits (underflow or overflow), the lower 8 bits of the result elements are stored (i.e.,
           truncation takes place).
Returns: The result of subtracting the packed bytes of one 64-bit multimedia value from another is
           returned.
See Also: _m_empty, _m_psubd, _m_psubsb, _m_psubsw, _m_psubusb, _m_psubusw,
           _m_psubw
Example: #include <stdio.h>
           #include <mmintrin.h>
           #define AS BYTES "%2.2x %2.2x %2.2x %2.2x " \
                                 "%2.2x %2.2x %2.2x %2.2x"
           2m64 a;
           -m64 b = { 0x0123456789abcdef };
           \text{Im}64 c = { 0xfedcba9876543210 };
           void main()
              {
                a = \text{m}_p \text{subb}(\ b, c);
                printf( "m1="AS_BYTES"\n"
                           'm2="AS_BYTES" \n\cdot n""mm="AS_BYTES" \n\n\cdot",
                     b. _8[7], b. _8[6], b. _8[5], b. _8[4],
                     b. _8[3], b. _8[2], b. _8[1], b. _8[0],c. 8[7], c. 8[6], c. 8[5], c. 8[4],
                     c. 8[3], c. 8[2], c. 8[1], c. 8[0],
                     a. _8[7], a. _8[6], a. _8[5], a. _8[4],
                     a. _8[3], a. _8[2], a. _8[1], a. _8[0];
              }
```
m1=01 23 45 67 89 ab cd ef m2=fe dc ba 98 76 54 32 10 mm=03 47 8b cf 13 57 9b df **Classification:** Intel

```
Synopsis: #include <mmintrin.h>
             \text{Im}64 \text{ m}_p \text{subd} (\text{Im}64 * \text{m1}, \text{Im}64 * \text{m2});Description: The signed or unsigned 32-bit double-words of m2 are subtracted from the respective signed
             or unsigned 32-bit double-words of m1 and the result is stored in memory. If any result
             element does not fit into 32 bits (underflow or overflow), the lower 32-bits of the result
             elements are stored (i.e., truncation takes place).
Returns: The result of subtracting one set of packed double-words from a second set of packed
             double-words is returned.
See Also: _m_empty, _m_psubb, _m_psubsb, _m_psubsw, _m_psubusb, _m_psubusw,
             _m_psubw
Example: #include <stdio.h>
             #include <mmintrin.h>
             #define AS_DWORDS "%8.8lx %8.8lx"
             \begin{array}{cc} \text{--} \mathfrak{m} \mathbf{64} & \mathfrak{a} \, \mathfrak{i} \\ \text{--} \mathfrak{m} \mathbf{64} & \mathfrak{b} \end{array}b = \{ 0x0123456789abcdef \}\_m64 c = { 0xfedcba9876543210 };
             void main()
                {
                   a = \text{m}_p \text{subd}(\ b, c);printf( "m1="AS_DWORDS"\n"
                                "m2="AS DWORDS"\n"
                                "mm="AS_DWORDS"\n",
                         b. -32[1], b. -32[0],c. _{32}[1], c. _{32}[0],a. _{32}[1], a. _{32}[0]);
                }
```
m1=01234567 89abcdef m2=fedcba98 76543210 mm=02468acf 13579bdf

# **Classification:** Intel

```
Synopsis: #include <mmintrin.h>
           \text{Im}64 \text{Im}_p \text{subsb} (\text{Im}64 \text{*ml}, \text{Im}64 \text{*ml});
Description: The signed 8-bit bytes of m2 are subtracted from the respective signed 8-bit bytes of m1 and
           the result is stored in memory. Saturation occurs when a result exceeds the range of a signed
           byte. In the case where a result is a byte larger than 0x7f (overflow), it is clamped to 0x7f.
           In the case where a result is a byte smaller than 0x80 (underflow), it is clamped to 0x80.
Returns: The result of subtracting the packed signed bytes, with saturation, of one 64-bit multimedia
           value from a second multimedia value is returned.
See Also: _m_empty, _m_psubb, _m_psubd, _m_psubsw, _m_psubusb, _m_psubusw,
           _m_psubw
Example: #include <stdio.h>
           #include <mmintrin.h>
           #define AS BYTES "%2.2x %2.2x %2.2x %2.2x " \
                                  "%2.2x %2.2x %2.2x %2.2x"
           2m64 a;
           \_m64 b = { 0x8aacceef02244668 };
           _{\text{m64}} c = { 0x76543211fedcba98 };
           void main()
              {
                a = \text{m}_p \text{subsb}(\ b, c);printf( "m1="AS_BYTES"\n"
                           'm2="AS_BYTES" \n\cdot n""mm="AS_BYTES" \n\n",
                      b. _8[7], b. _8[6], b. _8[5], b. _8[4],b. _8[3], b. _8[2], b. _8[1], b. _8[0],c. 8[7], c. 8[6], c. 8[5], c. 8[4],
                      c. 8[3], c. 8[2], c. 8[1], c. 8[0],
                      a. _8[7], a. _8[6], a. _8[5], a. _8[4],
                      a. _8[3], a. _8[2], a. _8[1], a. _8[0];
              }
           produces the following:
```
m1=8a ac ce ef 02 24 46 68 m2=76 54 32 11 fe dc ba 98 mm=80 80 9c de 04 48 7f 7f

# **Classification:** Intel

```
Synopsis: #include <mmintrin.h>
            \text{Im}64 \text{Im}_p \text{subsw} (\text{Im}64 \text{*ml}, \text{Im}64 \text{*ml});
Description: The signed 16-bit words of m2 are subtracted from the respective signed 16-bit words of m1
           and the result is stored in memory. Saturation occurs when a result exceeds the range of a
           signed word. In the case where a result is a word larger than 0x7fff (overflow), it is clamped
           to 0x7fff. In the case where a result is a word smaller than 0x8000 (underflow), it is clamped
           to 0x8000.
Returns: The result of subtracting the packed signed words, with saturation, of one 64-bit multimedia
           value from a second multimedia value is returned.
See Also: _ m_empty, _m_psubb, _m_psubd, _m_psubsb, _m_psubusb, _m_psubusw,
            m-psubw
Example: #include <stdio.h>
           #include <mmintrin.h>
            #define AS WORDS "%4.4x %4.4x %4.4x %4.4x"
           2m64 a;
           \_m64 b = { 0x8aacceef02244668 };
            \_m64 c = { 0x76543211fedcba98 };
           void main()
              {
                 a = \text{m}_p \text{subsw}(b, c);
                 printf( "m1="AS_WORDS"\n"
                            'm2="AS_WORDS" \n\cdot n"\verb|"mm="AS_WORDS"\setminus\verb|n",b. 16[3], b. 16[2], b. 16[1], b. 16[0],
                      c. 16[3], c. 16[2], c. 16[1], c. 16[0],
                      a. 16[3], a. 16[2], a. 16[1], a. 16[0]);
              }
           produces the following:
```
m1=8aac ceef 0224 4668 m2=7654 3211 fedc ba98 mm=8000 9cde 0348 7fff

**Classification:** Intel

```
Synopsis: #include <mmintrin.h>
           \text{m64 m} psubusb(\text{m64 *}m1, \text{m64 *}m2);
Description: The unsigned 8-bit bytes of m2 are subtracted from the respective unsigned 8-bit bytes of m1
           and the result is stored in memory. Saturation occurs when a result is less than zero. If a
           result is less than zero, it is clamped to 0xff.
Returns: The result of subtracting the packed unsigned bytes, with saturation, of one 64-bit
           multimedia value from a second multimedia value is returned.
See Also: _ m_empty, _m_psubb, _m_psubd, _m_psubsb, _m_psubsw, _m_psubusw,
           m psubw
Example: #include <stdio.h>
           #include <mmintrin.h>
           #define AS_BYTES "%2.2x %2.2x %2.2x %2.2x " \
                                "%2.2x %2.2x %2.2x %2.2x"
           -m64 a;
           \_m64 b = { 0x8aacceef02244668 };
           \text{Im}64 c = { 0x76543211fedcba98 };
           void main()
             {
                a = \text{m}_p \text{subush} (b, c);
               printf( "m1="AS_BYTES"\n"
                          'm2 = "AS_BYTES" \n\cdot"mm="AS_BYTES" \n\cdot",
                    b. 8[7], b. 8[6], b. 8[5], b. 8[4],
                    b. 8[3], b. 8[2], b. 8[1], b. 8[0],
                    c. 8[7], c. 8[6], c. 8[5], c. 8[4],
                    c. 8[3], c. 8[2], c. 8[1], c. 8[0],
                    a. _8[7], a. _8[6], a. _8[5], a. _8[4],
                    a. _8[3], a. _8[2], a. _8[1], a. _8[0] );
             }
```
m1=8a ac ce ef 02 24 46 68 m2=76 54 32 11 fe dc ba 98 mm=14 58 9c de 00 00 00 00

**Classification:** Intel

```
Synopsis: #include <mmintrin.h>
           \text{Im}64 \text{Im}_psubusw(\text{Im}64 \text{Im}1, \text{Im}64 \text{Im}2);
Description: The unsigned 16-bit words of m2 are subtracted from the respective unsigned 16-bit words
           of m1 and the result is stored in memory. Saturation occurs when a result is less than zero.
           If a result is less than zero, it is clamped to 0xffff.
Returns: The result of subtracting the packed unsigned words, with saturation, of one 64-bit
           multimedia value from a second multimedia value is returned.
See Also: _m_empty, _m_psubb, _m_psubd, _m_psubsb, _m_psubsw, _m_psubusb,
           m psubw
Example: #include <stdio.h>
           #include <mmintrin.h>
           #define AS WORDS "%4.4x %4.4x %4.4x %4.4x"
           1 - m64 a;
           \_m64 b = { 0x8aacceef02244668 };
           \_m64 c = { 0x76543211fedcba98 };
           void main()
             {
                a = \text{m}_psubusw(b, c);
                printf( "m1="AS_WORDS"\n"
                          'm2 = "AS_WORDS" \n\cdot""mm="AS_WORDS" \n\n\cdot",
                     b. 16[3], b. 16[2], b. 16[1], b. 16[0],
                     c. 16[3], c. 16[2], c. 16[1], c. 16[0],
                     a. 16[3], a. 16[2], a. 16[1], a. 16[0]);
              }
```
m1=8aac ceef 0224 4668 m2=7654 3211 fedc ba98 mm=1458 9cde 0000 0000

# **Classification:** Intel

```
Synopsis: #include <mmintrin.h>
           \text{Im}64 \text{Im}_p \text{subw} (\text{Im}64 \text{Im}1, \text{Im}64 \text{Im}2);
Description: The signed or unsigned 16-bit words of m2 are subtracted from the respective signed or
           unsigned 16-bit words of m1 and the result is stored in memory. If any result element does
           not fit into 16 bits (underflow or overflow), the lower 16 bits of the result elements are stored
           (i.e., truncation takes place).
Returns: The result of subtracting the packed words of two 64-bit multimedia values is returned.
See Also: _m_empty, _m_psubb, _m_psubd, _m_psubsb, _m_psubsw, _m_psubusb,
           _m_psubusw
Example: #include <stdio.h>
           #include <mmintrin.h>
           #define AS WORDS "%4.4x %4.4x %4.4x %4.4x"
           1 - m64 a;
           \_m64 b = { 0x0123456789abcdef };
           \_m64 c = { 0xfedcba9876543210 };
           void main()
              {
                a = \text{m}_p \text{subw}(b, c);
                printf( "m1="AS_WORDS"\n"
                           'm2 = "AS_WORDS" \n\cdot""mm="AS_WORDS" \n\cdot",
                      b. 16[3], b. 16[2], b. 16[1], b. 16[0],
                      c. 16[3], c. 16[2], c. 16[1], c. 16[0],
                      a. 16[3], a. 16[2], a. 16[1], a. 16[0]);
              }
           produces the following:
```
m1=0123 4567 89ab cdef m2=fedc ba98 7654 3210 mm=0247 8acf 1357 9bdf

**Classification:** Intel

```
Synopsis: #include <mmintrin.h>
            \text{Im}64 \text{Im}_punpckhbw(\text{Im}64 *m1, \text{Im}64 *m2);
```
**Description:** The  $\text{m}$ -punpckhbw function performs an interleaved unpack of the high-order data elements of *m1* and *m2.* It ignores the low-order bytes. When unpacking from a memory operand, the full 64-bit operand is accessed from memory but only the high-order 32 bits are utilized. By choosing *m1* or *m2* to be zero, an unpacking of byte elements into word elements is performed.

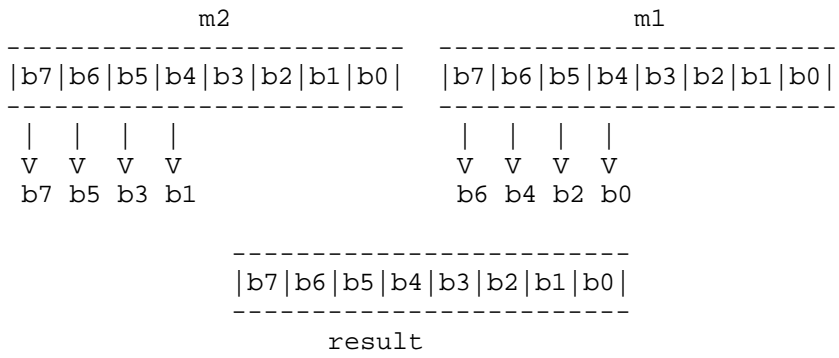

- **Returns:** The result of the interleaved unpacking of the high-order bytes of two multimedia values is returned.
- See Also: \_m\_empty, \_m\_punpckhdq, \_m\_punpckhwd, \_m\_punpcklbw, \_m\_punpckldq, \_m\_punpcklwd

**Example:** #include <stdio.h> #include <mmintrin.h> #define AS BYTES "%2.2x %2.2x %2.2x %2.2x " \ "%2.2x %2.2x %2.2x %2.2x"  $\begin{array}{cc} \text{Im}64 & a; \\ \text{Im}64 & b \end{array}$  $b = \{ 0 \times 0004000300020001 \}$  $\text{Im}64$  c = { 0xff7fff800080007f };

```
void main()
  {
    a = \text{m\_punpckhbw} (b, c);
    printf( "m2="AS_BYTES" "
             'm1="AS_BYTES" \n\ln""mm="AS_BYTES" \n\n\cdot",
        c. 8[7], c. 8[6], c. 8[5], c. 8[4],
        c. 8[3], c. 8[2], c. 8[1], c. 8[0],
        b. 8[7], b. 8[6], b. 8[5], b. 8[4],
        b. _8[3], b. _8[2], b. _8[1], b. _8[0],a. _8[7], a. _8[6], a. _8[5], a. _8[4],
        a. _8[3], a. _8[2], a. _8[1], a. _8[0] );
  }
```
m2=ff 7f ff 80 00 80 00 7f m1=00 04 00 03 00 02 00 01 mm=ff 00 7f 04 ff 00 80 03

# **Classification:** Intel

```
Synopsis: #include <mmintrin.h>
            \text{Im}64 \text{Im}_punpckhdq(\text{Im}64 *m1, \text{Im}64 *m2);
```
**Description:** The  $\text{m\_punpekhdq}$  function performs an interleaved unpack of the high-order data elements of *m1* and *m2.* It ignores the low-order double-words. When unpacking from a memory operand, the full 64-bit operand is accessed from memory but only the high-order 32 bits are utilized.

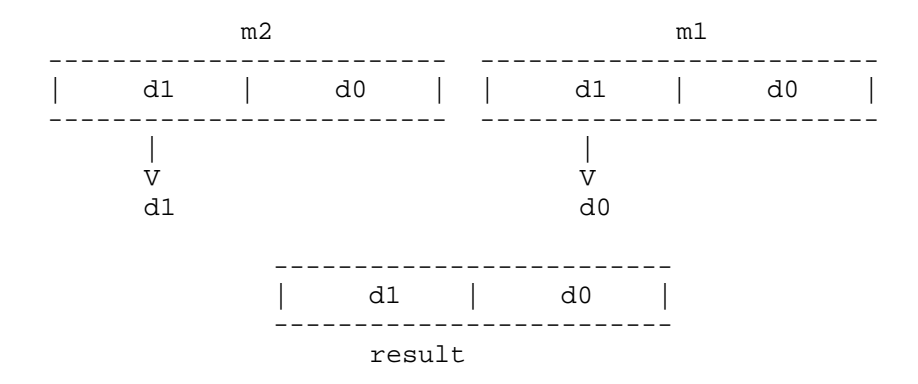

- **Returns:** The result of the interleaved unpacking of the high-order double-words of two multimedia values is returned.
- See Also: \_m\_empty, \_m\_punpckhbw, \_m\_punpckhwd, \_m\_punpcklbw, \_m\_punpckldq, \_m\_punpcklwd
- **Example:** #include <stdio.h> #include <mmintrin.h>

#define AS\_DWORDS "%8.8lx %8.8lx"

 $-m64$  a;  $\text{Im}64$  b = { 0x0004000300020001 };  $\text{Im}64$  c = { 0xff7fff800080007f };

```
void main()
  {
     a = \text{m}_punpckhdq(b,c);
    printf( "m2="AS_DWORDS" "
               "m1="AS DWORDS"\n"
               \verb|"mm="AS_DWORDS"\setminus\verb|n|",c. _32[1], c. _32[0],b. -32[1], b. -32[0],
          a. _{32}[1], a. _{32}[0]) ;
  }
```
m2=ff7fff80 0080007f m1=00040003 00020001 mm=ff7fff80 00040003

**Classification:** Intel

```
Synopsis: #include <mmintrin.h>
            \text{Im}64 \text{ mm}_punpckhwd(\text{Im}64 *m1, \text{Im}64 *m2);
```
**Description:** The  $\text{m\_punpekhwd}$  function performs an interleaved unpack of the high-order data elements of *m1* and *m2.* It ignores the low-order words. When unpacking from a memory operand, the full 64-bit operand is accessed from memory but only the high-order 32 bits are utilized. By choosing *m1* or *m2* to be zero, an unpacking of word elements into double-word elements is performed.

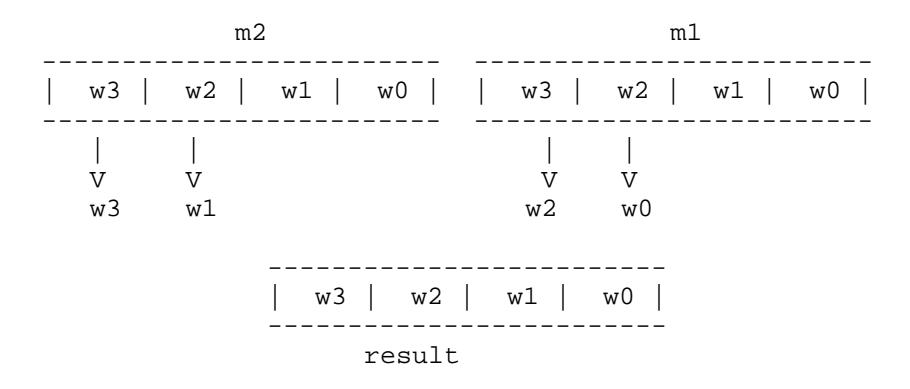

- **Returns:** The result of the interleaved unpacking of the high-order words of two multimedia values is returned.
- See Also: \_m\_empty, \_m\_punpckhbw, \_m\_punpckhdq, \_m\_punpcklbw, \_m\_punpckldq, \_m\_punpcklwd
- **Example:** #include <stdio.h> #include <mmintrin.h> #define AS WORDS "%4.4x %4.4x %4.4x %4.4x"  $-m64$  a;  $-m64$  b = { 0x0004000300020001 };  $\text{Im}64$  c = { 0xff7fff800080007f };

```
void main()
  {
    a = \text{m}_punpckhwd(b, c);
    printf( "m2="AS_WORDS" "
             "m1="AS_WORDS"\n"
             \verb|"mm="AS_WORDS"\backslash n" ,
        c. 16[3], c. 16[2], c. 16[1], c. 16[0],
        b. 16[3], b. 16[2], b. 16[1], b. 16[0],
         a. 16[3], a. 16[2], a. 16[1], a. 16[0]);
  }
```
m2=ff7f ff80 0080 007f m1=0004 0003 0002 0001 mm=ff7f 0004 ff80 0003

**Classification:** Intel

```
Synopsis: #include <mmintrin.h>
            \text{Im}64 \text{Im}_punpcklbw(\text{Im}64 *m1, \text{Im}64 *m2);
```
**Description:** The  $\text{m\_m\_punpc}$ klbw function performs an interleaved unpack of the low-order data elements of *m1* and *m2.* It ignores the high-order bytes. When unpacking from a memory operand, 32 bits are accessed and all are utilized by the instruction. By choosing *m1* or *m2* to be zero, an unpacking of byte elements into word elements is performed.

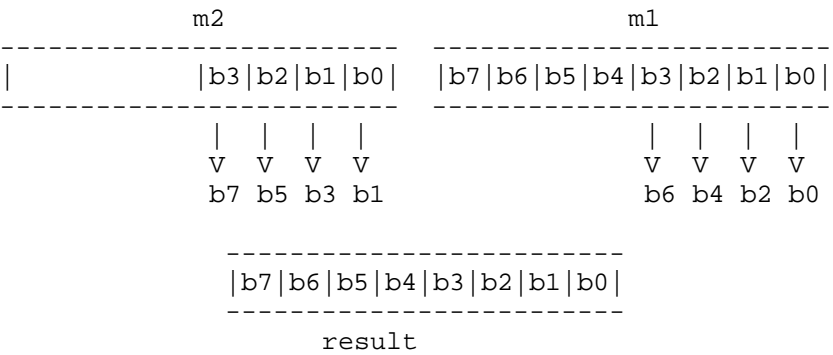

- **Returns:** The result of the interleaved unpacking of the low-order bytes of two multimedia values is returned.
- See Also: \_m\_empty, \_m\_punpckhbw, \_m\_punpckhdq, \_m\_punpckhwd, \_m\_punpckldq, \_m\_punpcklwd
- **Example:** #include <stdio.h> #include <mmintrin.h> #define AS BYTES "%2.2x %2.2x %2.2x %2.2x " \ "%2.2x %2.2x %2.2x %2.2x"  $-m64$  a;  $\text{Im}64$  b = { 0x000200013478bcf0 };  $\text{Im}64$  c = { 0x0080007f12569ade };

```
void main()
  {
    a = \text{m\_punpcklbw} (b, c);
    printf( "m2="AS_BYTES" "
             'm1="AS_BYTES" \n\ln""mm="AS_BYTES" \n\n\cdot",
        c. 8[7], c. 8[6], c. 8[5], c. 8[4],
        c. 8[3], c. 8[2], c. 8[1], c. 8[0],
        b. 8[7], b. 8[6], b. 8[5], b. 8[4],
        b. _8[3], b. _8[2], b. _8[1], b. _8[0],a. _8[7], a. _8[6], a. _8[5], a. _8[4],
        a. _8[3], a. _8[2], a. _8[1], a. _8[0] );
  }
```
m2=00 80 00 7f 12 56 9a de m1=00 02 00 01 34 78 bc f0 mm=12 34 56 78 9a bc de f0

# **Classification:** Intel
```
Synopsis: #include <mmintrin.h>
            _{\text{max}} m punpckldq( _{\text{max}} *m1, _{\text{max}} *m2);
```
**Description:** The  $\text{m\_m\_punpckldq}$  function performs an interleaved unpack of the low-order data elements of *m1* and *m2.* It ignores the high-order double-words. When unpacking from a memory operand, 32 bits are accessed and all are utilized by the instruction.

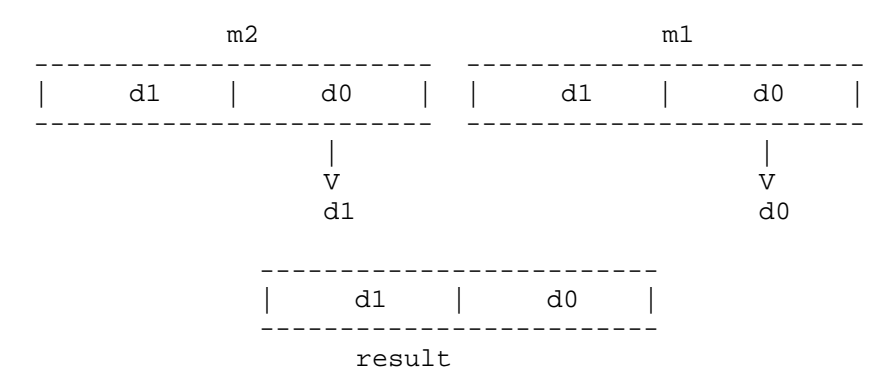

- **Returns:** The result of the interleaved unpacking of the low-order double-words of two multimedia values is returned.
- See Also: \_m\_empty, \_m\_punpckhbw, \_m\_punpckhdq, \_m\_punpckhwd, \_m\_punpcklbw, \_m\_punpcklwd
- **Example:** #include <stdio.h> #include <mmintrin.h>

```
#define AS_DWORDS "%8.8lx %8.8lx"
-m64 a;
\begin{array}{lll} & \multicolumn{1}{l}{} & \multicolumn{1}{l}{} & \multc = \{ 0xff7fff800080007f \}void main()
     {
          a = \text{m\_punpckldq}( b, c );
          printf( "m2="AS_DWORDS" "
                                "m1="AS DWORDS"\n"
                                "mm="AS_DWORDS"\n",
                      c. 32[1], c. 32[0],
                      b. 32[1], b. 32[0],
                     a. _{32}[1], a. _{32}[0]);
     }
```
produces the following:

```
m2=ff7fff80 0080007f m1=00040003 00020001
mm=0080007f 00020001
```
**Classification:** Intel

**Systems:** MACRO

```
Synopsis: #include <mmintrin.h>
            \text{Im}64 \text{Im}_punpcklwd(\text{Im}64 *m1, \text{Im}64 *m2);
```
**Description:** The  $\text{m\_punpek1wd}$  function performs an interleaved unpack of the low-order data elements of *m1* and *m2.* It ignores the high-order words. When unpacking from a memory operand, 32 bits are accessed and all are utilized by the instruction. By choosing *m1* or *m2* to be zero, an unpacking of word elements into double-word elements is performed.

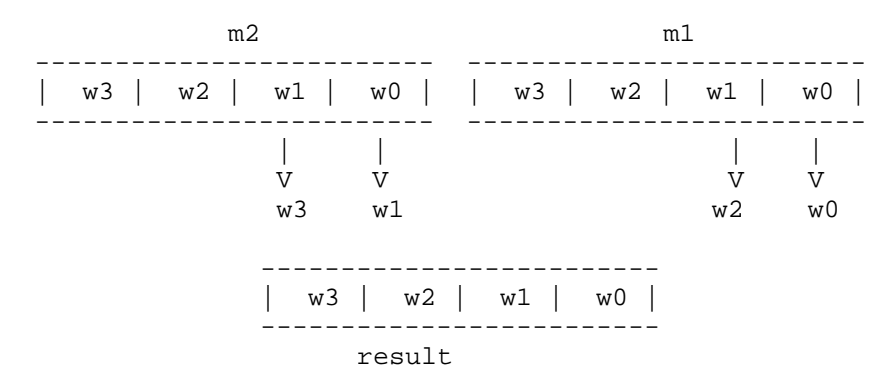

- **Returns:** The result of the interleaved unpacking of the low-order words of two multimedia values is returned.
- See Also: \_m\_empty, \_m\_punpckhbw, \_m\_punpckhdq, \_m\_punpckhwd, \_m\_punpcklbw, m punpckldq
- **Example:** #include <stdio.h> #include <mmintrin.h> #define AS WORDS "%4.4x %4.4x %4.4x %4.4x"  $-m64$  a;  $\text{Im}64$  b = { 0x0004000300020001 };  $\text{Im}64$  c = { 0xff7fff800080007f };

```
void main()
  {
    a = \text{m\_punpcklwd}( b, c);
    printf( "m2="AS_WORDS" "
              "m1="AS_WORDS"\n"
              \verb|''mm="AS_WORDS"\backslash n" ,
         c. 16[3], c. 16[2], c. 16[1], c. 16[0],
         b. 16[3], b. 16[2], b. 16[1], b. 16[0],
         a. 16[3], a. 16[2], a. 16[1], a. 16[0]);
  }
```
produces the following:

m2=ff7f ff80 0080 007f m1=0004 0003 0002 0001 mm=0080 0002 007f 0001

**Classification:** Intel

**Systems:** MACRO

```
Synopsis: #include <mmintrin.h>
            \text{Im}64 \text{ } \text{Im} \text{D} \text{Xor} (\text{Im}64 * \text{m1}, \text{Im}64 * \text{m2});Description: A bit-wise logical XOR is performed between 64-bit multimedia operands m1 and m2 and
           the result is stored in memory.
Returns: The bit-wise logical exclusive OR of two 64-bit values is returned.
See Also: _m_empty, _m_pand, _m_pandn, _m_por
Example: #include <stdio.h>
           #include <mmintrin.h>
           #define AS QWORD "%16.16Lx"
           -m64 a;
           -m64 b = { 0x0123456789abcdef };
           \text{Im}64 c = { 0xfedcba9876543210 };
           void main()
              {
                a = m_{\text{pNOT}}(b, c);
                 printf( "m1="AS_QWORD"\n"
                           "m2="AS QWORD"\n"
                           "mm="AS_QWORD" \n\wedge" n",
                           b, c, a );
              }
```
produces the following:

m1=0123456789abcdef m2=fedcba9876543210 mm=ffffffffffffffff

**Classification:** Intel

**Systems:** MACRO

```
Synopsis: #include <malloc.h>
         size_t _msize( void *buffer );
         size_t _bmsize( __segment seg, void __based(void) *buffer );
         size_t _fmsize( void __far *buffer );
         size_t _nmsize( void __near *buffer );
```
**Description:** The  $\text{Im} \text{size}$  functions return the size of the memory block pointed to by *buffer* that was allocated by a call to the appropriate version of the calloc, malloc, or realloc functions.

> You must use the correct \_msize function as listed below depending on which heap the memory block belongs to.

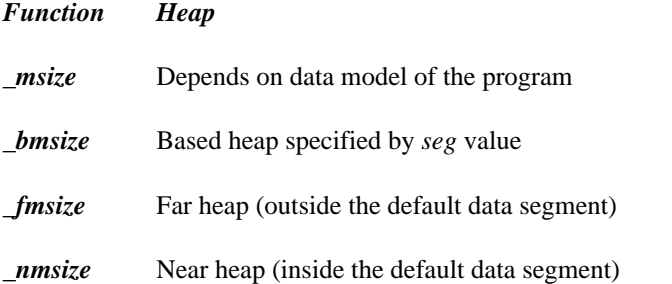

In small data models (small and medium memory models),  $\text{__misize}$  maps to  $\text{__musize}$ . In large data models (compact, large and huge memory models), \_msize maps to \_fmsize.

- **Returns:** The  $\text{msize}$  functions return the size of the memory block pointed to by *buffer*.
- **See Also:** calloc Functions, expand Functions, free Functions, halloc, hfree, malloc Functions, realloc Functions, sbrk

```
Example: #include <stdio.h>
         #include <malloc.h>
         void main()
           {
             void *buffer;
             buffer = malloc( 999 );
             printf( "Size of block is %u bytes\n",
                         msize( buffer ) );
           }
```
produces the following:

Size of block is 1000 bytes

**Classification:** WATCOM

Systems: \_ msize - All, Netware  $L_{\text{bmsize}}$  - DOS/16, Windows, QNX/16, OS/2 1.x(all)  ${\small \begin{tabular}{l} \top \\[-2.5mm] $\text{f} \text{msize - DOS/16, Windows, QNX/16, OS/2 1.x(all) \end{tabular}}$ nmsize - DOS, Windows, Win386, Win32, QNX, OS/2 1.x, OS/2 1.x(MT), OS/2-32

```
Synopsis: #include <mmintrin.h>
          int \t m_to(int(\t m64 * m);Description: The \text{m\_to\_int} function returns the low-order 32 bits of a multimedia value.
Returns: The low-order 32 bits of a multimedia value are fetched and returned as the result.
See Also: _ _ m_empty, _ m_from_int, _ m_packsswb, _ m_paddb, _ m_pand, _ m_empty,
          _m_pcmpeqb, _m_pmaddwd, _m_psllw, _m_psraw, _m_psrlw, _m_empty,
          _m_psubb, _m_punpckhbw
Example: #include <stdio.h>
          #include <mmintrin.h>
          -m64 b = { 0x0123456789abcdef };
          int j;
          void main()
             {
               j = \text{m_to}\_int( b );
               printf( "m=%16.16Lx int=%8.8lx\n",
                        b, j );
             }
```
produces the following:

m=0123456789abcdef int=89abcdef

## **Classification:** Intel

**Systems:** MACRO

```
Synopsis: #include <i86.h>
         void nosound( void );
```
**Description:** The nosound function turns off the PC's speaker.

**Returns:** The nosound function has no return value.

```
See Also: delay, sound
Example: #include <i86.h>
         void main()
           {
             sound( 200 );
             delay( 500 ); /* delay for 1/2 second */
             nosound();
           }
```
**Classification:** Intel

**Systems:** DOS, Windows, Win386, QNX

# *offsetof*

```
Synopsis: #include <stddef.h>
         size_t offsetof( composite, name );
```
**Description:** The offsetof macro returns the offset of the element *name* within the struct or union *composite.* This provides a portable method to determine the offset.

**Returns:** The offsetof function returns the offset of *name.*

```
Example: #include <stdio.h>
         #include <stddef.h>
         struct new def
         { char *first;
            char second[10];
            int third;
         };
         void main()
           {
             printf( "first:%d second:%d third:%d\n",
                 offsetof( struct new def, first ),
                 offsetof( struct new def, second ),
                 offsetof( struct new def, third ) );
           }
```
In a small data model, the following would result:

first:0 second:2 third:12

In a large data model, the following would result:

first:0 second:4 third:14

#### **Classification:** ANSI

**Systems:** MACRO

produces the following:

```
Synopsis: #include <stdlib.h>
           onexit_t onexit( onexit_t func );
Description: The onexit function is passed the address of function func to be called when the program
           terminates normally. Successive calls to onexit create a list of functions that will be
           executed on a "last-in, first-out" basis. No more than 32 functions can be registered with the
           onexit function.
           The functions have no parameters and do not return values.
           NOTE: The onexit function is not an ANSI function. The ANSI standard function
           atexit does the same thing that onexit does and should be used instead of onexit
           where ANSI portability is concerned.
Returns: The onexit function returns func if the registration succeeds, NULL if it fails.
See Also: abort, atexit, exit, exit
Example: #include <stdio.h>
           #include <stdlib.h>
           void main()
              {
                extern void func1(void), func2(void), func3(void);
                onexit( func1 );
                onexit( func2 );
                onexit( func3 );
                printf( "Do this first.\n" );
              }
           void funcl(void) { print('last.\n'') } }
           void func2(void) { printf( "this " ); }
           void func3(void) { printf( "Do " ); }
           produces the following:
```
Do this first. Do this last.

#### **Classification:** WATCOM

**Systems:** All, Netware

- **Synopsis:** #include <sys\types.h> #include <sys\stat.h> #include <fcntl.h> int open( const char \*path, int access, ... ); int \_open( const char \*path, int access,  $\dots$  ); int \_wopen( const wchar\_t \*path, int access,  $\dots$  );
- **Description:** The open function opens a file at the operating system level. The name of the file to be opened is given by *path.* The file will be accessed according to the access mode specified by *access.* The optional argument is the file permissions to be used when the O\_CREAT flag is on in the *access* mode.

The open function is identical to open. Use open for ANSI/ISO naming conventions.

The <u>wopen</u> function is identical to open except that it accepts a wide character string argument for *path.*

The access mode is established by a combination of the bits defined in the  $\leq$  fcntl.h> header file. The following bits may be set:

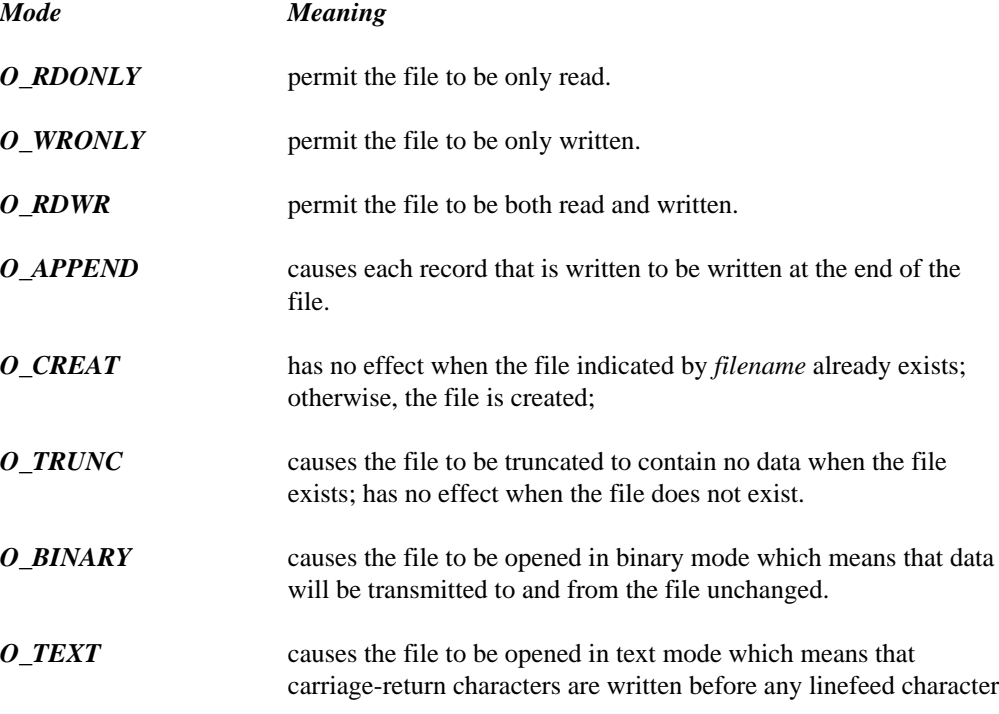

that is written and causes carriage-return characters to be removed when encountered during reads.

*O\_NOINHERIT* indicates that this file is not to be inherited by a child process.

*O\_EXCL* indicates that this file is to be opened for exclusive access. If the file exists and O\_CREAT was also specified then the open will fail (i.e., use O EXCL to ensure that the file does not already exist).

When neither O\_TEXT nor O\_BINARY are specified, the default value in the global variable fmode is used to set the file translation mode. When the program begins execution, this variable has a value of  $O$ \_TEXT.

O CREAT must be specified when the file does not exist and it is to be written.

When the file is to be created ( $O_C CREAT$  is specified), an additional argument must be passed which contains the file permissions to be used for the new file. The access permissions for the file or directory are specified as a combination of bits (defined in the <sys\stat.h> header file).

The following bits define permissions for the owner.

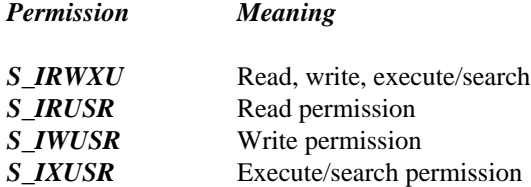

The following bits define permissions for the group.

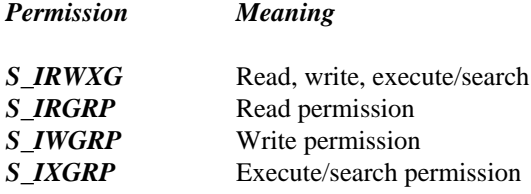

The following bits define permissions for others.

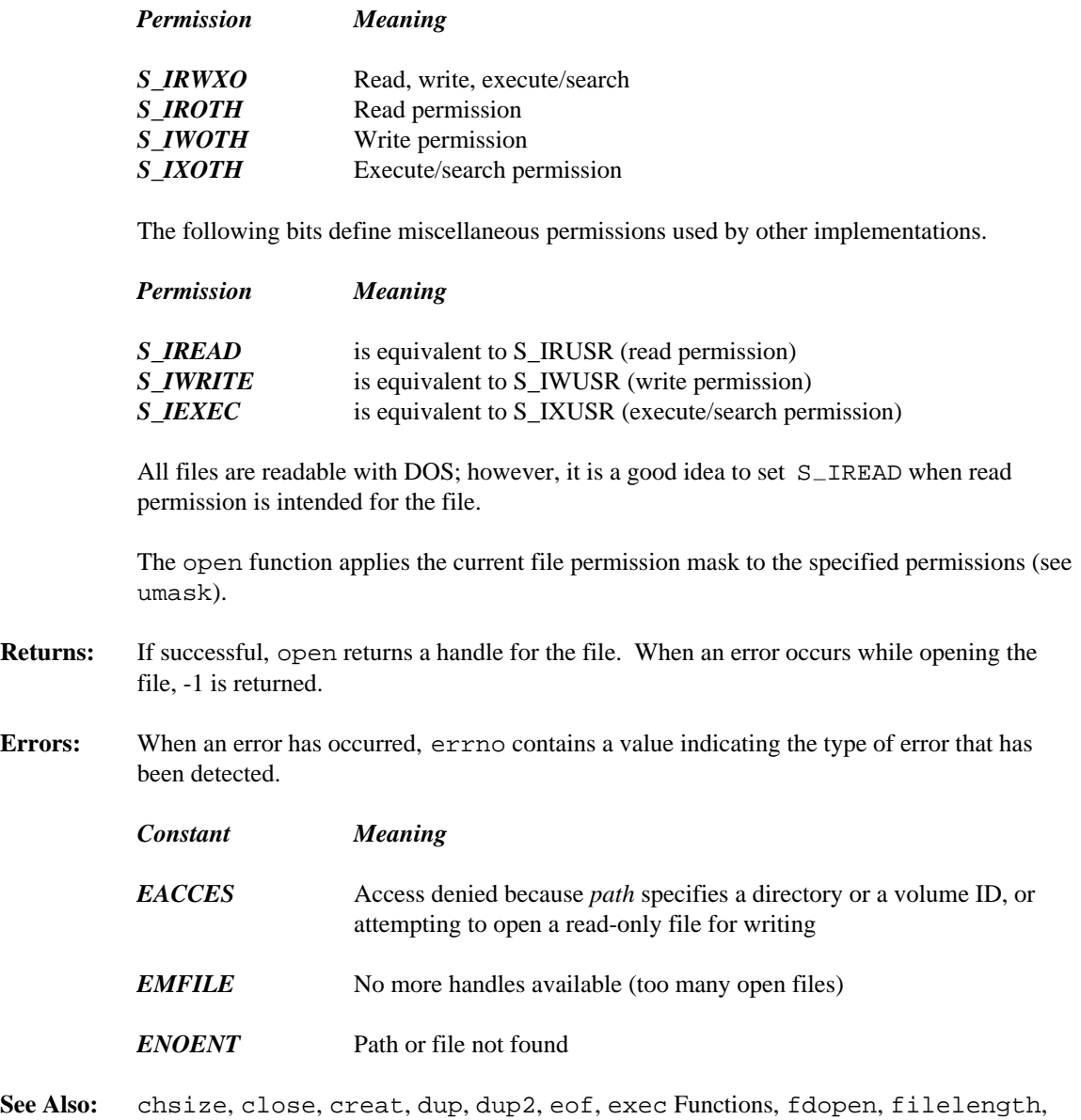

fileno, fstat, \_grow\_handles, isatty, lseek, read, setmode, sopen, stat, tell, write, umask

```
Example: #include <sys\stat.h>
          #include <sys\types.h>
          #include <fcntl.h>
          void main()
            {
              int handle;
              /* open a file for output \frac{\ast}{\ast}<br>/* replace existing file if it exists \frac{\ast}{\ast}/* replace existing file if it exists
              handle = open( "file",
                            O_WRONLY | O_CREAT | O_TRUNC,
                            S_IRUSR | S_IWUSR | S_IRGRP | S_IWGRP );
              /* read a file which is assumed to exist */
              handle = open( "file", O_RDONLY );
              /* append to the end of an existing file */
              /* write a new file if file does not exist */
              handle = open( "file",
                            O WRONLY | O CREAT | O APPEND,
                            S_IRUSR | S_IWUSR | S_IRGRP | S_IWGRP );
            }
```
**Classification:** open is POSIX 1003.1, \_open is not POSIX, \_wopen is not POSIX

\_open conforms to ANSI/ISO naming conventions

**Systems:** open - All, Netware open - DOS, Windows, Win386, Win32, OS/2 1.x(all), OS/2-32 wopen - DOS, Windows, Win386, Win32, OS/2 1.x(all), OS/2-32

```
Synopsis: #include <direct.h>
         struct dirent *opendir( const char *dirname );
         struct _wdirent *_wopendir( const wchar_t *dirname );
```
**Description:** The opendir function is used in conjunction with the functions readdir and closedir to obtain the list of file names contained in the directory specified by *dirname.* The path indicated by *dirname* can be either relative to the current working directory or it can be an absolute path name. As an extension to POSIX, the last part of *dirname* can contain the characters '?' and '\*' for matching multiple files within a directory.

The file <direct.h> contains definitions for the structure dirent.

```
#if defined( _-OS2_ - ) || defined( _-NT_ - )#define NAME MAX 255 /* maximum for HPFS or NTFS */
#else
#define NAME MAX 12 /* 8 chars + '.' + 3 chars */
#endif
typedef struct dirent {
    char d_dta[ 21 ]; \frac{1}{1} /* disk transfer area */
    char d_attr; /* file's attribute */
    unsigned short int d_time; /* file's time */unsigned short int d_date; /* file's date */long d_size; 4 \times 10^{4} /* file's size */
    char d_name[ NAME_MAX + 1 ]; /* file's name */<br>unsigned short d_ino; <br>/* serial number */
    unsigned short d_ino;
    char d_first; / /* flag for 1st time */
} DIR;
```
The file attribute field  $d$ <sup>-attr</sup> field is a set of bits representing the following attributes.

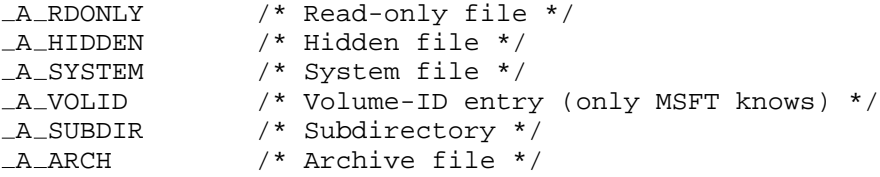

If the  $\Box A$  RDONLY bit is off, then the file is read/write.

The format of the  $d_t$  time field is described by the following structure (this structure is not defined in any Watcom header file).

```
typedef struct {
    unsigned short twosecs : 5; /* seconds / 2 */
     unsigned short minutes : 6; \prime* minutes (0,59) */<br>unsigned short hours : 5; \prime* hours (0,23) */
     unsigned short hours : 5;\} ftime_t;
```
The format of the  $d$ -date field is described by the following structure (this structure is not defined in any Watcom header file).

```
typedef struct {
   unsigned short day : 5; /* day (1,31) */
   unsigned short month : 4; /* month (1,12) */
   unsigned short year : 7; /* 0 is 1980 */\} fdate_t;
```
See the sample program below for an example of the use of these structures.

More than one directory can be read at the same time using the opendir, readdir, and closedir functions.

The  $\omega$  wopendir function is identical to opendir except that it accepts a wide-character string argument and returns a pointer to a \_wdirent structure that can be used with the \_wreaddir and \_wclosedir functions.

The file <direct.h> contains definitions for the structure \_wdirent.

```
struct _wdirent {
   char d_dta[21]; /* disk transfer area */
   char d_{-}attri /* file's attribute */
   unsigned short int d_time;/* file's time */
   unsigned short int d_date;/* file's date */
   long d_size; /* file's size */wchar_t d_name[NAME_MAX+1];/* file's name */
   unsigned short d_{\text{ino}}; /* serial number (not used) */
   char d_f dirst; f * f and for 1st time */};
```
- **Returns:** The opendir function, if successful, returns a pointer to a structure required for subsequent calls to readdir to retrieve the file names matching the pattern specified by *dirname.* The opendir function returns NULL if *dirname* is not a valid pathname, or if there are no files matching *dirname.*
- **Errors:** When an error has occurred, errno contains a value indicating the type of error that has been detected.

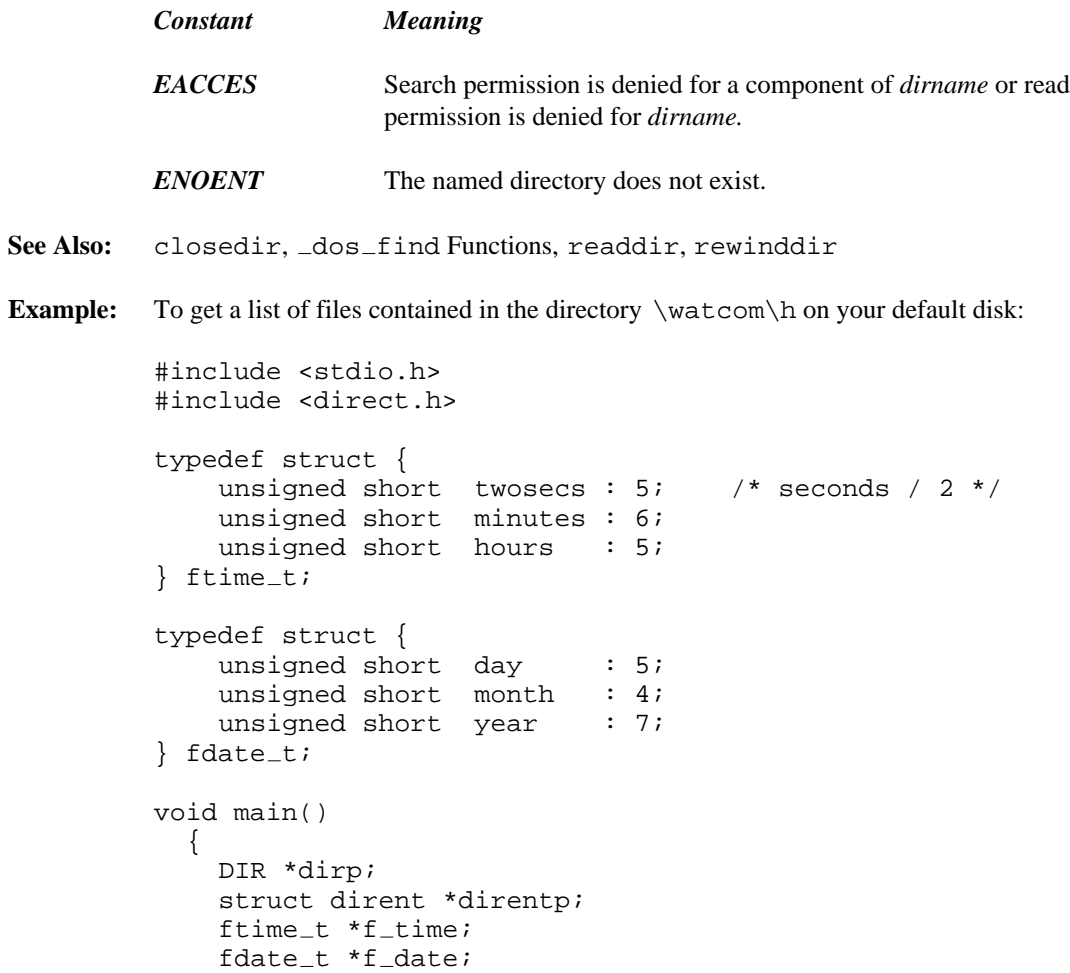

```
dirp = opendir( "\\\water\h" );
  if( dirp != NULL ) {
    for(i; j) {
      direntp = readdir( dirp );
      if( direntp == NULL ) break;
      f_time = (time_t *)\&direntp->d_time;f<sub>-date</sub> = (fdate_t * )\&direntp - > d<sub>-date;</sub>
      printf( "%-12s %d/%2.2d/%2.2d "
                "%2.2d:%2.2d:%2.2d \n",
           direntp->d_name,
           f<sub>-date->year + 1980,</sub>
           f date->month,
           f<sub>date->day</sub>,
           f_time->hours,
           f_ttime->minutes,
           f_time->twosecs * 2);
    }
    closedir( dirp );
  }
}
```
Note the use of two adjacent backslash characters (\) within character-string constants to signify a single backslash.

**Classification:** opendir is POSIX 1003.1, \_wopendir is not POSIX

```
Systems: opendir - All, Netware
          _{\text{wopendir}} - DOS, Windows, Win386, Win32, OS/2 1.x(all),
          OS/2-32
```

```
Synopsis: #include <io.h>
         \; int _open_osfhandle( long osfhandle, int access );
```
**Description:** The \_open\_osfhandle function allocates a POSIX-level file handle and sets it to point to the operating system's internal file handle specified by *osfhandle.* The value returned by \_get\_osfhandle can be used as an argument to the \_open\_osfhandle function.

> The access mode is established by a combination of the bits defined in the <fcntl.h> header file. The following bits may be set:

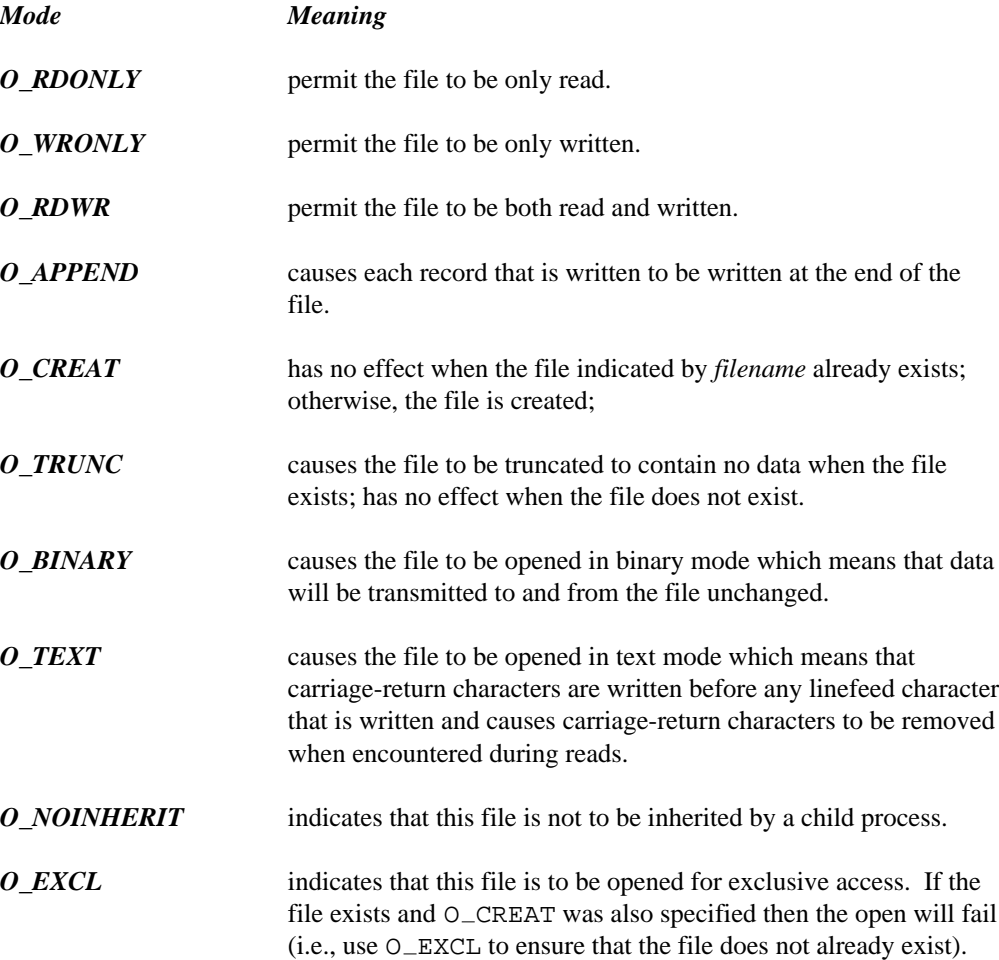

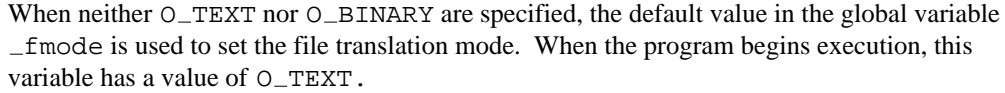

O CREAT must be specified when the file does not exist and it is to be written.

When two or more manifest constants are used to form the *flags* argument, the constants are combined with the bitwise-OR operator (|).

The example below demonstrates the use of the \_get\_osfhandle and open osfhandle functions. Note that the example shows how the dup2 function can be used to obtain almost identical functionality.

When the POSIX-level file handles associated with one OS file handle are closed, the first one closes successfully but the others return an error (since the first call close the file and released the OS file handle). So it is important to call close at the right time, i.e., after all I/O operations are completed to the file.

- **Returns:** If successful, \_open\_osfhandle returns a POSIX-style file handle. Otherwise, it returns -1.
- See Also: close, dos open, dup2, fdopen, fopen, freopen, fsopen, get osfhandle, grow handles, hdopen, open, os handle, popen, sopen

```
Example: #include <stdio.h>
         #include <stdlib.h>
         #include <io.h>
         #include <fcntl.h>
         void main()
         \left\{ \right.long os_handle;
              int fh1, fh2, rc;
              fh1 = open( "file",
                           O WRONLY | O CREAT | O TRUNC | O BINARY,
                           S_IRUSR | S_IWUSR | S_IRGRP | S_IWGRP );
              if( f h1 == -1 ) {
                  printf( "Could not open output file\n" );
                  exit( EXIT_FAILURE );
              }
             printf( "First POSIX handle %d\n", fh1 );
```

```
#if defined(USE DUP2)
      fh2 = 6;
      if( dup2( fh1, fh2 ) == -1 ) fh2 = -1;
#else
      os\_handle = _get\_osfhandle( fh1 );
     printf( "OS Handle %ld\n", os_handle );
      fh2 = \nper\nskip-5mu\nskip-5mu\rule{1.5pt}{0.5pt} fh2 = \nper\nskip-5mu\nskip-5mu\nskip-5mu\nskip-5mu\nskip-5mu\nskip-5mu\nskip-5mu\nskip-5mu\nskip-5mu\nskip-5mu\nskip-5mu\nskip-5mu\nskip-5mu\nskip-5mu\nskip-5mu\nskip-5mu\nskip-5mu\nskip-5mu\nskip-5mu\nskip-5mu\nskip-5mu\nskip-5mu\nskip-5mu\nskip-5mu\nskip-5mu\nskip-5mu\nskip-5mu\nskip-5mu\nskip-5mu\nskipO_BINARY );
#endif
      if( fh2 == -1 ) {
            printf( "Could not open with second handle\n" );
            exit( EXIT_FAILURE );
      }
      printf( "Second POSIX handle %d\n", fh2 );
     rc = write( fh2, "trash\x0d\x0a", 7 );
     printf( "Write file using second handle %d\n", rc );
     rc = close( fh2 );
     printf( "Closing second handle %d\n", rc );
     rc = close( fh1 );
     printf( "Closing first handle %d\n", rc );
}
```
**Classification:** WATCOM

**Systems:** All, Netware

```
Synopsis: #include <io.h>
           int _os_handle( int handle );
Description: The \cos \theta handle function takes a POSIX-style file handle specified by handle. It returns
           the corresponding operating system level handle.
Returns: The \cos \theta handle function returns the operating system handle that corresponds to the
           specified POSIX-style file handle.
See Also: close, fdopen, get_osfhandle, _hdopen, open, _open_osfhandle
Example: #include <stdio.h>
           #include <io.h>
           void main()
              \{int handle;
                FILE *fp;
                fp = fopen( "file", "r" );
                if( fp != NULL ) {
                  handle = \text{cos\_handle} ( fileno( fp ) );
                  fclose( fp );
                }
              }
```
**Classification:** WATCOM

**Systems:** DOS, Windows, Win386, Win32, OS/2 1.x(all), OS/2-32, Netware

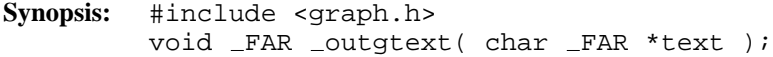

**Description:** The \_outgtext function displays the character string indicated by the argument text. The string must be terminated by a null character  $(\dot{\theta})$ .

> The string is displayed starting at the current position (see the  $\text{__move}$  function) in the current color and in the currently selected font (see the  $\_setfont$  function). The current position is updated to follow the displayed text.

When no font has been previously selected with \_setfont, a default font will be used. The default font is an 8-by-8 bit-mapped font.

The graphics library can display text in three different ways.

- 1. The \_outtext and \_outmem functions can be used in any video mode. However, this variety of text can be displayed in only one size.
- 2. The \_grtext function displays text as a sequence of line segments, and can be drawn in different sizes, with different orientations and alignments.
- 3. The \_outgtext function displays text in the currently selected font. Both bit-mapped and vector fonts are supported; the size and type of text depends on the fonts that are available.
- **Returns:** The \_outgtext function does not return a value.
- See Also: \_registerfonts, \_unregisterfonts, \_setfont, \_getfontinfo, getgtextextent, setgtextvector, getgtextvector, outtext, \_outmem, \_grtext

```
Example: #include <conio.h>
         #include <stdio.h>
         #include <graph.h>
         main()
         {
             int i, n;
             char buf[ 10 ];
             _setvideomode( _VRES16COLOR );
             n = registerfonts( "*.fon" );
             for( i = 0; i < n; ++i ) {
                 sprintf( \text{buf} "n%d", i );
                 setfont( buf );
                 moveto( 100, 100 );
                 outgtext( "WATCOM Graphics" );
                 getch();
                 _clearscreen( _GCLEARSCREEN ) ;
             }
             unregisterfonts();
             _setvideomode( _DEFAULTMODE );
         }
```
**Classification:** PC Graphics

**Systems:** DOS, QNX

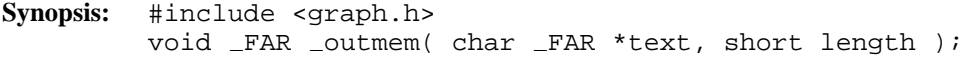

**Description:** The \_outmem function displays the character string indicated by the argument text. The argument *length* specifies the number of characters to be displayed. Unlike the \_outtext function,  $\text{\_out}$  multiplay the graphical representation of characters such as ASCII 10 and 0, instead of interpreting them as control characters.

> The text is displayed using the current text color (see the  $\_settextcolor{red}{\text{extcolor}}$  function), starting at the current text position (see the \_settextposition function). The text position is updated to follow the end of the displayed text.

The graphics library can display text in three different ways.

- 1. The \_outtext and \_outmem functions can be used in any video mode. However, this variety of text can be displayed in only one size.
- 2. The grtext function displays text as a sequence of line segments, and can be drawn in different sizes, with different orientations and alignments.
- 3. The \_outgtext function displays text in the currently selected font. Both bit-mapped and vector fonts are supported; the size and type of text depends on the fonts that are available.
- **Returns:** The \_outmem function does not return a value.
- See Also: settextcolor, settextposition, settextwindow, grtext, outtext, outgtext

```
Example: #include <conio.h>
         #include <graph.h>
         main()
         \{int i;
             char buf[ 1 ];
              _clearscreen( _GCLEARSCREEN );
             for( i = 0; i \le 255; +i) {
                  -settextposition( 1 + i \dot{\text{ }s} 16,
                                     1 + 5 * (i / 16);
                  buf[0] = i;_ _outmem( buf, 1 );
              }
             getch();
         }
```
**Classification:** PC Graphics

**Systems:** DOS, QNX

```
Synopsis: #include <conio.h>
           unsigned int outp( int port, int value );
Description: The outp function writes one byte, determined by value, to the 80x86 hardware port whose
           number is given by port.
           A hardware port is used to communicate with a device. One or two bytes can be read and/or
           written from each port, depending upon the hardware. Consult the technical documentation
           for your computer to determine the port numbers for a device and the expected usage of each
           port for a device.
Returns: The value transmitted is returned.
See Also: inp, inpd, inpw, outpd, outpw
Example: #include <conio.h>
           void main()
              {
                 /* turn off speaker */
                outp( 0x61, inp( 0x61 ) & 0xFC );
              }
Classification: Intel
```
**Systems:** All, Netware

```
Synopsis: #include <conio.h>
         unsigned long outpd( int port,
                              unsigned long value );
```
**Description:** The outpd function writes a double-word (four bytes), determined by *value,* to the 80x86 hardware port whose number is given by *port.*

> A hardware port is used to communicate with a device. One or two bytes can be read and/or written from each port, depending upon the hardware. Consult the technical documentation for your computer to determine the port numbers for a device and the expected usage of each port for a device.

**Returns:** The value transmitted is returned.

**See Also:** inp, inpd, inpw, outp, outpw

**Example:** #include <conio.h> #define DEVICE 34 void main() { outpd( DEVICE, 0x12345678 ); }

## **Classification:** Intel

**Systems:** DOS/32, Win386, Win32, QNX/32, OS/2-32, Netware

```
Synopsis: #include <conio.h>
         unsigned int outpw( int port,
                              unsigned int value );
```
**Description:** The outpw function writes a word (two bytes), determined by *value,* to the 80x86 hardware port whose number is given by *port.*

> A hardware port is used to communicate with a device. One or two bytes can be read and/or written from each port, depending upon the hardware. Consult the technical documentation for your computer to determine the port numbers for a device and the expected usage of each port for a device.

**Returns:** The value transmitted is returned.

**See Also:** inp, inpd, inpw, outp, outpd

**Example:** #include <conio.h> #define DEVICE 34 void main() { outpw( DEVICE, 0x1234 ); }

## **Classification:** Intel

**Systems:** All, Netware

```
void _FAR _{outtext} (char _FAR *text );
Description: The _outtext function displays the character string indicated by the argument text. The
            string must be terminated by a null character ('\langle 0 \rangle). When a line-feed character ('\langle n \rangle) is
            encountered in the string, the characters following will be displayed on the next row of the
            screen.
            The text is displayed using the current text color (see the \_settextcolor{red}{\text{extcolor}} function),
            starting at the current text position (see the -settextposition function). The text
            position is updated to follow the end of the displayed text.
            The graphics library can display text in three different ways.
                 1. The _outtext and _outmem functions can be used in any video mode.
                      However, this variety of text can be displayed in only one size.
                 2. The grtext function displays text as a sequence of line segments, and can be
                      drawn in different sizes, with different orientations and alignments.
                 3. The _outgtext function displays text in the currently selected font. Both
                      bit-mapped and vector fonts are supported; the size and type of text depends on
                      the fonts that are available.
Returns: The _outtext function does not return a value.
See Also: _settextcolor, _settextposition, _settextwindow, _grtext, _outmem,
            outgtext
Example: #include <conio.h>
            #include <graph.h>
            main()
            {
                  _setvideomode( _TEXTC80 );
                  settextposition( 10, 30 );
                  outtext( "WATCOM Graphics" );
                  getch();
                  _setvideomode( _DEFAULTMODE ) ;
            }
```
**Classification:** PC Graphics

**Synopsis:** #include <graph.h>

**Systems:** DOS, QNX

- **Synopsis:** #include <stdio.h> int pclose( FILE \*fp );
- **Description:** The  $pclose$  function closes the pipe associated with  $fp$  and waits for the subprocess created by \_popen to terminate.
- **Returns:** The \_pclose function returns the termination status of the command language interpreter. If an error occured, \_pclose returns (-1) with errno set appropriately.
- **Errors:** When an error has occurred, errno contains a value indicating the type of error that has been detected.

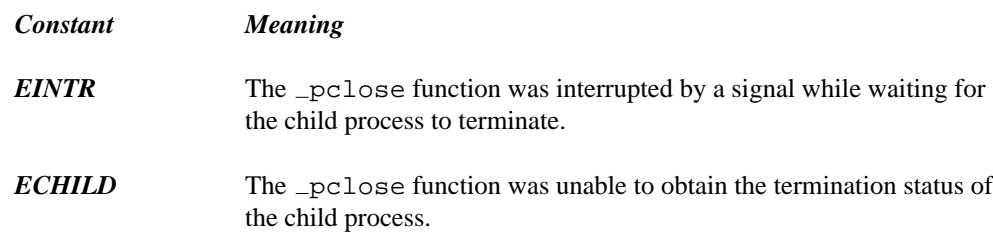

- See Also: perror, pipe, popen
- **Example:** See example provided with \_popen.

**Classification:** WATCOM

**Systems:** Win32, OS/2 1.x(all), OS/2-32

```
Synopsis: #include <stdio.h>
         void perror( const char *prefix );
         void _wperror( const wchar_t *prefix );
```
**Description:** The perror function prints, on the file designated by stderr, the error message corresponding to the error number contained in errno. The perror function writes first the string pointed to by *prefix* to stderr. This is followed by a colon (":"), a space, the string returned by strerror(errno), and a newline character.

> The \_wperror function is identical to perror except that it accepts a wide-character string argument and produces wide-character output.

- **Returns:** The perror function returns no value. Because perror uses the fprintf function, errno can be set when an error is detected during the execution of that function.
- **See Also:** clearerr, feof, ferror, strerror

```
Example: #include <stdio.h>
```

```
void main()
  {
    FILE *fp;
    fp = fopen('data.fit]", "r");
    if( fp == NULL ) {
        perror( "Unable to open file" );
    }
  }
```
**Classification:** perror is ANSI, \_wperror is not ANSI

```
Systems: perror - All, Netware
         wperror - All
```

```
Synopsis: #include <pgchart.h>
         short FAR pg analyzechart ( charteny FAR *env,
                                      char _FAR * _FAR *cat,float FAR *values, short n );
         short FAR pg analyzechartms ( chartenv FAR *env,
                                        char _FAR * _FAR *cat,float _FAR *values,
                                        short nseries,
                                        short n, short dim,
                                        char _FAR * _FAR *labels );
```
**Description:** The \_pg\_analyzechart functions analyze either a single-series or a multi-series bar, column or line chart. These functions calculate default values for chart elements without actually displaying the chart.

> The \_pg\_analyzechart function analyzes a single-series bar, column or line chart. The chart environment structure *env* is filled with default values based on the type of chart and the values of the *cat* and *values* arguments. The arguments are the same as for the \_pg\_chart function.

The <u>pg</u> analyzechartms function analyzes a multi-series bar, column or line chart. The chart environment structure *env* is filled with default values based on the type of chart and the values of the *cat, values* and *labels* arguments. The arguments are the same as for the  $_pq$ -chartms function.

- **Returns:** The pg analyzechart functions return zero if successful; otherwise, a non-zero value is returned.
- See Also: pg defaultchart, pg initchart, pg chart, pg chartpie, \_pg\_chartscatter, \_pg\_analyzepie, \_pg\_analyzescatter

```
Example: #include <graph.h>
         #include <pgchart.h>
         #include <string.h>
         #include <conio.h>
         #if defined (-386 - )
             #define FAR
         #else
             #define _FAR __far
         #endif
         #define NUM_VALUES 4
         char _FAR *categories[ NUM_VALUES] = {"Jan", "Feb", "Mar", "Apr"
         };
         float values [ NUM_VALUES ] = {
             20, 45, 30, 25
         };
         main()
         {
             chartenv env;
             _setvideomode( _VRES16COLOR );
             pg_initchart();
             pg defaultchart( &env,
                               _PG_COLUMNCHART, _PG_PLAINBARS );
             strcpy( env.maintitle.title, "Column Chart" );
             _pg_analyzechart( &env,
                               categories, values, NUM_VALUES );
             /* use manual scaling */
             env.yaxis.autoscale = 0;
             env.yaxis.scalemin = 0.0;
             env.yaxis.scalemax = 100.0;
             env.yaxis.ticinterval = 25.0;
             _pg_chart( &env, categories, values, NUM_VALUES );
             getch();
             setvideomode( DEFAULTMODE );
         }
```
**Classification:** \_pg\_analyzechart is PC Graphics

Systems: \_pg\_analyzechart - DOS, QNX pg analyzechartms - DOS, QNX

*774*
```
Synopsis: #include <pgchart.h>
 short _FAR _pg_analyzepie( chartenv _FAR *env,
                             char _FAR * _FAR *cat,float _FAR *values,
                             short _FAR *explode, short n );
```
**Description:** The \_pg\_analyzepie function analyzes a pie chart. This function calculates default values for chart elements without actually displaying the chart.

> The chart environment structure *env* is filled with default values based on the values of the *cat, values* and *explode* arguments. The arguments are the same as for the \_pg\_chartpie function.

- Returns: The \_pg\_analyzepie function returns zero if successful; otherwise, a non-zero value is returned.
- See Also: \_pg\_defaultchart, \_pg\_initchart, \_pg\_chart, \_pg\_chartpie, \_pg\_chartscatter, \_pg\_analyzechart, \_pg\_analyzescatter

```
Example: #include <graph.h>
 #include <pgchart.h>
 #include <string.h>
 #include <conio.h>
 #if defined (-386 - )
     #define _FAR
 #else
     #define _FAR __far
 #endif
 #define NUM_VALUES 4
 char _FAR *categories[ NUM_VALUES] = {"Jan", "Feb", "Mar", "Apr"
 };
 float values [ NUM_VALUES ] = {
     20, 45, 30, 25
 };
 short explode[ NUM_YALUES] = {1, 0, 0, 0
 };
 main()
 {
     chartenv env;
     setvideomode( VRES16COLOR );
     pg\_initchart();
     pg defaultchart( &env,
                       _PG_PIECHART, _PG_NOPERCENT ) ;
     strcpy( env.maintitle.title, "Pie Chart" );
     env.length.place = _PG_BOTTOM;
     _pg_analyzepie( &env, categories,
                     values, explode, NUM_VALUES );
     /* make legend window same width as data window */
     env.legend.autosize = 0;
     env.legend.legendwindow.x1 = env.datawindow.x1;
     env.legend.legendwindow.x2 = env.datawindow.x2;
     pg chartpie( &env, categories,
                   values, explode, NUM_VALUES );
     getch();
     _setvideomode( _DEFAULTMODE );
 }
```
Synopsis: #include <pgchart.h> short FAR pg analyzescatter( chartenv FAR \*env, float  $_FAR *x$ , float  $_FAR *y$ , short n ); short \_FAR \_pg\_analyzescatterms( chartenv \_FAR \*env, float  $_FAR *x$ , float  $_FAR *y$ , short nseries, short n, short dim, char \_FAR \* \_FAR \*labels );

**Description:** The \_pg\_analyzescatter functions analyze either a single-series or a multi-series scatter chart. These functions calculate default values for chart elements without actually displaying the chart.

> The \_pg\_analyzescatter function analyzes a single-series scatter chart. The chart environment structure *env* is filled with default values based on the values of the *x* and *y* arguments. The arguments are the same as for the \_pg\_chartscatter function.

The \_pg\_analyzescatterms function analyzes a multi-series scatter chart. The chart environment structure *env* is filled with default values based on the values of the *x, y* and *labels* arguments. The arguments are the same as for the \_pg\_chartscatterms function.

- **Returns:** The pg\_analyzescatter functions return zero if successful; otherwise, a non-zero value is returned.
- See Also: \_pg\_defaultchart, \_pg\_initchart, \_pg\_chart, \_pg\_chartpie, \_pg\_chartscatter, \_pg\_analyzechart, \_pg\_analyzepie

```
Example: #include <graph.h>
 #include <pgchart.h>
 #include <string.h>
 #include <conio.h>
 #if defined (-386 - )
     #define FAR
 #else
     #define _FAR __far
 #endif
 #define NUM_VALUES 4
 #define NUM SERIES 2
 char _FAR *labels[ NUM_SERIES ] = {
     "Jan", "Feb"
 };
 float x[ NUM_SERIES ] [ NUM_VALUES ] = {
     5, 15, 30, 40, 10, 20, 30, 45
 };
 float y[ NUM\_SERIES] [ NUM VALUES ] = {
     10, 15, 30, 45, 40, 30, 15, 5
 };
 main()
 {
     chartenv env;
     setvideomode( VRES16COLOR );
     pg_initchart();
     pg defaultchart( &env,
                        _PG\_SCATTERCHART, _PG_POINTANDLINE );
     strcpy( env.maintitle.title, "Scatter Chart" );
     _pg_analyzescatterms( &env, x, y, NUM_SERIES,
                           NUM_VALUES, NUM_VALUES, labels );
     /* display x-axis labels with 2 decimal places */
     env.xaxis.autoscale = 0;
     env.xaxis.ticdecimals = 2;
     _pg_chartscatterms( &env, x, y, NUM_SERIES,
                         NUM_VALUES, NUM_VALUES, labels );
     getch();
     _setvideomode( _DEFAULTMODE ) ;
 }
```
Systems: pg\_analyzescatter - DOS, QNX pg analyzescatterms - DOS, QNX Synopsis: #include <pgchart.h> short FAR \_pg\_chart( chartenv \_FAR \*env,  $char$   $_FAR * _FAR * cat,$ float  $_FAR$  \*values, short n ); short FAR \_pg\_chartms( chartenv \_FAR \*env, char  $_FAR * _FAR *cat,$ float \_FAR \*values, short nseries, short n, short dim, char \_FAR \* \_FAR \*labels );

**Description:** The  $-pg$ -chart functions display either a single-series or a multi-series bar, column or line chart. The type of chart displayed and other chart options are contained in the *env* argument. The argument *cat* is an array of strings. These strings describe the categories against which the data in the *values* array is charted.

> The \_pg chart function displays a bar, column or line chart from the single series of data contained in the *values* array. The argument *n* specifies the number of values to chart.

The <u>pg</u> chartms function displays a multi-series bar, column or line chart. The argument *nseries* specifies the number of series of data to chart. The argument *values* is assumed to be a two-dimensional array defined as follows:

float values[ nseries ][ dim ];

The number of values used from each series is given by the argument *n,* where *n* is less than or equal to *dim.* The argument *labels* is an array of strings. These strings describe each of the series and are used in the chart legend.

- **Returns:** The pg chart functions return zero if successful; otherwise, a non-zero value is returned.
- See Also: pg defaultchart, pg initchart, pg chartpie, pg chartscatter, \_pg\_analyzechart, \_pg\_analyzepie, \_pg\_analyzescatter

```
Example: #include <graph.h>
 #include <pgchart.h>
 #include <string.h>
 #include <conio.h>
 #if defined (-386 - )
     #define FAR
 #else
     #define _FAR __far
 #endif
 #define NUM_VALUES 4
 char _FAR *categories[ NUM_VALUES] = {"Jan", "Feb", "Mar", "Apr"
 };
 float values[ NUM_VALUES ] = {
     20, 45, 30, 25
 };
 main()
 \{chartenv env;
     _setvideomode( _VRES16COLOR );
     -pg_{\text{-}}initchart();
     pg defaultchart( &env,
                        _PG_COLUMNCHART, _PG_PLAINBARS );
     strcpy( env.maintitle.title, "Column Chart" );
     _pg_chart( &env, categories, values, NUM_VALUES );
     getch();
     _setvideomode( _DEFAULTMODE );
 }
```
produces the following:

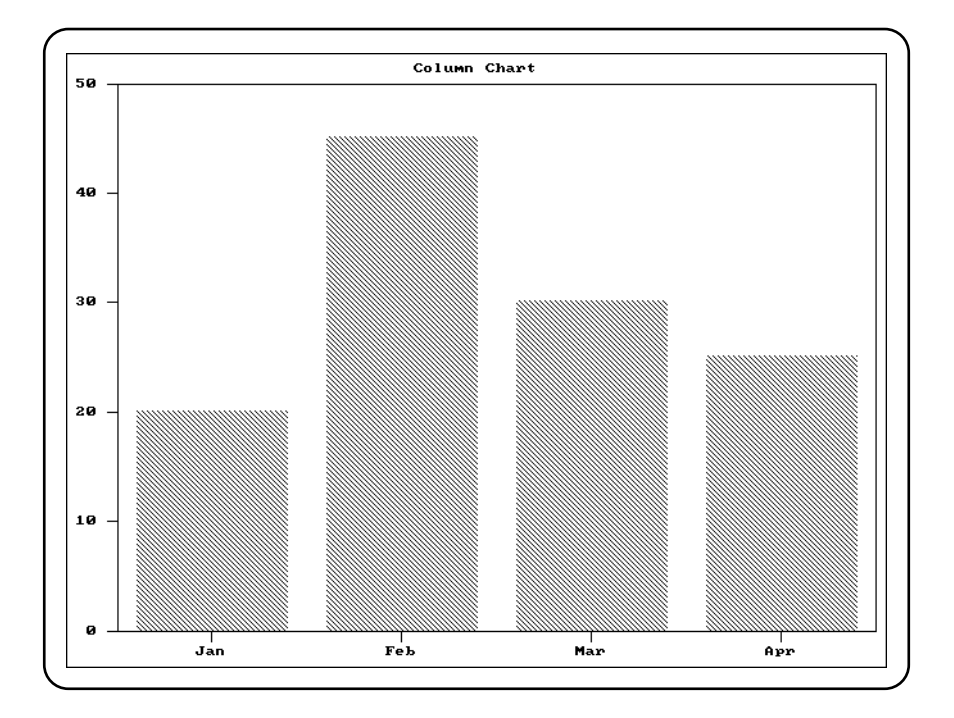

Systems: \_pg\_chart - DOS, QNX pg chartms - DOS, QNX

```
Synopsis: #include <pgchart.h>
 short _FAR _pg_chartpie( chartenv _FAR *env,
                           char _FAR * _FAR *cat,
                           float _FAR *values,
                           short _FAR *explode, short n );
```
**Description:** The  $-pg$ -chartpie function displays a pie chart. The chart is displayed using the options specified in the *env* argument.

> The pie chart is created from the data contained in the *values* array. The argument *n* specifies the number of values to chart.

The argument *cat* is an array of strings. These strings describe each of the pie slices and are used in the chart legend. The argument *explode* is an array of values corresponding to each of the pie slices. For each non-zero element in the array, the corresponding pie slice is drawn "exploded", or slightly offset from the rest of the pie.

- **Returns:** The pg chartpie function returns zero if successful; otherwise, a non-zero value is returned.
- See Also: pg defaultchart, pg initchart, pg chart, pg chartscatter, \_pg\_analyzechart, \_pg\_analyzepie, \_pg\_analyzescatter

```
Example: #include <graph.h>
 #include <pgchart.h>
 #include <string.h>
 #include <conio.h>
 #if defined (-386 - )
     #define FAR
 #else
     #define _FAR __far
 #endif
 #define NUM_VALUES 4
 char _FAR *categories[ NUM_VALUES] = {"Jan", "Feb", "Mar", "Apr"
 };
 float values[ NUM_VALUES ] = {
     20, 45, 30, 25
 };
 short explode[ NUM_YALUES] = {1, 0, 0, 0
 };
 main()
 {
     chartenv env;
     _setvideomode( _VRES16COLOR );
     _pg_initchart();
     pg defaultchart( &env,
                        \_PG\_PIECHART\text{, } \_PG\_NOPERCENT \text{ ) };strcpy( env.maintitle.title, "Pie Chart" );
     pg chartpie( &env, categories,
                    values, explode, NUM_VALUES );
     getch();
     _setvideomode( _DEFAULTMODE );
 }
```
produces the following:

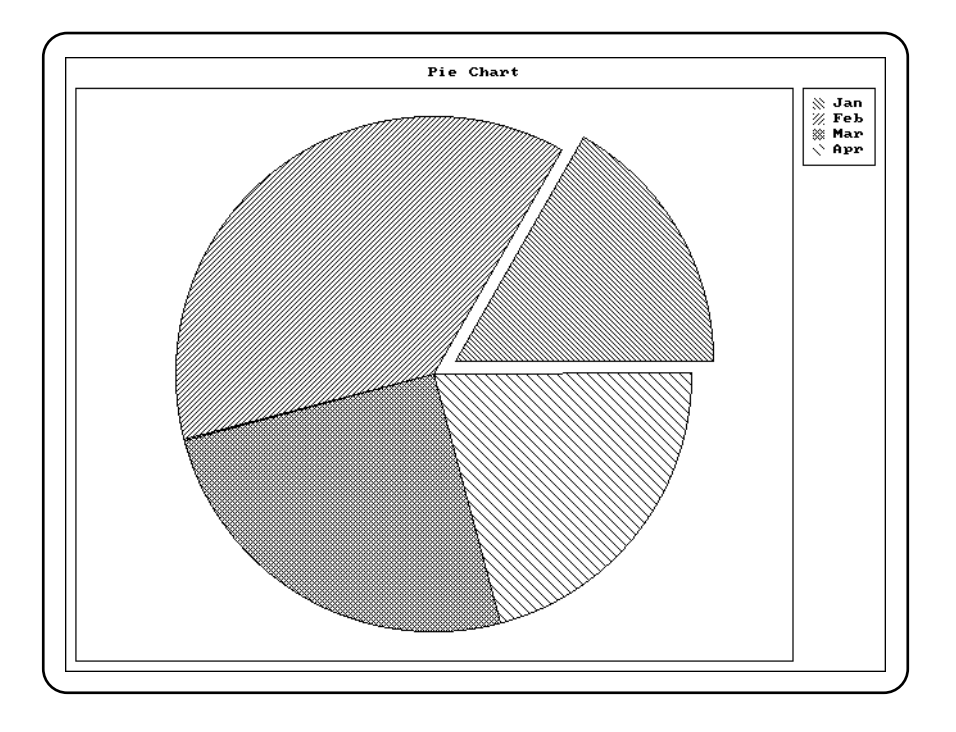

```
Synopsis: #include <pgchart.h>
 short FAR pg chartscatter( chartenv FAR *env,
                              float _FAR *x,
                              float _FAR *y, short n );
 short FAR pg chartscatterms ( charteny FAR *env,
                                float _FAR *x,
                                float _FAR *y,
                                short nseries,
                                short n, short dim,
                                char _FAR * _FAR *labels );
```
**Description:** The \_pg\_chartscatter functions display either a single-series or a multi-series scatter chart. The chart is displayed using the options specified in the *env* argument.

> The \_pg\_chartscatter function displays a scatter chart from the single series of data contained in the arrays *x* and *y.* The argument *n* specifies the number of values to chart.

The \_pg\_chartscatterms function displays a multi-series scatter chart. The argument *nseries* specifies the number of series of data to chart. The arguments *x* and *y* are assumed to be two-dimensional arrays defined as follows:

float x[ nseries ][ dim ];

The number of values used from each series is given by the argument *n,* where *n* is less than or equal to *dim.* The argument *labels* is an array of strings. These strings describe each of the series and are used in the chart legend.

- **Returns:** The  $-pq$ -chartscatter functions return zero if successful; otherwise, a non-zero value is returned.
- See Also: \_pg\_defaultchart, \_pg\_initchart, \_pg\_chart, \_pg\_chartpie, \_pg\_analyzechart, \_pg\_analyzepie, \_pg\_analyzescatter

```
Example: #include <graph.h>
 #include <pgchart.h>
 #include <string.h>
 #include <conio.h>
 #if defined (-386 - )
     #define FAR
 #else
     #define _FAR __far
 #endif
 #define NUM_VALUES 4
 #define NUM SERIES 2
 char _FAR *labels[ NUM\_SERIES] = {"Jan", "Feb"
 };
 float x[ NUM_SERIES ] [ NUM_VALUES ] = {
     5, 15, 30, 40, 10, 20, 30, 45
 };
 float y[ NUM\_SERIES ][ NUM\_VALUES ] = {10, 15, 30, 45, 40, 30, 15, 5
 };
 main()
 \mathcal{L}chartenv env;
     setvideomode( VRES16COLOR );
     _pg_initchart();
     pg defaultchart( &env,
                        _PG\_SCATTERCHART, _PG\_POINTANDLINE );
     strcpy( env.maintitle.title, "Scatter Chart" );
     _pg_chartscatterms( &env, x, y, NUM_SERIES,
                          NUM_VALUES, NUM_VALUES, labels );
     getch();
     _setvideomode( _DEFAULTMODE );
 }
```
produces the following:

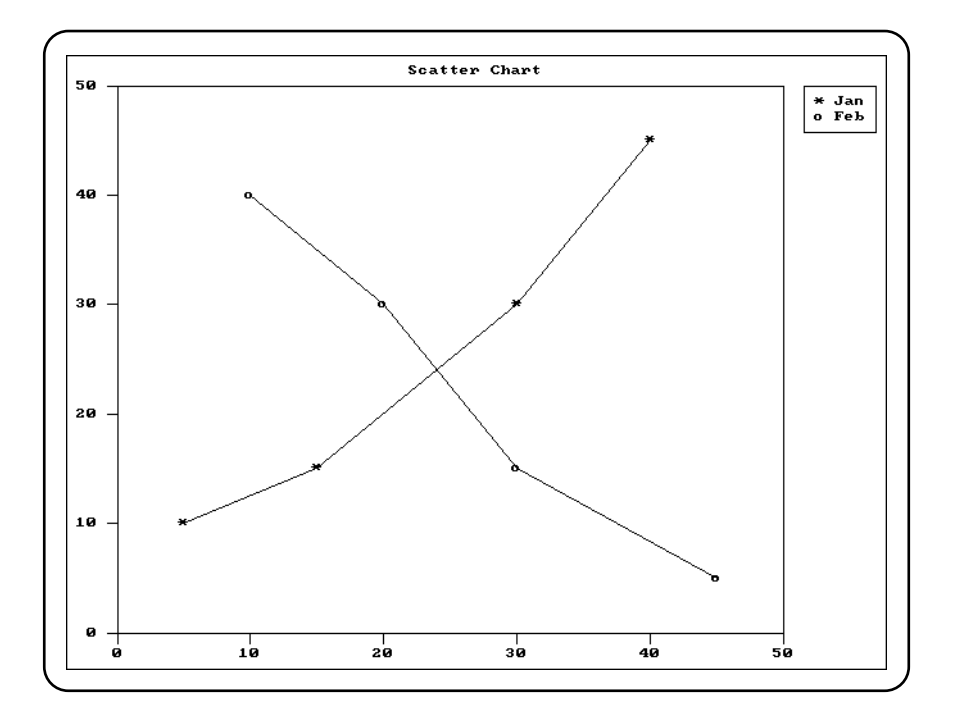

Systems: \_pg\_chartscatter - DOS, QNX pg chartscatterms - DOS, QNX

```
Synopsis: #include <pgchart.h>
 short _FAR _pg_defaultchart( chartenv _FAR *env,
                               short type, short style );
```
**Description:** The \_pg\_defaultchart function initializes the chart structure *env* to contain default values before a chart is drawn. All values in the chart structure are initialized, including blanking of all titles. The chart type in the structure is initialized to the value *type,* and the chart style is initialized to *style.*

The argument *type* can have one of the following values:

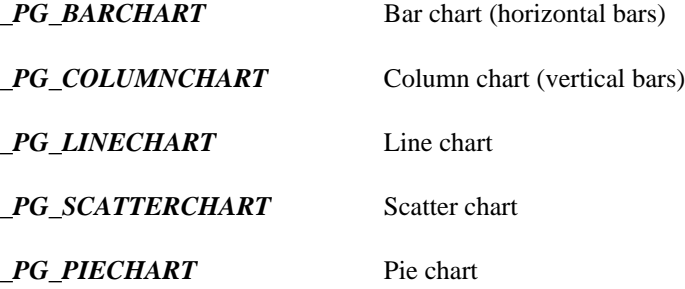

Each type of chart can be drawn in one of two styles. For each chart type the argument *style* can have one of the following values:

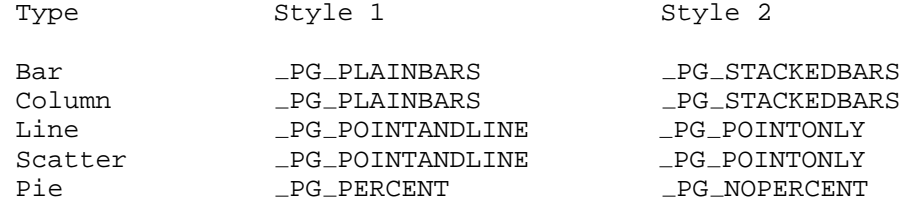

For single-series bar and column charts, the chart style is ignored. The "plain" (clustered) and "stacked" styles only apply when there is more than one series of data. The "percent" style for pie charts causes percentages to be displayed beside each of the pie slices.

**Returns:** The \_pg\_defaultchart function returns zero if successful; otherwise, a non-zero value is returned.

See Also: pg\_initchart, pg\_chart, pg\_chartpie, pg\_chartscatter

```
Example: #include <graph.h>
 #include <pgchart.h>
 #include <string.h>
 #include <conio.h>
 #if defined (-386 - )
     #define FAR
 #else
     #define _FAR __far
 #endif
 #define NUM_VALUES 4
 char _FAR *categories[ NUM_VALUES] = {"Jan", "Feb", "Mar", "Apr"
 };
 float values[ NUM_VALUES ] = {
     20, 45, 30, 25
 };
 main()
 {
     chartenv env;
     _setvideomode( _VRES16COLOR );
     -pg_{\text{-}}initchart();
     pg defaultchart( &env,
                        _PG_CCOLUMNCHART, _PG_PLAINBARS );
     strcpy( env.maintitle.title, "Column Chart" );
     _pg_chart( &env, categories, values, NUM_VALUES );
     getch();
     _setvideomode( _DEFAULTMODE );
 }
```
# *\_pg\_getchardef*

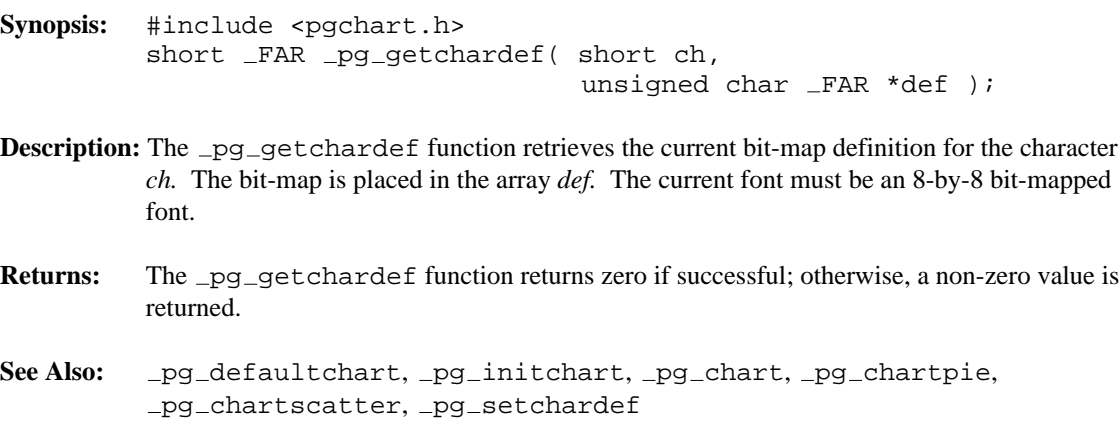

```
Example: #include <graph.h>
 #include <pgchart.h>
 #include <string.h>
 #include <conio.h>
 #define NUM_VALUES 4
 float x[ NUM_VALUES ] = \{5, 25, 45, 65
 };
 float y[ NUM_VALUES ] = \{5, 45, 25, 65
 };
 char diamond[ 8 ] = {
     0x10, 0x28, 0x44, 0x82, 0x44, 0x28, 0x10, 0x00
 };
 main()
 {
     chartenv env;
     char old def[ 8 ];
     _setvideomode( _VRES16COLOR );
     pg\_initchart();
     pg defaultchart( &env,
                        \_PG\_SCATTERCHART, \_PG\_POINTANDLINE );
     strcpy( env.maintitle.title, "Scatter Chart" );
     /* change asterisk character to diamond */
      pg_getchardef( '*', old_def );
      pg setchardef( '*', diamond );
     _pg_chartscatter( &env, x, y, NUM_VALUES );
     _pg_setchardef( '*', old_def );
     getch();
     setvideomode( DEFAULTMODE );
 }
```
## *\_pg\_getpalette*

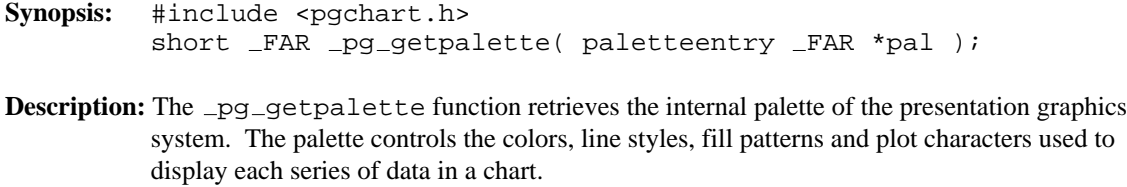

The argument *pal* is an array of palette structures that will contain the palette. Each element of the palette is a structure containing the following fields:

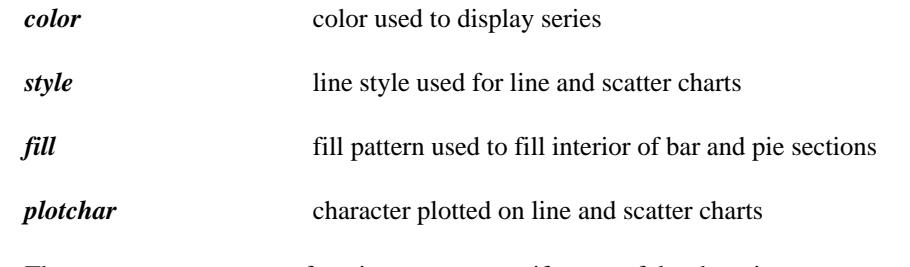

- Returns: The \_pg\_getpalette function returns zero if successful; otherwise, a non-zero value is returned.
- See Also: \_pg\_defaultchart, \_pg\_initchart, \_pg\_chart, \_pg\_chartpie, \_pg\_chartscatter, \_pg\_setpalette, \_pg\_resetpalette

```
Example: #include <graph.h>
 #include <pgchart.h>
 #include <string.h>
 #include <conio.h>
 #if defined (-386 - )
     #define _FAR
 #else
     #define _FAR __far
 #endif
 #define NUM_VALUES 4
 char _FAR *categories[ NUM_VALUES] = {"Jan", "Feb", "Mar", "Apr"
 };
 float values [ NUM_VALUES ] = {
     20, 45, 30, 25
 };
 char bricks[8] = {
     0xff, 0x80, 0x80, 0x80, 0xff, 0x08, 0x08, 0x08
 };
 main()
 {
     chartenv env;
     palettetype pal;
     setvideomode( VRES16COLOR );
     _pg_initchart();
     pg defaultchart( &env,
                       _PG_COLUMNCHART, _PG_PLAINBARS );
     strcpy( env.maintitle.title, "Column Chart" );
     /* get default palette and change 1st entry */
     _pg_getpalette( &pal );
     pal[ 1 ].color = 12;
     memcpy( pal[ 1 ].fill, bricks, 8 );
     /* use new palette */
     _pg_setpalette( &pal );
     _pg_chart( &env, categories, values, NUM_VALUES );
     /* reset palette to default */
     pg_resetpalette();
     getch();
     _setvideomode( _DEFAULTMODE );
 }
```
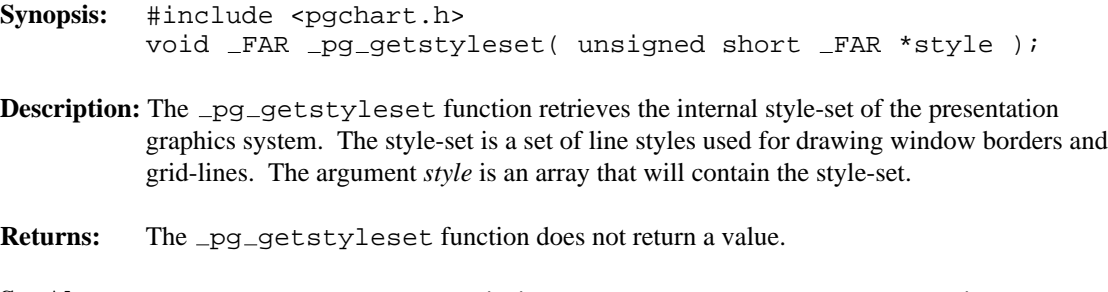

See Also: pg defaultchart, pg initchart, pg chart, pg chartpie, \_pg\_chartscatter, \_pg\_setstyleset, \_pg\_resetstyleset

```
Example: #include <graph.h>
 #include <pgchart.h>
 #include <string.h>
 #include <conio.h>
 #if defined (-386 - )
     #define _FAR
 #else
     #define _FAR __far
 #endif
 #define NUM_VALUES 4
 char _FAR *categories[ NUM_VALUES] = {"Jan", "Feb", "Mar", "Apr"
 };
 float values [ NUM_VALUES ] = {
     20, 45, 30, 25
 };
 main()
 {
     chartenv env;
     styleset style;
     _setvideomode( _VRES16COLOR );
     pg\_initchart();
     pg defaultchart( &env,
                        _PG_COLUMNCHART, _PG_PLAINBARS );
     strcpy( env.maintitle.title, "Column Chart" );
     /* turn on yaxis grid, and use style 2 */
     env.yaxis.grid = 1;
     env.yaxis.gridstyle = 2;
     /* get default style-set and change entry 2 */
     _pg_getstyleset( &style );
     style[ 2 ] = 0x8888;
     /* use new style-set */
     _pg_setstyleset( &style );
     _pg_chart( &env, categories, values, NUM_VALUES );
     /* reset style-set to default */
     pg_rresetstyleset();
     getch();
     _setvideomode( _DEFAULTMODE ) ;
 }
```

```
Synopsis: #include <pgchart.h>
 short _FAR _pg_hlabelchart( chartenv _FAR *env,
                              short x, short y,
                              short color,
                              char _FAR *label );
```
- **Description:** The \_pg\_hlabelchart function displays the text string *label* on the chart described by the *env* chart structure. The string is displayed horizontally starting at the point  $(x, y)$ , relative to the upper left corner of the chart. The *color* specifies the palette color used to display the string.
- Returns: The \_pg\_hlabelchart function returns zero if successful; otherwise, a non-zero value is returned.
- See Also: \_pg\_defaultchart, \_pg\_initchart, \_pg\_chart, \_pg\_chartpie, \_pg\_chartscatter, \_pg\_vlabelchart

```
Example: #include <graph.h>
 #include <pgchart.h>
 #include <string.h>
 #include <conio.h>
 #if defined (-386 - )
     #define FAR
 #else
     #define _FAR __far
 #endif
 #define NUM_VALUES 4
 char _FAR *categories[ NUM_VALUES] = {"Jan", "Feb", "Mar", "Apr"
 };
 float values[ NUM_VALUES] = {
     20, 45, 30, 25
 };
main()
 {
     chartenv env;
     _setvideomode( _VRES16COLOR );
     pg_initchart();
     pg defaultchart( &env,
                       _PG_COLUMNCHART, _PG_PLAINBARS );
     strcpy( env.maintitle.title, "Column Chart" );
     _pg_chart( &env, categories, values, NUM_VALUES );
     pg hlabelchart( &env, 64, 32, 1, "Horizontal label" );
     _pg_vlabelchart( &env, 48, 32, 1, "Vertical label" );
     getch();
     _setvideomode( _DEFAULTMODE );
 }
```

```
Synopsis: #include <pgchart.h>
 short _FAR _pg_initchart( void );
```
**Description:** The \_pg\_initchart function initializes the presentation graphics system. This includes initializing the internal palette and style-set used when drawing charts. This function must be called before any of the other presentation graphics functions.

> The initialization of the presentation graphics system requires that a valid graphics mode has been selected. For this reason the \_setvideomode function must be called before \_pg\_initchart is called. If a font has been selected (with the \_setfont function), that font will be used when text is displayed in a chart. Font selection should also be done before initializing the presentation graphics system.

- **Returns:** The  $pg\_initchart$  function returns zero if successful; otherwise, a non-zero value is returned.
- See Also: pg\_defaultchart, \_pg\_chart, \_pg\_chartpie, \_pg\_chartscatter, \_setvideomode, \_setfont, \_registerfonts

```
Example: #include <graph.h>
 #include <pgchart.h>
 #include <string.h>
 #include <conio.h>
 #if defined (-386 - )
     #define FAR
 #else
     #define _FAR __far
 #endif
 #define NUM_VALUES 4
 char _FAR *categories[ NUM_VALUES] = {"Jan", "Feb", "Mar", "Apr"
 };
 float values[ NUM_VALUES ] = {
     20, 45, 30, 25
 };
 main()
 {
     chartenv env;
     _setvideomode( _VRES16COLOR );
     -pg_{\text{-}}initchart();
     pg defaultchart( &env,
                        _PG_CCOLUMNCHART, _PG_PLAINBARS );
     strcpy( env.maintitle.title, "Column Chart" );
     _pg_chart( &env, categories, values, NUM_VALUES );
     getch();
     _setvideomode( _DEFAULTMODE );
 }
```

```
Synopsis: #include <pgchart.h>
 short _FAR _pg_resetpalette( void );
```
- **Description:** The \_pg\_resetpalette function resets the internal palette of the presentation graphics system to default values. The palette controls the colors, line styles, fill patterns and plot characters used to display each series of data in a chart. The default palette chosen is dependent on the current video mode.
- Returns: The \_pg\_resetpalette function returns zero if successful; otherwise, a non-zero value is returned.
- See Also: pg defaultchart, pg initchart, pg chart, pg chartpie, \_pg\_chartscatter, \_pg\_getpalette, \_pg\_setpalette

```
Example: #include <graph.h>
 #include <pgchart.h>
 #include <string.h>
 #include <conio.h>
 #if defined (-386 - )
     #define _FAR
 #else
     #define _FAR __far
 #endif
 #define NUM_VALUES 4
 char _FAR *categories[ NUM_VALUES] = {"Jan", "Feb", "Mar", "Apr"
 };
 float values [ NUM_VALUES ] = {
     20, 45, 30, 25
 };
 char bricks[ 8 ] = {
     0xff, 0x80, 0x80, 0x80, 0xff, 0x08, 0x08, 0x08
 };
 main()
 {
     chartenv env;
     palettetype pal;
     _setvideomode( _VRES16COLOR );
     -pg_{\text{initchart}}( );
     pg defaultchart( &env,
                        _PG_COLUMNCHART, _PG_PLAINBARS );
     strcpy( env.maintitle.title, "Column Chart" );
     /* get default palette and change 1st entry */
     _pg_getpalette( &pal );
     pal[ 1 ].color = 12;
     memcpy( pal[ 1 ].fill, bricks, 8 );
     /* use new palette */
     _pg_setpalette( &pal );
     _pg_chart( &env, categories, values, NUM_VALUES );
     /* reset palette to default */
     pg_resetpalette();
     getch();
     _setvideomode( _DEFAULTMODE ) ;
 }
```

```
Synopsis: #include <pgchart.h>
 void _FAR _pg_resetstyleset( void );
```
- **Description:** The \_pg\_resetstyleset function resets the internal style-set of the presentation graphics system to default values. The style-set is a set of line styles used for drawing window borders and grid-lines.
- Returns: The \_pg\_resetstyleset function does not return a value.
- See Also: \_pg\_defaultchart, \_pg\_initchart, \_pg\_chart, \_pg\_chartpie, \_pg\_chartscatter, \_pg\_getstyleset, \_pg\_setstyleset

```
Example: #include <graph.h>
 #include <pgchart.h>
 #include <string.h>
 #include <conio.h>
 #if defined (-386 - )
     #define _FAR
 #else
     #define _FAR __far
 #endif
 #define NUM_VALUES 4
 char _FAR *categories[ NUM_VALUES] = {"Jan", "Feb", "Mar", "Apr"
 };
 float values [ NUM_VALUES ] = {
     20, 45, 30, 25
 };
 main()
 {
     chartenv env;
     styleset style;
     _setvideomode( _VRES16COLOR );
     pg\_initchart();
     pg defaultchart( &env,
                        _PG_COLUMNCHART, _PG_PLAINBARS );
     strcpy( env.maintitle.title, "Column Chart" );
     /* turn on yaxis grid, and use style 2 */
     env.yaxis.grid = 1;
     env.yaxis.gridstyle = 2;
     /* get default style-set and change entry 2 */
     _pg_getstyleset( &style );
     style[ 2 ] = 0x8888;
     /* use new style-set */
     _pg_setstyleset( &style );
     _pg_chart( &env, categories, values, NUM_VALUES );
     /* reset style-set to default */
     pg_rresetstyleset();
     getch();
     _setvideomode( _DEFAULTMODE ) ;
 }
```
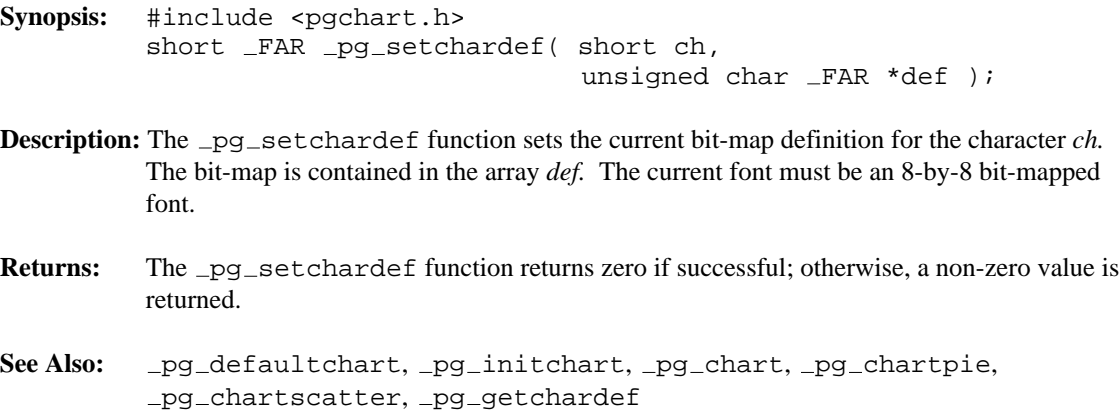
```
Example: #include <graph.h>
         #include <pgchart.h>
         #include <string.h>
         #include <conio.h>
         #define NUM_VALUES 4
         float x[ NUM_VALUES ] = \{5, 25, 45, 65
         };
         float y[ NUM_VALUES ] = \{5, 45, 25, 65
         };
         char diamond[ 8 ] = {
             0x10, 0x28, 0x44, 0x82, 0x44, 0x28, 0x10, 0x00
         };
         main()
         {
             chartenv env;
             char old def[ 8 ];
             _setvideomode( _VRES16COLOR );
             pg\_initchart();
             pg defaultchart( &env,
                                \_PG\_SCATTERCHART, \_PG\_POINTANDLINE );
             strcpy( env.maintitle.title, "Scatter Chart" );
             /* change asterisk character to diamond */
              pg_getchardef( '*', old_def );
              pg setchardef( '*', diamond );
             _pg_chartscatter( &env, x, y, NUM_VALUES );
             _pg_setchardef( '*', old_def );
             getch();
             setvideomode( DEFAULTMODE );
         }
```
**Classification:** PC Graphics

**Systems:** DOS, QNX

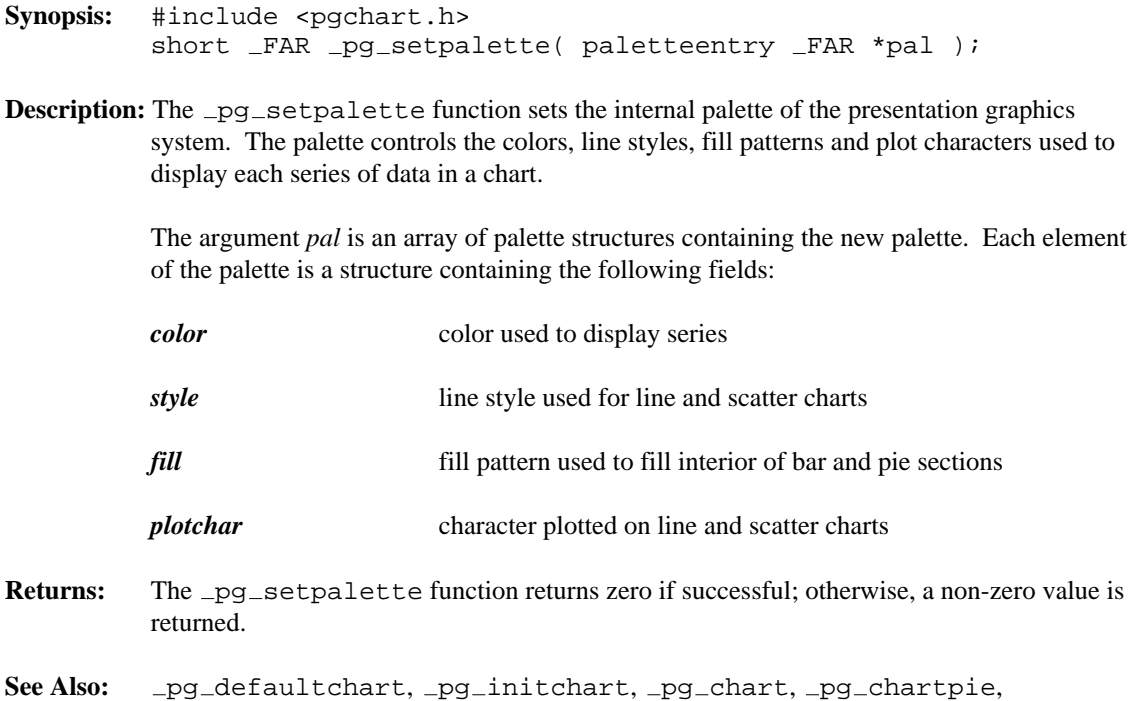

\_pg\_chartscatter, \_pg\_getpalette, \_pg\_resetpalette

```
Example: #include <graph.h>
         #include <pgchart.h>
         #include <string.h>
         #include <conio.h>
         #if defined (-386 - )
             #define _FAR
         #else
             #define _FAR __far
         #endif
         #define NUM_VALUES 4
         char _FAR *categories[ NUM_VALUES] = {"Jan", "Feb", "Mar", "Apr"
         };
         float values [ NUM_VALUES ] = {
             20, 45, 30, 25
         };
         char bricks[ 8 ] = {
             0xff, 0x80, 0x80, 0x80, 0xff, 0x08, 0x08, 0x08
         };
         main()
         {
             chartenv env;
             palettetype pal;
             _setvideomode( _VRES16COLOR );
             _pg_initchart();
             pg defaultchart( &env,
                                _PG_CCOLUMNCHART, _PG_PLAINBARS );
             strcpy( env.maintitle.title, "Column Chart" );
             /* get default palette and change 1st entry */
             _pg_getpalette( &pal );
             pal[ 1 ].color = 12;
             memcpy( pal[ 1 ].fill, bricks, 8 );
             /* use new palette */
             _pg_setpalette( &pal );
             _pg_chart( &env, categories, values, NUM_VALUES );
             /* reset palette to default */
             pg_resetpalette();
             getch();
             _setvideomode( _DEFAULTMODE );
         }
```
**Classification:** PC Graphics

**Systems:** DOS, QNX

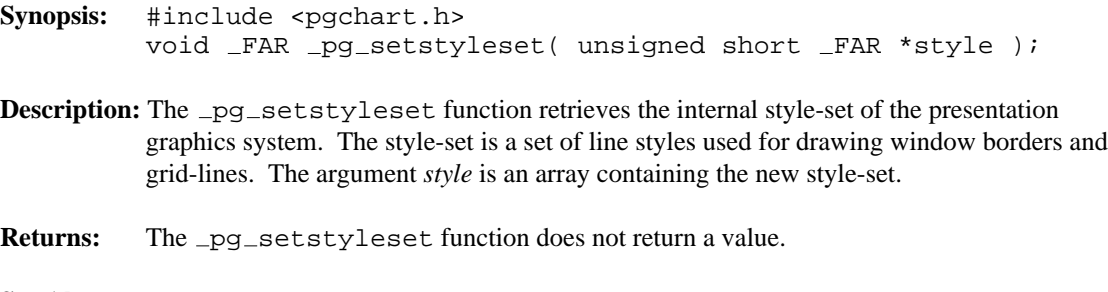

See Also: pg defaultchart, pg initchart, pg chart, pg chartpie, \_pg\_chartscatter, \_pg\_getstyleset, \_pg\_resetstyleset

```
Example: #include <graph.h>
         #include <pgchart.h>
         #include <string.h>
         #include <conio.h>
         #if defined (-386 - )
             #define _FAR
         #else
             #define _FAR __far
         #endif
         #define NUM_VALUES 4
         char _FAR *categories[ NUM_VALUES] = {"Jan", "Feb", "Mar", "Apr"
         };
         float values [ NUM_VALUES ] = {
             20, 45, 30, 25
         };
         main()
         {
             chartenv env;
             styleset style;
             _setvideomode( _VRES16COLOR );
             pg\_initchart();
             pg defaultchart( &env,
                                _PG_COLUMNCHART, _PG_PLAINBARS );
             strcpy( env.maintitle.title, "Column Chart" );
             /* turn on yaxis grid, and use style 2 */
             env.yaxis.grid = 1;
             env.yaxis.gridstyle = 2;
             /* get default style-set and change entry 2 */
             _pg_getstyleset( &style );
             style[ 2 ] = 0x8888;
             /* use new style-set */
             _pg_setstyleset( &style );
             _pg_chart( &env, categories, values, NUM_VALUES );
             /* reset style-set to default */
             pg_rresetstyleset();
             getch();
             _setvideomode( _DEFAULTMODE ) ;
         }
```
## **Classification:** PC Graphics

**Systems:** DOS, QNX

```
Synopsis: #include <pgchart.h>
         short _FAR _pg_vlabelchart( chartenv _FAR *env,
                                      short x, short y,
                                      short color,
                                      char _FAR *label );
```
- **Description:** The \_pg\_vlabelchart function displays the text string *label* on the chart described by the *env* chart structure. The string is displayed vertically starting at the point  $(x,y)$ , relative to the upper left corner of the chart. The *color* specifies the palette color used to display the string.
- Returns: The \_pg\_vlabelchart function returns zero if successful; otherwise, a non-zero value is returned.
- See Also: \_pg\_defaultchart, \_pg\_initchart, \_pg\_chart, \_pg\_chartpie, \_pg\_chartscatter, \_pg\_hlabelchart

```
Example: #include <graph.h>
         #include <pgchart.h>
         #include <string.h>
         #include <conio.h>
         #if defined (-386 - )
             #define FAR
         #else
             #define _FAR __far
         #endif
         #define NUM_VALUES 4
         char _FAR *categories[ NUM_VALUES] = {"Jan", "Feb", "Mar", "Apr"
         };
         float values[ NUM_VALUES] = {
             20, 45, 30, 25
         };
        main()
         {
             chartenv env;
             _setvideomode( _VRES16COLOR );
             pg_initchart();
             pg defaultchart( &env,
                               _PG_COLUMNCHART, _PG_PLAINBARS );
             strcpy( env.maintitle.title, "Column Chart" );
             _pg_chart( &env, categories, values, NUM_VALUES );
             pg hlabelchart( &env, 64, 32, 1, "Horizontal label" );
             _pg_vlabelchart( &env, 48, 32, 1, "Vertical label" );
             getch();
             _setvideomode( _DEFAULTMODE );
         }
```
**Classification:** PC Graphics

**Systems:** DOS, QNX

```
Synopsis: #include <graph.h>
         short _FAR _pie( short fill, short x1, short y1,
                                         short x2, short y2,
                                         short x3, short y3,
                                         short x4, short y4 );
         short FAR pie w( short fill, double x1, double y1,
                                            double x2, double y2,
                                            double x3, double y3,
                                            double x4, double y4 );
         short _FAR _pie_wxy( short fill,
                                 struct _wxycoord _FAR *p1,
                                 struct _wxycoord _FAR *p2,
                                 struct _wxycoord _FAR *p3,
                                 struct _{\text{wxycoord}} _{\text{FAR}} *_{\text{p4}} );
```
**Description:** The <sub>pie</sub> functions draw pie-shaped wedges. The <sub>pie</sub> function uses the view coordinate system. The  $\_pie\_w$  and  $\_pie\_wxy$  functions use the window coordinate system.

> The pie wedges are drawn by drawing an elliptical arc (in the way described for the  $\rho$ arc functions) and then joining the center of the rectangle that contains the ellipse to the two endpoints of the arc.

The elliptical arc is drawn with its center at the center of the rectangle established by the points  $(x1, y1)$  and  $(x2, y2)$ . The arc is a segment of the ellipse drawn within this bounding rectangle. The arc starts at the point on this ellipse that intersects the vector from the centre of the ellipse to the point  $(x3, y3)$ . The arc ends at the point on this ellipse that intersects the vector from the centre of the ellipse to the point  $(x4, y4)$ . The arc is drawn in a counter-clockwise direction with the current plot action using the current color and the current line style.

The following picture illustrates the way in which the bounding rectangle and the vectors specifying the start and end points are defined.

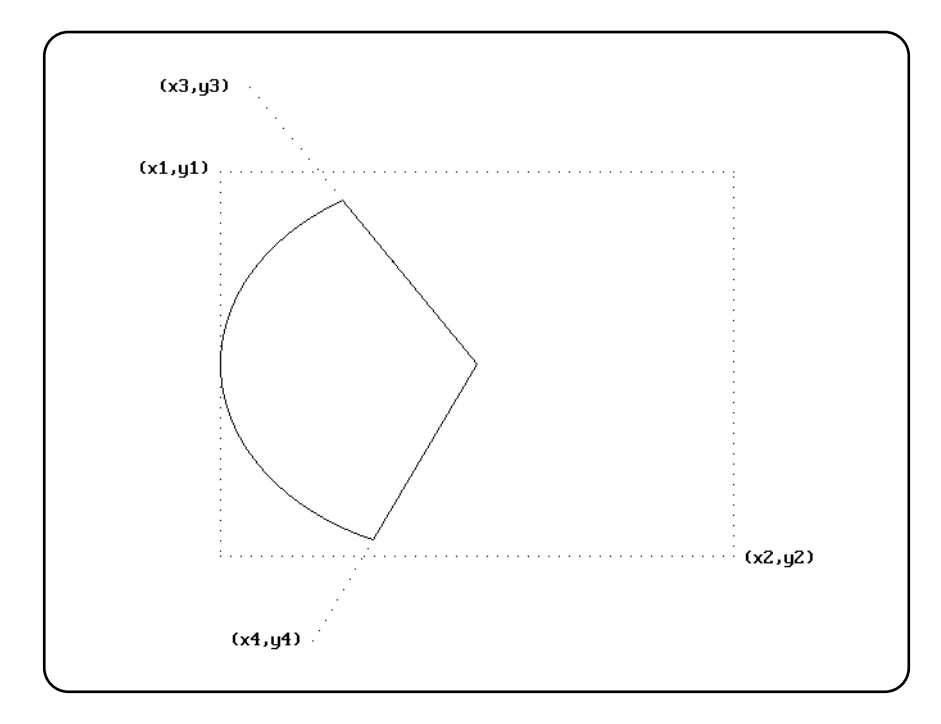

When the coordinates  $(x1, y1)$  and  $(x2, y2)$  establish a line or a point (this happens when one or more of the x-coordinates or y-coordinates are equal), nothing is drawn.

The argument *fill* determines whether the figure is filled in or has only its outline drawn. The argument can have one of two values:

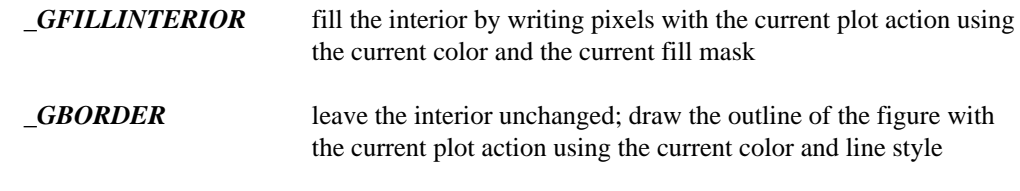

**Returns:** The \_pie functions return a non-zero value when the figure was successfully drawn; otherwise, zero is returned.

See Also: \_arc, \_ellipse, \_setcolor, \_setfillmask, \_setlinestyle, setplotaction

```
Example: #include <conio.h>
         #include <graph.h>
        main()
         {
             _setvideomode( _VRES16COLOR );
             pie( GBORDER, 120, 90, 520, 390,
                            140, 20, 190, 460 );
             getch();
             _setvideomode( _DEFAULTMODE );
         }
```
produces the following:

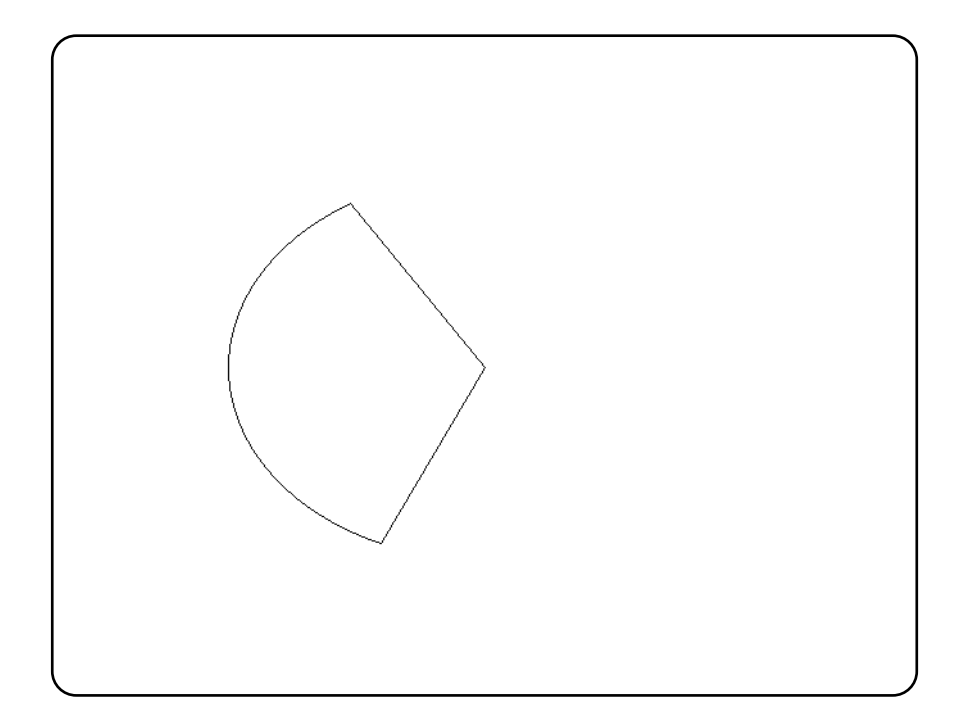

**Classification:** PC Graphics

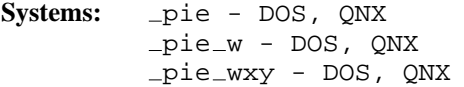

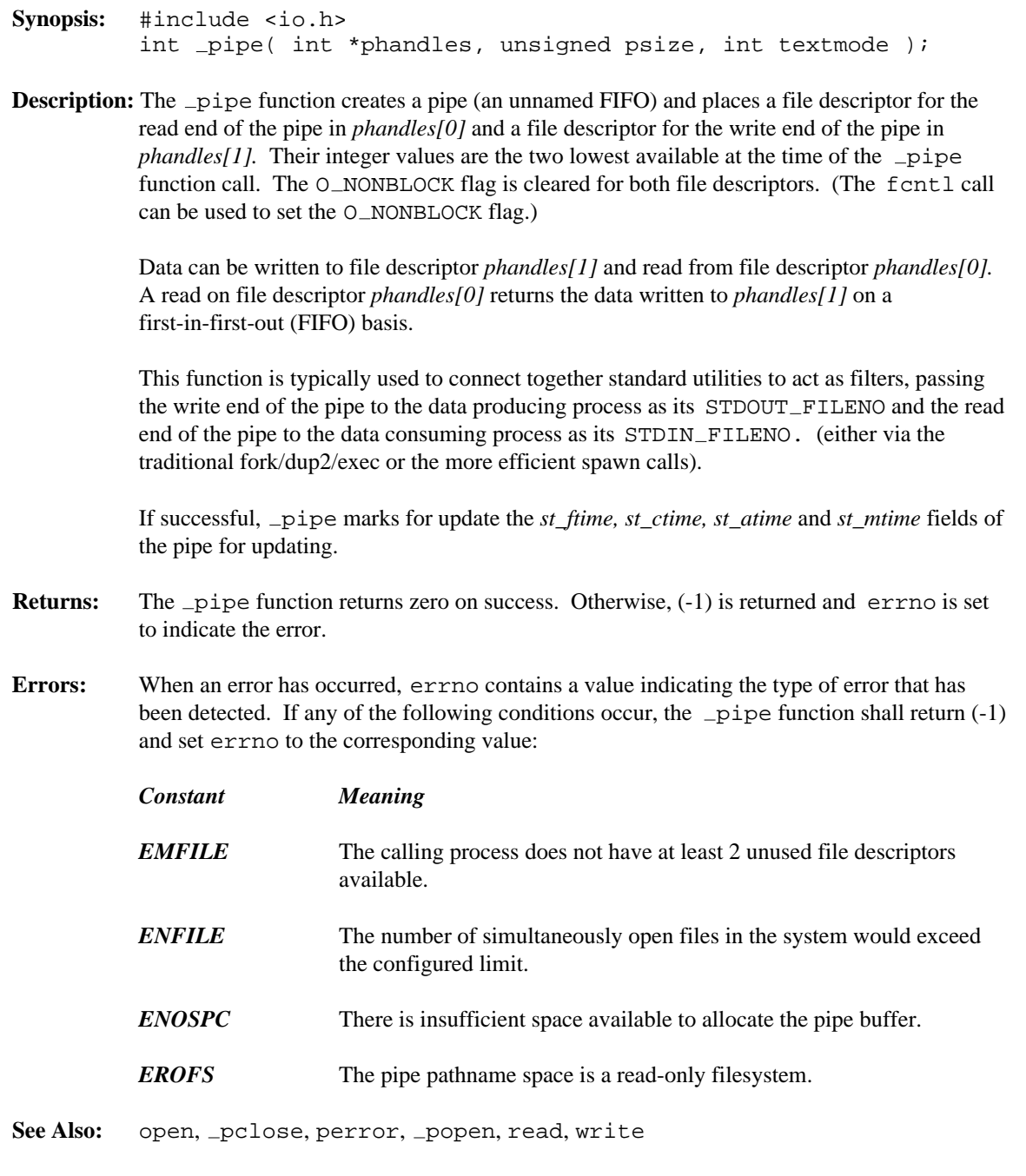

```
Example: #include <stdio.h>
         #include <stdlib.h>
         #include <stddef.h>
         #include <fcntl.h>
         #include <io.h>
         #include <dos.h>
         #include <process.h>
         static int handles[2] = \{ 0, 0 \};
         static int pid;
         create_pipe()
           {
             if( _pipe( (int *)&handles, 2048, \angleO_BINARY ) == -1 ) {
               perror( "create_pipe" );
               exit( EXIT_FAILURE );
             }
           }
         create child( char *name )
           {
             char buff[10];
             itoa( handles[0], buff, 10 );
             pid = spawnl( P_NOWAIT, name,
                         " pipe", buff, NULL );
             close( handles[0] );
             if( pid == -1 ) {
               perror( "create_child" );
               close( handles[1] );
               exit( EXIT_FAILURE );
             }
           }
```

```
fill_pipe()
  {
    int i;
    int rc;
    for( i = 1; i <= 10; i++ ) {
     printf( "Child, what is 5 times d\n\cdot, i );
     rc = write( handles[1], &i, sizeof( int ) );
      if( rc < sizeof( int ) ) {
       perror( "fill_pipe" );
       close( handles[1] );
        exit( EXIT_FAILURE );
      }
    }
    /* indicate that we are done */
   write( handles[1], &i, 1 );
    close( handles[1] );
  }
empty_pipe( int in_pipe )
  {
    int i;
    int amt;
    for(i; j) {
      amt = read( in_pipe, &i, sizeof( int ) );
      if( amt != sizeof( int ) ) break;
     printf( "Parent, 5 times %d is %d\n", i, 5*i );
    }
    if( amt == -1 ) {
     perror( "empty_pipe" );
      exit( EXIT_FAILURE );
    }
    close( in pipe );
  }
```

```
void main( int argc, char *argv[] )
  {
    if( \arg c \iff 1 ) {
      /* we are the spawning process */
      create\_pipe();
      create_child( argv[0] );
      fill\_pipe();
    } else {
      /* we are the spawned process */
      empty_pipe( atoi( argv[1] ) );
    }
    exit( EXIT_SUCCESS );
  }
```
produces the following:

```
Child, what is 5 times 1
Child, what is 5 times 2
Parent, 5 times 1 is 5
Parent, 5 times 2 is 10
Child, what is 5 times 3
Child, what is 5 times 4
Parent, 5 times 3 is 15
Parent, 5 times 4 is 20
Child, what is 5 times 5
Child, what is 5 times 6
Parent, 5 times 5 is 25
Parent, 5 times 6 is 30
Child, what is 5 times 7
Child, what is 5 times 8
Parent, 5 times 7 is 35
Parent, 5 times 8 is 40
Child, what is 5 times 9
Child, what is 5 times 10
Parent, 5 times 9 is 45
Parent, 5 times 10 is 50
```
## **Classification:** WATCOM

**Systems:** Win32, OS/2 1.x(all), OS/2-32

**Synopsis:** #include <graph.h> short \_FAR \_polygon( short fill, short numpts, struct xycoord \_FAR \*points ); short \_FAR \_polygon\_w( short fill, short numpts, double FAR \*points ); short \_FAR \_polygon\_wxy( short fill, short numpts, struct \_wxycoord \_FAR \*points );

**Description:** The polygon functions draw polygons. The polygon function uses the view coordinate system. The  $\_polygon_w$  and  $\_polygon_wxy$  functions use the window coordinate system.

> The polygon is defined as containing *numpts* points whose coordinates are given in the array *points.*

The argument *fill* determines whether the polygon is filled in or has only its outline drawn. The argument can have one of two values:

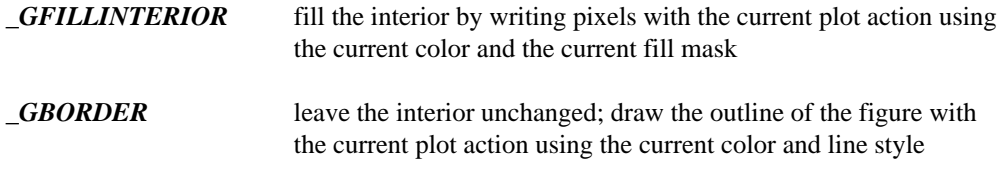

- **Returns:** The polygon functions return a non-zero value when the polygon was successfully drawn; otherwise, zero is returned.
- See Also: setcolor, setfillmask, setlinestyle, setplotaction

```
Example: #include <conio.h>
         #include <graph.h>
         struct xycoord points[ 5 ] = {
             319, 140, 224, 209, 261, 320,
             378, 320, 415, 209
         };
         main()
         {
             _setvideomode( _VRES16COLOR );
             polygon( GBORDER, 5, points );
             getch();
             _setvideomode( _DEFAULTMODE );
         }
```
produces the following:

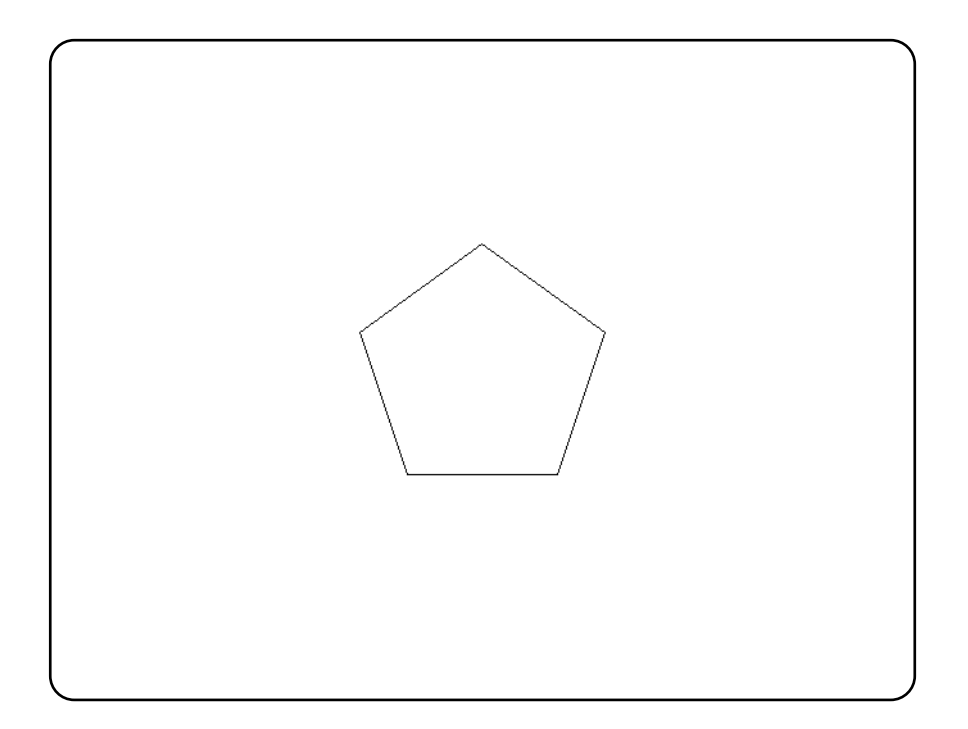

**Classification:** PC Graphics

Systems: \_polygon - DOS, QNX polygon w - DOS, QNX

*828* 

polygon wxy - DOS, QNX

## **Synopsis:** #include <stdio.h>

FILE \*\_popen( const char \*command, const char \*mode ); FILE  $*$ -wpopen( const wchar  $\pm$  \*command, const wchar  $\pm$  \*mode );

**Description:** The <u>popen</u> function executes the command specified by *command* and creates a pipe between the calling process and the executed command.

> Depending on the *mode* argument, the stream pointer returned may be used to read from or write to the pipe.

> The executed command has an environment the same as its parents. The command will be started as follows: spawnl(<shell\_path>, <shell>, "-c", command, (char \*)NULL);

> where <shell\_path> is an unspecified path for the shell utility and <shell> is one of "command.com" (DOS, Windows 95) or "cmd.exe" (Windows NT/2000, OS/2).

The *mode* argument to \_popen is a string that specifies an I/O mode for the pipe.

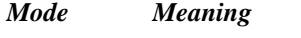

- *"r"* The calling process will read from the standard output of the child process using the stream pointer returned by  $\Box$  popen.
- *"w"* The calling process will write to the standard input of the child process using the stream pointer returned by  $\lnot$  popen.

The letter "t" may be added to any of the above modes to indicate that the file is (or must be) a text file (i.e., CR/LF pairs are converted to newline characters).

The letter "b" may be added to any of the above modes to indicate that the file is (or must be) a binary file (an ANSI requirement for portability to systems that make a distinction between text and binary files).

When default file translation is specified (i.e., no "t" or "b" is specified), the value of the global variable  $\pm$  fmode establishes whether the file is to treated as a binary or a text file. Unless this value is changed by the program, the default will be text mode.

A stream opened by popen should be closed by the pclose function.

**Returns:** The popen function returns a non-NULL stream pointer upon successful completion. If popen is unable to create either the pipe or the subprocess, a NULL stream pointer is returned and errno is set appropriately.

```
Errors: When an error has occurred, errno contains a value indicating the type of error that has
          been detected.
          Constant Meaning
         EINVAL The mode argument is invalid.
          -popen may also set errno values as described by the -pipe and spawnl functions.
See Also: _grow_handles, _pclose, perror, _pipe
Example: /*
           * Executes a given program, converting all
           * output to upper case.
           */
          #include <stdio.h>
          #include <stdlib.h>
          #include <string.h>
          #include <ctype.h>
          char buffer[256];
          void main( int argc, char **argv )
            {
              int i;
              int c;
              FILE *f;
              for( i = 1; i < argc; i++) {
                strcat( buffer, argv[i] );
                strcat( buffer, " " );
              }
              if( (f = \text{popen}( buffer, "r") ) = = NULL ) {
                perror( "_popen" );
                exit(1);
              }
              while( (c = getc(f)) ) != EOF ) {
                if( islower( c ) )
                     c = \text{topper}(c);
                putchar( c );
              }
              pclose( f );
            }
```
**Classification:** WATCOM

**Systems:** \_popen - Win32, 0S/2 1.x(all), 0S/2-32 wpopen - Win32, OS/2 1.x(all), OS/2-32

```
Synopsis: #include <math.h>
         double pow( double x, double y );
```
**Description:** The pow function computes *x* raised to the power *y.* A domain error occurs if *x* is zero and *y* is less than or equal to 0, or if *x* is negative and *y* is not an integer. A range error may occur.

**Returns:** The pow function returns the value of *x* raised to the power *y.* When the argument is outside the permissible range, the matherr function is called. Unless the default matherr function is replaced, it will set the global variable errno to EDOM, and print a "DOMAIN error" diagnostic message using the stderr stream.

```
See Also: exp, log, sqrt
```

```
Example: #include <stdio.h>
         #include <math.h>
         void main()
           {
             printf( "%f\n", pow( 1.5, 2.5 ) );
           }
```
produces the following:

2.755676

**Classification:** ANSI

**Systems:** Math

- **Synopsis:** #include <stdio.h> int printf( const char \*format, ... ); #include <wchar.h> int wprintf( const wchar\_t \*format,  $\dots$  );
- **Description:** The printf function writes output to the file designated by stdout under control of the argument *format.* The *format* string is described below.

The wprintf function is identical to printf except that it accepts a wide-character string argument for *format.*

- **Returns:** The print function returns the number of characters written, or a negative value if an output error occurred. When an error has occurred, errno contains a value indicating the type of error that has been detected.
- See Also: \_bprintf, cprintf, fprintf, sprintf, \_vbprintf, vcprintf, vfprintf, vprintf, vsprintf

```
Example: #include <stdio.h>
```

```
void main()
  {
   char *weekday, *month;
   weekday = "Saturday";
   month = "April";
   printf( 'ss, ss d, d\nu,
         weekday, month, 18, 1987 );
   printf( "f1 = 88.4f f2 = 10.2E x = 108x i = d \n23.45, 3141.5926, 0x1db, -1);}
```
produces the following:

```
Saturday, April 18, 1987
f1 = 23.4500 f2 = 3.14E+003 x = 0x0001db i = -1
```
**Format Control String:** The format control string consists of *ordinary characters,* that are written exactly as they occur in the format string, and *conversion specifiers,* that cause argument values to be written as they are encountered during the processing of the format string. An ordinary character in the format string is any character, other than a percent character (%), that is not part of a conversion specifier. A conversion specifier is a sequence of characters in the

format string that begins with a percent character (%) and is followed, in sequence, by the following:

- zero or more *format control flags* that can modify the final effect of the format directive;
- an optional decimal integer, or an asterisk character ('\*'), that specifies a *minimum field width* to be reserved for the formatted item;
- an optional *precision* specification in the form of a period character (.), followed by an optional decimal integer or an asterisk character (\*);
- an optional *type length* specification: one of "h", "l", "L", "I64", "w", "N" or "F"; and
- a character that specifies the type of conversion to be performed: one of the characters "cCdeEfFgGinopsSuxX".

The valid format control flags are:

- *"-"* the formatted item is left-justified within the field; normally, items are right-justified
- *"+"* a signed, positive object will always start with a plus character (+); normally, only negative items begin with a sign
- *" "* a signed, positive object will always start with a space character; if both "+" and " " are specified, "+" overrides " "
- *"#"* an alternate conversion form is used:
	- for "o" (unsigned octal) conversions, the precision is incremented, if necessary, so that the first digit is "0".
	- for "x" or "X" (unsigned hexadecimal) conversions, a non-zero value is prepended with "0x" or "0X" respectively.
	- for "e", "E", "f", "g" or "G" (any floating-point) conversions, the result always contains a decimal-point character, even if no digits follow it; normally, a decimal-point character appears in the result only if there is a digit to follow it.
	- in addition to the preceding, for "g" or "G" conversions, trailing zeros are not removed from the result.

If no field width is specified, or if the value that is given is less than the number of characters in the converted value (subject to any precision value), a field of sufficient width to contain

the converted value is used. If the converted value has fewer characters than are specified by the field width, the value is padded on the left (or right, subject to the left-justification flag) with spaces or zero characters ("0"). If the field width begins with "0" and no precision is specified, the value is padded with zeros; otherwise the value is padded with spaces. If the field width is "\*", a value of type int from the argument list is used (before a precision argument or a conversion argument) as the minimum field width. A negative field width value is interpreted as a left-justification flag, followed by a positive field width.

As with the field width specifier, a precision specifier of "\*" causes a value of type int from the argument list to be used as the precision specifier. If no precision value is given, a precision of 0 is used. The precision value affects the following conversions:

- For "d", "i", "o", "u", "x" and "X" (integer) conversions, the precision specifies the minimum number of digits to appear.
- For "e", "E" and "f" (fixed-precision, floating-point) conversions, the precision specifies the number of digits to appear after the decimal-point character.
- For "g" and "G" (variable-precision, floating-point) conversions, the precision specifies the maximum number of significant digits to appear.
- For "s" or "S" (string) conversions, the precision specifies the maximum number of characters to appear.

A type length specifier affects the conversion as follows:

• "h" causes a "d", "i", "o", "u", "x" or "X" (integer) format conversion to treat the argument as a short int or unsigned short int argument. Note that, although the argument may have been promoted to an int as part of the function call, the value is converted to the smaller type before it is formatted.

• "h" causes an "f" format conversion to interpret a long argument as a fixed-point number consisting of a 16-bit signed integer part and a 16-bit unsigned fractional part. The integer part is in the high 16 bits and the fractional part is in the low 16 bits.

```
struct fixpt {
   unsigned short fraction; /* Intel architecture! */
      signed short integral;
};
struct fixpt foo1 =
  \{ 0x8000, 1234 }; /* represents 1234.5 */
struct fixpt foo2 =
  \{ 0x8000, -1 \}; /* represents -0.5 (-1+.5) */
```
The value is formatted with the same rules as for floating-point values. This is a Watcom extension.

- "h" causes an "n" (converted length assignment) operation to assign the converted length to an object of type unsigned short int.
- "h" causes an "s" operation to treat the argument string as an ASCII character string composed of 8-bit characters.

For printf and related byte input/output functions, this specifier is redundant. For wprintf and related wide character input/output functions, this specifier is required if the argument string is to be treated as an 8-bit ASCII character string; otherwise it will be treated as a wide character string.

```
printf( "%s%d", "Num=", 12345 );
wprintf( L"%hs%d", "Num=", 12345 );
```
- "l" causes a "d", "i", "o", "u", "x" or "X" (integer) conversion to process a long int or unsigned long int argument.
- "l" causes an "n" (converted length assignment) operation to assign the converted length to an object of type unsigned long int.
- "l" or "w" cause an "s" operation to treat the argument string as a wide character string (a string composed of characters of type wchar $_t$ ).

For printf and related byte input/output functions, this specifier is required if the argument string is to be treated as a wide character string; otherwise it will be treated as an 8-bit ASCII character string. For wprintf and related wide character input/output functions, this specifier is redundant.

printf( "%ls%d", L"Num=", 12345 ); wprintf( L"%s%d", L"Num=", 12345 );

• "F" causes the pointer associated with "n", "p", "s" conversions to be treated as a far pointer.

• "L" causes a "d", "i", "o", "u", "x" or "X" (integer) conversion to process an  $\_\_$ int64 or unsigned  $\_\$ int64 argument (e.g., %Ld).

• "I64" causes a "d", "i", "o", "u", "x" or "X" (integer) conversion to process an  $\text{\_}int64$  or unsigned  $\text{\_}int64$  argument (e.g., %I64d). The "L" specifier provides the same functionality.

- "L" causes an "e", "E", "f", "g", "G" (double) conversion to process a long double argument.
- "N" causes the pointer associated with "n", "p", "s" conversions to be treated as a near pointer.

The valid conversion type specifiers are:

- *c* An argument of type int is converted to a value of type char and the corresponding ASCII character code is written to the output stream.
- *C* An argument of type wchar  $\pm$  is converted to a multibyte character and written to the output stream.
- *d, i* An argument of type int is converted to a signed decimal notation and written to the output stream. The default precision is 1, but if more digits are required, leading zeros are added.
- *e, E* An argument of type double is converted to a decimal notation in the form [-]d.ddde[+|-]ddd similar to FORTRAN exponential (E) notation. The leading sign appears (subject to the format control flags) only if the argument is negative. If the argument is non-zero, the digit before the decimal-point character is non-zero. The precision is used as the number of digits following the decimal-point character. If the precision is not specified, a default precision of six is used. If the precision is 0, the decimal-point character is suppressed. The value is rounded to the appropriate number of digits. For "E" conversions, the exponent begins with the character "E" rather than "e". The exponent sign and a three-digit number (that indicates the power of ten by which the decimal fraction is multiplied) are always produced.
- *f* An argument of type double is converted to a decimal notation in the form [-]ddd.ddd similar to FORTRAN fixed-point (F) notation. The leading sign appears (subject to the format control flags) only if the argument is negative. The precision is used as the number of digits following the decimal-point character. If the precision is not specified, a default precision of six is used. If the precision is 0, the decimal-point character is suppressed, otherwise, at least one digit is produced before the decimal-point character. The value is rounded to the appropriate number of digits.
- *g, G* An argument of type double is converted using either the "f" or "e" (or "E", for a "G" conversion) style of conversion depending on the value of the argument. In either case, the precision specifies the number of significant digits that are contained in the result. "e" style conversion is used only if the exponent from such a conversion would be less than -4 or greater than the precision. Trailing zeros are removed from the result and a decimal-point character only appears if it is followed by a digit.
- *n* The number of characters that have been written to the output stream is assigned to the integer pointed to by the argument. No output is produced.
- *o* An argument of type int is converted to an unsigned octal notation and written to the output stream. The default precision is 1, but if more digits are required, leading zeros are added.
- *p, P* An argument of type void \* is converted to a value of type int and the value is formatted as for a hexadecimal ("x") conversion.
- *s* Characters from the string specified by an argument of type char  $*$  or wchar  $\pm$   $*$ , up to, but not including the terminating null character ( $\dot{\ }$ ). are written to the output stream. If a precision is specified, no more than that many characters (bytes) are written  $(e.g., % .7s)$

For printf, this specifier refers to an ASCII character string unless the "l" or "w" modifiers are used to indicate a wide character string.

For wprintf, this specifier refers to a wide character string unless the "h" modifier is used to indicate an ASCII character string.

- *S* Characters from the string specified by an argument of type wchar  $_t$  \*, up to, but not including the terminating null wide character  $(L'\{0\})$ , are converted to multibyte characters and written to the output stream. If a precision is specified, no more than that many characters (bytes) are written (e.g., %.7S)
- *u* An argument of type int is converted to an unsigned decimal notation and written to the output stream. The default precision is 1, but if more digits are required, leading zeros are added.
- *x, X* An argument of type int is converted to an unsigned hexadecimal notation and written to the output stream. The default precision is 1, but if more digits are required, leading zeros are added. Hexadecimal notation uses the digits "0" through "9" and the characters "a" through "f" or "A" through "F" for "x" or "X" conversions respectively, as the hexadecimal digits. Subject to the alternate-form control flag, "0x" or "0X" is prepended to the output.

Any other conversion type specifier character, including another percent character (%), is written to the output stream with no special interpretation.

The arguments must correspond with the conversion type specifiers, left to right in the string; otherwise, indeterminate results will occur.

If the value corresponding to a floating-point specifier is infinity, or not a number (NAN), then the output will be "inf" or "-inf" for infinity, and "nan" or "-nan" for NAN's.

For example, a specifier of the form "%8.\*f" will define a field to be at least 8 characters wide, and will get the next argument for the precision to be used in the conversion.

**Classification:** ANSI, (except for F and N modifiers)

Systems: printf - All, Netware wprintf - All

```
Synopsis: #include <stdio.h>
         int putc( int c, FILE *fp );
         #include <stdio.h>
         #include <wchar.h>
         wint t putwc( wint t c, FILE *fp );
```
**Description:** The putc function is equivalent to fputc, except it may be implemented as a macro. The putc function writes the character specified by the argument *c* to the output stream designated by *fp.*

> The putwc function is identical to putc except that it converts the wide character specified by *c* to a multibyte character and writes it to the output stream.

**Returns:** The putc function returns the character written or, if a write error occurs, the error indicator is set and putc returns EOF.

> The putwc function returns the wide character written or, if a write error occurs, the error indicator is set and putwc returns WEOF.

When an error has occurred, errno contains a value indicating the type of error that has been detected.

See Also: fopen, fputc, fputchar, fputs, putchar, puts, ferror

**Example:** #include <stdio.h>

```
void main()
  {
    FILE *fp;
    int c;
    fp = fopen( "file", "r" );
    if( fp != NULL ) {
      while( (c = fgetc(fp) ) != EOF )
          putc( c, stdout );
      fclose( fp );
    }
  }
```
**Classification:** putc is ANSI, putwc is ANSI

**Systems:** putc - All, Netware putwc - All

```
Synopsis: #include <conio.h>
          int putch( int c );
Description: The putch function writes the character specified by the argument c to the console.
Returns: The putch function returns the character written.
See Also: getch, getche, kbhit, ungetch
Example: #include <conio.h>
          #include <stdio.h>
          void main()
             {
               FILE *fp;
               int c;
               fp = fopen( "file", "r" );
               if ( fp != NULL ) {
                 while( (c = fgetc(fp) ) != EOF )
                   putch( c );
               }
               fclose( fp );
             }
```
**Classification:** WATCOM

**Systems:** All, Netware

```
Synopsis: #include <stdio.h>
         int putchar( int c );
         #include <wchar.h>
         wint_t putwchar( wint_t c );
```
**Description:** The putchar function writes the character specified by the argument *c* to the output stream stdout.

The function is equivalent to

fputc( c, stdout );

The putwchar function is identical to putchar except that it converts the wide character specified by *c* to a multibyte character and writes it to the output stream.

**Returns:** The putchar function returns the character written or, if a write error occurs, the error indicator is set and putchar returns EOF.

> The putwchar function returns the wide character written or, if a write error occurs, the error indicator is set and putwchar returns WEOF.

> When an error has occurred, errno contains a value indicating the type of error that has been detected.

- See Also: fopen, fputc, fputchar, fputs, putc, puts, ferror
- **Example:** #include <stdio.h>

```
void main()
  {
    FILE *fp;
    int c;
    fp = fopen( "file", "r" );
    c = fgetc(fp);
    while( c != EOF ) {
        putchar( c );
        c = fgetc(fp);
    }
    fclose( fp );
  }
```
**Classification:** putchar is ANSI, putwchar is ANSI

**Systems:** putchar - All, Netware putwchar - All

- **Synopsis:** #include <process.h> int putenv( const char  $*env_name$ ); int  $_{\text{putenv}}( \text{const char *env_name } )$ ; int \_wputenv( const wchar\_t \*env\_name );
- **Description:** The environment list consists of a number of environment names, each of which has a value associated with it. Entries can be added to the environment list with the DOS set command or with the putenv function. All entries in the environment list can be displayed by using the DOS set command with no arguments. A program can obtain the value for an environment variable by using the getenv function.

When the value of *env\_name* has the format

env name=value

an environment name and its value is added to the environment list. When the value of *env\_name* has the format

env name=

the environment name and value is removed from the environment list.

The matching is case-insensitive; all lowercase letters are treated as if they were in upper case.

The space into which environment names and their values are placed is limited. Consequently, the putenv function can fail when there is insufficient space remaining to store an additional value.

The \_putenv function is identical to putenv. Use \_putenv for ANSI naming conventions.

The wputenv function is a wide-character version of putenv the *env\_name* argument to wputenv is a wide-character string.

putenv and \_wputenv affect only the environment that is local to the current process; you cannot use them to modify the command-level environment. That is, these functions operate only on data structures accessible to the run-time library and not on the environment "segment" created for a process by the operating system. When the current process terminates, the environment reverts to the level of the calling process (in most cases, the operating-system level). However, the modified environment can be passed to any new processes created by \_spawn, \_exec, or system, and these new processes get any new items added by putenv and \_wputenv.

With regard to environment entries, observe the following cautions:

- Do not change an environment entry directly; instead, use putenv or \_wputenv to change it. To modify the return value of putenv or \_wputenv without affecting the environment table, use \_strdup or strcpy to make a copy of the string.
- If the argument *env\_name* is not a literal string, you should duplicate the string, since putenv does not copy the value; for example,

```
putenv( _strdup( buffer ) );
```
• Never free a pointer to an environment entry, because the environment variable will then point to freed space. A similar problem can occur if you pass putenv or wputenv a pointer to a local variable, then exit the function in which the variable is declared.

To assign a string to a variable and place it in the environment list:

C>SET INCLUDE=C:\WATCOM\H

To see what variables are in the environment list, and their current assignments:

C>SET COMSPEC=C:\COMMAND.COM PATH=C:\;C:\WATCOM INCLUDE=C:\WATCOM\H

 $C$ 

- **Returns:** The putenv function returns zero when it is successfully executed and returns -1 when it fails.
- **Errors:** When an error has occurred, errno contains a value indicating the type of error that has been detected.

*ENOMEM* Not enough memory to allocate a new environment string.

**See Also:** clearenv, getenv, setenv
**Example:** The following gets the string currently assigned to INCLUDE and displays it, assigns a new value to it, gets and displays it, and then removes the environment name and value.

```
#include <stdio.h>
#include <stdlib.h>
void main()
  {
    char *path;
    path = getenv( "INCLUDE" );
    if( path != NULL )
        printf( "INCLUDE=%s\n", path );
    if( putenv( "INCLUDE=mylib;yourlib" ) != 0 )
        printf( "putenv failed" );
    path = getenv( "INCLUDE" );
    if( path != NULL )
        <code>printf( <code>"INCLUDE=</code> \</code>
    if( putenv( "INCLUDE=" ) != 0 )
        printf( "putenv failed" );
  }
```
produces the following:

INCLUDE=C:\WATCOM\H INCLUDE=mylib;yourlib

**Classification:** putenv is POSIX 1003.1, \_putenv is not POSIX, \_wputenv is not POSIX

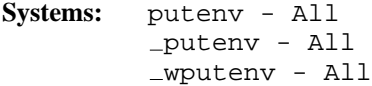

- **Synopsis:** #include <graph.h> void \_FAR \_putimage( short x, short y, char \_HUGE \*image, short mode ); void  $_FAR$   $_p$ utimage  $w($  double x, double y, char \_HUGE \*image, short mode );
- **Description:** The \_putimage functions display the screen image indicated by the argument *image*. The  $\_put$  image function uses the view coordinate system. The  $\_put$  image $\_w$  function uses the window coordinate system.

The image is displayed upon the screen with its top left corner located at the point with coordinates  $(x, y)$ . The image was previously saved using the getimage functions. The image is displayed in a rectangle whose size is the size of the rectangular image saved by the \_getimage functions.

The image can be displayed in a number of ways, depending upon the value of the *mode* argument. This argument can have the following values:

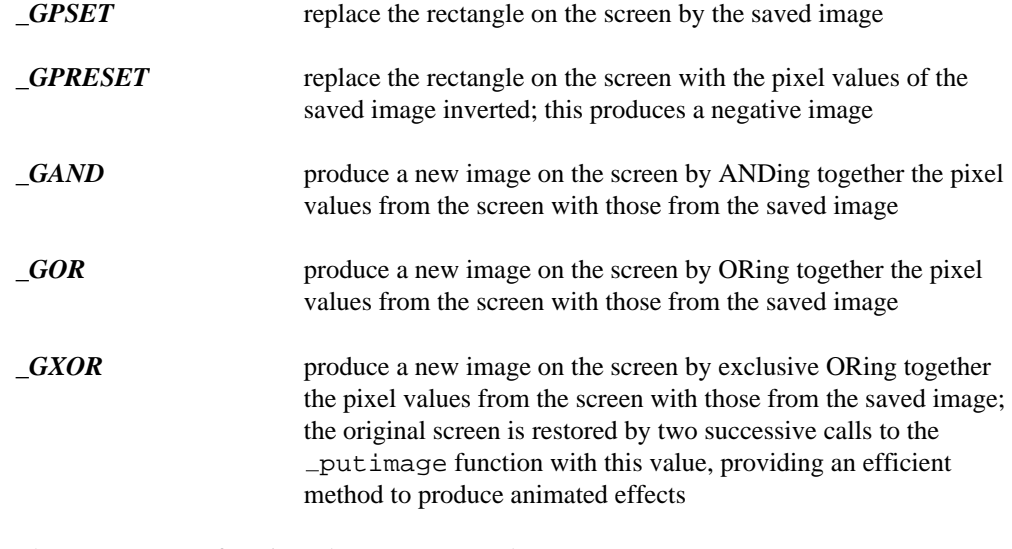

**Returns:** The putimage functions do not return a value.

See Also: \_ getimage, \_ imagesize

```
Example: #include <conio.h>
         #include <graph.h>
         #include <malloc.h>
         main()
         {
             char *buf;
             int y;
             setvideomode( VRES16COLOR );
             ell gellipse( GFLLLINTERIOR, 100, 100, 200, 200 );
             buf = (char*) malloc(
                            \text{imagesize}( 100, 100, 201, 201 )if( but != NULL ) \{_getimage( 100, 100, 201, 201, buf );
                 \_putimage( 260, 200, but, _GPSET );
                 putimage( 420, 100, buf, GPSET );
                 for( y = 100; y < 300; ) {
                     -putimage( 420, y, buf, -GXOR);
                     y += 20;
                     putimage( 420, y, buf, _GXOR);
                 }
                 free( buf );
             }
             getch();
             _setvideomode( _DEFAULTMODE );
         }
```
**Classification:** \_putimage is PC Graphics

Systems: \_putimage - DOS, QNX  $\_putimage_w - DOS$ , QNX

- **Synopsis:** #include <stdio.h> int puts( const char \*buf ); #include <stdio.h> int \_putws( const wchar\_t \*bufs );
- **Description:** The puts function writes the character string pointed to by *buf* to the output stream designated by stdout, and appends a new-line character to the output. The terminating null character is not written.

The putws function is identical to puts except that it converts the wide character string specified by *buf* to a multibyte character string and writes it to the output stream.

- **Returns:** The puts function returns EOF if an error occurs; otherwise, it returns a non-negative value (the amount written including the new-line character). The  $\_putws$  function returns  $WEOF$ if a write or encoding error occurs; otherwise, it returns a non-negative value (the amount written including the new-line character). When an error has occurred, errno contains a value indicating the type of error that has been detected.
- See Also: fopen, fputc, fputchar, fputs, putc, putchar, ferror

```
Example: #include <stdio.h>
```

```
void main()
  \{FILE *fp;
   char buffer[80];
   fp = freopen( "file", "r", stdin );
   while( gets ) != NULL ) {
       puts( buffer );
    }
    fclose( fp );
  }
```
**Classification:** puts is ANSI, \_putws is not ANSI

**Systems:** puts - All, Netware putws - All

```
Synopsis: #include <stdio.h>
         int _putw( int binint, FILE *fp );
```
**Description:** The \_putw function writes a binary value of type *int* to the current position of the stream *fp*. putw does not affect the alignment of items in the stream, nor does it assume any special alignment.

> putw is provided primarily for compatibility with previous libraries. Portability problems may occur with putw because the size of an *int* and the ordering of bytes within an *int* differ across systems.

- **Returns:** The putw function returns the value written or, if a write error occurs, the error indicator is set and  $_{\text{putw}}$  returns EOF. Since EOF is a legitimate value to write to *fp*, use ferror to verify that an error has occurred.
- See Also: ferror, fopen, fputc, fputchar, fputs, putc, putchar, puts

```
Example: #include <stdio.h>
```

```
void main()
  {
   FILE *fp;
    int c;
    fp = fopen('file", "r");
    if( fp != NULL ) {
      while( (c = _getw( fp) ) != EOF )putw( c, stdout );
      fclose( fp );
    }
  }
```
**Classification:** WATCOM

```
Synopsis: #include <stdlib.h>
         void qsort( void *base,
                      size_t num,
                      size_t width,
                      int (*compar)
                           ( const void *, const void *) );
```
**Description:** The qsort function sorts an array of *num* elements, which is pointed to by *base,* using a modified version of Sedgewick's Quicksort algorithm. Each element in the array is *width* bytes in size. The comparison function pointed to by *compar* is called with two arguments that point to elements in the array. The comparison function shall return an integer less than, equal to, or greater than zero if the first argument is less than, equal to, or greater than the second argument.

> The version of the Quicksort algorithm that is employed was proposed by Jon Louis Bentley and M. Douglas McIlroy in the article "Engineering a sort function" published in *Software -- Practice and Experience,* 23(11):1249-1265, November 1993.

**Returns:** The qsort function returns no value.

```
See Also: bsearch
```

```
Example: #include <stdio.h>
```
#include <stdlib.h> #include <string.h> char \*CharVect[] =  $\{$  "last", "middle", "first" }; int compare( const void \*op1, const void \*op2 ) { const char  $*$  $p1 = (const char **)$  op1; const char  $*$  $p2 = (const char **) op2$ ; return( strcmp( \*p1, \*p2 ) ); } void main() { qsort( CharVect, sizeof(CharVect)/sizeof(char \*), sizeof(char \*), compare ); printf( "%s %s %s\n", CharVect[0], CharVect[1], CharVect[2] ); }

produces the following:

first last middle

**Classification:** ANSI

```
Synopsis: #include <signal.h>
           int raise( int condition );
Description: The raise function signals the exceptional condition indicated by the condition argument.
           The possible conditions are defined in the <signal.h> header file and are documented
           with the signal function. The signal function can be used to specify the action which is
           to take place when such a condition occurs.
Returns: The raise function returns zero when the condition is successfully raised and a non-zero
           value otherwise. There may be no return of control following the function call if the action
           for that condition is to terminate the program or to transfer control using the longjmp
           function.
See Also: signal
Example: /*
            * This program waits until a SIGINT signal
            * is received.
            */
           #include <stdio.h>
           #include <signal.h>
           sig_atomic_t signal_count;
           sig\_atomic_t signal_number;
           static void alarm handler( int signum )
              {
                +\texttt{signal\_count}\,isignal_number = signum;
              }
           void main()
              {
                unsigned long i;
                signal = 0;
                signal_number = 0;
                signal( SIGINT, alarm_handler );
```

```
printf("Signal will be auto-raised on iteration "
         "10000 or hit CTRL-C.\ln");<br>"Iteration: ");
 printf("Iteration:
  for( i = 0; i < 100000; ++i)
  {
   printf("\b\b\b\b\b%*d", 5, i);
    if( i == 10000 ) raise(SIGINT);
    if( signal count > 0 ) break;
  }
 if( i == 100000 ) {
    printf("\nNo signal was raised.\n");
  } else if( i == 10000 ) {
   printf("\nSignal %d was raised by the "
            "raise() function. \n", signal_number);
  } else {
   printf("\nUser raised the signal.\n",
            signal_number);
  }
}
```
**Classification:** ANSI

```
Synopsis: #include <stdlib.h>
           int rand( void );
Description: The rand function computes a sequence of pseudo-random integers in the range 0 to
           RAND_MAX (32767). The sequence can be started at different values by calling the srand
           function.
Returns: The rand function returns a pseudo-random integer.
See Also: srand
Example: #include <stdio.h>
           #include <stdlib.h>
           void main()
             {
                int i;
                for( i=1; i < 10; ++i ) {
                  printf( "\d{d}{n", rand() } );
                }
             }
```
## **Classification:** ANSI

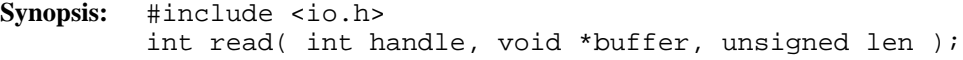

**Description:** The read function reads data at the operating system level. The number of bytes transmitted is given by *len* and the data is transmitted starting at the address specified by *buffer.*

> The *handle* value is returned by the open function. The access mode must have included either O\_RDONLY or O\_RDWR when the open function was invoked. The data is read starting at the current file position for the file in question. This file position can be determined with the tell function and can be set with the lseek function.

When  $O$  $B$ INARY is included in the access mode, the data is transmitted unchanged. When O TEXT is included in the access mode, the data is transmitted with the extra carriage return character removed before each linefeed character encountered in the original data.

**Returns:** The read function returns the number of bytes of data transmitted from the file to the buffer (this does not include any carriage-return characters that were removed during the transmission). Normally, this is the number given by the *len* argument. When the end of the file is encountered before the read completes, the return value will be less than the number of bytes requested.

> A value of -1 is returned when an input/output error is detected. When an error has occurred, errno contains a value indicating the type of error that has been detected.

**See Also:** close, creat, fread, open, write

**Example:** #include <stdio.h> #include <fcntl.h> #include <io.h> void main()  $\left\{ \right.$ int handle; int size read; char buffer[80];  $/*$  open a file for input  $*$ handle =  $open($  "file",  $O$ \_RDONLY  $|$   $O$ \_TEXT  $)$ ; if( handle  $!= -1$  ) {

```
\hspace{0.1cm}\rule{0.7pt}{0.1cm}\hspace{0.1cm} /* read the text \hspace{0.1cm} */ \hspace{0.1cm}size\_read = read( handle, buffer,sizeof( buffer ) );
    /* test for error *if( size\_read == -1 ) {
        printf( "Error reading file\n" );
    }
    /* close the file *close( handle );
  }
}
```
**Classification:** POSIX 1003.1

```
Synopsis: #include <direct.h>
         struct dirent *readdir( struct dirent *dirp );
         struct _wdirent *_wreaddir( _wdirent *dirp );
```
**Description:** The readdir function obtains information about the next matching file name from the argument *dirp.* The argument *dirp* is the value returned from the opendir function. The readdir function can be called repeatedly to obtain the list of file names contained in the directory specified by the pathname given to opendir. The function closedir must be called to close the directory and free the memory allocated by opendir.

The file <direct.h> contains definitions for the structure dirent.

```
#if defined( _-OS2_+) || defined( _-NT_-)#define NAME MAX 255 /* maximum for HPFS or NTFS */
#else
#define NAME MAX 12 /* 8 chars + '.' + 3 chars */
#endif
typedef struct dirent {
   char d_dta[ 21 ]; \frac{1}{1} /* disk transfer area */
   char d_attr; /* file's attribute */
   unsigned short int d_time; /* file's time */unsigned short int d_date; /* file's date */long d_size; 4 \times 10^{14} /* file's size */
   char d_name[ NAME_MAX + 1 ]; /* file's name */<br>unsigned short d_ino; /* serial number */
   unsigned short d_ino;
    char d_first; / /* flag for 1st time */
} DIR;
```
The file attribute field  $d$ <sup>-attr</sup> field is a set of bits representing the following attributes.

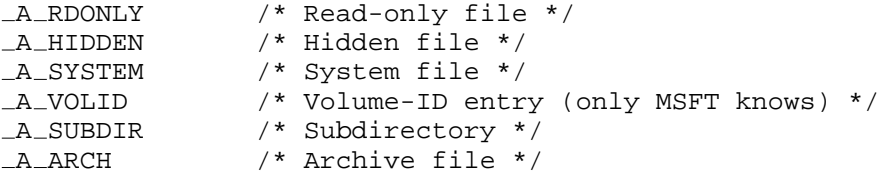

If the  $\Box A$  RDONLY bit is off, then the file is read/write.

The format of the  $d_t$  time field is described by the following structure (this structure is not defined in any Watcom header file).

```
typedef struct {
    unsigned short twosecs : 5; /* seconds / 2 */<br>unsigned short minutes : 6; /* minutes (0,59) */
    unsigned short minutes : 6;unsigned short hours : 5; /* hours (0,23) */
\} ftime_t;
```
The format of the  $d$ -date field is described by the following structure (this structure is not defined in any Watcom header file).

```
typedef struct {
   unsigned short day : 5; /* day (1,31) */
   unsigned short month : 4; /* month (1,12) */
   unsigned short year : 7; /* 0 is 1980 */\} fdate_t;
```
See the sample program below for an example of the use of these structures.

The \_wreaddir function is identical to readdir except that it reads a directory of wide-character filenames.

The file <direct.h> contains definitions for the structure \_wdirent.

```
struct _wdirent {
   char d_dta[21]; /* disk transfer area */
   char d_attr; /* file's attribute */
   unsigned short int d_time;/* file's time */
   unsigned short int d_date;/* file's date */
   long d_size; /* file's size */
   wchar_t d_name[NAME_MAX+1];/* file's name */
   unsigned short d_{\text{ino}}; /* serial number (not used) */
   char d_first; /* flag for 1st time */
};
```
**Returns:** When successful, readdir returns a pointer to an object of type *struct dirent.* When an error occurs, readdir returns the value NULL and errno is set to indicate the error. When the end of the directory is encountered, readdir returns the value NULL and errno is unchanged.

> When successful, \_wreaddir returns a pointer to an object of type *struct \_wdirent*. When an error occurs, wreaddir returns the value NULL and errno is set to indicate the error. When the end of the directory is encountered, \_wreaddir returns the value NULL and errno is unchanged.

**Errors:** When an error has occurred, errno contains a value indicating the type of error that has been detected.

*EBADF* The argument *dirp* does not refer to an open directory stream.

See Also: closedir, \_dos\_find Functions, opendir, rewinddir

**Example:** To get a list of files contained in the directory \watcom\h on your default disk:

```
#include <stdio.h>
#include <direct.h>
typedef struct {
   unsigned short twosecs : 5; /* seconds / 2 */
   unsigned short minutes : 6;
   unsigned short hours : 5;
} ftime_t;
typedef struct {
   unsigned short day : 5;
   unsigned short month : 4;
   unsigned short year : 7;
} fdate_t;
void main()
  {
   DIR *dirp;
   struct dirent *direntp;
   fitime_t *f_time;fdate_t *f_date;
```

```
dirp = opendir( "\\\water\h" );
  if( dirp != NULL ) {
    for(i; j) {
       direntp = readdir( dirp );
       if( direntp == NULL ) break;
      f_time = (time_t *)\&direntp->d_time;f<sub>-date</sub> = (fdate_t * )\&direntp - >d<sub>-date;</sub>
       printf( "%-12s %d/%2.2d/%2.2d "
                "%2.2d:%2.2d:%2.2d \n",
           direntp->d_name,
           f<sub>-date->year + 1980,</sub>
           f date->month,
           f_{\text{date}\text{-}\text{day}},
           f_time->hours,
           f_ttime->minutes,
           f_time->twosecs * 2 );
    }
    closedir( dirp );
  }
}
```
Note the use of two adjacent backslash characters (\) within character-string constants to signify a single backslash.

**Classification:** readdir is POSIX 1003.1, \_wreaddir is not POSIX

```
Systems: readdir - All, Netware
         wreaddir - DOS, Windows, Win386, Win32, OS/2 1.x(all),OS/2-32
```

```
Synopsis: #include <stdlib.h> For ANSI compatibility (realloc only)
         #include <malloc.h> Required for other function prototypes
         void * realloc( void *old_blk, size_t size );
         void __based(void) *_brealloc( __segment seg,
                                        void __based(void) *old_blk,
                                        size_t size );
         void __far *_frealloc( void __far *old_blk,
                                       size_t size );
         void __near *_nrealloc( void __near *old_blk,
                                       size_t size );
```
**Description:** When the value of the *old\_blk* argument is NULL, a new block of memory of *size* bytes is allocated.

> If the value of *size* is zero, the corresponding free function is called to release the memory pointed to by *old\_blk.*

Otherwise, the realloc function re-allocates space for an object of *size* bytes by either:

- shrinking the allocated size of the allocated memory block *old\_blk* when *size* is sufficiently smaller than the size of *old\_blk.*
- extending the allocated size of the allocated memory block *old\_blk* if there is a large enough block of unallocated memory immediately following *old\_blk.*
- allocating a new block and copying the contents of *old\_blk* to the new block.

Because it is possible that a new block will be allocated, any pointers into the old memory should not be maintained. These pointers will point to freed memory, with possible disastrous results, when a new block is allocated.

The function returns NULL when the memory pointed to by *old\_blk* cannot be re-allocated. In this case, the memory pointed to by *old\_blk* is not freed so care should be exercised to maintain a pointer to the old memory block.

buffer =  $(char * )$  realloc( buffer, 100 );

In the above example, buffer will be set to NULL if the function fails and will no longer point to the old memory block. If buffer was your only pointer to the memory block then you will have lost access to this memory.

Each function reallocates memory from a particular heap, as listed below:

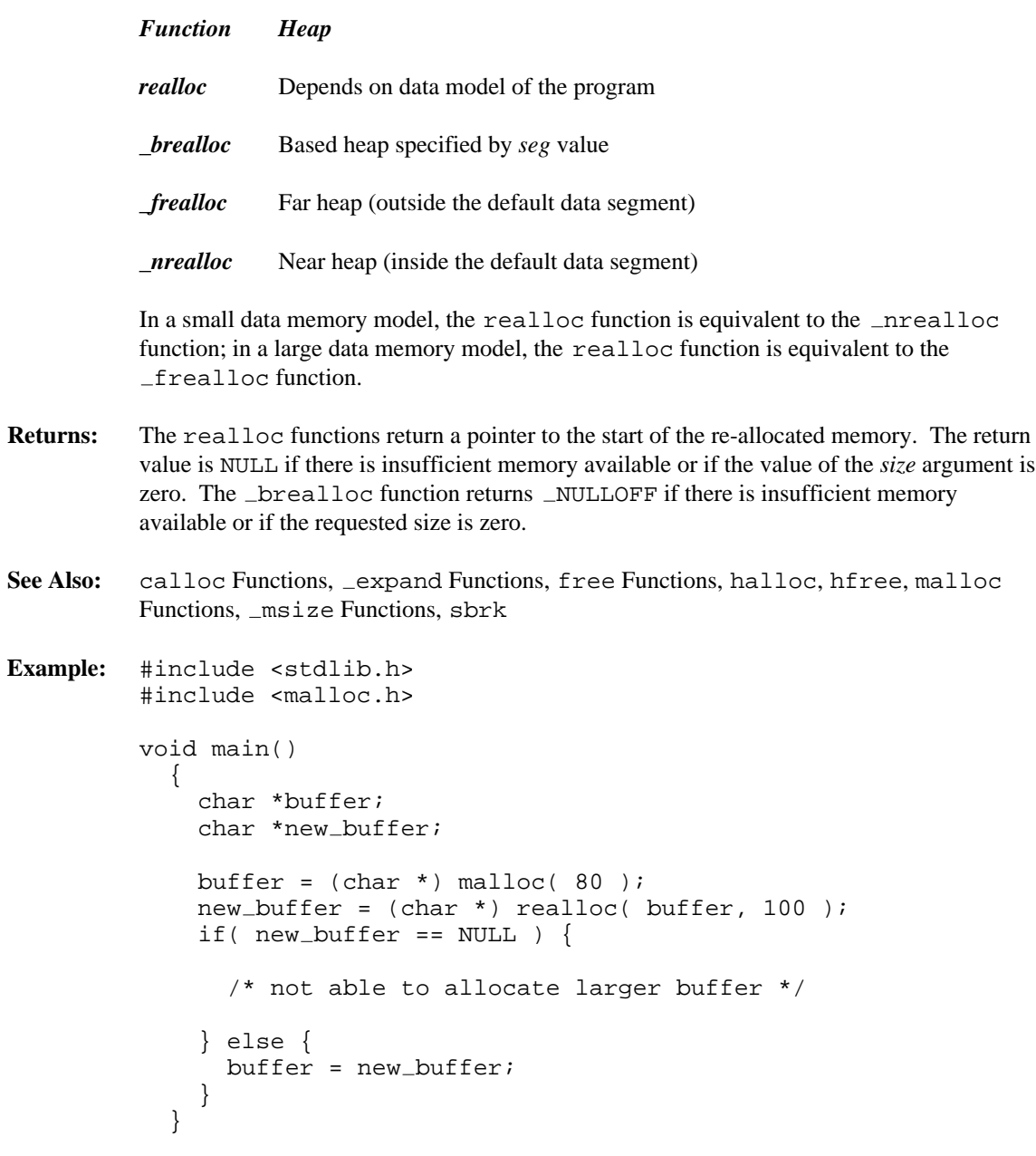

**Classification:** realloc is ANSI, \_frealloc is not ANSI, \_brealloc is not ANSI, \_nrealloc is not ANSI

Systems: realloc - All, Netware

*864* 

brealloc - DOS/16, Windows, QNX/16, OS/2 1.x(all)  $frealloc - DOS/16$ , Windows,  $QNX/16$ ,  $OS/2 1.x(all)$ nrealloc - DOS, Windows, Win386, Win32, QNX, OS/2 1.x, OS/2 1.x(MT), OS/2-32

```
Synopsis: #include <graph.h>
           short _FAR _rectangle( short fill,
                                       short x1, short y1,
                                       short x2, short y2 );
           short _FAR _rectangle_w( short fill,
                                         double x1, double y1,
                                         double x2, double y2 );
           short _FAR _rectangle_wxy( short fill,
                                            struct _wxycoord _FAR *p1,
                                            struct _wxycoord _FAR * p2 );
Description: The rectangle functions draw rectangles. The rectangle function uses the view
           coordinate system. The _rectangle_w and _rectangle_wxy functions use the
           window coordinate system.
           The rectangle is defined with opposite corners established by the points (x1, y1) and
           (x2,y2).
           The argument fill determines whether the rectangle is filled in or has only its outline drawn.
           The argument can have one of two values:
           _GFILLINTERIOR fill the interior by writing pixels with the current plot action using
                                 the current color and the current fill mask
           _GBORDER leave the interior unchanged; draw the outline of the figure with
                                 the current plot action using the current color and line style
Returns: The rectangle functions return a non-zero value when the rectangle was successfully
           drawn; otherwise, zero is returned.
See Also: setcolor, setfillmask, setlinestyle, setplotaction
Example: #include <conio.h>
           #include <graph.h>
          main()
           \{setvideomode( VRES16COLOR );
               rectangle( GBORDER, 100, 100, 540, 380 );
               getch();
                _setvideomode( _DEFAULTMODE );
           }
```
*866* 

produces the following:

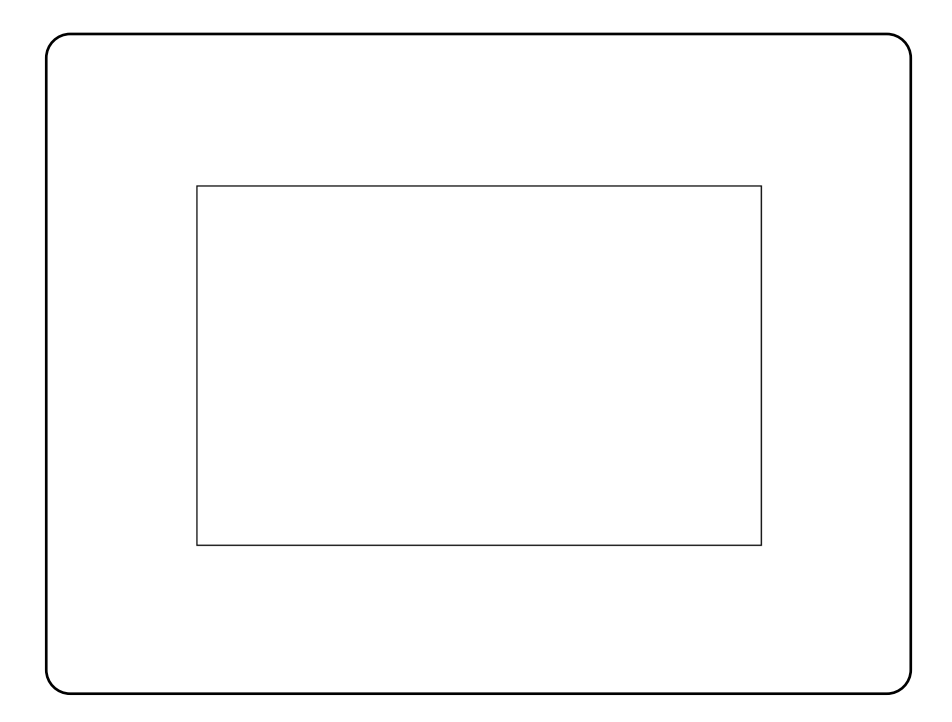

**Classification:** \_rectangle is PC Graphics

**Systems:** rectangle - DOS, QNX rectangle w - DOS, QNX rectangle wxy - DOS, QNX

```
Synopsis: #include <graph.h>
               short _FAR _registerfonts( char _FAR *path );
Description: The registerfonts function initializes the font graphics system. Fonts must be
               registered, and a font selected, before text can be displayed with the \_\mathrm{outgt} function.
               The argument path specifies the location of the font files. This argument is a file
               specification, and can contain drive and directory components and may contain wildcard
               characters. The registerfonts function opens each of the font files specified and
               reads the font information. Memory is allocated to store the characteristics of the font.
               These font characteristics are used by the \_setfont function when selecting a font.
Returns: The registerfonts function returns the number of fonts that were registered if the
               function is successful; otherwise, a negative number is returned.
See Also: _unregisterfonts, _setfont, _getfontinfo, _outgtext,
               getgtextextent, setgtextvector, getgtextvector
Example: #include <conio.h>
               #include <stdio.h>
               #include <graph.h>
              main()
               \left\{ \right.int i, n;
                     char buf[ 10 ];
                     setvideomode( VRES16COLOR );
                     n = registerfonts( "*.fon" );
                     for( i = 0; i < n; ++i ) {
                            sprintf( buf, "n%d", i );
                            {\tt \_setfont{\footnotesize\texttt{+}}\,} \hspace{10pt} \texttt{with} \hspace{10pt} \texttt{with} \hspace{10pt} \texttt{with} \hspace{10pt} \texttt{with} \hspace{10pt} \texttt{with} \hspace{10pt} \texttt{with} \hspace{10pt} \texttt{with} \hspace{10pt} \texttt{with} \hspace{10pt} \texttt{with} \hspace{10pt} \texttt{with} \hspace{10pt} \texttt{with} \hspace{10pt} \texttt{with} \hspace{10pt} \texttt{with} \hspace{10pt} \texttt{with} \hspace{1moveto( 100, 100 );
                            outgtext( "WATCOM Graphics" );
                            getch();
                            _clearscreen( _GCLEARSCREEN ) ;
                      }
                     unregisterfonts();
                     _setvideomode( _DEFAULTMODE );
               }
```
**Classification:** PC Graphics

**Systems:** DOS, QNX

*868* 

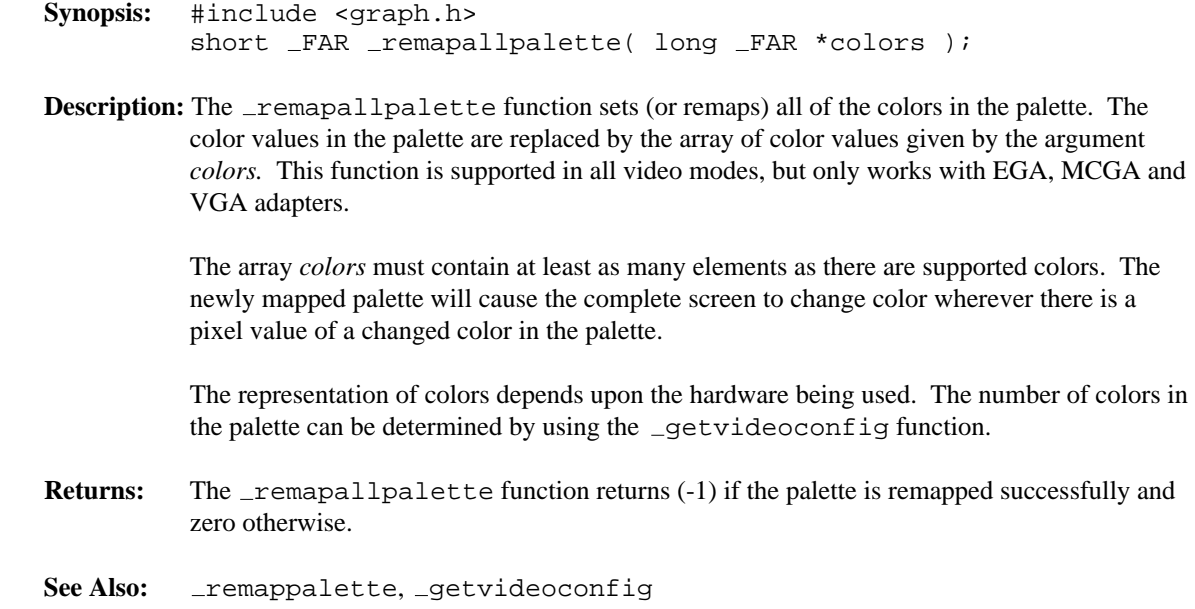

```
Example: #include <conio.h>
         #include <graph.h>
         long colors[ 16 ] = {
            BRIGHTWHITE, YELLOW, LIGHTMAGENTA, LIGHTRED,
            LIGHTCYAN, LIGHTGREEN, LIGHTBLUE, GRAY, WHITE,
            _BROWN, _MAGENTA, _RED, _CYAN, _GREEN, _BLUE, _BLACK,
         };
        main()
         {
             int x, y;
             _setvideomode( _VRES16COLOR );
             for( y = 0; y < 4; +y ) {
                 for( x = 0; x < 4; +x) {
                     = setcolor( x + 4 * y);
                     rectangle( GFILLINTERIOR,
                             x * 160, y * 120,
                             ( x + 1 ) * 160, ( y + 1 ) * 120 );
                 }
             }
             getch();
             remapallpalette( colors );
             getch();
             _setvideomode( _DEFAULTMODE );
         }
```
**Classification:** PC Graphics

**Systems:** DOS, QNX

```
Synopsis: #include <graph.h>
         long FAR remappalette( short pixval, long color );
```
**Description:** The remappalette function sets (or remaps) the palette color *pixval* to be the color *color.* This function is supported in all video modes, but only works with EGA, MCGA and VGA adapters.

> The argument *pixval* is an index in the color palette of the current video mode. The argument *color* specifies the actual color displayed on the screen by pixels with pixel value *pixval.* Color values are selected by specifying the red, green and blue intensities that make up the color. Each intensity can be in the range from 0 to 63, resulting in 262144 possible different colors. A given color value can be conveniently specified as a value of type long. The color value is of the form  $0x00bbggrr$ , where bb is the blue intensity, gg is the green intensity and  $rr$  is the red intensity of the selected color. The file graph.h defines constants containing the color intensities of each of the 16 default colors.

> The remappalette function takes effect immediately. All pixels on the complete screen which have a pixel value equal to the value of *pixval* will now have the color indicated by the argument *color.*

- **Returns:** The remappalette function returns the previous color for the pixel value if the palette is remapped successfully; otherwise, (-1) is returned.
- See Also: \_remapallpalette, \_setvideomode

```
Example: #include <conio.h>
            #include <graph.h>
            long colors[ 16 ] = {
                 \label{eq:le} \begin{array}{lll} \text{\texttt{\_Black}}, & \text{\texttt{\_BLE}}, & \text{\texttt{\_GREEN}}, & \text{\texttt{_{\_CYAN}}}, \end{array}\_RED, \_MAGENTA, \_BROWN, \_WHITE,
                GRAY, LIGHTBLUE, LIGHTGREEN, LIGHTCYAN,
                 \_LIGHTRED\,,\quad \_LIGHTMAGENTA\,,\quad \_YELLOW\,,\quad \_BRIGHTWHITE};
            main()
            {
                  int col;
                  setvideomode( VRES16COLOR );
                  for( col = 0; col < 16; ++col ) {
                        remappalette( 0, colors[ col ] );
                       getch();
                  }
                  _setvideomode( _DEFAULTMODE );
            }
```
**Classification:** PC Graphics

**Systems:** DOS, QNX

```
Synopsis: #include <stdio.h>
         int remove( const char *filename );
         int _wremove( const wchar_t *filename );
```
**Description:** The remove function deletes the file whose name is the string pointed to by *filename.*

The \_wremove function is identical to remove except that it accepts a wide-character string argument.

**Returns:** The remove function returns zero if the operation succeeds, non-zero if it fails. When an error has occurred, errno contains a value indicating the type of error that has been detected.

**Example:** #include <stdio.h>

void main() { remove( "vm.tmp" ); }

**Classification:** remove is ANSI, \_wremove is not ANSI

**Systems:** remove - All, Netware wremove - DOS, Windows, Win386, Win32, OS/2 1.x(all), OS/2-32

## *rename, \_wrename*

**Synopsis:** #include <stdio.h> int rename( const char \*old, const char \*new ); int \_wrename( const wchar\_t \*old, const wchar\_t \*new );

- **Description:** The rename function causes the file whose name is indicated by the string *old* to be renamed to the name given by the string new. The \_wrename function is identical to rename except that it accepts wide-character string arguments.
- **Returns:** The rename function returns zero if the operation succeeds, a non-zero value if it fails. When an error has occurred, errno contains a value indicating the type of error that has been detected.

#### **Example:** #include <stdio.h>

void main() { rename( "old.dat", "new.dat" ); }

**Classification:** rename is ANSI, \_wrename is not ANSI

```
Systems: rename - All, Netware
         _wrename - DOS, Windows, Win386, Win32, OS/2 1.x(all), OS/2-32
```

```
Synopsis: #include <stdio.h>
         void rewind( FILE *fp );
```
**Description:** The rewind function sets the file position indicator for the stream indicated to by *fp* to the beginning of the file. It is equivalent to

fseek( fp, OL, SEEK\_SET );

except that the error indicator for the stream is cleared.

**Returns:** The rewind function returns no value.

**See Also:** fopen, clearerr

**Example:** #include <stdio.h>

```
static assemble_pass( int passno )
  \left\{ \right.printf( "Pass %d\n", passno );
  }
void main()
  {
    FILE *fp;
    if( (fp = fopen('program.asm", "r")) := NULL ) \{assemble_pass( 1 );
        rewind( fp );
        assemble_pass( 2 );
        fclose( fp );
    }
  }
```
# **Classification:** ANSI

- **Synopsis:** #include <sys\types.h> #include <direct.h> void rewinddir( struct dirent \*dirp ); void \_wrewinddir( \_wdirent \*dirp );
- **Description:** The rewinddir function resets the position of the directory stream to which *dirp* refers to the beginning of the directory. It also causes the directory stream to refer to the current state of the corresponding directory, as a call to opendir would have done.

The  $\omega$ rewinddir function is identical to rewinddir except that it rewinds a directory of wide-character filenames opened by  $\text{\_}w$ opendir.

- **Returns:** The rewinddir function does not return a value.
- See Also: closedir, \_dos\_find Functions, opendir, readdir
- **Example:** The following example lists all the files in a directory, creates a new file, and then relists the directory.

```
#include <stdio.h>
#include <sys\types.h>
#include <sys\stat.h>
#include <direct.h>
void main()
  \mathcal{L}DIR *dirp;
    struct dirent *direntp;
    int handle;
    dirp = opendir( "\\watcom\\h\\*.*" );
    if( dirp != NULL ) {
      printf( "Old directory listing\n" );
      for(i; j) {
           direntp = readdir( dirp );
           if( direntp == NULL ) break;
           printf( "\s\n", direntp->d_name );
       }
      handle = \text{C"\\\text{ch}\h\ifmmode\hskip-0.5mm\bigr\}\ifmmode\hskip-0.5mm\bigr\},
                     S_IRUSR | S_IWUSR | S_IRGRP | S_IWGRP );
      close( handle );
```

```
rewinddir( dirp );
   printf( "New directory listing\n" );
   for(i; j) {
      direntp = readdir( dirp );
      if( direntp == NULL ) break;
      printf( "\s\n", direntp->d_name );
    }
   closedir( dirp );
  }
}
```
Note the use of two adjacent backslash characters (\) within character-string constants to signify a single backslash.

**Classification:** rewinddir is POSIX 1003.1, \_wrewinddir is not POSIX

```
Systems: rewinddir - All
         wrewinddir - DOS, Windows, Win386, Win32, OS/2 1.x(all),
        OS/2-32
```
- **Synopsis:** #include <sys\types.h> #include <direct.h> int rmdir( const char \*path ); int \_wrmdir( const wchar\_t \*path );
- **Description:** The rmdir function removes (deletes) the specified directory. The directory must not contain any files or directories. The *path* can be either relative to the current working directory or it can be an absolute path name.

The  $\exists$ wrmdir function is identical to rmdir except that it accepts a wide-character string argument.

- **Returns:** The rmdir function returns zero if successful and -1 otherwise.
- **Errors:** When an error has occurred, errno contains a value indicating the type of error that has been detected.
- **See Also:** chdir, chmod, getcwd, mkdir, stat, umask
- Example: To remove the directory called \watcom on drive C:

```
#include <sys\types.h>
#include <direct.h>
void main()
  {
    rmdir( "c:\\watcom" );
  }
```
Note the use of two adjacent backslash characters (\) within character-string constants to signify a single backslash.

**Classification:** rmdir is POSIX 1003.1, \_wrmdir is not POSIX

**Systems:** rmdir - All, Netware  $\_wrmdir - DOS$ , Windows, Win386, Win32, OS/2  $1.x(all)$ , OS/2-32

```
Synopsis: #include <stdlib.h>
         unsigned int _rotl( unsigned int value,
                              unsigned int shift );
```
- **Description:** The \_rotl function rotates the unsigned integer, determined by *value*, to the left by the number of bits specified in *shift*. If you port an application using rotl between a 16-bit and a 32-bit environment, you will get different results because of the difference in the size of integers.
- **Returns:** The rotated value is returned.

See Also: Lrotl, Lrotr, rotr

**Example:** #include <stdio.h> #include <stdlib.h> unsigned int mask = 0x0F00; void main()

```
{
 mask = _rotl( mask, 4);
 printf( "\04X\n", mask );
}
```
produces the following:

F000

#### **Classification:** WATCOM

# *\_rotr*

```
Synopsis: #include <stdlib.h>
         unsigned int _rotr( unsigned int value,
                              unsigned int shift );
```
- **Description:** The  $\bot$ rotr function rotates the unsigned integer, determined by *value*, to the right by the number of bits specified in *shift*. If you port an application using \_rotr between a 16-bit and a 32-bit environment, you will get different results because of the difference in the size of integers.
- **Returns:** The rotated value is returned.

See Also: Lrotl, Lrotr, rotl

**Example:** #include <stdio.h> #include <stdlib.h> unsigned int mask = 0x1230; void main()

```
{
 mask = _rotr( mask, 4);
 printf( "\04X\n", mask );
}
```
produces the following:

0123

### **Classification:** WATCOM

```
Synopsis: #include <stdlib.h>
         void *sbrk( int increment );
```
**Description:** Under 16-bit DOS and Phar Lap's 386|DOS-Extender, the data segment is grown contiguously. The "break" value is the address of the first byte of unallocated memory. When a program starts execution, the break value is placed following the code and constant data for the program. As memory is allocated, this pointer will advance when there is no freed block large enough to satisfy an allocation request. The sbrk function can be used to set a new "break" value for the program by adding the value of *increment* to the current break value. This increment may be positive or negative.

> Under other systems, heap allocation is discontiguous. The sbrk function can only be used to allocate additional discontiguous blocks of memory. The value of *increment* is used to determine the minimum size of the block to be allocated and may not be zero or negative. The actual size of the block that is allocated is rounded up to a multiple of 4K.

The variable \_amblksiz defined in <stdlib.h> contains the default increment by which the "break" pointer for memory allocation will be advanced when there is no freed block large enough to satisfy a request to allocate a block of memory. This value may be changed by a program at any time.

Under 16-bit DOS, a new process started with one of the  $spam...$  or  $exec...$ functions is loaded following the break value. Consequently, decreasing the break value leaves more space available to the new process. Similarly, for a resident program (a program which remains in memory while another program executes), increasing the break value will leave more space available to be allocated by the resident program after other programs are loaded.

- **Returns:** If the call to sbrk succeeds, a pointer to the start of the new block of memory is returned. Under 16-bit DOS, this corresponds to the old break value. If the call to sbrk fails,  $-1$  is returned. When an error has occurred, errno contains a value indicating the type of error that has been detected.
- **See Also:** calloc Functions, expand Functions, free Functions, halloc, hfree, malloc Functions, msize Functions, realloc Functions

**Example:**

```
#include <stdio.h>
#include <stdlib.h>
#if defined(M_I86)
#define alloc(x, y) sbrk(x); y = sbrk(0);
#else
#define alloc(x, y) y =sbrk(x);
#endif
void main()
 {
    void *brk;
#if defined(M_I86)
    alloc( 0x0000, brk );
    /* calling printf will cause an allocation */
   printf( "Original break value %p\n", brk );
    printf( "Current amblksiz value %x\n", amblksiz );
   alloc( 0x0000, brk );
   printf( "New break value after printf \t t \t *p\n", brk );
#endif
    alloc( 0x3100, brk );
    printf( "New break value after sbrk( 0x3100 ) \t p\n",
            brk );
    alloc( 0x0200, brk );
    printf( "New break value after sbrk( 0x0200 ) \t%p\n",
            brk );
#if defined(M_I86)
    alloc( -0x0100, brk );
    printf( "New break value after sbrk( -0x0100 ) \t%p\n",
            brk );
#endif
 }
```
#### **Classification:** WATCOM

**Systems:** DOS, Windows, Win386, Win32, QNX, OS/2 1.x, OS/2 1.x(MT), OS/2-32
- **Synopsis:** #include <stdio.h> int scanf( const char \*format, ... ); #include <wchar.h> int wscanf ( const wchar\_t \*format,  $\dots$  );
- **Description:** The scanf function scans input from the file designated by stdin under control of the argument *format.* The *format* string is described below. Following the format string is the list of addresses of items to receive values.

The wscanf function is identical to scanf except that it accepts a wide-character string argument for *format.*

- **Returns:** The scanf function returns EOF when the scanning is terminated by reaching the end of the input stream. Otherwise, the number of input arguments for which values were successfully scanned and stored is returned.
- **See Also:** cscanf, fscanf, sscanf, vcscanf, vfscanf, vscanf, vsscanf
- **Example:** To scan a date in the form "Saturday April 18 1987":

```
#include <stdio.h>
void main()
 {
    int day, year;
    char weekday[10], month[10];
    scanf( "%s %s %d %d", weekday, month, &day, &year );
  }
```
**Format Control String:** The format control string consists of zero or more *format directives* that specify acceptable input file data. Subsequent arguments are pointers to various types of objects that are assigned values as the format string is processed.

> A format directive can be a sequence of one or more white-space characters, an *ordinary character,* or a *conversion specifier.* An ordinary character in the format string is any character, other than a white-space character or the percent character (%), that is not part of a conversion specifier. A conversion specifier is a sequence of characters in the format string that begins with a percent character (%) and is followed, in sequence, by the following:

- an optional assignment suppression indicator: the asterisk character  $(*)$ ;
- an optional decimal integer that specifies the *maximum field width* to be scanned for the conversion;
- an optional *pointer-type* specification: one of "N" or "F";
- an optional *type length* specification: one of "h", "l", "L" or "I64";
- a character that specifies the type of conversion to be performed: one of the characters "cCdefginopsSux[".

As each format directive in the format string is processed, the directive may successfully complete, fail because of a lack of input data, or fail because of a matching error as defined by the particular directive. If end-of-file is encountered on the input data before any characters that match the current directive have been processed (other than leading white-space where permitted), the directive fails for lack of data. If end-of-file occurs after a matching character has been processed, the directive is completed (unless a matching error occurs), and the function returns without processing the next directive. If a directive fails because of an input character mismatch, the character is left unread in the input stream. Trailing white-space characters, including new-line characters, are not read unless matched by a directive. When a format directive fails, or the end of the format string is encountered, the scanning is completed and the function returns.

When one or more white-space characters (space " ", horizontal tab "\t", vertical tab "\v", form feed "\f", carriage return "\r", new line or linefeed "\n") occur in the format string, input data up to the first non-white-space character is read, or until no more data remains. If no white-space characters are found in the input data, the scanning is complete and the function returns.

An ordinary character in the format string is expected to match the same character in the input stream.

A conversion specifier in the format string is processed as follows:

- for conversion types other than "[", "c", "C" and "n", leading white-space characters are skipped
- for conversion types other than "n", all input characters, up to any specified maximum field length, that can be matched by the conversion type are read and converted to the appropriate type of value; the character immediately following the last character to be matched is left unread; if no characters are matched, the format directive fails
- unless the assignment suppression indicator ("\*") was specified, the result of the conversion is assigned to the object pointed to by the next unused argument (if assignment suppression was specified, no argument is skipped); the arguments must correspond in number, type and order to the conversion specifiers in the format string

A pointer-type specification is used to indicate the type of pointer used to locate the next argument to be scanned:

- *F* pointer is a far pointer
- *N* pointer is a near pointer

The pointer type defaults to that used for data in the memory model for which the program has been compiled.

A type length specifier affects the conversion as follows:

• "h" causes a "d", "i", "o", "u" or "x" (integer) conversion to assign the converted value to an object of type short int or unsigned short int.

• "h" causes an "f" conversion to assign a fixed-point number to an object of type long consisting of a 16-bit signed integer part and a 16-bit unsigned fractional part. The integer part is in the high 16 bits and the fractional part is in the low 16 bits.

```
struct fixpt {
   unsigned short fraction; /* Intel architecture! */
      signed short integral;
};
struct fixpt foo1 =
  { 0x8000, 1234 }; /* represents 1234.5 */
struct fixpt foo2 =
  \{ 0x8000, -1 \}; /* represents -0.5 (-1+.5) */
```
• "h" causes an "n" (read length assignment) operation to assign the number of characters that have been read to an object of type unsigned short int.

• "h" causes an "s" operation to convert the input string to an ASCII character string. For scanf, this specifier is redundant. For wscanf, this specifier is required if the wide character input string is to be converted to an ASCII character string; otherwise it will not be converted.

• "l" causes a "d", "i", "o", "u" or "x" (integer) conversion to assign the converted value to an object of type long int or unsigned long int.

• "l" causes an "n" (read length assignment) operation to assign the number of characters that have been read to an object of type unsigned long int.

• "l" causes an "e", "f" or "g" (floating-point) conversion to assign the converted value to an object of type double.

- "l" or "w" cause an "s" operation to convert the input string to a wide character string. For scanf, this specifier is required if the input ASCII string is to be converted to a wide character string; otherwise it will not be converted.
- "L" causes a "d", "i", "o", "u" or "x" (integer) conversion to assign the converted value to an object of type  $\_\_int64$  or unsigned  $\_\_int64$  (e.g., %Ld).
- "I64" causes a "d", "i", "o", "u" or "x" (integer) conversion to assign the converted value to an object of type  $\_\_int64$  or unsigned  $\_\_int64$  (e.g., %I64d). The "L" specifier provides the same functionality.
- "L" causes an "e", "f" or "g" (floating-point) conversion to assign the converted value to an object of type long double.

The valid conversion type specifiers are:

- *c* Any sequence of characters in the input stream of the length specified by the field width, or a single character if no field width is specified, is matched. The argument is assumed to point to the first element of a character array of sufficient size to contain the sequence, without a terminating null character  $(\hat{C})$ . For a single character assignment, a pointer to a single object of type char is sufficient.
- *C* A sequence of multibyte characters in the input stream is matched. Each multibyte character is converted to a wide character of type  $wchar_t$ . The number of wide characters matched is specified by the field width (1 if no field width is specified). The argument is assumed to point to the first element of an array of wchar $\pm$  of sufficient size to contain the sequence. No terminating null wide character  $(L'\langle 0'\rangle)$  is added. For a single wide character assignment, a pointer to a single object of type wchar\_t is sufficient.
- *d* A decimal integer, consisting of an optional sign, followed by one or more decimal digits, is matched. The argument is assumed to point to an object of type int.
- *e, f, g* A floating-point number, consisting of an optional sign ("+" or "-"), followed by one or more decimal digits, optionally containing a decimal-point character, followed by an optional exponent of the form "e" or "E", an optional sign and one or more decimal digits, is matched. The exponent, if present, specifies the power of ten by which the decimal fraction is multiplied. The argument is assumed to point to an object of type float.
- *i* An optional sign, followed by an octal, decimal or hexadecimal constant is matched. An octal constant consists of "0" and zero or more octal digits. A decimal constant consists of a non-zero decimal digit and zero or more decimal digits. A hexadecimal constant consists of the characters "0x" or "0X" followed by one or

more (upper- or lowercase) hexadecimal digits. The argument is assumed to point to an object of type int.

- *n* No input data is processed. Instead, the number of characters that have already been read is assigned to the object of type unsigned int that is pointed to by the argument. The number of items that have been scanned and assigned (the return value) is not affected by the "n" conversion type specifier.
- *o* An octal integer, consisting of an optional sign, followed by one or more (zero or non-zero) octal digits, is matched. The argument is assumed to point to an object of type int.
- *p* A hexadecimal integer, as described for "x" conversions below, is matched. The converted value is further converted to a value of type void\* and then assigned to the object pointed to by the argument.
- *s* A sequence of non-white-space characters is matched. The argument is assumed to point to the first element of a character array of sufficient size to contain the sequence and a terminating null character, which is added by the conversion operation.
- *S* A sequence of multibyte characters is matched. None of the multibyte characters in the sequence may be single byte white-space characters. Each multibyte character is converted to a wide character. The argument is assumed to point to the first element of an array of wchar $\_t$  of sufficient size to contain the sequence and a terminating null wide character, which is added by the conversion operation.
- *u* An unsigned decimal integer, consisting of one or more decimal digits, is matched. The argument is assumed to point to an object of type unsigned int.
- *x* A hexadecimal integer, consisting of an optional sign, followed by an optional prefix "0x" or "0X", followed by one or more (upper- or lowercase) hexadecimal digits, is matched. The argument is assumed to point to an object of type int.
- *[c1c2...]* The longest, non-empty sequence of characters, consisting of any of the characters c1, c2, ... called the *scanset,* in any order, is matched. c1 cannot be the caret character ( $'$ <sup> $\land$ </sup>). If c1 is "]", that character is considered to be part of the scanset and a second "]" is required to end the format directive. The argument is assumed to point to the first element of a character array of sufficient size to contain the sequence and a terminating null character, which is added by the conversion operation.
- *[^c1c2...]* The longest, non-empty sequence of characters, consisting of any characters *other than* the characters between the "<sup> $\wedge$ </sup>" and "]", is matched. As with the preceding

conversion, if c1 is "]", it is considered to be part of the scanset and a second "]" ends the format directive. The argument is assumed to point to the first element of a character array of sufficient size to contain the sequence and a terminating null character, which is added by the conversion operation.

For example, the specification  $\{\hat{\ } \$ i will match an entire input line up to but not including the newline character.

A conversion type specifier of "%" is treated as a single ordinary character that matches a single "%" character in the input data. A conversion type specifier other than those listed above causes scanning to terminate the function to return.

The line

scanf( "%s%\*f%3hx%d", name, &hexnum, &decnum )

with input

some string 34.555e-3 abc1234

will copy "some\_string" into the array name, skip 34.555e-3, assign 0xabc to hexnum and 1234 to decnum. The return value will be 3.

```
The program
```

```
#include <stdio.h>
void main()
  {
    char string1[80], string2[80];
    scanf( "%[abcdefghijklmnopqrstuvwxyz"
           "ABCDEFGHIJKLMNOPQRSTUVWZ ]%*2s%[^\n]",
           string1, string2 );
    printf( "%s\n%s\n", string1, string2 );
  }
```
with input

They may look alike, but they don't perform alike.

will assign

"They may look alike"

to string1, skip the comma (the "%\*2s" will match only the comma; the following blank terminates that field), and assign

" but they don't perform alike."

to string2.

**Classification:** scanf is ANSI, wscanf is ANSI

The F and N modifiers are extensions to ANSI.

**Systems:** scanf - All, Netware wscanf - All

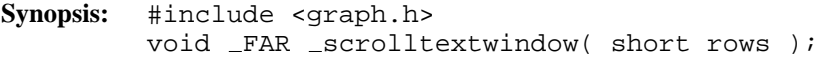

**Description:** The \_scrolltextwindow function scrolls the lines in the current text window. A text window is defined with the \_settextwindow function. By default, the text window is the entire screen.

> The argument *rows* specifies the number of rows to scroll. A positive value means to scroll the text window up or towards the top of the screen. A negative value means to scroll the text window down or towards the bottom of the screen. Specifying a number of rows greater than the height of the text window is equivalent to clearing the text window with the clearscreen function.

Two constants are defined that can be used with the  $\_scrolltext{trivialow function}:$ 

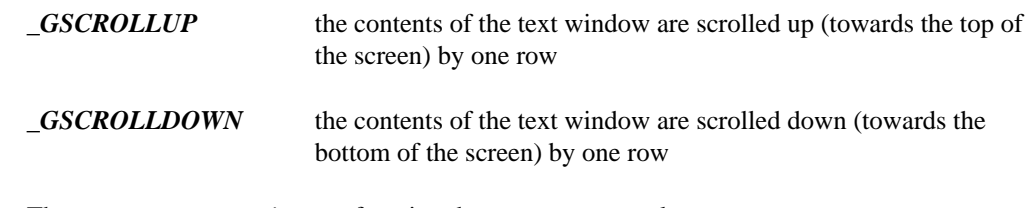

- **Returns:** The \_scrolltextwindow function does not return a value.
- See Also: settextwindow, clearscreen, outtext, outmem, settextposition

```
Example: #include <conio.h>
         #include <graph.h>
         #include <stdio.h>
         main()
         {
             int i;
             char buf[ 80 ];
             _setvideomode( _TEXTC80 );
             -settextwindow( 5, 20, 20, 40 );
             for( i = 1; i <= 10; ++i ) {
                 sprintf( buf, "Line \alpha'), i );
                 outtext( buf );
             }
             getch();
             scrolltextwindow( GSCROLLDOWN );
             getch();
             scrolltextwindow( GSCROLLUP );
             getch();
             _setvideomode( _DEFAULTMODE );
         }
```
**Classification:** \_scrolltextwindow is PC Graphics

```
Synopsis: #include <stdlib.h>
         void _searchenv( const char *name,
                          const char *env_var,
                                 char *pathname );
         void _wsearchenv( const wchar_t *name,
                           const wchar_t *env_var,
                                  wchar_t *pathname );
```
**Description:** The searchenv function searches for the file specified by *name* in the list of directories assigned to the environment variable specified by *env\_var.* Common values for *env\_var* are PATH, LIB and INCLUDE.

> The current directory is searched first to find the specified file. If the file is not found in the current directory, each of the directories specified by the environment variable is searched.

The full pathname is placed in the buffer pointed to by the argument *pathname.* If the specified file cannot be found, then *pathname* will contain an empty string.

The  $\Delta$ wsearchenv function is a wide-character version of  $\Delta$ searchenv that operates with wide-character strings.

- **Returns:** The \_searchenv function returns no value.
- See Also: getenv, setenv, splitpath, putenv
- **Example:** #include <stdio.h> #include <stdlib.h>

```
void display help( FILE *fp )
  {
    printf( "display_help T.B.I.\n" );
  }
```

```
void main()
  {
    FILE *help_file;
    char full_path[ _MAX_PATH ];
    _searchenv( "watcomc.hlp", "PATH", full_path );
    if( full_path[0] == '\0') {
     printf( "Unable to find help file\n" );
    } else {
     help_file = fopen( full_path, rr" );
     display_help( help_file );
     fclose( help_file );
    }
  }
```
**Classification:** WATCOM

**Systems:** \_searchenv - All wsearchenv - DOS, Windows, Win386, Win32, OS/2 1.x(all), OS/2-32

# *segread*

```
Synopsis: #include <i86.h>
          void segread( struct SREGS *seg_regs );
Description: The segread function places the values of the segment registers into the structure located
          by seg_regs.
Returns: No value is returned.
See Also: FP_OFF, FP_SEG, MK_FP
Example: #include <stdio.h>
          #include <i86.h>
          void main()
            {
               struct SREGS sregs;
               segread( &sregs );
              printf( "Current value of CS is 804X\n", sregs.cs );
            }
```
## **Classification:** WATCOM

**Systems:** All, Netware

```
Synopsis: #include <graph.h>
         short _FAR _selectpalette( short palnum );
```
**Description:** The \_selectpalette function selects the palette indicated by the argument *palnum* from the color palettes available. This function is only supported by the video modes \_MRES4COLOR and \_MRESNOCOLOR.

> Mode \_MRES4COLOR supports four palettes of four colors. In each palette, color 0, the background color, can be any of the 16 possible colors. The color values associated with the other three pixel values, (1, 2 and 3), are determined by the selected palette.

The following table outlines the available color palettes:

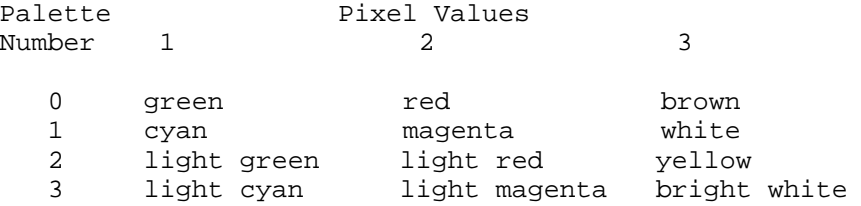

**Returns:** The selectpalette function returns the number of the previously selected palette.

See Also: \_setvideomode, \_getvideoconfig

```
Example: #include <conio.h>
         #include <graph.h>
        main()
         {
             int x, y, pal;
             setvideomode( MRES4COLOR );
             for( y = 0; y < 2; ++y ) {
                 for( x = 0; x < 2; ++x ) {
                     -setcolor( x + 2 * y );
                      rectangle( GFILLINTERIOR,
                             x * 160, y * 100,(x + 1) * 160, (y + 1) * 100;
                 }
             }
             for( pal = 0; pal < 4; ++pal ) {
                 selectpalette( pal );
                 getch();
             }
             _setvideomode( _DEFAULTMODE );
         }
```
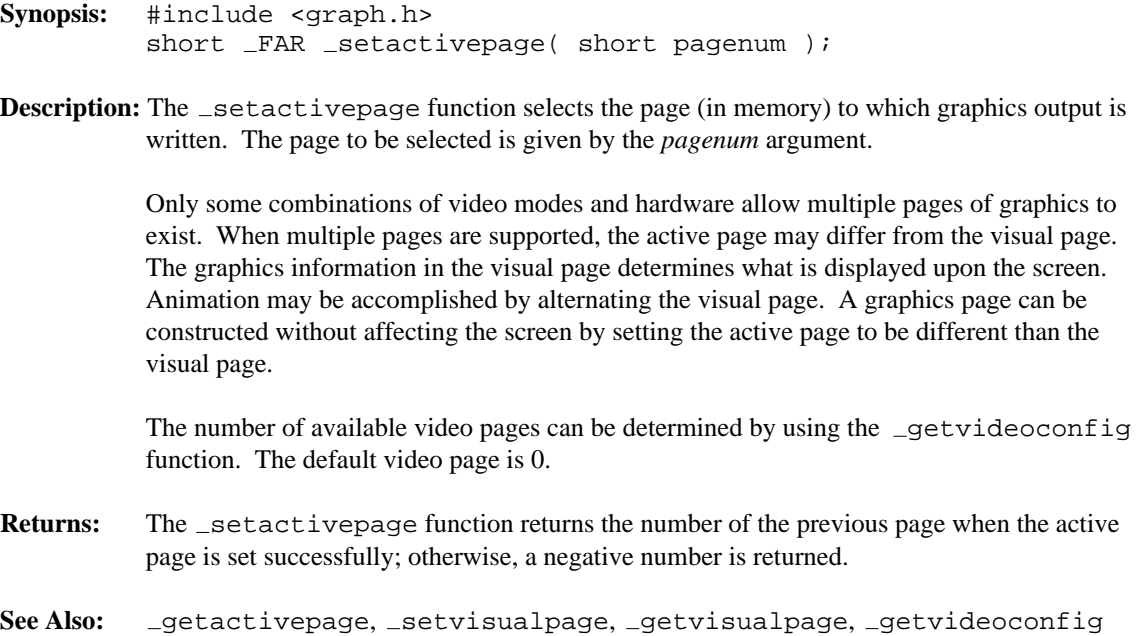

```
Example: #include <conio.h>
         #include <graph.h>
         main()
         {
             int old apage;
             int old_vpage;
             setvideomode( HRES16COLOR );
             old<sub>-</sub>apage = _qetactivepage();
             old\_vpage = _getvisualpage();
             /* draw an ellipse on page 0 */
             setactivepage( 0 );
             setvisualpage( 0 );
             ell gFILLINTERIOR, 100, 50, 540, 150 );
             /* draw a rectangle on page 1 */
             setactivepage( 1 );
             rectangle( GFILLINTERIOR, 100, 50, 540, 150 );
             getch();
             /* display page 1 */
             setvisualpage( 1 );
             getch();
             _setactivepage( old_apage );
             _setvisualpage( old_vpage );
             _setvideomode( _DEFAULTMODE );
         }
```

```
Synopsis: #include <graph.h>
           long _FAR _setbkcolor( long color );
Description: The _setbkcolor function sets the current background color to be that of the color
           argument. In text modes, the background color controls the area behind each individual
           character. In graphics modes, the background refers to the entire screen. The default
           background color is 0.
           When the current video mode is a graphics mode, any pixels with a zero pixel value will
           change to the color of the color argument. When the current video mode is a text mode,
           nothing will immediately change; only subsequent output is affected.
Returns: The setbkcolor function returns the previous background color.
See Also: _getbkcolor
Example: #include <conio.h>
           #include <graph.h>
           long colors[ 16 ] = {
              _BLACK, _BLUE, _GREEN, _CYAN,
              RED, MAGENTA, BROWN, WHITE,
              GRAY, LIGHTBLUE, LIGHTGREEN, LIGHTCYAN,
              LIGHTRED, LIGHTMAGENTA, LYELLOW, LBRIGHTWHITE
           };
          main()
           \{long old_bk;
               int bk;
               setvideomode( VRES16COLOR );
               old bk = getbkcolor();
               for( bk = 0; bk < 16; ++bk ) {
                     setbkcolor( colors[ bk ] );
                    getch();
                }
                _setbkcolor( old_bk );
                _setvideomode( _DEFAULTMODE );
           }
```

```
Synopsis: #include <stdio.h>
         void setbuf( FILE *fp, char *buffer );
```
- **Description:** The setbuf function can be used to associate a buffer with the file designated by *fp.* If this function is used, it must be called after the file has been opened and before it has been read or written. If the argument *buffer* is NULL, then all input/output for the file *fp* will be completely unbuffered. If the argument *buffer* is not NULL, then it must point to an array that is at least BUFSIZ characters in length, and all input/output will be fully buffered.
- **Returns:** The setbuf function returns no value.

```
See Also: fopen, setvbuf
```
**Example:** #include <stdio.h> #include <stdlib.h>

```
void main()
  {
    char *buffer;
    FILE *fp;
    fp = fopen( "file", "r" );
    buffer = (char *) malloc( BUFSLZ );
    setbuf( fp, buffer );
    /* . */
    /* . */
    /* \t.*/fclose( fp );
  }
```
#### **Classification:** ANSI

**Systems:** All, Netware

```
Synopsis: #include <graph.h>
         void FAR setcharsize( short height, short width );
         void _FAR _setcharsize_w( double height, double width );
```
**Description:** The setcharsize functions set the character height and width to the values specified by the arguments *height* and *width*. For the \_setcharsize function, the arguments *height* and *width* represent a number of pixels. For the \_setcharsize\_w function, the arguments *height* and *width* represent lengths along the y-axis and x-axis in the window coordinate system.

> These sizes are used when displaying text with the  $\sqrt{g}$  grtext function. The default character sizes are dependent on the graphics mode selected, and can be determined by the gettextsettings function.

**Returns:** The setcharsize functions do not return a value.

```
See Also: _grtext, _gettextsettings
```

```
Example: #include <conio.h>
         #include <graph.h>
         main()
         {
             struct textsettings ts;
             setvideomode( VRES16COLOR );
             gettextsettings( &ts );
             _{\text{qrtext}}(100, 100, \text{WATCOM}^*);
             s _setcharsize( 2 * ts.height, 2 * ts.width );
             grtext( 100, 300, "Graphics" );
             setcharsize( ts.height, ts.width );
             getch();
              setvideomode( DEFAULTMODE );
         }
```
produces the following:

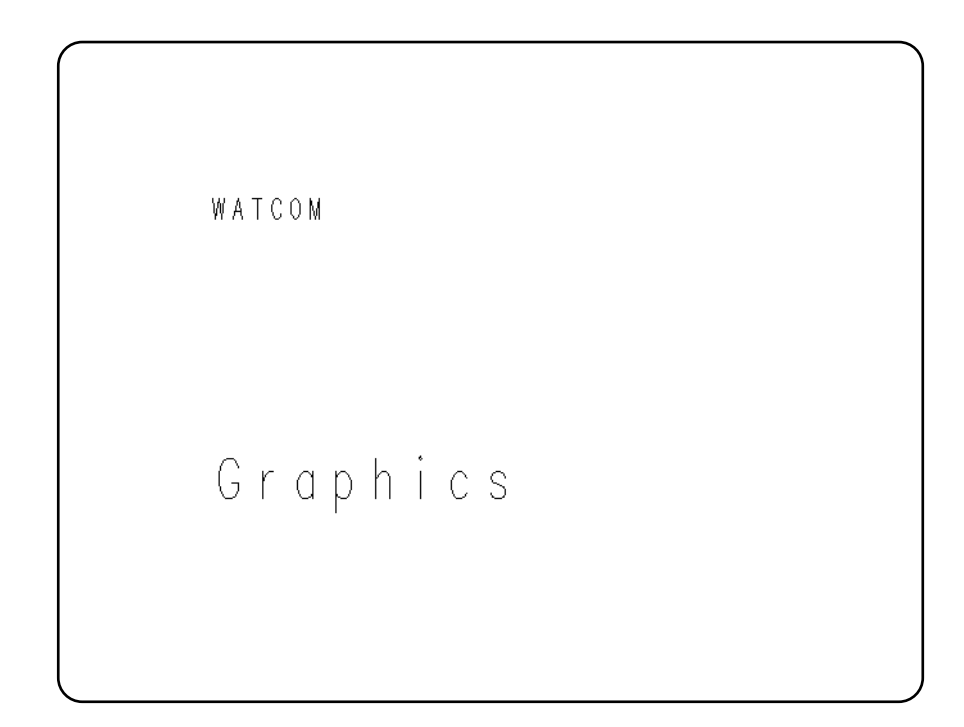

Systems: \_setcharsize - DOS, QNX setcharsize\_w - DOS, QNX

```
Synopsis: #include <graph.h>
         void _FAR setcharspacing( short space );
         void _FAR _setcharspacing _w( double space );
```
Description: The setcharspacing functions set the current character spacing to have the value of the argument *space*. For the setcharspacing function, *space* represents a number of pixels. For the \_setcharspacing\_w function, *space* represents a length along the x-axis in the window coordinate system.

> The character spacing specifies the additional space to leave between characters when a text string is displayed with the  $-grtext$  function. A negative value can be specified to cause the characters to be drawn closer together. The default value of the character spacing is 0.

**Returns:** The setcharspacing functions do not return a value.

```
See Also: _grtext, _gettextsettings
```

```
Example: #include <conio.h>
         #include <graph.h>
         main()
         {
             _setvideomode( _VRES16COLOR );
```

```
grtext( 100, 100, "WATCOM" );
   setcharspacing( 20 );
    _7grtext( 100, 300, "Graphics" );
   getch();
   _setvideomode( _DEFAULTMODE );
}
```
produces the following:

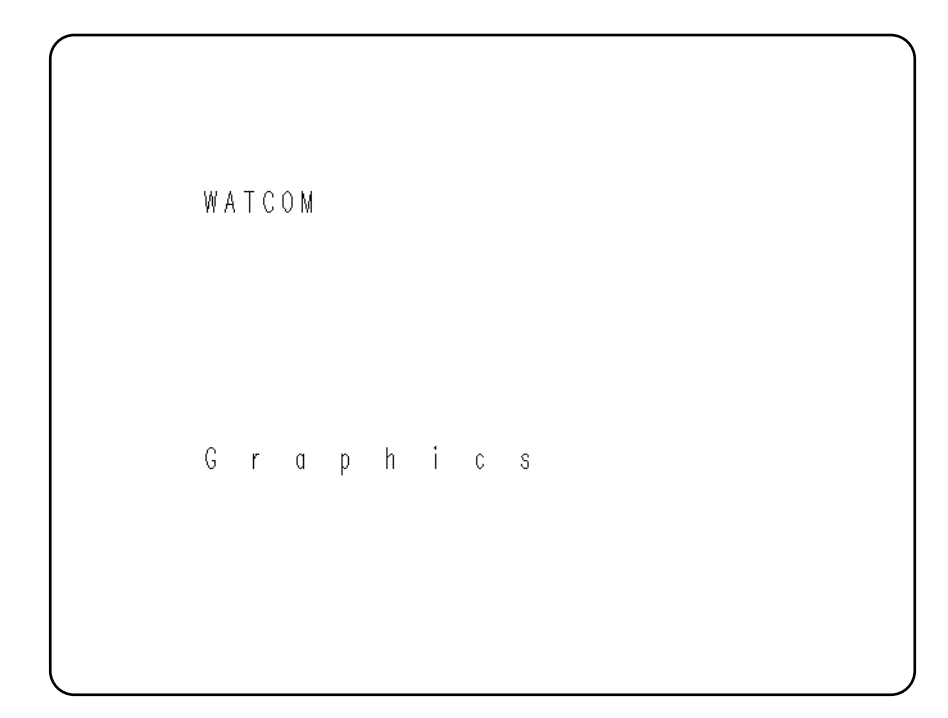

Systems: \_setcharspacing - DOS, QNX setcharspacing\_w - DOS, QNX

```
Synopsis: #include <graph.h>
          void FAR setcliprgn( short x1, short y1,
                                     short x2, short y2 );
Description: The setcliprgn function restricts the display of graphics output to the clipping region.
          This region is a rectangle whose opposite corners are established by the physical points
          (x1,y1) and (x2,y2).
          The _setcliprgn function does not affect text output using the _outtext and
          _outmem functions. To control the location of text output, see the _settextwindow
          function.
Returns: The setcliprgn function does not return a value.
See Also: settextwindow, setvieworg, setviewport
Example: #include <conio.h>
          #include <graph.h>
          main()
          {
               short x1, y1, x2, y2;
               setvideomode( VRES16COLOR );
               getcliprgn( &x1, &y1, &x2, &y2 );
               setcliprgn( 130, 100, 510, 380 );
               ellipse( GBORDER, 120, 90, 520, 390 );
               getch();
               setcliprgn( x1, y1, x2, y2 );
               setvideomode( DEFAULTMODE );
          }
```

```
Synopsis: #include <graph.h>
           short _FAR _setcolor( short pixval );
Description: The setcolor function sets the pixel value for the current color to be that indicated by
           the pixval argument. The current color is only used by the functions that produce graphics
           output; text output with _outtext uses the current text color (see the _settextcolor
           function). The default color value is one less than the maximum number of colors in the
           current video mode.
Returns: The setcolor function returns the previous value of the current color.
See Also: getcolor, settextcolor
Example: #include <conio.h>
           #include <graph.h>
          main()
           {
               int col, old_col;
               _setvideomode( _VRES16COLOR );
               old\_col = _getcolor();
                for( col = 0; col < 16; ++col ) {
                    setcolor( col );
                    rectangle( GFILLINTERIOR, 100, 100, 540, 380 );
                    getch();
                }
                _setcolor( old_col );
               _setvideomode( _DEFAULTMODE );
           }
```

```
Synopsis: #include <env.h>
         int setenv( const char *name,
                     const char *newvalue,
                     int overwrite );
         int _setenv( const char *name,
                      const char *newvalue,
                      int overwrite );
         int _wsetenv( const wchar_t *name,
                       const wchar_t *newvalue,
                       int overwrite );
```
**Description:** The environment list consists of a number of environment names, each of which has a value associated with it. Entries can be added to the environment list with the DOS set command or with the setenv function. All entries in the environment list can be displayed by using the DOS set command with no arguments. A program can obtain the value for an environment variable by using the getenv function.

> The setenv function searches the environment list for an entry of the form *name=value.* If no such string is present, setenv adds an entry of the form *name=newvalue* to the environment list. Otherwise, if the *overwrite* argument is non-zero, setenv either will change the existing value to *newvalue* or will delete the string *name=value* and add the string *name=newvalue.*

If the *newvalue* pointer is NULL, all strings of the form *name=value* in the environment list will be deleted.

The value of the pointer environ may change across a call to the setenv function.

The setenv function will make copies of the strings associated with *name* and *newvalue.*

The matching is case-insensitive; all lowercase letters are treated as if they were in upper case.

Entries can also be added to the environment list with the DOS set command or with the putenv or setenv functions. All entries in the environment list can be obtained by using the getenv function.

To assign a string to a variable and place it in the environment list:

```
C>SET INCLUDE=C:\WATCOM\H
```
To see what variables are in the environment list, and their current assignments:

```
C>SET
COMSPEC=C:\COMMAND.COM
PATH=C:\;C:\WATCOM
INCLUDE=C:\WATCOM\H
C
```
The setenv function is identical to setenv. Use setenv for ANSI naming conventions.

The \_wsetenv function is a wide-character version of setenv that operates with wide-character strings.

- **Returns:** The setenv function returns zero upon successful completion. Otherwise, it will return a non-zero value and set errno to indicate the error.
- **Errors:** When an error has occurred, errno contains a value indicating the type of error that has been detected.

**ENOMEM** Not enough memory to allocate a new environment string.

- See Also: clearenv, exec Functions, getenv, putenv, searchenv, spawn Functions, system
- **Example:** The following will change the string assigned to INCLUDE and then display the new string.

```
#include <stdio.h>
#include <stdlib.h>
#include <env.h>
void main()
  {
    char *path;
    if( setenv( "INCLUDE", "D:\\WATCOM\\H", 1 ) == 0 )
      if( (path = getenv( "INCLUDE" )) != NULL )
        printf( "INCLUDE=%s\n", path );
  }
```
**Classification:** WATCOM

**Systems:** setenv - All setenv - All wsetenv - All

```
Synopsis: #include <graph.h>
           void FAR _setfillmask( char _FAR *mask );
Description: The _setfillmask function sets the current fill mask to the value of the argument mask.
           When the value of the mask argument is NULL, there will be no fill mask set.
           The fill mask is an eight-byte array which is interpreted as a square pattern (8 by 8) of 64
           bits. Each bit in the mask corresponds to a pixel. When a region is filled, each point in the
           region is mapped onto the fill mask. When a bit from the mask is one, the pixel value of the
           corresponding point is set using the current plotting action with the current color; when the
           bit is zero, the pixel value of that point is not affected.
           When the fill mask is not set, a fill operation will set all points in the fill region to have a
           pixel value of the current color. By default, no fill mask is set.
Returns: The setfillmask function does not return a value.
See Also: _getfillmask, _ellipse, _floodfill, _rectangle, _polygon, _pie,
           _setcolor, _setplotaction
Example: #include <conio.h>
           #include <graph.h>
           char old_mask[ 8 ];
           char new_mask[ 8 ] = { 0x81, 0x42, 0x24, 0x18,
                                         0x18, 0x24, 0x42, 0x81 };
           main()
           {
                _setvideomode( _VRES16COLOR );
                _getfillmask( old_mask );
                _setfillmask( new_mask );
                rectangle( GFILLINTERIOR, 100, 100, 540, 380 );
                _setfillmask( old_mask );
                getch();
                _setvideomode( _DEFAULTMODE ) ;
           }
```
produces the following:

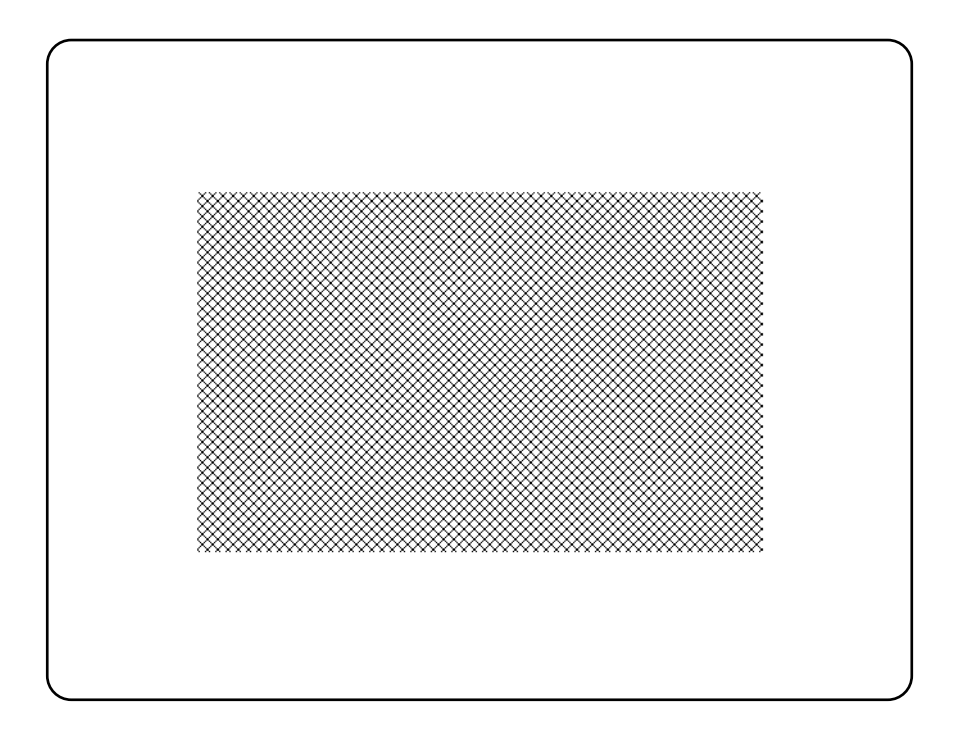

**Classification:** \_setfillmask is PC Graphics

```
Synopsis: #include <graph.h>
         short _FAR _setfont( char _FAR *opt );
```
**Description:** The \_setfont function selects a font from the list of registered fonts (see the registerfonts function). The font selected becomes the current font and is used whenever text is displayed with the \_outgtext function. The function will fail if no fonts have been registered, or if a font cannot be found that matches the given characteristics.

> The argument *opt* is a string of characters specifying the characteristics of the desired font. These characteristics determine which font is selected. The options may be separated by blanks and are not case-sensitive. Any number of options may be specified and in any order. The available options are:

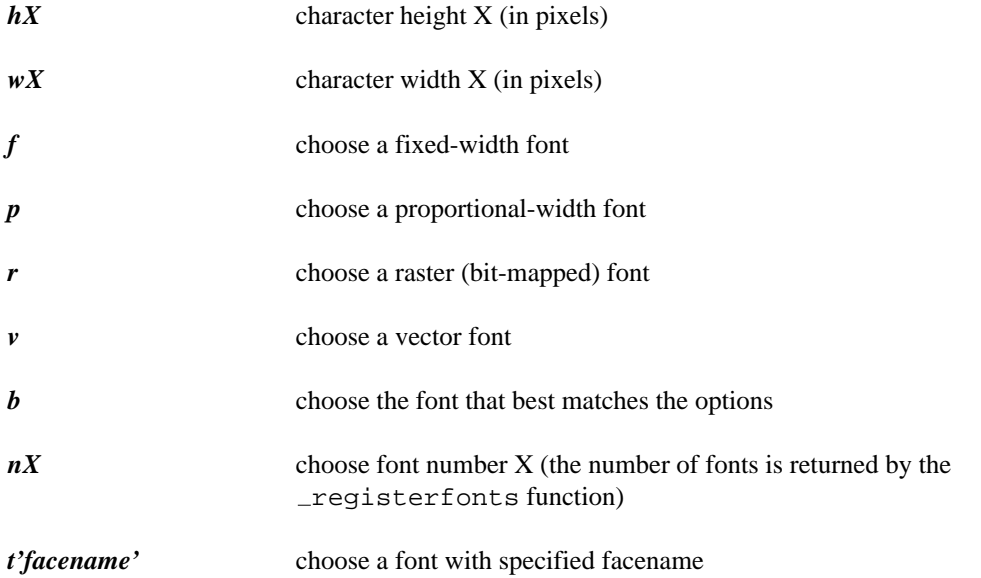

The facename option is specified as a "t" followed by a facename enclosed in single quotes. The available facenames are:

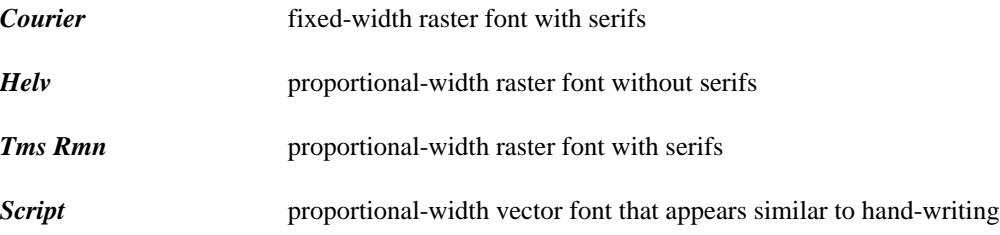

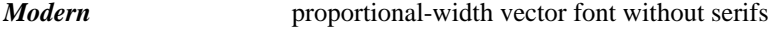

*Roman* proportional-width vector font with serifs

When "nX" is specified to select a particular font, the other options are ignored.

If the best fit option ("b") is specified, \_setfont will always be able to select a font. The font chosen will be the one that best matches the options specified. The following precedence is given to the options when selecting a font:

- 1. Pixel height (higher precedence is given to heights less than the specified height)
- 2. Facename
- 3. Pixel width
- 4. Font type (fixed or proportional)

When a pixel height or width does not match exactly and a vector font has been selected, the font will be stretched appropriately to match the given size.

- **Returns:** The setfont function returns zero if successful; otherwise,  $(-1)$  is returned.
- See Also: registerfonts, \_unregisterfonts, \_getfontinfo, \_outgtext, getgtextextent, setgtextvector, getgtextvector

```
Example: #include <conio.h>
         #include <stdio.h>
         #include <graph.h>
         main()
         {
             int i, n;
             char buf[ 10 ];
             setvideomode( VRES16COLOR );
             n = registerfonts( "*.fon" );
             for( i = 0; i < n; ++i ) {
                 sprintf( \text{buf} "n%d", i );
                 setfont( buf );
                 moveto( 100, 100 );
                 outgtext( "WATCOM Graphics" );
                 getch();
                 _clearscreen( _GCLEARSCREEN ) ;
             }
             unregisterfonts();
             _setvideomode( _DEFAULTMODE );
         }
```
## *\_setgtextvector*

```
Synopsis: #include <graph.h>
          struct xycoord _FAR _setgtextvector( short x, short y );
Description: The _setgtextvector function sets the orientation for text output used by the
           -\text{outgtext function} to the vector specified by the arguments (x,y). Each of the
          arguments can have a value of -1, 0 or 1, allowing for text to be displayed at any multiple of
          a 45-degree angle. The default text orientation, for normal left-to-right text, is the vector
           (1,0).
Returns: The setgtextvector function returns, as an xycoord structure, the previous value of
          the text orientation vector.
See Also: registerfonts, unregisterfonts, setfont, getfontinfo,
          outgtext, getgtextextent, getgtextvector
Example: #include <conio.h>
          #include <graph.h>
          main()
           {
               struct xycoord old_vec;
               setvideomode( VRES16COLOR );
               old\_vec = _getgtextvector();
               _setgtextvector( 0, -1 );
               moveto( 100, 100 );
               outgtext( "WATCOM Graphics" );
               _setgtextvector( old_vec.xcoord, old_vec.ycoord );
               getch();
               _setvideomode( _DEFAULTMODE );
           }
```
**Classification:** PC Graphics

```
Synopsis: #include <setjmp.h>
         int setjmp(jmp_buf env );
```
**Description:** The set jmp function saves its calling environment in its jmp\_buf argument, for subsequent use by the longjmp function.

> In some cases, error handling can be implemented by using setjmp to record the point to which a return will occur following an error. When an error is detected in a called function, that function uses longjmp to jump back to the recorded position. The original function which called set jmp must still be active (it cannot have returned to the function which called it).

> Special care must be exercised to ensure that any side effects that are left undone (allocated memory, opened files, etc.) are satisfactorily handled.

**Returns:** The setjmp function returns zero when it is initially called. The return value will be non-zero if the return is the result of a call to the longjmp function. An if statement is often used to handle these two returns. When the return value is zero, the initial call to set jmp has been made; when the return value is non-zero, a return from a long jmp has just occurred.

```
See Also: longjmp
```

```
Example: #include <stdio.h>
         #include <setjmp.h>
         jmp_buf env;
         rtn()
           {
             printf( "about to longjmp\n" );
             longjmp( env, 14 );
           }
```

```
void main()
  {
    int ret_val = 293;if( 0 == ( ret_val = setjmp( env ) ) ) {
      printf( "after setjmp d\n\cdot", ret_val );
      rtn();
     printf( "back from rtn d\n\in", ret_val );
    } else {
      printf( "back from longjmp d\n\cdot", ret_val );
    }
  }
```
produces the following:

after setjmp 0 about to longjmp back from longjmp 14

## **Classification:** ANSI

**Systems:** MACRO

```
Synopsis: #include <graph.h>
           void FAR setlinestyle( unsigned short style );
Description: The _setlinestyle function sets the current line-style mask to the value of the style
           argument.
           The line-style mask determines the style by which lines and arcs are drawn. The mask is
           treated as an array of 16 bits. As a line is drawn, a pixel at a time, the bits in this array are
           cyclically tested. When a bit in the array is 1, the pixel value for the current point is set using
           the current color according to the current plotting action; otherwise, the pixel value for the
           point is left unchanged. A solid line would result from a value of 0xFFFF and a dashed line
           would result from a value of 0xF0F0
           The default line style mask is 0xFFFF
Returns: The setlinestyle function does not return a value.
See Also: _getlinestyle, _lineto, rectangle, polygon, setplotaction
Example: #include <conio.h>
           #include <graph.h>
           #define DASHED 0xf0f0
           main()
           {
                unsigned old_style;
                setvideomode( VRES16COLOR );
                old\_style = _getlinestype();
                setlinestyle( DASHED );
                rectangle( GBORDER, 100, 100, 540, 380 );
                _setlinestyle( old_style );
                getch();
                setvideomode( DEFAULTMODE );
           }
```
produces the following:

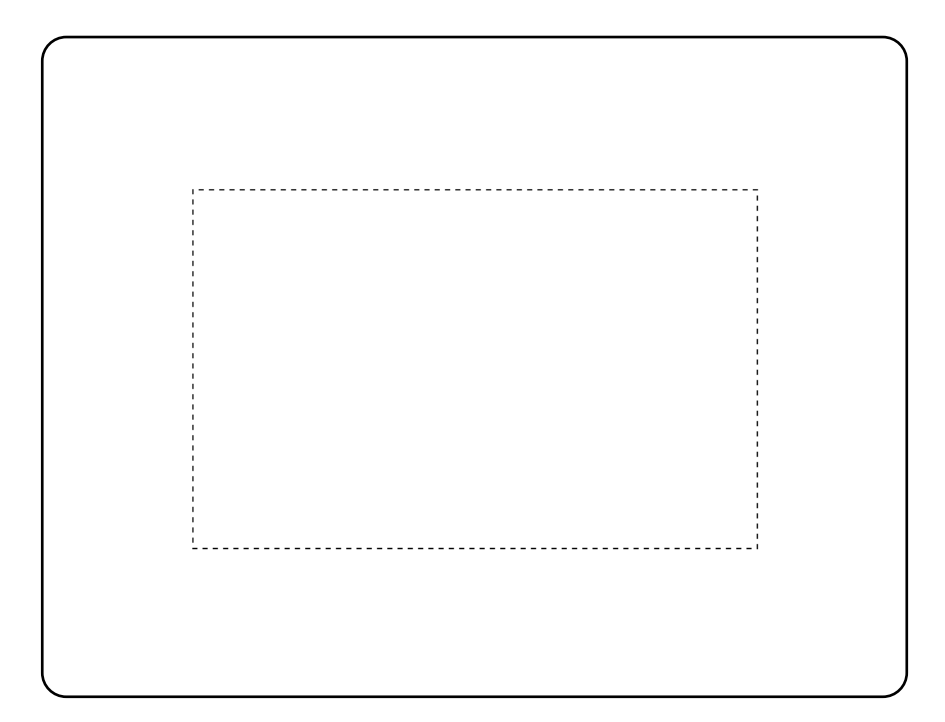
```
Synopsis: #include <locale.h>
         char *setlocale( int category, const char *locale );
         wchar_t *_wsetlocale( int category, const wchar_t *locale);
```
**Description:** The setlocale function selects a portion of a program's *locale* according to the category given by *category* and the locale specified by *locale.* A *locale* affects the collating sequence (the order in which characters compare with one another), the way in which certain character-handling functions operate, the decimal-point character that is used in formatted input/output and string conversion, and the format and names used in the time string produced by the strftime function.

> Potentially, there may be many such environments. Watcom  $C/C++$  supports only the "C" locale and so invoking this function will have no effect upon the behavior of a program at present.

The possible values for the argument *category* are as follows:

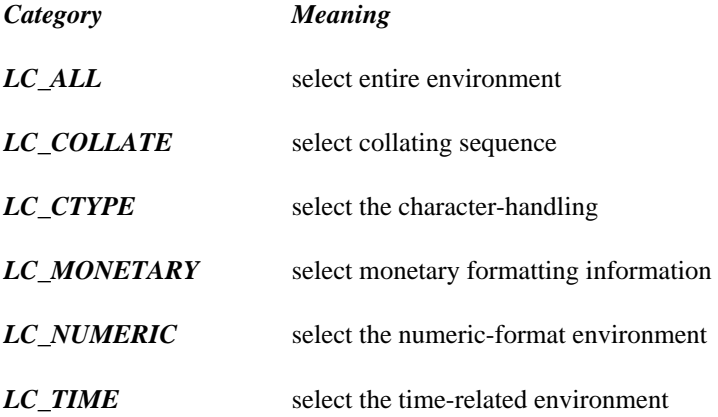

At the start of a program, the equivalent of the following statement is executed.

setlocale( LC\_ALL, "C" );

The wsetlocale function is a wide-character version of setlocale that operates with wide-character strings.

- **Returns:** If the selection is successful, a string is returned to indicate the locale that was in effect before the function was invoked; otherwise, a NULL pointer is returned.
- **See Also:** strcoll, strftime, strxfrm

```
Example: #include <stdio.h>
         #include <string.h>
         #include <locale.h>
         char src[] = { "A sample STRING" };char dst[20];
         void main()
           {
             char *prev_locale;
             size_t len;
             /* set native locale */
             prev\_locale = setlocale( LC_ALL, "");printf( "%s\n", prev_locale );
             len = strxfrm( dst, src, 20 );
             printf( "%s (\&u)\n", dst, len );
           }
```
produces the following:

C A sample STRING (15)

**Classification:** setlocale is ANSI, POSIX 1003.1, \_wsetlocale is not ANSI

```
Systems: setlocale - All, Netware
         wsetlocale - All
```

```
Synopsis: #include <math.h>
         void _set_matherr( int (*rtn)( struct exception *err_info ) )
```
**Description:** The default matherr function supplied in the library can be replaced so that the application can handle mathematical errors. To do this, the \_set\_matherr function must be called with the address of the new mathematical error handling routine.

> *Note:* Under some systems, the default math error handler can be replaced by providing a user-written function of the same name, matherr, and using linking strategies to replace the default handler. Under PenPoint, the default handler is bound into a dynamic link library and can only be replaced by notifying the C library with a call to the  $\_set\_math$ function.

A program may contain a user-written version of matherr to take any appropriate action when an error is detected. When zero is returned by the user-written routine, an error message will be printed upon stderr and errno will be set as was the case with the default function. When a non-zero value is returned, no message is printed and errno is not changed. The value  $err\_info\rightarrow retval$  is used as the return value for the function in which the error was detected.

When called, the user-written math error handler is passed a pointer to a structure of type struct exception which contains information about the error that has been detected:

```
struct exception
\int int type; / TYPE OF ERROR */char *name; /* NAME OF FUNCTION */
 double arg1; /* FIRST ARGUMENT TO FUNCTION */
 double arg2; /* SECOND ARGUMENT TO FUNCTION */
 double retval; /* DEFAULT RETURN VALUE */
};
```
The type field will contain one of the following values:

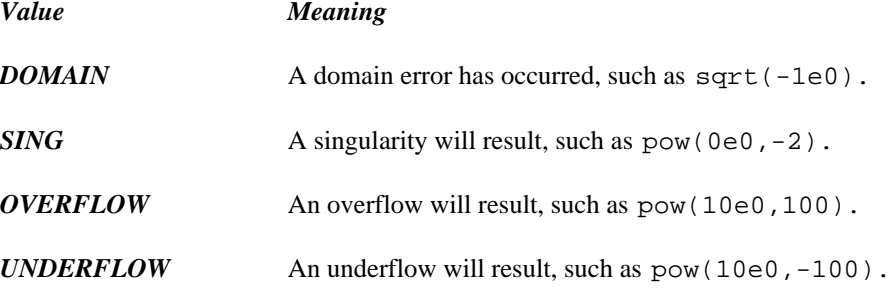

**TLOSS** Total loss of significance will result, such as  $\exp(1000)$ .

*PLOSS* Partial loss of significance will result, such as  $sin(10e70)$ .

The name field points to a string containing the name of the function which detected the error. The fields arg1 and arg2 (if required) give the values which caused the error. The field retval contains the value which will be returned by the function. This value may be changed by a user-supplied version of the  $\_set\_matherr$  function.

Returns: The \_set\_matherr function returns no value.

```
Example: #include <stdio.h>
         #include <string.h>
         #include <math.h>
         /* Demonstrate error routine in which negative */
         /* arguments to "sqrt" are treated as positive */
         static int my_matherr( struct exception *err );
         void main()
           {
             _set_matherr( &my_matherr );
             printf( "%e\n", sqrt( -5e0 ) );
             exit(0);
           }
         int my matherr( struct exception *err )
           \mathcal{L}if( strcmp( err->name, "sqrt" ) == 0 ) {
               if( err->type == DOMAIN ) {
                 err->retval = sqrt( -(err->arg1) );
                 return( 1 );
                } else
                 return( 0 );
              } else
               return( 0 );
           }
```
**Classification:** WATCOM

**Systems:** Math

```
Synopsis: #include <mbctype.h>
          int _setmbcp( int codepage );
Description: The _setmbcp function sets the current code page number.
Returns: The setmbcp function returns zero if the code page is set successfully. If an invalid code
          page value is supplied for codepage, the function returns -1 and the code page setting is
          unchanged.
See Also: _getmbcp, _mbbtombc, _mbcjistojms, _mbcjmstojis, _mbctombb,
          ismbbalnum, ismbbalpha, ismbbgraph, ismbbkalnum, ismbbkalpha,
          ismbbkana, ismbbkprint, ismbbkpunct, ismbblead, ismbbprint,
          ismbbpunct, ismbbtrail, mbbtombc, mbcjistojms, mbcjmstojis,
          mbctombb, mbbtype
Example: #include <stdio.h>
          #include <mbctype.h>
          void main()
            {
              printf( "\ad\n", _setmbcp( 932 ) );
              printf( "\ad\n", _getmbcp() );
             }
          produces the following:
          0
          932
```
**Classification:** WATCOM

**Systems:** DOS, Windows, Win386, Win32, OS/2 1.x(all), OS/2-32

- **Synopsis:** #include <io.h> #include <fcntl.h> int setmode( int handle, int mode );
- **Description:** The setmode function sets, at the operating system level, the translation mode to be the value of *mode* for the file whose file handle is given by *handle.* The mode, defined in the <fcntl.h> header file, can be one of:
	- *Mode Meaning*
	- *O\_TEXT* On input, a carriage-return character that immediately precedes a linefeed character is removed from the data that is read. On output, a carriage-return character is inserted before each linefeed character.
	- *O\_BINARY* Data is read or written unchanged.
- **Returns:** If successful, the setmode function returns the previous mode that was set for the file; otherwise, -1 is returned. When an error has occurred, errno contains a value indicating the type of error that has been detected.
- **See Also:** chsize, close, creat, dup, dup2, eof, exec Functions, fdopen, filelength, fileno, fstat, grow handles, isatty, lseek, open, read, sopen, stat, tell, write, umask
- **Example:** #include <stdio.h> #include <fcntl.h> #include <io.h>

```
void main()
  \{FILE *fp;
    long count;
    fp = fopen( "file", "rb" );
    if( fp != NULL ) {
      setmode( fileno( fp ), O_BINARY );
      count = 0L;
      while( fgetc(fp) != EOF ) ++count;
      printf( "File contains %lu characters\n",
              count );
      fclose( fp );
    }
  }
```
## **Classification:** WATCOM

**Systems:** All, Netware

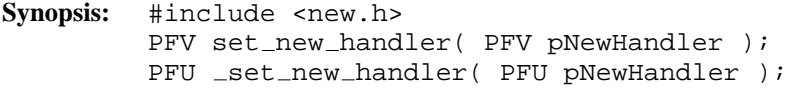

**Description:** The set\_new\_handler functions are used to transfer control to a user-defined error handler if the new operator fails to allocate memory. The argument *pNewHandler* is the name of a function of type PFV or PFU.

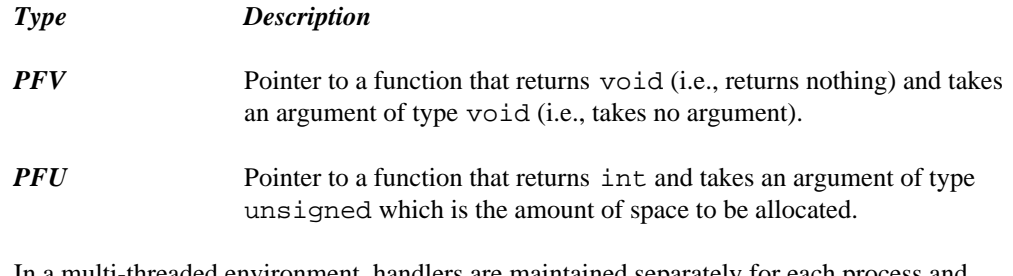

In a multi-threaded environment, handlers are maintained separately for each process and thread. Each new process lacks installed handlers. Each new thread gets a copy of its parent thread's new handlers. Thus, each process and thread is in charge of its own free-store error handling.

**Returns:** The set\_new\_handler functions return a pointer to the previous error handler so that the previous error handler can be reinstated at a later time.

> The error handler specified as the argument to \_set\_new\_handler returns zero indicating that further attempts to allocate memory should be halted or non-zero to indicate that an allocation request should be re-attempted.

See Also: Lbfreeseg, Lbheapseg, calloc, free, malloc, realloc

```
Example: #include <stdio.h>
         #include <new.h>
```
#if  $defined( _-386_ - )$ const size\_t MemBlock =  $8192$ ; #else const size\_t MemBlock =  $2048$ ; #endif

```
/*
   Pre-allocate a memory block for demonstration
   purposes. The out-of-memory handler will return
   it to the system so that "new" can use it.
*/
long *failsafe = new long[MemBlock];
/*
   Declare a customized function to handle memory
   allocation failure.
*/
int out of memory handler( unsigned size )
  {
   printf( "Allocation failed, " );
   printf( "%u bytes not available.\n", size );
    /* Release pre-allocated memory if we can */
    if( failsafe == NULL ) {
      printf( "Halting allocation.\n" );
      /* Tell new to stop allocation attempts */
     return( 0 );
    } else {
      delete failsafe;
      failsafe = NULL;printf( "Retrying allocation.\n" );
      /* Tell new to retry allocation attempt */
      return( 1 );
    }
  }
void main( void )
  {
   int i;
    /* Register existence of a new memory handler */
    _set_new_handler( out_of_memory_handler );
    long *pmemdump = new long[MemBlock];
    for( i=1 ; pmemdump != NULL; i++ ) {
      pmemdump = new long[MemBlock];
      if( pmemdump != NULL )printf( "Another block allocated %d\n", i );
    }
  }
```
**Classification:** WATCOM

**Systems:** set new handler - All, Netware set\_new\_handler - All, Netware

```
Synopsis: #include <graph.h>
         short _FAR setpixel( short x, short y );
         short _FAR _setpixel_w( double x, double y );
```
**Description:** The  $\equiv$  setpixel function sets the pixel value of the point  $(x, y)$  using the current plotting action with the current color. The \_setpixel function uses the view coordinate system. The  $_s$  setpixel  $_w$  function uses the window coordinate system.

> A pixel value is associated with each point. The values range from 0 to the number of colors (less one) that can be represented in the palette for the current video mode. The color displayed at the point is the color in the palette corresponding to the pixel number. For example, a pixel value of 3 causes the fourth color in the palette to be displayed at the point in question.

**Returns:** The setpixel functions return the previous value of the indicated pixel if the pixel value can be set; otherwise, (-1) is returned.

```
See Also: getpixel, setcolor, setplotaction
```

```
Example: #include <conio.h>
         #include <graph.h>
         #include <stdlib.h>
```

```
main()
{
    int x, y;
    unsigned i;
    setvideomode( VRES16COLOR );
    rectangle( GBORDER, 100, 100, 540, 380 );
    for( i = 0; i \le 60000; +i ) {
        x = 101 + \text{rand}() % 439;
        y = 101 + \text{rand}() % 279;
        = setcolor( = getpixel( x, y ) + 1 );
        = setpixel(x, y);
    }
    getch();
    _setvideomode( _DEFAULTMODE ) ;
}
```
**Classification:** \_setpixel is PC Graphics

Systems: \_ setpixel - DOS, QNX

\_setpixel\_w - DOS, QNX

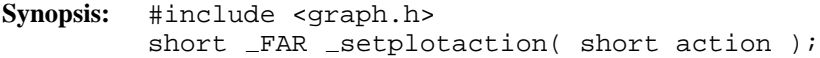

**Description:** The setplotaction function sets the current plotting action to the value of the *action* argument.

> The drawing functions cause pixels to be set with a pixel value. By default, the value to be set is obtained by replacing the original pixel value with the supplied pixel value. Alternatively, the replaced value may be computed as a function of the original and the supplied pixel values.

The plotting action can have one of the following values:

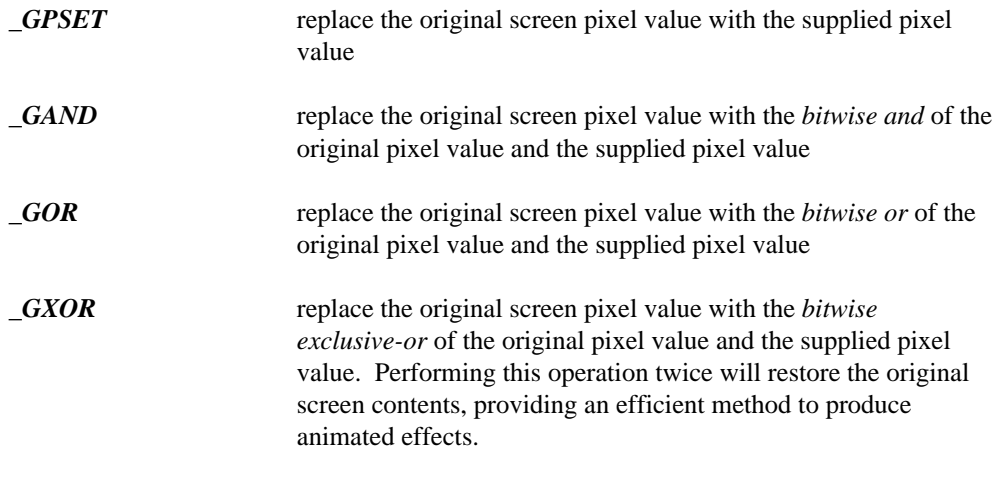

**Returns:** The previous value of the plotting action is returned.

See Also: \_getplotaction

```
Example: #include <conio.h>
         #include <graph.h>
         main()
         \{int old_act;
              setvideomode( VRES16COLOR );
              old\_\text{act} = \_\text{getplotaction()};_setplotaction( _GPSET );
              rectangle( GFILLINTERIOR, 100, 100, 540, 380 );
              getch();
              _setplotaction( _GXOR );
              rectangle( GFILLINTERIOR, 100, 100, 540, 380 );
              getch();
              {\small \texttt{\_setplotaction(oldact)}:}_setvideomode( _DEFAULTMODE );
         }
```

```
Synopsis: #include <graph.h>
         void FAR settextalign( short horiz, short vert );
```
**Description:** The \_settextalign function sets the current text alignment to the values specified by the arguments *horiz* and *vert*. When text is displayed with the \_grtext function, it is aligned (justified) horizontally and vertically about the given point according to the current text alignment settings.

The horizontal component of the alignment can have one of the following values:

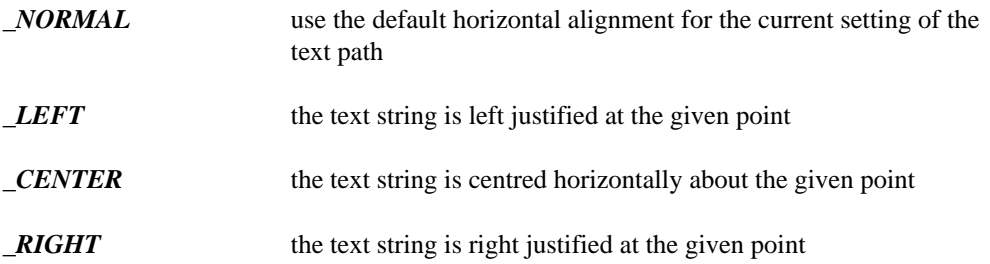

The vertical component of the alignment can have one of the following values:

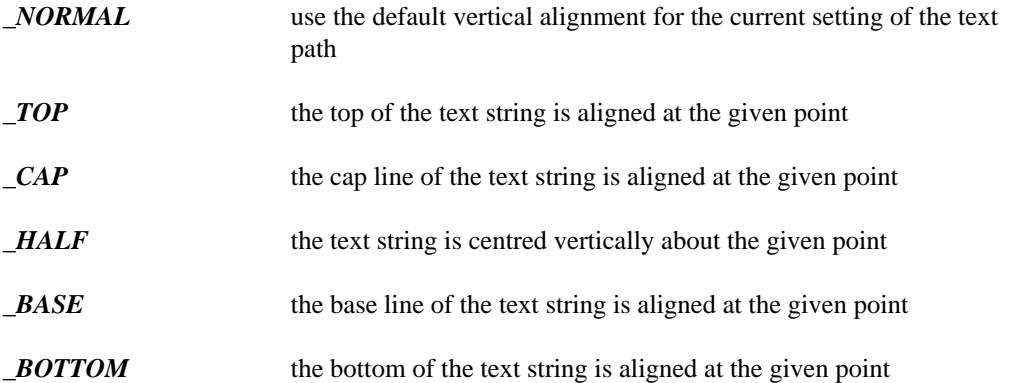

The default is to use LEFT alignment for the horizontal component unless the text path is  $\Box$ PATH $\Box$ LEFT, in which case  $\Box$ RIGHT alignment is used. The default value for the vertical component is \_TOP unless the text path is \_PATH\_UP, in which case \_BOTTOM alignment is used.

**Returns:** The settextalign function does not return a value.

See Also: \_grtext, \_gettextsettings

```
Example: #include <conio.h>
         #include <graph.h>
        main()
         \{setvideomode( VRES16COLOR );
            grtext( 200, 100, "WATCOM" );
            setpixel( 200, 100 );
             _settextalign( _CENTER, _HALF );
             grtext( 200, 200, "Graphics" );
             setpixel( 200, 200 );
             getch();
             _setvideomode( _DEFAULTMODE );
         }
```
produces the following:

WATCOM Graphics

**Classification:** PC Graphics

```
Synopsis: #include <graph.h>
         short _FAR _settextcolor( short pixval );
```
**Description:** The \_settextcolor function sets the current text color to be the color indicated by the pixel value of the *pixval* argument. This is the color value used for displaying text with the Louttext and Loutmem functions. Use the \_setcolor function to change the color of graphics output. The default text color value is set to 7 whenever a new video mode is selected.

> The pixel value *pixval* is a number in the range 0-31. Colors in the range 0-15 are displayed normally. In text modes, blinking colors are specified by adding 16 to the normal color values. The following table specifies the default colors in color text modes.

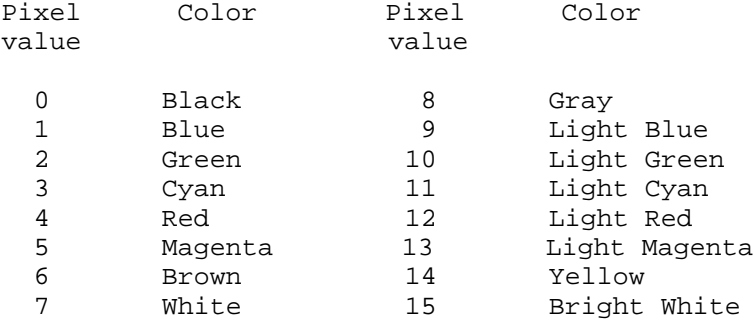

**Returns:** The settextcolor function returns the pixel value of the previous text color.

See Also: gettextcolor, \_outtext, \_outmem, \_setcolor

```
Example: #include <conio.h>
         #include <graph.h>
         main()
         {
              int old_col;
             long old_bk;
              _setvideomode( _TEXTC80 );
              old_col = _gettextcolor();
              old_bk = _getbkcolor();
              settextcolor( 7 );
              _setbkcolor( _BLUE );
              \verb|outtext( " WATCOM \nort\n" | ;\n{\tt .settextcolor{red}(old\_col)}:_setbkcolor( old_bk );
             getch();
              setvideomode( DEFAULTMODE );
         }
```

```
Synopsis: #include <graph.h>
         short _FAR _settextcursor( short cursor );
```
**Description:** The \_settextcursor function sets the attribute, or shape, of the cursor in text modes. The argument *cursor* specifies the new cursor shape. The cursor shape is selected by specifying the top and bottom rows in the character matrix. The high byte of *cursor* specifies the top row of the cursor; the low byte specifies the bottom row.

Some typical values for *cursor* are:

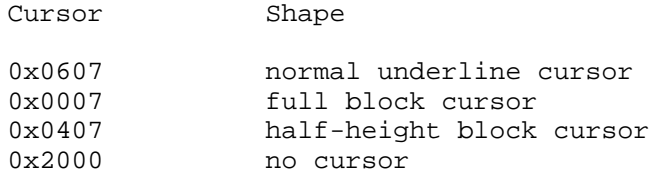

Returns: The settextcursor function returns the previous cursor shape when the shape is set successfully; otherwise,  $(-1)$  is returned.

```
See Also: gettextcursor, displaycursor
```
**Example:** #include <conio.h> #include <graph.h>

```
main()
{
    int old_shape;
    old\_shape = _gettextcursor();
    settextcursor( 0x0007 );
    outtext( "\nBlock cursor" );
    getch();
    settextcursor( 0x0407 );
    outtext( "\nHalf height cursor" );
    getch();
    settextcursor( 0x2000 );
    outtext( "\nNo cursor" );
    getch();
    _settextcursor( old_shape );
}
```
**Classification:** PC Graphics

```
Synopsis: #include <graph.h>
           void _FAR _settextorient( short vecx, short vecy );
Description: The _settextorient function sets the current text orientation to the vector specified by
           the arguments (\text{vec}x, \text{vec}y). The text orientation specifies the direction of the base-line
           vector when a text string is displayed with the _grtext function. The default text
           orientation, for normal left-to-right text, is the vector (1,0).
Returns: The settextorient function does not return a value.
See Also: _grtext, _gettextsettings
Example: #include <conio.h>
           #include <graph.h>
           main()
           {
                _setvideomode( _VRES16COLOR );
                grtext( 200, 100, "WATCOM" );
                settextorient( 1, 1 );
                grtext( 200, 200, "Graphics" );
                getch();
                setvideomode( DEFAULTMODE );
           }
```
produces the following:

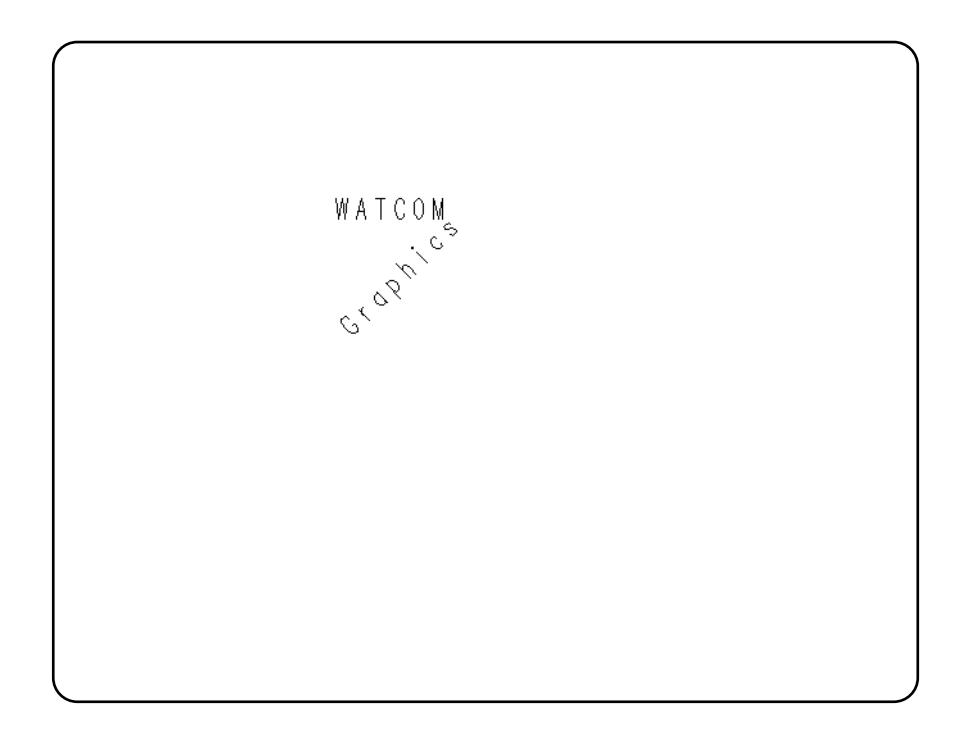

```
Synopsis: #include <graph.h>
         void _FAR _settextpath( short path );
```
**Description:** The settext path function sets the current text path to have the value of the path argument. The text path specifies the writing direction of the text displayed by the grtext function. The argument can have one of the following values:

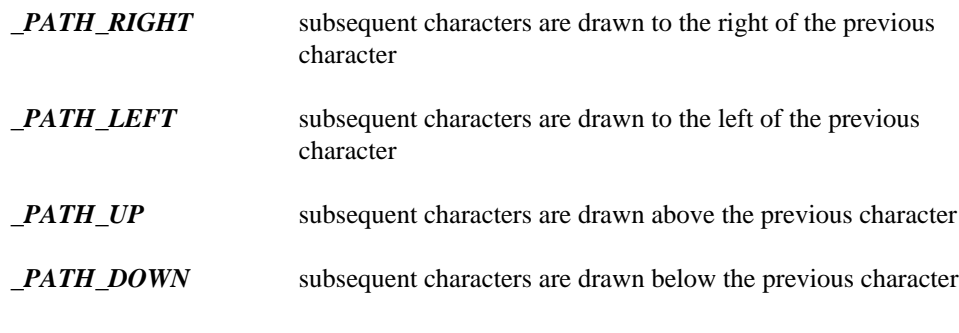

The default value of the text path is \_PATH\_RIGHT.

**Returns:** The settextpath function does not return a value.

See Also: \_grtext, \_gettextsettings

```
Example: #include <conio.h>
         #include <graph.h>
         main()
         {
             _setvideomode( _VRES16COLOR );
             _grtext( 200, 100, "WATCOM" );
             _settextpath( _PATH_DOWN );
             grtext( 200, 200, "Graphics" );
             getch();
             _setvideomode( _DEFAULTMODE );
         }
```
produces the following:

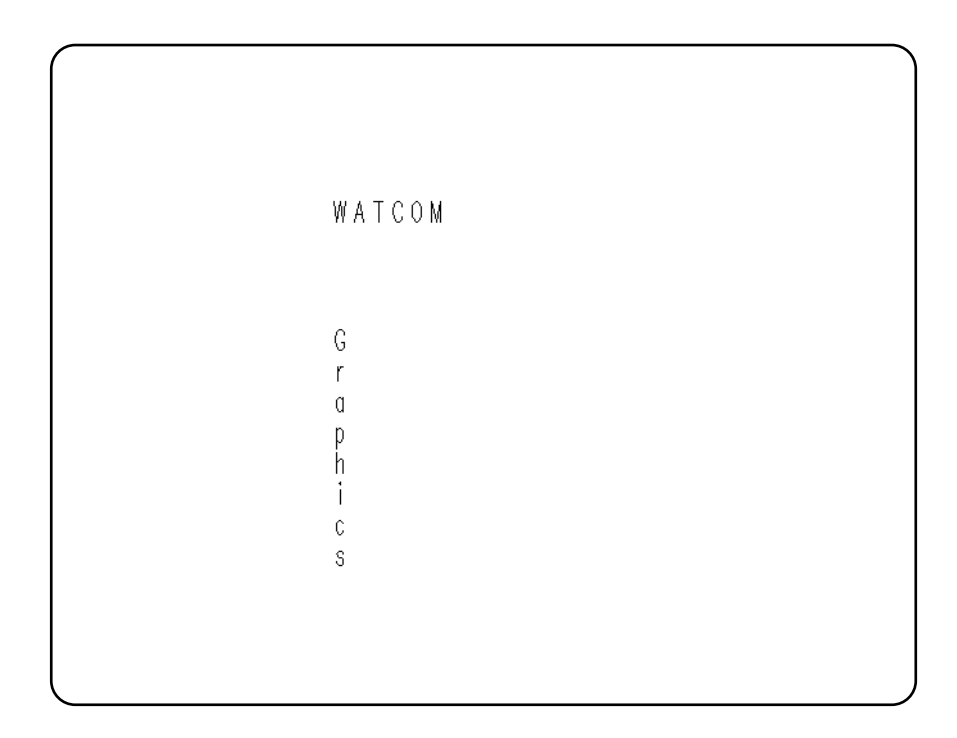

```
Synopsis: #include <graph.h>
           struct rccoord _FAR _settextposition( short row,
                                                              short col );
Description: The _settextposition function sets the current output position for text to be
            (row,col) where this position is in terms of characters, not pixels.
           The text position is relative to the current text window. It defaults to the top left corner of
           the screen, (1,1), when a new video mode is selected, or when a new text window is set.
           The position is updated as text is drawn with the \text{\_outtext{text}} and \text{\_out} metrions.
           Note that the output position for graphics output differs from that for text output. The output
           position for graphics output can be set by use of the _moveto function.
            Also note that output to the standard output file, stdout, is line buffered by default. It
           may be necessary to flush the output stream using fflush( stdout ) after a printf
           call if your output does not contain a newline character. Mixing of calls to \_\text{outtext} and
           printf may cause overlapped text since _outtext uses the output position that was set
           by _settextposition.
Returns: The settext position function returns, as an recoord structure, the previous output
           position for text.
See Also: gettextposition, outtext, outmem, settextwindow, moveto
Example: #include <conio.h>
           #include <graph.h>
           main()
            {
                 struct recoord old_pos;
                 _setvideomode( _TEXTC80 );
                 old_pos = gettextposition();
                 settextposition( 10, 40 );
                 outtext( "WATCOM Graphics" );
                 _settextposition( old_pos.row, old_pos.col );
                 getch();
                 setvideomode( DEFAULTMODE );
            }
```

```
Synopsis: #include <graph.h>
         short _FAR _settextrows( short rows );
```
**Description:** The \_settextrows function selects the number of rows of text displayed on the screen. The number of rows is specified by the argument *rows.* Computers equipped with EGA, MCGA and VGA adapters can support different numbers of text rows. The number of rows that can be selected depends on the current video mode and the type of monitor attached.

> If the argument *rows* has the value *\_MAXTEXTROWS,* the maximum number of text rows will be selected for the current video mode and hardware configuration. In text modes the maximum number of rows is 43 for EGA adapters, and 50 for MCGA and VGA adapters. Some graphics modes will support 43 rows for EGA adapters and 60 rows for MCGA and VGA adapters.

- **Returns:** The settextrows function returns the number of screen rows when the number of rows is set successfully; otherwise, zero is returned.
- See Also: getvideoconfig, setvideomode, setvideomoderows

```
Example: #include <conio.h>
         #include <graph.h>
         #include <stdio.h>
         int valid_rows[] = \{14, 25, 28, 30,
             34, 43, 50, 60
         };
         main()
         \{int i, j, rows;
             char buf[ 80 ];
             for( i = 0; i < 8; ++i ) {
                 rows = valid\_rows[i];
                 if( _settextrows( rows ) == rows ) {
                     for( j = 1; j \le r rows; ++j ) {
                         sprintf( buf, "Line %d", j );
                          settextposition( j, 1 );
                          outtext( buf );
                      }
                     getch();
                  }
             }
             _setvideomode( _DEFAULTMODE );
         }
```

```
Synopsis: #include <graph.h>
           void _FAR _settextwindow( short row1, short col1,
                                           short row2, short col2 );
Description: The _settextwindow function sets the text window to be the rectangle with a top left
           corner at (row1,col1) and a bottom right corner at (row2,col2). These coordinates
           are in terms of characters not pixels.
           The initial text output position is (1,1). Subsequent text positions are reported (by the
           _gettextposition function) and set (by the _outtext, _outmem and
           settextposition functions) relative to this rectangle.
           Text is displayed from the current output position for text proceeding along the current row
           and then downwards. When the window is full, the lines scroll upwards one line and then
           text is displayed on the last line of the window.
Returns: The settextwindow function does not return a value.
See Also: gettextposition, outtext, outmem, settextposition
Example: #include <conio.h>
           #include <graph.h>
           #include <stdio.h>
          main()
           {
                int i;
                short r1, c1, r2, c2;
               char buf[ 80 ];
                _setvideomode( _TEXTC80 );
                gettextwindow( &r1, &c1, &r2, &c2 );
                -settextwindow( 5, 20, 20, 40 );
                for( i = 1; i <= 20; ++i ) {
                    sprintf( buf, "Line d\n\in, i );
                    -outtext( buf );
                }
               getch();
                settextwithout (r1, c1, r2, c2);
                _setvideomode( _DEFAULTMODE ) ;
           }
```
**Synopsis:** #include <stdio.h> int setvbuf( FILE \*fp, char \*buf, int mode, size\_t size );

**Description:** The setvbuf function can be used to associate a buffer with the file designated by *fp.* If this function is used, it must be called after the file has been opened and before it has been read or written. The argument *mode* determines how the file *fp* will be buffered, as follows:

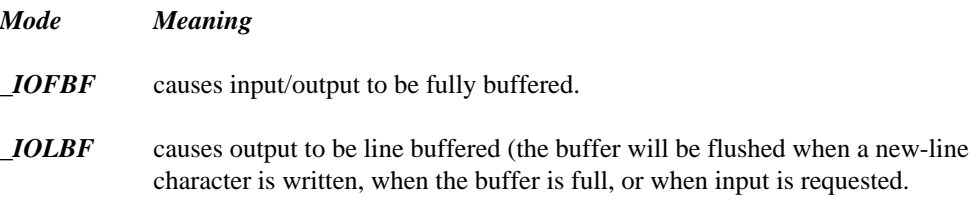

*\_IONBF* causes input/output to be completely unbuffered.

If the argument *buf* is not NULL, the array to which it points will be used instead of an automatically allocated buffer. The argument *size* specifies the size of the array.

- **Returns:** The setvbuf function returns zero on success, or a non-zero value if an invalid value is given for *mode* or *size.*
- See Also: fopen, setbuf

```
Example: #include <stdio.h>
         #include <stdlib.h>
         void main()
         {
           char *buf;
           FILE *fp;
           fp = fopen( "file", "r" )ibuf = (char * ) malloc( 1024 );
           setvbuf( fp, buf, _IOFBF, 1024 );
         }
```
## **Classification:** ANSI

**Systems:** All, Netware

**Synopsis:** #include <graph.h> short \_FAR \_setvideomode( short mode );

**Description:** The setvideomode function sets the video mode according to the value of the mode argument. The value of *mode* can be one of the following:

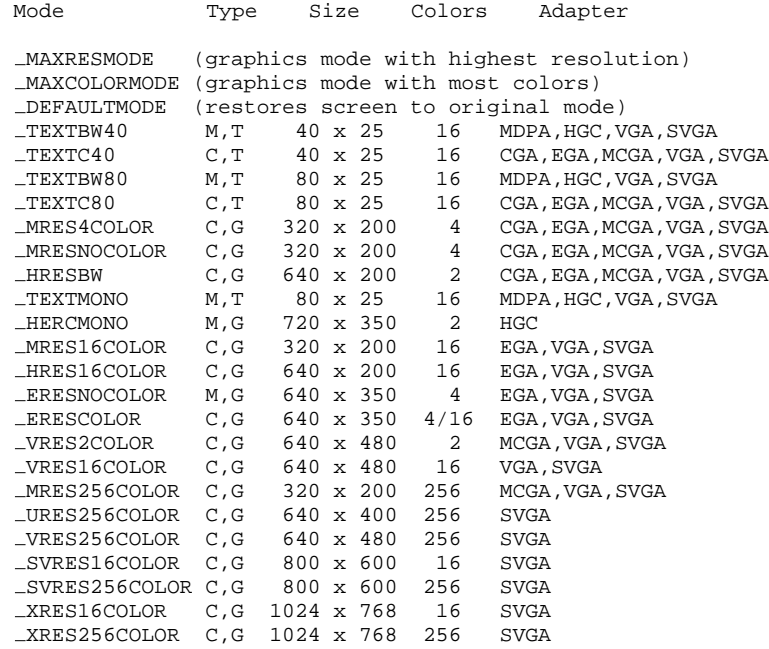

In the preceding table, the Type column contains the following letters:

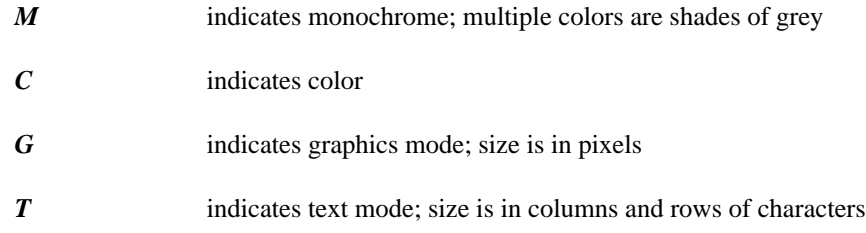

The Adapter column contains the following codes:

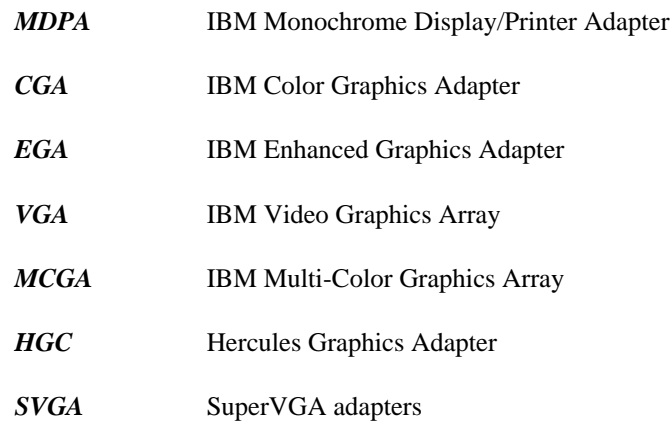

The modes \_MAXRESMODE and \_MAXCOLORMODE will select from among the video modes supported by the current graphics adapter the one that has the highest resolution or the greatest number of colors. The video mode will be selected from the standard modes, not including the SuperVGA modes.

Selecting a new video mode resets the current output positions for graphics and text to be the top left corner of the screen. The background color is reset to black and the default color value is set to be one less than the number of colors in the selected mode.

- **Returns:** The \_setvideomode function returns the number of text rows when the new mode is successfully selected; otherwise, zero is returned.
- See Also: \_ getvideoconfig, \_ settextrows, \_ setvideomoderows

```
Example: #include <conio.h>
         #include <graph.h>
         #include <stdio.h>
         #include <stdlib.h>
         main()
         {
             int mode;
             struct videoconfig vc;
             char buf[ 80 ];
             getvideoconfig( &vc );
             /* select "best" video mode */
             switch( vc.adapter ) {
             case _VGA :
             case _SVGA :
                 mode = VRES16COLOR;
                 break;
             case _MCGA :
                 mode = MRES256COLOR;
                 break;
             case EGA :
                 if( vc.monitor == MONO ) {
                     mode = ERESNOCOLOR;
                 } else {
                     mode = ERESCOLOR;
                 }
                 break;
             case _CGA :
                 mode = MRES4COLOR;
                 break;
             case HERCULES :
                 mode = HERCMONO;
                 break;
             default :
                 puts( "No graphics adapter" );
                 exit( 1 );
             }
             if( _setvideomode( mode ) ) {
                 getvideoconfig( &vc );
                 sprintf( buf, "%d x %d x %d\n", vc.numxpixels,
                                   vc.numypixels, vc.numcolors );
                 outtext( buf );
                 getch();
                 _setvideomode( _DEFAULTMODE );
             }
         }
```

```
Synopsis: #include <graph.h>
           short FAR setvideomoderows( short mode, short rows );
Description: The setvideomoderows function selects a video mode and the number of rows of text
           displayed on the screen. The video mode is specified by the argument mode and is selected
           with the setvideomode function. The number of rows is specified by the argument
           rows and is selected with the _settextrows function.
           Computers equipped with EGA, MCGA and VGA adapters can support different numbers of
           text rows. The number of rows that can be selected depends on the video mode and the type
           of monitor attached.
Returns: The _setvideomoderows function returns the number of screen rows when the mode
           and number of rows are set successfully; otherwise, zero is returned.
See Also: getvideoconfig, setvideomode, settextrows
Example: #include <conio.h>
           #include <graph.h>
           #include <stdio.h>
           main()
           \left\{ \right.int rows;
                char buf[ 80 ];
                rows = _setvideomoderows( _TEXTC80, _MAXTEXTROWS );
                if( rows != 0 ) {
                     sprintf( buf, "Number of rows is d\n^n, rows );
                     -outtext( buf );
                     getch();
                     _setvideomode( _DEFAULTMODE );
                }
           }
```
```
Synopsis: #include <graph.h>
          struct xycoord _FAR _setvieworg( short x, short y );
Description: The _setvieworg function sets the origin of the view coordinate system, (0,0), to be
          located at the physical point (x, y). This causes subsequently drawn images to be
          translated by the amount (x, y).
          Note: In previous versions of the software, the _setvieworg function was called
          setlogorg.
Returns: The setvieworg function returns, as an xycoord structure, the physical coordinates of
          the previous origin.
See Also: getviewcoord, getphyscoord, setcliprgn, setviewport
Example: #include <conio.h>
          #include <graph.h>
          main()
          {
               _setvideomode( _VRES16COLOR );
               setvieworg( 320, 240 );
               _ellipse( _GBORDER, -200, -150, 200, 150 );
               getch();
               _setvideomode( _DEFAULTMODE ) ;
          }
```
**Classification:** PC Graphics

# *\_setviewport*

```
Synopsis: #include <graph.h>
         void _FAR _setviewport( short x1, short y1,
                                  short x2, short y2 );
```
**Description:** The setviewport function restricts the display of graphics output to the clipping region and then sets the origin of the view coordinate system to be the top left corner of the region. This region is a rectangle whose opposite corners are established by the physical points (x1,y1) and (x2,y2).

> The \_setviewport function does not affect text output using the \_outtext and \_outmem functions. To control the location of text output, see the \_settextwindow function.

Returns: The setviewport function does not return a value.

See Also: \_setcliprgn, \_setvieworg, \_settextwindow, \_setwindow

**Example:** #include <conio.h> #include <graph.h> #define XSIZE 380 #define YSIZE 280 main()  $\{$ setvideomode( VRES16COLOR ); setviewport( 130, 100, 130 + XSIZE, 100 + YSIZE ); ellipse( GBORDER, 0, 0, XSIZE, YSIZE ); getch(); setvideomode( DEFAULTMODE ); }

**Classification:** PC Graphics

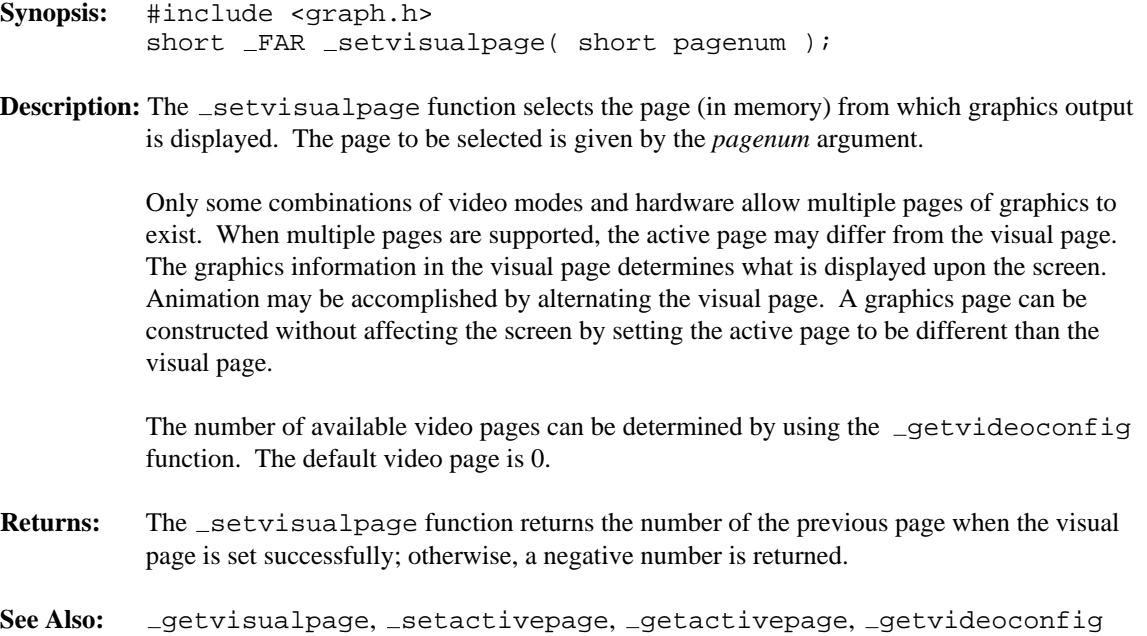

```
Example: #include <conio.h>
         #include <graph.h>
         main()
         {
              int old apage;
              int old_vpage;
              setvideomode( HRES16COLOR );
             old<sub>-</sub>apage = _qetactivepage();
             old\_vpage = _getvisualpage();
              /* draw an ellipse on page 0 */
              setactivepage( 0 );
              setvisualpage( 0 );
              _{\text{ellipse}}( _{\text{GFILLINTERIOR}}, 100, 50, 540, 150 );
              /* draw a rectangle on page 1 */
             setactivepage( 1 );
             rectangle( GFILLINTERIOR, 100, 50, 540, 150 );
             getch();
              /* display page 1 */
              setvisualpage( 1 );
             getch();
              _setactivepage( old_apage );
              _setvisualpage( old_vpage );
             _setvideomode( _DEFAULTMODE );
         }
```
**Classification:** PC Graphics

**Synopsis:** #include <graph.h> short \_FAR \_setwindow( short invert, double x1, double y1, double x2, double y2 );

**Description:** The setwindow function defines a window for the window coordinate system. Window coordinates are specified as a user-defined range of values. This allows for consistent pictures regardless of the video mode.

> The window is defined as the region with opposite corners established by the points (x1,y1) and (x2,y2). The argument *invert* specifies the direction of the y-axis. If the value is non-zero, the y values increase from the bottom of the screen to the top, otherwise, the y values increase as you move down the screen.

> The window defined by the  $s$  setwindow function is displayed in the current viewport. A viewport is defined by the \_setviewport function.

> By default, the window coordinate system is defined with the point (0.0,0.0) located at the lower left corner of the screen, and the point  $(1.0,1.0)$  at the upper right corner.

- **Returns:** The setwindow function returns a non-zero value when the window is set successfully; otherwise, zero is returned.
- See Also: \_setviewport

```
Example: #include <conio.h>
         #include <graph.h>
         main()
         {
              _setvideomode( _MAXRESMODE );
             draw house( "Default window" );
              _setwindow( 1, -0.5, -0.5, 1.5, 1.5 );
             draw_house( "Larger window" );
              _setwindow( 1, 0.0, 0.0, 0.5, 1.0 );
             draw house( "Left side" );
              _setvideomode( _DEFAULTMODE ) ;
         }
         draw house( char *msg )
         \left\{ \right._clearscreen( _GCLEARSCREEN ) ;
             -outtext(msq);
             r = r + 0.2, r = r + 0.2, r = 0.1, r = 0.8, r = 0.6moveto_w( 0.1, 0.5 );
              \lnotlineto_w( 0.5, 0.9 );
             \_lineto_w( 0.9, 0.5 );
              arc_w( 0.4, 0.5, 0.6, 0.3, 0.6, 0.4, 0.4, 0.4);
              r = r + 0.4, r = 0.4, r = 0.1, r = 0.6, r = 0.4;
             getch();
         }
```
**Classification:** PC Graphics

```
Synopsis: #include <signal.h>
         void ( *signal(int sig, void (*func)(int)) )( int );
```
**Description:** The signal function is used to specify an action to take place when certain conditions are detected while a program executes. These conditions are defined to be:

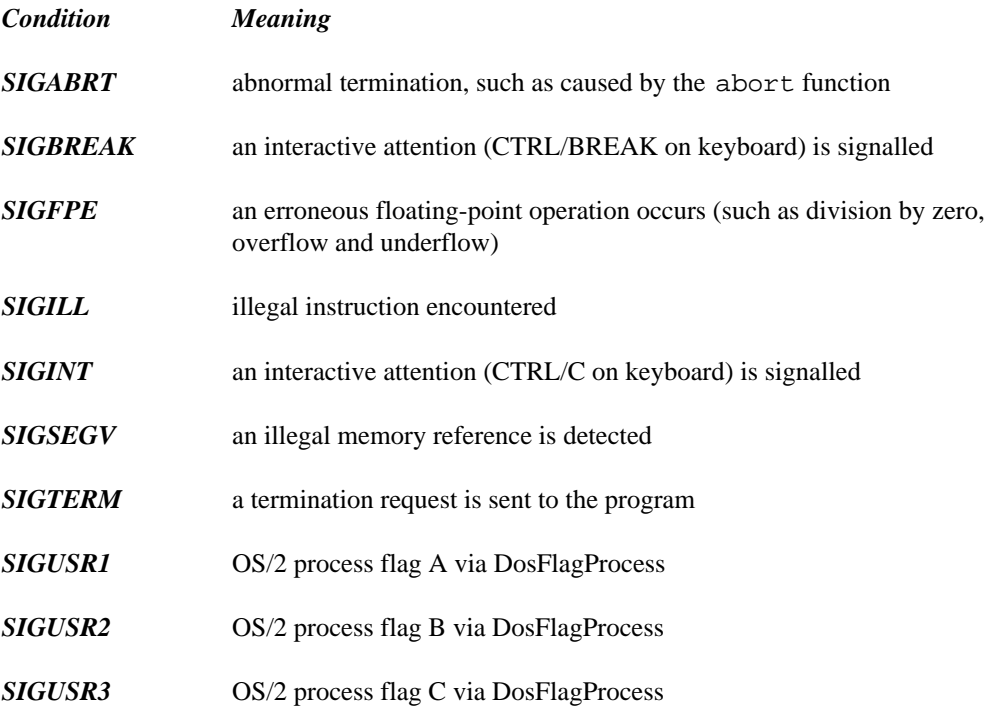

An action can be specified for each of the conditions, depending upon the value of the *func* argument:

*function* When *func* is a function name, that function will be called equivalently to the following code sequence.

> /\* "sig\_no" is condition being signalled \*/ signal( sig\_no, SIG\_DFL );  $(*func)$  ( $sig-no$ );

The *func* function may terminate the program by calling the exit or abort functions or call the longjmp function. Because the next signal will be handled with default handling, the program must again call signal if it is desired to handle the next condition of the type that has been signalled.

After returning from the signal-catching function, the receiving process will resume execution at the point at which it was interrupted.

The signal catching function is described as follows:

```
void func( int sig_no )
{
   /* body of function */
}
```
Since signal-catching functions are invoked asynchronously with process execution, the type  $sig_$ atomic $_t$  may be used to define variables on which an atomic operation (e.g., incrementation, decrementation) may be performed.

*SIG\_DFL* This value causes the default action for the condition to occur.

*SIG\_IGN* This value causes the indicated condition to be ignored.

When a condition is detected, it may be handled by a program, it may be ignored, or it may be handled by the usual default action (often causing an error message to be printed upon the stderr stream followed by program termination).

When the program begins execution, the equivalent of

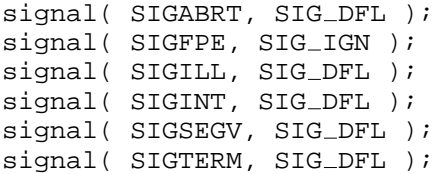

is executed.

The SIGINT signal is generated by pressing the CTRL/C or CTRL/BREAK key combination on the keyboard. Under DOS, if "BREAK=ON", a signal will be delivered at the next DOS call; otherwise, if "BREAK=OFF", a signal will be delivered only at the next standard input/output DOS call. The BREAK setting is configured in the CONFIG.SYS file.

A condition can be generated by a program using the raise function.

**Returns:** A return value of SIG\_ERR indicates that the request could not be handled, and errno is set to the value EINVAL.

Otherwise, the previous value of *func* for the indicated condition is returned.

```
See Also: break Functions, raise
Example: #include <stdio.h>
         #include <signal.h>
         #include <i86.h>
         /* SIGINT Test */
         sig_atomic_t signal_count;
         sig_atomic_t signal_number;
         void MyIntHandler( int signo )
         {
             signal_count++;
             signal_number = signo;}
         void MyBreakHandler( int signo )
         {
             signal_count++;
             signal_number = signo;}
         int main( void )
         {
             int i;
             signal count = 0;
             signal_number = 0;
             signal( SIGINT, MyIntHandler );
             signal( SIGBREAK, MyBreakHandler );
             printf( "Press Ctrl/C or Ctrl/Break\n" );
             for( i = 0; i < 50; i++ ) {
                 printf( "Iteration # %d\n", i );
                 delay( 500 ); /* sleep for 1/2 second */if( signal count > 0 ) break;
             }
             printf( "SIGINT count %d number %d\n",
                              signal_count, signal_number );
```

```
signal_count = 0;
    signal_number = 0;<br>signal( SIGNT, SIG_DFL);
    signal( SIGINT, SIG DFL ); /* Default action */
    signal( SIGBREAK, SIG_DFL ); /* Default action */
   printf( "Default signal handling\n" );
    for( i = 0; i < 50; i++ ) {
        printf( "Iteration # %d\n", i );
        delay( 500 ); /* sleep for 1/2 second */if( signal_count > 0 ) break; /* Won't happen */}
   return( signal_count );
}
```
**Classification:** ANSI

**Systems:** All, Netware

**Description:** The  $\sin$  function computes the sine of  $x$  (measured in radians). A large magnitude argument may yield a result with little or no significance.

**Returns:** The sin function returns the sine value.

```
See Also: acos, asin, atan, atan2, cos, tan
```

```
Example: #include <stdio.h>
         #include <math.h>
```

```
void main()
  {
    printf( "\f\n", sin(.5) );
  }
```
produces the following:

0.479426

**Classification:** ANSI

**Systems:** Math

```
Synopsis: #include <math.h>
         double sinh( double x );
```
- **Description:** The sinh function computes the hyperbolic sine of x. A range error occurs if the magnitude of *x* is too large.
- **Returns:** The sinh function returns the hyperbolic sine value. When the argument is outside the permissible range, the matherr function is called. Unless the default matherr function is replaced, it will set the global variable errno to ERANGE, and print a "RANGE error" diagnostic message using the stderr stream.

```
See Also: cosh, tanh, matherr
```

```
Example: #include <stdio.h>
         #include <math.h>
         void main()
           {
             printf( "\f\n", sinh(.5) );
           }
```
produces the following:

0.521095

**Classification:** ANSI

**Systems:** Math

```
Synopsis: #include <wchar.h>
          int sisinit( const mbstate_t *ps );
Description: If ps is not a null pointer, the sisinit function determines whether the pointed-to
          mbstate_t object describes an initial conversion state.
Returns: The sisinit function returns nonzero if ps is a null pointer or if the pointed-to object
          describes an initial conversion state; otherwise, it returns zero.
See Also: mbccmp, mbccpy, mbcicmp, mbcjistojms, mbcjmstojis, mbclen,
          mbctohira, mbctokata, mbctolower, mbctombb, mbctoupper, mblen,
          mbrlen, mbrtowc, mbsrtowcs, mbstowcs, mbtowc, wcrtomb, wcsrtombs,
          wcstombs, wctob, wctomb
Example: #include <stdio.h>
          #include <wchar.h>
          #include <mbctype.h>
          #include <errno.h>
          const char chars[] = \{\prime ',
              '.',
              '1',
              'A',
              0x81,0x40, /* double-byte space */
              0x82,0x60, /* double-byte A */
              0x82,0xA6, /* double-byte Hiragana */
              0x83,0x42, /* double-byte Katakana */
              0xA1, \frac{1}{1} /* single-byte Katakana punctuation */
              0xA6, /* single-byte Katakana alphabetic */
              0xDF, /* single-byte Katakana alphabetic */
              0xE0,0xA1, /* double-byte Kanji */
              0x00
          };
          void main()
            {
              int i, j, k;
              wchar_t pwc;
              mbstate_t pstate = \{ 0 \};
              setmbcp( 932 );
              j = 1;for( i = 0; j > 0; i += j ) {
```

```
printf( "We are %sin an initial conversion state\n",
           sisinit( &pstate ) ? "not " : "" );
  j = mbrtowc( \text{ \&pwc}, \text{ \&parc}, \text{ \&panc}[i], MB_CUR_MAX, \text{ \&pstate} );printf( "%d bytes in character ", j );
  if( errno == EILSEQ ) {
    printf( " - illegal multibyte character\n" );
  } else {
    if( j == 0 ) {
      k = 0;} else if ( j == 1 ) {
      k = \text{chars}[i];} else if( j == 2 ) {
      k = \text{chars}[i] << 8 \mid \text{chars}[i+1];}
    printf( "(*#6.4x->*#6.4x)\n", k, pwc );
  }
}
```
produces the following:

}

```
We are in an initial conversion state
1 bytes in character (0x0020->0x0020)
We are in an initial conversion state
1 bytes in character (0x002e->0x002e)
We are in an initial conversion state
1 bytes in character (0x0031->0x0031)
We are in an initial conversion state
1 bytes in character (0x0041->0x0041)
We are in an initial conversion state
2 bytes in character (0x8140->0x3000)
We are in an initial conversion state
2 bytes in character (0x8260->0xff21)
We are in an initial conversion state
2 bytes in character (0x82a6->0x3048)
We are in an initial conversion state
2 bytes in character (0x8342->0x30a3)
We are in an initial conversion state
1 bytes in character (0x00a1->0xff61)
We are in an initial conversion state
1 bytes in character (0x00a6->0xff66)
We are in an initial conversion state
1 bytes in character (0x00df->0xff9f)
We are in an initial conversion state
2 bytes in character (0xe0a1->0x720d)
We are in an initial conversion state
0 bytes in character ( 0000-> 0000)
```
## **Classification:** ANSI

**Systems:** DOS, Windows, Win386, Win32, OS/2 1.x(all), OS/2-32

# *sleep*

```
Synopsis: #include <dos.h>
          void sleep( unsigned seconds );
Description: The sleep function suspends execution by the specified number of seconds.
Returns: The sleep function has no return value.
See Also: delay
Example: /*
           * The following program sleeps for the
           * number of seconds specified in argv[1].
           */
          #include <stdlib.h>
          #include <dos.h>
          void main( int argc, char *argv[] )
            {
              unsigned seconds;
              seconds = (unsigned) strtol( argv[1], NULL, 0 );
              sleep( seconds );
            }
```
### **Classification:** WATCOM

**Systems:** All, Netware

```
Synopsis: #include <stdio.h>
         int _snprintf( char *buf,
                         size_t count,
                         const char *format, ... );
         #include <wchar.h>
         int _snwprintf( wchar_t *buf,
                          size_t count,
                          const wchar_t *format, \dots );
```
**Description:** The snprintf function is equivalent to the fprintf function, except that the argument *buf* specifies a character array into which the generated output is placed, rather than to a file. A null character is placed at the end of the generated character string. The maximum number of characters to store, including a terminating null character, is specified by *count.* The *format* string is described under the description of the printf function.

> The snwprintf function is identical to snprintf except that the argument *buf* specifies an array of wide characters into which the generated output is to be written, rather than converted to multibyte characters and written to a stream. The maximum number of wide characters to store, including a terminating null wide character, is specified by *count.* The snwprintf function accepts a wide-character string argument for *format*

- **Returns:** The \_snprintf function returns the number of characters written into the array, not counting the terminating null character, or a negative value if *count* or more characters were requested to be generated. An error can occur while converting a value for output. The snwprintf function returns the number of wide characters written into the array, not counting the terminating null wide character, or a negative value if *count* or more wide characters were requested to be generated. When an error has occurred, errno contains a value indicating the type of error that has been detected.
- See Also: \_bprintf, cprintf, fprintf, printf, sprintf, \_vbprintf, vcprintf, vfprintf, vprintf, vsprintf

**Example:** #include <stdio.h>

/\* Create temporary file names using a counter \*/ char namebuf[13];

int TempCount = 0;

```
char *make_temp_name()
  {
   snprintf( namebuf, 13, "ZZ%.6o.TMP", TempCount++ );
   return( namebuf );
  }
void main()
  {
   FILE *tf1, *tf2;
   tf1 = fopen(make_temp_name(), "w");
   tf2 = fopen(make_temp_name(), "w");
   fputs( "temp file 1", tf1 );
   fputs( "temp file 2", tf2 );
   fclose( tf1 );
   fclose( tf2 );
  }
```
**Classification:** WATCOM

**Systems:** \_snprintf - All, Netware snwprintf - All

```
Synopsis: #include <io.h>
         #include <fcntl.h>
         #include <sys\stat.h>
         #include <sys\types.h>
         #include <share.h>
         int sopen( const char *filename,
                    int access, int share, ... );
         int _wsopen( const wchar t *filename,
                    int access, int share, ... );
```
**Description:** The sopen function opens a file at the operating system level for shared access. The name of the file to be opened is given by *filename.* The file will be accessed according to the access mode specified by *access.* When the file is to be created, the optional argument must be given which establishes the future access permissions for the file. Additionally, the sharing mode of the file is given by the *share* argument. The optional argument is the file permissions to be used when O CREAT flag is on in the *access* mode.

> The \_wsopen function is identical to sopen except that it accepts a wide character string argument.

The access mode is established by a combination of the bits defined in the  $\le$  fcntl.h> header file. The following bits may be set:

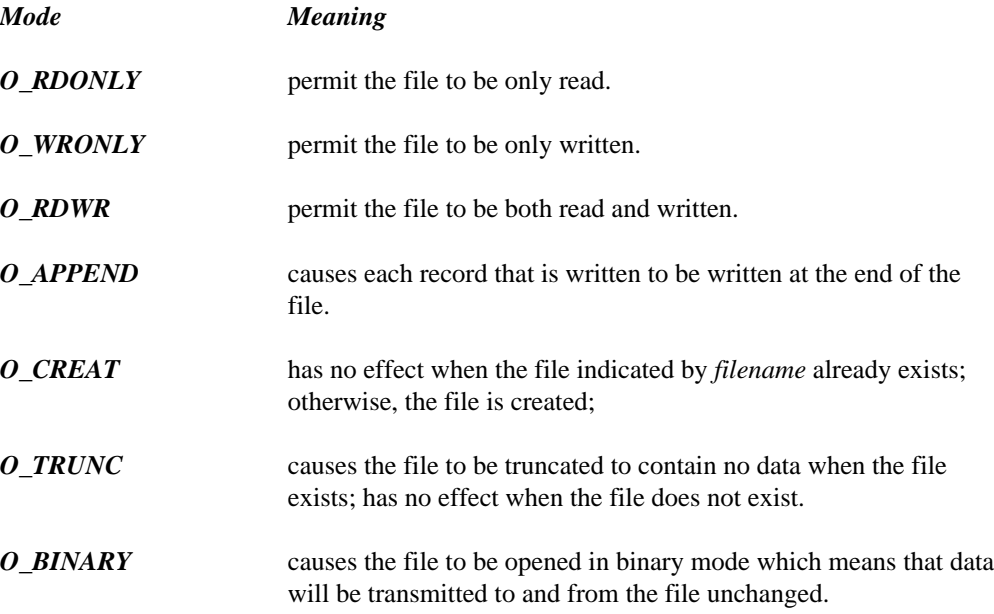

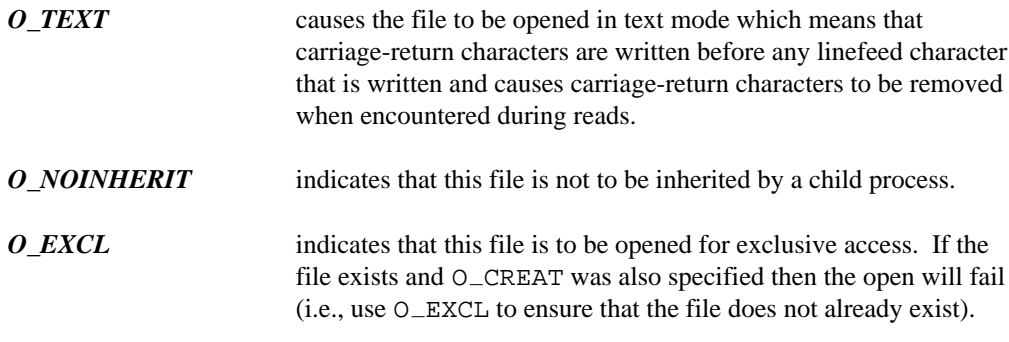

When neither O\_TEXT nor O\_BINARY are specified, the default value in the global variable fmode is used to set the file translation mode. When the program begins execution, this variable has a value of O\_TEXT.

O CREAT must be specified when the file does not exist and it is to be written.

When the file is to be created ( $O_CERBAT$  is specified), an additional argument must be passed which contains the file permissions to be used for the new file. The access permissions for the file or directory are specified as a combination of bits (defined in the <sys\stat.h> header file).

The following bits define permissions for the owner.

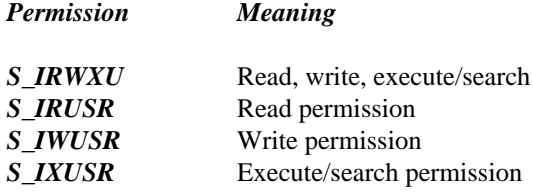

The following bits define permissions for the group.

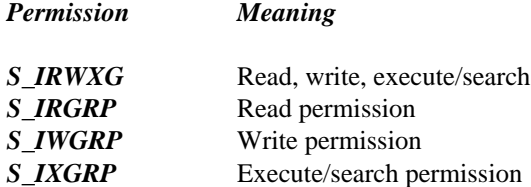

The following bits define permissions for others.

*Permission Meaning S\_IRWXO* Read, write, execute/search *S\_IROTH* Read permission *S\_IWOTH* Write permission *S\_IXOTH* Execute/search permission

The following bits define miscellaneous permissions used by other implementations.

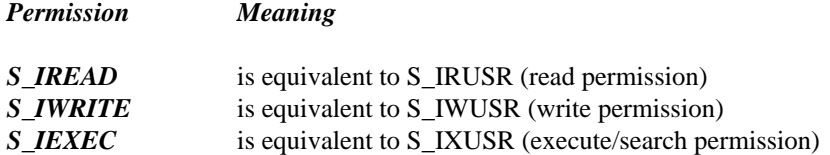

All files are readable with DOS; however, it is a good idea to set  $S$ <sub>IREAD</sub> when read permission is intended for the file.

The sopen function applies the current file permission mask to the specified permissions (see umask).

The shared access for the file, *share,* is established by a combination of bits defined in the <share.h> header file. The following values may be set:

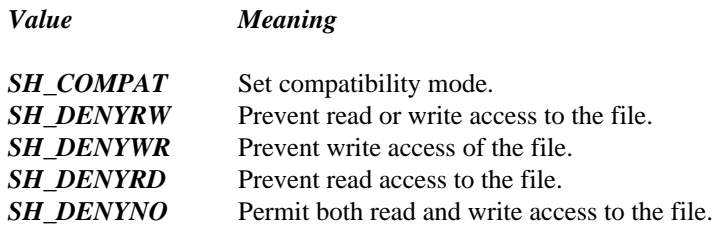

You should consult the technical documentation for the DOS system that you are using for more detailed information about these sharing modes.

- **Returns:** If successful, sopen returns a handle for the file. When an error occurs while opening the file, -1 is returned. When an error has occurred, errno contains a value indicating the type of error that has been detected.
- **Errors:** When an error has occurred, errno contains a value indicating the type of error that has been detected.

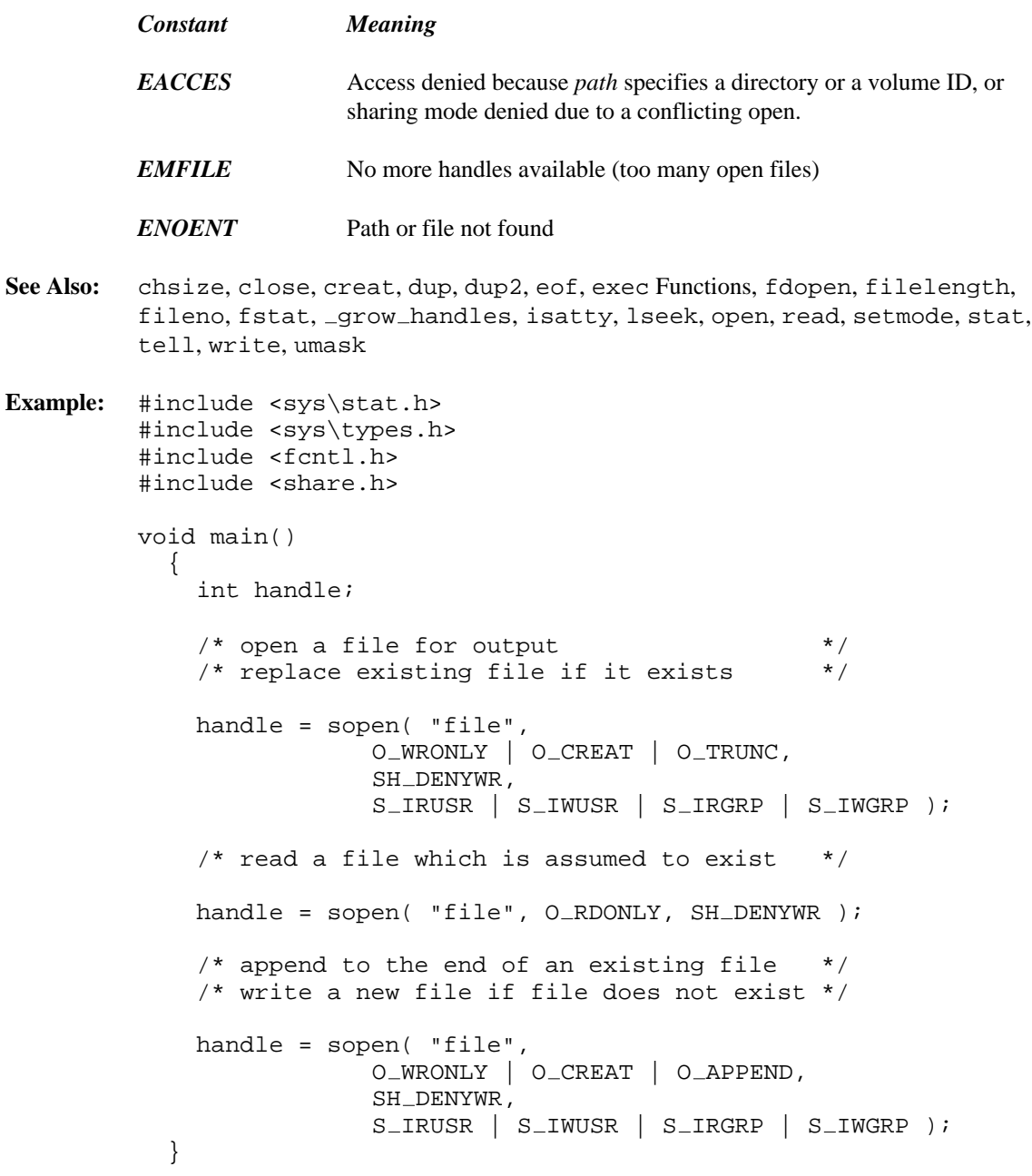

**Classification:** WATCOM

*976* 

```
Systems: sopen - All, Netware
         wsopen - DOS, Windows, Win386, Win32, OS/2 1.x(all), OS/2-32
```
**Synopsis:** #include <i86.h> void sound( unsigned frequency );

- **Description:** The sound function turns on the PC's speaker at the specified *frequency.* The frequency is in Hertz (cycles per second). The speaker can be turned off by calling the nosound function after an appropriate amount of time.
- **Returns:** The sound function has no return value.
- **See Also:** delay, nosound
- **Example:** #include <i86.h>

/\*

\*/

The numbers in this table are the timer divisors necessary to produce the pitch indicated in the lowest octave that is supported by the "sound" function.

To raise the pitch by N octaves, simply divide the number in the table by 2\*\*N since a pitch which is an octave above another has double the frequency of the original pitch.

The frequency obtained by these numbers is given by 1193180 / X where X is the number obtained in the table.

```
unsigned short Notes[] = {
              19327 , /* C b */
             18242, / /* C */
              17218 , /* C # ( D b ) */
              16252, / D *15340 , /* D # ( E b ) */
                                    /* E ( F b )<br>/* F ( E # )
             \begin{array}{ccccccccc} 13666 & , & & & \not\!{}^* & F & & & (E\ \# & ) & \ast \not\!{}^* & & & \\ 12899 & , & & & \not\!{}^* & F\ \# & & (G\ \ b & ) & \ast \not\end{array}12899 , /* F # ( G b ) */
             \begin{array}{ccccccccc} 12175 \ , & & & \  \  \, & /* & G & & & * \slash \\ 11492 \ , & & & \  \  \, & /* & G \ \# & & & (A \ b \ ) & & ^*/ \end{array}\begin{array}{ccccccccc} 11492 & , & & & \  \  \, & /* & G \; \# & & ( & A \; b & ) & * \end{array} \!\!\! \begin{array}{c} \star \; & & & \  \  \, & /* & G \; \# & & ( & A \; b & ) & * \end{array}\begin{array}{ccccccccc} 10847 & , & & & \swarrow \times & \text{A} & & & \star \, / \\ 10238 & , & & & \swarrow \times & \text{A} & \text{H} & & \text{(B b )} & \star \, / \end{array}10238, / * A # (B b) * /9664 , /* B ( C b ) */
              9121 , / * B # * /0
};
#define FACTOR 1193180
#define OCTAVE 4
void main() /* play the scale */
  {
      int i;
      for( i = 0; Notes[i]; ++i ) {
         sound( FACTOR / (Notes[i] / (1 << OCTAVE)) );
         delay( 200 );
         nosound();
       }
   }
```
**Classification:** Intel

**Systems:** DOS, Windows, Win386, QNX

```
Synopsis: #include <process.h>
         int spawnl( mode, path, arg0, arg1..., argn, NULL );
         int spawnle( mode, path, arg0, arg1..., argn, NULL, envp);
         int spawnlp( mode, file, arg0, arg1..., argn, NULL );
         int spawnlpe( mode, file, arg0, arg1..., argn, NULL, envp);
         int spawnv( mode, path, argv );
         int spawnve( mode, path, argv, envp );
         int spawnvp( mode, file, argv );
         int spawnvpe( mode, file, argv, envp );
           int mode; \frac{1}{x} mode for parent \frac{1}{x} /
           const char *path; /* file name incl. path */
           const char *file; \begin{array}{ccc} & & \mbox{/} \star & \mbox{file name} & & \star \mbox{/} \\ \mbox{const char} \star & \mbox{arg0, ..., } \star & \mbox{arguments} & & \star \mbox{/} \end{array}const char *arg0, ..., *argn; /* arguments
           const char *const argv[]; /* array of arguments */
           const char *const envp[]; /* environment strings */
         int _wspawnl( mode, path, arg0, arg1..., argn, NULL );
         int wspawnle( mode, path, arg0, arg1..., argn, NULL, envp);
         int _wspawnlp( mode, file, arg0, arg1..., argn, NULL);
         int _wspawnlpe( mode, file, arg0, arg1..., argn, NULL, any;
         int _wspawnv( mode, path, argv );
         int _wspawnve( mode, path, \arg v, \exp );
         int _wspawnvp( mode, file, \arg v );
         int _wspawnvpe( mode, file, argv, envp );
           int mode; \sqrt{4} mode for parent \sqrt{4}const wchar_t *path; \overline{\phantom{a}} /* file name incl. path */
           const wchar_t *file; \qquad /* file name */
           const wchar_t *arg0, ..., *argn; /* arguments */
           const wchar_t *const argv[]; \qquad /* array of arguments */
           const wchar_t *const envp[]; \qquad /* environment strings */
```
**Description:** The **spawn** functions create and execute a new child process, named by *pgm*. The value of *mode* determines how the program is loaded and how the invoking program will behave after the invoked program is initiated:

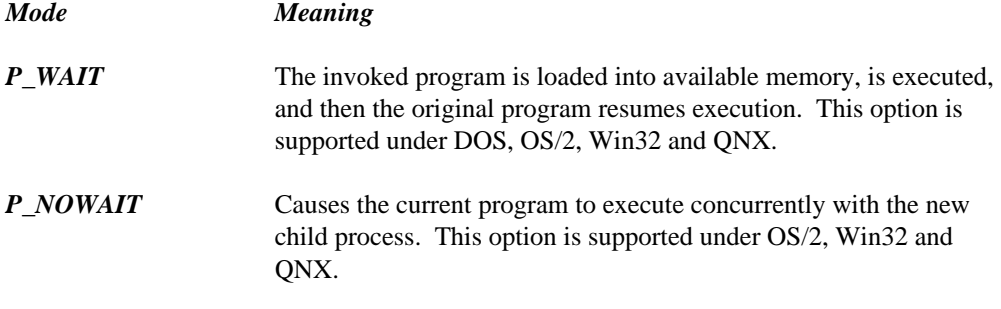

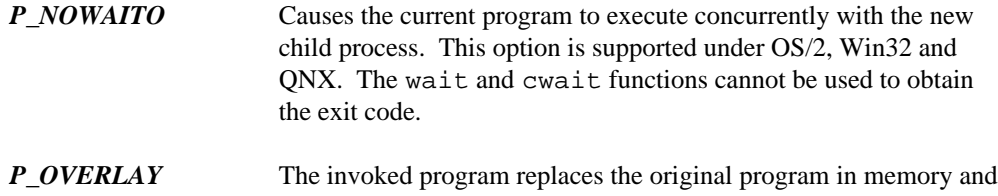

is executed. No return is made to the original program. This option is supported under DOS (16-bit only), OS/2, Win32, and QNX. This is equivalent to calling the appropriate exec function.

The program is located by using the following logic in sequence:

- 1. An attempt is made to locate the program in the current working directory if no directory specification precedes the program name; otherwise, an attempt is made in the specified directory.
- 2. If no file extension is given, an attempt is made to find the program name, in the directory indicated in the first point, with .COM concatenated to the end of the program name.
- 3. If no file extension is given, an attempt is made to find the program name, in the directory indicated in the first point, with .EXE concatenated to the end of the program name.
- 4. When no directory specification is given as part of the program name, the spawnlp, spawnlpe, spawnvp, and spawnvpe functions will repeat the preceding three steps for each of the directories specified by the PATH environment variable. The command

path c:\myapps;d:\lib\applns

indicates that the two directories

c:\myapps d:\lib\applns

are to be searched. The DOS PATH command (without any directory specification) will cause the current path definition to be displayed.

An error is detected when the program cannot be found.

Arguments are passed to the child process by supplying one or more pointers to character strings as arguments in the **spawn** call. These character strings are concatenated with spaces inserted to separate the arguments to form one argument string for the child process. The length of this concatenated string must not exceed 128 bytes for DOS systems.

The arguments may be passed as a list of arguments ( spawnl, spawnle, spawnlp and spawnlpe) or as a vector of pointers (spawnv, spawnve, spawnvp, and spawnvpe). At least one argument, *arg0* or *argv[0]*, must be passed to the child process. By convention, this first argument is a pointer to the name of the program.

If the arguments are passed as a list, there must be a NULL pointer to mark the end of the argument list. Similarly, if a pointer to an argument vector is passed, the argument vector must be terminated by a NULL pointer.

The environment for the invoked program is inherited from the parent process when you use the spawnl, spawnlp, spawnv and spawnvp functions. The spawnle, spawnlpe, spawnve and spawnvpe functions allow a different environment to be passed to the child process through the *envp* argument. The argument *envp* is a pointer to an array of character pointers, each of which points to a string defining an environment variable. The array is terminated with a NULL pointer. Each pointer locates a character string of the form

variable=value

that is used to define an environment variable. If the value of *envp* is NULL, then the child process inherits the environment of the parent process.

The environment is the collection of environment variables whose values that have been defined with the DOS SET command or by the successful execution of the putenv function. A program may read these values with the getenv function. The wide-character \_wspawnl, \_wspawnle, \_wspawnlp, \_wspawnlpe, \_wspawnv, \_wspawnve, \_wspawnvp and \_wspawnvpe functions are similar to their counterparts but operate on wide-character strings.

The following example invokes "myprog" as if myprog ARG1 ARG2 had been entered as a command to DOS.

spawnl( P\_WAIT, "myprog", "myprog", "ARG1", "ARG2", NULL );

The program will be found if one of "myprog.", "myprog.com", or "myprog.exe" is found in the current working directory.

The following example includes a new environment for "myprog".

```
char *env\_list[] = { "SOURCE=MYDATA",
                      "TARGET=OUTPUT",
                      "lines=65",
                     NULL
                     };
spawnle( P_WAIT, "myprog",
        "myprog", "ARG1", "ARG2", NULL,
         env_list );
```
The environment for the invoked program will consist of the three environment variables SOURCE, TARGET and lines.

The following example is another variation on the first example.

```
char *arg_list[] = \{ "myprog", "ARG1", "ARG2", NULL \};
spawnv( P_WAIT, "myprog", arg_list );
```
**Returns:** When the value of *mode* is:

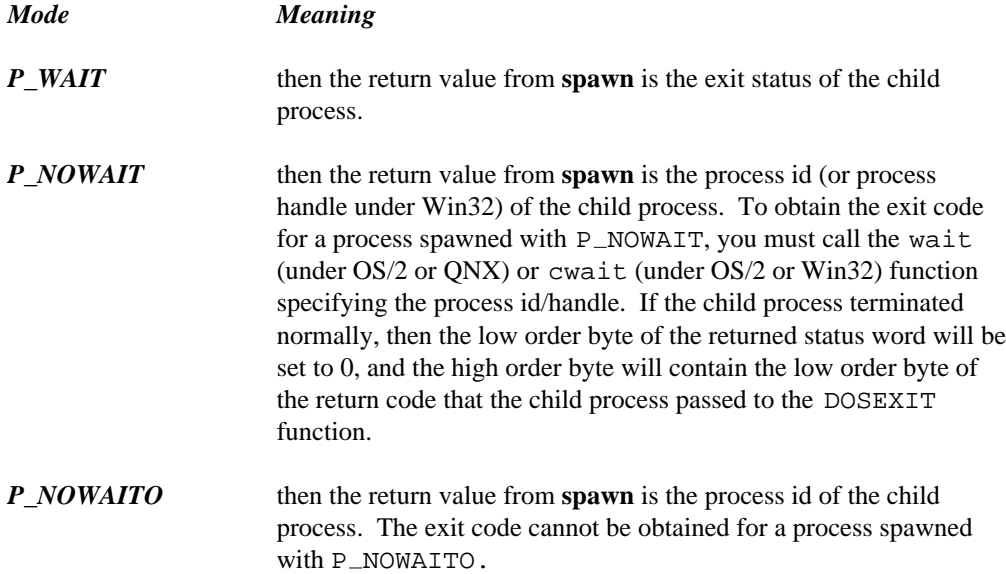

When an error is detected while invoking the indicated program, **spawn** returns -1 and errno is set to indicate the error.

**Errors:** When an error has occurred, errno contains a value indicating the type of error that has been detected.

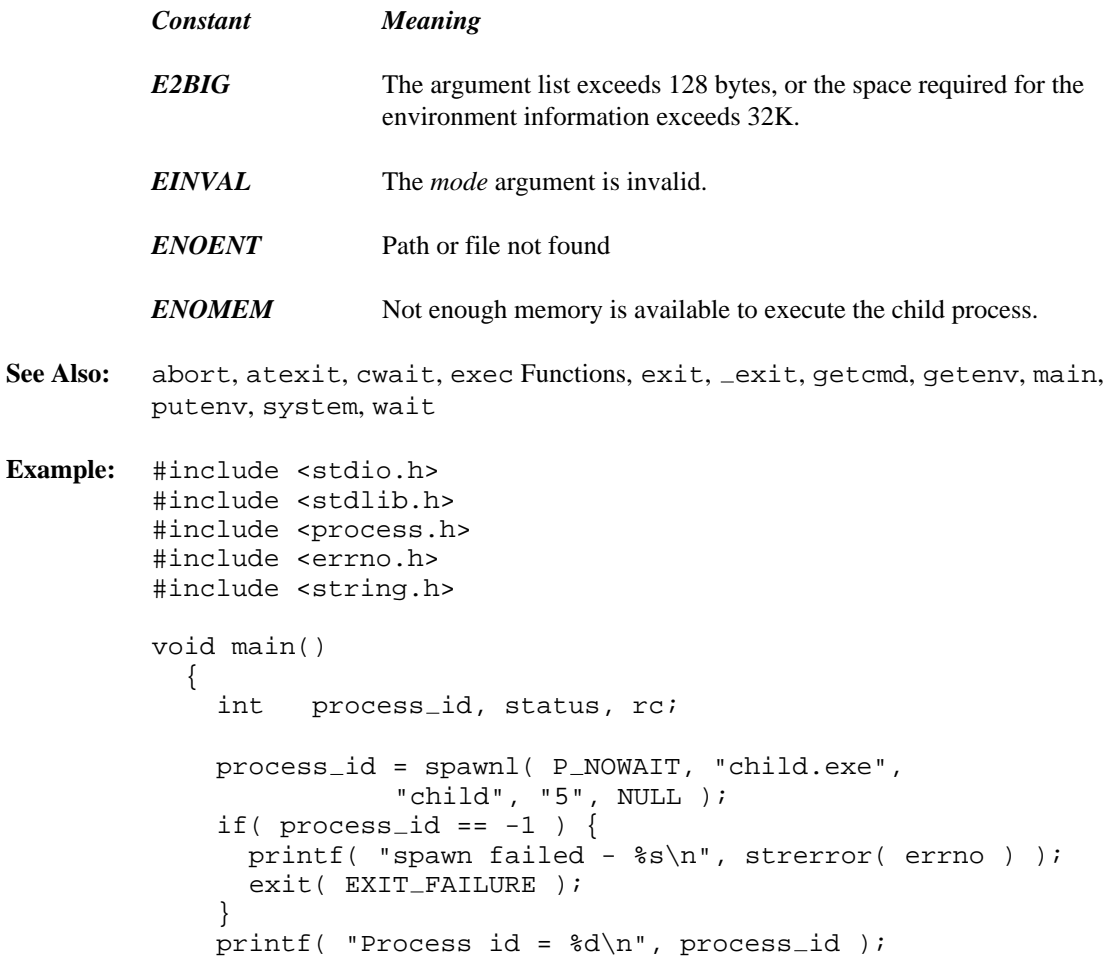

```
#if defined(\_0S2\_) || defined(\_NT\_)rc = cwait( &status, process id, WAIT CHILD );
    if( rc == -1 ) {
      printf( "wait failed - %s\n", strerror( errno ) );
    } else {
      printf( "wait succeeded - x\n", status );
      switch( status & 0xff ) {
      case 0:
       printf( "Normal termination exit code = d\nstatus >> 8 );
       break;
      case 1:
        printf( "Hard-error abort\n" );
        break;
      case 2:
        printf( "Trap operation\n" );
        break;
      case 3:
       printf( "SIGTERM signal not intercepted\n" );
       break;
      default:
        printf( "Bogus return status\n" );
      }
    }
#endif
   printf( "spawn completed\n" );
  }
/*
[child.c]
#include <stdio.h>
#include <stdlib.h>
#include <dos.h>
void main( int argc, char *argv[] )
  {
   int delay;
   if( argc <= 1 ) exit( EXIT FAILURE );
   delay = atoi( argv[1]) );
   printf( "I am a child going to sleep "
            "for %d seconds\n", delay );
   sleep( delay );
   printf( "I am a child awakening\n" );
   exit( 123 );
  }
*/
```
#### **Classification:** WATCOM

**Systems:** spawnl - DOS, Win32, QNX, OS/2 1.x(all), OS/2-32 spawnle - DOS, Win32, QNX, OS/2 1.x(all), OS/2-32 spawnlp - DOS, Win32, QNX, OS/2 1.x(all), OS/2-32, Netware spawnlpe - DOS, Win32, QNX, OS/2 1.x(all), OS/2-32 spawnv - DOS, Win32, QNX, OS/2 1.x(all), OS/2-32 spawnve - DOS, Win32, QNX, OS/2 1.x(all), OS/2-32 spawnvp - DOS, Win32, QNX, OS/2 1.x(all), OS/2-32, Netware spawnvpe - DOS, Win32, QNX, OS/2 1.x(all), OS/2-32 wspawnl - DOS, Win32, OS/2 1.x(all), OS/2-32 wspawnle - DOS, Win32, OS/2 1.x(all), OS/2-32 wspawnlp - DOS, Win32, OS/2 1.x(all), OS/2-32  $_w$ wspawnlpe - DOS, Win32, OS/2  $1.x(all)$ , OS/2-32 wspawnv - DOS, Win32, OS/2 1.x(all), OS/2-32 wspawnve - DOS, Win32, OS/2 1.x(all), OS/2-32 wspawnvp - DOS, Win32, OS/2 1.x(all), OS/2-32 wspawnvpe - DOS, Win32, OS/2 1.x(all), OS/2-32

```
Synopsis: #include <stdlib.h>
         void _splitpath( const char *path,
                                 char *drive,
                                 char *dir,
                                 char *fname,
                                 char *ext );
         void _wsplitpath( const wchar_t *path,
                                  wchar_t *drive,
                                  wchar_t *dir,wchar_t *fname,
                                  wchar_t *ext );
```
**Description:** The \_splitpath function splits up a full pathname into four components consisting of a drive letter, directory path, file name and file name extension. The argument *path* points to a buffer containing the full pathname to be split up.

> The  $\omega$  wsplitpath function is a wide-character version of  $\omega$ splitpath that operates with wide-character strings.

The maximum size required for each buffer is specified by the manifest constants MAX PATH, MAX DRIVE (or MAX VOLUME for Netware applications), MAX DIR, MAX FNAME, and MAX EXT which are defined in <stdlib.h>.

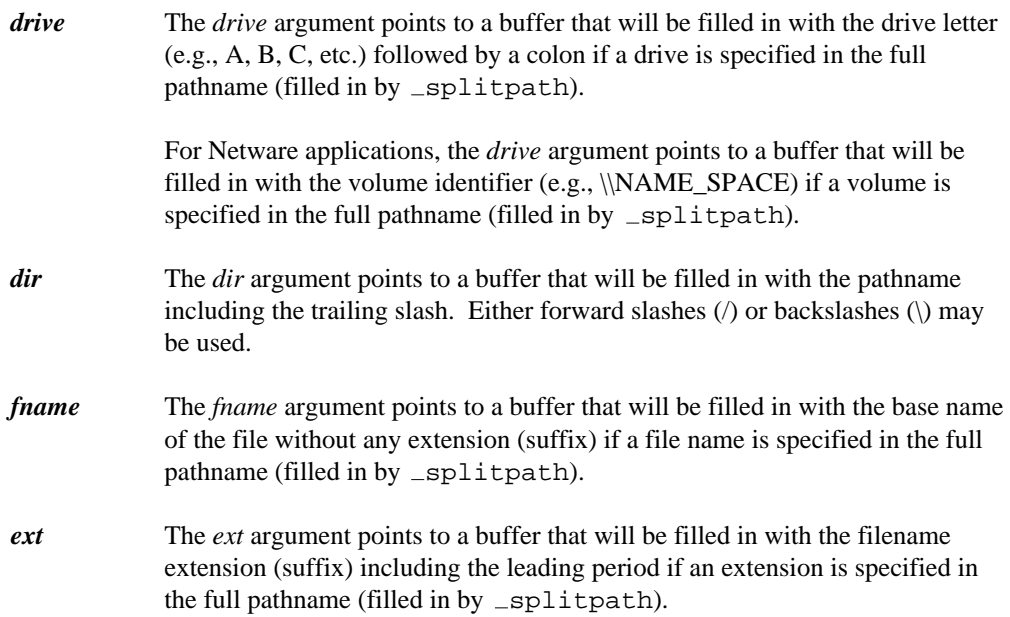

The arguments *drive, dir, fname* and *ext* will not be filled in if they are NULL pointers.

For each component of the full pathname that is not present, its corresponding buffer will be set to an empty string.

**Returns:** The splitpath function returns no value.

```
See Also: _fullpath, _makepath, _splitpath2
Example: #include <stdio.h>
          #include <stdlib.h>
          void main()
            {
              char full_path[ _MAX_PATH ];
              char drive[ _MAX_DRIVE ];
              char dir[ MAX_DIR ];
              char fname[ _MAX_FNAME ];
              char ext[ _MAX_EXT ];
              makepath(full path,"c","watcomc\\h\\","stdio","h");
              printf( "Full path is: s\n\n\cdot, full_path );
              _splitpath( full_path, drive, dir, fname, ext );
              printf( "Components after _splitpath\n" );
              printf( "drive: %s\n", drive );
              printf( "dir: %s\n", dir );
              printf( "fname: s\n\n\pi, fname );<br>printf( "ext: s\n\n\pi, ext );
              print( "ext:
            }
```
produces the following:

```
Full path is: c:watcomc\h\stdio.h
Components after _splitpath
drive: c:
dir: watcomc\h\
fname: stdio
ext: .h
```
Note the use of two adjacent backslash characters (\) within character-string constants to signify a single backslash.

### **Classification:** WATCOM

Systems: \_splitpath - All, Netware wsplitpath - All

# *988*

```
Synopsis: #include <stdlib.h>
         void _splitpath2( const char *inp,
                                  char *outp,
                                  char **drive,
                                  char **dir,
                                  char **fname,
                                  char **ext );
         void _wsplitpath2( const wchar_t *inp,
                                   wchar_t *outp,
                                   wchar_t **drive,
                                   wchar_t **dir,
                                   wchar_t ** fname,
                                   wchar_t **ext );
```
**Description:** The \_splitpath2 function splits up a full pathname into four components consisting of a drive letter, directory path, file name and file name extension.

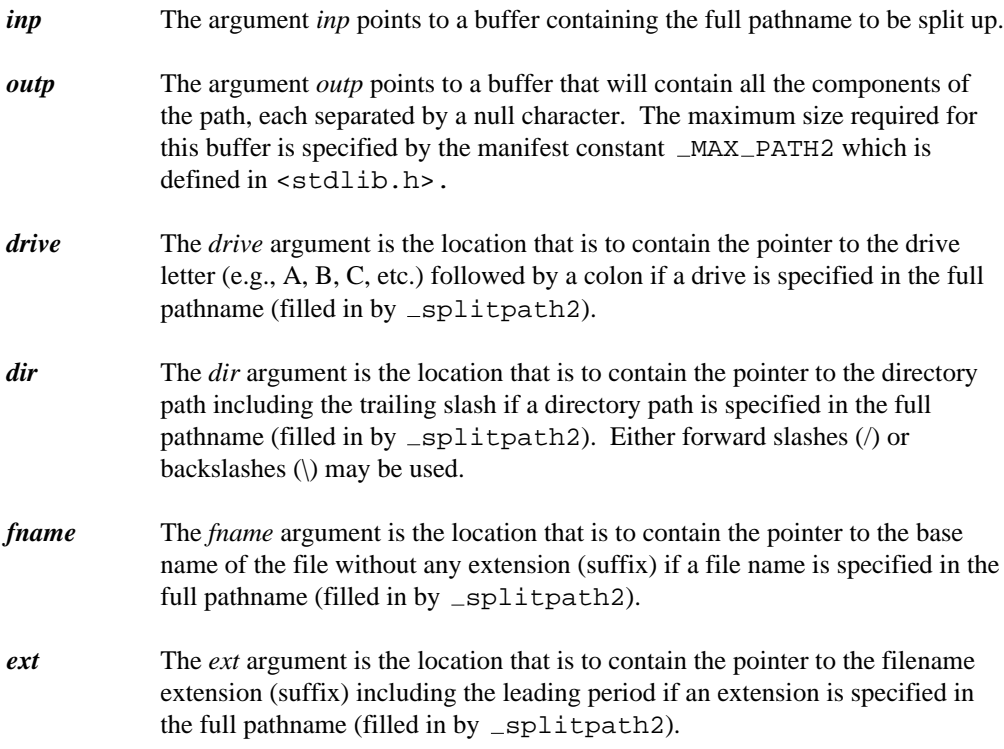

The arguments *drive, dir, fname* and *ext* will not be filled in if they are NULL pointers.

For each component of the full pathname that is not present, its corresponding pointer will be set to point at a NULL string  $('0')$ .

This function reduces the amount of memory space required when compared to the splitpath function.

The  $\text{wsplitpath2}$  function is a wide-character version of  $\text{splitpath2}$  that operates with wide-character strings.

```
Returns: The _splitpath2 function returns no value.
```
See Also: \_fullpath, \_makepath, \_splitpath

**Example:** #include <stdio.h> #include <stdlib.h> void main() { char full\_path[ \_MAX\_PATH ]; char tmp\_path[ \_MAX\_PATH2 ]; char \*drive; char \*dir; char \*fname; char \*ext; makepath(full path,"c","watcomc\\h","stdio","h"); printf( "Full path is:  $s \n\in \mathbb{}$ , full\_path ); \_splitpath2( full\_path, tmp\_path, &drive, &dir, &fname, &ext ); printf( "Components after \_splitpath2\n" ); printf( "drive: %s\n", drive ); printf( "dir: %s\n", dir ); printf( "fname: %s\n", fname ); printf( "ext: %s\n", ext ); }

produces the following:

Full path is: c:watcomc\h\stdio.h Components after \_splitpath2 drive: c: dir: watcomc\h\ fname: stdio ext: .h
Note the use of two adjacent backslash characters (\) within character-string constants to signify a single backslash.

**Classification:** WATCOM

**Systems:** \_splitpath2 - All wsplitpath2 - All

## *sprintf, swprintf*

- **Synopsis:** #include <stdio.h> int sprintf( char \*buf, const char \*format, ... ); #include <wchar.h> int swprintf( wchar\_t \*buf, size\_t n, const wchar\_t \*format,  $\dots$  );
- **Description:** The sprintf function is equivalent to the fprintf function, except that the argument buf specifies a character array into which the generated output is placed, rather than to a file. A null character is placed at the end of the generated character string. The *format* string is described under the description of the printf function.

The swprintf function is identical to sprintf except that the argument *buf* specifies an array of wide characters into which the generated output is to be written, rather than converted to multibyte characters and written to a stream. The maximum number of wide characters to write, including a terminating null wide character, is specified by *n.* The swprintf function accepts a wide-character string argument for *format*

- **Returns:** The sprint function returns the number of characters written into the array, not counting the terminating null character. An error can occur while converting a value for output. The swprintf function returns the number of wide characters written into the array, not counting the terminating null wide character, or a negative value if *n* or more wide characters were requested to be generated. When an error has occurred, errno contains a value indicating the type of error that has been detected.
- See Also: \_bprintf, cprintf, fprintf, printf, \_vbprintf, vcprintf, vfprintf, vprintf, vsprintf

```
Example: #include <stdio.h>
         /* Create temporary file names using a counter */
         char namebuf[13];
         int TempCount = 0;
         char *make_temp_name()
           {
             sprintf( namebuf, "ZZ%.6o.TMP", TempCount++ );
             return( namebuf );
           }
```

```
void main()
  {
    FILE *tf1, *tf2;
    tf1 = fopen(make_temp_name(), "w");
    tf2 = fopen(make_temp_name(), "w");
    fputs( "temp file 1", tf1 );
    fputs( "temp file 2", tf2 );
    fclose( tf1 );
    fclose( tf2 );
  }
```
**Classification:** sprintf is ANSI, swprintf is ANSI

**Systems:** sprintf - All, Netware swprintf - All

- **Description:** The sqrt function computes the non-negative square root of *x.* A domain error occurs if the argument is negative.
- **Returns:** The sqrt function returns the value of the square root. When the argument is outside the permissible range, the matherr function is called. Unless the default matherr function is replaced, it will set the global variable errno to EDOM, and print a "DOMAIN error" diagnostic message using the stderr stream.

```
See Also: exp, log, pow, matherr
```

```
Example: #include <stdio.h>
         #include <math.h>
         void main()
           {
             printf( "\f\n", sqrt(.5) );
           }
```
produces the following:

0.707107

**Classification:** ANSI

**Systems:** Math

```
Synopsis: #include <stdlib.h>
           void srand( unsigned int seed );
Description: The srand function uses the argument seed to start a new sequence of pseudo-random
           integers to be returned by subsequent calls to rand. A particular sequence of
           pseudo-random integers can be repeated by calling srand with the same seed value. The
           default sequence of pseudo-random integers is selected with a seed value of 1.
Returns: The srand function returns no value.
See Also: rand
Example: #include <stdio.h>
           #include <stdlib.h>
           void main()
             {
               int i;
                srand( 982 );
                for( i = 1; i < 10; ++i ) {
                    printf( "\ad\n'\,, rand() );
                }
                srand( 982 ); /* start sequence over again */
                for( i = 1; i < 10; ++i ) {
                    printf( "\d{a}\n", rand() );
                }
             }
```
#### **Classification:** ANSI

**Systems:** All, Netware

# *sscanf, swscanf*

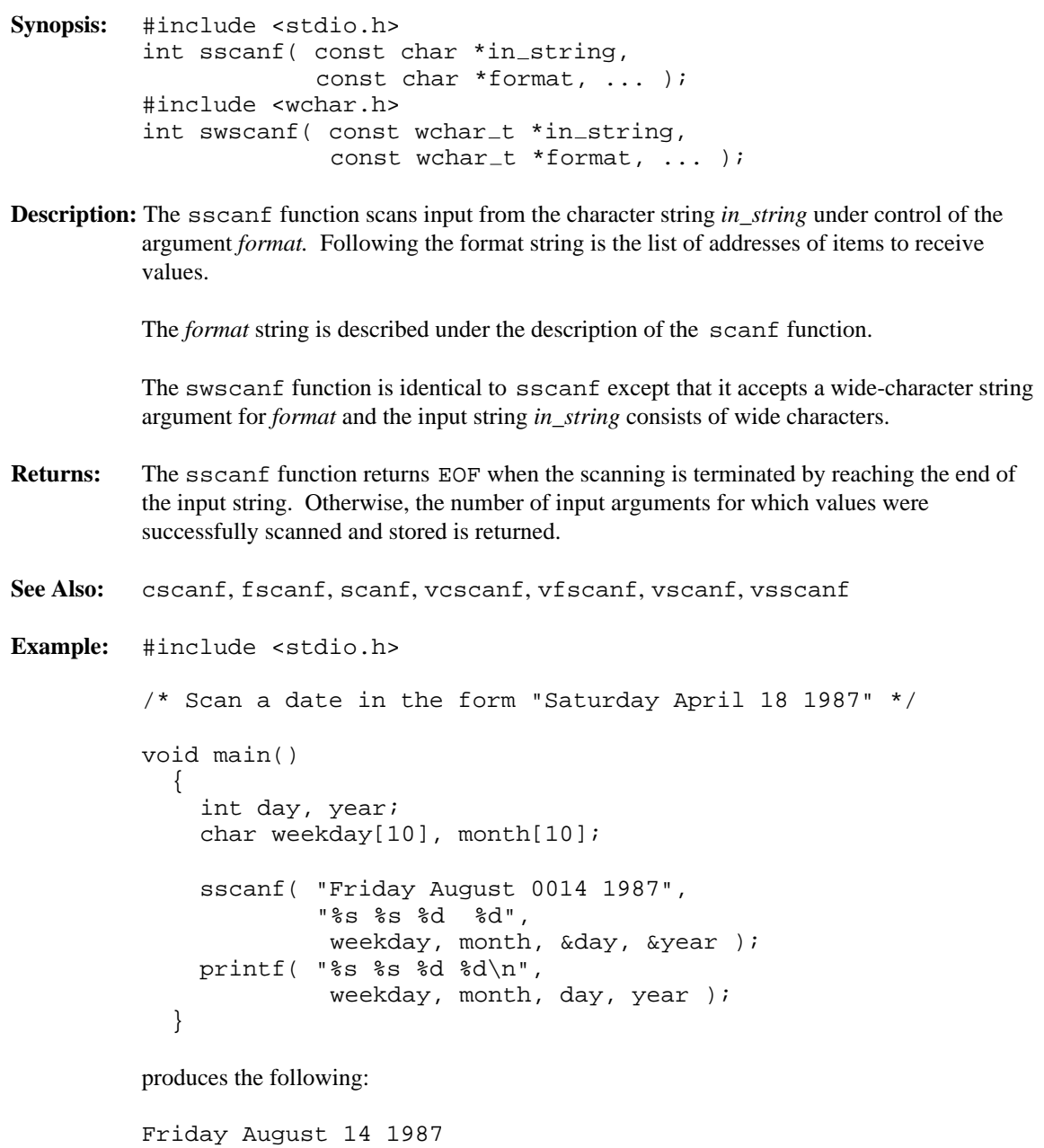

**Classification:** sscanf is ANSI, swscanf is ANSI

**Systems:** sscanf - All, Netware swscanf - All

```
Synopsis: #include <malloc.h>
          size_t stackavail(void);
Description: The stackavail function returns the number of bytes currently available in the stack.
          This value is usually used to determine an appropriate amount to allocate using alloca.
Returns: The stackavail function returns the number of bytes currently available in the stack.
See Also: alloca, calloc Functions, malloc Functions
Example: #include <stdio.h>
          #include <string.h>
          #include <malloc.h>
          #include <fcntl.h>
          #include <io.h>
          long char_count( FILE *fp )
            {
               char *buffer;
               size_t bufsiz;
               long count;
                /* allocate half of stack for temp buffer */
               bufsiz = stackavail() >> 1;
               buffer = (char *) alloca( bufsiz );
               setvbuf( fp, buffer, _IOFBF, bufsiz );
                count = 0L;
               while( fgetc( fp ) != EOF ) ++count;
                fclose( fp );
               return( count );
            }
          void main()
            {
              FILE *fp;
              fp = fopen( "file", "rb" );
              if( fp != NULL ) {
                 setmode( fileno( fp ), O_BINARY );
                 printf( "File contains %lu characters\n",
                     char\_count( fp )fclose( fp );
              }
            }
```
## **Classification:** WATCOM

**Systems:** All, Netware

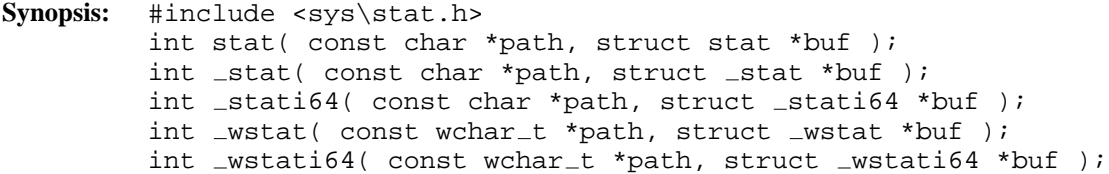

**Description:** The stat functions obtain information about the file or directory referenced in *path.* This information is placed in the structure located at the address indicated by *buf.*

The file  $<$ sys\stat.h> contains definitions for the structure stat.

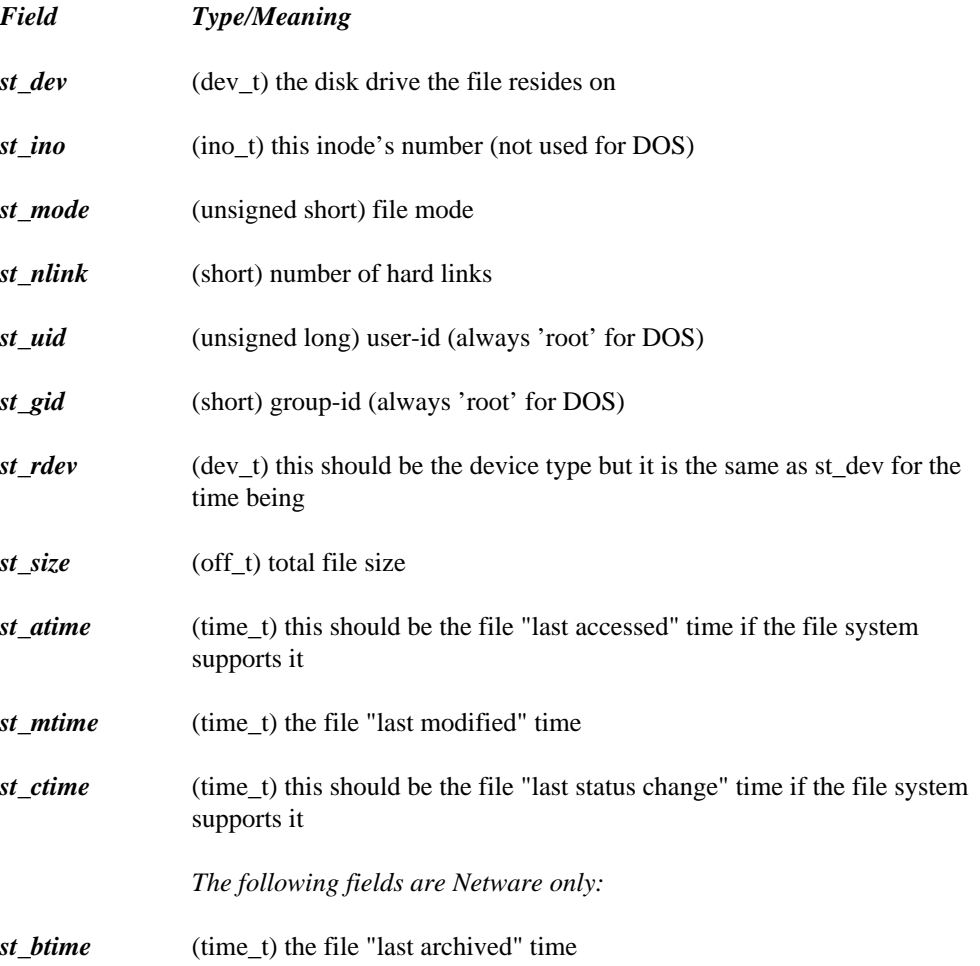

*1000* 

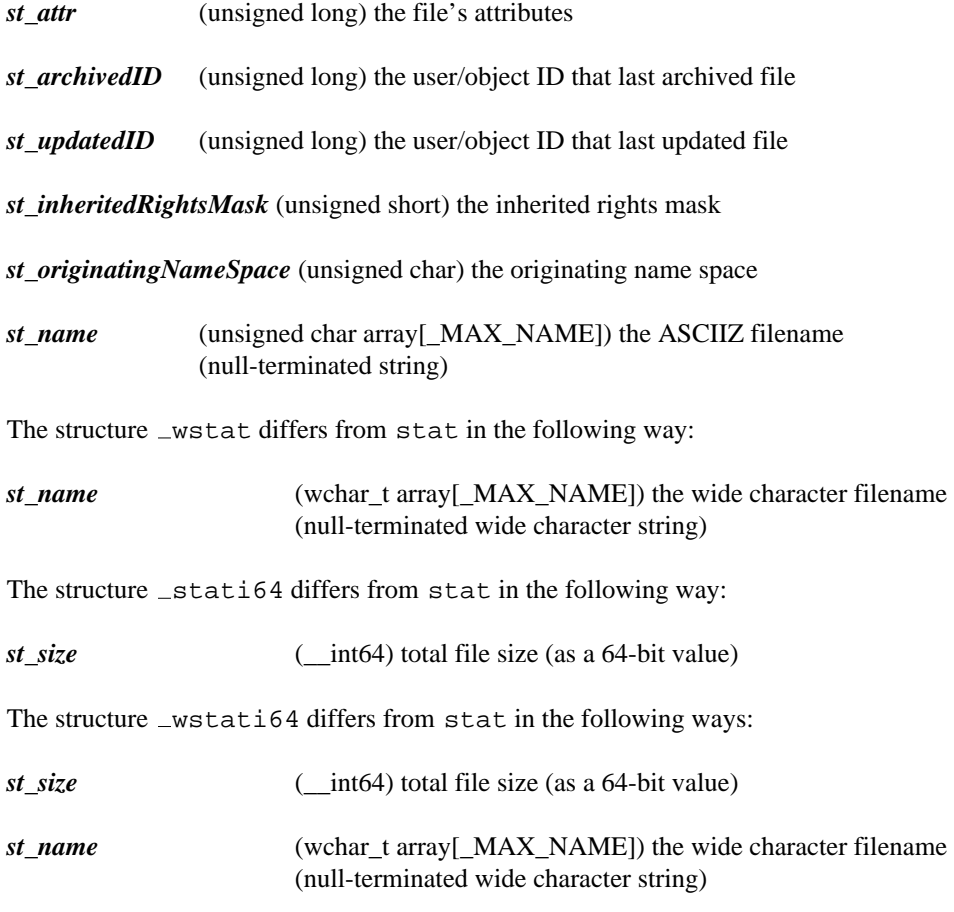

At least the following macros are defined in the  $\langle$ sys $\$ stat.h> header file.

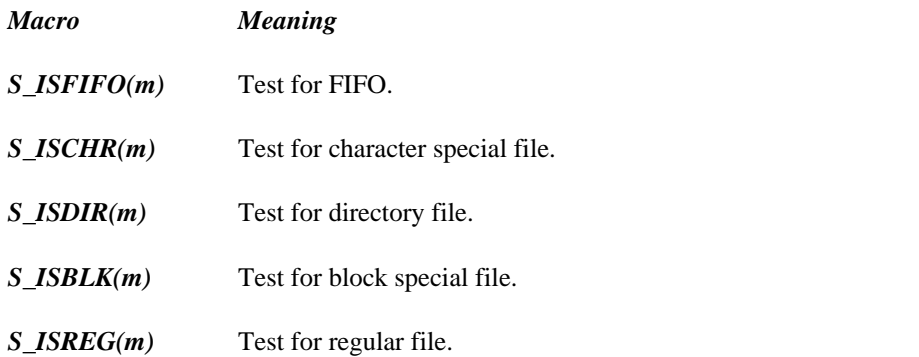

The value *m* supplied to the macros is the value of the st\_mode field of a stat structure. The macro evaluates to a non-zero value if the test is true and zero if the test is false.

The following bits are encoded within the  $st$  mode field of a stat structure.

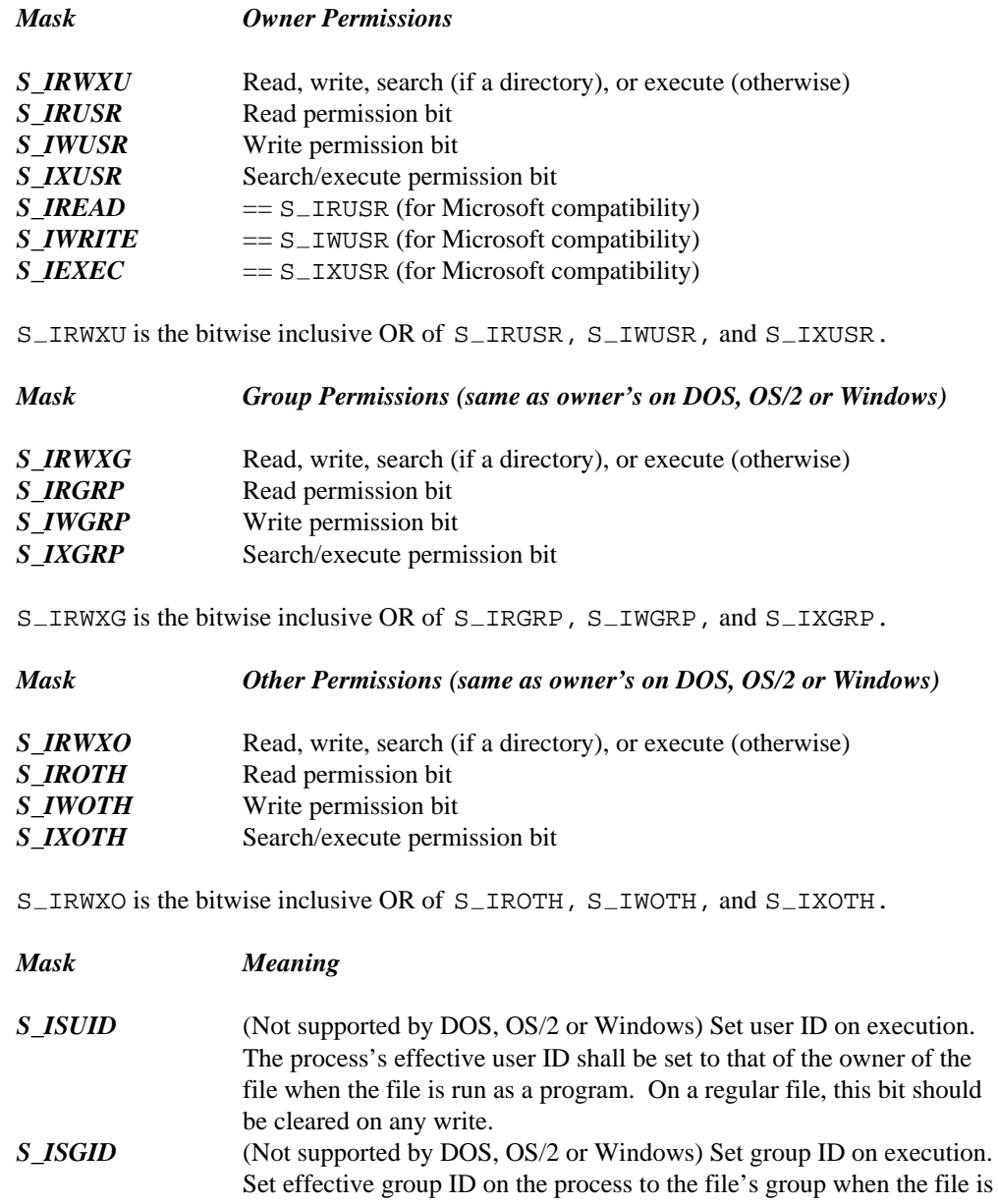

run as a program. On a regular file, this bit should be cleared on any write.

The \_stat function is identical to stat. Use \_stat for ANSI/ISO naming conventions. The  $_{\text{fstatic64}}$ ,  $_{\text{wfstat}}$ , and  $_{\text{wfstatic64}}$  functions differ from stat in the type of structure that they are asked to fill in. The  ${\scriptstyle\bot}$ wfstati64 functions deal with wide character strings. The differences in the structures are described above.

- **Returns:** All forms of the stat function return zero when the information is successfully obtained. Otherwise, -1 is returned.
- **Errors:** When an error has occurred, errno contains a value indicating the type of error that has been detected.

*EACCES* Search permission is denied for a component of *path.*

```
See Also: fstat
```

```
Example: #include <stdio.h>
         #include <sys\stat.h>
```

```
void main()
  {
    struct stat buf;
    if( stat( "file", \&buf ) != -1 ) {
      printf( "File size = d\n\cdot, buf.st_size );
    }
  }
```
**Classification:** stat is POSIX 1003.1, stat is not POSIX, wstati64 is not POSIX

\_stat conforms to ANSI/ISO naming conventions

**Systems:** stat - All, Netware stat - DOS, Windows, Win386, Win32, OS/2 1.x(all), OS/2-32  $_5$ tati64 - DOS, Windows, Win386, Win32, OS/2  $1.x(all)$ , OS/2-32  $_w$ stat - DOS, Windows, Win386, Win32, OS/2  $1.x(all)$ , OS/2-32  $_w$ stati64 - DOS, Windows, Win386, Win32, OS/2  $1.x(all)$ , OS/2-32

```
Synopsis: #include <float.h>
            unsigned int _{\text{status87}}( void );
Description: The _status87 function returns the floating-point status word which is used to record the
            status of 8087/80287/80387/80486 floating-point operations.
Returns: The \text{1st} status87 function returns the floating-point status word which is used to record the
            status of 8087/80287/80387/80486 floating-point operations. The description of this status is
            found in the <float.h> header file.
See Also: clear87, _control87, _controlfp, _finite, _fpreset
Example: #include <stdio.h>
            #include <float.h>
            #define TEST_FPU(x,y) printf( "\t%s " y "\n", \
                                 ((fp_{\text{1}} + 4) (4) (4) (4) (4) (4) (4) (4) (4) (4) (4) (4) (4) (4) (4) (4) (4) (4) (4) (4) (4) (4) (4) (4) (4) (4) (4) (4) (4) (4) (4) (4) (4) (4) (4) (void main()
               \{unsigned int fp_status;
                 fp_status = _ =status87();
                 printf( "80x87 status\n" );
                 TEST_FPU( SW_INVALID, "invalid operation" );
                 TEST FPU( SW DENORMAL, "denormalized operand" );
                 TEST_FPU( SW_ZERODIVIDE, "divide by zero" );
                 TEST_FPU( SW_OVERFLOW, "overflow" );
                 TEST_FPU( SW_UNDERFLOW, "underflow" );
                 TEST_FPU( SW_INEXACT, "inexact result" );
               }
```
**Classification:** Intel

**Systems:** Math

```
Synopsis: #include <string.h>
         char *strcat( char *dst, const char *src );
         char __far *_fstrcat( char __far *dst,
                                 const char _{-}far *src );
         #include <wchar.h>
         wchar_t *wcscat( wchar_t *dst, const wchar_t *src );
         #include <mbstring.h>
         unsigned char *_mbscat( unsigned char *dst,
                            const unsigned char *src );
         unsigned char _{-} far * _{-} fmbscat( unsigned char _{-} far *dst,
                                    const unsigned char _{-}far *src );
```
**Description:** The strcat function appends a copy of the string pointed to by *src* (including the terminating null character) to the end of the string pointed to by *dst.* The first character of *src* overwrites the null character at the end of *dst.*

> The  $_f$ strcat function is a data model independent form of the strcat function. It accepts far pointer arguments and returns a far pointer. It is most useful in mixed memory model applications.

The wcscat function is a wide-character version of strcat that operates with wide-character strings.

The mbscat function is a multibyte character version of strcat that operates with multibyte character strings.

- **Returns:** The value of *dst* is returned.
- **See Also:** strncat
- **Example:** #include <stdio.h> #include <string.h>

```
void main()
 {
    char buffer[80];
    strcpy( buffer, "Hello " );
    strcat( buffer, "world" );
    printf( "%s\n", buffer );
  }
```
produces the following:

Hello world

**Classification:** strcat is ANSI, \_fstrcat is not ANSI, wcscat is ANSI, \_mbscat is not ANSI, \_fmbscat is not ANSI

**Systems:** strcat - All, Netware fstrcat - All wcscat - All mbscat - DOS, Windows, Win386, Win32, OS/2 1.x(all), OS/2-32  $_f$ mbscat - DOS, Windows, Win386, Win32, OS/2  $1.x(all)$ , OS/2-32

*1006* 

```
Synopsis: #include <string.h>
           char *strchr( const char *s, int c );
           char _{-} far * _{-} fstrchr( const char _{-} far *s, int c );
           #include <wchar.h>
           wchar_t *wcschr( const wchar_t *s, int c );
           #include <mbstring.h>
           unsigned char *_mbschr( const unsigned char *s,
                                         unsigned int c );
           unsigned char __far *_fmbschr(
                          const unsigned char _{-} far *s,
                          unsigned int c );
Description: The strchr function locates the first occurrence of c (converted to a char) in the string
           pointed to by s. The terminating null character is considered to be part of the string.
           The fattrchr function is a data model independent form of the strchr function. It
           accepts far pointer arguments and returns a far pointer. It is most useful in mixed memory
           model applications.
           The wcschr function is a wide-character version of strchr that operates with
           wide-character strings.
           The _mbschr function is a multibyte character version of strchr that operates with
           multibyte character strings.
Returns: The strchr function returns a pointer to the located character, or NULL if the character
           does not occur in the string.
See Also: memchr, strcspn, strrchr, strspn, strstr, strtok
Example: #include <stdio.h>
           #include <string.h>
           void main()
             {
                char buffer[80];
                char *where;
                strcpy( buffer, "video x-rays" );
                where = strchr( buffer, 'x' );
                if( where == NULL ) {
                     printf( "'x' not found\n" );
                }
             }
```
**Classification:** strchr is ANSI, \_fstrchr is not ANSI, wcschr is ANSI, \_mbschr is not ANSI, \_fmbschr is not ANSI

**Systems:** strchr - All, Netware  $\_fstrchr$  -  $\mbox{Al}1$ wcschr - All mbschr - DOS, Windows, Win386, Win32, OS/2 1.x(all), OS/2-32  $_f$ mbschr - DOS, Windows, Win386, Win32, OS/2  $1.x(all)$ , OS/2-32

*1008* 

```
Synopsis: #include <string.h>
         int strcmp( const char *s1, const char *s2 );
         int _fstrcmp( const char _ffar *s1,
                       const char _{-}far *s2 );
         #include <wchar.h>
         int wcscmp( const wchar_t *s1, const wchar_t *s2 );
         #include <mbstring.h>
         int _mbscmp( const unsigned char *s1,
                      const unsigned char *s2 );
         int _fmbscmp( const unsigned char _ffar *s1,
                       const unsigned char _{-}far *s2 );
```
**Description:** The strcmp function compares the string pointed to by *s1* to the string pointed to by *s2.*

The  $_f$ strcmp function is a data model independent form of the strcmp function that accepts far pointer arguments. It is most useful in mixed memory model applications.

The wcscmp function is a wide-character version of strcmp that operates with wide-character strings.

The  $\Box$ mbscmp function is a multibyte character version of  $\Box$ strcmp that operates with multibyte character strings.

- **Returns:** The strcmp function returns an integer less than, equal to, or greater than zero, indicating that the string pointed to by  $sI$  is less than, equal to, or greater than the string pointed to by *s2.*
- **See Also:** strcmpi, stricmp, strncmp, strnicmp

```
Example: #include <stdio.h>
         #include <string.h>
         void main()
           {
             printf( "%d\n", strcmp( "abcdef", "abcdef" ) );
             printf( "%d\n", strcmp( "abcdef", "abc" ) );
             printf( "%d\n", strcmp( "abc", "abcdef" ) );
             printf( "%d\n", strcmp( "abcdef", "mnopqr" ) );
             printf( "%d\n", strcmp( "mnopqr", "abcdef" ) );
           }
```
produces the following:

0 1 -1 -1 1

**Classification:** strcmp is ANSI, \_fstrcmp is not ANSI, wcscmp is ANSI, \_mbscmp is not ANSI, \_fmbscmp is not ANSI

**Systems:** strcmp - All, Netware fstrcmp - All wcscmp - All mbscmp - DOS, Windows, Win386, Win32, OS/2 1.x(all), OS/2-32 fmbscmp - DOS, Windows, Win386, Win32, OS/2 1.x(all), OS/2-32

```
Synopsis: #include <string.h>
         int strcmpi( const char *s1, const char *s2 );
         int wcscmpi( const wchar_t *s1, const wchar_t *s2 );
```
**Description:** The strcmpi function compares, with case insensitivity, the string pointed to by *s1* to the string pointed to by *s2.* All uppercase characters from *s1* and *s2* are mapped to lowercase for the purposes of doing the comparison. The strcmpi function is identical to the stricmp function.

> The wcscmpi function is a wide-character version of strcmpi that operates with wide-character strings.

- **Returns:** The strcmpi function returns an integer less than, equal to, or greater than zero, indicating that the string pointed to by *s1* is less than, equal to, or greater than the string pointed to by *s2.*
- **See Also:** strcmp, stricmp, strncmp, strnicmp

**Example:** #include <stdio.h> #include <string.h>

> void main()  $\{$ printf( "%d\n", strcmpi( "AbCDEF", "abcdef" ) ); printf( "%d\n", strcmpi( "abcdef", "ABC" ) ); printf( "%d\n", strcmpi( "abc", "ABCdef" ) ); printf( "%d\n", strcmpi( "Abcdef", "mnopqr" ) ); printf( "%d\n", strcmpi( "Mnopqr", "abcdef" ) ); }

produces the following:

 $\Omega$ 100 -100 -12 12

**Classification:** WATCOM

**Systems:** strcmpi - All, Netware wcscmpi - All

- **Synopsis:** #include <string.h> int strcoll( const char \*s1, const char \*s2 ); #include <wchar.h> int wcscoll( const wchar\_t \*s1, const wchar\_t \*s2 ); #include <mbstring.h> int mbscoll( const unsigned char \*s1, const unsigned char \*s2 );
- **Description:** The strcoll function compares the string pointed to by *s1* to the string pointed to by *s2.* The comparison uses the collating sequence selected by the setlocale function. The function will be equivalent to the strcmp function when the collating sequence is selected from the "C" locale.

The wcscoll function is a wide-character version of strcoll that operates with wide-character strings.

The mbscoll function is a multibyte character version of strcoll that operates with multibyte character strings.

- **Returns:** The strcoll function returns an integer less than, equal to, or greater than zero, indicating that the string pointed to by *s1* is less than, equal to, or greater than the string pointed to by *s2,* according to the collating sequence selected.
- See Also: setlocale, strcmp, strncmp
- **Example:** #include <stdio.h> #include <string.h> char buffer[80] = "world"; void main() { if( strcoll( buffer, "Hello"  $) < 0$  ) { printf( "Less than\n" ); } }

**Classification:** strcoll is ANSI, wcscoll is ANSI, \_mbscoll is not ANSI

```
Systems: strcoll - All, Netware
           wcscoll - All
            \text{Im} \text{b} \text{d} = DOS, Windows, Win386, Win32, OS/2 1 \cdot x(\text{all}), OS/2-32
```

```
Synopsis: #include <string.h>
         char *strcpy( char *dst, const char *src );
         char __far *_fstrcpy( char __far *dst,
                                const char _{-}far *src );
         #include <wchar.h>
         wchar_t *wcscpy( wchar_t *dst, const wchar_t *src );
         #include <mbstring.h>
         int mbscpy( unsigned char *dst,
                      const unsigned char *src );
         int _fmbscpy( unsigned char _fmers *dst,
                       const unsigned char _{-}far *src );
```
**Description:** The strcpy function copies the string pointed to by *src* (including the terminating null character) into the array pointed to by *dst.* Copying of overlapping objects is not guaranteed to work properly. See the description for the memmove function to copy objects that overlap.

> The  $_f$ strcpy function is a data model independent form of the strcpy function. It accepts far pointer arguments and returns a far pointer. It is most useful in mixed memory model applications.

The wcscpy function is a wide-character version of strcpy that operates with wide-character strings.

The \_mbscpy function is a multibyte character version of strcpy that operates with multibyte character strings.

- **Returns:** The value of *dst* is returned.
- **See Also:** strdup, strncpy
- **Example:** #include <stdio.h> #include <string.h>

```
void main()
  {
    auto char buffer[80];
    strcpy( buffer, "Hello " );
    strcat( buffer, "world" );
    printf( "%s\n", buffer );
  }
```
produces the following:

Hello world

**Classification:** strcpy is ANSI, \_fstrcpy is not ANSI, wcscpy is ANSI, \_mbscpy is not ANSI, \_fmbscpy is not ANSI

Systems: strcpy - All, Netware fstrcpy - All wcscpy - All mbscpy - DOS, Windows, Win386, Win32, OS/2 1.x(all), OS/2-32  $_f$ mbscpy - DOS, Windows, Win386, Win32, OS/2  $1.x(all)$ , OS/2-32

- **Synopsis:** #include <string.h> size\_t strcspn( const char \*str, const char \*charset ); size\_t \_fstrcspn( const char \_\_far \*str, const char  $_{-}$ far \*charset ); #include <wchar.h> size\_t wcscspn( const wchar\_t \*str, const wchar\_t \*charset ); #include <mbstring.h> size\_t \_mbscpsn( const unsigned char \*str, const unsigned char \*charset );  $size_t$  \_fmbscpsn( const unsigned char  $_{-}$  far \*str, const unsigned char  $_{-}$ far \*charset );
- **Description:** The strcspn function computes the length, in bytes, of the initial segment of the string pointed to by *str* which consists entirely of characters *not* from the string pointed to by *charset.* The terminating null character is not considered part of *str.*

The fatrosph function is a data model independent form of the strcspn function that accepts far pointer arguments. It is most useful in mixed memory model applications.

The wcscspn function is a wide-character version of strcspn that operates with wide-character strings.

The mbscspn function is a multibyte character version of strcspn that operates with multibyte character strings.

- **Returns:** The length, in bytes, of the initial segment is returned.
- **See Also:** strspn

```
Example: #include <stdio.h>
         #include <string.h>
         void main()
           {
             printf( "%d\n", strcspn( "abcbcadef", "cba" ) );
             printf( "%d\n", strcspn( "xxxbcadef", "cba" ) );
             printf( "%d\n", strcspn( "123456789", "cba" ) );
           }
```
produces the following:

0 3 9

**Classification:** strcspn is ANSI, \_fstrcspn is not ANSI, wcscspn is ANSI, \_mbscspn is not ANSI, \_fmbscspn is not ANSI

**Systems:** strcspn - All, Netware fstrcspn - All wcscspn - All mbscspn - DOS, Windows, Win386, Win32, OS/2 1.x(all), OS/2-32  $_f$ mbscspn - DOS, Windows, Win386, Win32, OS/2 1.x(all), OS/2-32

```
Synopsis: #include <time.h>
         char *_strdate( char *datestr )
         wchar_t _wstrdate( wchar_t *datestr );
```
**Description:** The \_strdate function copies the current date to the buffer pointed to by *datestr*. The date is formatted as "MM/DD/YY" where "MM" is two digits representing the month, where "DD" is two digits representing the day, and where "YY" is two digits representing the year. The buffer must be at least 9 bytes long.

> The \_wstrdate function is a wide-character version of \_strdate that operates with wide-character strings.

- **Returns:** The strdate function returns a pointer to the resulting text string *datestr*.
- See Also: asctime, ctime, gmtime, localtime, mktime, \_strtime, time, tzset

```
Example: #include <stdio.h>
         #include <time.h>
         void main()
           {
             char datebuff[9];
             printf( "%s\n", strdate( datebuff ) );
           }
```
**Classification:** WATCOM

Systems: \_strdate - All wstrdate - All **Synopsis:** #include <tchar.h> char \*\_strdec( const char \*start, const char \*current );  $wchar_t *_wcsdec($  const wchar\_t \*start, const wchar\_t \*current ); #include <mbstring.h> unsigned char \*\_mbsdec( const unsigned char \*start, const unsigned char \*current ); unsigned char \*\_fmbsdec( const unsigned char \_\_far \*start, const unsigned char  $_{-}$  far \*current );

**Description:** The \_strdec function returns a pointer to the previous character (single-byte, wide, or multibyte) in the string pointed to by *start* which must precede *current.* The current character in the string is pointed to by *current.* You must ensure that *current* does not point into the middle of a multibyte or wide character.

> The function is a data model independent form of the  $\pm$ strdec function that accepts far pointer arguments. It is most useful in mixed memory model applications.

The  $\omega$  wcsdec function is a wide-character version of  $\omega$ strdec that operates with wide-character strings.

The  $\Box$ mbsdec function is a multibyte character version of  $\Box$ strdec that operates with multibyte character strings.

- **Returns:** The strdec function returns a pointer to the previous character (single-byte, wide, or multibyte depending on the function used).
- **See Also:** strinc, strninc

**Example:**

*1018* 

```
#include <stdio.h>
#include <mbctype.h>
#include <mbstring.h>
const unsigned char chars[] = {
    \prime ',
    ', ',
    '1',
    'A',
    0x81,0x40, /* double-byte space */
    0x82,0x60, /* double-byte A */
    0x82,0xA6, /* double-byte Hiragana */
    0x83,0x42, /* double-byte Katakana */
    0xA1, \frac{1}{2} /* single-byte Katakana punctuation */
    0xA6, /* single-byte Katakana alphabetic */
    0xDF, \frac{1}{3} /* single-byte Katakana alphabetic */
    0xE0,0xA1, /* double-byte Kanji */
    0x00
};
#define SIZE sizeof( chars ) / sizeof( unsigned char )
void main()
  {
    int j, k;
    const unsigned char *prev;
    -setmbcp( 932 );
    prev = & charts[ SIZE - 1 ];do {
      prev = mbsdec( chars, prev );
      j = mblen( prev, MB_CUR_MAX);
      if( j == 0 ) {
        k = 0;} else if ( j == 1 ) {
       k = *prev;
      } else if( j == 2 ) {
        k = * (prev) < 8 \mid * (prev + 1);}
      printf( "Previous character %#6.4x\n", k );
    } while( prev != chars );
  }
```
produces the following:

Previous character 0xe0a1 Previous character 0x00df Previous character 0x00a6 Previous character 0x00a1 Previous character 0x8342 Previous character 0x82a6 Previous character 0x8260 Previous character 0x8140 Previous character 0x0041 Previous character 0x0031 Previous character 0x002e Previous character 0x0020

### **Classification:** WATCOM

Systems: \_strdec - MACRO wcsdec - MACRO mbsdec - DOS, Windows, Win386, Win32, OS/2 1.x(all), OS/2-32 fmbsdec - DOS, Windows, Win386, Win32, OS/2 1.x(all), OS/2-32

*1020* 

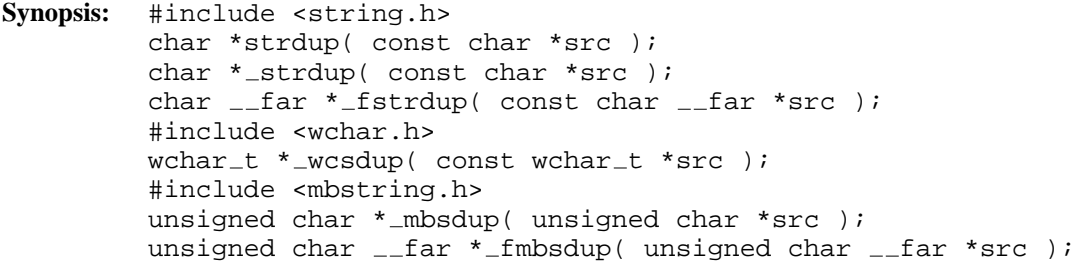

**Description:** The strdup function creates a duplicate copy of the string pointed to by *src* and returns a pointer to the new copy. For strdup, the memory for the new string is obtained by using the malloc function and can be freed using the free function. For fstrdup, the memory for the new string is obtained by using the  $\pm$  fmalloc function and can be freed using the  $_f$ ffree function.

> The strdup function is identical to strdup. Use strdup for ANSI/ISO naming conventions.

The  $_f$ strdup function is a data model independent form of the strdup function that accepts far pointer arguments. It is most useful in mixed memory model applications.

The \_wcsdup function is a wide-character version of strdup that operates with wide-character strings.

The \_mbsdup function is a multibyte character version of strdup that operates with multibyte character strings.

The fmbsdup function is a data model independent form of the mbsdup function that accepts far pointer arguments. It is most useful in mixed memory model applications.

- **Returns:** The strdup function returns the pointer to the new copy of the string if successful, otherwise it returns NULL.
- See Also: free, malloc, strcpy, strncpy
- **Example:** #include <stdio.h> #include <string.h>

```
void main()
  \left\{ \right.char *dup;
```

```
dup = strdup( "Make a copy" );
  printf( "%s\n", dup );
}
```
## **Classification:** WATCOM

\_strdup conforms to ANSI/ISO naming conventions

**Systems:** strdup - All, Netware strdup - All, Netware fstrdup - All wcsdup - All mbsdup - DOS, Windows, Win386, Win32, OS/2 1.x(all), OS/2-32  $_f$ mbsdup - DOS, Windows, Win386, Win32, OS/2  $1.x(all)$ , OS/2-32

```
Synopsis: #include <string.h>
         char *strerror( int errnum );
         wchar_t *wcserror( int errnum );
```
**Description:** The strerror function maps the error number contained in *errnum* to an error message.

The wcserror function is identical to strerror except that the message it points to is a wide-character string.

**Returns:** The strerror function returns a pointer to the error message. The array containing the error string should not be modified by the program. This array may be overwritten by a subsequent call to the strerror function.

**See Also:** clearerr, feof, ferror, perror

```
Example: #include <stdio.h>
         #include <string.h>
         #include <errno.h>
         void main()
           {
             FILE *fp;
             fp = fopen( "file.nam", "r" );
             if( fp == NULL ) {
                 printf( "Unable to open file: %s\n",
                           strerror( errno ) );
             }
           }
```
**Classification:** strerror is ANSI, wcserror is ANSI

```
Systems: strerror - All, Netware
         wcserror - DOS, Windows, Win386, Win32, OS/2 1.x(all), OS/2-32
```

```
Synopsis: #include <time.h>
         size_t strftime( char *s,
                          size_t maxsize,
                          const char *format,
                          const struct tm *timeptr );
         #include <wchar.h>
         size_t wcsftime( wchar_t *s,
                          size_t maxsize,
                          const wchar_t *format,
                          const struct tm *timeptr );
         #include <time.h>
         size_t _wstrftime_ms( wchar_t *s,
                               size_t maxsize,
                               const char *format,
                               const struct tm *timeptr );
         struct tm {
           int tm_sec; \gamma seconds after the minute -- [0,61] */
           int tm_min; /* minutes after the hour - - [0,59] */
           int tm_hour; /* hours after midnight - - [0,23] */
           int tm_mday; /* day of the month --- [1,31] */
           int tm_mon; /* months since January -- [0,11] */
           int tm_year; /* years since 1900 *int tm_wday; /* days since Sunday --- [0,6] */<br>int tm_yday; /* days since January 1 --- [0,365]*/
           int tm_yday; /* days since January 1int tm isdst; /* Daylight Savings Time flag */
         };
```
**Description:** The strftime function formats the time in the argument *timeptr* into the array pointed to by the argument *s* according to the *format* argument.

> The wcsftime function is a wide-character version of strftime that operates with wide-character strings.

The wstrftime ms function is identical to wcsftime except that the *format* is not a wide-character string.

The *format* string consists of zero or more directives and ordinary characters. A directive consists of a '%' character followed by a character that determines the substitution that is to take place. All ordinary characters are copied unchanged into the array. No more than *maxsize* characters are placed in the array. The format directives %D, %h, %n, %r, %t, and %T are from POSIX.

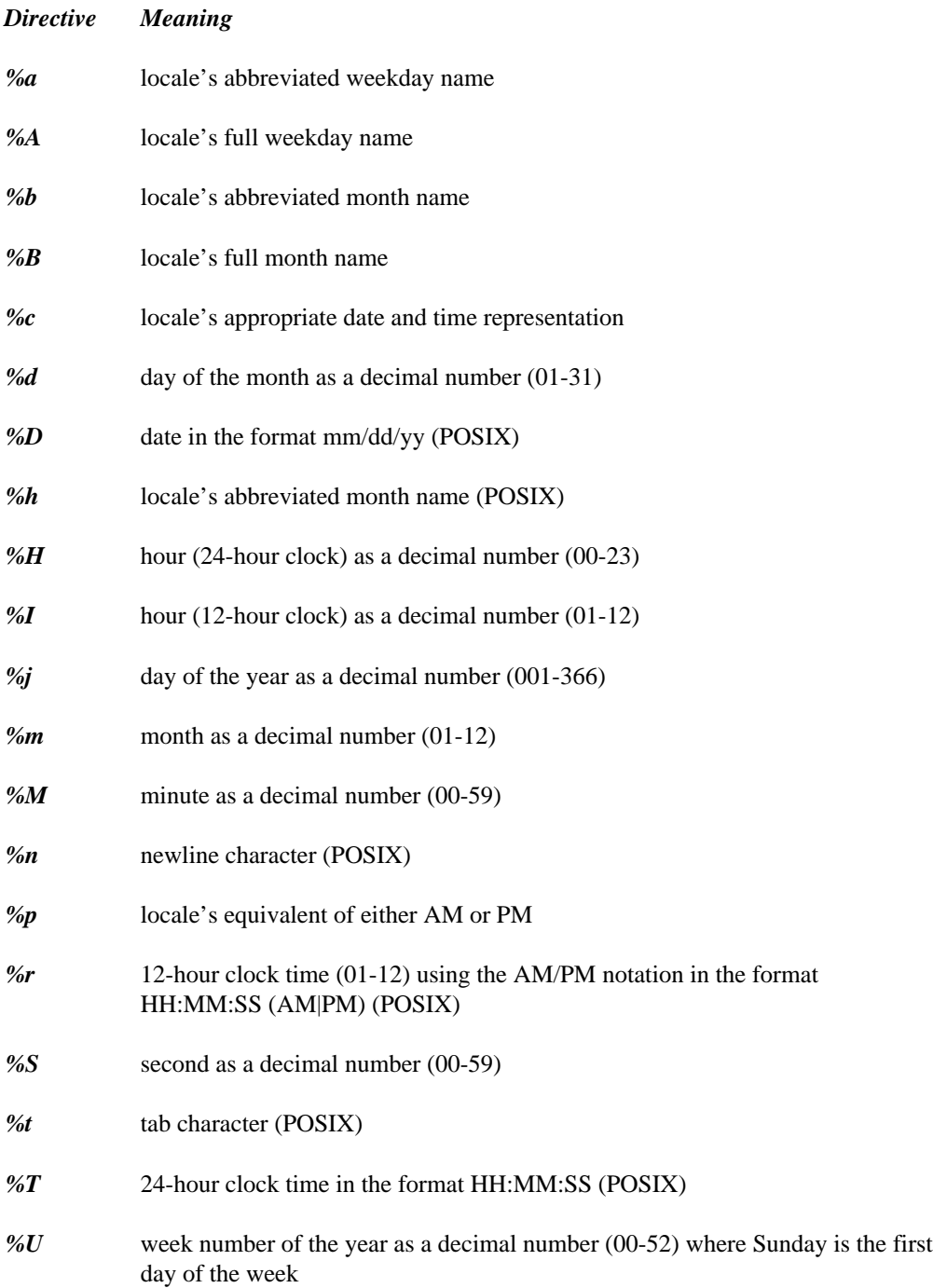

- *%w* weekday as a decimal number (0-6) where 0 is Sunday
- *%W* week number of the year as a decimal number (00-52) where Monday is the first day of the week
- *%x* locale's appropriate date representation
- *%X* locale's appropriate time representation
- *%y* year without century as a decimal number (00-99)
- *%Y* year with century as a decimal number
- *%Z, %z* timezone name, or by no characters if no timezone exists (%z is an extension to ANSI/POSIX)
- *%%* character %

When the  $z \text{ or } z$  directive is specified, the tzset function is called.

- **Returns:** If the number of characters to be placed into the array is less than *maxsize,* the strftime function returns the number of characters placed into the array pointed to by *s* not including the terminating null character. Otherwise, zero is returned. When an error has occurred, errno contains a value indicating the type of error that has been detected.
- **See Also:** setlocale, asctime, clock, ctime, difftime, gmtime, localtime, mktime, time, tzset

```
Example: #include <stdio.h>
         #include <time.h>
```

```
void main()
  {
    time_t time_of_day;
    char buffer[ 80 ];
    time of day = time( NULL );
    strftime( buffer, 80, "Today is %A %B %d, %Y",
               localtime( &time_of_day ) );
    printf( "%s\n", buffer );
  }
```
produces the following:
Today is Friday December 25, 1987

**Classification:** strftime is ANSI, POSIX, wcsftime is ANSI, \_wstrftime\_ms is not ANSI

**Systems:** strftime - All, Netware wcsftime - All wstrftime ms - All

**Synopsis:** #include <string.h> int stricmp( const char \*s1, const char \*s2 ); int \_stricmp( const char \*s1, const char \*s2 ); int  $_f$ stricmp( const char  $_f$ far \*s1, const char  $_{-}$ far \*s2 ); #include <wchar.h> int \_wcsicmp( const wchar\_t  $*sl$ , const wchar\_t  $*sl$  ); #include <mbstring.h> int mbsicmp( const unsigned char \*s1, const unsigned char \*s2 ); int  $_f$ mbsicmp( const unsigned char  $_f$ far \*s1, const unsigned char  $_{-}$ far \*s2 );

**Description:** The stricmp function compares, with case insensitivity, the string pointed to by *s1* to the string pointed to by *s2.* All uppercase characters from *s1* and *s2* are mapped to lowercase for the purposes of doing the comparison.

> The stricmp function is identical to stricmp. Use stricmp for ANSI/ISO naming conventions.

> The  $f$ stricmp function is a data model independent form of the stricmp function that accepts far pointer arguments. It is most useful in mixed memory model applications.

The wcsicmp function is a wide-character version of stricmp that operates with wide-character strings.

The mbsicmp function is a multibyte character version of stricmp that operates with multibyte character strings.

The  $\text{Im}$  fmbsicmp function is a data model independent form of the  $\text{Im}$  mbsicmp function that accepts far pointer arguments. It is most useful in mixed memory model applications.

- **Returns:** The stricmp function returns an integer less than, equal to, or greater than zero, indicating that the string pointed to by *s1* is less than, equal to, or greater than the string pointed to by *s2.*
- **See Also:** strcmp, strcmpi, strncmp, strnicmp

```
Example: #include <stdio.h>
          #include <string.h>
          void main()
             {
               printf( "%d\n", stricmp( "AbCDEF", "abcdef" ) );
               printf( "%d\n", stricmp( "abcdef", "ABC" ) );<br>printf( "%d\n", stricmp( "abc", "ABCdef" ) );
               printf( "\dagger\\n", stricmp( "abc",
               printf( "%d\n", stricmp( "Abcdef", "mnopqr" ) );
               printf( "%d\n", stricmp( "Mnopqr", "abcdef" ) );
             }
```
0 100 -100 -12 12

## **Classification:** WATCOM

\_stricmp conforms to ANSI/ISO naming conventions

```
Systems: stricmp - All, Netware
         stricmp - All, Netware
        fstricmp - All
        wcsicmp - All
         mbsicmp - DOS, Windows, Win386, Win32, OS/2 1.x(all), OS/2-32
         fmbsicmp - DOS, Windows, Win386, Win32, OS/2 1.x(all),
        OS/2-32
```

```
Synopsis: #include <string.h>
         int _stricoll( const char *sl, const char *sl );
         #include <wchar.h>
         int _wcsicoll( const wchar_t *s1, const wchar_t *s2 );
         #include <mbstring.h>
         int mbsicoll( const unsigned char *s1, const unsigned char *s
         2 );
```
**Description:** The \_stricoll function performs a case insensitive comparison of the string pointed to by *s1* to the string pointed to by *s2.* The comparison uses the current code page which can be selected by the  $_s$ setmbcp function.

```
The -wcsicoll function is a wide-character version of \existsstricoll that operates with
wide-character strings.
```
The  $\text{mbsicoll}$  function is a multibyte character version of  $\text{stricoll}$  that operates with multibyte character strings.

- **Returns:** These functions return an integer less than, equal to, or greater than zero, indicating that the string pointed to by *s1* is less than, equal to, or greater than the string pointed to by *s2,* according to the collating sequence selected.
- See Also: \_setmbcp, strcoll, stricmp, strncmp, \_strncoll, strnicmp, \_strnicoll
- **Example:** #include <stdio.h> #include <string.h> char buffer[80] = "world"; void main() { int test; test = \_stricoll( buffer, "world2" ); if( test <  $0$  ) { printf( "Less than\n" ); } else if( test == 0 ) { printf( "Equal\n" ); } else { printf( "Greater than\n" ); } }

**Classification:** WATCOM

Systems: \_stricoll - All, Netware wcsicoll - All mbsicoll - DOS, Windows, Win386, Win32, OS/2 1.x(all), OS/2-32

**Synopsis:** #include <tchar.h> char  $*_{\text{string}}$  const char  $*_{\text{current}}$  ); wchar\_t  $*$ \_wcsinc( const wchar\_t  $*$ current ); #include <mbstring.h> unsigned char \*\_mbsinc( const unsigned char \*current ); unsigned char \*\_fmbsinc( const unsigned char  $_{-}$  far \*current );

**Description:** The strinc function returns a pointer to the next character (single-byte, wide, or multibyte) in the string pointed to by *current.* You must ensure that *current* does not point into the middle of a multibyte or wide character.

> The function is a data model independent form of the  $\exists$ strinc function that accepts far pointer arguments. It is most useful in mixed memory model applications.

The  $\_wcsinc$  function is a wide-character version of  $\_strinc$  that operates with wide-character strings.

The  $\Delta$ mbsinc function is a multibyte character version of  $\Delta$ strinc that operates with multibyte character strings.

- **Returns:** The strinc function returns a pointer to the next character (single-byte, wide, or multibyte depending on the function used).
- See Also: \_strdec, \_strninc

**Example:**

```
#include <stdio.h>
#include <mbctype.h>
#include <mbstring.h>
const unsigned char chars[] = {
    \prime ',
    ', ',
    '1',
    'A',
    0x81,0x40, /* double-byte space */
    0x82,0x60, /* double-byte A */
    0x82,0xA6, /* double-byte Hiragana */
    0x83,0x42, /* double-byte Katakana */
    0xA1, \frac{1}{2} /* single-byte Katakana punctuation */
    0xA6, /* single-byte Katakana alphabetic */
    0xDF, \frac{1}{3} /* single-byte Katakana alphabetic */
    0xE0,0xA1, /* double-byte Kanji */
    0x00
};
#define SIZE sizeof( chars ) / sizeof( unsigned char )
void main()
  \{int j, k;
    const unsigned char *next;
    setmbcp( 932 );
   next = charts;do {
      next = mbsinc(next);
      j = mblen( next, MB_CUR_MAX);
      if( j == 0 ) {
        k = 0;} else if ( j == 1 ) {
       k = *next;} else if( j == 2 ) {
        k = *(\text{next}) < 8 \mid *(\text{next}+1);}
      printf( "Next character %#6.4x\n", k );
    \} while( next != &chars[ SIZE - 1 ] );
  }
```
Next character 0x002e Next character 0x0031 Next character 0x0041 Next character 0x8140 Next character 0x8260 Next character 0x82a6 Next character 0x8342 Next character 0x00a1 Next character 0x00a6 Next character 0x00df Next character 0xe0a1 Next character 0000

#### **Classification:** WATCOM

Systems: \_strinc - MACRO wcsinc - MACRO mbsinc - DOS, Windows, Win386, Win32, OS/2 1.x(all), OS/2-32 fmbsinc - DOS, Windows, Win386, Win32, OS/2 1.x(all), OS/2-32

```
Synopsis: #include <string.h>
         size_t strlen( const char *s );
         size_t _fstrlen( const char _{-}far *s );
         #include <wchar.h>
         size_t wcslen( const wchar_t *s );
         #include <mbstring.h>
         size_t _mbslen( const unsigned char *s );
         size_t _fmbslen( const unsigned char _{-}far *s );
```
**Description:** The strlen function computes the length of the string pointed to by *s.*

The  $_f$ strlen function is a data model independent form of the strlen function that accepts far pointer arguments. It is most useful in mixed memory model applications.

The wcslen function is a wide-character version of strlen that operates with wide-character strings.

The \_mbslen function is a multibyte character version of strlen that operates with multibyte character strings.

The  $_$ fmbslen function is a data model independent form of the  $_$ mbslen function that accepts far pointer arguments. It is most useful in mixed memory model applications.

**Returns:** The strlen function returns the number of characters that precede the terminating null character.

```
Example: #include <stdio.h>
         #include <string.h>
         void main()
           {
             printf( "%d\n", strlen( "Howdy" ) );
             printf( "%d\n", strlen( "Hello world\n" ) );
             printf( "\dagger\", strlen( "" ) );
           }
```
produces the following:

**Classification:** strlen is ANSI, \_fstrlen is not ANSI, wcslen is ANSI, \_mbslen is not ANSI, \_fmbslen is not ANSI

**Systems:** strlen - All, Netware fstrlen - All wcslen - All mbslen - DOS, Windows, Win386, Win32, OS/2 1.x(all), OS/2-32  $_f$ mbslen - DOS, Windows, Win386, Win32, OS/2  $1.x(all)$ , OS/2-32

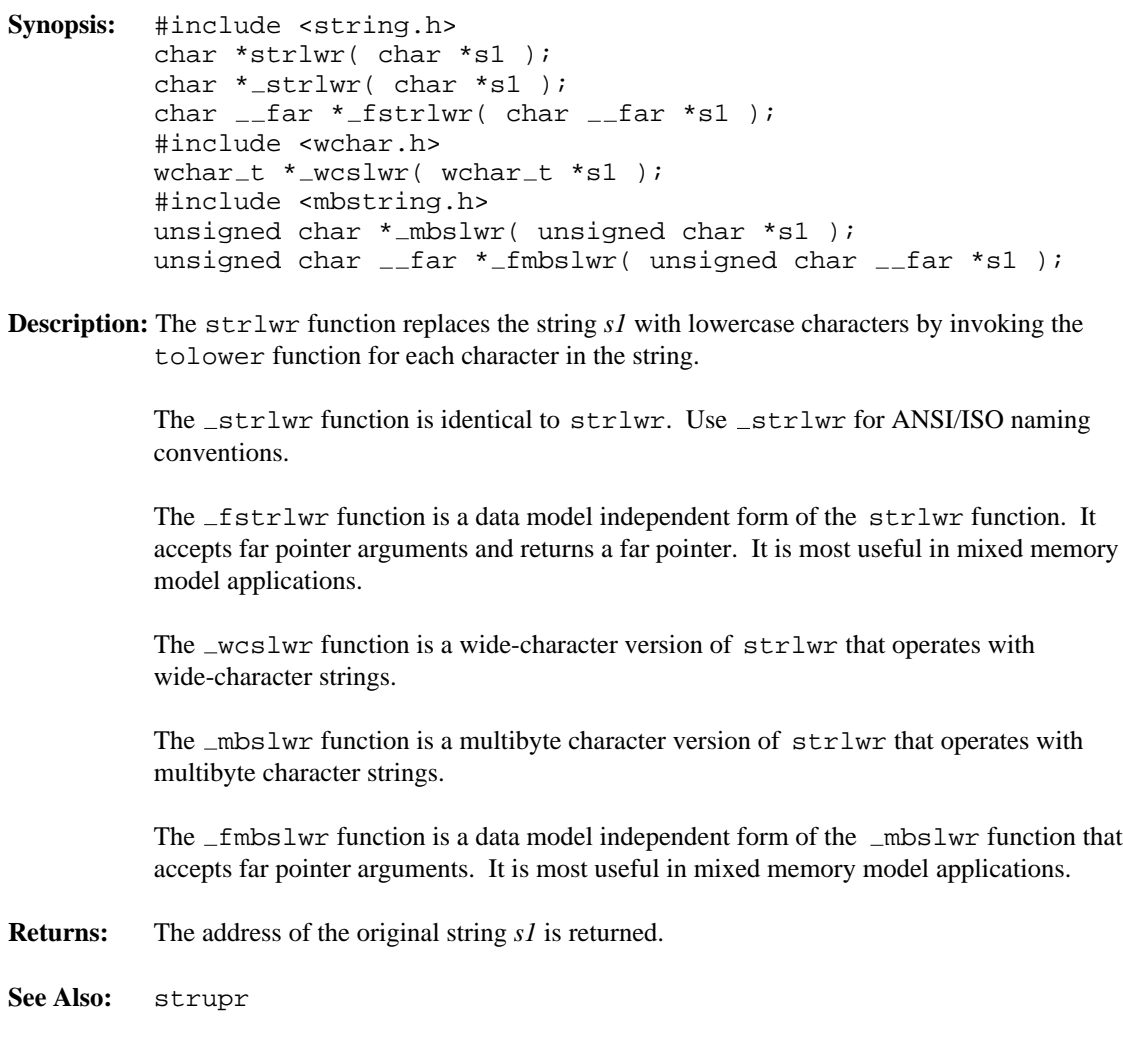

# **Example:**

```
#include <stdio.h>
#include <string.h>
char source[] = \{ "A mixed-case STRING" \};
void main()
  {
   printf( "%s\n", source );
   printf( "%s\n", strlwr( source ) );
   printf( "%s\n", source );
  }
```
A mixed-case STRING a mixed-case string a mixed-case string

## **Classification:** WATCOM

\_strlwr conforms to ANSI/ISO naming conventions

```
Systems: strlwr - All, Netware
        strlwr - All, Netware
        fstrlwr - All
        wcslwr - All
        mbslwr - DOS, Windows, Win386, Win32, OS/2 1.x(all), OS/2-32
         fmbslwr - DOS, Windows, Win386, Win32, OS/2 1.x(all), OS/2-32
```
**Synopsis:** #include <string.h> char \*strncat( char \*dst, const char \*src, size\_t n ); char \_\_far \*\_fstrncat( char \_\_far \*dst, const char  $_{-}$ far \*src, size\_t  $n$  ); #include <wchar.h> wchar\_t \*wcsncat( wchar\_t \*dst, const wchar  $t$  \*src, size\_t  $n$  ); #include <mbstring.h> unsigned char \*\_mbsncat( unsigned char \*dst, const unsigned char \*src, size\_t  $n$  ); unsigned char \_\_far \*\_fmbsncat( unsigned char \_\_far \*dst, const unsigned char  $_{-}$  far \*src, size\_t  $n$  );

**Description:** The strncat function appends not more than *n* characters of the string pointed to by *src* to the end of the string pointed to by *dst.* The first character of *src* overwrites the null character at the end of *dst.* A terminating null character is always appended to the result.

> The fatter function is a data model independent form of the strncat function. It accepts far pointer arguments and returns a far pointer. It is most useful in mixed memory model applications.

The wcsncat function is a wide-character version of strncat that operates with wide-character strings.

The  $\Delta$ mbsncat function is a multibyte character version of strncat that operates with multibyte character strings.

The  $_$ fmbsncat function is a data model independent form of the  $_$ mbsncat function that accepts far pointer arguments. It is most useful in mixed memory model applications.

**Returns:** The strncat function returns the value of *dst.*

**See Also:** strcat

```
Example: #include <stdio.h>
         #include <string.h>
         char buffer[80];
         void main()
           {
             strcpy( buffer, "Hello " );
             strncat( buffer, "world", 8 );
             printf( "%s\n", buffer );
             strncat( buffer, "*************", 4 );
             printf( "%s\n", buffer );
           }
```
Hello world Hello world\*\*\*\*

**Classification:** strncat is ANSI, \_fstrncat is not ANSI, wcsncat is ANSI, \_mbsncat is not ANSI, \_fmbsncat is not ANSI

```
Systems: strncat - All, Netware
         fstrncat - All
        wcsncat - All
         mbsncat - DOS, Windows, Win386, Win32, OS/2 1.x(all), OS/2-32
         _fmbsncat - DOS, Windows, Win386, Win32, OS/2 1.x(all),
        OS/2-32
```

```
Synopsis: #include <string.h>
         int strncmp( const char *s1,
                       const char *s2,
                       size_t n );
         int _fstrncmp( const char _ffar *s1,
                         const char _{-} far *s2,
                         size_t n );
         #include <wchar.h>
         int wcsncmp( const wchar_t *sl,
                      const wchar_t *_{s2},
                      size_t n );
         #include <mbstring.h>
         int _mbsncmp( const unsigned char *s1,
                        const unsigned char *s2,
                        size_t n );
         int _fmbsncmp( const unsigned char _ffar *s1,
                        const unsigned char _{-} far *s2,
                         size_t n );
```
**Description:** The strncmp compares not more than *n* characters from the string pointed to by *s1* to the string pointed to by *s2.*

> The  $_f$ strncmp function is a data model independent form of the strncmp function that accepts far pointer arguments. It is most useful in mixed memory model applications.

The wcsncmp function is a wide-character version of strncmp that operates with wide-character strings.

The \_mbsncmp function is a multibyte character version of strncmp that operates with multibyte character strings.

The  $\text{Im}$  fmbsncmp function is a data model independent form of the  $\text{Im}$  mbsncmp function that accepts far pointer arguments. It is most useful in mixed memory model applications.

- **Returns:** The strncmp function returns an integer less than, equal to, or greater than zero, indicating that the string pointed to by *s1* is less than, equal to, or greater than the string pointed to by *s2.*
- **See Also:** strcmp, stricmp, strnicmp

```
Example: #include <stdio.h>
         #include <string.h>
         void main()
           {
             printf( "%d\n", strncmp( "abcdef", "abcDEF", 10 ) );
             printf( "%d\n", strncmp( "abcdef", "abcDEF", 6) );
             printf( "%d\n", strncmp( "abcdef", "abcDEF", 3 ) );
             printf( "%d\n", strncmp( "abcdef", "abcDEF", 0 ) );
           }
         produces the following:
```

```
1
1
0
0
```
**Classification:** strncmp is ANSI, \_fstrncmp is not ANSI, wcsncmp is ANSI, \_mbsncmp is not ANSI, \_fmbsncmp is not ANSI

**Systems:** strncmp - All, Netware fstrncmp - All wcsncmp - All mbsncmp - DOS, Windows, Win386, Win32, OS/2 1.x(all), OS/2-32  $_f$ mbsncmp - DOS, Windows, Win386, Win32, OS/2  $1.x(all)$ , OS/2-32

```
Synopsis: #include <string.h>
         int strncoll( const char *s1,
                        const char *s2,
                        size_t count );
         #include <wchar.h>
         int _wcsncoll( const wchar_t *s1,
                        const wchar t *s2,
                        size_t count );
         #include <mbstring.h>
         int mbsncoll( const unsigned char *s1,
                        const unsigned char *s2,
                        size_t count );
```
**Description:** These functions compare the first *count* characters of the string pointed to by *s1* to the string pointed to by *s2.* The comparison uses the current code page which can be selected by the setmbcp function.

> The  $\omega$ csncoll function is a wide-character version of  $\omega$ strncoll that operates with wide-character strings.

> The  $\text{subsmooth}$  function is a multibyte character version of  $\text{strncoll}$  that operates with multibyte character strings.

- **Returns:** These functions return an integer less than, equal to, or greater than zero, indicating that the string pointed to by *s1* is less than, equal to, or greater than the string pointed to by *s2,* according to the collating sequence selected.
- See Also: \_setmbcp, strcoll, stricmp, \_stricoll, strncmp, strnicmp, \_strnicoll

**Example:**

```
#include <stdio.h>
#include <string.h>
char buffer[80] = "world";
void main()
  {
    int test;
    test = _strncoll( buffer, "world2", 5 );
    if( test < 0 ) {
        printf( "Less than\n" );
    } else if( test == 0 ) {
       printf( "Equal\n" );
    } else {
        printf( "Greater than\n" );
    }
  }
```
**Classification:** WATCOM

```
Systems: _strncoll - All, Netware
        wcsncoll - All
         mbsncoll - DOS, Windows, Win386, Win32, OS/2 1.x(all),
         OS/2-32
```

```
Synopsis: #include <string.h>
         char *strncpy( char *dst,
                         const char *src,
                         size_tn );
         char __far *_fstrncpy( char __far *dst,
                                 const char _{-}far *src,
                                 size_t n );
         #include <wchar.h>
         wchar_t *wcsncpy( wchar_t *dst,
                           const wchar_t *src,
                            size_t n );
         #include <mbstring.h>
         unsigned char *_mbsncpy( unsigned char *dst,
                             const unsigned char *src,
                                   size_t n );
         unsigned char _{-}far * fmbsncpy( unsigned char _{-}far *dst,
                                    const unsigned char _{-} far *src,
                                           size_t n );
```
**Description:** The strncpy function copies no more than *n* characters from the string pointed to by *src* into the array pointed to by *dst.* Copying of overlapping objects is not guaranteed to work properly. See the memmove function if you wish to copy objects that overlap.

> If the string pointed to by *src* is shorter than *n* characters, null characters are appended to the copy in the array pointed to by *dst,* until *n* characters in all have been written. If the string pointed to by *src* is longer than *n* characters, then the result will not be terminated by a null character.

The  $_f$ strncpy function is a data model independent form of the strncpy function. It accepts far pointer arguments and returns a far pointer. It is most useful in mixed memory model applications.

The wcsncpy function is a wide-character version of strncpy that operates with wide-character strings.

The mbsncpy function is a multibyte character version of strncpy that operates with multibyte character strings.

The  $_f$ mbsncpy function is a data model independent form of the  $_f$ mbsncpy function that accepts far pointer arguments. It is most useful in mixed memory model applications.

**Returns:** The strncpy function returns the value of *dst.*

```
See Also: strcpy, strdup
Example: #include <stdio.h>
         #include <string.h>
         void main()
           {
             char buffer[15];
             printf( "%s\n", strncpy( buffer, "abcdefg", 10 ) );
             printf( "%s\n", strncpy( buffer, "1234567", 6 ) );
             printf( "s\nm", strncpy( buffer, "abcdefg", 3) );
             printf( "%s\n", strncpy( buffer, "*******", 0 ) );
           }
```
abcdefg 123456g abc456g abc456g

**Classification:** strncpy is ANSI, \_fstrncpy is not ANSI, wcsncpy is ANSI, \_mbsncpy is not ANSI, \_fmbsncpy is not ANSI

```
Systems: strncpy - All, Netware
         fstrncpy - All
         wcsncpy - All
          <sub>l</sub>mbsncpy - DOS, Windows, Win386, Win32, OS/2 1.x(all), OS/2-32</sub>
          _fmbsncpy - DOS, Windows, Win386, Win32, OS/2 1.x(all),
         OS/2-32
```

```
Synopsis: #include <string.h>
         int strnicmp( const char *s1,
                       const char *s2,
                       size_t len );
         int strnicmp( const char *s1,
                        const char *s2,
                        size_t len );
         int _fstrnicmp( const char __far *s1,
                         const char _{-}far *s2,
                         size_t len );
         #include <wchar.h>
         int _wcsnicmp( const wchar_t *s1,
                        const wchar t *s2,
                        size_t len );
         #include <mbstring.h>
         int _mbsnicmp( const unsigned char *s1,
                        const unsigned char *s2,
                         size_t n );
         int _fmbsnicmp( const unsigned char _ffar *s1,
                         const unsigned char _{-} far *s2,
                          size_t n );
```
**Description:** The strnicmp function compares, without case sensitivity, the string pointed to by *s1* to the string pointed to by *s2,* for at most *len* characters.

> The strnicmp function is identical to strnicmp. Use strnicmp for ANSI/ISO naming conventions.

The fattrnicmp function is a data model independent form of the strnicmp function that accepts far pointer arguments. It is most useful in mixed memory model applications.

The \_wcsnicmp function is a wide-character version of strnicmp that operates with wide-character strings.

The  $\text{mbsn}$  cmp function is a multibyte character version of strnicmp that operates with multibyte character strings.

The  $\text{\textsterling}}$  fmbsnicmp function is a data model independent form of the  $\text{\textsterling}}$ mbsnicmp function that accepts far pointer arguments. It is most useful in mixed memory model applications.

**Returns:** The strnicmp function returns an integer less than, equal to, or greater than zero, indicating that the string pointed to by *s1* is less than, equal to, or greater than the string pointed to by *s2.*

```
See Also: strcmp, stricmp, strncmp
Example: #include <stdio.h>
         #include <string.h>
         void main()
           {
             printf( "%d\n", strnicmp( "abcdef", "ABCXXX", 10 ) );
             printf( "%d\n", strnicmp( "abcdef", "ABCXXX", 6 ) );
             printf( "%d\n", strnicmp( "abcdef", "ABCXXX", 3 ) );
             printf( "%d\n", strnicmp( "abcdef", "ABCXXX", 0 ) );
           }
```
 $-20$ -20 0 0

#### **Classification:** WATCOM

\_strnicmp conforms to ANSI/ISO naming conventions

```
Systems: strnicmp - All, Netware
         strnicmp - All, Netware
         fstrnicmp - All
         wcsnicmp - All
         \text{Imbsnium} - DOS, Windows, Win386, Win32, OS/2 1.x(\text{all}),
         OS/2-32
         _fmbsnicmp - DOS, Windows, Win386, Win32, OS/2 1.x(all),
         OS/2-32
```

```
Synopsis: #include <string.h>
         int strnicoll( const char *s1,
                         const char *s2,
                         size_t count );
         #include <wchar.h>
         int _wcsnicoll( const wchar_t *sl,
                         const wchar t *s2,
                         size_t count );
         #include <mbstring.h>
         int mbsnicoll( const unsigned char *s1,
                         const unsigned char *s2,
                         size_t count );
```
**Description:** These functions perform a case insensitive comparison of the first *count* characters of the string pointed to by *s1* to the string pointed to by *s2.* The comparison uses the current code page which can be selected by the  $s$  setmbcp function.

> The  $\omega$ csnicoll function is a wide-character version of  $\omega$ strnicoll that operates with wide-character strings.

> The  $\text{subsnicoll}$  function is a multibyte character version of  $\text{1-trnicoll}$  that operates with multibyte character strings.

- **Returns:** These functions return an integer less than, equal to, or greater than zero, indicating that the string pointed to by *s1* is less than, equal to, or greater than the string pointed to by *s2,* according to the collating sequence selected.
- See Also: setmbcp, strcoll, stricmp, stricoll, strncmp, strncoll, strnicmp

**Example:**

```
#include <stdio.h>
#include <string.h>
char buffer[80] = "world";
void main()
  {
    int test;
    test = _strnicoll( buffer, "World2", 5 );
    if( test < 0 ) {
        printf( "Less than\n" );
    } else if( test == 0 ) {
        printf( "Equal\n" );
    } else {
        printf( "Greater than\n" );
    }
  }
```
**Classification:** WATCOM

```
Systems: _strnicoll - All, Netware
        wcsnicoll - All
         mbsnicoll - DOS, Windows, Win386, Win32, OS/2 1.x(all),
        OS/2-32
```
**Synopsis:** #ninclude <tchar.h> char  $*$ \_strninc( const char  $*$ str, size\_t count ); wchar\_t \*\_wcsninc( const wchar\_t \*str, size\_t count ); #ninclude <mbstring.h> unsigned char \*\_mbsninc( const unsigned char \*str,  $size_t$  count ); unsigned char \_\_far \*\_fmbsninc( const unsigned char  $_{-}$ far \*str,  $size_t count$  );

- **Description:** The \_mbsninc function increments *str* by *count* multibyte characters. \_mbsninc recognizes multibyte-character sequences according to the multibyte code page currently in use. The header file <tchar.h> defines the generic-text routine \_tcsninc. This macro maps to \_mbsninc if \_MBCS has been defined, or to \_wcsninc if \_UNICODE has been defined. Otherwise \_tcsninc maps to \_strninc. \_strninc and \_wcsninc are single-byte-character string and wide-character string versions of  $\lnot$ mbsninc.  $\lnot$ wcsninc and strninc are provided only for this mapping and should not be used otherwise.
- **Returns:** The *strninc* function returns a pointer to *str* after it has been incremented by *count* characters or NULL if *str* was NULL. If *count* exceeds the number of characters remaining in the string, the result is undefined.
- See Also: \_strdec, \_strinc

**Example:**

```
#ninclude <stdio.h>
#ninclude <mbctype.h>
#ninclude <mbstring.h>
const unsigned char chars[] = {
    \prime ',
    ', ',
    '1',
    'A',
    0x81,0x40, /* double-byte space */
    0x82,0x60, /* double-byte A */
    0x82,0xA6, /* double-byte Hiragana */
    0x83,0x42, /* double-byte Katakana */
    0xA1, \frac{1}{2} /* single-byte Katakana punctuation */
    0xA6, \frac{1}{3} /* single-byte Katakana alphabetic */
    0xDF, \frac{1}{3} /* single-byte Katakana alphabetic */
    0xE0,0xA1, /* double-byte Kanji */
    0x00
};
#define SIZE sizeof( chars ) / sizeof( unsigned char )
void main()
  \{int j, k;
    const unsigned char *next;
    setmbcp( 932 );
    next = charts;do {
      next = <code>mbsninc</code> (next, 1);
      j = mblen( next, MB_CUR_MAX);
      if( j == 0 ) {
        k = 0;} else if ( j == 1 ) {
        k = *next;} else if( j == 2 ) {
        k = *(\text{next}) < 8 \mid *(\text{next}+1);}
      printf( "Next character %#6.4x\n", k );
    \} while( next != &chars[ SIZE - 1 ] );
  }
```
Next character 0x002e Next character 0x0031 Next character 0x0041 Next character 0x8140 Next character 0x8260 Next character 0x82a6 Next character 0x8342 Next character 0x00a1 Next character 0x00a6 Next character 0x00df Next character 0xe0a1 Next character 0000

### **Classification:** WATCOM

Systems: \_strninc - MACRO wcsninc - MACRO mbsninc - DOS, Windows, Win386, Win32, OS/2 1.x(all), OS/2-32  $_f$ mbsninc - DOS, Windows, Win386, Win32, OS/2  $1.x(all)$ , OS/2-32

**Synopsis:** #include <string.h> char \*strnset( char \*str, int fill, size\_t count ); char \*\_strnset( char \*str, int fill, size\_t count ); char \_\_far \*\_fstrnset( char \_\_far \*str, int fill,  $size_t count$  ); #include <wchar.h> wchar\_t \*\_wcsnset( wchar\_t \*str, int fill, size\_t count ); #include <mbstring.h> unsigned char \*\_mbsnset( unsigned char \*str, unsigned int fill,  $size_t$  count ); unsigned char  $_{-}$  far \* fmbsnset( unsigned char  $_{-}$  far \*str, unsigned int fill,  $size_t$ <sub>\_\_n</sub> );

**Description:** The strnset function fills the string *str* with the value of the argument *fill,* converted to be a character value. When the value of *count* is greater than the length of the string, the entire string is filled. Otherwise, that number of characters at the start of the string are set to the fill character.

> The strnset function is identical to strnset. Use strnset for ANSI naming conventions.

The fatter function is a data model independent form of the strnset function. It accepts far pointer arguments and returns a far pointer. It is most useful in mixed memory model applications.

The \_wcsnset function is a wide-character version of strnset that operates with wide-character strings. For \_wcsnset, the value of *count* is the number of wide characters to fill. This is half the number of bytes.

The mbsnset function is a multibyte character version of strnset that operates with multibyte character strings.

The  $\pm$ mbsnset function is a data model independent form of the  $\pm$ mbsnset function that accepts far pointer arguments. It is most useful in mixed memory model applications.

For  $\Box$ mbsnset, the value of *count* is the number of multibyte characters to fill. If the number of bytes to be filled is odd and *fill* is a double-byte character, the partial byte at the end is filled with an ASCII space character.

**Returns:** The address of the original string *str* is returned.

```
See Also: strset
Example: #include <stdio.h>
         #include <string.h>
         char source[] = \{ "A sample STRING" \};
         void main()
            {
              printf( "%s\n", source );
              printf( "s\n\rightharpoonup", strnset( source, '=', 100 ) );
             printf( "%s\n", strnset( source, '*', 7 ) );
            }
```

```
A sample STRING
===============
*******========
```
#### **Classification:** WATCOM

```
Systems: strnset - All, Netware
         strnset - All, Netware
        fstrnset - All
         wcsnset - All
         mbsnset - DOS, Windows, Win386, Win32, OS/2 1.x(all), OS/2-32
         fmbsnset - DOS, Windows, Win386, Win32, OS/2 1.x(all),
        OS/2-32
```
**Synopsis:** #include <string.h> char \*strpbrk( const char \*str, const char \*charset ); char  $_{-}$  far \*  $_{-}$  fstrpbrk( const char  $_{-}$  far \*str, const char  $_{-}$ far \*charset ); #include <wchar.h> wchar\_t \*wcspbrk( const wchar\_t \*str, const wchar\_t \*charset ); #include <mbstring.h> unsigned char \*\_mbspbrk( const unsigned char \*str, const unsigned char \*charset ); unsigned char \_\_far \*\_fmbspbrk( const unsigned char  $_{-}$  far \*str, const unsigned char  $_{-}$ far \*charset );

**Description:** The strpbrk function locates the first occurrence in the string pointed to by *str* of any character from the string pointed to by *charset.*

> The  $_f$ strpbrk function is a data model independent form of the strpbrk function. It accepts far pointer arguments and returns a far pointer. It is most useful in mixed memory model applications.

The wcspbrk function is a wide-character version of strpbrk that operates with wide-character strings.

The \_mbspbrk function is a multibyte character version of strpbrk that operates with multibyte character strings.

The  $\text{\textendash}$  fmbspbrk function is a data model independent form of the  $\text{\textendash}$  mbspbrk function that accepts far pointer arguments. It is most useful in mixed memory model applications.

- **Returns:** The strpbrk function returns a pointer to the located character, or NULL if no character from *charset* occurs in *str.*
- **See Also:** strchr, strrchr, strtok
- **Example:** #include <stdio.h> #include <string.h>

void main() { char  $*_{p}$  = "Find all vowels";

```
while( p != NULL ) {
   printf( "\s\n", p );
   p = strpbrk(p+1, "aeiouAEIOU");
  }
}
```
Find all vowels ind all vowels all vowels owels els

**Classification:** strpbrk is ANSI, \_fstrpbrk is not ANSI, wcspbrk is ANSI, \_mbspbrk is not ANSI, \_fmbspbrk is not ANSI

**Systems:** strpbrk - All, Netware fstrpbrk - All wcspbrk - All mbspbrk - DOS, Windows, Win386, Win32, OS/2 1.x(all), OS/2-32  $_f$ mbspbrk - DOS, Windows, Win386, Win32, OS/2  $1.x(all)$ , OS/2-32

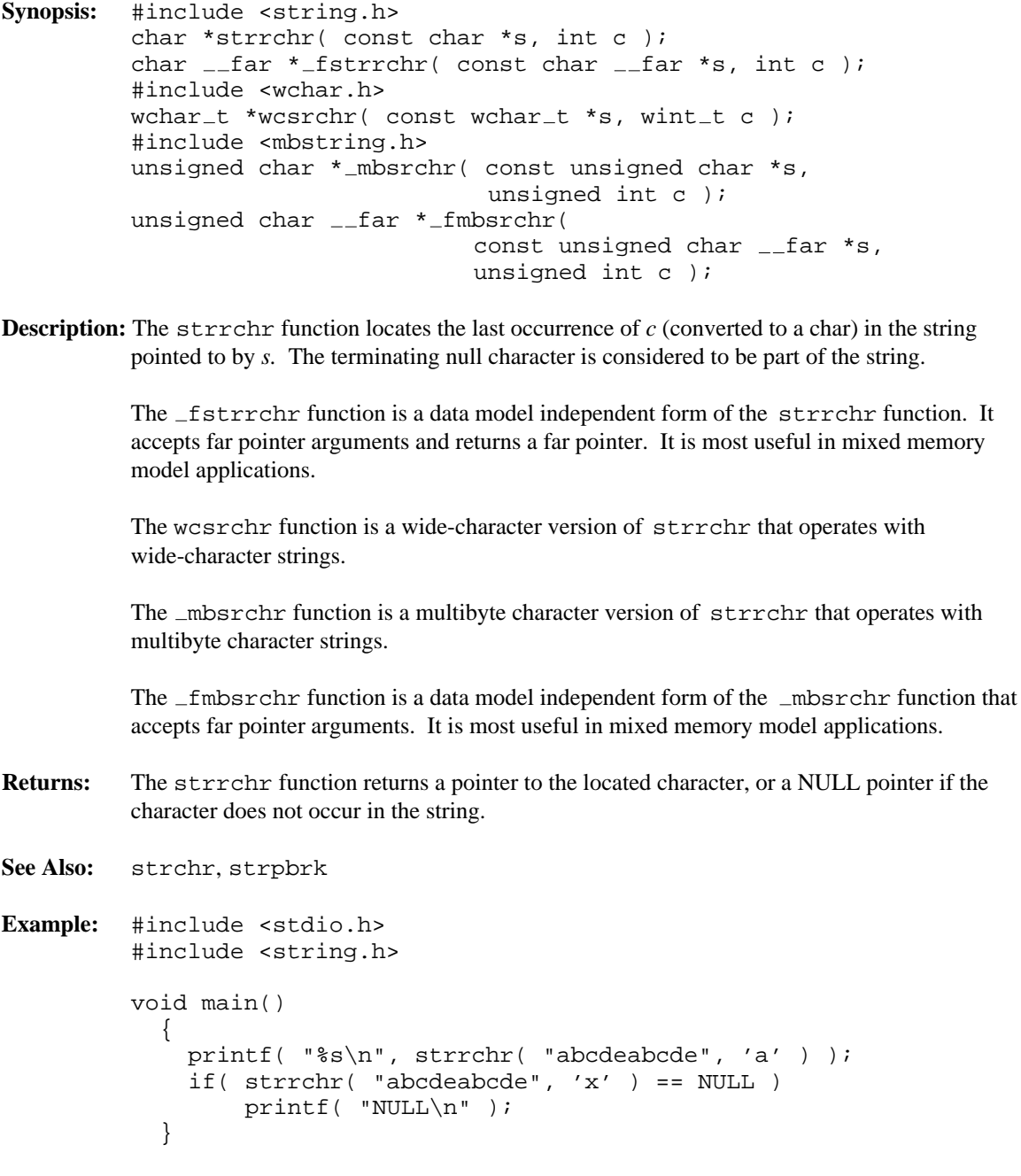

abcde NULL

**Classification:** strrchr is ANSI, \_fstrrchr is not ANSI, wcsrchr is ANSI, \_mbsrchr is not ANSI, \_fmbsrchr is not ANSI

**Systems:** strrchr - All, Netware fstrrchr - All wcsrchr - All mbsrchr - DOS, Windows, Win386, Win32, OS/2 1.x(all), OS/2-32  $_f$ mbsrchr - DOS, Windows, Win386, Win32, OS/2  $1.x(all)$ , OS/2-32

```
Synopsis: #include <string.h>
          char *strrev( char *s1 );
          char *_{-}strrev( char *_{s1});
          char _{-}far * _{-}fstrrev( char _{-}far *s1 );
          #include <wchar.h>
          wchar_t *_wcsrev( wchar_t *s1 );
          #include <mbstring.h>
          unsigned char *_mbsrev( unsigned char *s1 );
          unsigned char _{-}far * fmbsrev( unsigned char _{-}far *s1 );
Description: The strrev function replaces the string s1 with a string whose characters are in the reverse
          order.
          The strrev function is identical to strrev. Use strrev for ANSI/ISO naming
          conventions.
```
The  $_f$ strrev function is a data model independent form of the strrev function. It accepts far pointer arguments and returns a far pointer. It is most useful in mixed memory model applications.

The \_wcsrev function is a wide-character version of strrev that operates with wide-character strings.

The mbsrev function is a multibyte character version of strrev that operates with multibyte character strings.

The  $_$ fmbsrev function is a data model independent form of the  $_$ mbsrev function that accepts far pointer arguments. It is most useful in mixed memory model applications.

**Returns:** The address of the original string *s1* is returned.

```
Example: #include <stdio.h>
         #include <string.h>
         char source[] = \{ "A sample STRING" };
         void main()
           {
             printf( "%s\n", source );
             printf( "%s\n", strrev( source ) );
             printf( "%s\n", strrev( source ) );
           }
```
A sample STRING GNIRTS elpmas A A sample STRING

#### **Classification:** WATCOM

\_strrev conforms to ANSI/ISO naming conventions

**Systems:** strrev - All, Netware strrev - All, Netware fstrrev - All wcsrev - All  $\_mbsrev - DOS$ , Windows, Win386, Win32, OS/2  $1.x(all)$ , OS/2-32  $_f$ mbsrev - DOS, Windows, Win386, Win32, OS/2  $1.x(all)$ , OS/2-32

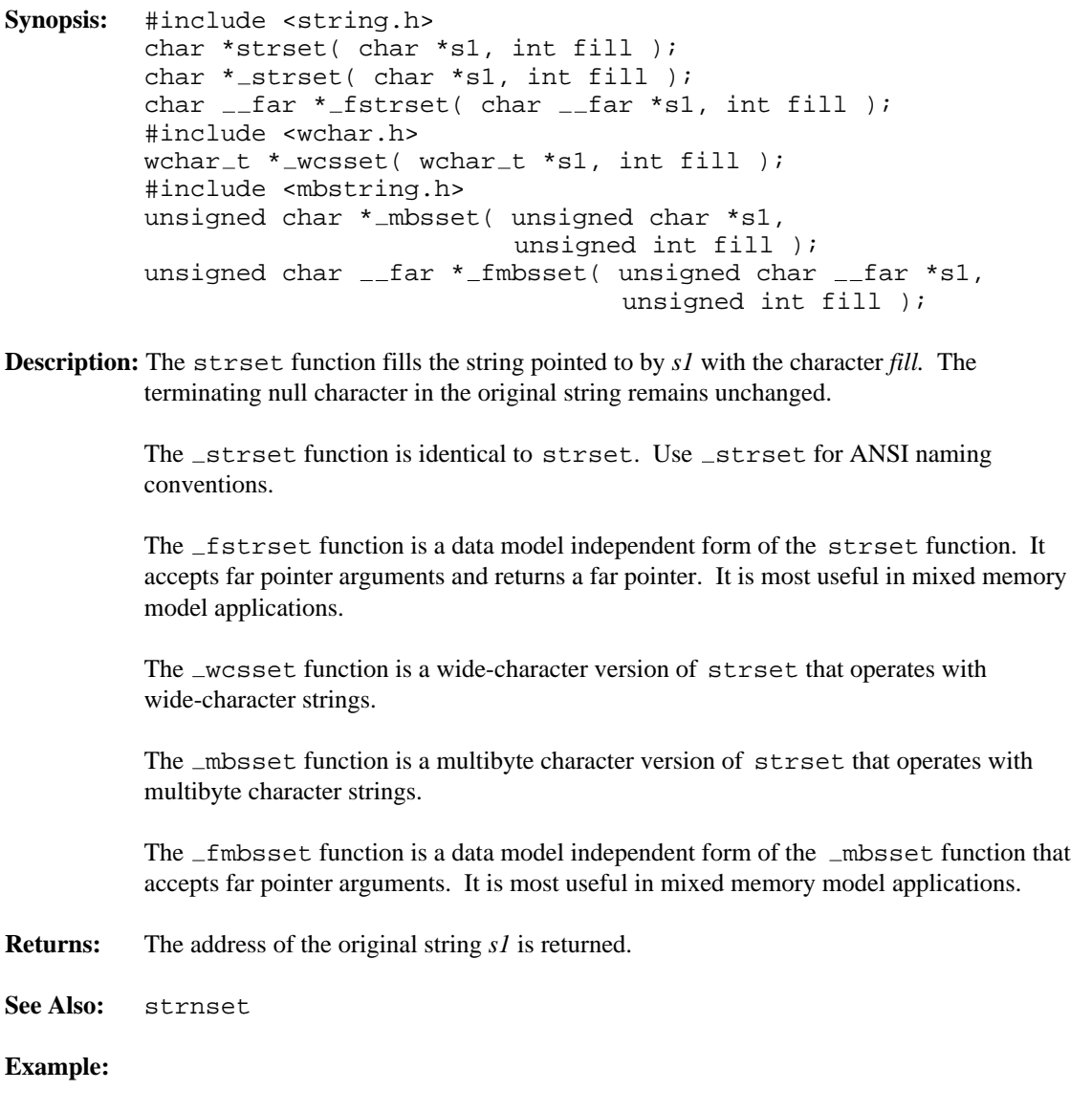
```
#include <stdio.h>
#include <string.h>
char source[] = \{ "A sample STRING" \};
void main()
  {
   printf( "%s\n", source );
   printf( "s\nright", strset( source, '=' ) );
   printf( "%s\n", strset( source, '*' ) );
  }
```
produces the following:

A sample STRING =============== \*\*\*\*\*\*\*\*\*\*\*\*\*\*\*

**Classification:** WATCOM

```
Systems: strset - All, Netware
         strset - All, Netware
         fstrset - All
         wcsset - All
        mbsset - DOS, Windows, Win386, Win32, OS/2 1.x(all), OS/2-32
        fmbsset - DOS, Windows, Win386, Win32, OS/2 1.x(all), OS/2-32
```
**Synopsis:** #include <string.h> size\_t strspn( const char \*str, const char \*charset ); size\_t \_fstrspn( const char \_\_far \*str, const char  $_{-}$ far \*charset ); #include <wchar.h> size\_t wcsspn( const wchar\_t \*str, const wchar  $t$  \*charset ); #include <wchar.h> size\_t \_mbsspn( const unsigned char \*str, const unsigned char \*charset ); size\_t \_fmbsspn( const unsigned char \_\_far \*str, const unsigned char  $_{-}$ far \*charset );

**Description:** The strspn function computes the length, in bytes, of the initial segment of the string pointed to by *str* which consists of characters from the string pointed to by *charset.* The terminating null character is not considered to be part of *charset.*

> The  $_f$ strspn function is a data model independent form of the strspn function that accepts far pointer arguments. It is most useful in mixed memory model applications.

The wcsspn function is a wide-character version of strspn that operates with wide-character strings.

The mbsspn function is a multibyte character version of strspn that operates with multibyte character strings.

The  $f$ mbsspn function is a data model independent form of the  $f$ mbsspn function that accepts far pointer arguments. It is most useful in mixed memory model applications.

**Returns:** The length, in bytes, of the initial segment is returned.

```
See Also: strcspn, strspnp
```

```
Example: #include <stdio.h>
         #include <string.h>
```
void main() { printf( "%d\n", strspn( "out to lunch", "aeiou" ) ); printf( "%d\n", strspn( "out to lunch", "xyz" ) ); }

produces the following:

2 0

**Classification:** strspn is ANSI, \_fstrspn is not ANSI, wcsspn is ANSI, \_mbsspn is not ANSI, \_fmbsspn is not ANSI

**Systems:** strspn - All, Netware fstrspn - All wcsspn - All mbsspn - DOS, Windows, Win386, Win32, OS/2 1.x(all), OS/2-32 fmbsspn - DOS, Windows, Win386, Win32, OS/2 1.x(all), OS/2-32

**Synopsis:** #include <string.h> char \*strspnp( const char \*str, const char \*charset ); char \*\_strspnp( const char \*str, const char \*charset ); char \_\_far \*\_fstrspnp( const char \_\_far \*str, const char  $_{-}$ far \*charset ); #include <tchar.h> wchar\_t \*\_wcsspnp( const wchar\_t \*str, const wchar\_t \*charset ); #include <mbstring.h> unsigned char \*\_mbsspnp( const unsigned char \*str, const unsigned char \*charset ); unsigned char  $_{-}$  far  $*$  fmbsspnp( const unsigned char  $_{-}$  far \*str, const unsigned char  $_{-}$ far \*charset );

**Description:** The strspnp function returns a pointer to the first character in *str* that does not belong to the set of characters in *charset.* The terminating null character is not considered to be part of *charset.*

> The  $\_str$ spnp function is identical to strspnp. Use  $\_str$ spnp for ANSI/ISO naming conventions.

> The fatrophy function is a data model independent form of the strspnp function that accepts far pointer arguments. It is most useful in mixed memory model applications.

The wcsspnp function is a wide-character version of strspnp that operates with wide-character strings.

The mbsspnp function is a multibyte character version of strspnp that operates with multibyte character strings.

The  $\text{Im}$  fmbsspnp function is a data model independent form of the  $\text{Im}$  mbsspnp function that accepts far pointer arguments. It is most useful in mixed memory model applications.

**Returns:** The strspnp function returns NULL if *str* consists entirely of characters from *charset.*

**See Also:** strcspn, strspn

```
Example: #include <stdio.h>
         #include <string.h>
         void main()
           {
             printf( "%s\n", strspnp( "out to lunch", "aeiou" ) );
             printf( "%s\n", strspnp( "out to lunch", "xyz" ) );
           }
```
produces the following:

t to lunch out to lunch

## **Classification:** WATCOM

\_strspnp conforms to ANSI/ISO naming conventions

```
Systems: strspnp - All, Netware
        strspnp - All, Netware
        fstrspnp - All
        wcsspnp - All
        mbsspnp - DOS, Windows, Win386, Win32, OS/2 1.x(all), OS/2-32
        _fmbsspnp - DOS, Windows, Win386, Win32, OS/2 1.x(all),
        OS/2-32
```

```
Synopsis: #include <string.h>
         char *strstr( const char *str,
                        const char *substr );
         char __far *_fstrstr( const char __far *str,
                                const char _{-}far *substr );
         #include <wchar.h>
         wchar_t *wcsstr( const wchar_t *str,
                           const wchar_t *substr );
         #include <mbstring.h>
         unsigned char *_mbsstr( const unsigned char *str,
                                   const unsigned char *substr );
         unsigned char _{-} far *_{-} fmbsstr(
                              const unsigned char _{-}far *str,
                              const unsigned char _{-} far *substr );
```
**Description:** The strstr function locates the first occurrence in the string pointed to by *str* of the sequence of characters (excluding the terminating null character) in the string pointed to by *substr.*

> The fatter function is a data model independent form of the strstr function. It accepts far pointer arguments and returns a far pointer. It is most useful in mixed memory model applications.

The wcsstr function is a wide-character version of strstr that operates with wide-character strings.

The \_mbsstr function is a multibyte character version of strstr that operates with multibyte character strings.

The  $_$ fmbsstr function is a data model independent form of the  $_$ mbsstr function that accepts far pointer arguments. It is most useful in mixed memory model applications.

- **Returns:** The strstr function returns a pointer to the located string, or NULL if the string is not found.
- **See Also:** strcspn

**Example:**

```
#include <stdio.h>
#include <string.h>
void main()
  {
    printf( "%s\n", strstr("This is an example", "is") );
  }
```
produces the following:

is is an example

**Classification:** strstr is ANSI, \_fstrstr is not ANSI, wcsstr is ANSI, \_mbsstr is not ANSI, \_fmbsstr is not ANSI

```
Systems: strstr - All, Netware
         fstrstr - All
        wcsstr - All
         mbsstr - DOS, Windows, Win386, Win32, OS/2 1.x(all), OS/2-32
         fmbsstr - DOS, Windows, Win386, Win32, OS/2 1.x(all), OS/2-32
```

```
Synopsis: #include <time.h>
         char *_strtime( char *timestr )
         wchar_t _wstrtime( wchar_t *timestr );
```
**Description:** The  $\_$ strtime function copies the current time to the buffer pointed to by *timestr*. The time is formatted as "HH:MM:SS" where "HH" is two digits representing the hour in 24-hour notation, where "MM" is two digits representing the minutes past the hour, and where "SS" is two digits representing seconds. The buffer must be at least 9 bytes long.

> The \_wstrtime function is a wide-character version of \_strtime that operates with wide-character strings.

- **Returns:** The strtime function returns a pointer to the resulting text string *timestr*.
- See Also: asctime, ctime, gmtime, localtime, mktime, \_strdate, time, tzset

```
Example: #include <stdio.h>
         #include <time.h>
         void main()
           {
             char timebuff[9];
             printf( "%s\n", strtime( timebuff ) );
           }
```
**Classification:** WATCOM

Systems: \_strtime - All wstrtime - All

```
Synopsis: #include <stdlib.h>
         double strtod( const char *ptr, char **endptr );
         #include <wchar.h>
         double wcstod( const wchar_t *ptr, wchar_t **endptr );
```
- **Description:** The strtod function converts the string pointed to by *ptr* to double representation. The function recognizes a string containing:
	- optional white space,
	- an optional plus or minus sign,
	- a sequence of digits containing an optional decimal point,
	- an optional 'e' or 'E' followed by an optionally signed sequence of digits.

The conversion ends at the first unrecognized character. A pointer to that character will be stored in the object to which *endptr* points if *endptr* is not NULL. By comparing the "end" pointer with *ptr,* it can be determined how much of the string, if any, was scanned by the strtod function.

The wcstod function is a wide-character version of strtod that operates with wide-character strings.

**Returns:** The strtod function returns the converted value. If the correct value would cause overflow, plus or minus HUGE VAL is returned according to the sign, and errno is set to ERANGE. If the correct value would cause underflow, then zero is returned, and errno is set to ERANGE. Zero is returned when the input string cannot be converted. In this case, errno is not set. When an error has occurred, errno contains a value indicating the type of error that has been detected.

```
See Also: atof
```

```
Example: #include <stdio.h>
         #include <stdlib.h>
         void main()
           {
             double pi;
             pi = strtod( "3.141592653589793", NULL );
             printf( "pi= 17.15f\n", pi );
           }
```
**Classification:** strtod is ANSI, wcstod is ANSI

**Systems:** strtod - Math wcstod - Math

```
Synopsis: #include <string.h>
         char *strtok( char *s1, const char *s2 );
         char _{-}far * _{-}fstrtok( char _{-}far *s1,
                                const char _{-}far *s2 );
         #include <wchar.h>
         wchar_t *wcstok( wchar_t *s1, const wchar_t *s2,
                           wchar_t **ptr );
         #include <mbstring.h>
         unsigned char * mbstok( unsigned char *s1,
                            const unsigned char *s2 );
         unsigned char __far *_fmbstok( unsigned char __far *s1,
                                    const unsigned char _{-}far *s2 );
```
**Description:** The strtok function is used to break the string pointed to by *s1* into a sequence of tokens, each of which is delimited by a character from the string pointed to by *s2.* The first call to strtok will return a pointer to the first token in the string pointed to by *s1.* Subsequent calls to strtok must pass a NULL pointer as the first argument, in order to get the next token in the string. The set of delimiters used in each of these calls to strtok can be different from one call to the next.

> The first call in the sequence searches *s1* for the first character that is not contained in the current delimiter string *s2.* If no such character is found, then there are no tokens in *s1* and the strtok function returns a NULL pointer. If such a character is found, it is the start of the first token.

The strtok function then searches from there for a character that is contained in the current delimiter string. If no such character is found, the current token extends to the end of the string pointed to by *s1.* If such a character is found, it is overwritten by a null character, which terminates the current token. The strtok function saves a pointer to the following character, from which the next search for a token will start when the first argument is a NULL pointer.

Because strtok may modify the original string, that string should be duplicated if the string is to be re-used.

The  $_f$ strtok function is a data model independent form of the strtok function. It accepts far pointer arguments and returns a far pointer. It is most useful in mixed memory model applications.

The wcstok function is a wide-character version of strtok that operates with wide-character strings. The third argument *ptr* points to a caller-provided wchar \_t pointer into which the wcstok function stores information necessary for it to continue scanning the same wide string.

On the first call in the sequence of calls to wcstok, *s1* points to a wide string. In subsequent calls for the same string, *s1* must be NULL. If *s1* is NULL, the value pointed to by *ptr* matches that set by the previous call to wcstok for the same wide string. Otherwise, the value of *ptr* is ignored. The list of delimiters pointed to by *s2* may be different from one call to the next. The tokenization of  $sI$  is similar to that for the  $strtok$  function.

The \_mbstok function is a multibyte character version of strtok that operates with multibyte character strings.

The  $_$ fmbstok function is a data model independent form of the  $_$ mbstok function that accepts far pointer arguments. It is most useful in mixed memory model applications.

- **Returns:** The strtok function returns a pointer to the first character of a token or NULL if there is no token found.
- **See Also:** strcspn, strpbrk

```
Example: #include <stdio.h>
         #include <string.h>
         void main()
           \{char *p;
             char *buffer;
             char *delims = \{ " . , " } \};
             buffer = strdup( "Find words, all of them." );
             printf( "%s\n", buffer );
             p = strtok( buffer, delims );
             while( p != NULL ) {
               printf( "word: %s\n", p );
               p = strtok( NULL, delims );
              }
             printf( "%s\n", buffer );
           }
```
produces the following:

Find words, all of them. word: Find word: words word: all word: of word: them Find

**Classification:** strtok is ANSI, \_fstrtok is not ANSI, wcstok is ANSI, \_mbstok is not ANSI, \_fmbstok is not ANSI

**Systems:** strtok - All, Netware fstrtok - All wcstok - All mbstok - DOS, Windows, Win386, Win32, OS/2 1.x(all), OS/2-32  $_f$ mbstok - DOS, Windows, Win386, Win32, OS/2  $1.x(all)$ , OS/2-32

```
Synopsis: #include <stdlib.h>
         long int strtol( const char *ptr,
                           char **endptr,
                           int base );
         #include <wchar.h>
         long int wcstol( const wchar_t *ptr,
                           wchar_t **endptr,
                           int base );
```
**Description:** The strtol function converts the string pointed to by *ptr* to an object of type long int. The strtol function recognizes a string containing:

- optional white space,
- an optional plus or minus sign,
- a sequence of digits and letters.

The conversion ends at the first unrecognized character. A pointer to that character will be stored in the object to which *endptr* points if *endptr* is not NULL.

If *base* is zero, the first characters after the optional sign determine the base used for the conversion. If the first characters are "0x" or "0X" the digits are treated as hexadecimal. If the first character is '0', the digits are treated as octal. Otherwise the digits are treated as decimal.

If *base* is not zero, it must have a value between 2 and 36. The letters a-z and A-Z represent the values 10 through 35. Only those letters whose designated values are less than *base* are permitted. If the value of *base* is 16, the characters "0x" or "0X" may optionally precede the sequence of letters and digits.

The wcstol function is a wide-character version of strtol that operates with wide-character strings.

- **Returns:** The strtol function returns the converted value. If the correct value would cause overflow, LONG\_MAX or LONG\_MIN is returned according to the sign, and errno is set to ERANGE. If *base* is out of range, zero is returned and errno is set to EDOM.
- **See Also:** atoi, atol, itoa, ltoa, sscanf, strtoul, ultoa, utoa

**Example:** #include <stdlib.h>

void main() { long int v; v = strtol( "12345678", NULL, 10 ); }

**Classification:** strtol is ANSI, wcstol is ANSI

**Systems:** strtol - All, Netware wcstol - All

```
Synopsis: #include <stdlib.h>
         unsigned long int strtoul( const char *ptr,
                                     char **endptr,
                                     int base );
         #include <wchar.h>
         unsigned long int wcstoul( const wchar_t *ptr,
                                     wchar_t **endptr,
                                     int base );
```
**Description:** The strtoul function converts the string pointed to by *ptr* to an unsigned long. The function recognizes a string containing optional white space, an optional sign  $(+ or -)$ , followed by a sequence of digits and letters. The conversion ends at the first unrecognized character. A pointer to that character will be stored in the object *endptr* points to if *endptr* is not NULL.

> If *base* is zero, the first characters determine the base used for the conversion. If the first characters are "0x" or "0X" the digits are treated as hexadecimal. If the first character is '0', the digits are treated as octal. Otherwise the digits are treated as decimal.

> If *base* is not zero, it must have a value of between 2 and 36. The letters a-z and A-Z represent the values 10 through 35. Only those letters whose designated values are less than *base* are permitted. If the value of *base* is 16, the characters "0x" or "0X" may optionally precede the sequence of letters and digits.

If there is a leading minus sign in the string, the value is negated.

The wcstoul function is a wide-character version of strtoul that operates with wide-character strings.

- **Returns:** The strtoul function returns the converted value. If the correct value would cause overflow, ULONG MAX is returned and errno is set to ERANGE. If *base* is out of range, zero is returned and errno is set to EDOM.
- **See Also:** atoi, atol, itoa, ltoa, sscanf, strtol, ultoa, utoa
- **Example:** #include <stdlib.h>

```
void main()
  {
    unsigned long int v;
    v = strtoul( "12345678", NULL, 10 );
  }
```
**Classification:** strtoul is ANSI, wcstoul is ANSI

**Systems:** strtoul - All, Netware wcstoul - All

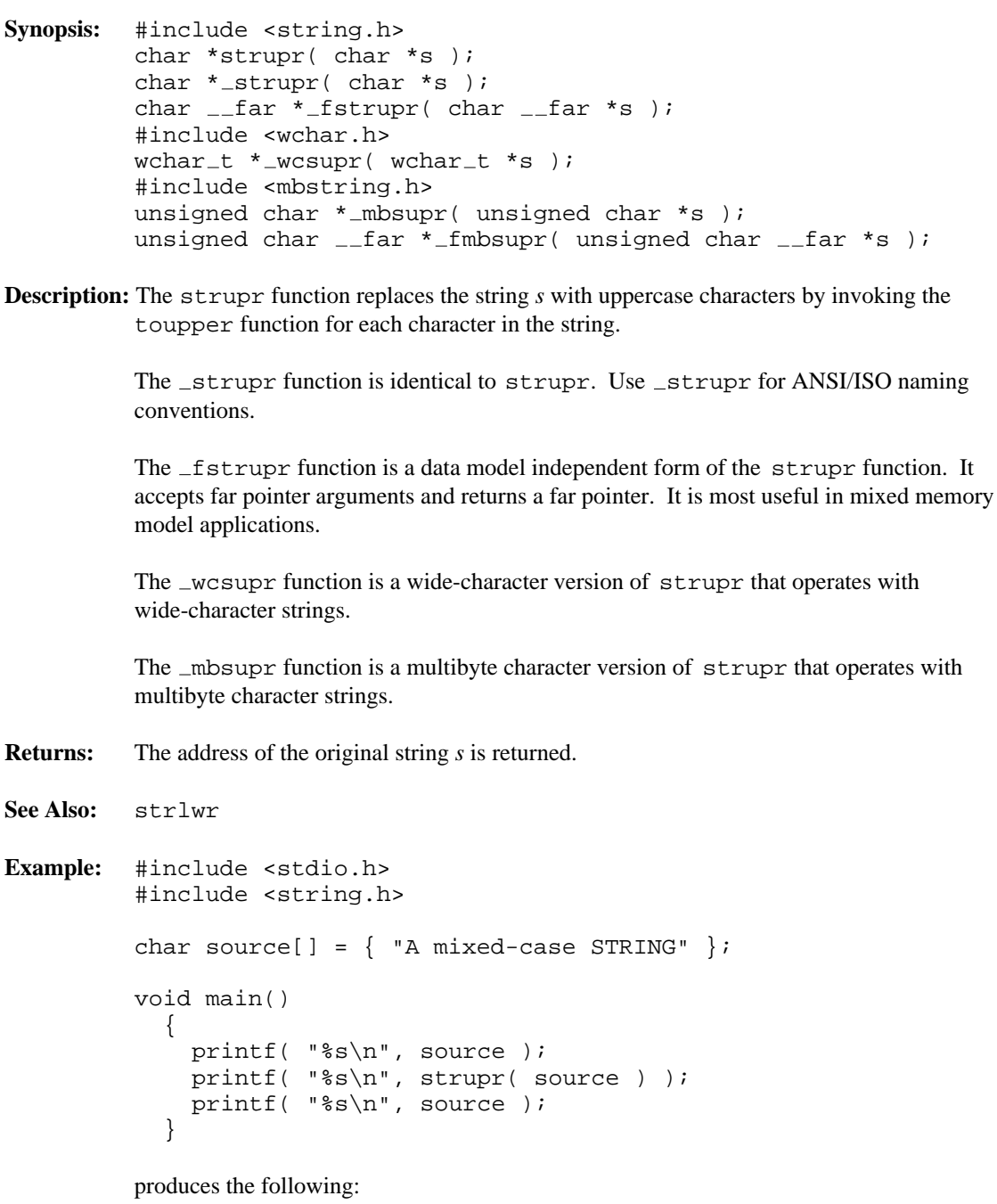

A mixed-case STRING A MIXED-CASE STRING A MIXED-CASE STRING

### **Classification:** WATCOM

\_strupr conforms to ANSI/ISO naming conventions

**Systems:** strupr - All, Netware strupr - All, Netware fstrupr - All wcsupr - All mbsupr - DOS, Windows, Win386, Win32, OS/2 1.x(all), OS/2-32  $_f$ mbsupr - DOS, Windows, Win386, Win32, OS/2  $1.x(all)$ , OS/2-32

```
Synopsis: #include <string.h>
         size_t strxfrm( char *dst,
                          const char *src,
                          size_t n );
         #include <wchar.h>
         size_t wcsxfrm( wchar_t *dst,
                          const wchar_t *src,
                          size_t n );
```
**Description:** The strxfrm function transforms, for no more than *n* characters, the string pointed to by *src* to the buffer pointed to by *dst.* The transformation uses the collating sequence selected by the setlocale function so that two transformed strings will compare identically (using the strncmp function) to a comparison of the original two strings using the strcoll function. The function will be equivalent to the strncpy function (except there is no padding of the *dst* argument with null characters when the argument *src* is shorter than *n* characters) when the collating sequence is selected from the "C" locale.

> The wcsxfrm function is a wide-character version of strxfrm that operates with wide-character strings. For wcsxfrm, after the string transformation, a call to wcscmp with the two transformed strings yields results identical to those of a call to wcscoll applied to the original two strings. wcsxfrm and strxfrm behave identically otherwise.

- **Returns:** The strxfrm function returns the length of the transformed string. If this length is more than *n,* the contents of the array pointed to by *dst* are indeterminate.
- **See Also:** setlocale, strcoll

```
Example: #include <stdio.h>
         #include <string.h>
         #include <locale.h>
         char src[] = \{ "A sample STRING" };
         char dst[20];
         void main()
           \{size_t len;
             setlocale( LC_ALL, "C" );
             printf( "\s\n", src );
             len = strxfrm( dist, src, 20 );
             printf( "%s (\&u)\n", dst, len );
           }
```
produces the following:

A sample STRING A sample STRING (15)

**Classification:** strxfrm is ANSI, wcsxfrm is ANSI

**Systems:** strxfrm - All, Netware wcsxfrm - All

```
Synopsis: #include <stdlib.h>
         void swab( char *src, char *dest, int num );
```
**Description:** The swab function copies *num* bytes (which should be even) from *src* to *dest* swapping every pair of characters. This is useful for preparing binary data to be transferred to another machine that has a different byte ordering.

**Returns:** The swab function has no return value.

```
Example: #include <stdio.h>
         #include <string.h>
         #include <stdlib.h>
         char *msg = "hTsim seasegi swspaep.d";
         #define NBYTES 24
         void main()
           {
             auto char buffer[80];
             printf( "%s\n", msg );
             memset( buffer, '\0', 80 );
             swab( msg, buffer, NBYTES );
             printf( "%s\n", buffer );
           }
```
produces the following:

hTsim seasegi swspaep.d This message is swapped.

# **Classification:** WATCOM

**Systems:** All, Netware

- **Synopsis:** #include <stdlib.h> int system( const char \*command ); int \_wsystem( const wchar\_t \*command );
- **Description:** If the value of *command* is NULL, then the system function determines whether or not a command processor is present ("COMMAND.COM" in DOS and Windows 95/98 or "CMD.EXE" in OS/2 and Windows NT/2000).

Otherwise, the system function invokes a copy of the command processor, and passes the string *command* to it for processing. This function uses spawnl to load a copy of the command processor identified by the COMSPEC environment variable.

This means that any command that can be entered to DOS can be executed, including programs, DOS commands and batch files. The exec... and spawn... functions can only cause programs to be executed.

The  $_{\text{w}}$  wsystem function is identical to system except that it accepts a wide-character string argument.

**Returns:** If the value of *command* is NULL, then the system function returns zero if the command processor is not present, a non-zero value if the command processor is present. Note that Microsoft Windows 3.x does not support a command shell and so the system function always returns zero when *command* is NULL.

> Otherwise, the system function returns the result of invoking a copy of the command processor. A non-zero value is returned if the command processor could not be loaded; otherwise, zero is returned. When an error has occurred, errno contains a value indicating the type of error that has been detected.

- See Also: abort, atexit, \_bgetcmd, exec Functions, exit, \_exit, getcmd, geteny, main, onexit, putenv, spawn Functions
- **Example:** #include <stdlib.h> #include <stdio.h>

void main() { int rc;

```
rc = system( "dir" );
  if( rc != 0 ) {
   printf( "shell could not be run\n" );
  }
}
```
**Classification:** system is ANSI, POSIX 1003.2, \_wsystem is not ANSI

**Systems:** system - All, Netware wsystem - DOS, Windows, Win386, Win32, OS/2 1.x(all), OS/2-32

```
Synopsis: #include <math.h>
         double tan( double x );
```
**Description:** The tan function computes the tangent of  $x$  (measured in radians). A large magnitude argument may yield a result with little or no significance.

**Returns:** The tan function returns the tangent value. When an error has occurred, errno contains a value indicating the type of error that has been detected.

```
See Also: atan, atan2, cos, sin, tanh
```
**Example:** #include <stdio.h> #include <math.h>

```
void main()
  {
   printf( "\f\n", tan(.5) );
  }
```
produces the following:

0.546302

# **Classification:** ANSI

**Systems:** Math

```
Synopsis: #include <math.h>
         double tanh( double x );
```
**Description:** The tanh function computes the hyperbolic tangent of *x.*

When the *x* argument is large, partial or total loss of significance may occur. The matherr function will be invoked in this case.

**Returns:** The tanh function returns the hyperbolic tangent value. When an error has occurred, errno contains a value indicating the type of error that has been detected.

```
See Also: cosh, sinh, matherr
```

```
Example: #include <stdio.h>
         #include <math.h>
         void main()
           {
             printf( "\f\n", tanh(.5) );
           }
```
produces the following:

0.462117

**Classification:** ANSI

**Systems:** Math

 $_{\text{unit64}}$   $_{\text{telli64}}$  (int handle );

**Description:** The tell function reports the current file position at the operating system level. The *handle* value is the file handle returned by a successful execution of the open function.

> The returned value may be used in conjunction with the lseek function to reset the current file position.

The \_ telli64 function is similar to the tell function but returns a 64-bit file position. This value may be used in conjunction with the  $\bot$ seeki64 function to reset the current file position.

**Returns:** If an error occurs in tell, (-1L) is returned.

If an error occurs in \_ telli64, (-1I64) is returned.

When an error has occurred, errno contains a value indicating the type of error that has been detected.

Otherwise, the current file position is returned in a system-dependent manner. A value of 0 indicates the start of the file.

- **See Also:** chsize, close, creat, dup, dup2, eof, exec Functions, fdopen, filelength, fileno, fstat, grow handles, isatty, lseek, open, read, setmode, sopen, stat, write, umask
- **Example:** #include <stdio.h> #include <sys\stat.h> #include <io.h> #include <fcntl.h> char buffer[]  $=$  { "A text record to be written" };

```
void main()
  {
    int handle;
    int size written;
    /* open a file for output */
    /* replace existing file if it exists */
    handle = open( "file",
                O WRONLY | O CREAT | O TRUNC | O TEXT,
                S_IRUSR | S_IWUSR | S_IRGRP | S_IWGRP );
    if( handle != -1 ) {
      /* print file position */
      printf( "%ld\n", tell( handle ) );
      /* write the text */
      size_written = write( handle, buffer,
                            sizeof( buffer ) );
      /* print file position */
      printf( "%ld\n", tell( handle ) );
      /* close the file */
      close( handle );
    }
  }
```
produces the following:

0 28

**Classification:** WATCOM

**Systems:** All, Netware

```
Synopsis: #include <stdio.h>
         char *_tempnam( char *dir, char *prefix);
         wchar_t * _wtempnam( wchar_t *dir, wchar_t *prefix );
```
**Description:**  $\pm$  tempnam creates a temporary filename for use in another directory. This filename is different from that of any existing file. The *prefix* argument is the prefix to the filename. tempnam uses malloc to allocate space for the filename; the program is responsible for freeing this space when it is no longer needed.  $\pm$  empham looks for the file with the given name in the following directories, listed in order of precedence.

#### *Directory Used Conditions*

- **Directory specified by TMP** The TMP environment variable must be set and the directory specified by TMP must exist.
- *dir (function argument)* The TMP environment variable must not be set or the directory specified by TMP does not exist.
- *P\_tmpdir (\_wP\_tmpdir) in STDIO.H* The *dir* argument is NULL or *dir* is the name of a nonexistent directory. The \_wP\_tmpdir string is used by \_wtempnam.
- *Current working directory*  $\pm$  empnam uses the current working directory when  $_P$  tmpdir does not exist. \_wtempnam uses the current working directory when  $\text{wP}_\text{tempdir}$  does not exist.

tempnam automatically handles multibyte-character string arguments as appropriate, recognizing multibyte-character sequences according to the OEM code page obtained from the operating system.  $\mathbb{L}$  wtempnam is a wide-character version of  $\mathbb{L}$  tempnam the arguments and return value of  ${\sf \_}$ wtempnam are wide-character strings.  ${\sf \_}$ wtempnam and  ${\sf \_}$ tempnam behave identically except that \_wtempnam does not handle multibyte-character strings.

The function generates unique filenames for up to TMP\_MAX calls.

- **Returns:** The tempnam function returns a pointer to the name generated, unless it is impossible to create this name or the name is not unique. If the name cannot be created or if a file with that name already exists, \_tempnam returns NULL.
- See Also: fopen, freopen, \_mktemp, tmpfile, tmpnam

```
Example: #include <stdio.h>
         #include <stdlib.h>
         /*
           Environment variable TMP=C:\WINDOWS\TEMP
         */
         void main()
           {
             char *filename;
             FILE *fp;
             filename = _ttempnam( "D:\TEMP", "T" );
             if( filename == NULL )
                 printf( "Can't obtain temp file name\n" );
             else {
                 printf( "Temp file name is %s\n", filename );
                 fp = fopen( filename, "w+b" );
                  /* . */
                  /* . */
                 /* \cdot * /fclose( fp );
                 remove( filename );
                 free( filename );
             }
           }
```
produces the following:

Temp file name is C:\WINDOWS\TEMP\\_T1

**Classification:** WATCOM

**Systems:** \_tempnam - DOS, Windows, Win386, Win32, OS/2 1.x(all), OS/2-32 wtempnam - DOS, Windows, Win386, Win32, OS/2 1.x(all), OS/2-32

```
Synopsis: #include <time.h>
           time_t time( time_t *tloc );
Description: The time function determines the current calendar time and encodes it into the type
           time_t.
           The time represents the time since January 1, 1970 Coordinated Universal Time (UTC)
           (formerly known as Greenwich Mean Time (GMT)).
           The time set on the computer with the DOS time command and the DOS date command
           reflects the local time. The environment variable TZ is used to establish the time zone to
           which this local time applies. See the section The TZ Environment Variable for a discussion
           of how to set the time zone.
Returns: The time function returns the current calendar time. If tloc is not NULL, the current
           calendar time is also stored in the object pointed to by tloc.
See Also: asctime, clock, ctime, difftime, gmtime, localtime, mktime, strftime,
           tzset
Example: #include <stdio.h>
           #include <time.h>
           void main()
              {
                time_t time_of_day;
                time_of_day = time( NULL );
                printf( "It is now: %s", ctime( &time_of_day ) );
              }
           produces the following:
           It is now: Fri Dec 25 15:58:42 1987
```
**Classification:** ANSI, POSIX 1003.1

**Systems:** All, Netware

```
Synopsis: #include <stdio.h>
         FILE *tmpfile( void );
```
- **Description:** The tmpfile function creates a temporary binary file that will automatically be removed when it is closed or at program termination. The file is opened for update. For all systems except NetWare, the temporary file is located in the path specified by one of the following environment variables, if one is defined. Otherwise, the current working directory is used. They are listed in the order examined: TMP, TEMP, TMPDIR, and TEMPDIR.
- **Returns:** The tmpfile function returns a pointer to the stream of the file that it created. If the file cannot be created, the tmpfile function returns NULL. When an error has occurred, errno contains a value indicating the type of error that has been detected.
- See Also: fopen, freopen, \_mktemp, \_tempnam, tmpnam

**Example:** #include <stdio.h>

```
static FILE *TempFile;
void main()
  {
    TempFile = tmpfile();
    /* . */
    /* . */
    /* \t.*/fclose( TempFile );
  }
```
**Classification:** ANSI

**Systems:** All, Netware

```
Synopsis: #include <stdio.h>
         char *tmpnam( char *buffer );
         wchar_t * _wtempnam( wchar t * buffer);
```
**Description:** The tmpnam function generates a unique string for use as a valid file name. The wtmpnam function is identical to tmpnam except that it generates a unique wide-character string for the file name. An internal static buffer is used to construct the filename. Subsequent calls to tmpnam reuse the internal buffer.

The function generates unique filenames for up to TMP\_MAX calls.

**Returns:** If the argument *buffer* is a NULL pointer, tmpnam returns a pointer to an internal buffer containing the temporary file name. If the argument *buffer* is not a NULL pointer, tmpnam copies the temporary file name from the internal buffer to the specified buffer and returns a pointer to the specified buffer. It is assumed that the specified buffer is an array of at least L\_tmpnam characters.

> If the argument *buffer* is a NULL pointer, you may wish to duplicate the resulting string since subsequent calls to tmpnam reuse the internal buffer.

char \*name1, \*name2;  $name1 = strdup( tmpnam( NULL ) )$  $name2 = strdup( *tmp*( *NULL* ) )$ ;

See Also: fopen, freopen, \_mktemp, \_tempnam, tmpfile

**Example:** #include <stdio.h>

```
void main()
 {
    char filename[ L_tmpnam ];
    FILE *fp;
    tmpnam( filename );
    fp = fopen(filename, "w+b");
    /* . */
    /* . */
    /* . */
    fclose( fp );
    remove( filename );
  }
```
**Classification:** tmpnam is ANSI, \_wtmpnam is not ANSI

**Systems:** tmpnam - All, Netware wtmpnam - DOS, Windows, Win386, Win32, OS/2 1.x(all), OS/2-32

```
Synopsis: #include <ctype.h>
         int tolower( int c );
         int _t tolower( int c );
         #include <wchar.h>
         wint_t towlower( wint_t c );
```
**Description:** The tolower function converts *c* to a lowercase letter if *c* represents an uppercase letter.

The  $\pm$  tolower function is a version of  $\pm$  olower to be used only when *c* is known to be uppercase.

The towlower function is similar to tolower except that it accepts a wide-character argument.

**Returns:** The tolower function returns the corresponding lowercase letter when the argument is an uppercase letter; otherwise, the original character is returned. The towlower function returns the corresponding wide-character lowercase letter when the argument is a wide-character uppercase letter; otherwise, the original wide character is returned.

The result of  $\pm$  tolower is undefined if *c* is not an uppercase letter.

- **See Also:** isalnum, isalpha, iscntrl, isdigit, isgraph, islower, isprint, ispunct, isspace, isupper, iswctype, isxdigit, strlwr, strupr, toupper
- **Example:** #include <stdio.h> #include <ctype.h>

```
char chars[] = \{^\prime A ^\prime\, ,
     '5',
      '$',
      ^{\prime} Z ^{\prime}};
#define SIZE sizeof( chars ) / sizeof( char )
void main()
  \{int i;
```
for( i = 0; i < SIZE; i++ ) { printf( "%c ", tolower( chars[ i ] ) ); } printf(  $"\n\n\$ ); }

produces the following:

a 5 \$ z

**Classification:** tolower is ANSI, \_tolower is not ANSI, towlower is ANSI

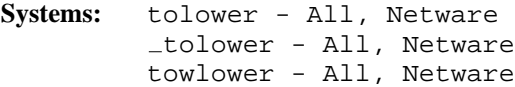
```
Synopsis: #include <ctype.h>
         int toupper( int c );
         int _t toupper( int c );
         #include <wchar.h>
         wint t towupper( wint t c );
```
**Description:** The toupper function converts *c* to a uppercase letter if *c* represents a lowercase letter.

The  $\pm$ toupper function is a version of  $\pm$ oupper to be used only when *c* is known to be lowercase.

The towupper function is similar to toupper except that it accepts a wide-character argument.

**Returns:** The toupper function returns the corresponding uppercase letter when the argument is a lowercase letter; otherwise, the original character is returned. The towupper function returns the corresponding wide-character uppercase letter when the argument is a wide-character lowercase letter; otherwise, the original wide character is returned.

The result of  $\bot$ toupper is undefined if *c* is not a lowercase letter.

- **See Also:** isalnum, isalpha, iscntrl, isdigit, isgraph, islower, isprint, ispunct, isspace, isupper, iswctype, isxdigit, strlwr, strupr, tolower
- **Example:** #include <stdio.h> #include <ctype.h>

```
char chars[] = \{'a',
     '5',
     '$',
     ^{\prime} z ^{\prime}};
#define SIZE sizeof( chars ) / sizeof( char )
void main()
  \{int i;
```

```
for( i = 0; i < SIZE; i++ ) {
      printf( "%c ", toupper( chars[ i ] ) );
 }
 printf( "\n\n\);
}
```
produces the following:

A 5 \$ Z

**Classification:** toupper is ANSI, \_toupper is not ANSI, towupper is ANSI

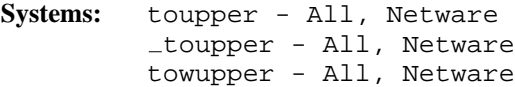

```
Synopsis: #include <time.h>
         void tzset( void );
```
**Description:** The tzset function sets the global variables daylight, timezone and tzname according to the value of the TZ environment variable. The section *The TZ Environment Variable* describes how to set this variable.

> Under Win32, tzset also uses operating system supplied time zone information. The TZ environment variable can be used to override this information.

The global variables have the following values after tzset is executed:

- *daylight* **Zero** indicates that daylight saving time is not supported in the locale; a non-zero value indicates that daylight saving time is supported in the locale. This variable is cleared/set after a call to the tzset function depending on whether a daylight saving time abbreviation is specified in the TZ environment variable.
- *timezone* Contains the number of seconds that the local time zone is earlier than Coordinated Universal Time (UTC) (formerly known as Greenwich Mean Time (GMT)).
- *tzname* Two-element array pointing to strings giving the abbreviations for the name of the time zone when standard and daylight saving time are in effect.

The time set on the computer with the DOS time command and the DOS date command reflects the local time. The environment variable TZ is used to establish the time zone to which this local time applies. See the section *The TZ Environment Variable* for a discussion of how to set the time zone.

- **Returns:** The tzset function does not return a value.
- **See Also:** ctime, localtime, mktime, strftime

```
Example: #include <stdio.h>
         #include <env.h>
         #include <time.h>
         void print zone()
           \left\{ \right.char *tz;
             printf( "TZ: s\sin, (tz = getenv( "TZ" ))
                               ? tz : "default EST5EDT" );
              printf( " daylight: %d\n", daylight );
              printf( " timezone: %ld\n", timezone );
             printf( " time zone names: %s %s\n",
                      tzname[0], tzname[1] );
            }
         void main()
            {
             print_zone();
             setenv( "TZ", "PST8PDT", 1 );
             tzset();
             print_zone();
            }
         produces the following:
```

```
TZ: default EST5EDT
 daylight: 1
  timezone: 18000
  time zone names: EST EDT
TZ: PST8PDT
  daylight: 1
  timezone: 28800
  time zone names: PST PDT
```
**Classification:** POSIX 1003.1

**Systems:** All, Netware

- **Synopsis:** #include <stdlib.h> char \*ultoa( unsigned long int value, char \*buffer, int radix ); char \*\_ultoa( unsigned long int value, char \*buffer, int radix ); wchar\_t \*\_ultow( unsigned long int value,  $\texttt{wchar}\xspace_\mathsf{t}$  \*buffer, int radix ); wchar\_t \*\_ultou( unsigned long int value, wchar\_t \*buffer, int radix );
- **Description:** The ultoa function converts the unsigned binary integer *value* into the equivalent string in base *radix* notation storing the result in the character array pointed to by *buffer.* A null character is appended to the result. The size of *buffer* must be at least 33 bytes when converting values in base 2. The value of *radix* must satisfy the condition:

 $2 \leq$  radix  $\leq$  36

The \_ultoa function is identical to ultoa. Use \_ultoa for ANSI/ISO naming conventions.

The \_ultow function is identical to ultoa except that it produces a wide-character string (which is twice as long).

The \_ultow Unicode function is identical to ultoa except that it produces a Unicode character string (which is twice as long).

- **Returns:** The ultoa function returns the pointer to the result.
- **See Also:** atoi, atol, itoa, ltoa, sscanf, strtol, strtoul, utoa

**Example:**

```
#include <stdio.h>
#include <stdlib.h>
void print_value( unsigned long int value )
  {
    int base;
    char buffer[33];
    for( base = 2; base <= 16; base = base + 2)
      printf( "%2d %s\n", base,
              ultoa( value, buffer, base ) );
  }
void main()
  {
    print_value( (unsigned) 12765L );
  }
```
produces the following:

```
2 11000111011101
 4 3013131
 6 135033
8 30735
10 12765
12 7479
14 491b
16 31dd
```
**Classification:** WATCOM

\_ultoa conforms to ANSI/ISO naming conventions

**Systems:** ultoa - All, Netware ultoa - All, Netware ultow - All

```
Synopsis: #include <sys\types.h>
         #include <sys\stat.h>
         #include <fcntl.h>
         #include <io.h>
         int umask( int cmask );
```
**Description:** The umask function sets the process's file mode creation mask to *cmask.* The process's file mode creation mask is used during creat, open or sopen to turn off permission bits in the *permission* argument supplied. In other words, if a bit in the mask is on, then the corresponding bit in the file's requested permission value is disallowed.

> The argument *cmask* is a constant expression involving the constants described below. The access permissions for the file or directory are specified as a combination of bits (defined in the <sys\stat.h> header file).

The following bits define permissions for the owner.

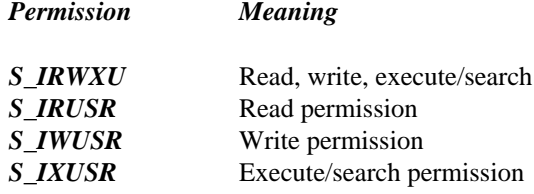

The following bits define permissions for the group.

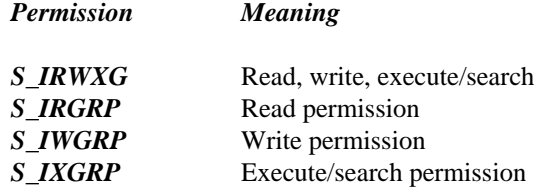

The following bits define permissions for others.

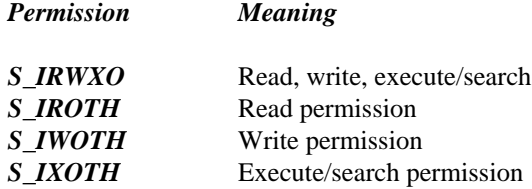

The following bits define miscellaneous permissions used by other implementations.

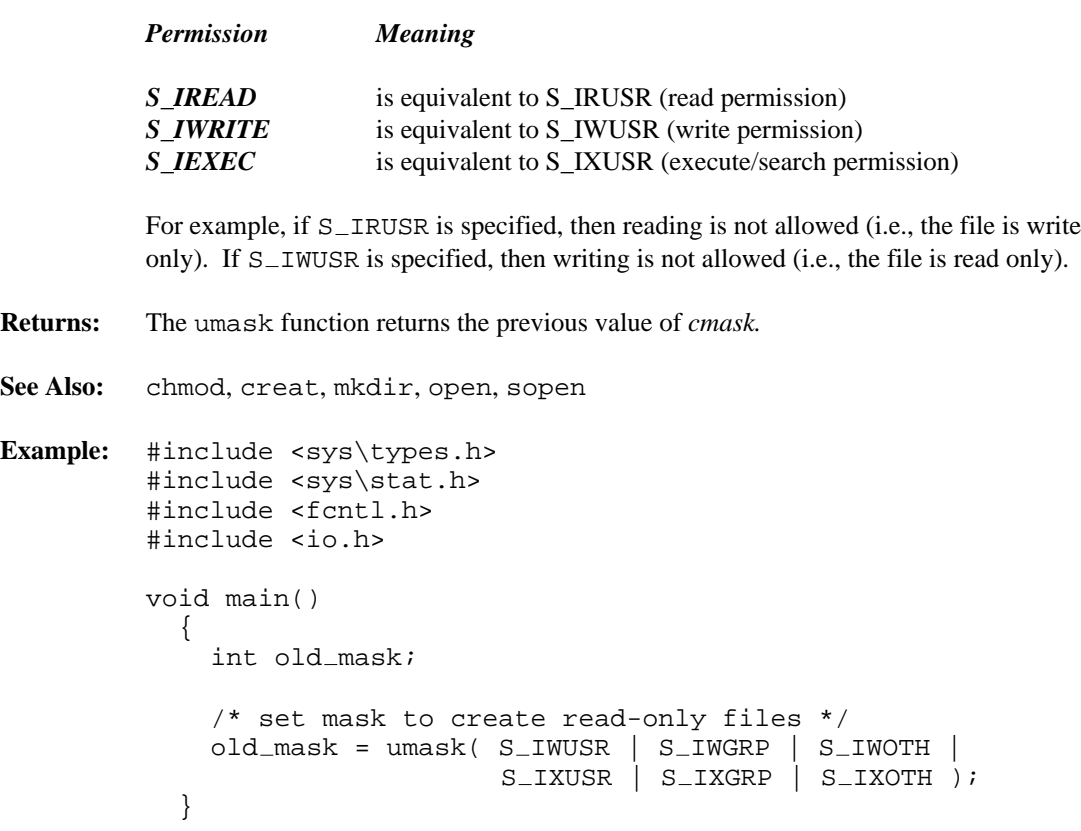

**Classification:** POSIX 1003.1

**Systems:** All, Netware

```
Synopsis: #include <stdio.h>
         int ungetc( int c, FILE *fp );
         #include <stdio.h>
         #include <wchar.h>
         wint t ungetwc( wint t c, FILE *fp );
```
**Description:** The ungetc function pushes the character specified by c back onto the input stream pointed to by *fp.* This character will be returned by the next read on the stream. The pushed-back character will be discarded if a call is made to the fflush function or to a file positioning function ( fseek, fsetpos or rewind) before the next read operation is performed.

Only one character (the most recent one) of pushback is remembered.

The ungetc function clears the end-of-file indicator, unless the value of *c* is EOF.

The ungetwc function is identical to ungetc except that it pushes the wide character specified by *c* back onto the input stream pointed to by *fp.*

The ungetwc function clears the end-of-file indicator, unless the value of  $c$  is  $WEOF$ .

**Returns:** The ungetc function returns the character pushed back.

See Also: fgetc, fgetchar, fgets, fopen, getc, getchar, gets

```
Example: #include <stdio.h>
         #include <ctype.h>
```

```
void main()
  {
   FILE *fp;
    int c;
    long value;
    fp = fopen( "file", "r" )ivalue = 0;
    c = fqetc(fp);
   while( isdigit(c) ) {
        value = value*10 + c - '0';
        c = fgetc(fp);
    }
    ungetc( c, fp ); /* put last character back */printf( "Value=%ld\n", value );
    fclose( fp );
  }
```
**Classification:** ungetc is ANSI, ungetwc is ANSI

Systems: ungetc - All, Netware ungetwc - All

```
Synopsis: #include <conio.h>
         int ungetch( int c );
```
**Description:** The ungetch function pushes the character specified by c back onto the input stream for the console. This character will be returned by the next read from the console (with getch or getche functions) and will be detected by the function kbhit. Only the last character returned in this way is remembered.

The ungetch function clears the end-of-file indicator, unless the value of *c* is EOF.

**Returns:** The ungetch function returns the character pushed back.

**See Also:** getch, getche, kbhit, putch

**Example:** #include <stdio.h> #include <ctype.h> #include <conio.h> void main() { int c; long value; value = 0;  $c = getche()$ ; while( isdigit( c ) ) { value = value\*10 + c - '0';  $c = getche()$ } ungetch( c ); printf( "Value=%ld\n", value ); }

**Classification:** WATCOM

**Systems:** All, Netware

```
Synopsis: #include <io.h>
         int unlink( const char *path );
         int _wunlink( const wchar_t *path );
```
**Description:** The unlink function deletes the file whose name is the string pointed to by *path.* This function is equivalent to the remove function.

> The  $\text{I}$  wunlink function is identical to unlink except that it accepts a wide-character string argument.

- **Returns:** The unlink function returns zero if the operation succeeds, non-zero if it fails.
- **See Also:** chdir, chmod, close, getcwd, mkdir, open, remove, rename, rmdir, stat

**Example:** #include <io.h>

void main()  $\{$ unlink( "vm.tmp" ); }

**Classification:** unlink is POSIX 1003.1, \_wunlink is not POSIX

**Systems:** unlink - All, Netware  $\_$ wunlink - DOS, Windows, Win386, Win32, OS/2  $1.x(all)$ , OS/2-32

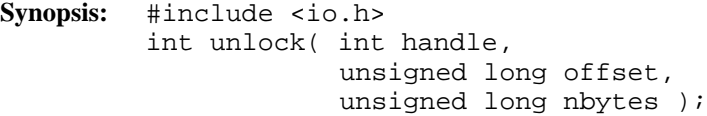

**Description:** The unlock function unlocks *nbytes* amount of previously locked data in the file designated by *handle* starting at byte *offset* in the file. This allows other processes to lock this region of the file.

> Multiple regions of a file can be locked, but no overlapping regions are allowed. You cannot unlock multiple regions in the same call, even if the regions are contiguous. All locked regions of a file should be unlocked before closing a file or exiting the program.

With DOS, locking is supported by version 3.0 or later. Note that SHARE. COM or SHARE.EXE must be installed.

- **Returns:** The unlock function returns zero if successful, and -1 when an error occurs. When an error has occurred, errno contains a value indicating the type of error that has been detected.
- **See Also:** lock, locking, open, sopen

```
Example: #include <stdio.h>
         #include <fcntl.h>
         #include <io.h>
         void main()
           {
             int handle;
             char buffer[20];
             handle = open( "file", O_RDWR | O_TEXT );
             if( handle != -1 ) {
               if( lock( handle, 0L, 20L ) ) {
                 printf( "Lock failed\n" );
               } else {
                 read( handle, buffer, 20 );
                  /* update the buffer here */
                 lseek( handle, OL, SEEK_SET );
                 write( handle, buffer, 20 );
                 unlock( handle, 0L, 20L );
                }
               close( handle );
             }
           }
```
**Systems:** All, Netware

```
Synopsis: #include <graph.h>
          void _FAR _unregisterfonts( void );
Description: The _unregisterfonts function frees the memory previously allocated by the
          registerfonts function. The currently selected font is also unloaded.
          Attempting to use the setfont function after calling unregisterfonts will result
          in an error.
Returns: The _unregisterfonts function does not return a value.
See Also: _registerfonts, _setfont, _getfontinfo, _outgtext, _getgtextextent,
          setgtextvector, getgtextvector
Example: #include <conio.h>
          #include <stdio.h>
          #include <graph.h>
          main()
          {
              int i, n;
              char buf[ 10 ];
              setvideomode( VRES16COLOR );
              n = registerfonts( "*.fon" );
              for( i = 0; i < ni ++i ) {
                   sprintf( buf, "n%d", i );
                   _setfont( buf );
                   moveto( 100, 100 );
                   outgtext( "WATCOM Graphics" );
                   getch();
                   _clearscreen( _GCLEARSCREEN ) ;
               }
              unregisterfonts();
              _setvideomode( _DEFAULTMODE ) ;
          }
```
**Classification:** PC Graphics

**Systems:** DOS, QNX

```
Synopsis: #include <sys\utime.h>
         int utime( const char *path,
                    const struct utimbuf *times );
         int utime( const char *path,
                    const struct utimbuf *times );
         int _wutime( const wchar_t *path,
                      const struct utimbuf *times );
         struct utimbuf {
            time_t \arctan i /* access time */
             time_t modtime; /* modification time */};
```
**Description:** The utime function records the access and modification times for the file identified by *path.*

The  $_$ utime function is identical to utime. Use  $_$ utime for ANSI naming conventions.

If the *times* argument is NULL, the access and modification times of the file or directory are set to the current time. Write access to this file must be permitted for the time to be recorded.

If the *times* argument is not NULL, it is interpreted as a pointer to a utimbuf structure and the access and modification times of the file or directory are set to the values contained in the designated structure. The access and modification times are taken from the actime and modtime fields in this structure.

The \_wutime function is identical to utime except that *path* points to a wide-character string.

- **Returns:** The utime function returns zero when the time was successfully recorded. A value of -1 indicates an error occurred.
- **Errors:** When an error has occurred, errno contains a value indicating the type of error that has been detected.

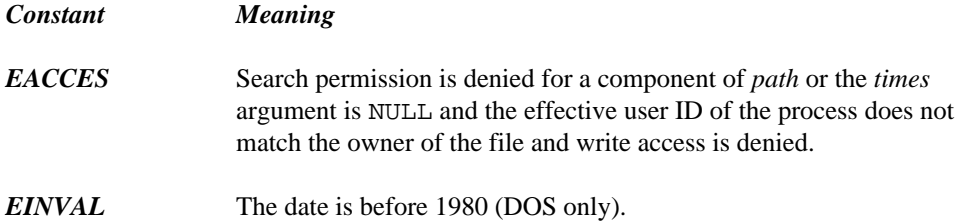

*EMFILE* There are too many open files. *ENOENT* The specified *path* does not exist or *path* is an empty string. **Example:** #include <stdio.h> #include <sys\utime.h> void main( int argc, char \*argv[] ) { if( (utime(  $argv[1]$ , NULL ) != 0) && ( $argc > 1$ ) ) { printf( "Unable to set time for  $s\n\rightharpoonup$ ", argv[1] ); } }

**Classification:** utime is POSIX 1003.1, \_utime is not POSIX, \_wutime is not POSIX

**Systems:** utime - All, Netware utime - DOS, Windows, Win386, Win32, OS/2 1.x(all), OS/2-32 wutime - DOS, Windows, Win386, Win32, OS/2 1.x(all), OS/2-32

```
Synopsis: #include <stdlib.h>
         char *utoa( unsigned int value,
                     char *buffer,
                     int radix );
         char *_utoa( unsigned int value,
                      char *buffer,
                      int radix );
         wchar_t *_utow( unsigned int value,
                         wchar_t *buffer,
                          int radix );
         wchar_t *_utou( unsigned int value,
                          wchar_t *buffer,
                          int radix );
```
**Description:** The utoa function converts the unsigned binary integer *value* into the equivalent string in base *radix* notation storing the result in the character array pointed to by *buffer.* A null character is appended to the result. The size of *buffer* must be at least  $(8 * sizeof(int) + 1)$ bytes when converting values in base 2. That makes the size 17 bytes on 16-bit machines, and 33 bytes on 32-bit machines. The value of *radix* must satisfy the condition:

2 <= radix <= 36

The  $\mu$ toa function is identical to utoa. Use  $\mu$ toa for ANSI/ISO naming conventions.

The  $\mu$ tow function is identical to utoa except that it produces a wide-character string (which is twice as long).

The \_utow Unicode function is identical to utoa except that it produces a Unicode character string (which is twice as long).

- **Returns:** The utoa function returns the pointer to the result.
- **See Also:** atoi, atol, itoa, ltoa, sscanf, strtol, strtoul, ultoa
- **Example:** #include <stdio.h> #include <stdlib.h>

```
void main()
  {
    int base;
    char buffer[18];
```

```
for( base = 2; base <= 16; base = base + 2)
   printf( "%2d %s\n", base,
           utoa( (unsigned) 12765, buffer, base ) );
}
```
produces the following:

2 11000111011101 4 3013131 6 135033 8 30735 10 12765 12 7479 14 491b 16 31dd

**Classification:** WATCOM

\_utoa conforms to ANSI/ISO naming conventions

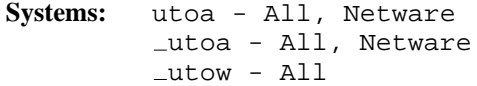

```
Synopsis: #include <stdarg.h>
         type va_arg( va_list param, type );
```
**Description:**  $va = arg$  is a macro that can be used to obtain the next argument in a list of variable arguments. It must be used with the associated macros va\_start and va\_end. A sequence such as

```
void example( char *dst, ... )
{
    va_list curr_arg;
    int next_arg;
    va_start( curr_arg, dst );
    next_{arg} = va_{arg}(curr_{arg}, int);
    .
    .
    .
```
causes  $next_{-arg}$  to be assigned the value of the next variable argument. The argument *type* (which is int in the example) is the type of the argument originally passed to the function.

The macro  $va$ <sub>-start</sub> must be executed first in order to properly initialize the variable curr\_arg and the macro va\_end should be executed after all arguments have been obtained.

The data item curr\_arg is of type va\_list which contains the information to permit successive acquisitions of the arguments.

**Returns:** The macro returns the value of the next variable argument, according to type passed as the second parameter.

See Also: va\_end, va\_start, vfprintf, vprintf, vsprintf

**Example:** #include <stdio.h> #include <stdarg.h>

> void test\_fn( const char \*msq, const char \*types, ... );

```
void main()
  {
    printf( "VA...TEST\n" );
    test_fn( "PARAMETERS: 1, \"abc\", 546",
             "isi", 1, "abc", 546 );
    test_fn( "PARAMETERS: \"def\", 789",
             "si", "def", 789 );
  }
static void test_fn(
  const char *msg, /* message to be printed */
  const char *types, /* parameter types (i,s) */
  ... ) \hspace{1.6cm} /* variable arguments */
  {
    va_list argument;
    int arg_int;
    char *arg_string;
    const char *types_ptr;
    types\_ptr = types;printf( "\n%s -- %s\n", msg, types );
    va_start( argument, types );
    while( *types_ptr != \sqrt{0'} ) {
      if (*types\_ptr == 'i') {
        arg-int = va_{arg}( argument, int);
        printf( "integer: d\n\in, arg_int );
      } else if (*types ptr == 's') {
        arg_string = va_{\text{arg}}( argument, char * );
        printf( "string: s\nright", arg_string );
      }
      ++types_ptr;
    }
    va_end( argument );
  }
```
produces the following:

```
VA...TEST
PARAMETERS: 1, "abc", 546 -- isi
integer: 1
string: abc
integer: 546
PARAMETERS: "def", 789 -- si
string: def
integer: 789
```
**Classification:** ANSI

**Systems:** MACRO

```
Synopsis: #include <stdarg.h>
         void va_end( va_list param );
```
- **Description:** va\_end is a macro used to complete the acquisition of arguments from a list of variable arguments. It must be used with the associated macros  $va$  start and  $va$  arg. See the description for va\_arg for complete documentation on these macros.
- **Returns:** The macro does not return a value.

```
See Also: va_arg, va_start, vfprintf, vprintf, vsprintf
Example: #include <stdio.h>
         #include <stdarg.h>
         #include <time.h>
         #define ESCAPE 27
         void tprintf( int row, int col, char *fmt, ... )
          {
             auto va_list ap;
             char *p1, *p2;
             va\_start( ap, fmt );
             p1 = va_{arg}(ap, char * );
             p2 = va_{arg}(ap, char * );
             printf( "%c[%2.2d;%2.2dH", ESCAPE, row, col );
             printf( fmt, p1, p2 );
             va end(ap);
          }
         void main()
           {
             struct tm time_of_day;
             time_t ltime;
             auto char buf[26];
             time( &ltime );
             \lnot localtime( &ltime, &time of \lnot day );
             tprintf( 12, 1, "Date and time is: %s\n",
                      _asctime( &time_of_day, buf ) );
           }
```
**Classification:** ANSI

**Systems:** MACRO

```
Synopsis: #include <stdarg.h>
           void va_start( va_list param, previous );
Description: va_start is a macro used to start the acquisition of arguments from a list of variable
           arguments. The param argument is used by the va_arg macro to locate the current
           acquired argument. The previous argument is the argument that immediately precedes the
           "..." notation in the original function definition. It must be used with the associated
           macros va_arg and va_end. See the description of va_arg for complete documentation
           on these macros.
Returns: The macro does not return a value.
See Also: va_arg, va_end, vfprintf, vprintf, vsprintf
Example: #include <stdio.h>
           #include <stdarg.h>
           #include <time.h>
           #define ESCAPE 27
           void tprintf( int row, int col, char *fmt, ... )
            \{auto va_list ap;
               char *p1, *p2;
               va_ start( ap, fmt );
               p1 = va_{arg}( ap, char * );
               p2 = va_{arg}(ap, char * );
               printf( "%c[%2.2d;%2.2dH", ESCAPE, row, col );
               printf( fmt, p1, p2 );
               va end( ap );
            }
           void main()
             \{struct tm time_of_day;
               time_t ltime;
               auto char buf[26];
               time( &ltime );
               \botlocaltime( &ltime, &time\botof\botday );
               tprintf( 12, 1, "Date and time is: %s\n",
                         \text{--}asctime( &time\text{--}of\text{--}day, buf ) );
             }
```
**Classification:** ANSI

**Systems:** MACRO

- **Synopsis:** #include <stdio.h> #include <stdarg.h> int \_vbprintf( char \*buf, size\_t bufsize, const char \*format, va\_list arg ); int \_vbwprintf( wchar\_t \*buf, size\_t bufsize, const wchar\_t \*format, va\_list arg  $)$ ;
- **Description:** The vbprintf function formats data under control of the *format* control string and writes the result to *buf.* The argument *bufsize* specifies the size of the character array *buf* into which the generated output is placed. The *format* string is described under the description of the printf function. The \_vbprintf function is equivalent to the \_bprintf function, with the variable argument list replaced with *arg,* which has been initialized by the va\_start macro.

The \_vbwprintf function is identical to \_vbprintf except that it accepts a wide-character string argument for *format* and produces wide-character output.

- **Returns:** The vbprintf function returns the number of characters written, or a negative value if an output error occurred.
- See Also: \_bprintf, cprintf, fprintf, printf, sprintf, va\_arg, va\_end, va\_start, vcprintf, vfprintf, vprintf, vsprintf
- **Example:** The following shows the use of \_vbprintf in a general error message routine.

```
#include <stdio.h>
#include <stdarg.h>
#include <string.h>
char msgbuf[80];
char *fmtmsg( char *format, ... )
  {
    va_list arglist;
    va_start( arglist, format );
    strcpy( msgbuf, "Error: " );
    vbprintf( &msgbuf[7], 73, format, arglist );
    va_end( arglist );
    return( msgbuf );
  }
```

```
void main()
  {
    char *msg;
   msg = fmtmsg( "%s %d %s", "Failed", 100, "times" );
   printf( "%s\n", msg );
  }
```
Systems: \_vbprintf - All, Netware vbwprintf - All

```
Synopsis: #include <conio.h>
         #include <stdarg.h>
         int vcprintf( const char *format, va_list arg );
```
- **Description:** The vcprint function writes output directly to the console under control of the argument *format.* The putch function is used to output characters to the console. The *format* string is described under the description of the printf function. The vcprintf function is equivalent to the cprintf function, with the variable argument list replaced with *arg,* which has been initialized by the va\_start macro.
- **Returns:** The vcprint function returns the number of characters written, or a negative value if an output error occurred. When an error has occurred, errno contains a value indicating the type of error that has been detected.
- See Also: *bprintf, cprintf, fprintf, printf, sprintf, va\_arg, va\_end, va\_start,* vbprintf, vfprintf, vprintf, vsprintf

```
Example: #include <conio.h>
         #include <stdarg.h>
         #include <time.h>
         #define ESCAPE 27
         void tprintf( int row, int col, char *format, ... )
          {
             auto va_list arglist;
             cprintf( "%c[%2.2d;%2.2dH", ESCAPE, row, col );
             va_start( arglist, format );
             vcprintf( format, arglist );
             va_end( arglist );
          }
         void main()
           {
             struct tm time_of_day;
             time_t ltime;
             auto char buf[26];
             time( &ltime );
             \lnot localtime( &ltime, &time of \lnot day );
             tprintf( 12, 1, "Date and time is: %s\n",
                      _asctime( &time_of_day, buf ) );
           }
```
**Systems:** All, Netware

```
Synopsis: #include <conio.h>
           #include <stdarg.h>
           int vcscanf( const char *format, va list args )
Description: The vcscanf function scans input from the console under control of the argument format.
           The vcscanf function uses the function getche to read characters from the console. The
           format string is described under the description of the scanf function.
           The vescanf function is equivalent to the escanf function, with a variable argument list
           replaced with arg, which has been initialized using the va_start macro.
Returns: The vcscanf function returns EOF when the scanning is terminated by reaching the end of
           the input stream. Otherwise, the number of input arguments for which values were
           successfully scanned and stored is returned. When a file input error occurs, the errno
           global variable may be set.
See Also: cscanf, fscanf, scanf, sscanf, va_arg, va_end, va_start, vfscanf,
           vscanf, vsscanf
Example: #include <conio.h>
           #include <stdarg.h>
           void cfind( char *format, ... )
             {
                va_list arglist;
                va_start( arglist, format );
                vcscanf( format, arglist );
                va_end( arglist );
             }
           void main()
             {
                int day, year;
                char weekday[10], month[10];
                cfind( "%s %s %d %d",
                          weekday, month, &day, &year );
                cprintf( "\n%s, %s %d, %d\n",
                          weekday, month, day, year );
             }
```
**Systems:** All, Netware

```
Synopsis: #include <stdarg.h>
         #include <stdio.h>
         int vfprintf( FILE *fp,
                        const char *format,
                         va<sub>-</sub>list arg );
         #include <stdarg.h>
         #include <stdio.h>
         #include <wchar.h>
         int vfwprintf( FILE *fp,
                          const wchar_t *format,
                          va_list arg );
```
**Description:** The vfprintf function writes output to the file pointed to by  $fp$  under control of the argument *format.* The *format* string is described under the description of the printf function. The  $\vee$  fprint function is equivalent to the fprint function, with the variable argument list replaced with *arg*, which has been initialized by the va\_start macro.

> The vfwprintf function is identical to vfprintf except that it accepts a wide-character string argument for *format.*

- **Returns:** The vfprint function returns the number of characters written, or a negative value if an output error occurred. The vfwprintf function returns the number of wide characters written, or a negative value if an output error occurred. When an error has occurred, errno contains a value indicating the type of error that has been detected.
- See Also: \_bprintf, cprintf, fprintf, printf, sprintf, va\_arg, va\_end, va\_start, vbprintf, vcprintf, vprintf, vsprintf
- **Example:** #include <stdio.h> #include <stdarg.h> FILE \*LogFile; /\* a general error routine \*/ void errmsg( char \*format, ... ) { va\_list arglist;

```
fprintf( stderr, "Error: " );
    va_start( arglist, format );
    vfprintf( stderr, format, arglist );
    va_end( arglist );
    if( LogFile != NULL ) {
      fprintf( LogFile, "Error: " );
      va_start( arglist, format );
      vfprintf( LogFile, format, arglist );
      va_end( arglist );
    }
  }
void main()
  {
    LogFile = fopen( "error.log", "w" );
    errmsg( "%s %d %s", "Failed", 100, "times" );
  }
```
**Classification:** vfprintf is ANSI, vfwprintf is ANSI

**Systems:** vfprintf - All, Netware vfwprintf - All

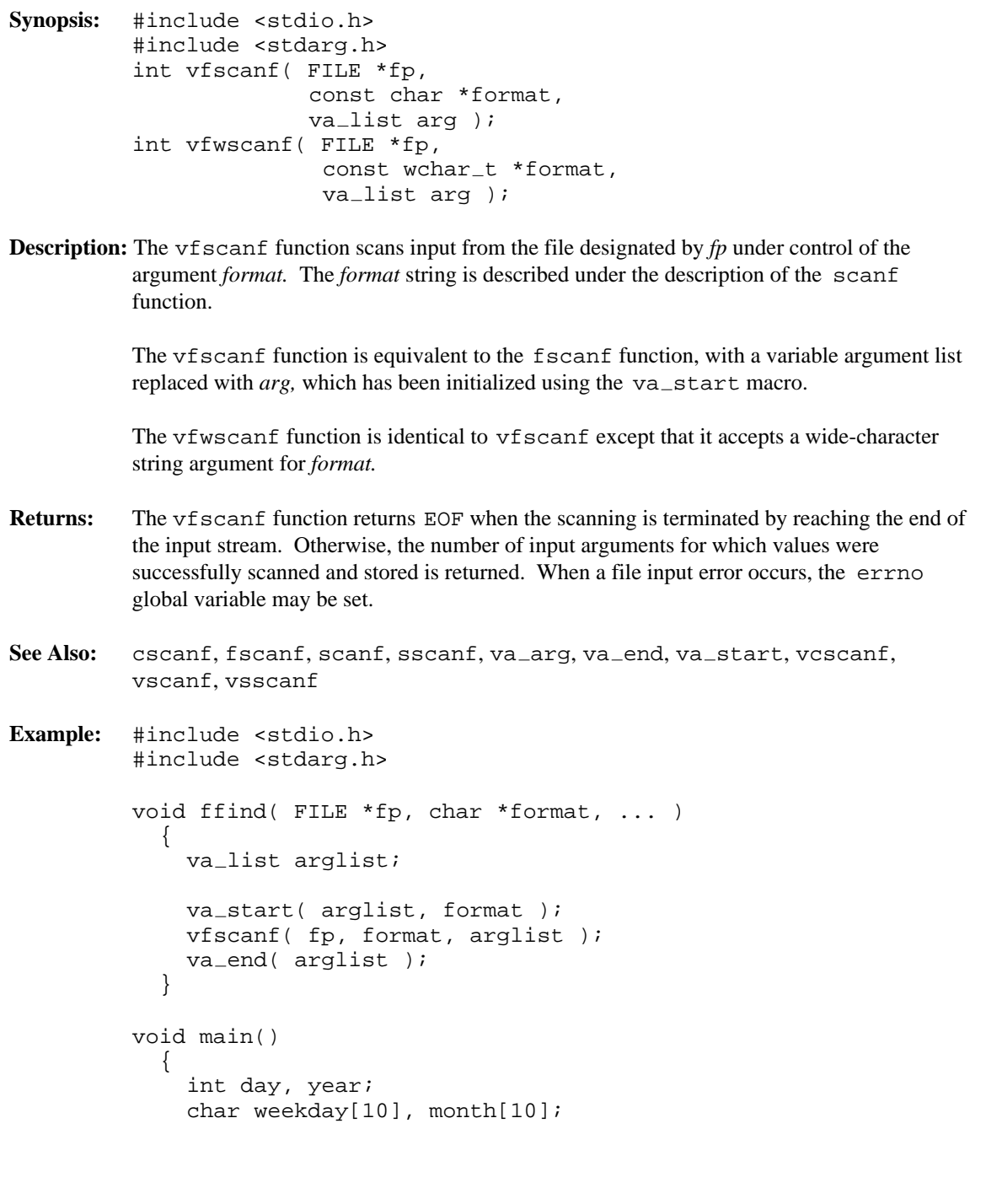

```
ffind( stdin,
          "%s %s %d %d",
          weekday, month, &day, &year );
  printf( "\n%s, %s %d, %d\n",
          weekday, month, day, year );
}
```
**Systems:** vfscanf - All, Netware vfwscanf - All
- **Synopsis:** #include <stdarg.h> #include <stdio.h> int vprintf( const char \*format, va\_list arg ); #include <stdarg.h> #include <wchar.h> int vwprintf( const wchar\_t \*format, va\_list arg );
- **Description:** The vprintf function writes output to the file stdout under control of the argument *format.* The *format* string is described under the description of the printf function. The vprintf function is equivalent to the printf function, with the variable argument list replaced with *arg*, which has been initialized by the va\_start macro.

The vwprintf function is identical to vprintf except that it accepts a wide-character string argument for *format.*

- **Returns:** The vprint function returns the number of characters written, or a negative value if an output error occurred. The vwprintf function returns the number of wide characters written, or a negative value if an output error occurred. When an error has occurred, errno contains a value indicating the type of error that has been detected.
- See Also: \_bprintf, cprintf, fprintf, printf, sprintf, va\_arg, va\_end, va\_start, vbprintf, vcprintf, vfprintf, vsprintf
- **Example:** The following shows the use of vprintf in a general error message routine.

```
#include <stdio.h>
#include <stdarg.h>
void errmsg( char *format, ... )
  {
    va<sub>-</sub>list arglist;
    printf( "Error: " );
    va_ = start( arglist, format);
    vprintf( format, arglist );
    va_end( arglist );
  }
void main()
  {
    errmsg( "%s %d %s", "Failed", 100, "times" );
  }
```
**Classification:** vprintf is ANSI, vwprintf is ANSI

**Systems:** vprintf - All, Netware vwprintf - All

```
Synopsis: #include <stdarg.h>
         #include <stdio.h>
         int vscanf( const char *format,
                       va_list arg );
         #include <stdarg.h>
         #include <wchar.h>
         int vwscanf ( const wchar_t *format,
                         va<sub>-</sub>list arg );
```
**Description:** The vscanf function scans input from the file designated by *stdin* under control of the argument *format.* The *format* string is described under the description of the scanf function.

> The vscanf function is equivalent to the scanf function, with a variable argument list replaced with *arg*, which has been initialized using the va\_start macro.

The vwscanf function is identical to vscanf except that it accepts a wide-character string argument for *format.*

- **Returns:** The vscanf function returns EOF when the scanning is terminated by reaching the end of the input stream. Otherwise, the number of input arguments for which values were successfully scanned and stored is returned.
- See Also: cscanf, fscanf, scanf, sscanf, va\_arg, va\_end, va\_start, vcscanf, vfscanf, vsscanf
- **Example:** #include <stdio.h> #include <stdarg.h>

```
void find( char *format, ... )
  {
    va<sub>-</sub>list arglist;
    va_start( arglist, format );
    vscanf( format, arglist );
    va_end( arglist );
  }
void main()
  {
    int day, year;
    char weekday[10], month[10];
```

```
find( "%s %s %d %d",
         weekday, month, &day, &year );
 printf( "\n%s, %s %d, %d\n",
         weekday, month, day, year );
}
```
**Classification:** WATCOM

**Systems:** vscanf - All, Netware vwscanf - All

```
Synopsis: #include <stdarg.h>
         #include <stdio.h>
         int _vsnprintf(char *but,
                         size_t count,
                         const char *format,
                         va_list arg );
         #include <stdarg.h>
         #include <wchar.h>
         int _vsnwprintf( wchar_t *buf,
                         size_t count,
                         const wchar_t *format,
                          va_list arg );
```
**Description:** The vsnprint function formats data under control of the *format* control string and stores the result in *buf.* The maximum number of characters to store, including a terminating null character, is specified by *count.* The *format* string is described under the description of the printf function. The vsnprintf function is equivalent to the  $\equiv$ snprintf function, with the variable argument list replaced with *arg,* which has been initialized by the va\_start macro.

> The vsnwprintf function is identical to vsnprintf except that the argument *buf* specifies an array of wide characters into which the generated output is to be written, rather than converted to multibyte characters and written to a stream. The maximum number of wide characters to write, including a terminating null wide character, is specified by *count.* The \_vsnwprintf function accepts a wide-character string argument for *format*

- **Returns:** The vsnprint function returns the number of characters written into the array, not counting the terminating null character, or a negative value if *count* or more characters were requested to be generated. An error can occur while converting a value for output. The vsnwprintf function returns the number of wide characters written into the array, not counting the terminating null wide character, or a negative value if *count* or more wide characters were requested to be generated. When an error has occurred, errno contains a value indicating the type of error that has been detected.
- See Also: \_bprintf, cprintf, fprintf, printf, sprintf, va\_arg, va\_end, va\_start, vbprintf, vcprintf, vfprintf, vprintf, vsprintf
- **Example:** The following shows the use of  $\sqrt{2}$  vsnprint f in a general error message routine.

#include <stdio.h> #include <stdarg.h> #include <string.h>

char msgbuf[80];

```
char *fmtmsg( char *format, ... )
  {
    va_list arglist;
    va\_start( arglist, format )istrcpy( msgbuf, "Error: " );
   vsnprintf( &msgbuf[7], 80-7, format, arglist );
    va_end( arglist );
    return( msgbuf );
  }
void main()
  {
    char *msg;
   msg = fmtmsg( "%s %d %s", "Failed", 100, "times" );
    printf( "%s\n", msg );
  }
```
#### **Classification:** WATCOM

Systems: \_vsnprintf - All, Netware vsnwprintf - All

*1140* 

```
Synopsis: #include <stdarg.h>
            #include <stdio.h>
            int vsprintf( char *buf,
                              const char *format,
                              va\botlist arg );
            #include <stdarg.h>
            #include <wchar.h>
            int vswprintf(wchar_t * but,
                               size_t count,
                               const wchar_t *format,
                               va_list arg );
Description: The vsprintf function formats data under control of the format control string and writes
            the result to buf. The format string is described under the description of the printf
            function. The vsprint f function is equivalent to the sprint f function, with the variable
            argument list replaced with arg, which has been initialized by the va_start macro.
            The vswprintf function is identical to vsprintf except that the argument buf specifies
            an array of wide characters into which the generated output is to be written, rather than
            converted to multibyte characters and written to a stream. The maximum number of wide
            characters to write, including a terminating null wide character, is specified by count. The
            vswprintf function accepts a wide-character string argument for format
Returns: The vsprint function returns the number of characters written, or a negative value if an
            output error occurred. The vswprintf function returns the number of wide characters
            written into the array, not counting the terminating null wide character, or a negative value if
            count or more wide characters were requested to be generated.
See Also: _bprintf, cprintf, fprintf, printf, sprintf, va_arg, va_end, va_start,
            vbprintf, vcprintf, vfprintf, vprintf
Example: The following shows the use of vsprintf in a general error message routine.
            #include <stdio.h>
            #include <stdarg.h>
            #include <string.h>
            char msgbuf[80];
            char *fmtmsg( char *format, ... )
               {
```
va\_list arglist;

```
va\_start( arglist, format )istrcpy( msgbuf, "Error: " );
    vsprintf( &msgbuf[7], format, arglist );
    va_end( arglist );
    return( msgbuf );
  }
void main()
  {
    char *msg;
    msg = fmtmsg( "%s %d %s", "Failed", 100, "times" );
    printf( "%s\n", msg );
  }
```
**Classification:** vsprintf is ANSI, vswprintf is ANSI

**Systems:** vsprintf - All, Netware vswprintf - All

```
Synopsis: #include <stdio.h>
           #include <stdarg.h>
           int vsscanf( const char *in_string,
                           const char *format,
                           va<sub>-</sub>list arg );
           int vswscanf ( const wchar_t *in_string,
                             const wchar_t *format,
                             va<sub>-</sub>list arg );
Description: The vsscanf function scans input from the string designated by in_string under control of
           the argument format. The format string is described under the description of the scanf
           function.
           The vsscanf function is equivalent to the sscanf function, with a variable argument list
           replaced with arg, which has been initialized using the va_start macro.
           The vswscanf function is identical to vsscanf except that it accepts a wide-character
           string argument for format.
Returns: The vsscanf function returns EOF when the scanning is terminated by reaching the end of
           the input string. Otherwise, the number of input arguments for which values were
           successfully scanned and stored is returned.
See Also: cscanf, fscanf, scanf, sscanf, va_arg, va_end, va_start, vcscanf,
           vfscanf, vscanf
Example: #include <stdio.h>
           #include <stdarg.h>
           void sfind( char *string, char *format, ... )
             {
                va_list arglist;
                va_start( arglist, format );
                vsscanf( string, format, arglist );
                va_end( arglist );
              }
           void main()
              {
                int day, year;
                char weekday[10], month[10];
```

```
sfind( "Saturday April 18 1987",
          "%s %s %d %d",
          weekday, month, &day, &year );
 printf( "\n%s, \frac{1}{8}%s %d, %d\n",
          weekday, month, day, year );
}
```
### **Classification:** WATCOM

**Systems:** vsscanf - All, Netware vswscanf - All

```
Synopsis: #include <process.h>
         int wait( int *status );
```
**Description:** The wait function suspends the calling process until any of the caller's immediate child processes terminate.

> Under Win32, there is no parent-child relationship amongst processes so the wait function cannot and does not wait for child processes to terminate. To wait for any process, you must specify its process id. For this reason, the cwait function should be used (one of its arguments is a process id).

If *status* is not NULL, it points to a word that will be filled in with the termination status word and return code of the terminated child process.

If the child process terminated normally, then the low order byte of the status word will be set to 0, and the high order byte will contain the low order byte of the return code that the child process passed to the DOSEXIT function. The DOSEXIT function is called whenever main returns, or exit or  $\rho$  exit are explicity called.

If the child process did not terminate normally, then the high order byte of the status word will be set to 0, and the low order byte will contain one of the following values:

### *Value Meaning*

- *1* Hard-error abort
- 2 Trap operation
- *3* SIGTERM signal not intercepted
- *Note:* This implementation of the status value follows the OS/2 model and differs from the Microsoft implementation. Under Microsoft, the return code is returned in the low order byte and it is not possible to determine whether a return code of 1, 2, or 3 imply that the process terminated normally. For portability to Microsoft compilers, you should ensure that the application that is waited on does not return one of these values. The following shows how to handle the status value in a portable manner.

```
cwait( &status, process_id, WAIT_CHILD );
\# \text{if defined}(\_\text{WATCONC}\_\text{-})switch( status & 0xff ) {
case 0:
    printf( "Normal termination exit code = %d\n", status >> 8
);
   break;
case 1:
   printf( "Hard-error abort\n" );
   break;
case 2:
   printf( "Trap operation\n" );
   break;
case 3:
   printf( "SIGTERM signal not intercepted\n" );
   break;
default:
    printf( "Bogus return status\n" );
}
#else if defined(_MSC_VER)
switch( status & 0xff ) {
case 1:
   printf( "Possible Hard-error abort\n" );
   break;
case 2:
   printf( "Possible Trap operation\n" );
   break;
case 3:
   printf( "Possible SIGTERM signal not intercepted\n" );
    break;
default:
    printf( "Normal termination exit code = %d\n", status );
}
#endif
```
**Returns:** The wait function returns the child's process id if the child process terminated normally. Otherwise, wait returns -1 and sets errno to one of the following values:

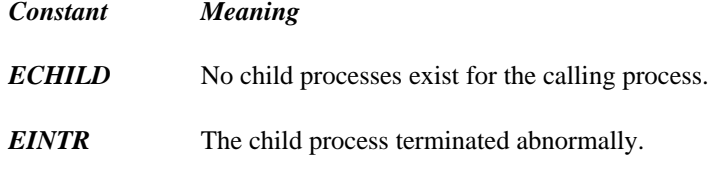

See Also: cwait, exit, exit, spawn Functions

```
Example: #include <stdlib.h>
         #include <process.h>
         void main()
           {
              int process id, status;
              process_id = spawnl( P_NOWAIT, "child.exe",
                         "child", "parm", NULL );
              wait( &status );
           }
```
## **Classification:** WATCOM

**Systems:** Win32, QNX, OS/2 1.x(all), OS/2-32

- **Synopsis:** #include <wchar.h> int wcrtomb( char  $*s$ , wchar\_t wc, mbstate\_t  $*ps$  ); int \_fwcrtomb( char \_\_far \*s, wchar\_t wc, mbstate\_t \_\_far \*ps );
- **Description:** If *s* is a null pointer, the wcrtomb function determines the number of bytes necessary to enter the initial shift state (zero if encodings are not state-dependent or if the initial conversion state is described). The resulting state described will be the initial conversion state.

If *s* is not a null pointer, the wcrtomb function determines the number of bytes needed to represent the multibyte character that corresponds to the wide character given by *wc* (including any shift sequences), and stores the resulting bytes in the array whose first element is pointed to by *s.* At most MB CUR MAX bytes will be stored. If *wc* is a null wide character, the resulting state described will be the initial conversion state.

The  $_{\text{fwertomb}}$  function is a data model independent form of the wcrtomb function that accepts far pointer arguments. It is most useful in mixed memory model applications.

The restartable multibyte/wide character conversion functions differ from the corresponding internal-state multibyte character functions ( mblen, mbtowc, and wctomb) in that they have an extra argument, ps, of type pointer to mbstate \_t that points to an object that can completely describe the current conversion state of the associated multibyte character sequence. If  $ps$  is a null pointer, each function uses its own internal mbstate  $\pm$  object instead. You are guaranteed that no other function in the library calls these functions with a null pointer for *ps,* thereby ensuring the stability of the state.

Also unlike their corresponding functions, the return value does not represent whether the encoding is state-dependent.

If the encoding is state-dependent, on entry each function takes the described conversion state (either internal or pointed to by *ps*) as current. The conversion state described by the pointed-to object is altered as needed to track the shift state of the associated multibyte character sequence. For encodings without state dependency, the pointer to the  $m$ bstate\_t argument is ignored.

**Returns:** If *s* is a null pointer, the wertomb function returns the number of bytes necessary to enter the initial shift state. The value returned will not be greater than that of the MB\_CUR\_MAX macro.

> If *s* is not a null pointer, the wcrtomb function returns the number of bytes stored in the array object (including any shift sequences) when *wc* is a valid wide character; otherwise (when *wc* is not a valid wide character), an encoding error occurs, the value of the macro

EILSEQ will be stored in errno and -1 will be returned, but the conversion state will be unchanged.

**See Also:** mbccmp, mbccpy, mbcicmp, mbcjistojms, mbcjmstojis, mbclen, mbctohira, mbctokata, mbctolower, mbctombb, mbctoupper, mblen, mbrlen, mbrtowc, mbsrtowcs, mbstowcs, mbtowc, sisinit, wcsrtombs, wcstombs, wctob, wctomb

```
Example: #include <stdio.h>
         #include <wchar.h>
         #include <mbctype.h>
         #include <errno.h>
         const wchar_t wc[] = \{0x0020,
              0x002e,
              0x0031,
              0x0041,
              0x3000, \frac{1}{10} /* double-byte space */<br>0xff21, \frac{1}{10} /* double-byte A */
                          /* double-byte A */
              0x3048, /* double-byte Hiragana */
              0x30a3, /* double-byte Katakana */
              0xff61, /* single-byte Katakana punctuation */
              0xff66, /* single-byte Katakana alphabetic */
              0xff9f, /* single-byte Katakana alphabetic */
              0x720d, /* double-byte Kanji */
              0x0000
         };
         #define SIZE sizeof( wc ) / sizeof( wchar_t )
```

```
void main()
{
    int i, j, k;
    char s[2];
    setmbcp( 932 );
    i = wcrtomb( NULL, 0, NULL);
   printf( "Number of bytes to enter "
            "initial shift state = d\n\cdot i ;
    j = 1;for( i = 0; i < SLZE; i++ ) {
        j = wcrtomb( s, wc[i], NULL );
        printf( "%d bytes in character ", j );
        if( error == EILSEQ ) {
         printf( " - illegal wide character\n" );
        } else {
          if ( j == 0 ) {
              k = 0;
          } else if ( j == 1 ) {
              k = s[0];} else if( j == 2 ) {
              k = s[0] < 8 | s[1];
          }
         printf( "(*#6.4x->*#6.4x)\n", wc[i], k );
        }
    }
}
```
produces the following:

```
Number of bytes to enter initial shift state = 0
1 bytes in character (0x0020->0x0020)
1 bytes in character (0x002e->0x002e)
1 bytes in character (0x0031->0x0031)
1 bytes in character (0x0041->0x0041)
2 bytes in character (0x3000->0x8140)
2 bytes in character (0xff21->0x8260)
2 bytes in character (0x3048->0x82a6)
2 bytes in character (0x30a3->0x8342)
1 bytes in character (0xff61->0x00a1)
1 bytes in character (0xff66->0x00a6)
1 bytes in character (0xff9f->0x00df)
2 bytes in character (0x720d->0xe0a1)
1 bytes in character ( 0000->0x0069)
```
**Classification:** wcrtomb is ANSI, \_fwcrtomb is not ANSI

*1150* 

**Systems:** wcrtomb - DOS, Windows, Win386, Win32, OS/2 1.x(all), OS/2-32 fwcrtomb - DOS, Windows, Win386, Win32, OS/2 1.x(all), OS/2-32

```
Synopsis: #include <wchar.h>
         size_t wcsrtombs( char *dst,
                   const wchar_t **src,
                   size_t n, mbstate_t *ps );
         #include <wchar.h>
         size_t _fwcsrtombs( char __far *dst,
                  const wchar_t _{-}far * _{-}far *src,
                  size_t n, mbstate_t _{-}far *ps );
```
**Description:** The wcsrtombs function converts a sequence of wide characters from the array indirectly pointed to by *src* into a sequence of corresponding multibyte characters that begins in the shift state described by *ps,* which, if *dst* is not a null pointer, are then stored into the array pointed to by *dst.* Conversion continues up to and including a terminating null wide character, but the terminating null character (byte) will not be stored. Conversion will stop earlier in two cases: when a code is reached that does not correspond to a valid multibyte character, or (if *dst* is not a null pointer) when the next multibyte character would exceed the limit of *len* total bytes to be stored into the array pointed to by *dst.* Each conversion takes place as if by a call to the wcrtomb function.

> If *dst* is not a null pointer, the pointer object pointed to by *src* will be assigned either a null pointer (if conversion stopped due to reaching a terminating null wide character) or the address just past the last wide character converted. If conversion stopped due to reaching a terminating null wide character and if *dst* is not a null pointer, the resulting state described will be the initial conversion state.

The  $I$ wcsrtombs function is a data model independent form of the wcsrtombs function that accepts far pointer arguments. It is most useful in mixed memory model applications.

The restartable multibyte/wide string conversion functions differ from the corresponding internal-state multibyte string functions ( mbstowcs and wcstombs) in that they have an extra argument,  $ps$ , of type pointer to mbstate\_t that points to an object that can completely describe the current conversion state of the associated multibyte character sequence. If  $ps$  is a null pointer, each function uses its own internal mbstate  $\pm$  object instead. You are guaranteed that no other function in the library calls these functions with a null pointer for *ps,* thereby ensuring the stability of the state.

Also unlike their corresponding functions, the conversion source argument, *src,* has a pointer-to-pointer type. When the function is storing conversion results (that is, when *dst* is not a null pointer), the pointer object pointed to by this argument will be updated to reflect the amount of the source processed by that invocation.

If the encoding is state-dependent, on entry each function takes the described conversion state (either internal or pointed to by *ps*) as current and then, if the destination pointer, *dst,* is not a null pointer, the conversion state described by the pointed-to object is altered as needed to track the shift state of the associated multibyte character sequence. For encodings without state dependency, the pointer to the mbstate\_t argument is ignored.

- **Returns:** If the first code is not a valid wide character, an encoding error occurs: The wcsrtombs function stores the value of the macro EILSEQ in errno and returns  $(size_t)-1$ , but the conversion state will be unchanged. Otherwise, it returns the number of bytes in the resulting multibyte characters sequence, which is the same as the number of array elements modified when *dst* is not a null pointer.
- **See Also:** mbccmp, mbccpy, mbcicmp, mbcjistojms, mbcjmstojis, mbclen, mbctohira, mbctokata, mbctolower, mbctombb, mbctoupper, mblen, mbrlen, mbrtowc, mbsrtowcs, mbstowcs, mbtowc, sisinit, wcrtomb, wcstombs, wctob, wctomb

**Example:**

```
#include <stdio.h>
#include <wchar.h>
#include <mbctype.h>
#include <errno.h>
const wchar_t wc[] = \{0x0020,
    0x002e,
    0x0031,
    0x0041,
    0x3000, /* double-byte space */
    0xff21, /* double-byte A */0x3048, \rightarrow /* double-byte Hiragana */
    0x30a3, /* double-byte Katakana */
    0xff61, /* single-byte Katakana punctuation */
    0xff66, /* single-byte Katakana alphabetic */<br>0xff9f, /* single-byte Katakana alphabetic */
               /* single-byte Katakana alphabetic */
    0x720d, /* double-byte Kanji */
    0x0000
};
void main()
  {
    int i;
    size_t elements;
    wchar_t *src;
    char mb[50];
    mbstate_t pstate;
    -setmbcp( 932 );
    src = wc;elements = wcsrtombs( mb, &src, 50, &pstate );
    if( error == EILSEQ ) {
      printf( "Error in wide character string\n" );
    } else {
      for( i = 0; i < elements; i++ ) {
        printf( "0x%2.2x\n", mb[i] );
      }
    }
  }
```
produces the following:

0x20 0x2e 0x31 0x41 0x81 0x40 0x82 0x60 0x82 0xa6 0x83 0x42 0xa1 0xa6 0xdf 0xe0 0xa1

**Classification:** wcsrtombs is ANSI, \_fwcsrtombs is not ANSI, wcsrtombs is ANSI

**Systems:** wcsrtombs - DOS, Windows, Win386, Win32, OS/2 1.x(all), OS/2-32 fwcsrtombs - DOS, Windows, Win386, Win32, OS/2 1.x(all), OS/2-32

 *1155*

```
Synopsis: #include <stdlib.h>
         size_t wcstombs( char *s, const wchar_t *pwcs, size_t n );
         #include <mbstring.h>
         size_t _fwcstombs( char __far *s,
                             const wchar_t _{-} far *pwcs,
                             size_t n );
```
**Description:** The wcstombs function converts a sequence of wide character codes from the array pointed to by *pwcs* into a sequence of multibyte characters and stores them in the array pointed to by *s.* The wcstombs function stops if a multibyte character would exceed the limit of *n* total bytes, or if the null character is stored. At most *n* bytes of the array pointed to by *s* will be modified.

> The fwcstombs function is a data model independent form of the wcstombs function that accepts far pointer arguments. It is most useful in mixed memory model applications.

- **Returns:** If an invalid multibyte character is encountered, the wcstombs function returns  $(size_t)$ -1. Otherwise, the wcstombs function returns the number of array elements modified, not including the terminating zero code if present.
- See Also: mblen, mbtowc, mbstowcs, wctomb
- **Example:** #include <stdio.h> #include <stdlib.h>

```
wchar_t wbuffer[] = \{0x0073,
    0x0074,
    0x0072,
    0x0069,
    0x006e,
    0x0067,
    0x0000
  };
void main()
  {
    char mbsbuffer[50];
    int i, len;
```

```
len = wcstombs( mbsbuffer, wbuffer, 50 );
 if( len != -1 ) {
   for( i = 0; i < len; i++ )
     printf( "/%4.4x", wbuffer[i] );
   printf("\n\n'\n');
   mbsbuffer[len] = '\0';
   printf( "%s(%d)\n", mbsbuffer, len );
 }
}
```
produces the following:

```
/0073/0074/0072/0069/006e/0067
string(6)
```
**Classification:** wcstombs is ANSI, \_fwcstombs is not ANSI, wcstombs is ANSI

**Systems:** wcstombs - All, Netware  $_f$ wcstombs - DOS, Windows, Win386, Win32, OS/2  $1.x(all)$ , OS/2-32

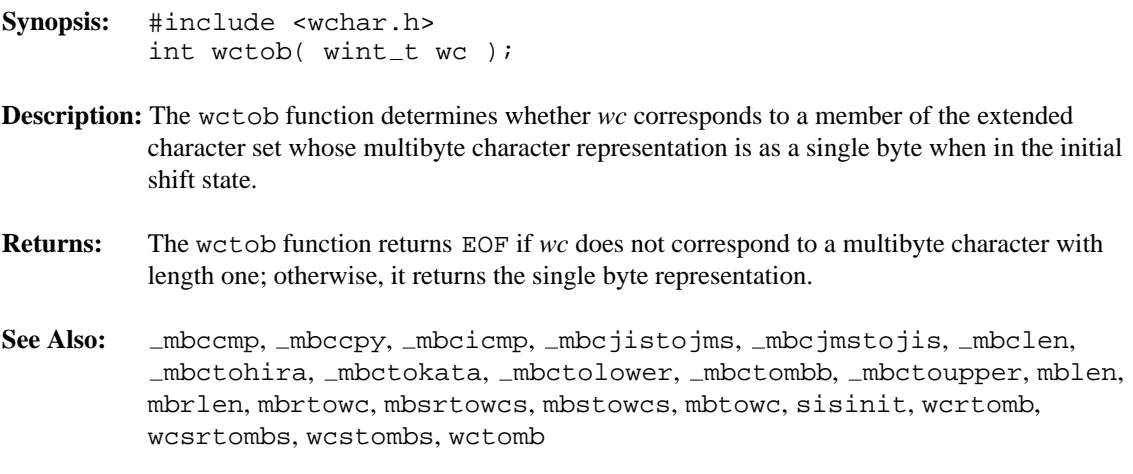

**Example:**

```
#include <stdio.h>
#include <wchar.h>
#include <mbctype.h>
const wint_t wc[] = {
   0x0020,
   0x002e,
   0x0031,
   0x0041,
   0x3000, /* double-byte space */
   0xff21, /* double-byte A */0x3048, /* double-byte Hiragana */
   0x30a3, /* double-byte Katakana */
   0xff61, /* single-byte Katakana punctuation */
   0xff66, /* single-byte Katakana alphabetic */
   0xff9f, /* single-byte Katakana alphabetic */
   0x720d, /* double-byte Kanji */
   0x0000
};
#define SIZE sizeof( wc ) / sizeof( wchar_t )
void main()
\{int i, j;
   setmbcp( 932 );
   for( i = 0; i < SIZE; i++ ) {
     j = wctob(wc[i]);
     if( j == EOF ) {
       printf( "\#6.4x EOF\n", wc[i] );
      } else {
       printf( "%#6.4x->%#6.4x\n", wc[i], j );
      }
    }
}
```
produces the following:

```
0x0020->0x0020
0x002e->0x002e
0x0031->0x0031
0x0041->0x0041
0x3000 EOF
0xff21 EOF
0x3048 EOF
0x30a3 EOF
0xff61->0x00a1
0xff66->0x00a6
0xff9f->0x00df
0x720d EOF
  0000->0x0000
```
### **Classification:** ANSI

**Systems:** DOS, Windows, Win386, Win32, OS/2 1.x(all), OS/2-32

```
Synopsis: #include <stdlib.h>
         int wctomb( char *s, wchar_t wc );
         #include <mbstring.h>
         int _fwctomb( char -far *s, wchar_t wc );
```
**Description:** The wctomb function determines the number of bytes required to represent the multibyte character corresponding to the wide character contained in *wc.* If *s* is not a NULL pointer, the multibyte character representation is stored in the array pointed to by *s.* At most MB\_CUR\_MAX characters will be stored.

> The  $_{\text{fwctomb}}$  function is a data model independent form of the wctomb function that accepts far pointer arguments. It is most useful in mixed memory model applications.

**Returns:** If *s* is a NULL pointer, the wctomb function returns zero if multibyte character encodings are not state dependent, and non-zero otherwise. If *s* is not a NULL pointer, the wctomb function returns:

*Value Meaning*

- *-1* if the value of *wc* does not correspond to a valid multibyte character
- *len* the number of bytes that comprise the multibyte character corresponding to the value of *wc.*
- **See Also:** mblen, mbstowcs, mbtowc, wcstombs

```
Example: #include <stdio.h>
         #include <stdlib.h>
         wchar_t wchar = \{ 0x0073 \};
         char mbbuffer[2];
         void main()
           {
             int len;
```

```
printf( "Character encodings are %sstate dependent\n",
          ( wctomb( NULL, 0 ) )
          ? "" : "not " );
 len = wctomb( mbbuffer, wchar );
 mbbuffer[len] = '\0';
 printf( "%s(%d)\n", mbbuffer, len );
}
```
produces the following:

Character encodings are not state dependent s(1)

**Classification:** wctomb is ANSI, \_fwctomb is not ANSI

**Systems:** wctomb - All, Netware  $_f$ wctomb - DOS, Windows, Win386, Win32, OS/2  $1.x(all)$ , OS/2-32

```
Synopsis: #include <wchar.h>
         wctype_t wctype( const char *property );
```
Description: The wctype function constructs a value with type wctype\_t that describes a class of wide characters identified by the string argument, *property.* The constructed value is affected by the LC CTYPE category of the current locale; the constructed value becomes indeterminate if the category's setting is changed.

> The eleven strings listed below are valid in all locales as *property* arguments to the wctype function.

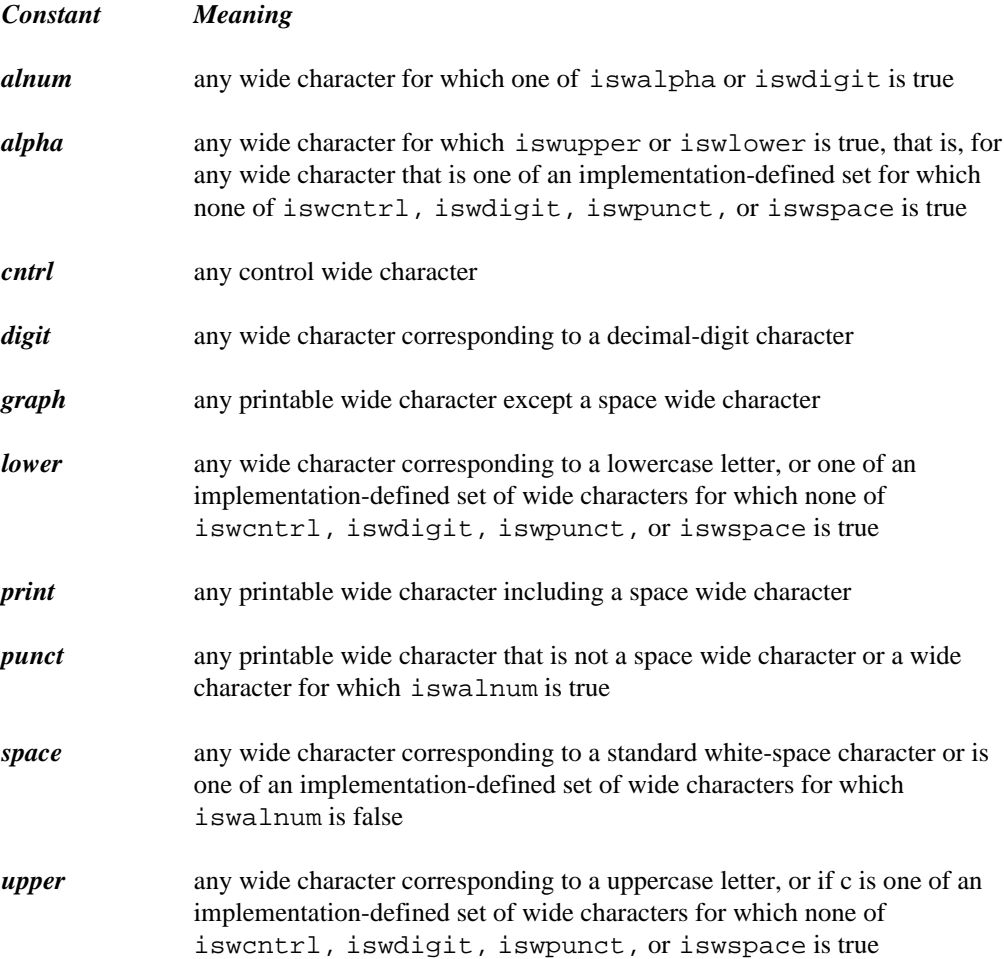

```
xdigit any wide character corresponding to a hexadecimal digit character
Returns: If property identifies a valid class of wide characters according to the LC CTYPE category
           of the current locale, the wctype function returns a non-zero value that is valid as the
           second argument to the iswctype function; otherwise, it returns zero.
See Also: isalnum, isalpha, iscntrl, isdigit, isgraph, isleadbyte, islower,
           isprint, ispunct, isspace, isupper, iswctype, isxdigit, tolower,
           toupper
Example: #include <stdio.h>
           #include <wchar.h>
           char *types[11] = {"alnum",
                "alpha",
                "cntrl",
                "digit",
                "graph",
                "lower",
                "print",
                "punct",
                "space",
                "upper",
                "xdigit"
           };
           void main()
             \left\{ \right.int i;
               wint_t wc = 'A';
               for( i = 0; i < 11; i++ )
                  if( iswctype( wc, wctype( types[i] ) ) )
                    printf( "%s\n", types[ i ] );
             }
```
produces the following:

alnum alpha graph print upper xdigit

*1164* 

# **Classification:** ANSI

**Systems:** All

```
Synopsis: #include <graph.h>
          short FAR _wrapon( short wrap );
Description: The _wrapon function is used to control the display of text when the text output reaches the
          right side of the text window. This is text displayed with the \text{\_outtext{text}} and \text{\_outtext{mem}}functions. The wrap argument can take one of the following values:
          _GWRAPON causes lines to wrap at the window border
          _GWRAPOFF causes lines to be truncated at the window border
Returns: The _wrapon function returns the previous setting for wrapping.
See Also: _outtext, _outmem, _settextwindow
Example: #include <conio.h>
          #include <graph.h>
          #include <stdio.h>
          main()
          \{int i;
               char buf[ 80 ];
               _setvideomode( _TEXTC80 );
               settextwindow( 5, 20, 20, 30 );
               _wrapon( _GWRAPOFF );
               for( i = 1; i <= 3; ++i ) {
                    settextposition( 2 * i, 1 );
                    sprintf( buf, "Very very long line %d", i );
                    outtext( buf );
               }
               _wrapon( _GWRAPON );
               for( i = 4; i <= 6; ++i ) {
                    settextposition( 2 * i, 1 );
                    sprintf( buf, "Very very long line %d", i );
                    outtext( buf );
               }
               getch();
               _setvideomode( _DEFAULTMODE );
          }
```
**Classification:** PC Graphics

*1166* 

**Systems:** DOS, QNX

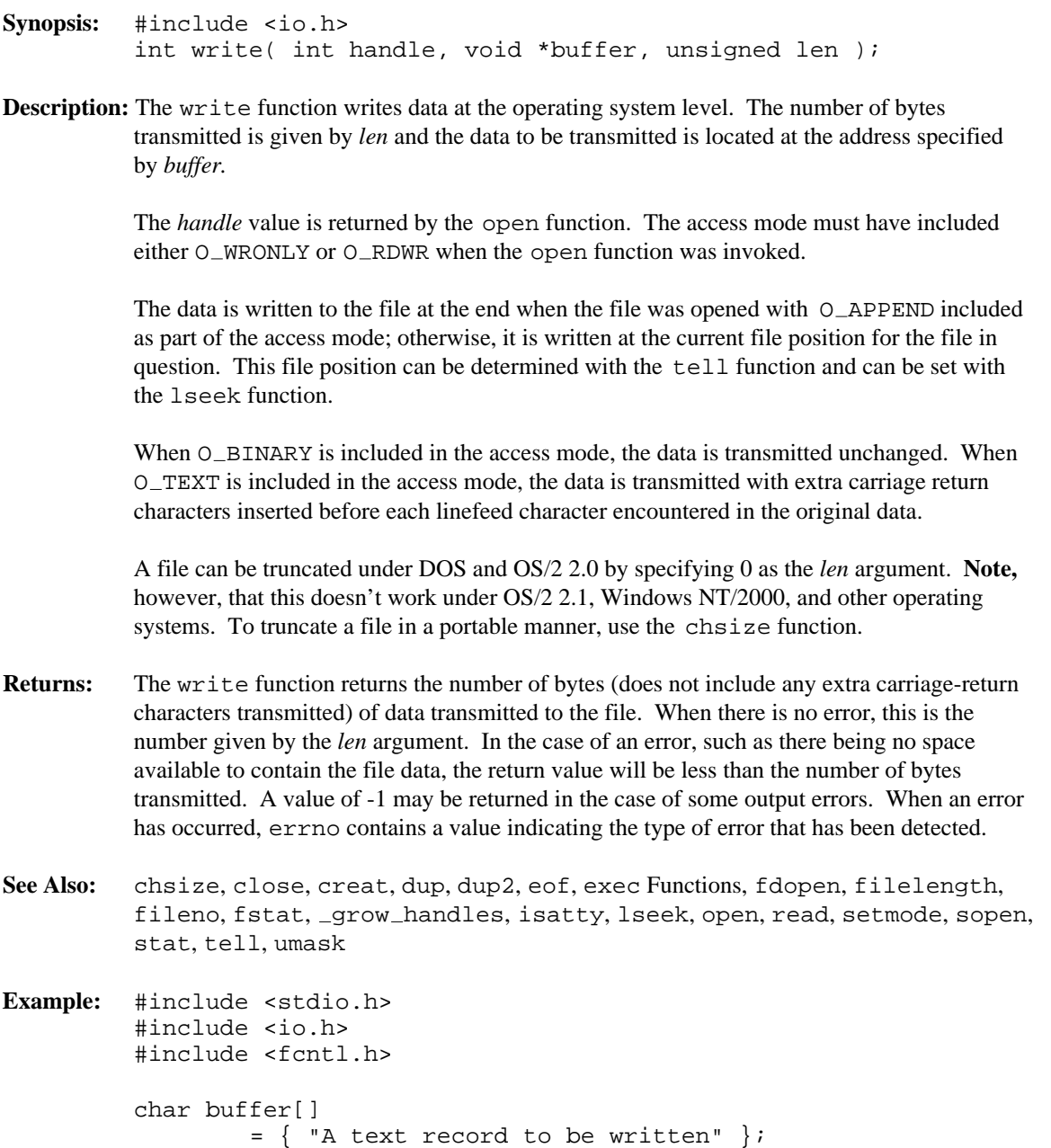

```
void main()
 {
   int handle;
   int size written;
   /* open a file for output */
   /* replace existing file if it exists */
   handle = open( "file",
             O WRONLY | O CREAT | O TRUNC | O TEXT,
             S_IRUSR | S_IWUSR | S_IRGRP | S_IWGRP );
   if( handle != -1 ) {
     /* write the text *size_written = write( handle, buffer,
                        sizeof( buffer ) );
     /* test for error *if( size written != sizeof( buffer ) ) {
        printf( "Error writing file\n" );
     }
     /* close the file *close( handle );
   }
 }
```
**Classification:** POSIX 1003.1

**Systems:** All, Netware
# *5 Re-entrant Functions*

The following functions in the C library are re-entrant:

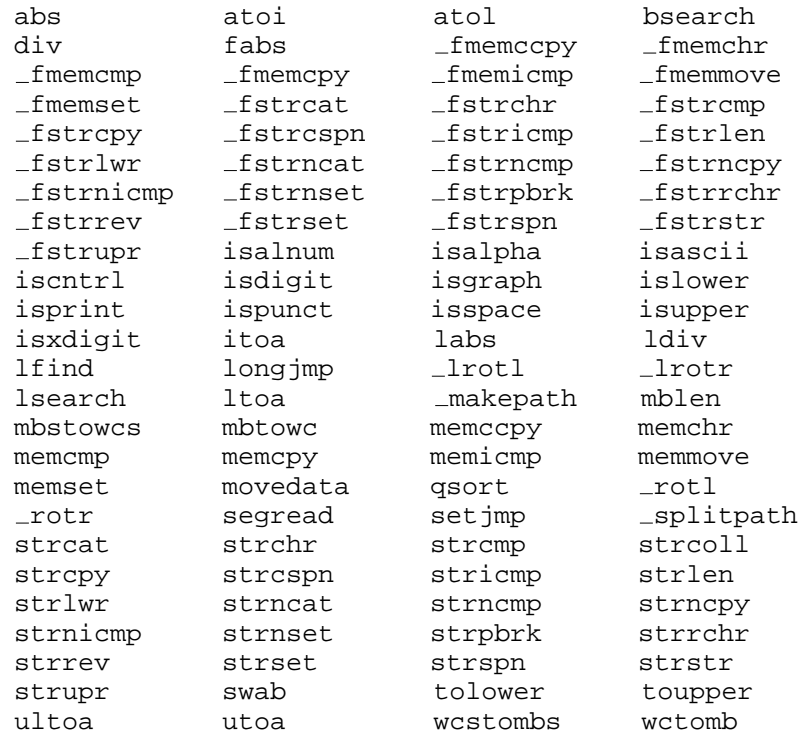

#### *Re-entrant Functions 1171*

*1172 Re-entrant Functions*

# *Appendices*

## *A. Implementation-Defined Behavior of the C Library*

This appendix describes the behavior of the 16-bit and 32-bit Watcom C libraries when the ANSI/ISO C Language standard describes the behavior as *implementation-defined.* The term describing each behavior is taken directly from the ANSI/ISO C Language standard. The numbers in parentheses at the end of each term refers to the section of the standard that discusses the behavior.

#### *A.1 NULL Macro*

**The null pointer constant to which the macro** NULL **expands (7.1.6).**

The macro NULL expands to 0 in small data models and to 0L in large data models.

### *A.2 Diagnostic Printed by the assert Function*

**The diagnostic printed by and the termination behavior of the** assert **function (7.2).**

The assert function prints a diagnostic message to stderr and calls the abort routine if the expression is false. The diagnostic message has the following form:

Assertion failed: [expression], file [name], line [number]

## *A.3 Character Testing*

**The sets of characters tested for by the** isalnum**,** isalpha**,** iscntrl**,** islower**,** isprint**, and** isupper **functions (7.3.1).**

*Character Testing 1175*

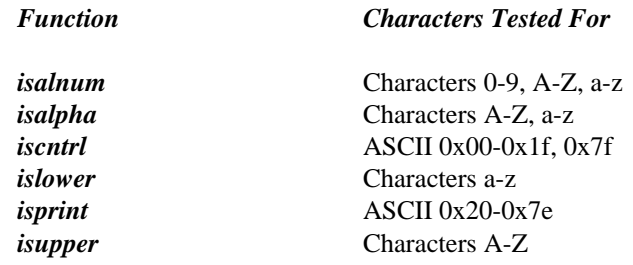

#### *A.4 Domain Errors*

**The values returned by the mathematics functions on domain errors (7.5.1).**

When a domain error occurs, the listed values are returned by the following functions:

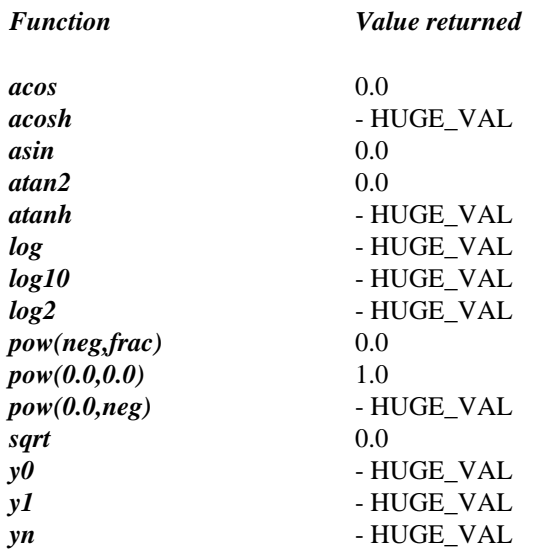

### *A.5 Underflow of Floating-Point Values*

**Whether the mathematics functions set the integer expression** errno **to the value of the macro** ERANGE **on underflow range errors (7.5.1).**

The integer expression errno is not set to ERANGE on underflow range errors in the mathematics functions.

#### *1176 Underflow of Floating-Point Values*

#### *A.6 The fmod Function*

**Whether a domain error occurs or zero is returned when the** fmod **function has a second argument of zero (7.5.6.4).**

Zero is returned when the second argument to fmod is zero.

#### *A.7 The signal Function*

**The set of signals for the** signal **function (7.7.1.1).**

See the description of the signal function presented earlier in this book.

**The semantics for each signal recognized by the** signal **function (7.7.1.1).**

See the description of the signal function presented earlier in this book.

**The default handling and the handling at program startup for each signal recognized by the** signal **function (7.7.1.1).**

See the description of the signal function presented earlier in this book.

#### *A.8 Default Signals*

**If the equivalent of** signal**( sig, SIG\_DFL ) is not executed prior to the call of a signal handler, the blocking of the signal that is performed (7.7.1.1).**

The equivalent of

signal( sig, SIG\_DFL );

is executed prior to the call of a signal handler.

*Default Signals 1177*

#### *A.9 The SIGILL Signal*

**Whether the default handling is reset if the** SIGILL **signal is received by a handler specified to the** signal **function (7.7.1.1).**

The equivalent of

signal( SIGILL, SIG\_DFL );

is executed prior to the call of the signal handler.

### *A.10 Terminating Newline Characters*

**Whether the last line of a text stream requires a terminating new-line character (7.9.2).**

The last line of a text stream does not require a terminating new-line character.

#### *A.11 Space Characters*

**Whether space characters that are written out to a text stream immediately before a new-line character appear when read in (7.9.2).**

All characters written out to a text stream will appear when read in.

#### *A.12 Null Characters*

**The number of null characters that may be appended to data written to a binary stream (7.9.2).**

No null characters are appended to data written to a binary stream.

*1178 Null Characters*

#### *A.13 File Position in Append Mode*

**Whether the file position indicator of an append mode stream is initially positioned at the beginning or end of the file (7.9.3).**

When a file is open in append mode, the file position indicator initially points to the end of the file.

### *A.14 Truncation of Text Files*

**Whether a write on a text stream causes the associated file to be truncated beyond that point (7.9.3).**

Writing to a text stream does not truncate the file beyond that point.

### *A.15 File Buffering*

**The characteristics of file buffering (7.9.3).**

Disk files accessed through the standard I/O functions are fully buffered. The default buffer size is 512 bytes for 16-bit systems, and 4096 bytes for 32-bit systems.

#### *A.16 Zero-Length Files*

**Whether a zero-length file actually exists (7.9.3).**

A file with length zero can exist.

#### *A.17 File Names*

**The rules of composing valid file names (7.9.3).**

A valid file specification consists of an optional drive letter (which is always followed by a colon), a series of optional directory names separated by backslashes, and a file name.

*File Names 1179*

*FAT File System:* Directory names and file names can contain up to eight characters followed optionally by a period and a three letter extension. The complete path (including drive, directories and file name) cannot exceed 143 characters. Case is ignored (lowercase letters are converted to uppercase letters).

*HPFS File System:* Directory names and file names can contain up to 254 characters in the OS/2 High Performance File System (HPFS). However, the complete path (including drive, directories and file name) cannot exceed 259 characters. The period is a valid file name character and can appear in a file name or directory name as many times as required; HPFS file names do not require file extensions as in the FAT file system. The HPFS preserves case in file names only in directory listings but ignores case in file searches and other system operations (i.e, a directory cannot have more than one file whose names differ only in case).

### *A.18 File Access Limits*

**Whether the same file can be open multiple times (7.9.3).**

It is possible to open a file multiple times.

## *A.19 Deleting Open Files*

**The effect of the** remove **function on an open file (7.9.4.1).**

The remove function deletes a file, even if the file is open.

### *A.20 Renaming with a Name that Exists*

**The effect if a file with the new name exists prior to a call to the rename function (7.9.4.2).** 

The rename function will fail if you attempt to rename a file using a name that exists.

*1180 Renaming with a Name that Exists*

#### *A.21 Printing Pointer Values*

**The output for**  $\epsilon_p$  conversion in the fprintf function (7.9.6.1).

Two types of pointers are supported: near pointers (%hp), and far pointers (%lp). The output for %p depends on the memory model being used.

In 16-bit mode, the fprintf function produces hexadecimal values of the form XXXX for 16-bit near pointers, and XXXX:XXXX (segment and offset separated by a colon) for 32-bit far pointers.

In 32-bit mode, the fprintf function produces hexadecimal values of the form XXXXXXXX for 32-bit near pointers, and XXXX:XXXXXXXX (segment and offset separated by a colon) for 48-bit far pointers.

### *A.22 Reading Pointer Values*

**The input for** %p **conversion in the** fscanf **function (7.9.6.2).**

The f scanf function converts hexadecimal values into the correct address when the %p format specifier is used.

## *A.23 Reading Ranges*

**The interpretation of a** - **character that is neither the first nor the last character in the scanlist for** %[ **conversion in the** fscanf **function (7.9.6.2).**

The "-" character indicates a character range. The character prior to the "-" is the first character in the range. The character following the "-" is the last character in the range.

### *A.24 File Position Errors*

**The value to which the macro** errno **is set by the** fgetpos **or** ftell **function on failure (7.9.9.1, 7.9.9.4).**

When the function fgetpos or ftell fails, they set errno to EBADF if the file number is bad. The constants are defined in the <errno.h> header file.

*File Position Errors 1181*

### *A.25 Messages Generated by the perror Function*

**The messages generated by the** perror **function (7.9.10.4).**

The perror function generates the following messages.

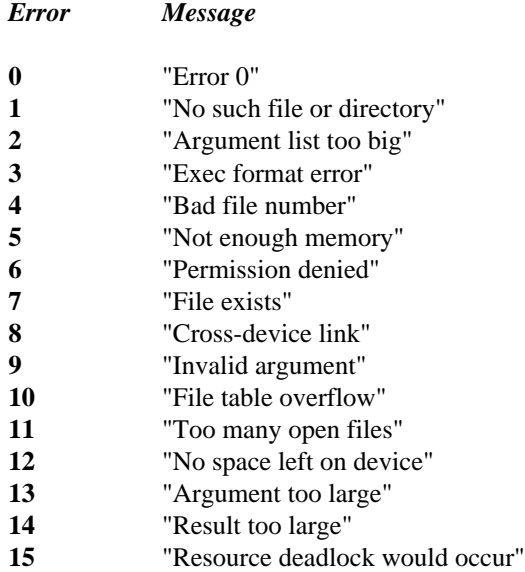

#### *A.26 Allocating Zero Memory*

**The behavior of the** calloc**,** malloc**, or** realloc **function if the size requested is zero (7.10.3).**

The value returned will be NULL. No actual memory is allocated.

#### *A.27 The abort Function*

**The behavior of the** abort **function with regard to open and temporary files (7.10.4.1).**

The abort function does not close any files that are open or temporary, nor does it flush any output buffers.

*1182 The abort Function*

#### *A.28 The atexit Function*

**The status returned by the** exit **function if the value of the argument is other than zero,** EXIT SUCCESS**, or** EXIT FAILURE **(7.10.4.3).**

The exit function returns the value of its argument to the operating system regardless of its value.

#### *A.29 Environment Names*

**The set of environment names and the method for altering the environment list used by the** getenv **function (7.10.4.4).**

The set of environment names is unlimited. Environment variables can be set from the DOS command line using the SET command. A program can modify its environment variables with the putenv function. Such modifications last only until the program terminates.

### *A.30 The system Function*

**The contents and mode of execution of the string by the** system **function (7.10.4.5).**

The system function executes an internal DOS, Windows, or OS/2 command, or an EXE, COM, BAT or CMD file from within a C program rather than from the command line. The system function examines the COMSPEC environment variable to find the command interpreter and passes the argument string to the command interpreter.

### *A.31 The strerror Function*

**The contents of the error message strings returned by the** strerror **function (7.11.6.2).**

The strerror function generates the following messages.

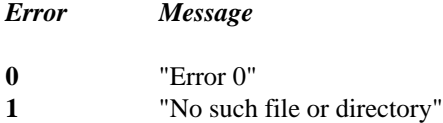

*The strerror Function 1183*

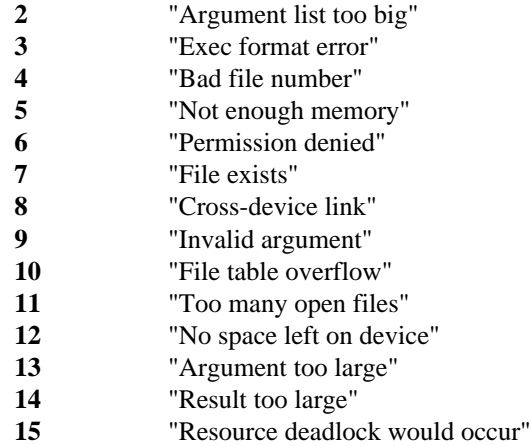

### *A.32 The Time Zone*

**The local time zone and Daylight Saving Time (7.12.1).**

The default time zone is "Eastern Standard Time" (EST), and the corresponding daylight saving time zone is "Eastern Daylight Saving Time" (EDT).

## *A.33 The clock Function*

**The era for the** clock **function (7.12.2.1).**

The clock function's era begins with a value of 0 when the program starts to execute.

*1184 The clock Function*

#### 8

8086 Interrupts \_chain\_intr 130 \_dos\_getvect\_200 dos setvect 217 int386 425 int386x 426 int86 428 int86x 429 intr 435

# A

\_A\_ARCH 186, 195, 211 \_A\_HIDDEN 179, 181, 186, 195, 211 \_A\_NORMAL 179, 181, 186, 195, 211 \_A\_RDONLY 179, 181, 186, 195, 211 \_A\_SUBDIR 186, 195, 211 \_A\_SYSTEM 179, 181, 186, 195, 211 A VOLID 186, 195, 211 abort 70, 961, 1175, 1182 abs 71 \_access 72, 72 acos 74, 1176 acosh 75, 1176 actime 1114 alloca 76 alnum 1163 alpha 1163 \_amblksiz 38,881 ANALOGCOLOR 379 ANALOGMONO 379 ANSI classification 67 \_arc 77, 53, 332, 343, 820 \_ $arc_{W}$  77  $arc_wxy$  77

\_argc 38  $\_\$ {argv} 38 asctime **80**, 80, 160 asin 82, 1176 asinh 83 assert 84, 34, 1175 assert.h 34 atan 85 atan2 86, 1176 atanh 87, 1176 atexit 88, 245, 247, 749 atof 89 atoi 90 atol 91 \_atouni 92

# B

**BASE 933** \_bcalloc 16, 106, 126 bcmp  $100$ bcopy 101 bdos  $93,65$ \_beginthread 94, 237 beginthreadex 95-96, 237 bessel 99  $\_\$ {bexpand} 106, 249 \_bfree 16, 303 \_bfreeseg 102  $\_\text{bgetcmd}$  104 \_bheapchk 403 \_bheapmin 408 \_bheapseg  $106$ , 102 \_bheapset  $410$ \_bheapshrink 412 \_bheapwalk 414 binary files 39 BINMODE.OBJ 39, 288 **BIOS** Functions 29

BIOS classification 68 chain intr **130** BIOS Functions CHAR\_MAX 540 \_bios\_equiplist 111 isalnum 437 \_bios\_keybrd 112 isalpha 438 \_bios\_memsize 114 isascii 439 bios printer 115 iscntrl 442 \_bios\_serialcom 116 \_\_iscsym 444 \_bios\_timeofday 119 \_\_iscsymf 446 bios.h 34 isdigit 448 \_bios\_disk **108** isgraph 450 \_bios\_equiplist **111** isleadbyte 452 \_bios\_keybrd **112** islower 454 \_bios\_memsize **114** isprint 517 \_bios\_printer **115** ispunct 519 \_bios\_serialcom **116** isspace 521 \_bios\_timeofday **119** isupper 523 \_bmalloc 16, 106, 573 iswalnum 437 \_bmsize 744 iswalpha 438 BOTTOM 933 iswascii 439 \_bprintf **120**, 1125 iswcntrl 442 **BREAK 121, 962** iswdigit 448 break\_off 121 iswgraph 450 break\_on 121 iswlower 454 \_brealloc 16, 106, 864 iswprint 517 bsearch **122** is is is in the search **122** is very set of  $\frac{122}{100}$  is the search **122** is the search **122** is the search **122** is the search **122** is the search **122** is the search **122** is the search **122** is the sea btom 637 iswspace 521 BUFSIZ 900 iswupper 523 \_bwprintf **120** iswxdigit 527

cabs **125**<br>calloc **126**, 16, 126, 303, 744, 1182<br>CAP 933<br>chlottene 580 CAP 933 chkctype 580 ceil **<sup>128</sup>** chmod **<sup>134</sup>** centrical centrical control control centrical control centrical control centrical change of the classes of functions 50 classes of functions 50 classes of functions 50 classes of  $\frac{129}{\text{c} \cdot \text{c} \cdot \text{d} \cdot \text{d} \cdot \text{d} \cdot$ 

#### *1186*

\_bios\_disk 108 Character Manipulation Functions 6-7 bzero **124** isxdigit 527 \_mbctohira 600 \_mbctokata 602 \_mbctolower 596 *C* \_mbctoupper 598 \_tolower 1097 \_toupper 1099 towlower 1097 cgets **129** \_clear87 **138**

clearenv 139 clearerr 140 clearscreen 141, 890 clock 142, 1184 CLOCKS\_PER\_SEC 142 close 144, 144, 362, 759 closedir 145, 754-755, 859 \_cmdname 147 cntrl 1163 COLOR 379 \_COM\_INIT 116 \_COM\_RECEIVE 116 \_COM\_SEND 116 \_COM\_STATUS 116 COMMODE.OBJ 289 **Comparison Functions**  $bcmp$  100 \_fmbscmp 1009 \_fmbsicmp 1028  $<sub>Imbsncmp</sub> 1041$ </sub> \_fmbsnicmp 1047 \_fmemcmp 655 \_fmemicmp 657  $_{\text{f}}$ str $\text{cmp}$  1009 \_fstricmp 1028 \_fstrncmp 1041 \_fstrnicmp 1047 mbscmp 1009 \_mbscoll 1012 \_mbsicmp 1028 \_mbsicoll 1030 \_mbsnbcmp 626 mbsnbicmp 633 \_mbsncmp 1041 \_mbsncoll 1043 \_mbsnicmp 1047 \_mbsnicoll 1049 memcmp 655 memicmp 657 strcmp 1009 strcmpi 1011 strcoll 1012 \_stricmp 1028 stricoll 1030

strncmp  $1041$ \_strncoll 1043 \_strnicmp 1047 \_strnicoll 1049 strxfrm 1082 wcscmp 1009 wcscmpi 1011 wcscoll 1012 \_wcsicmp 1028 \_wcsicoll 1030 wcsncmp 1041 \_wcsncoll 1043 \_wcsnicmp 1047 \_wcsnicoll 1049 complex 36 COMSPEC 139, 1085, 1183  $CON<sub>63</sub>$ **Concatenation Functions** \_fmbscat 1005 \_fmbsncat 1039 \_fstrcat 1005 \_fstrncat 1039 \_mbscat 1005 \_mbsnbcat 623 \_mbsncat 1039 strcat 1005 strncat 1039 wcscat 1005 wcsncat 1039 conio.h 34 Console I/O 28, 34 cgets 129 cprintf 154 cputs 155 cscanf 159 getch 337 getche 339 kbhit 531 putch 842 stdin 21 stdout 21 ungetch 1109 vcprintf 1127 vcscanf 1129

const 67  $_{\rm control87}$  148 controlfp  $150$ Conversion Functions 15 atof 89 atoi 90 atol 91  $-$ ecvt 231  $_{c}$ fcvt 254  $gcvt$  328 \_itoa 529 itow 529  $\_ltoa$  563  $1$ tow 563 \_strdate 1017 \_strtime 1070 strtod 1071 strtol 1076 strtoul 1078 \_tolower 1097 \_toupper 1099 towlower 1097 towupper 1099  $_l$ ultoa 1103  $_l$ ultow 1103  $_{\text{utoa}}$  1116  $_{\text{utow}}$  1116 wcstod 1071 wcstol 1076 wcstoul 1078  $_w$  Krvt 254  $_{\text{wgcvt}}$  328 \_wstrdate 1017 \_wstrtime 1070 \_wtof  $89$ \_wtoi 90  $_w$ wtol 91 coordinate systems 52 Coordinated Universal Time 44-45 **Copying Functions** bcopy 101 \_fmbscpy 1013  $<sub>Im</sub>$ bscspn 1015</sub>  $_f$ mbsdup 1021

 $<sub>Imbsncpy</sub>$  1045</sub> \_fmemcpy 656 \_fmemmove 660 \_fstrcpy 1013 \_fstrdup 1021  $_f$ strncpy 1045  $<sub>2</sub>$ mbscpy 1013</sub> \_mbscspn 1015 \_mbsdup 1021  $mbsnbopy 630$  $mbsnopy$  1045 memcpy 656 memmove 660 movedata 674 strepy 1013 \_strdup  $1021$ strncpy  $1045$ wcscpy 1013 \_wcsdup 1021 wcsncpy 1045  $\cos 152$  $cosh$  153 cprintf 154, 1127 CPUID 661 cputs 155 creat 156, 39, 144, 256, 559, 1105 **CREATE\_SUSPENDED 95** cscanf 159, 1129 \_ctime  $160, 46, 80, 160$ ctype.h 34 currency\_symbol 540-541 current directory 132 current drive 132 current working directory 132 cwait 162, 981, 983, 1145

### D

d\_attr 754, 859 d\_date 755, 860

1188

d time 754, 859 data amblksiz 38 \_\_argc 38  $\_\$ {argv} 38 assert.h 34 bios.h 34 conio.h 34 ctype.h 34 daylight 38 direct.h 34 dos.h $35$ doserrno 39 env.h 35 environ 39 errno 39 errno.h 35 fcntl.h 35 float.h 35 fltused\_39  $_$ mode 39 graph.h 35 io.h 35 limits.h 35 locale.h 35 malloc.h 36 math.h 36 MaxThreads 40 \_minreal 40 mmintrin.h 36 \_osbuild 40 \_osmajor 40 osminor 40 \_osmode 41 \_osver 40 process.h 36  $-psp 41$ search.h 36 setimp.h 36 share.h 36 signal.h 36 \_stacksize 41 stdarg.h 36 stdaux 41

stddef.h 37 stderr 41 stdin 41 stdio.h 37 stdlib.h 37 stdout 42 stdprn 42 string.h 37 sys\locking.h 38 sys\stat.h 38 sys\timeb.h 38 sys\types.h 38 sys\utime.h 38 sys\_errlist 42 sys\_nerr 42 \_threadid 42 time.h 37 timezone 42 tzname 42 varargs.h 37 \_warge 42 \_wargv 43 wchar.h 37 \_wenviron 43 \_win\_flags\_alloc 43 \_win\_flags\_realloc 43 \_winmajor 43 \_winminor 43 \_winver 43 daylight 38, 44, 1101 default drive 132 Default Windowing Functions 29 DEFAULTMODE 950 delay 165 devices 61 dieeetomsbin 166 difftime 168 digit 1163 **DIR 35** direct.h 34 directory 62 Directory Functions 26 \_bgetcmd 104 chdir 132